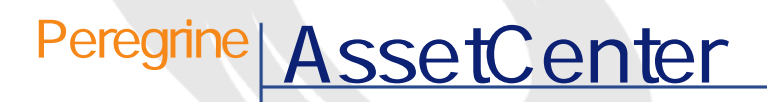

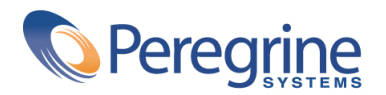

DAC-42-JP09

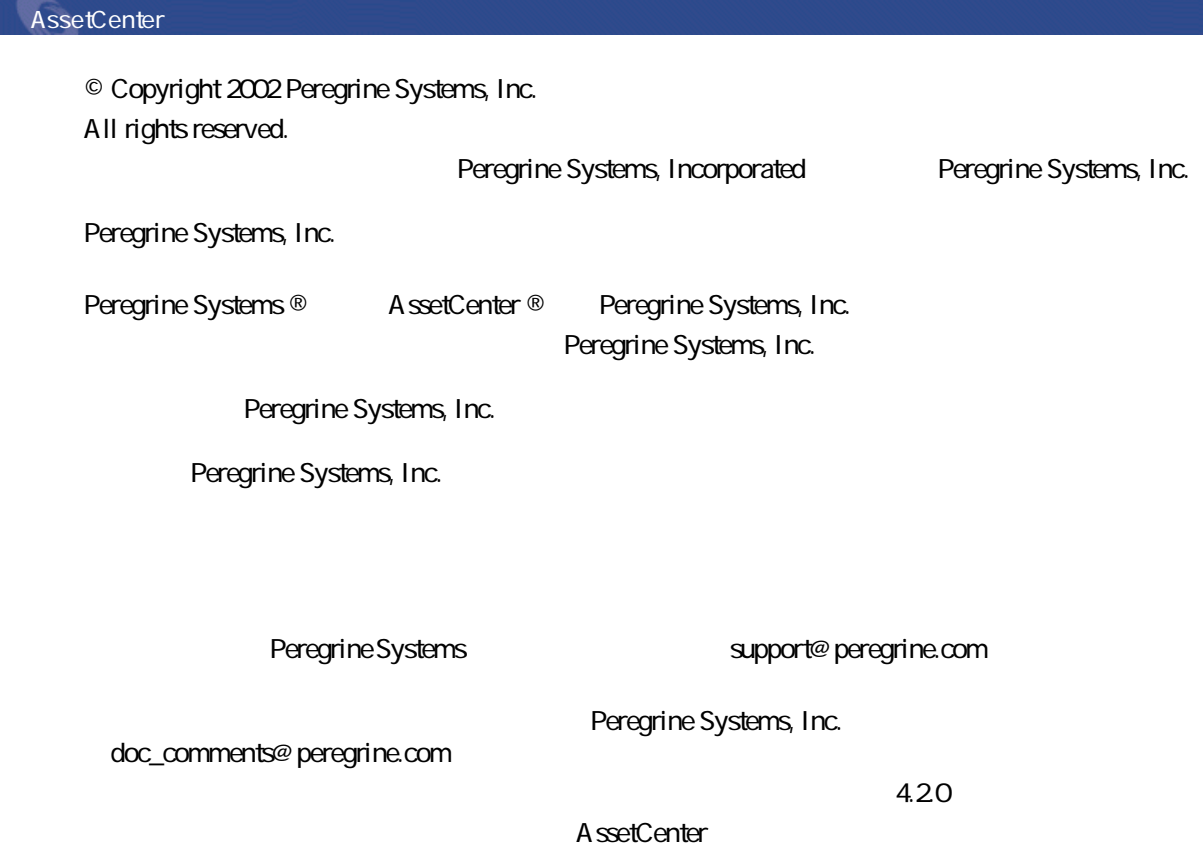

Peregrine Systems, Inc. Worldwide Corporate Campus and Executive Briefing Center 3611 Valley Centre Drive San Diego, CA 92130 Tel 800.638.5231 or 858.481.5000 Fax 858.481.1751 www.peregrine.com

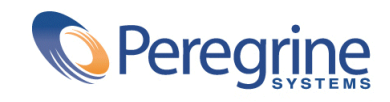

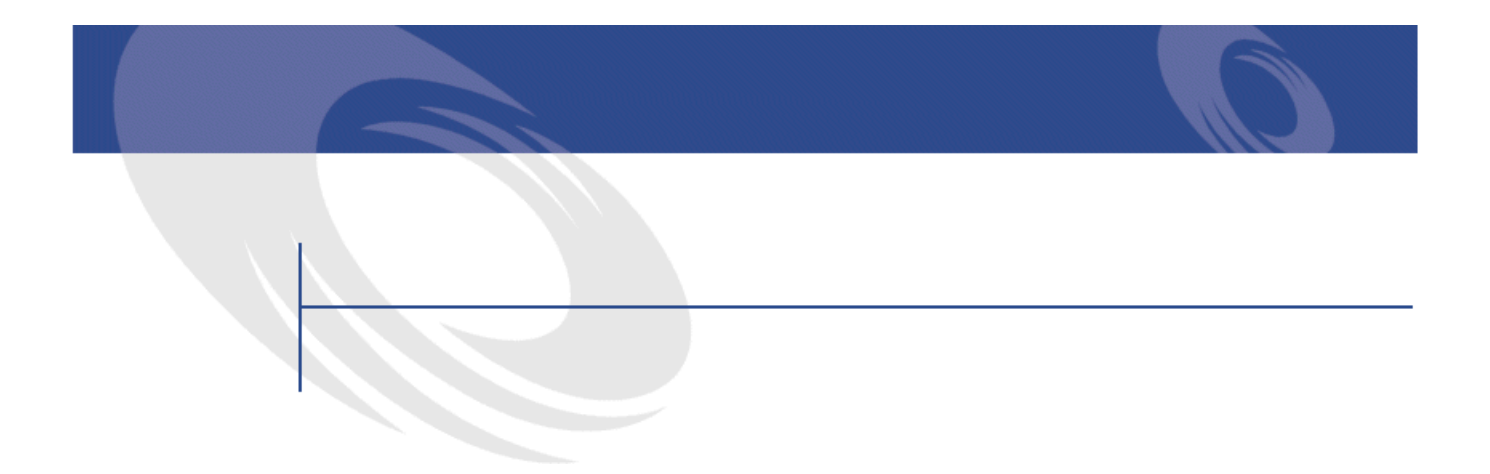

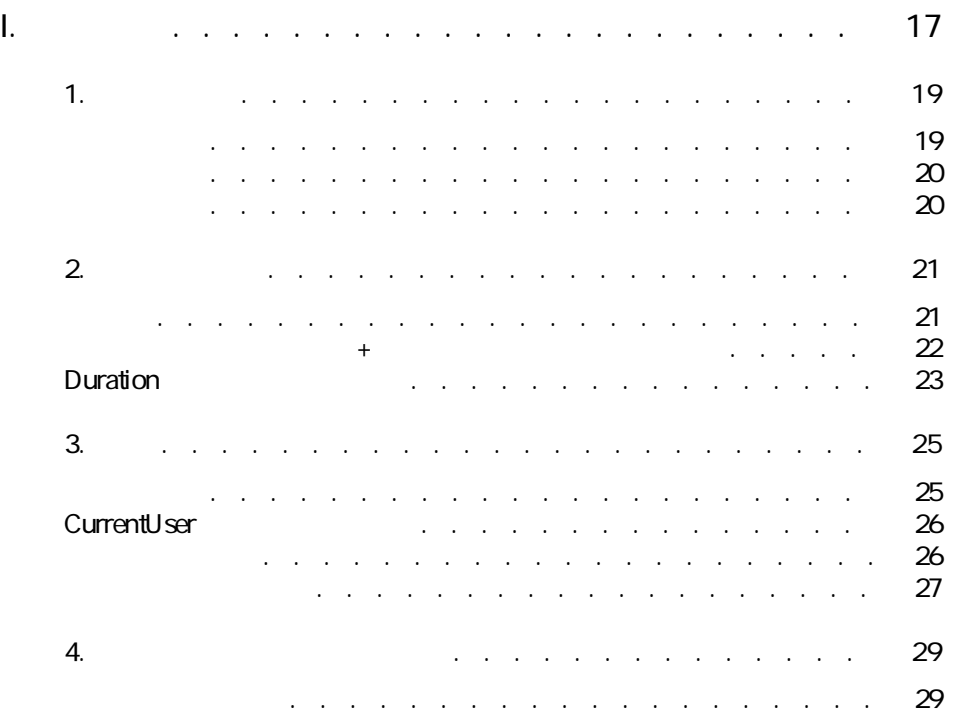

AssetCenter 4.2.0 - The Second 4.3

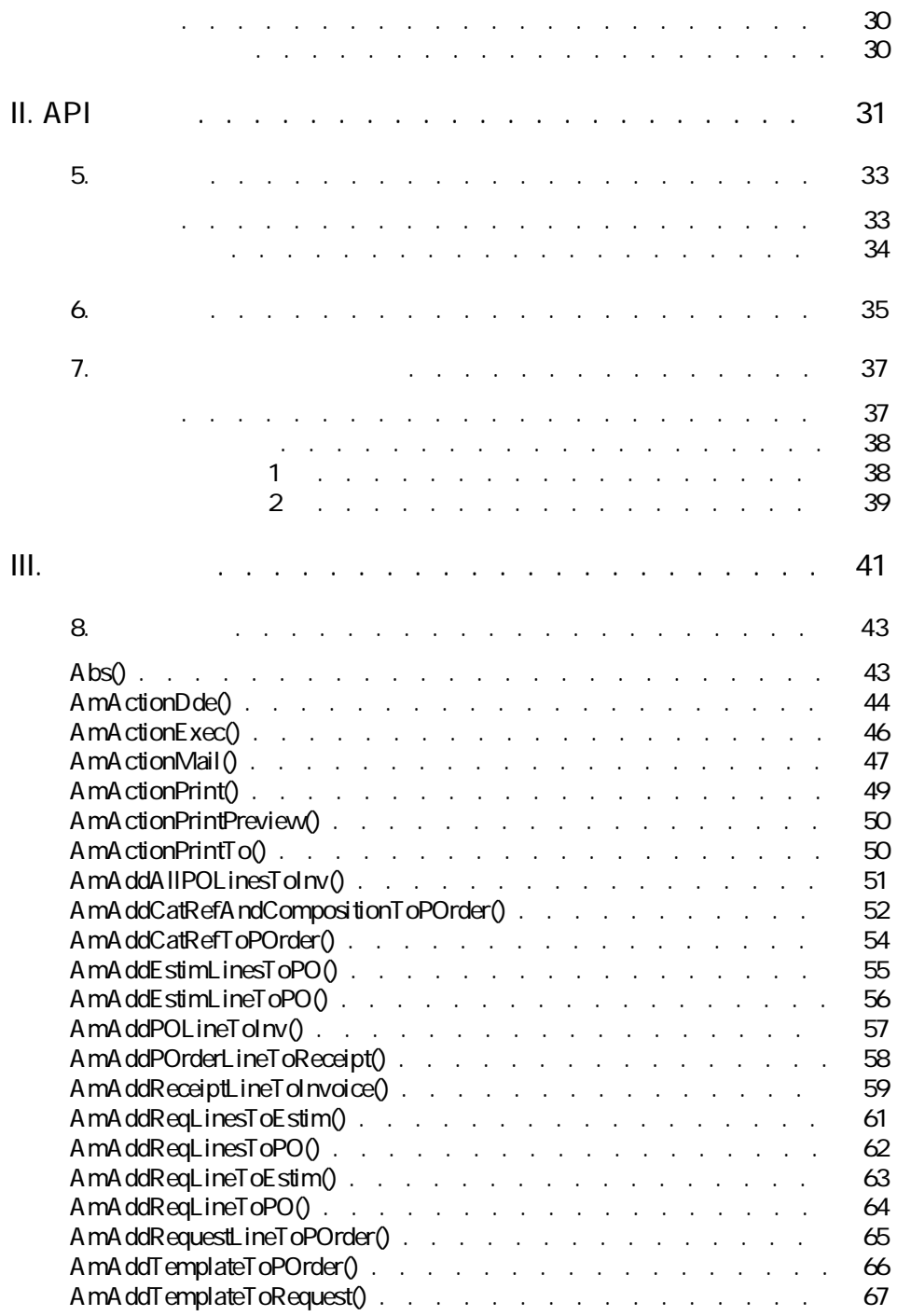

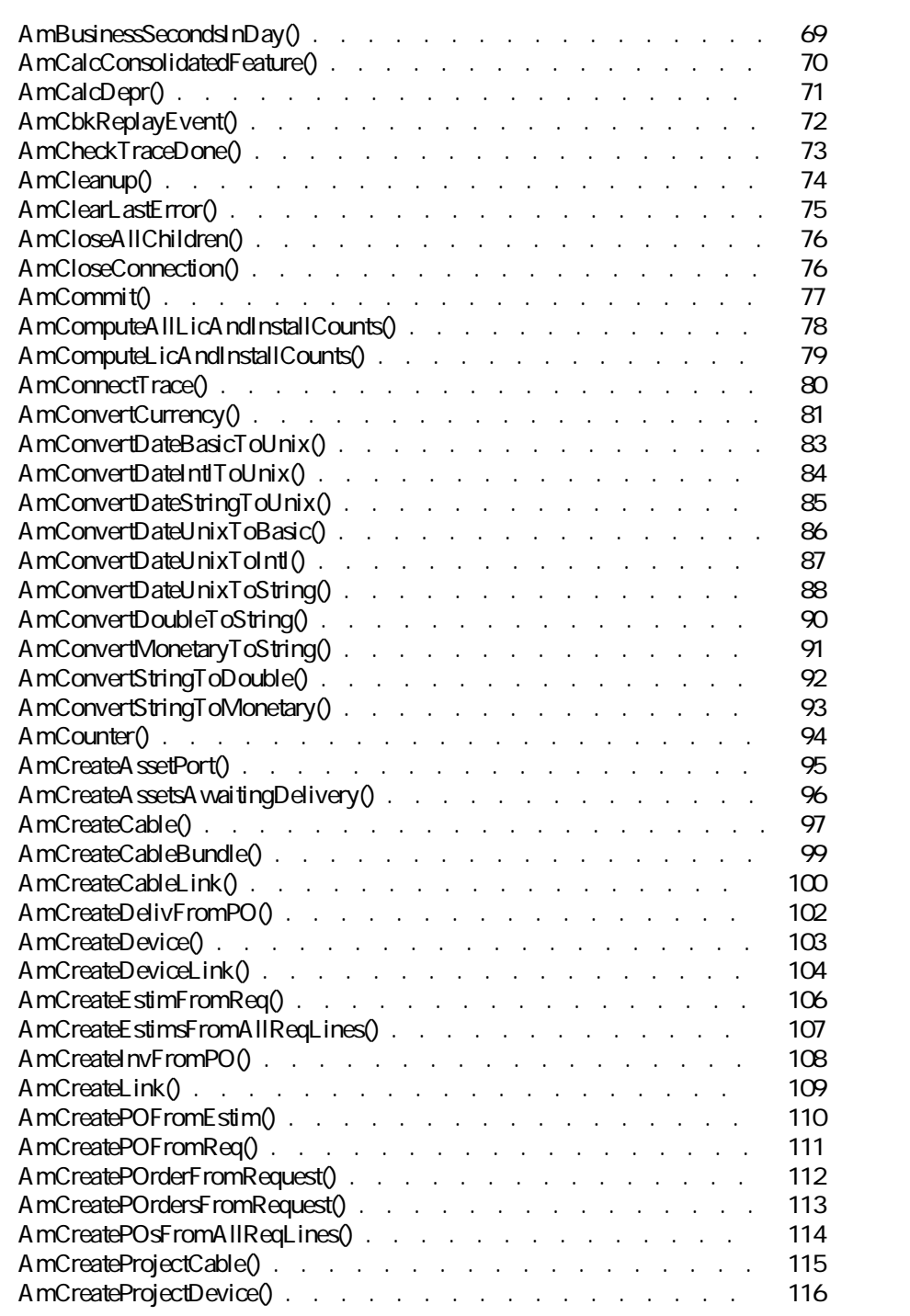

AssetCenter 4.2.0 - The State of State 3.2.0 and 3.5

AssetCenter

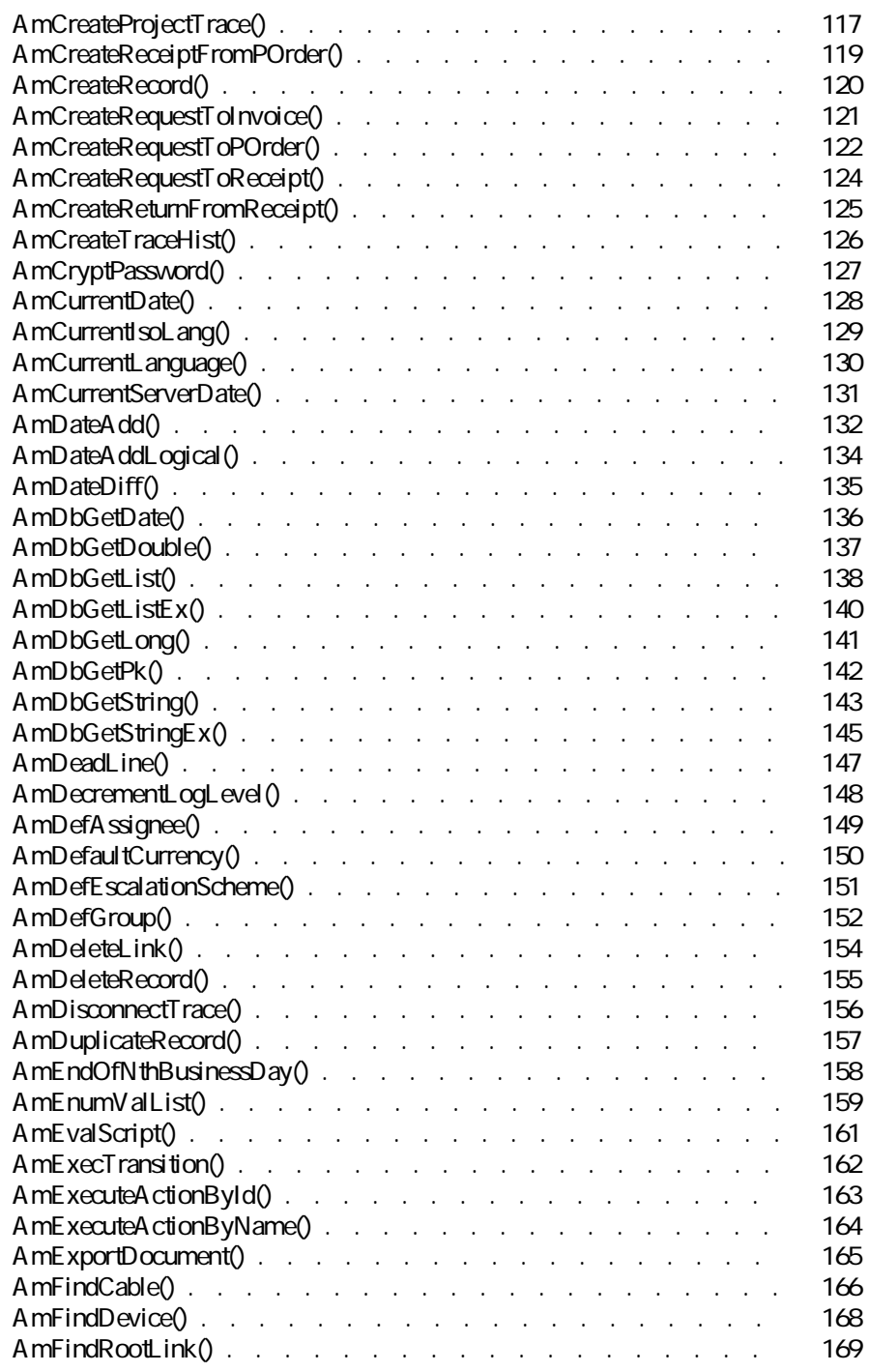

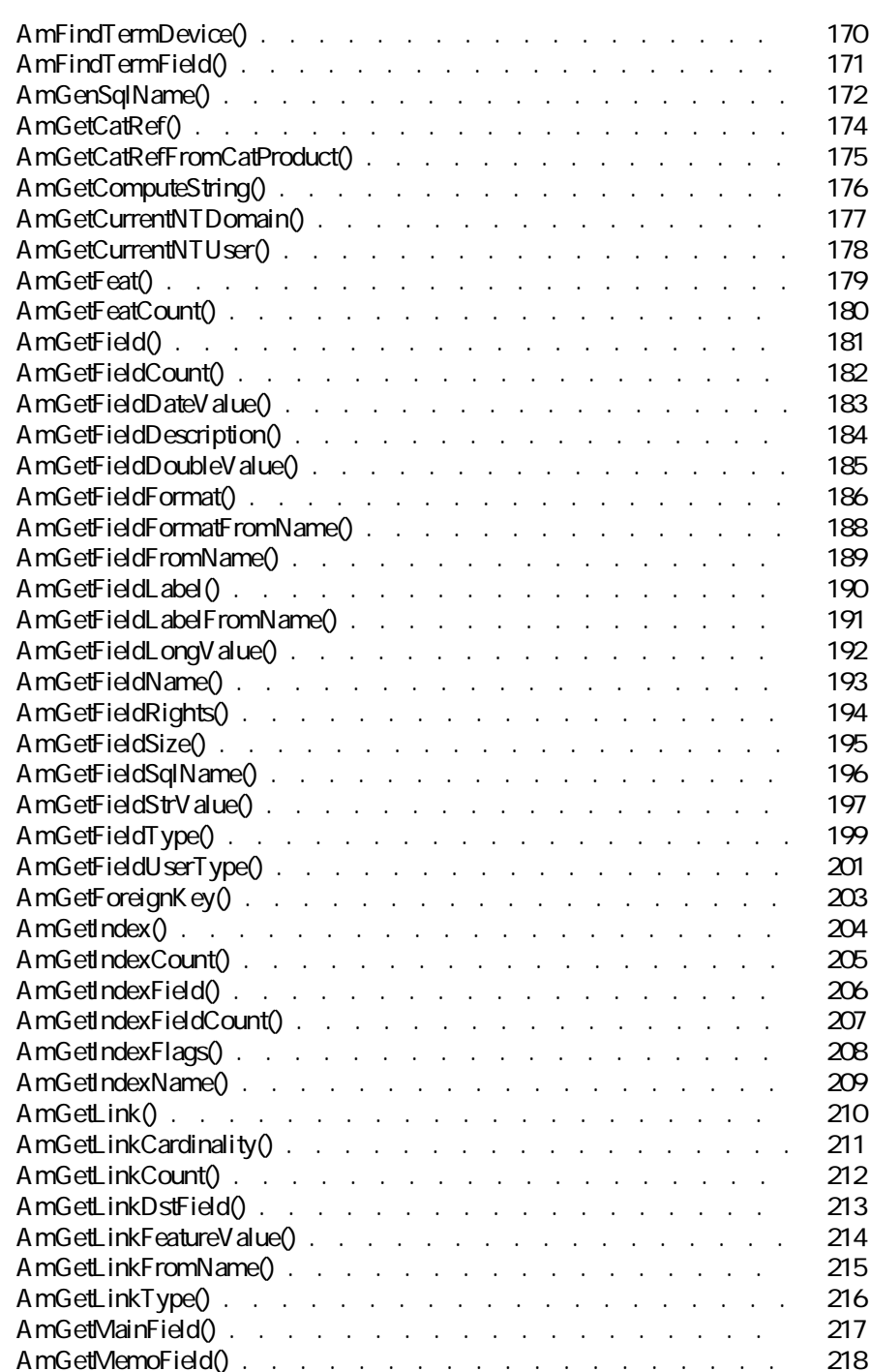

AssetCenter 4.2.0 - The Table 7

AssetCenter

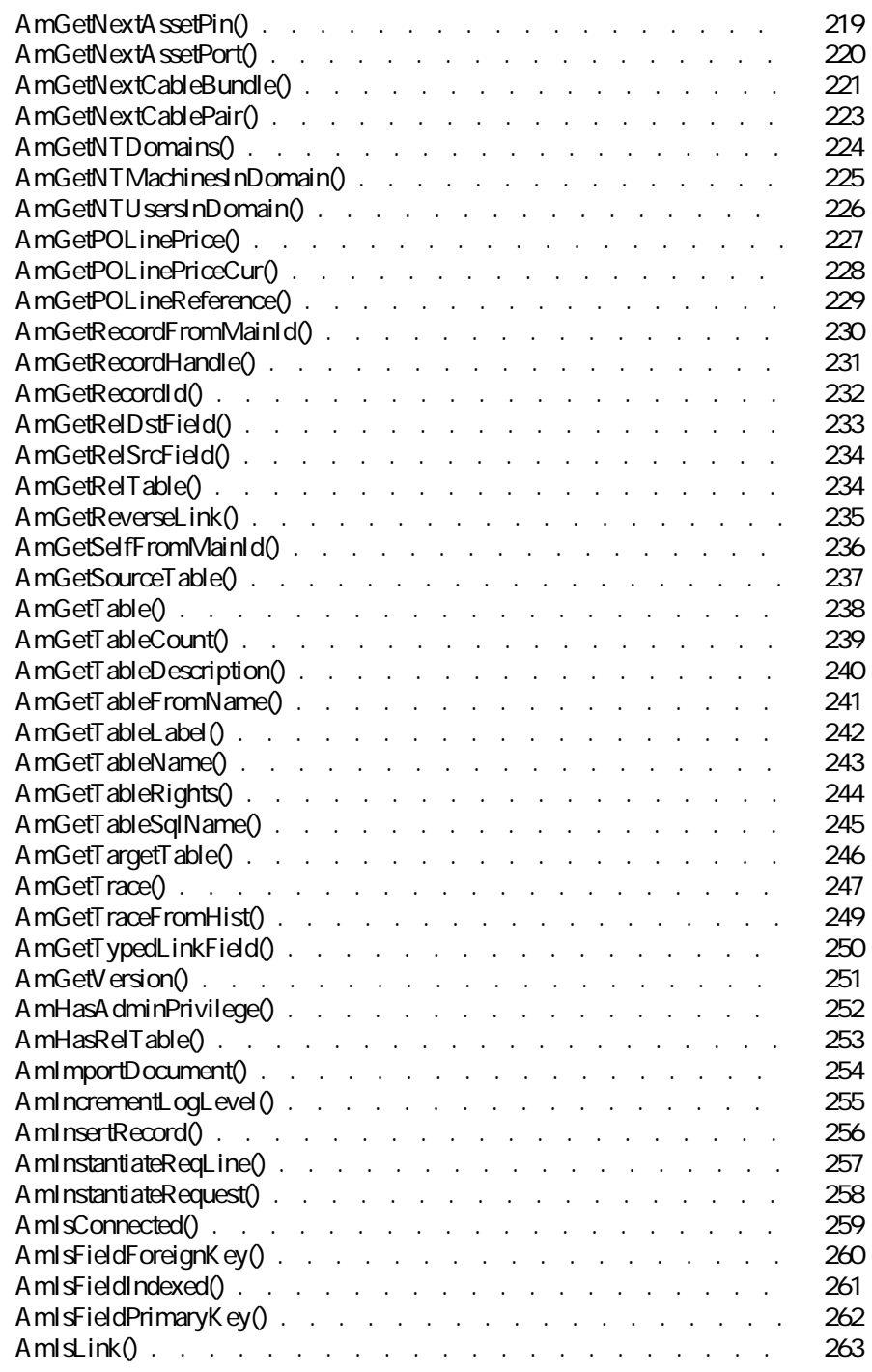

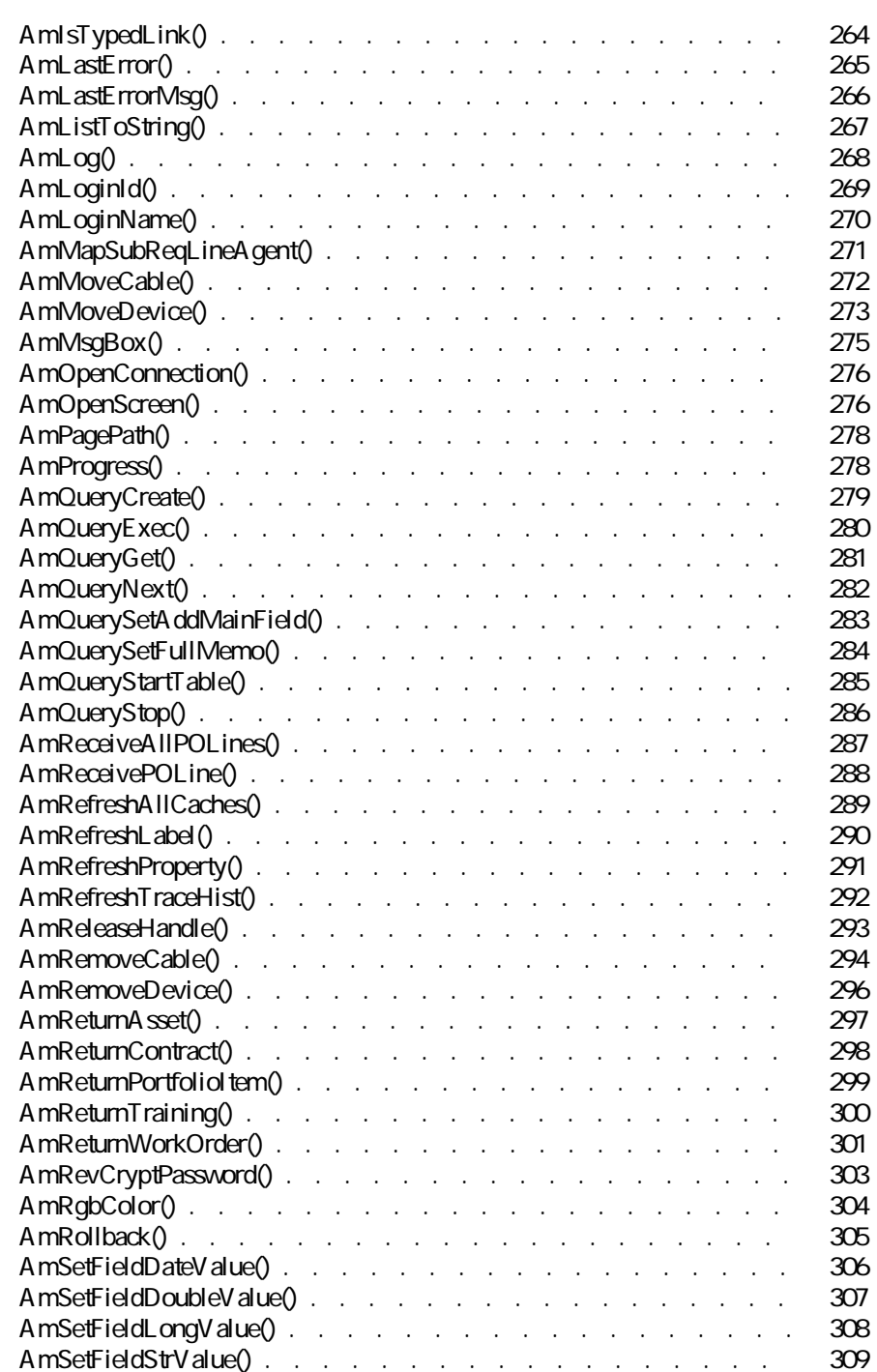

AssetCenter 4.2.0 - The Table 19

AssetCenter

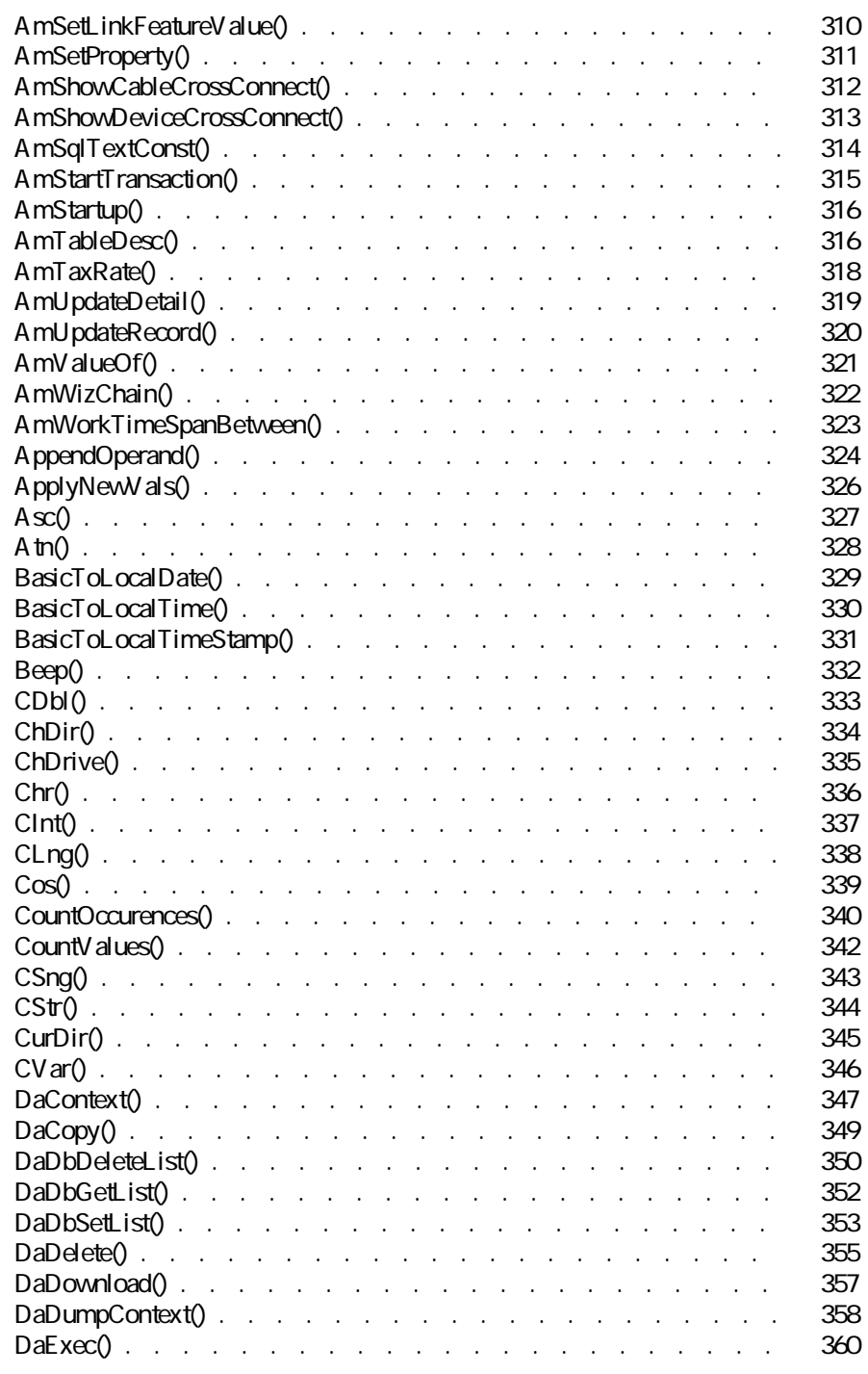

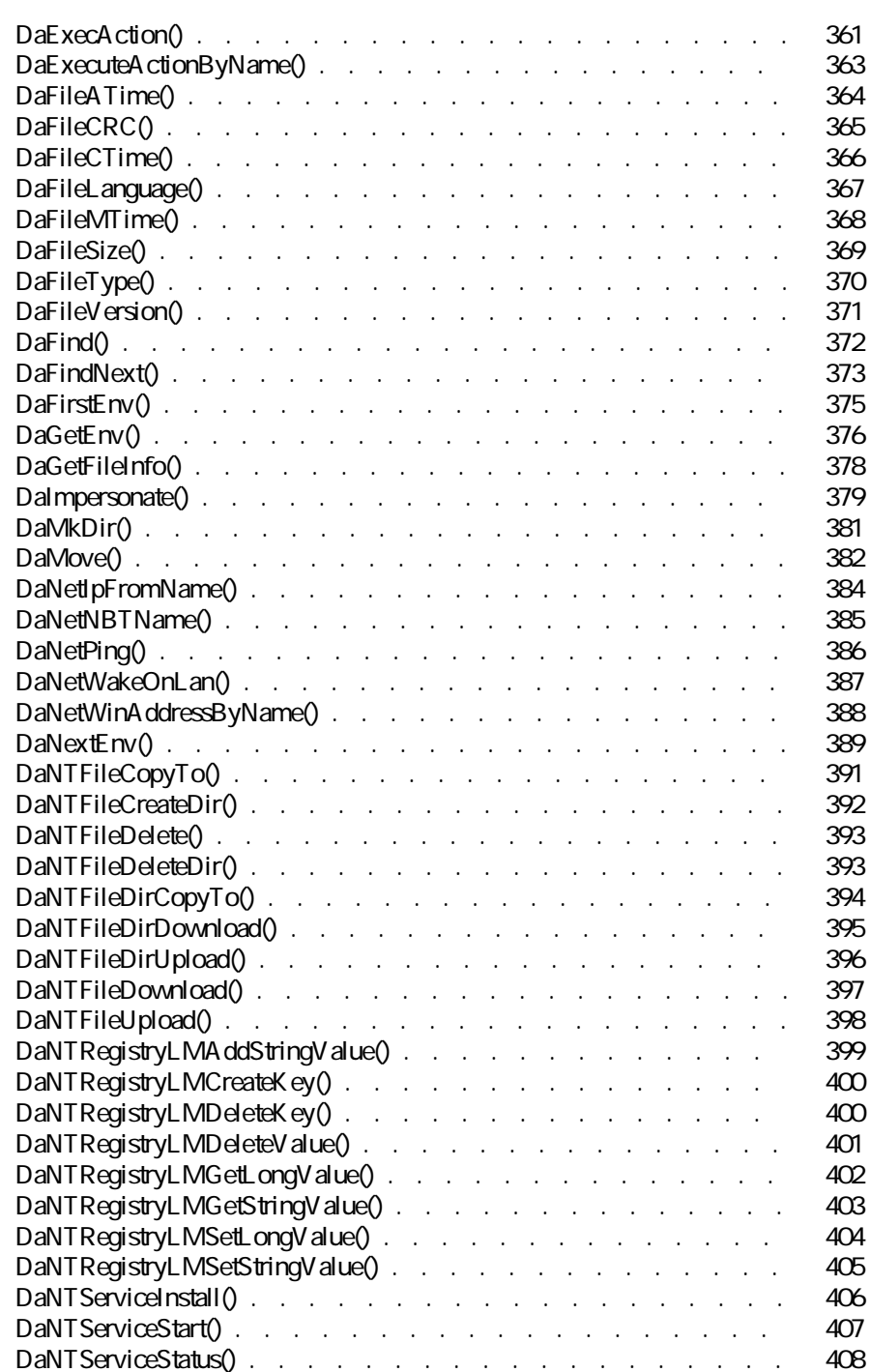

AssetCenter 4.2.0 - The Table 11

**AssetCenter** 

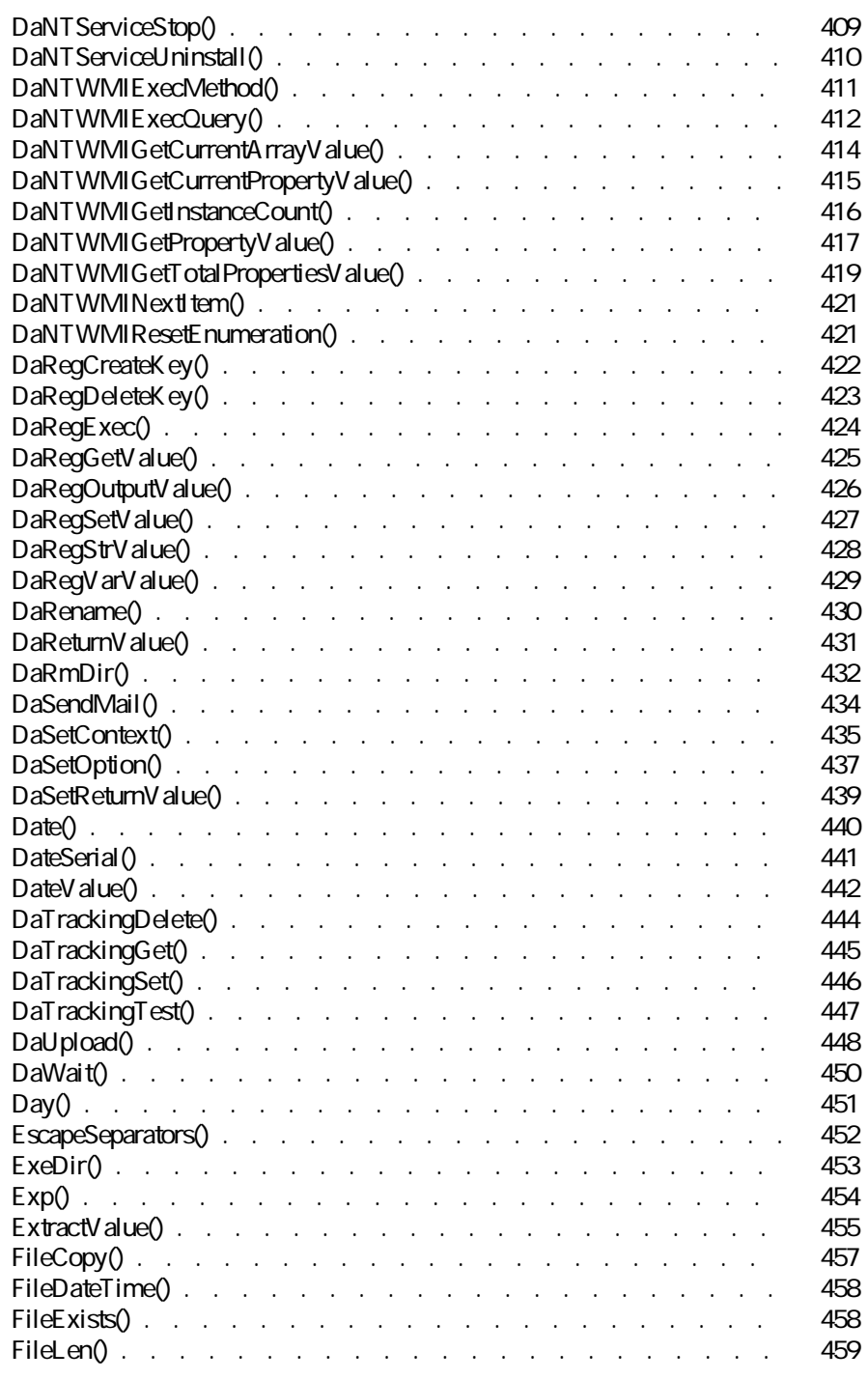

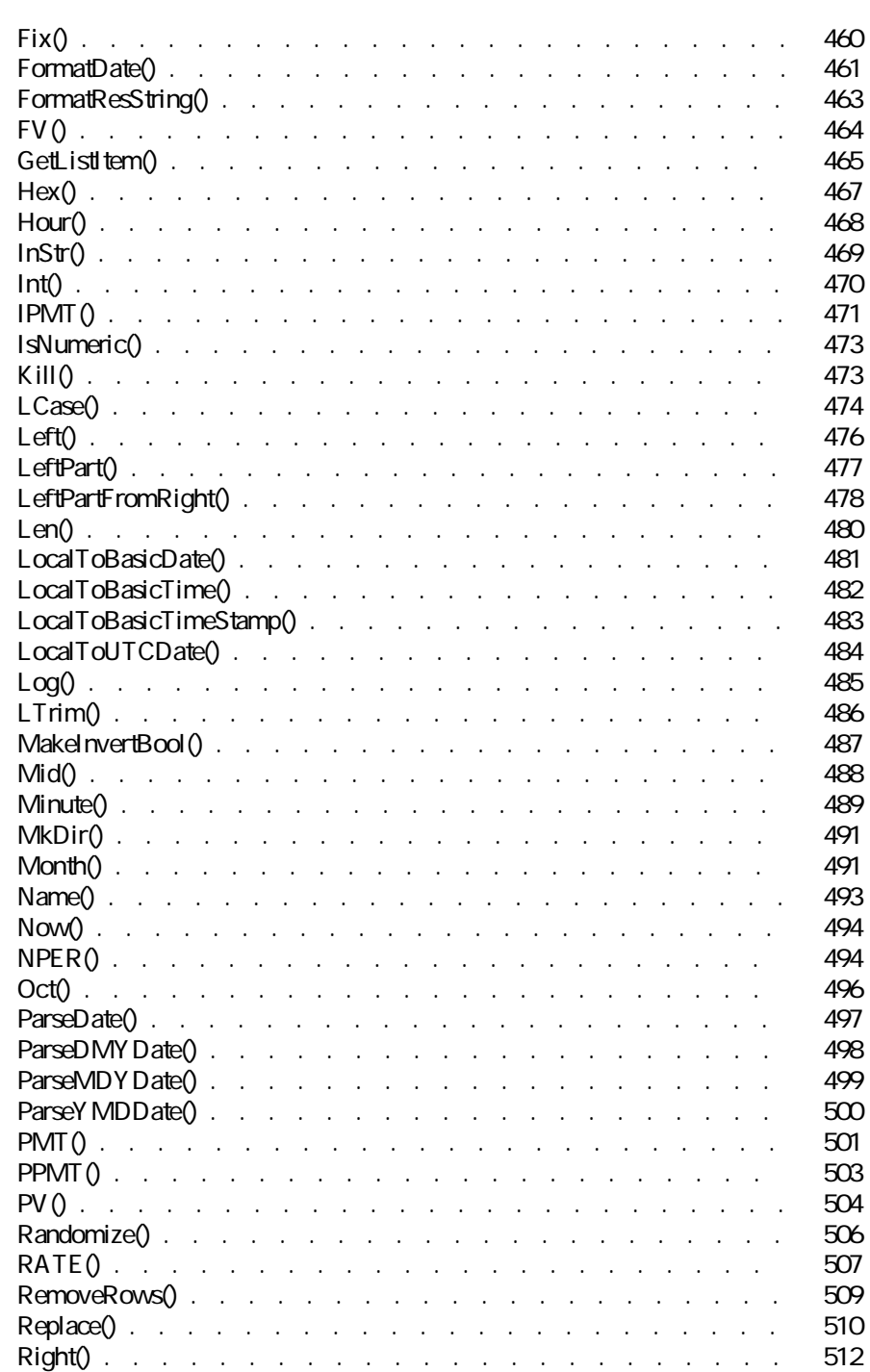

AssetCenter 4.2.0 - The Table 13

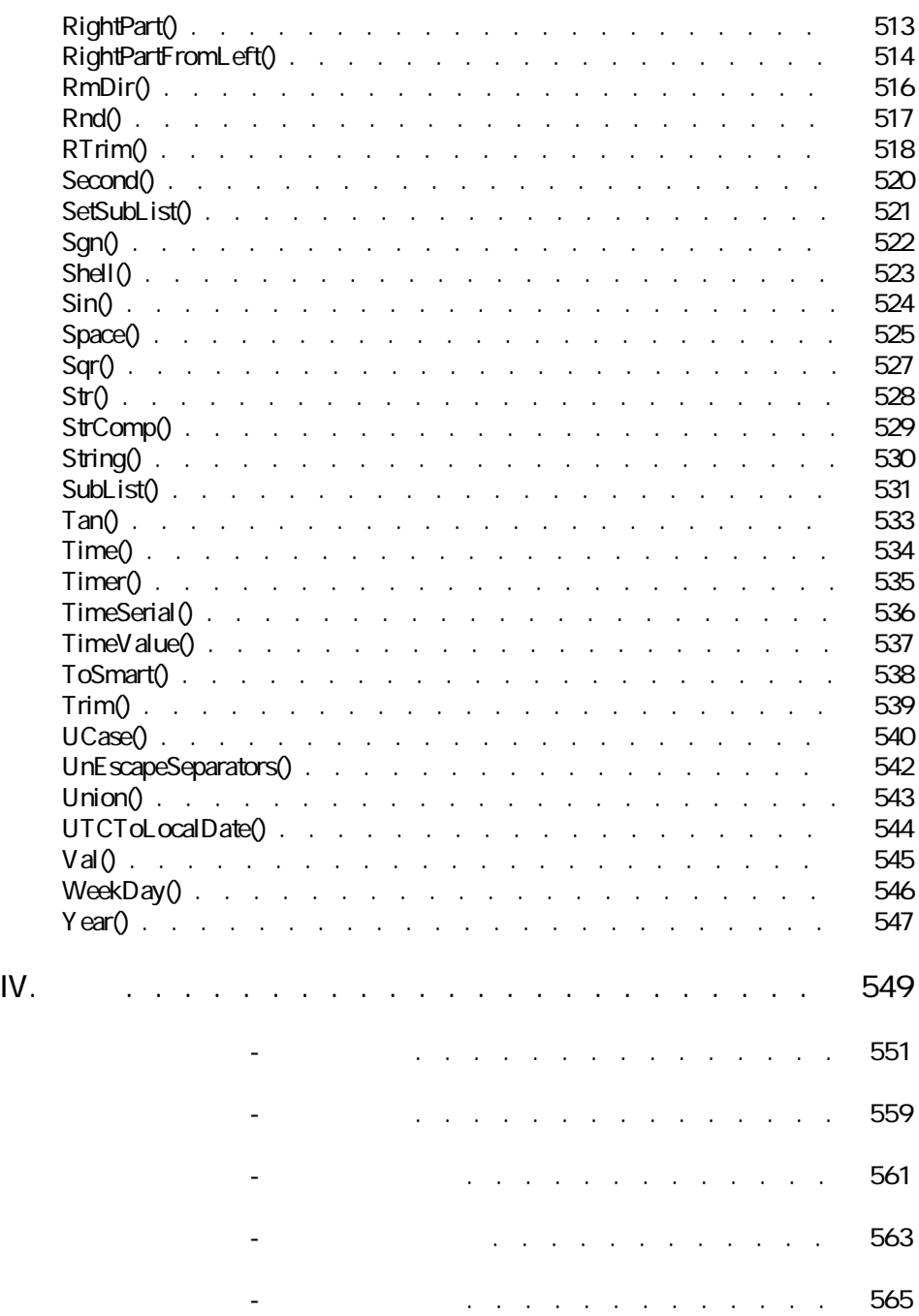

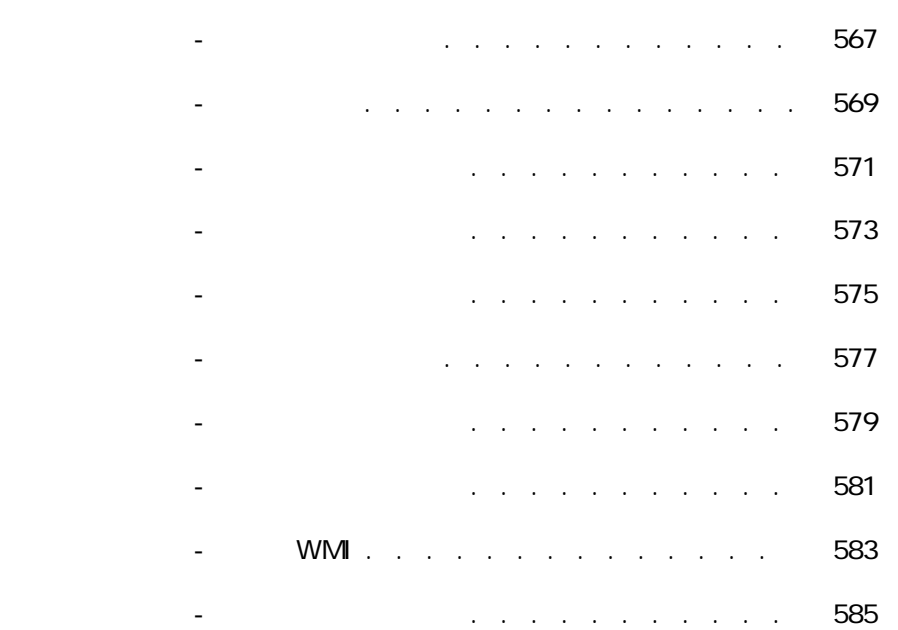

<span id="page-16-0"></span>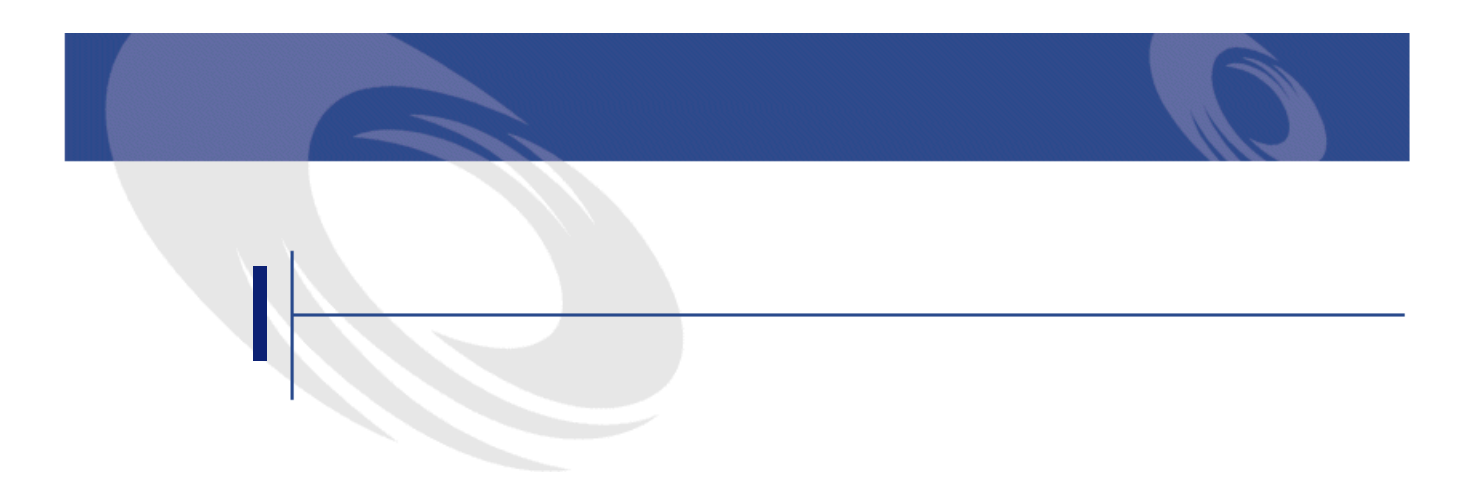

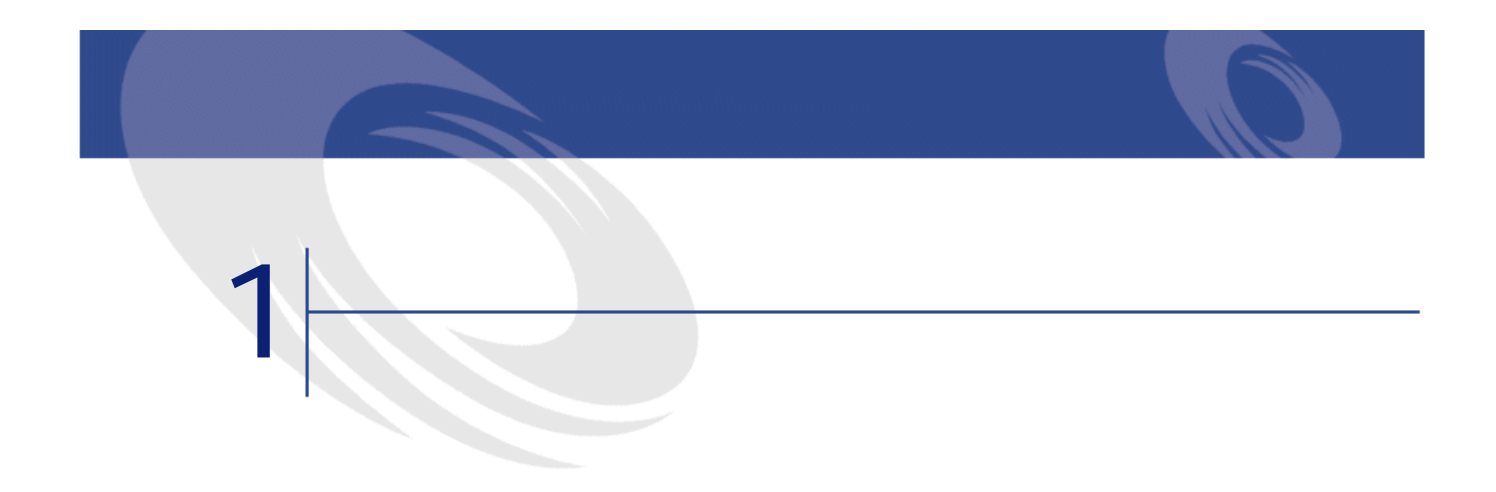

<span id="page-18-0"></span> $\overline{3}$ 

- <span id="page-18-1"></span>• [関数の種類](#page-18-1) • [関数の用途](#page-19-0)
- [関数の機能](#page-19-1)

- AssetCenter<br>• AssetCenter • AssetCenter
- AssetCenter API

AssetCenter API<br>A

AssetCenter API

AssetCenter 4.2.0 - The Table 19

<span id="page-19-0"></span>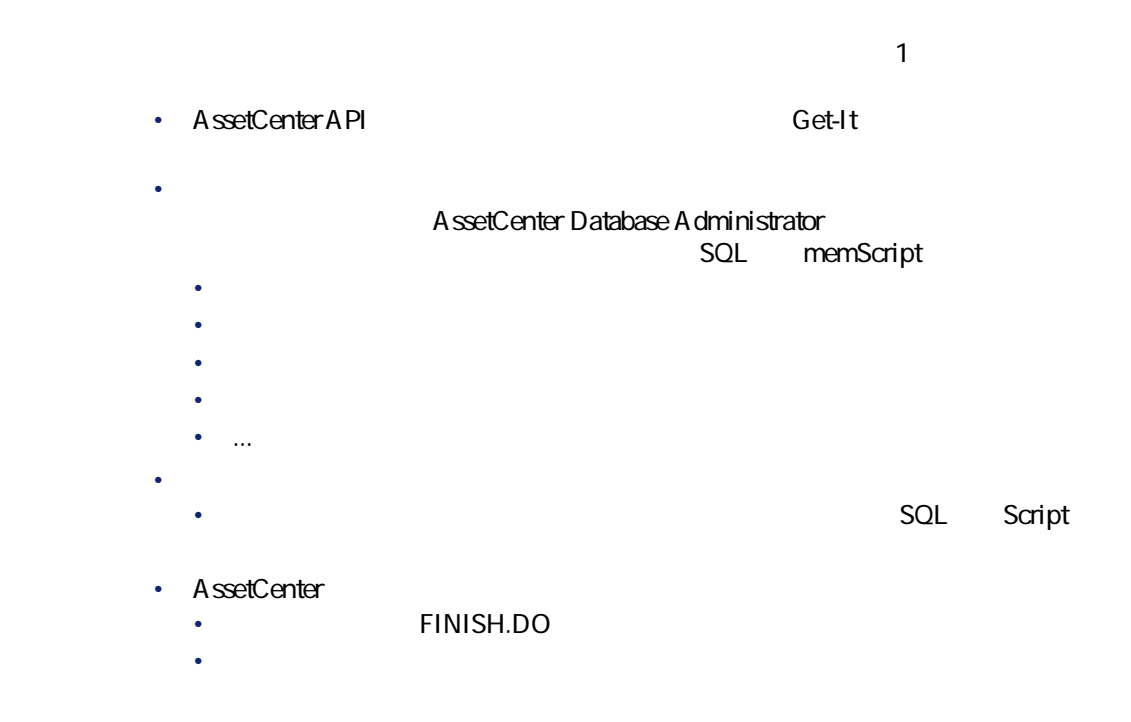

<span id="page-19-1"></span>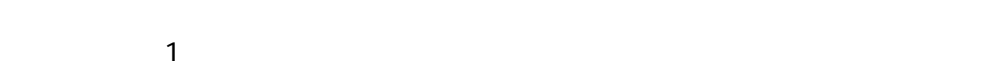

- Rasic Basic Basic
- テクニカル:データベースへの接続、テーブル、フィールド、リンク、イン
- 
- 業務:専門分野に関する一般的な関数
- ケーブル
- $\bullet$  and  $\bullet$
- 経費付替え
- <sub>Pro</sub> the control
	- アクション
	- <sub>The S</sub>ection of the Section

<span id="page-20-1"></span><span id="page-20-0"></span>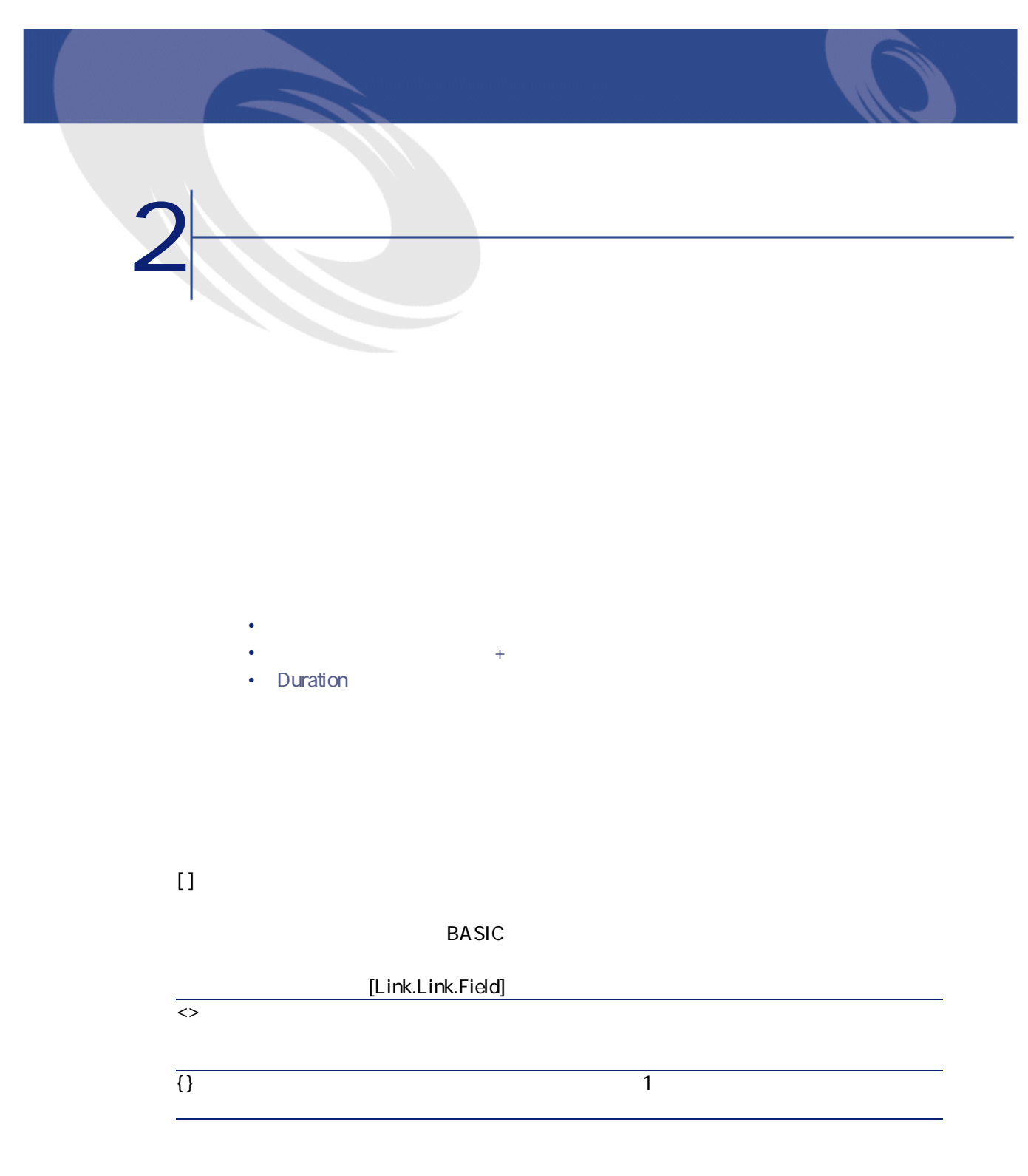

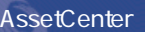

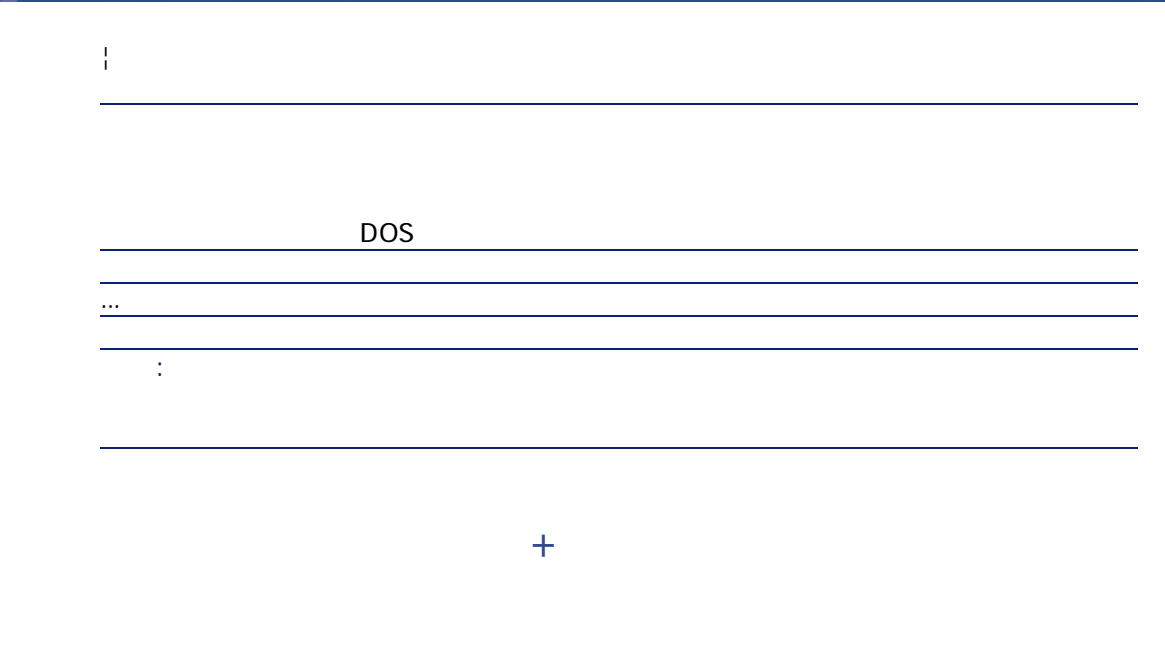

#### <span id="page-21-0"></span>yyyy/mm/dd hh:mm:ss

RetVal="1998/07/12 13:05:00"

注意: 年月日の区切りに、ハイフン(-)を使うこともできます。

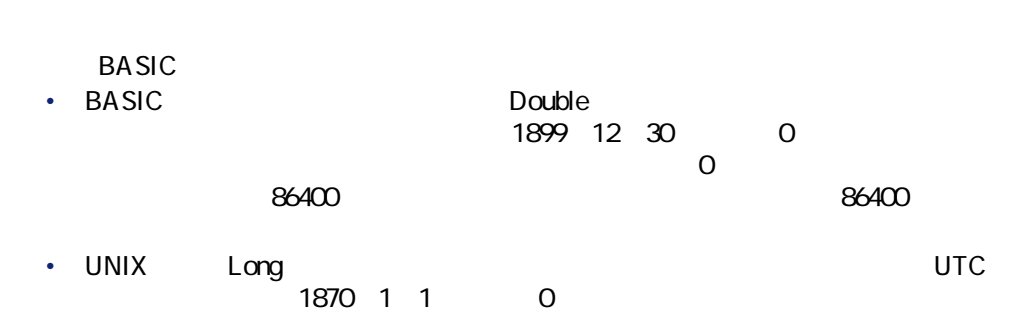

# **Duration**

<span id="page-22-0"></span>スクリプトでは、時間を秒単位で記述して保存します。例えば、Duration型フィー  $\frac{3}{3}$ RetVal=259200 AmWorkTimeSpanBetween() 注意: AssetCenter 1 12 1 30 1 360

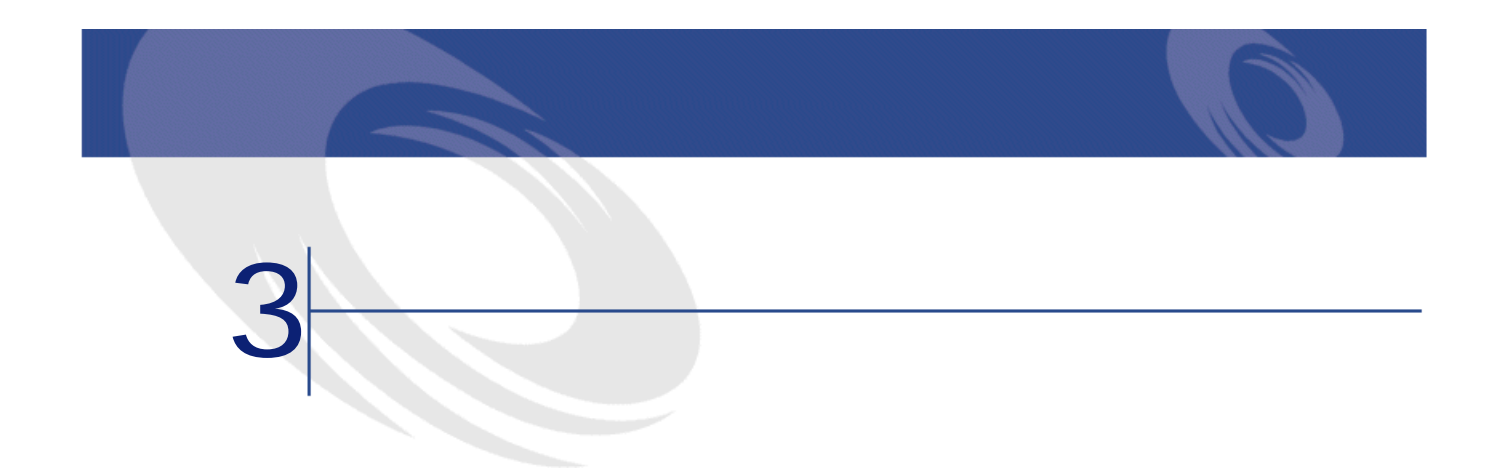

- <span id="page-24-1"></span><span id="page-24-0"></span>• [関数の定義](#page-24-1) • CurrentUser
- [ハンドルの定義](#page-25-1)
- [エラーコードの定義](#page-26-0)

AssetCenter Basic

**AmConvertCurrency(strSrcName As String, strDstName As String, dVal As Double) As Double**

#### AssetCenter API

**double AmConvertCurrency(long hApiCnxBase,long ltm, const char \*pszSrcName, const char \*pszDstName,double dVal)**

AssetCenter 4.2.0 - The Table 25

## <span id="page-25-0"></span>**CurrentUser**

CurrentUser

- CurrentUser を検索し、ユーザのID番号を返します。
- CurrentUser.Field

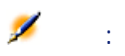

CurrentUser AssetCenter CurrentUser

<span id="page-25-1"></span>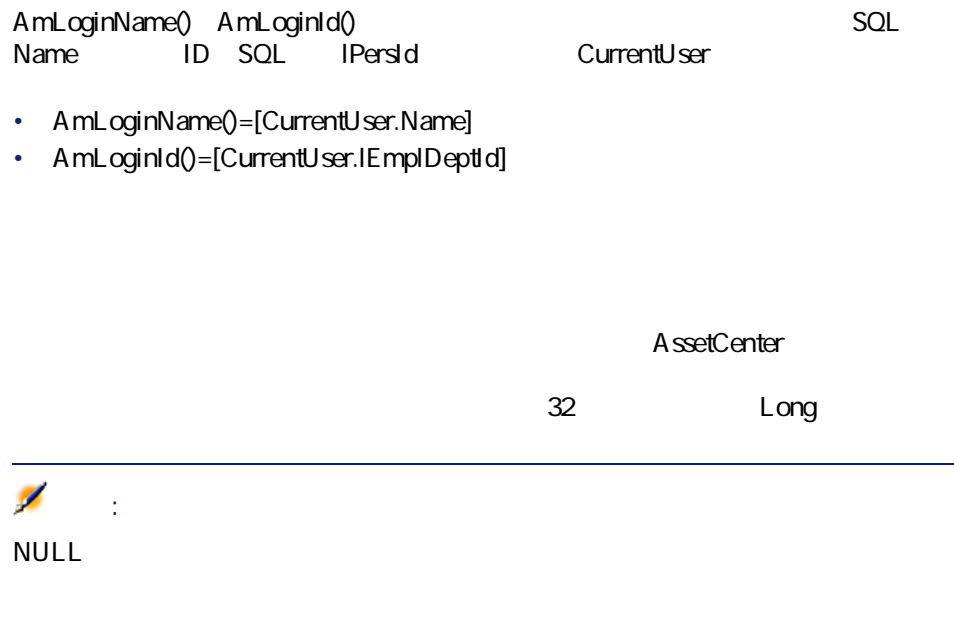

<span id="page-26-0"></span>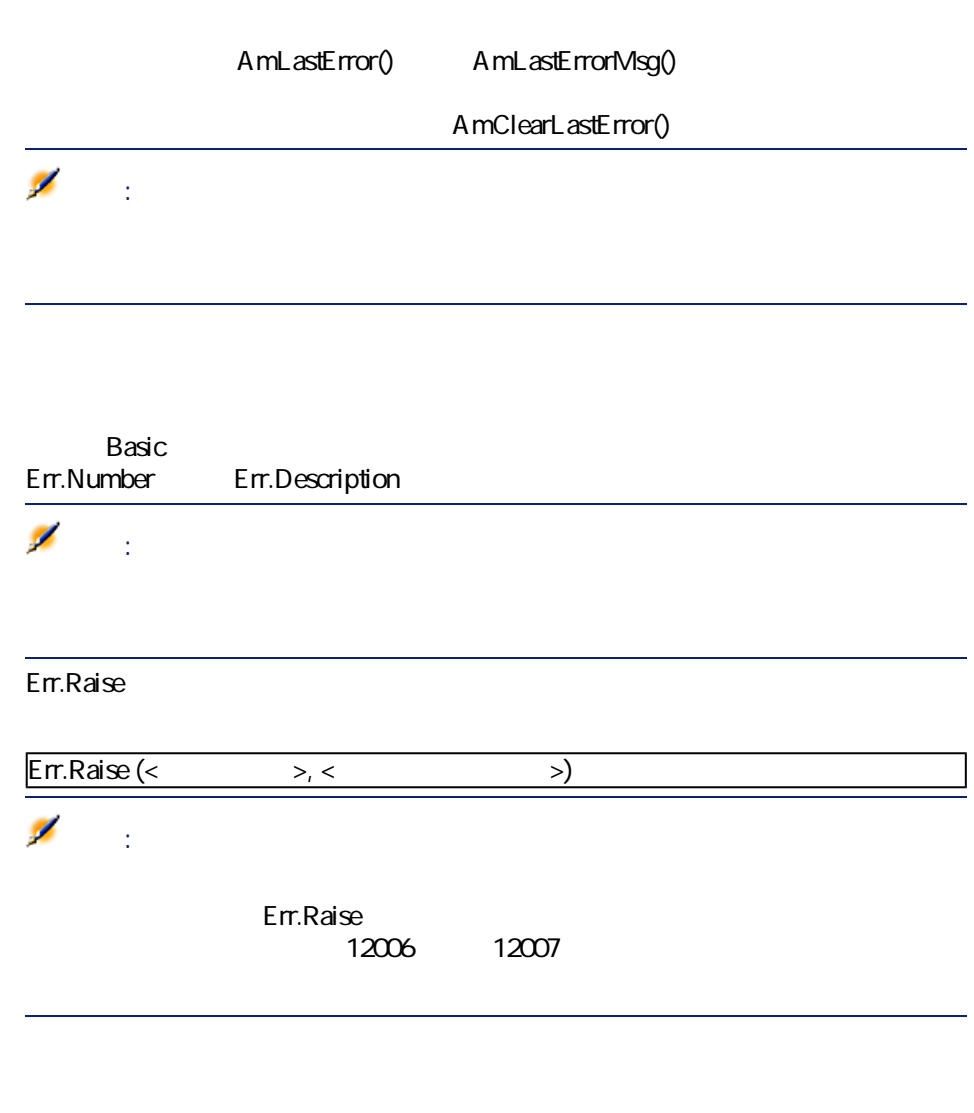

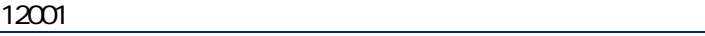

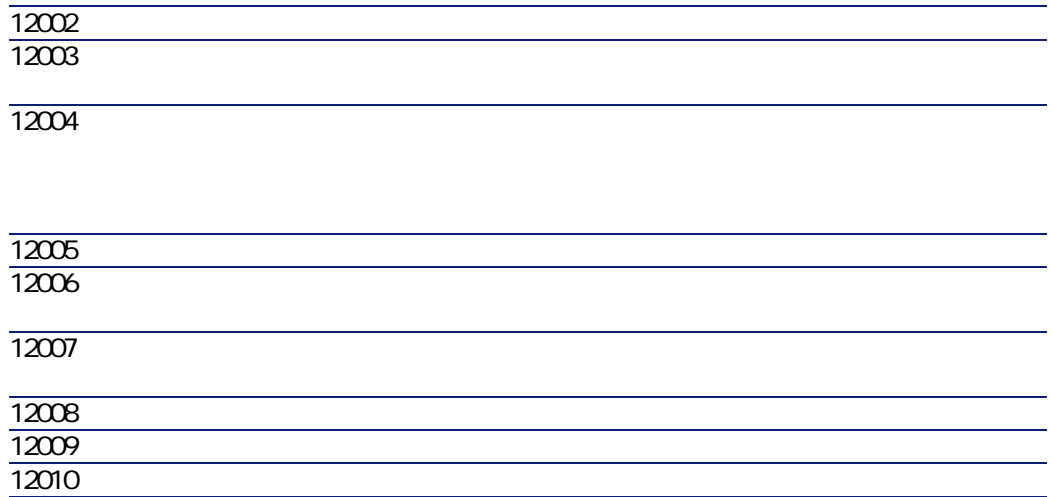

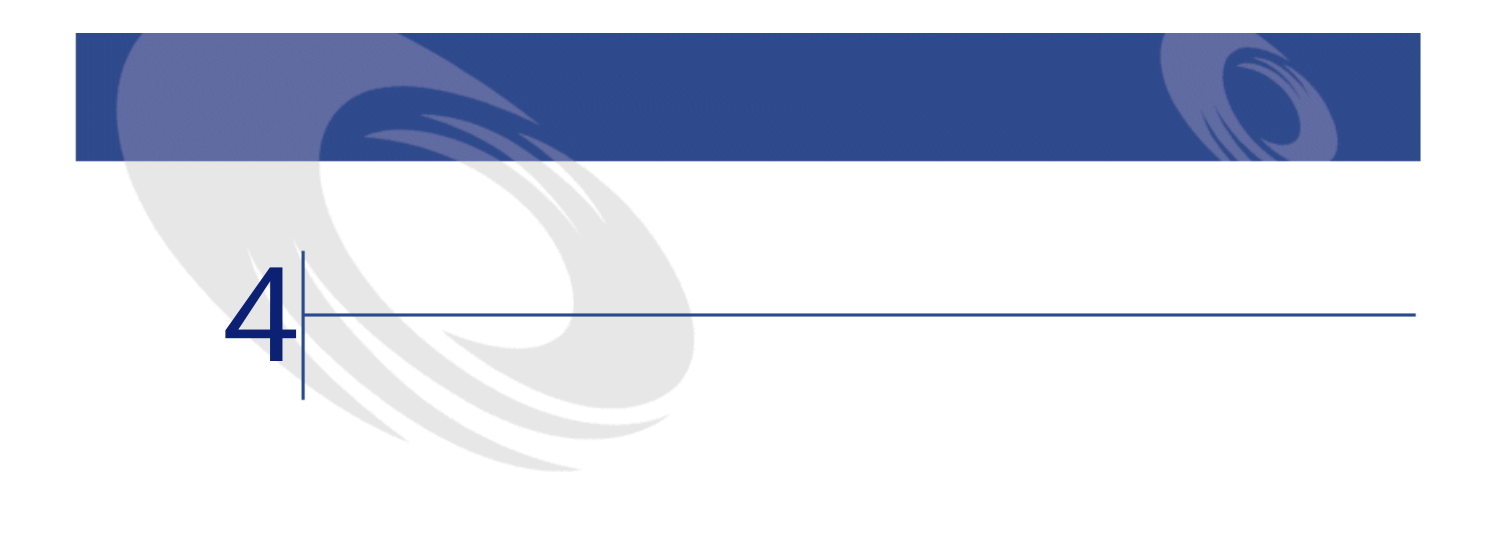

<span id="page-28-1"></span><span id="page-28-0"></span>• [データ型のリスト](#page-28-1)

• <sub>199</sub> (199 million)

• [関数の型](#page-29-2)

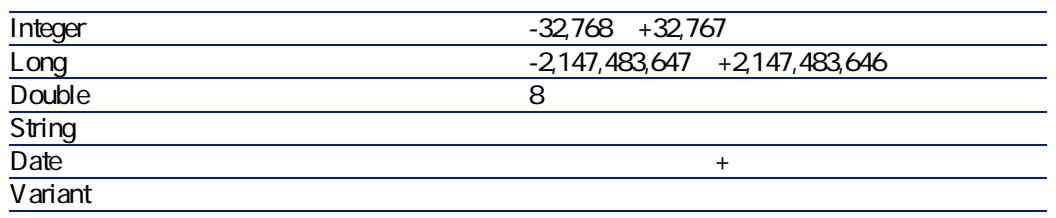

AssetCenter 4.2.0 - The Table 129

**AssetCenter** 

<span id="page-29-2"></span><span id="page-29-0"></span>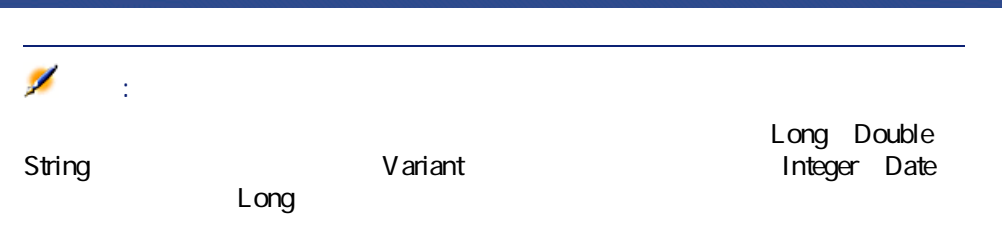

<span id="page-29-3"></span><span id="page-29-1"></span>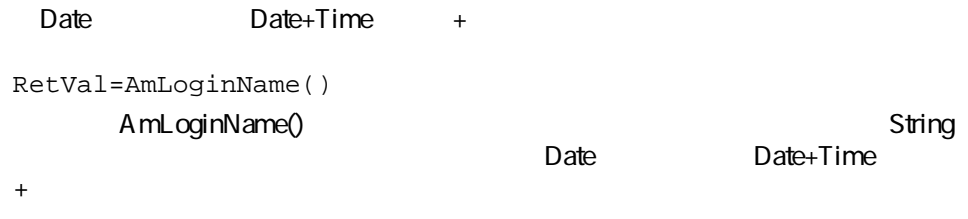

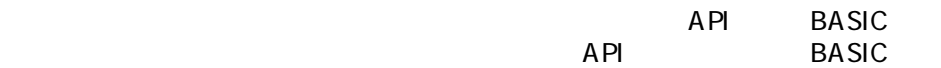

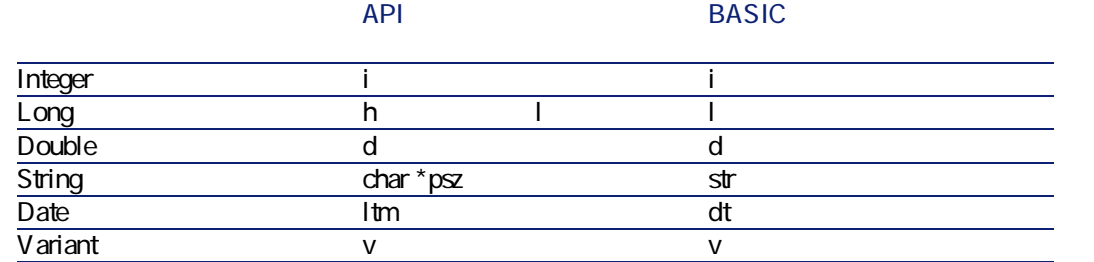

<span id="page-30-0"></span>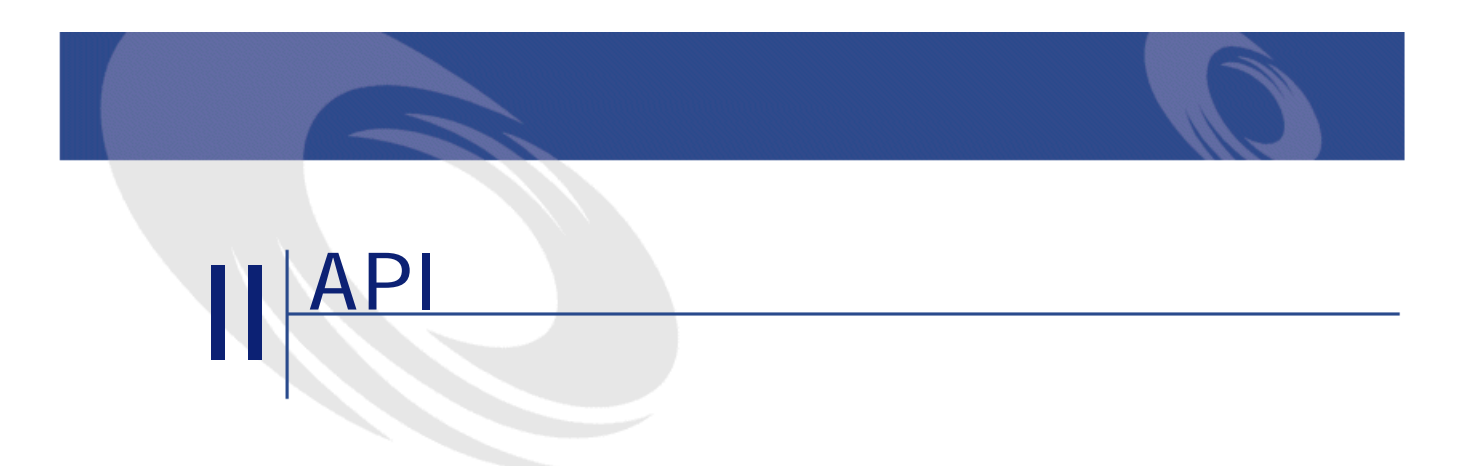

AssetCenter 4.2.0 - The Context of 31

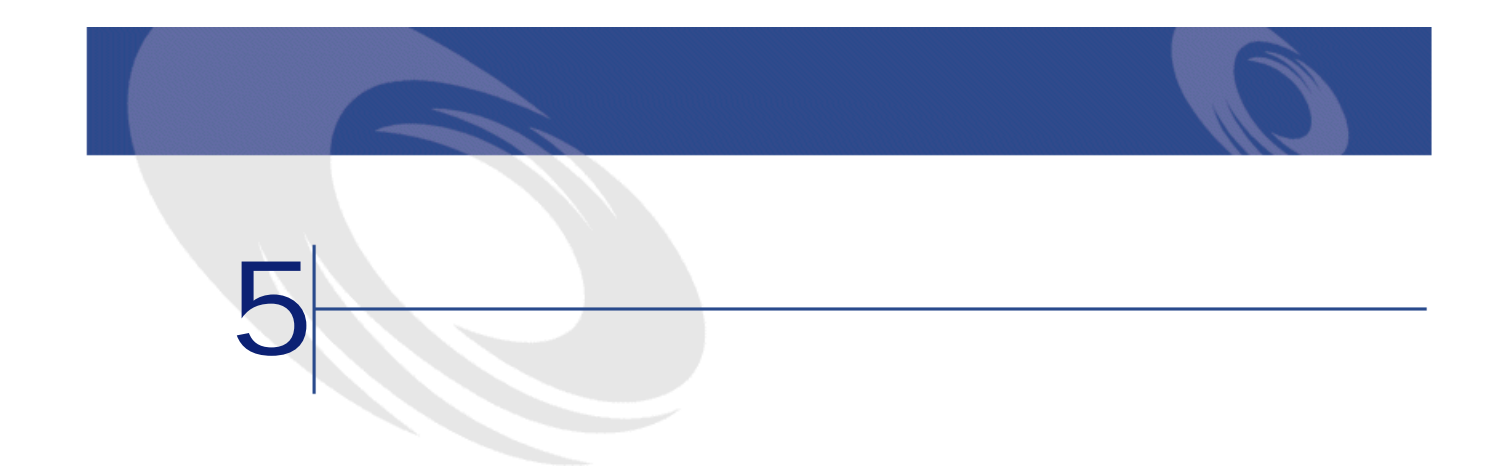

<span id="page-32-1"></span><span id="page-32-0"></span>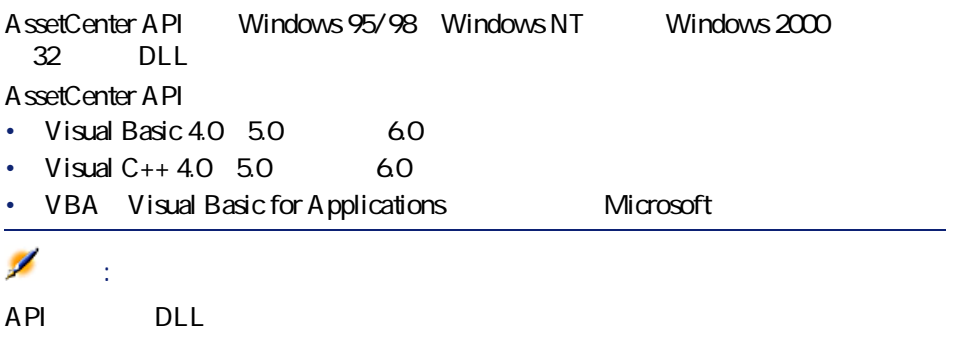

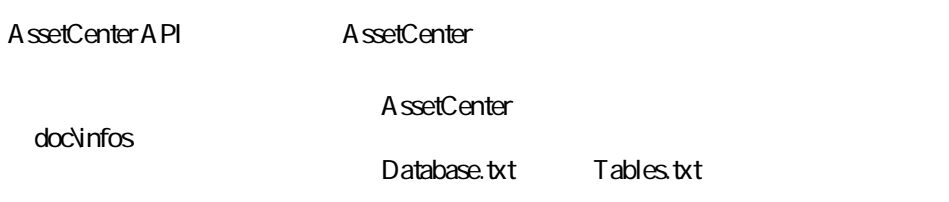

AssetCenter 4.2.0 - The State of 33

AssetCenter

<span id="page-33-0"></span>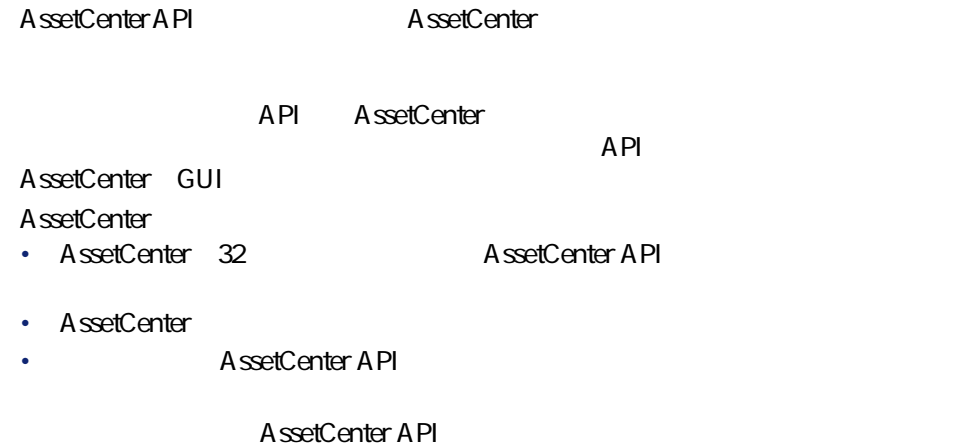

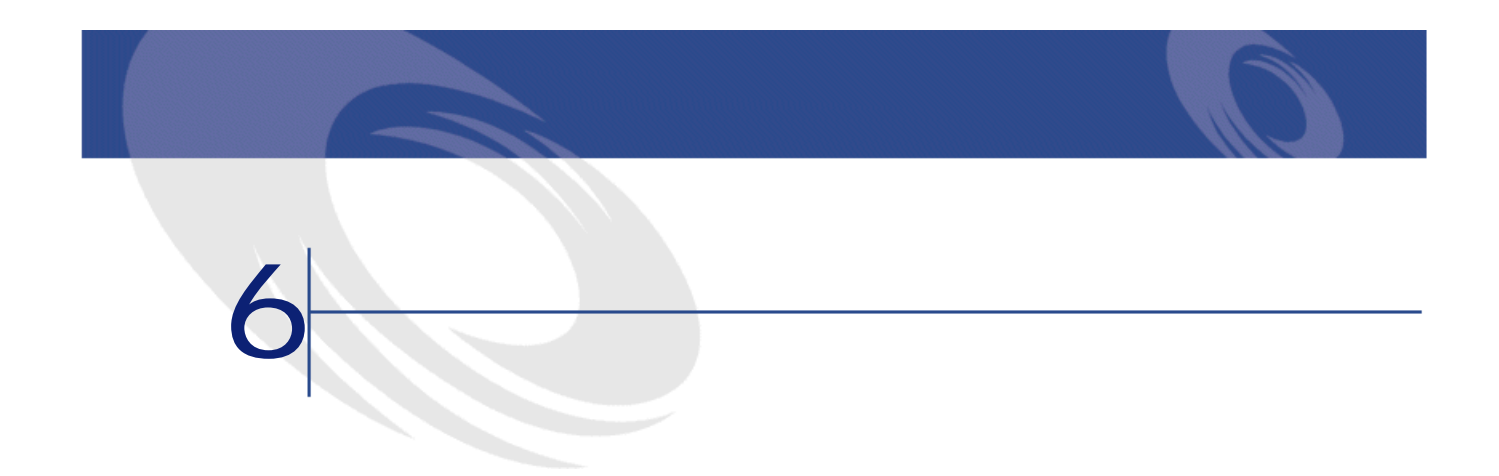

### <span id="page-34-0"></span>1. AQL SELECT AssetTag, User.Name, Supervisor.Name FROM amPortfolio 注意: AssetCenter Export AQL  $2\overline{a}$  $3.$  $4.$
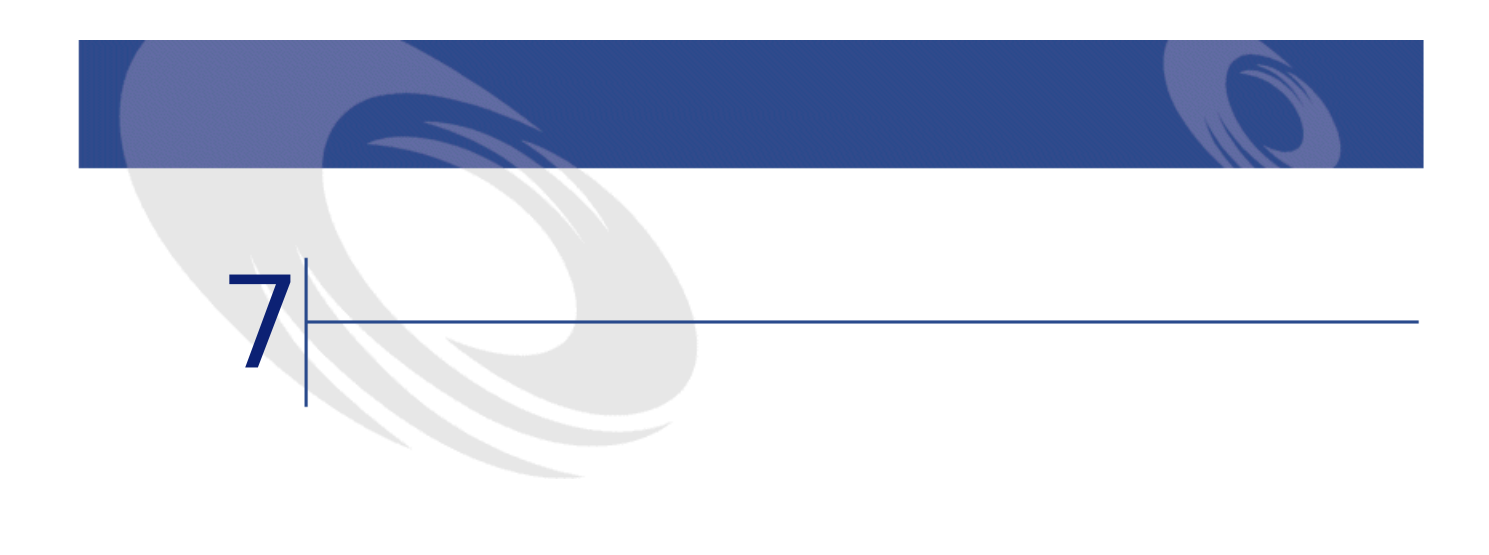

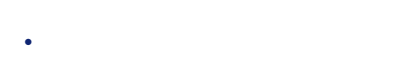

- <span id="page-36-0"></span>• **•**   $\mathbf{H} = \mathbf{H} \times \mathbf{H}$
- $\sim$   $\sim$  1
- $2$

AssetCenter AssetCenter API<br>
Windows DLL CAPI Windows DLL assetCenter API 32  $32$ A ssetCenter AssetCenter DLL AmStartUp() AmCleanUp() AssetCenter AssetCenter

AssetCenter 4.2.0 - The Table 37

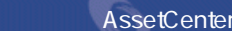

<span id="page-37-0"></span>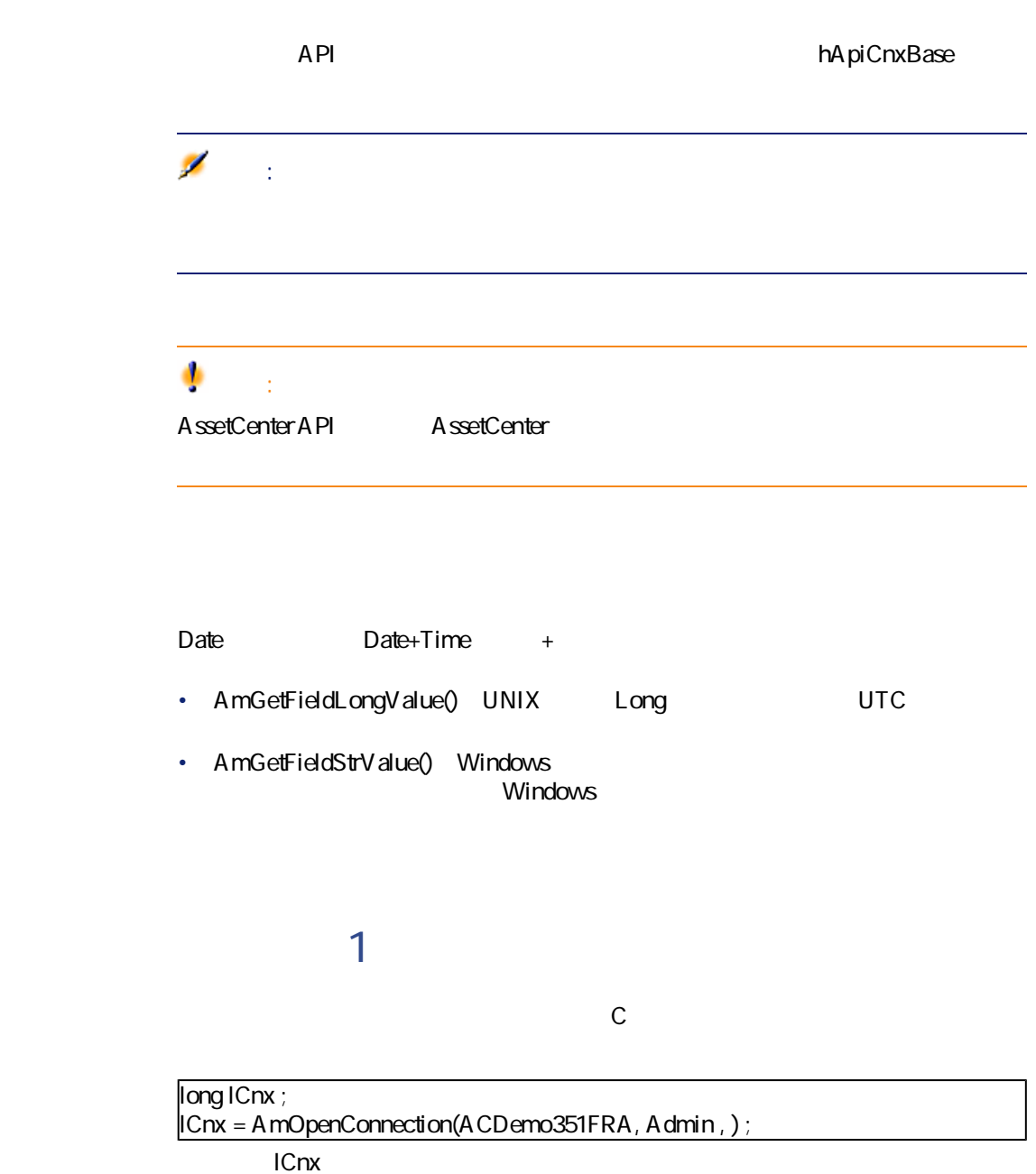

<span id="page-37-1"></span> $\mathbb C$ 

```
#include apiproto.h
#define SZ_MODEL_LEN 200
long ICnx;
long lQuery ;
long lStatus ; /* to store error code */
char szModel[SZ_MODEL_LEN] ;
/* dll initialization */
AmStartup();
/* Open a connection */
lCnx = AmOpenConnection("ACDemo300Eng","Admin" ,"") ;
if( ICnx != 0)
{
 /* Creation of a query object */
 lQuery = AmQueryCreate (lCnx)
 if( IQuery ! = 0)
 {
 /* Construction of the result set : all assets from Compaq*/
 lStatus = AmQueryExec(lQuery, "select AssetTag where brand = 'Compaq'")
 * Navigates through the result set * /
 while(!Status)
 {
* Read the first field (AssetTag) of the current item in the query * /
lStatus = AmGetFieldStrValue(lQuery,0,szModel,SZ_MODEL_LEN-1);
 if( IStatus == 0)
{
    printf(' Compaq AssetTag=%s\n',szModel);
    lStatus = AmQueryNext(lQuery);
  }
 }
 * clean things up * /
 AmReleaseHandle(lQuery);
 }
 AmCloseConnection(lCnx);
}
AmCleanup();
```
## <span id="page-38-0"></span>**プログラムの例(2)**

AssetCenter API

AssetCenter 4.2.0 - The Table 39

/\* Handles for objects \*/ long lCnx ; long lQuery ; long lStatus ; long lRecord ; AmStartup(); lCnx = AmOpenConnection("ACDemo300Eng","Admin" ,"") ;  $*$  Creation of a query object attached to ICnx  $*$ /  $\vert$ Query = AmQueryCreate(ICnx); /\* Mark the starting point of the current transaction \*/ AmStartTransaction(lCnx);  $\not\!\!/$  Use a query that matches a single object  $^*/$ lStatus = AmQueryGet(lQuery, "select model, AssetId where brand = 'Compaq' and bar code='34234'") ;  $*$  Get a record handle to the matching object  $*$  / lRecord = AmGetRecordHandle(lQuery) ;  $*$  Change the field Field1 with new value spam  $*$  / lStatus = AmSetFieldStrValue(lRecord, "Field1", "Spam");  $\not\!\!/$  Update the change for the current session  $^{\star}/$ lStatus = AmUpdateRecord(lrecord); /\* Commit all modifications to the database \*/  $\vert$ IStatus = AmCommit(ICnx) ; /\* you can release here query and record objects \*/ /\* but closing connection will do it \*/  $*$  Close the connection to the database  $*$  / AmCloseConnection(lCnx); AmCleanup();

 $\sim$ ますが、AmQueryExec()を使うと、複数のレコードを検索して1つまたは複数の  $\mathbb Z$ 。<br>-<br>1

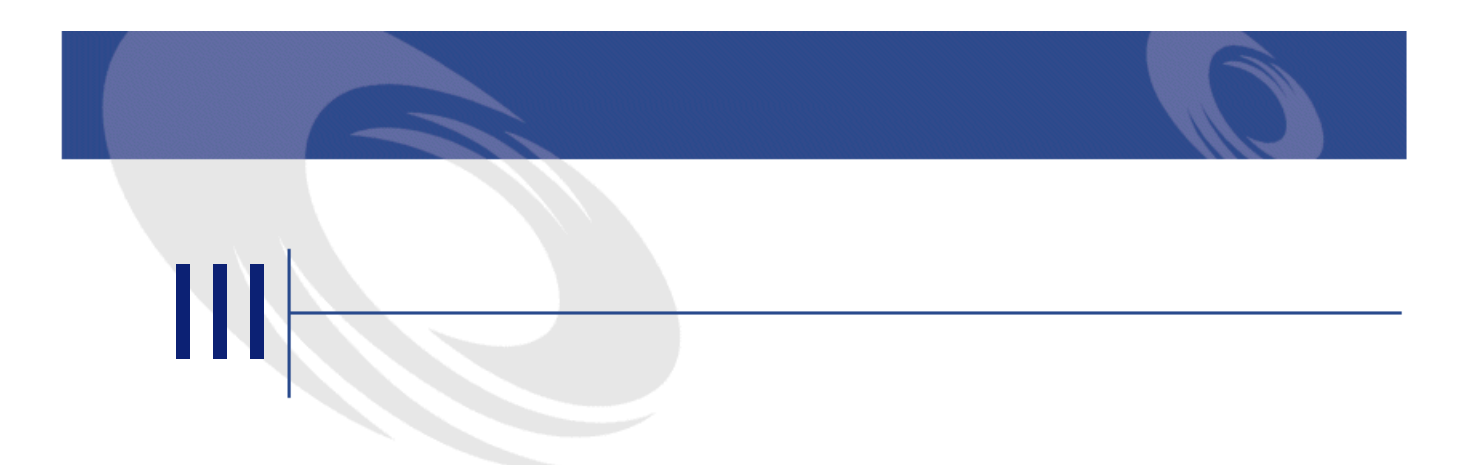

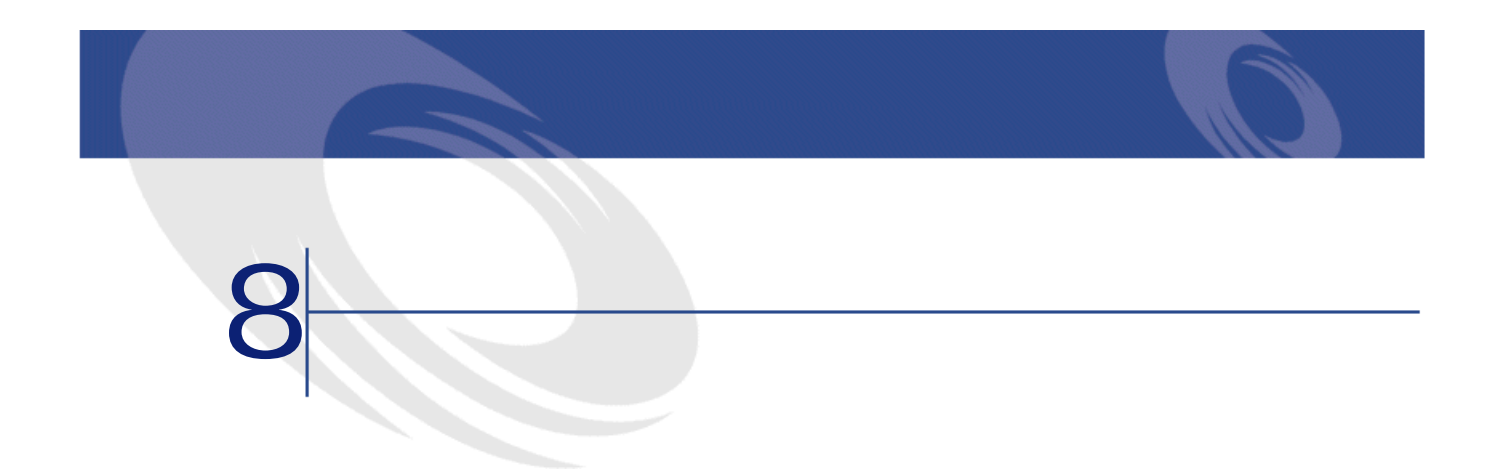

# **Abs()**

# **BASIC**

**Function Abs(dValue As Double) As Double**

**バージョン:3.00**

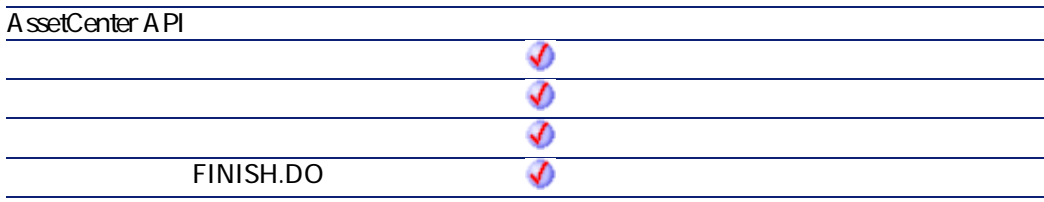

AssetCenter 4.2.0 - The Table 43

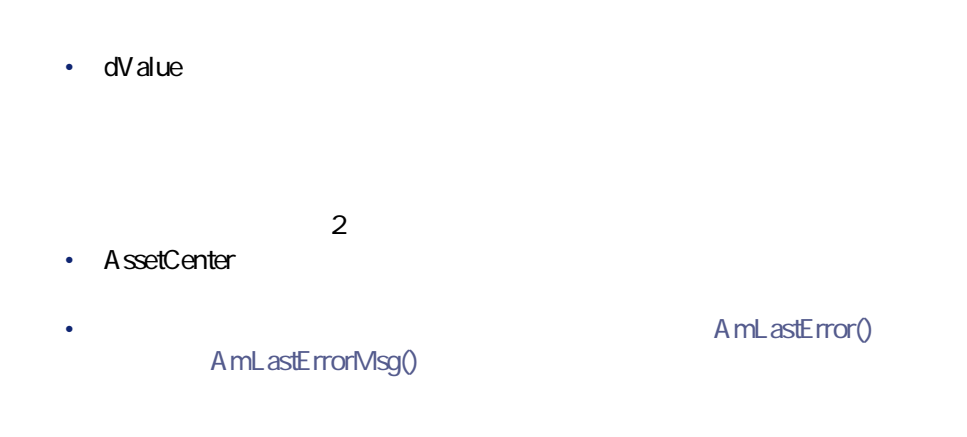

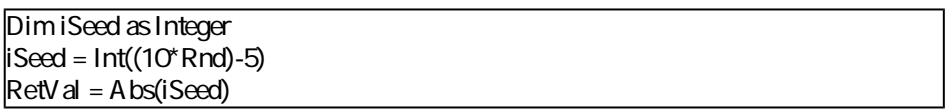

# **AmActionDde()**

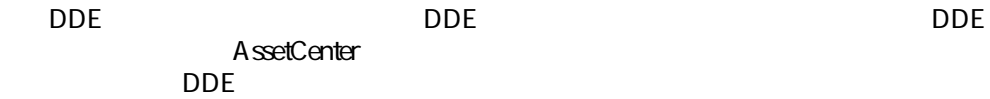

### API

**long AmActionDde(char \*strService, char \*strTopic, char \*strCommand, char \*strFileName, char \*strDirectory, char \*strParameters, char \*strTable, long lRecordId);**

## **BASIC**

**Function AmActionDde(strService As String, strTopic As String, strCommand As String, strFileName As String, strDirectory As String, strParameters As String, strTable As String, lRecordId As Long) As Long**

プログラマーズリファレンス

#### **バージョン:3.00**

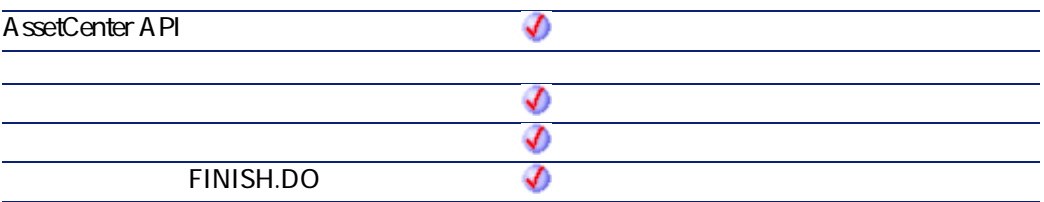

- strService: **DDE**  $\overline{DDE}$
- **strTopic**: DDE
- **strCommand**
- strFileName Windows
- **strDirectory** strFileName
- **strParameters**
- **strTable**
- $SQL$ • **IRecordId**

 $SOL$ 

- $\cdot$  0
- $\cdot$  0

AssetCenter 4.2.0 - The Table 4.45

# **AmActionExec()**

「.exe」、「.com」、「.bat」、「.pif」のいずれかのアプリケーションを起動し Windows

#### API

**long AmActionExec(char \*strFileName, char \*strDirectory, char \*strParameters, char \*strTable, long lRecordId);**

### **BASIC**

**Function AmActionExec(strFileName As String, strDirectory As String, strParameters As String, strTable As String, lRecordId As Long) As Long**

#### **バージョン:3.00**

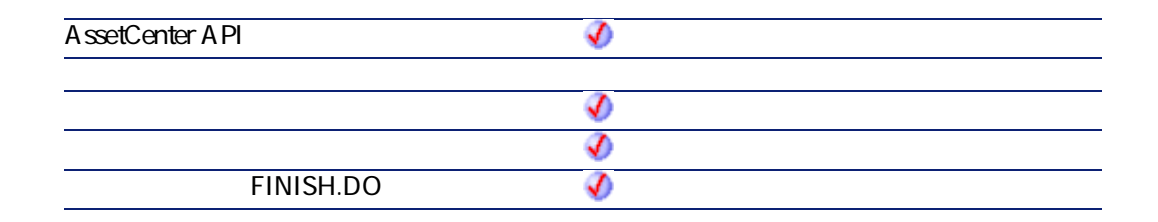

- strFileName
- **strDirectory** strFileName
- **strParameters**
- **strTable**

 $SOL$ 

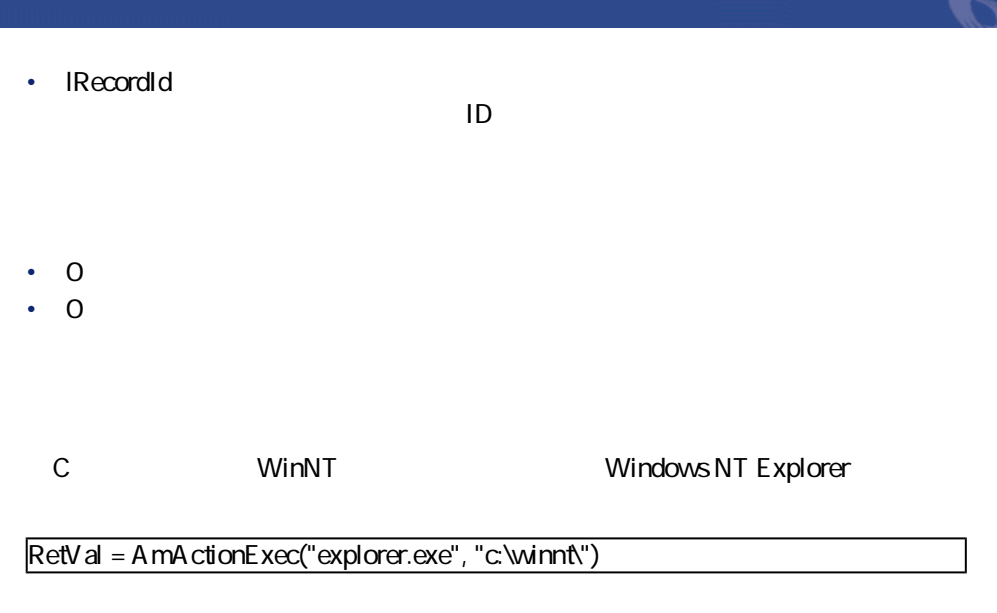

# **AmActionMail()**

AssetCenter executive and the set of the set of the set of the set of the set of the set of the set of the set of the set of the set of the set of the set of the set of the set of the set of the set of the set of the set o

- 内部メッセージシステム • VIM
- MAPI **Microsoft Exchange**
- Microsoft Outlook • SMTP

### API

**long AmActionMail(char \*strTo, char \*strCc, char \*strCcc, char \*strSubject, char \*strMessage, long iPriority, long bAcknowledge, char \*strRefObject, char \*strTable, long lRecordId);**

### **BASIC**

**Function AmActionMail(strTo As String, strCc As String, strCcc As String, strSubject As String, strMessage As String, iPriority As Long, bAcknowledge As Long, strRefObject As String, strTable As String, lRecordId As Long) As Long**

AssetCenter 4.2.0 - The Table 4.47

#### **バージョン:3.00**

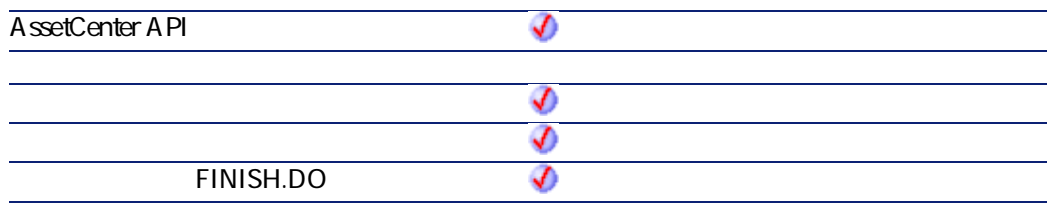

- **strTo**
- strCc Carbon Copy

ークレー

- strCcc: Blind Carbon Copy
- **strSubject**
- strMessage
- **iPriority** 
	- $\cdot$  0
	- $\cdot$  1:
	- $\cdot$  2
- **bAcknowledge** 
	- $O$
	- $1$
- strRefObject AssetCenter

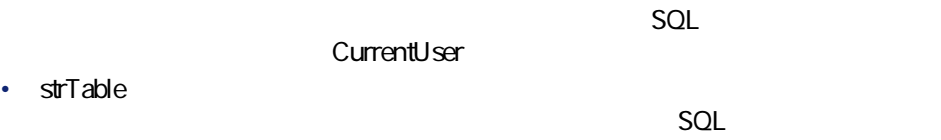

• **lRecordId**:アクションのコンテキストを指定する時に追加するパラメータ。

 $\overline{D}$ 

- $\cdot$  0
- $\cdot$  0

# **AmActionPrint()**

## **BASIC**

#### **Function AmActionPrint(lReportId As Long, lRecordId As Long) As Long**

**バージョン:3.00**

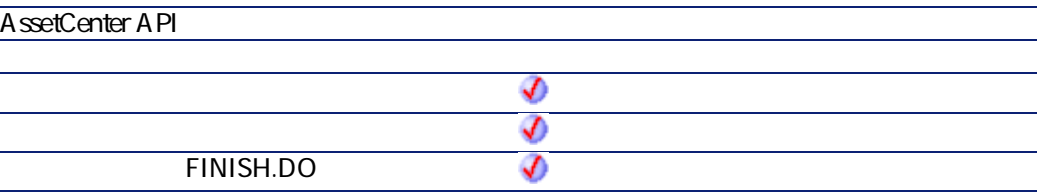

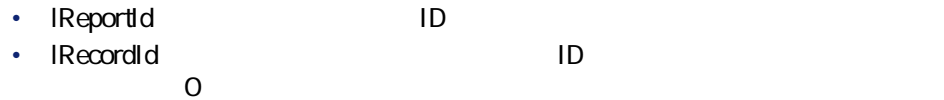

 $\cdot$  0

•  $\overline{0}$ 

# **AmActionPrintPreview()**

### **BASIC**

**Function AmActionPrintPreview(lReportId As Long, lRecordId As Long) As Long**

#### **バージョン:3.60**

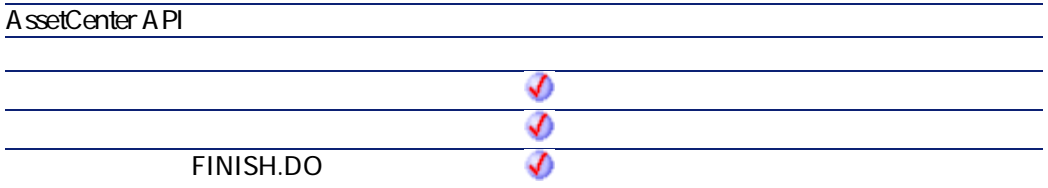

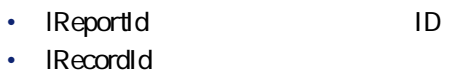

- $\overline{O}$
- $\cdot$  0
- $\cdot$  0

# **AmActionPrintTo()**

**Function AmActionPrintTo(strPrinterName As String, lReportId As Long, lRecordId As Long) As Long**

プログラマーズリファレンス

**バージョン:3.5**

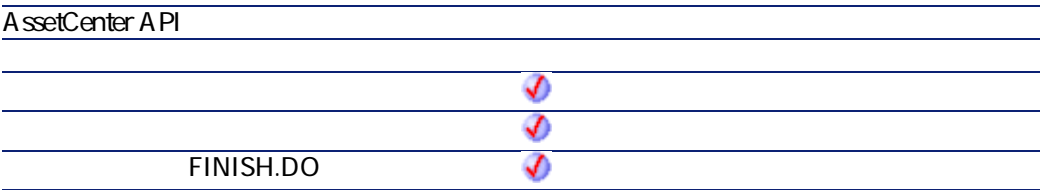

- **strPrinterName**
- **IReportId** ID • **IRecordId**: レポートに関するレコード  $\overline{O}$

 $1$ 

- $\cdot$  0
- $\cdot$  0

# **AmAddAllPOLinesToInv()**

API

**long AmAddAllPOLinesToInv(long hApiCnxBase, long lPOrdId, long lInvId);**

AssetCenter 4.2.0 - The State of 51

**Function AmAddAllPOLinesToInv(lPOrdId As Long, lInvId As Long) As Long**

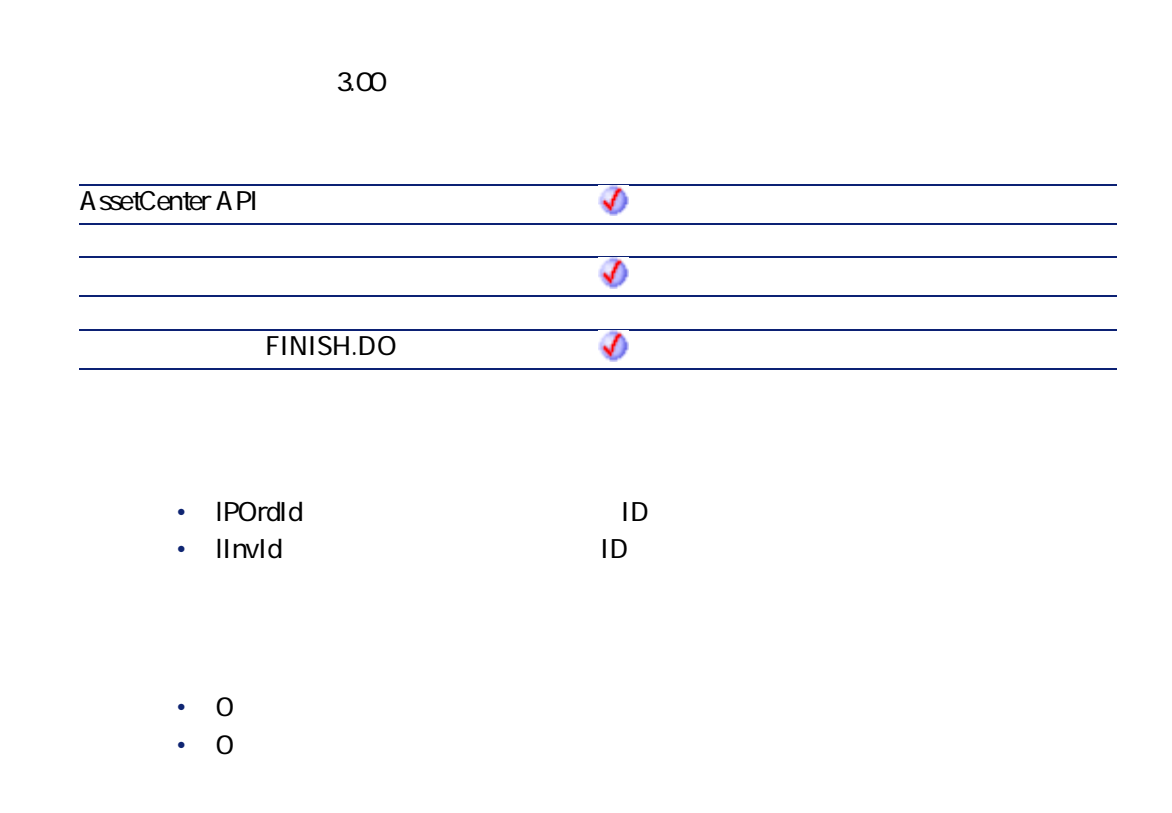

# **AmAddCatRefAndCompositionToPOrder()**

### API

**long AmAddCatRefAndCompositionToPOrder(long hApiCnxBase, long lPOrderId, long lCatRefId, float fCatRefQty, long lRequestId, double dUnitPrice, char \*strCur);**

**Function AmAddCatRefAndCompositionToPOrder(lPOrderId As Long, lCatRefId As Long, fCatRefQty As Single, lRequestId As Long, dUnitPrice As Double, strCur As String) As Long**

プログラマーズリファレンス

**バージョン:4.00 AssetCenter API** ♦  $\bm{\vartheta}$ **ウィザードの「FINISH.DO」スクリプト** จ

- **IPOrderId ID**
- **ICatRefId** ID
- **fCatRefQty** • **lRequestId**: ID
	-
- dUnitPrice
- **strCur**
- $\cdot$  0
- $\cdot$  0

 $\mathbb Z$ 注意:

# **AmAddCatRefToPOrder()**

### API

**long AmAddCatRefToPOrder(long hApiCnxBase, long lRequestLineId, long lCatRefId, long lPOrderId, float fQty, long bCanMerge);**

### **BASIC**

**Function AmAddCatRefToPOrder(lRequestLineId As Long, lCatRefId As Long, lPOrderId As Long, fQty As Single, bCanMerge As Long) As Long**

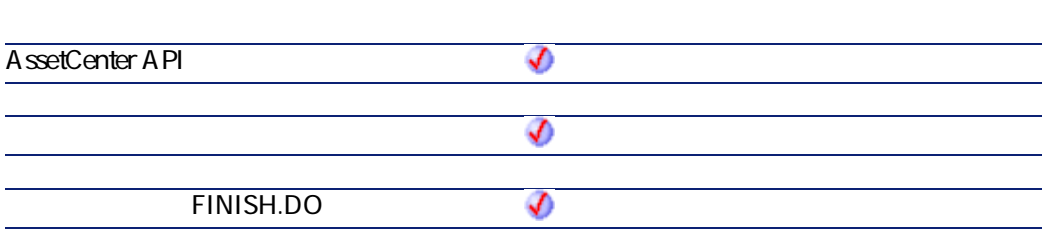

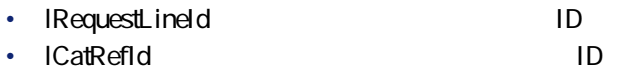

• **lPOrderId** ID

**バージョン:4.00**

• **fQty**:追加する数量(製品に関連付けられた単位で)

• **bCanMerge** 

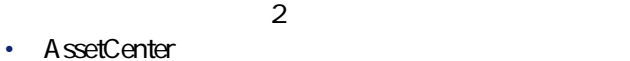

AmLastErrorMsg()

A mL astError()

プログラマーズリファレンス

# **AmAddEstimLinesToPO()**

API

**long AmAddEstimLinesToPO(long hApiCnxBase, long lEstimId, long lPOrdId, long bMergeLines);**

 $\overline{1}$ 

#### **BASIC**

**Function AmAddEstimLinesToPO(lEstimId As Long, lPOrdId As Long, bMergeLines As Long) As Long**

**バージョン:3.00**

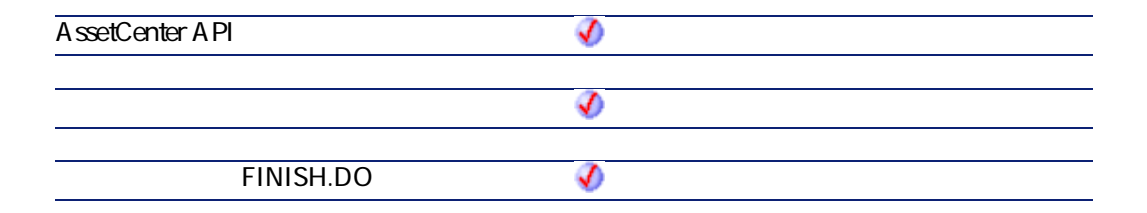

AssetCenter 4.2.0 - The Table 35

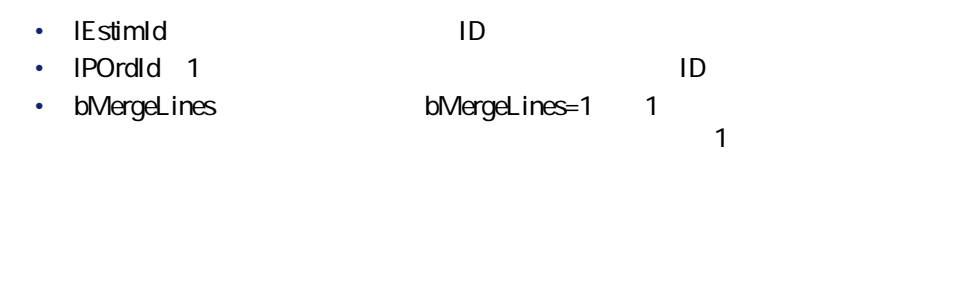

**AmAddEstimLineToPO()**

 $\cdot$  0  $\cdot$  0

 $\mathbf 1$ 

API

**long AmAddEstimLineToPO(long hApiCnxBase, long lEstimLineId, long lPOrdId, long bMergeLines);**

### **BASIC**

**Function AmAddEstimLineToPO(lEstimLineId As Long, lPOrdId As Long, bMergeLines As Long) As Long**

**バージョン:3.00**

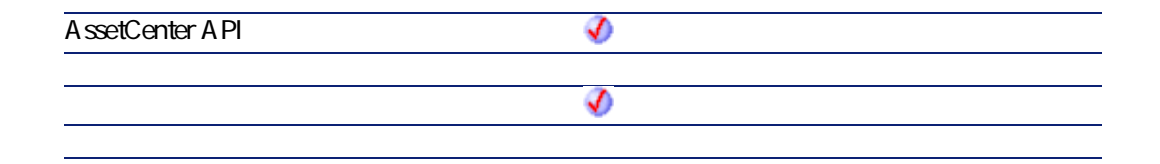

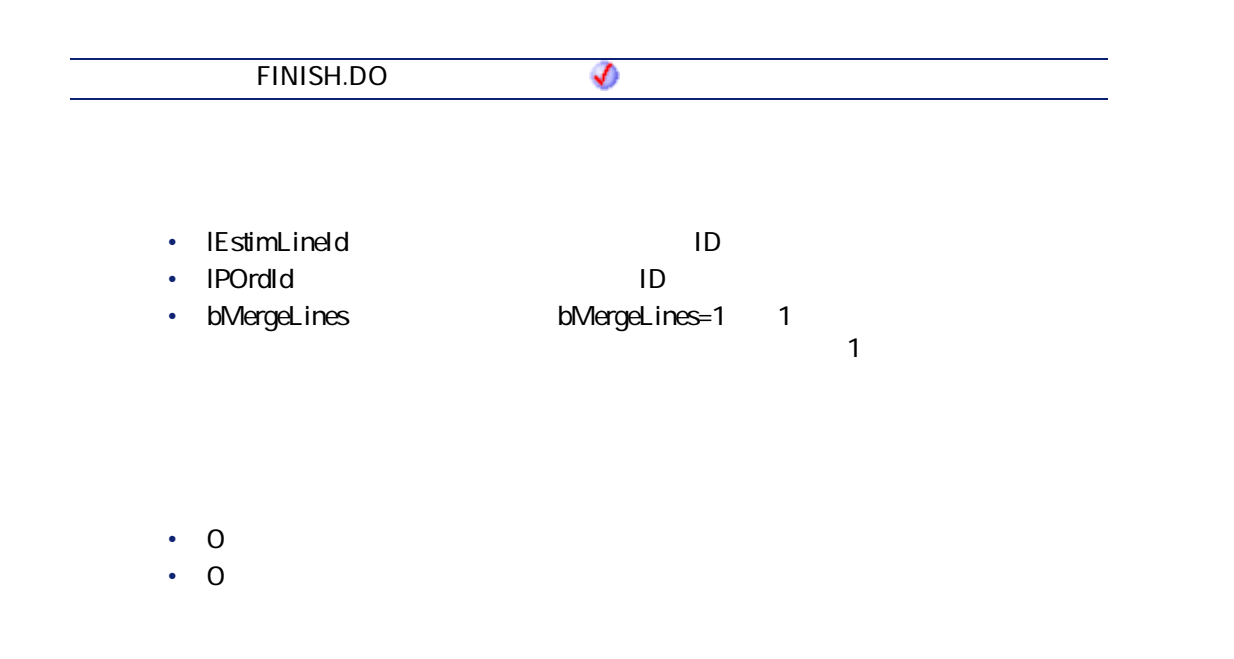

# **AmAddPOLineToInv()**

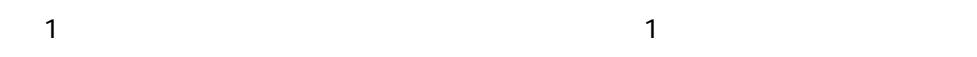

## API

**long AmAddPOLineToInv(long hApiCnxBase, long lPOrdLineId, long lInvId, float fQty);**

### **BASIC**

**Function AmAddPOLineToInv(lPOrdLineId As Long, lInvId As Long, fQty As Single) As Long**

**バージョン:3.00**

**AssetCenter API** จ

AssetCenter 4.2.0 - 2000 - 2000 - 2010 - 2010 - 2010 - 2010 - 2010 - 2010 - 2010 - 2010 - 2010 - 2010 - 2010 - 2010 - 2010 - 2010 - 2010 - 2010 - 2010 - 2010 - 2010 - 2010 - 2010 - 2010 - 2010 - 2010 - 2010 - 2010 - 2010 -

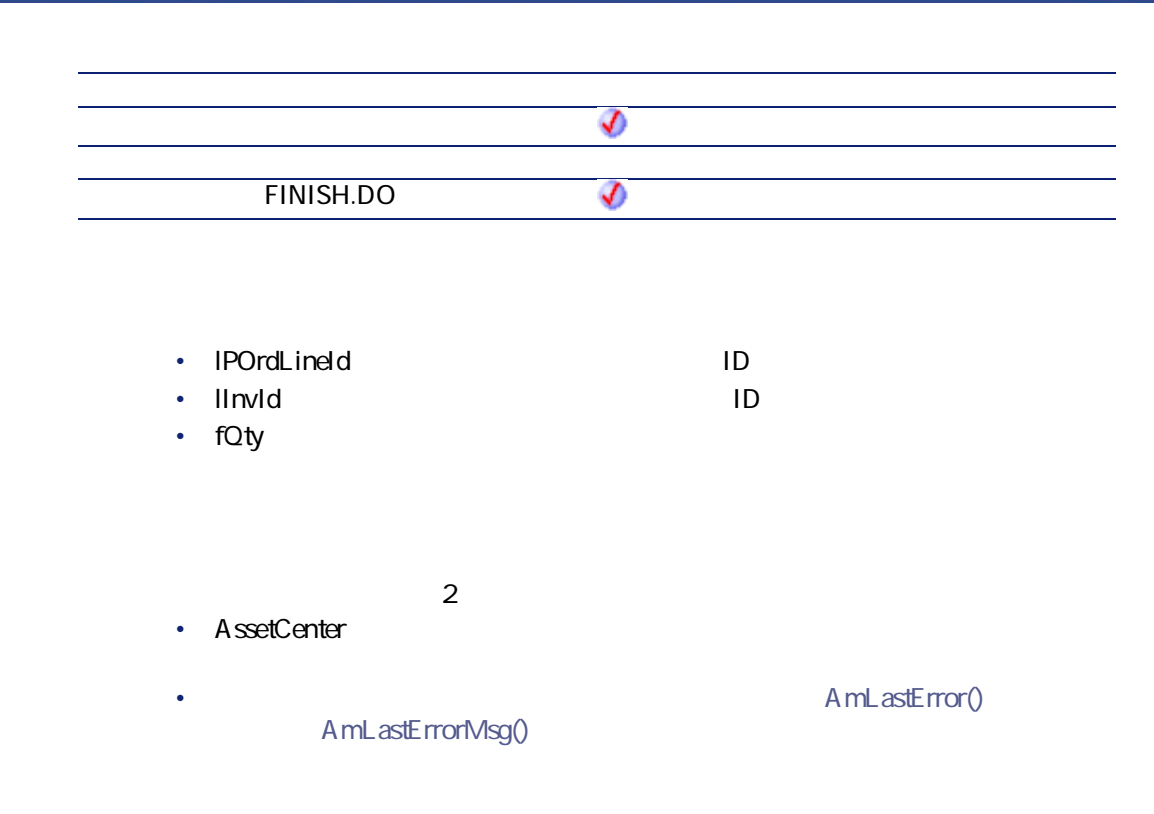

# **AmAddPOrderLineToReceipt()**

## API

**long AmAddPOrderLineToReceipt(long hApiCnxBase, long lPOrderLineId, long lRecptId, float fQty, long bCanMerge);**

### **BASIC**

**Function AmAddPOrderLineToReceipt(lPOrderLineId As Long, lRecptId As Long, fQty As Single, bCanMerge As Long) As Long**

プログラマーズリファレンス

#### **バージョン:4.00**

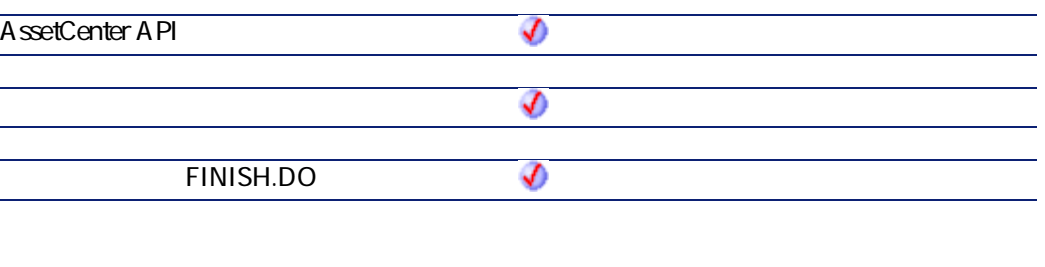

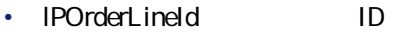

- **lRecptId**:影響を受ける受領のID
- **fQty**
- **bCanMerge**

- $2$ • AssetCenter
- 
- AmLastErrorMsg()

• AmLastError()

# **AmAddReceiptLineToInvoice()**

AssetCenter 4.2.0 - The Table 30 Section 1 59

### API

**long AmAddReceiptLineToInvoice(long hApiCnxBase, long lRecptLineId, long lInvoiceId, float fQty, long bCanMerge);**

### **BASIC**

**Function AmAddReceiptLineToInvoice(lRecptLineId As Long, lInvoiceId As Long, fQty As Single, bCanMerge As Long) As Long**

#### **バージョン:4.00**

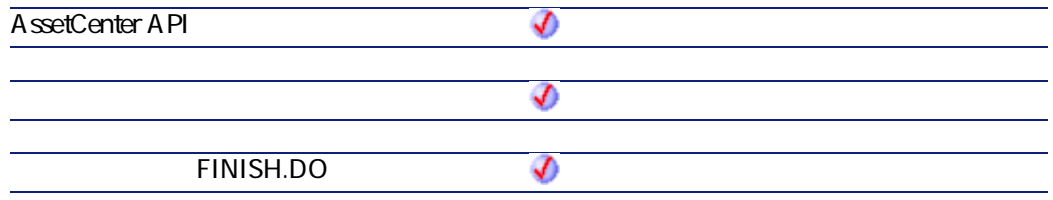

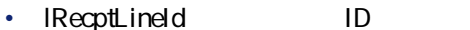

- **lInvoiceId**:影響を受ける請求書のID
- **fQty**:請求する数量。受領した数量の内、請求する数量を指定できます(製
- **bCanMerge**

 $2$ 

• AssetCenter

AmLastErrorMsg()

• AmLastError()

プログラマーズリファレンス

# **AmAddReqLinesToEstim()**

 $1$ 

### API

**long AmAddReqLinesToEstim(long hApiCnxBase, long lReqId, long lEstimId, long bMergeLines);**

#### **BASIC**

**Function AmAddReqLinesToEstim(lReqId As Long, lEstimId As Long, bMergeLines As Long) As Long**

**バージョン:3.00**

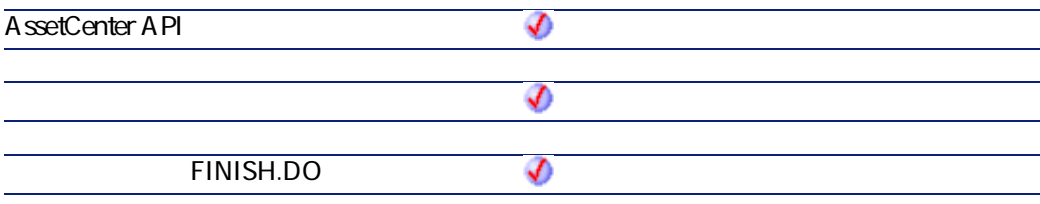

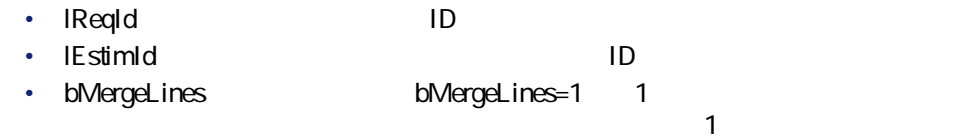

AssetCenter 4.2.0 - 2000 - 2010 - 2010 - 2010 - 2010 - 2010 - 2010 - 2010 - 2010 - 2010 - 2010 - 2010 - 2010 - 2010 - 2010 - 2010 - 2010 - 2010 - 2010 - 2010 - 2010 - 2010 - 2010 - 2010 - 2010 - 2010 - 2010 - 2010 - 2010 -

 $\cdot$  0  $\cdot$  0

# **AmAddReqLinesToPO()**

 $1$ 

### API

**long AmAddReqLinesToPO(long hApiCnxBase, long lReqId, long lPOrdId, long bMergeLines);**

### **BASIC**

**Function AmAddReqLinesToPO(lReqId As Long, lPOrdId As Long, bMergeLines As Long) As Long**

#### **バージョン:3.00**

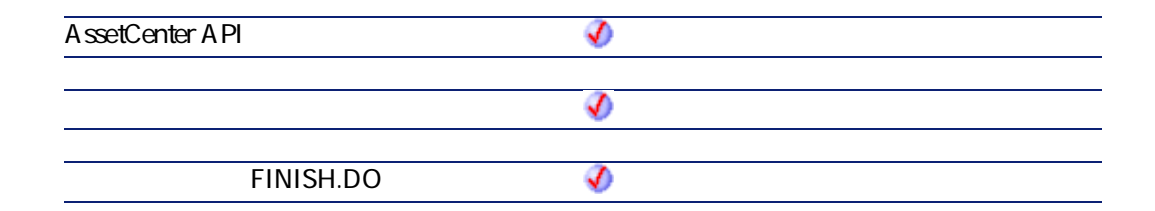

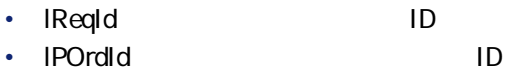

### • bMergeLines **bMergeLines=1** 1  $\sim$  1000  $\sim$  1000

- $\cdot$  0
- $\cdot$  0

# **AmAddReqLineToEstim()**

#### $\overline{1}$

### API

**long AmAddReqLineToEstim(long hApiCnxBase, long lReqLineId, long lEstimId, long bMergeLines);**

### **BASIC**

**Function AmAddReqLineToEstim(lReqLineId As Long, lEstimId As Long, bMergeLines As Long) As Long**

**バージョン:3.00**

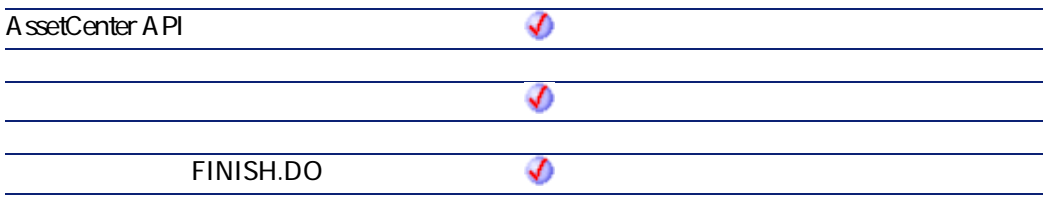

AssetCenter 4.2.0 - 2000 - 2000 - 2010 - 2020 - 2030 - 2020 - 2020 - 2030 - 2030 - 2030 - 2030 - 2030 - 2030 - 2030 - 2030 - 2030 - 2030 - 2030 - 2030 - 2030 - 2030 - 2030 - 2030 - 2030 - 2030 - 2030 - 2030 - 2030 - 2030 -

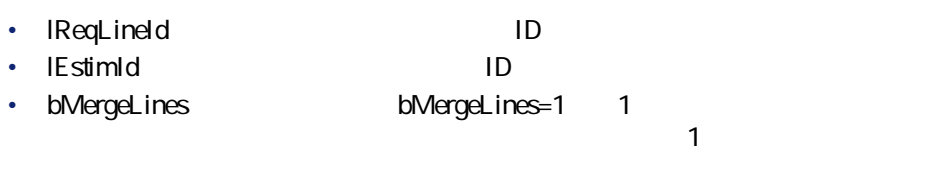

- $\cdot$  0
- $\cdot$  0

# **AmAddReqLineToPO()**

 $\overline{1}$ 

#### API

**long AmAddReqLineToPO(long hApiCnxBase, long lReqLineId, long lPOrdId, long bMergeLines);**

### **BASIC**

**Function AmAddReqLineToPO(lReqLineId As Long, lPOrdId As Long, bMergeLines As Long) As Long**

**バージョン:3.00**

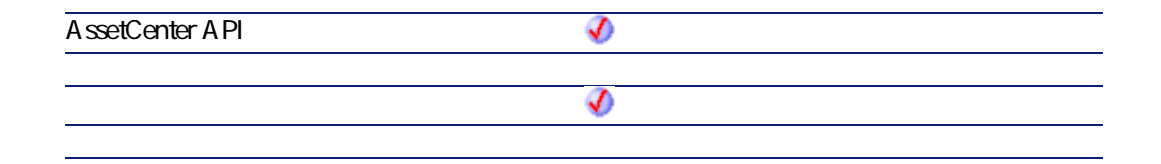

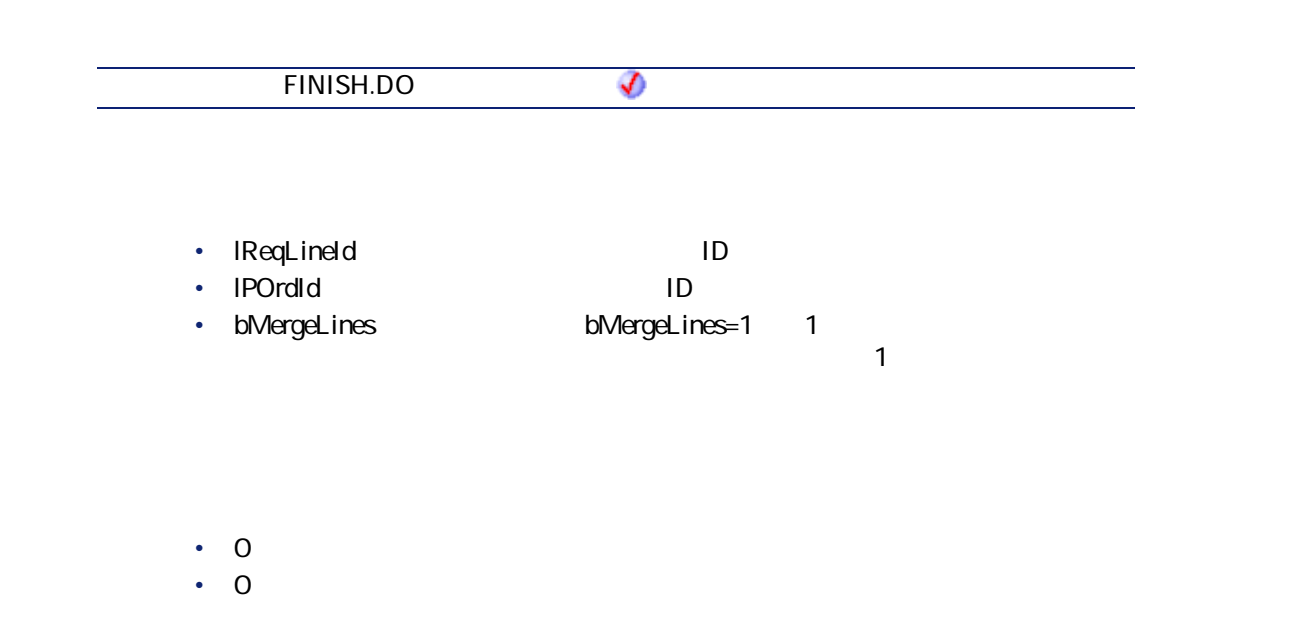

# **AmAddRequestLineToPOrder()**

 $1$ 

### API

**long AmAddRequestLineToPOrder(long hApiCnxBase, long lRequestLineId, long lPOrderId, float fQty, long bCanMerge);**

# **BASIC**

**Function AmAddRequestLineToPOrder(lRequestLineId As Long, lPOrderId As Long, fQty As Single, bCanMerge As Long) As Long**

**バージョン:4.00**

AssetCenter 4.2.0 - The Context of G5

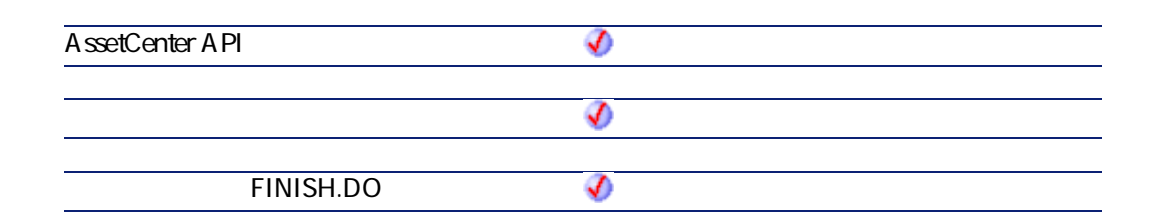

- **IRequestLineId ID**
- **lPOrderId**:影響を受ける発注のID
- **fQty**:発注する数量。依頼された数量の内、発注する数量を指定できます
- **bCanMerge**
- $2$ • AssetCenter
	- AmLastErrorMsg()

A mL astError()

# **AmAddTemplateToPOrder()**

### API

**long AmAddTemplateToPOrder(long hApiCnxBase, long lRequestId, long lPOrderId, long lTemplateId, long lQty, long bCanMerge);**

**Function AmAddTemplateToPOrder(lRequestId As Long, lPOrderId As Long, lTemplateId As Long, lQty As Long, bCanMerge As Long) As Long**

プログラマーズリファレンス

**AssetCenter API** ♦  $\bullet$ **FINISH.DO** จ

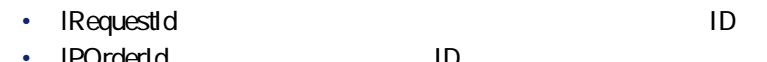

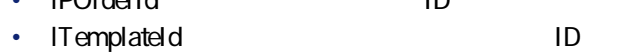

**バージョン:4.00**

• **IQty** 

• **bCanMerge** 

 $\cdot$  0

 $\cdot$  0

# **AmAddTemplateToRequest()**

### API

**long AmAddTemplateToRequest(long hApiCnxBase, long lReqId, long lTemplateId, long lQty, long bCanMerge);**

### **BASIC**

**Function AmAddTemplateToRequest(lReqId As Long, lTemplateId As Long, lQty As Long, bCanMerge As Long) As Long**

#### **バージョン:4.00**

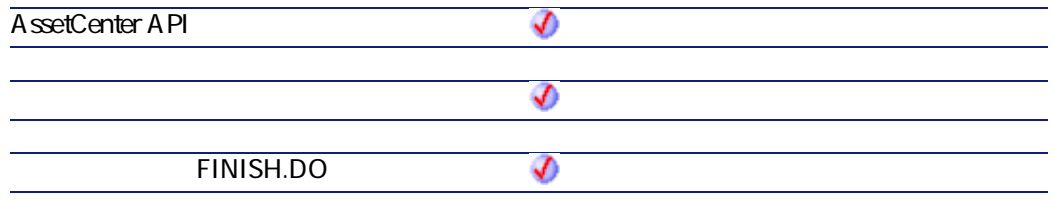

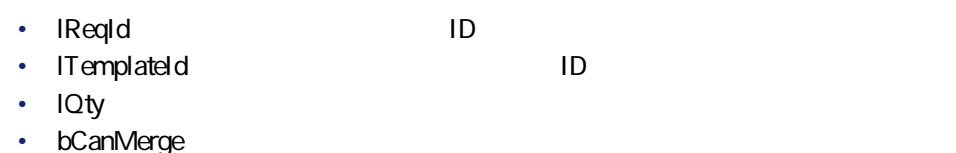

 $\cdot$  0  $\cdot$  0

# **AmBusinessSecondsInDay()**

## API

**long AmBusinessSecondsInDay(char \*strCalendarSqlName, long tmDate);**

 $\mathbf 1$ 

### **BASIC**

**Function AmBusinessSecondsInDay(strCalendarSqlName As String, tmDate As Date) As Date**

**バージョン:3.00**

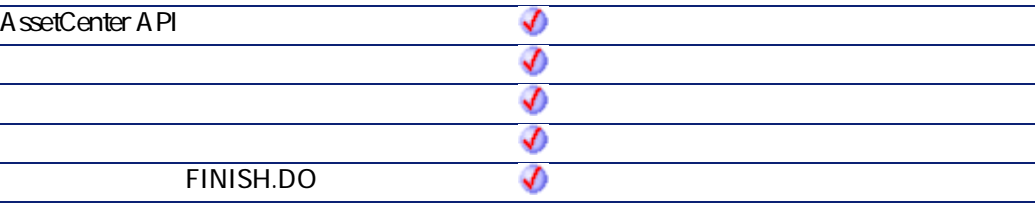

- **strCalendarSqlName**: 2012.000 SQL
	-

• **tmDate** 

 $2$ 

• AssetCenter

AssetCenter 4.2.0 - The Context of G9

• AmLastError()

AmLastErrorMsg()

# **AmCalcConsolidatedFeature()**

SQL ください しょうかい しょうかい しょうかい しょうかい しょうしょう

### API

**long AmCalcConsolidatedFeature(long hApiCnxBase, long lCalcFeatId, char \*strSQLTableName);**

### **BASIC**

**Function AmCalcConsolidatedFeature(lCalcFeatId As Long, strSQLTableName As String) As Long**

#### **バージョン:3.00**

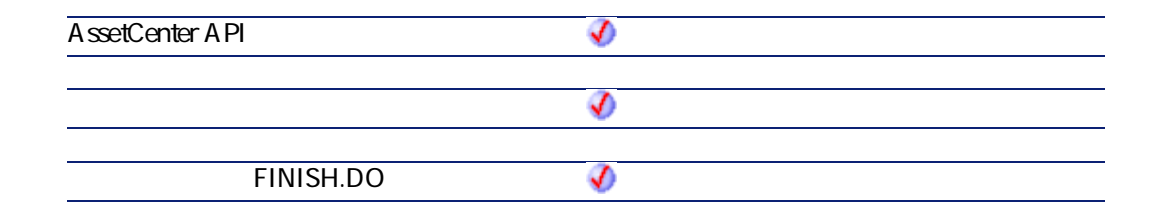

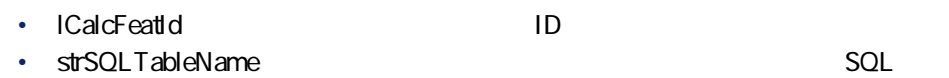

- $\cdot$  0
- $\cdot$  0

# **AmCalcDepr()**

## API

**double AmCalcDepr(long iType, long lDuration, double dCoeff, double dPrice, long tmStart, long tmDate);**

## **BASIC**

**Function AmCalcDepr(iType As Long, lDuration As Long, dCoeff As Double, dPrice As Double, tmStart As Date, tmDate As Date) As Double**

**バージョン:3.00**

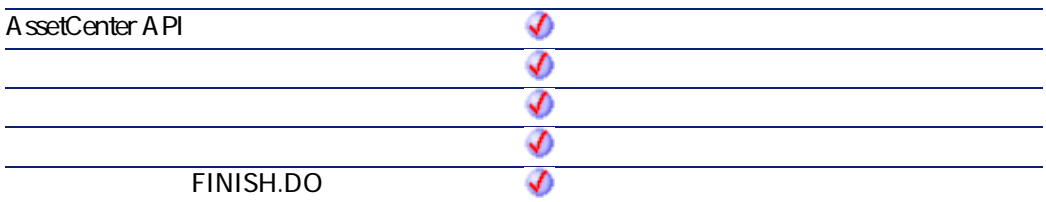

• **iType** 

- $\cdot$  0
- $\cdot$  1

AssetCenter 4.2.0 - 2000 - 2000 - 21

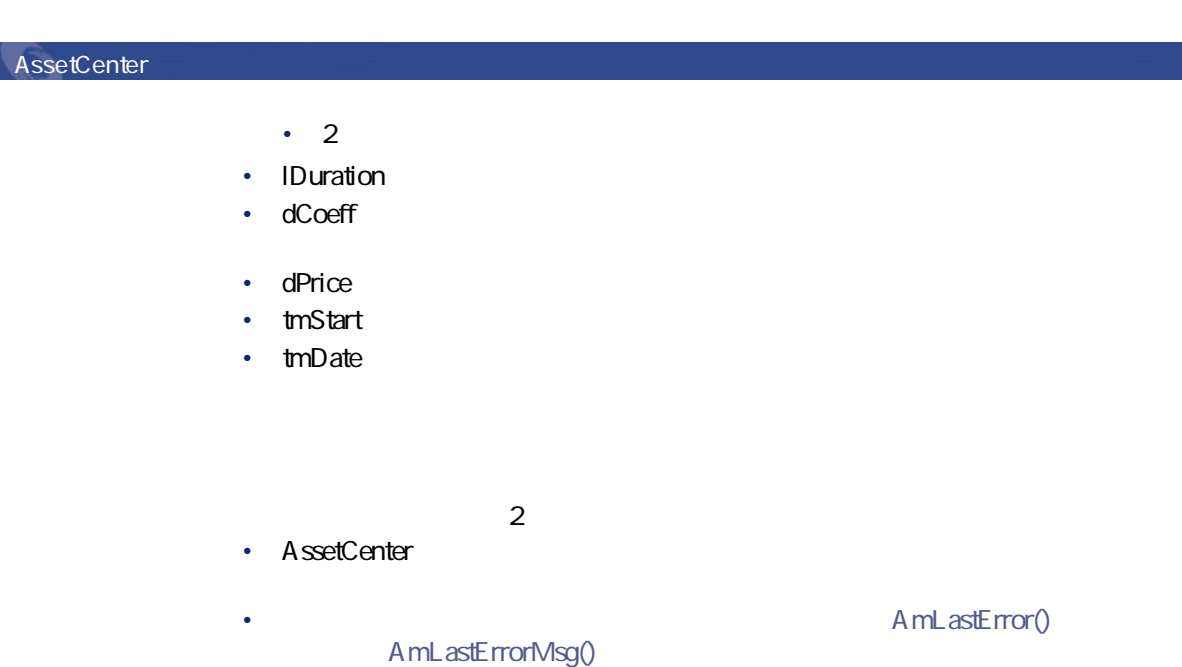

**AmCbkReplayEvent()**

### API

**long AmCbkReplayEvent(long hApiCnxBase, long lCbkEventId);**

## **BASIC**

**Function AmCbkReplayEvent(lCbkEventId As Long) As Long**

**バージョン:4.00**

**AssetCenter API** စ
จ ♦ **ウィザードの「FINISH.DO」スクリプト** • **lCbkEventId**:関連する経費付替えイベントのID

プログラマーズリファレンス

 $\cdot$  0  $\cdot$  0

**AmCheckTraceDone()**

AmCheckTraceDone APIは、ポート(lPortId)またはバンドル(lBundleId)が既 iTraceDir  $iTraceDir = 1$ iTraceDir = 0

### API

**long AmCheckTraceDone(long hApiCnxBase, long lPortId, long lBundleId, long iTraceDir);**

### **BASIC**

**Function AmCheckTraceDone(lPortId As Long, lBundleId As Long, iTraceDir As Long) As Long**

**バージョン:4.00**

AssetCenter 4.2.0 - 2000 - 2000 - 2000 - 2000 - 2000 - 2010 - 2010 - 2010 - 2010 - 2010 - 2010 - 2010 - 2010 -

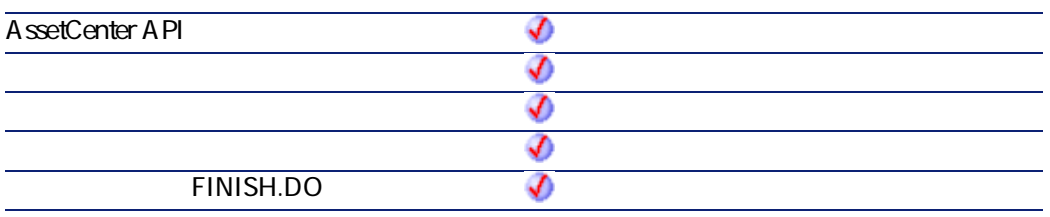

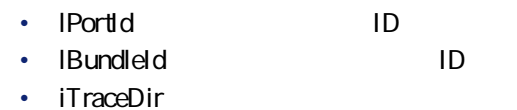

 $\cdot$  1 •  $\overline{0}$ 

 $2$ • AssetCenter

AmLastErrorMsg()

• **AmLastError()** 

# **AmCleanup()**

API

**void AmCleanup();**

**バージョン:2.52**

**AssetCenter API** ♦ **TEINISH.DO** 

# **AmClearLastError()**

API

**long AmClearLastError(long hApiCnxBase);**

### **BASIC**

**Function AmClearLastError() As Long**

**バージョン:2.52**

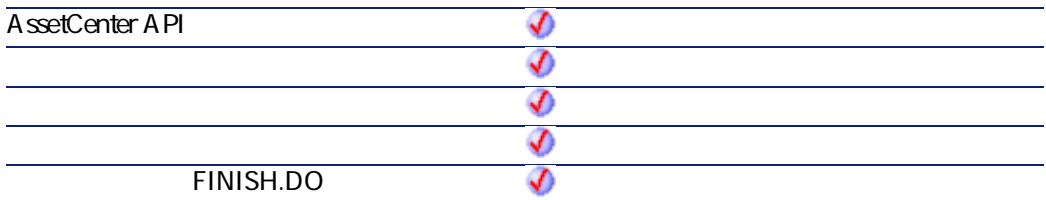

 $\cdot$  0

 $\cdot$  0

AssetCenter 4.2.0 - 2000 - 2000 - 2010 - 2020 - 2020 - 2020 - 2020 - 2020 - 2020 - 2020 - 2020 - 2020 - 2020 -

プログラマーズリファレンス

# **AmCloseAllChildren()**

#### API

**long AmCloseAllChildren(long hApiCnxBase);**

## **BASIC**

**Function AmCloseAllChildren() As Long**

#### **バージョン:3.00**

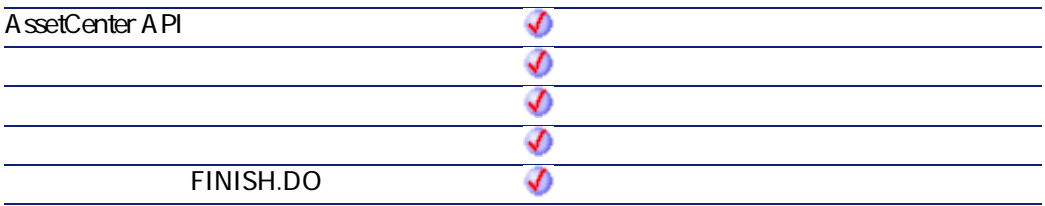

 $\cdot$  0  $\cdot$  0

# **AmCloseConnection()**

AssetCenter

### API

**long AmCloseConnection(long hApiCnxBase);**

**バージョン:2.52 AssetCenter API** € **ウィザードの「FINISH.DO」スクリプト**

- $\cdot$  0
- $\cdot$  0

# **AmCommit()**

### API

**long AmCommit(long hApiCnxBase);**

### **BASIC**

**Function AmCommit() As Long**

**バージョン:2.52**

AssetCenter 4.2.0 - 2000 - 2000 - 277

プログラマーズリファレンス

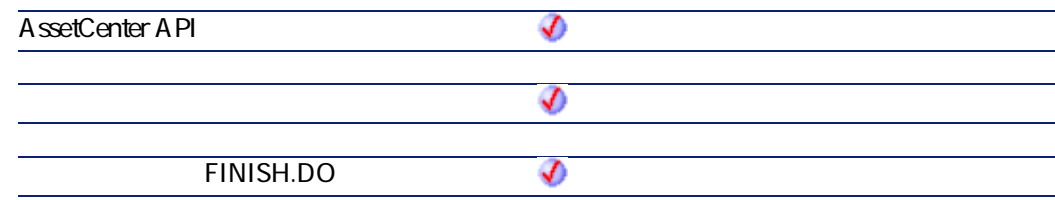

- $\cdot$  0
- $\cdot$  0

# **AmComputeAllLicAndInstallCounts()**

### API

**long AmComputeAllLicAndInstallCounts(long hApiCnxBase);**

#### **BASIC**

**Function AmComputeAllLicAndInstallCounts() As Long**

**バージョン:3.00**

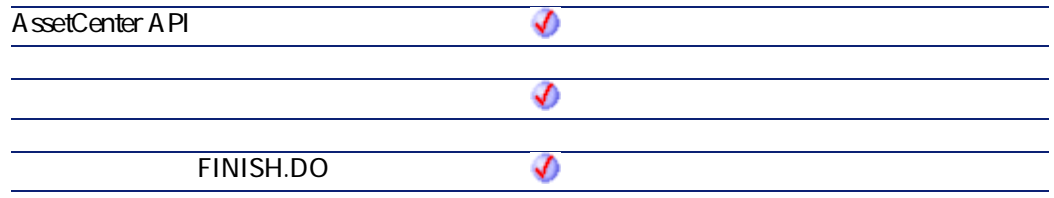

- $\cdot$  0
- $\cdot$  0

# **AmComputeLicAndInstallCounts()**

 $1$ 

#### API

**long AmComputeLicAndInstallCounts(long hApiCnxBase, long lSLCountId);**

### **BASIC**

**Function AmComputeLicAndInstallCounts(lSLCountId As Long) As Long**

**バージョン:3.00**

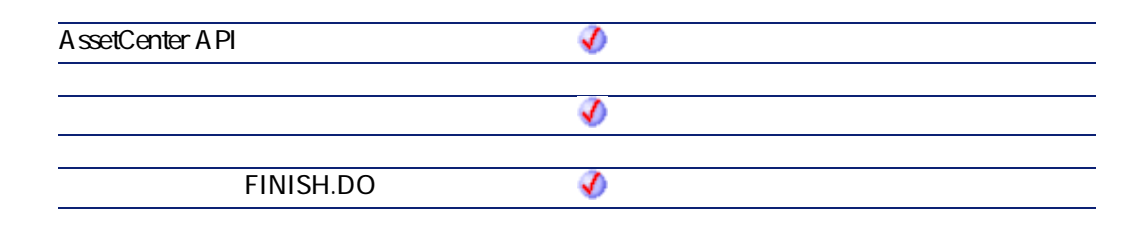

• **ISLCountId** ID

プログラマーズリファレンス

 $\cdot$  0  $\cdot$  0

**AmConnectTrace()**

AmConnectTrace API

#### API

**long AmConnectTrace(long hApiCnxBase, long iSrcLinkType, long lSrcPortBunId, long lSrcLabelRuleId, long iDestLinkType, long lDestPortBunId, long lDestLabelRuleId, long iTraceDir, long lDutyId, char \*strComment, long lCabTraceOutId);**

### **BASIC**

**Function AmConnectTrace(iSrcLinkType As Long, lSrcPortBunId As Long, lSrcLabelRuleId As Long, iDestLinkType As Long, lDestPortBunId As Long, lDestLabelRuleId As Long, iTraceDir As Long, lDutyId As Long, strComment As String, lCabTraceOutId As Long) As Long**

**バージョン:4.00 AssetCenter API** จ จ **FINISH.DO** €

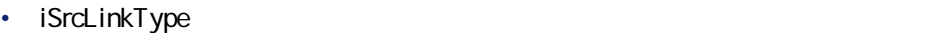

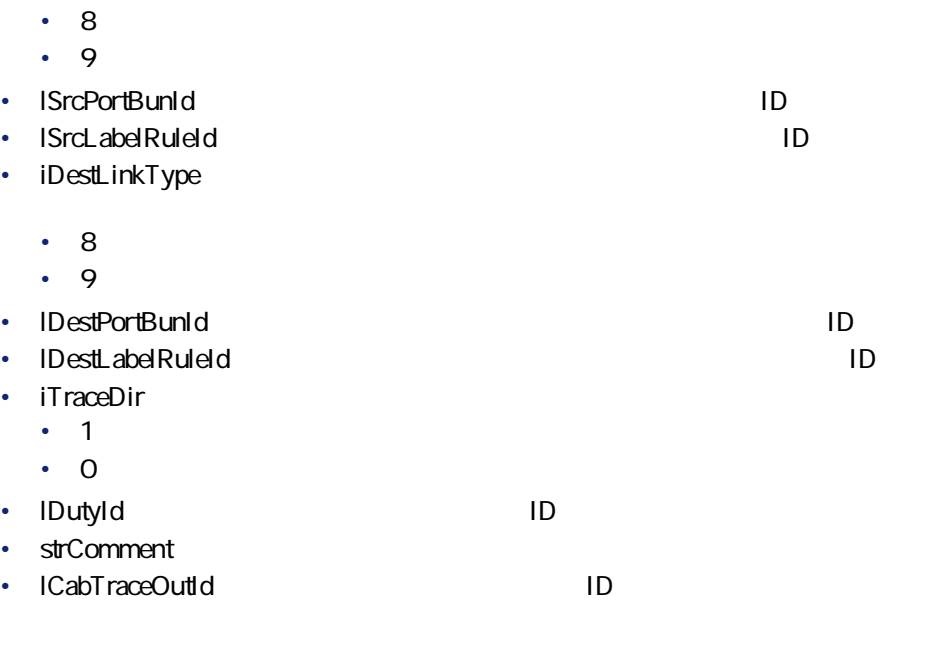

 $2$ 

- AssetCenter
- AmLastError() AmLastErrorMsg()

# **AmConvertCurrency()**

AssetCenter 4.2.0 - The Context of B1

アファレンス あいまん アクセス

#### API

**double AmConvertCurrency(long hApiCnxBase, long tmDate, char \*strSrcName, char \*strDstName, double dVal);**

#### **BASIC**

**Function AmConvertCurrency(tmDate As Date, strSrcName As String, strDstName As String, dVal As Double) As Double**

#### **バージョン:3.00**

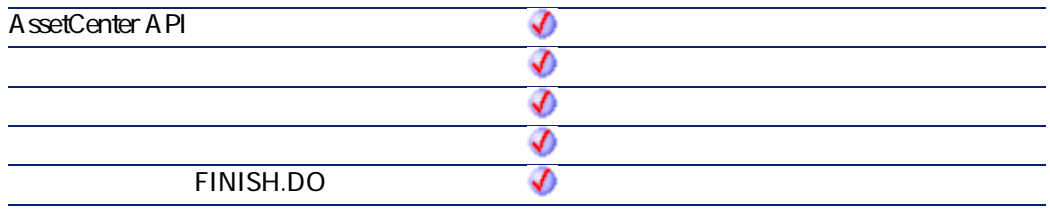

A mL astError()

- **tmDate**
- **strSrcName**
- **strDstName**
- **dVal**

 $2$ 

- AssetCenter
	- AmLastErrorMsg()

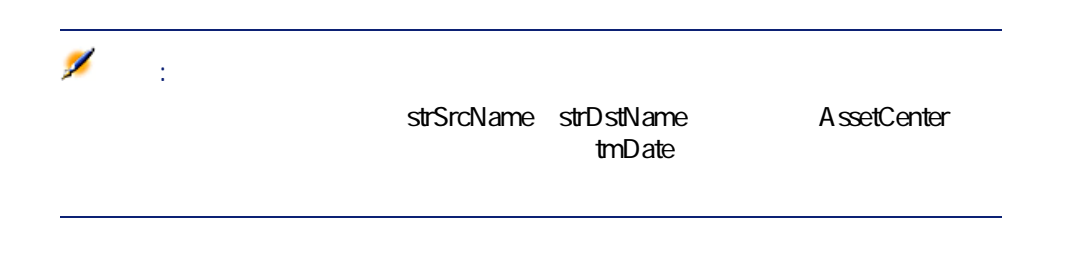

プログラマーズリファレンス

1998 11 2 5,000

AmConvertCurrency("1998/11/02 00:00:00", "FRF", "\$", 5000)

# **AmConvertDateBasicToUnix()**

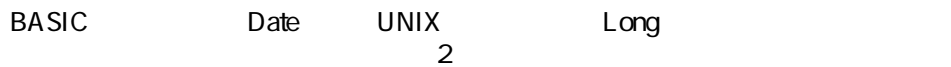

### API

**long AmConvertDateBasicToUnix(long hApiCnxBase, long tmTime);**

### **BASIC**

**Function AmConvertDateBasicToUnix(tmTime As Date) As Long**

**バージョン:3.00**

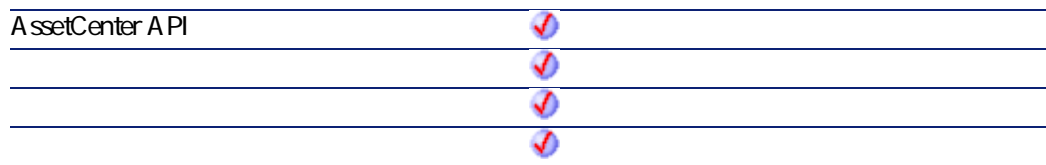

AssetCenter 4.2.0 - 200 - 200 - 201 202 203

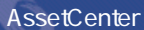

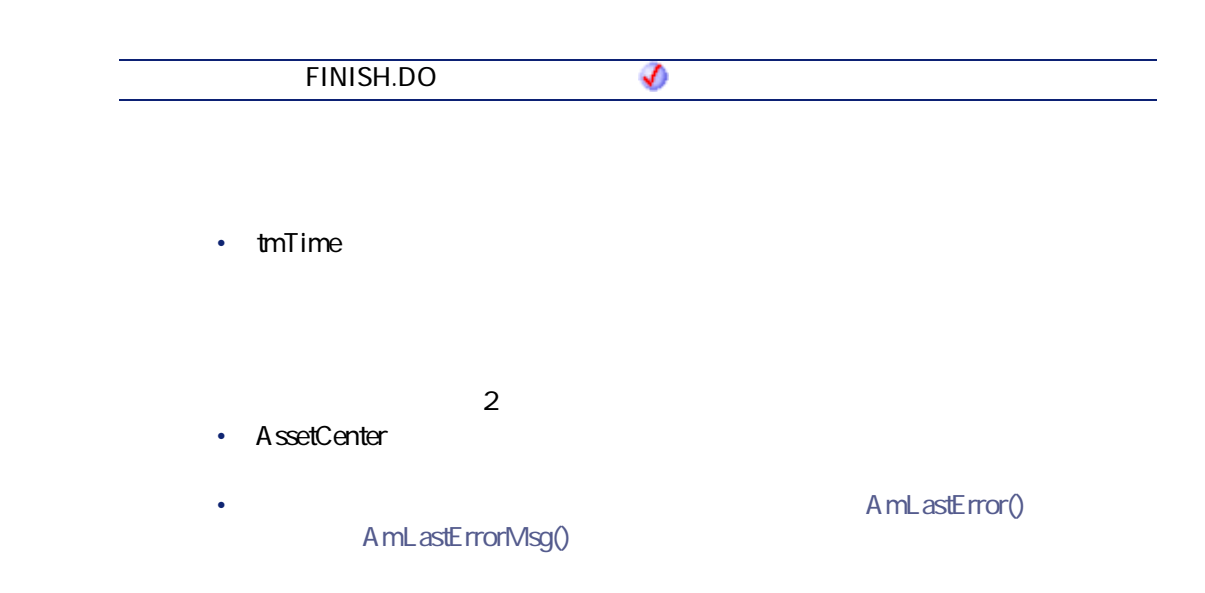

# **AmConvertDateIntlToUnix()**

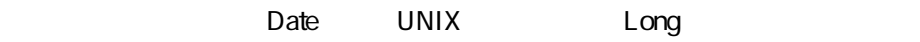

#### API

**long AmConvertDateIntlToUnix(long hApiCnxBase, char \*strDate);**

### **BASIC**

**Function AmConvertDateIntlToUnix(strDate As String) As Long**

**バージョン:3.00**

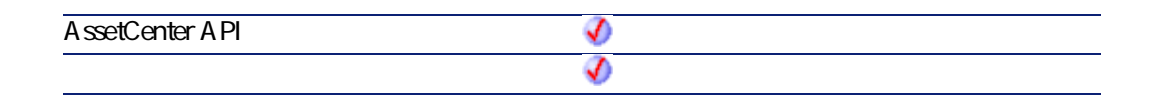

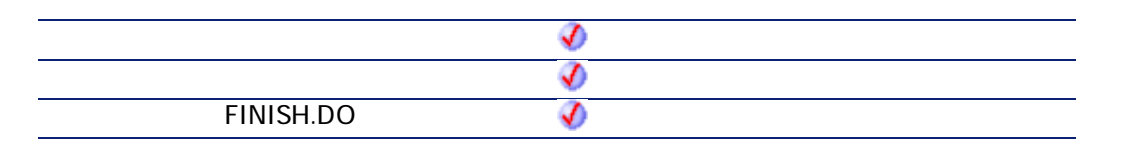

プログラマーズリファレンス

• strDate: **StrDate:** StrDate: StrDate: StrDate: StrDate: StrDate: StrDate: StrDate: StrDate: StrDate: StrDate: StrDate: StrDate: StrDate: StrDate: StrDate: StrDate: StrDate: StrDate: StrDate: StrDate: StrDate: StrDate: St

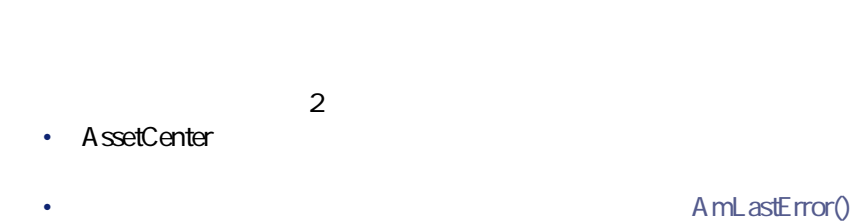

AmLastErrorMsg()

# **AmConvertDateStringToUnix()**

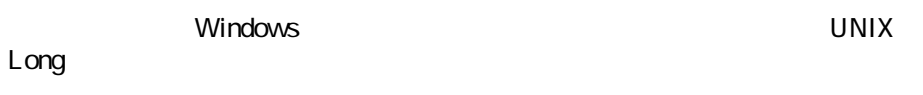

API

**long AmConvertDateStringToUnix(long hApiCnxBase, char \*strDate);**

### **BASIC**

**Function AmConvertDateStringToUnix(strDate As String) As Long**

**バージョン:3.00**

AssetCenter 4.2.0 - The State of 85

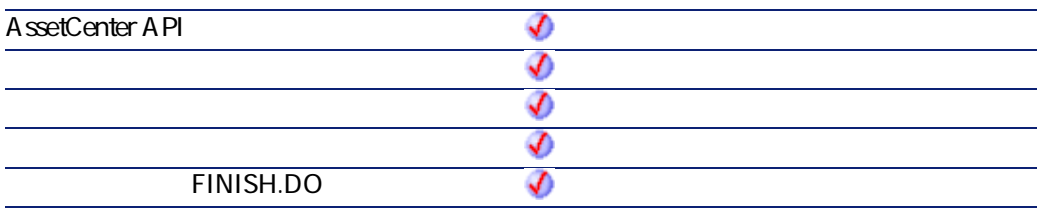

• strDate

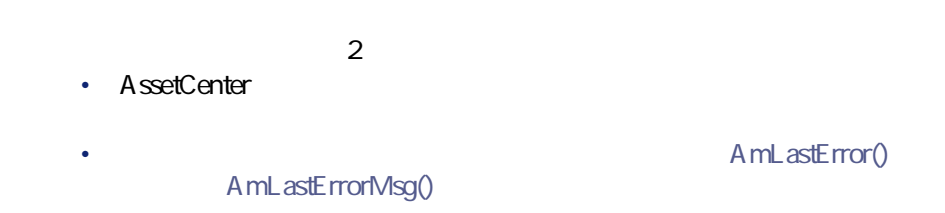

# **AmConvertDateUnixToBasic()**

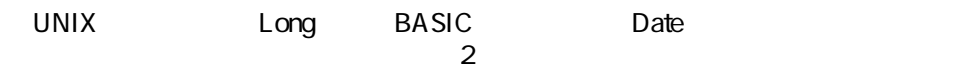

#### API

**long AmConvertDateUnixToBasic(long hApiCnxBase, long lTime);**

### **BASIC**

**Function AmConvertDateUnixToBasic(lTime As Long) As Date**

**バージョン:3.00**

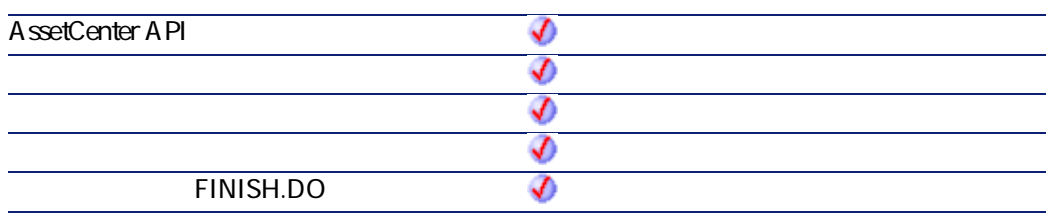

 $2$ • AssetCenter • AmLastError() AmLastErrorMsg()

# **AmConvertDateUnixToIntl()**

• **ITime** 

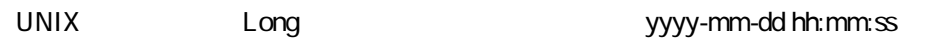

### API

**long AmConvertDateUnixToIntl(long hApiCnxBase, long lUnixDate, char \*pstrDate, long lDate);**

AssetCenter 4.2.0 - The State of 87

プログラマーズリファレンス

## **BASIC**

**Function AmConvertDateUnixToIntl(lUnixDate As Long) As String**

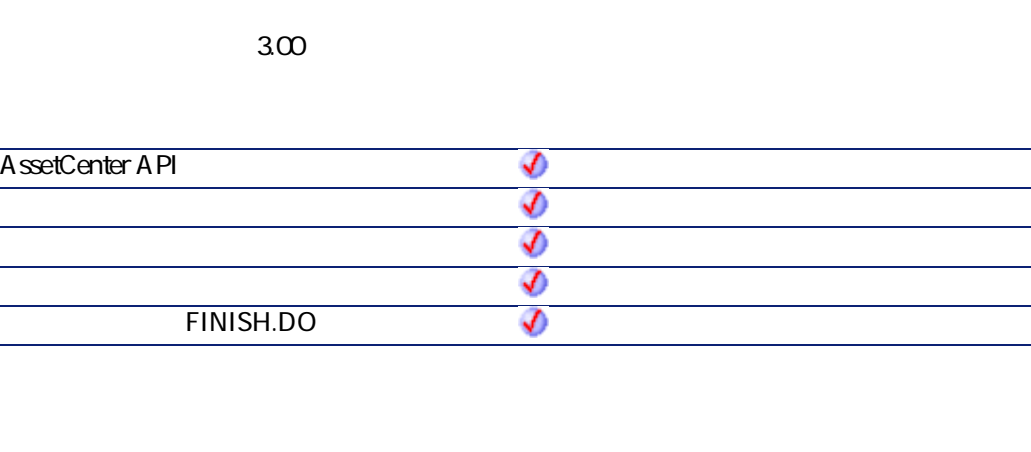

- **IUnixDate**
- $2$ • AssetCenter
	- AmLastErrorMsg()

A mL astError()

# **AmConvertDateUnixToString()**

Long UNIX Nindows

### API

**long AmConvertDateUnixToString(long hApiCnxBase, long lUnixDate, char \*pstrDate, long lDate);**

プログラマーズリファレンス

### **BASIC**

**Function AmConvertDateUnixToString(lUnixDate As Long) As String**

#### **バージョン:3.00**

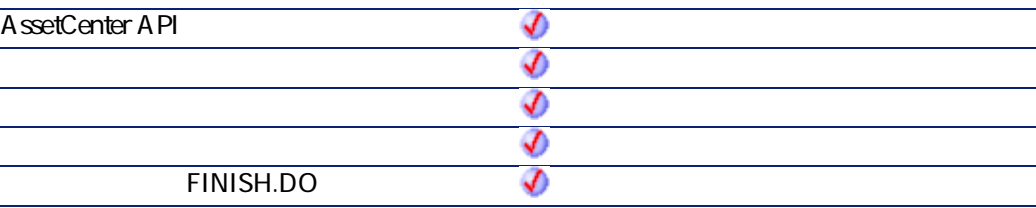

- **IUnixDate** Long UNIX
- $2$ • AssetCenter
	- A mL astError() AmLastErrorMsg()

# **AmConvertDoubleToString()**

Windows

API

**long AmConvertDoubleToString(double dSrc, char \*pstrDst, long lDst);**

### **BASIC**

**Function AmConvertDoubleToString(dSrc As Double) As String**

**バージョン:3.00**

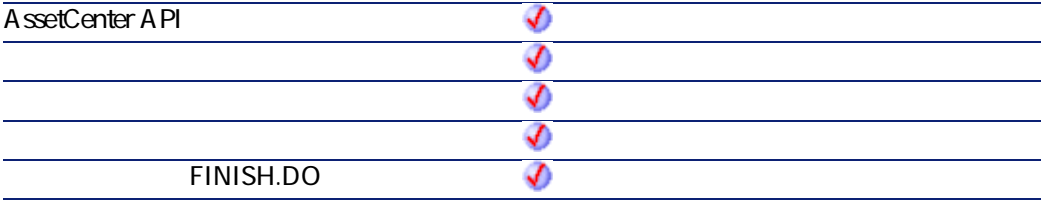

• dSrc

 $2$ 

• AssetCenter

AmLastErrorMsg()

A mL astError()

# **AmConvertMonetaryToString()**

#### Windows

プログラマーズリファレンス

#### API

**long AmConvertMonetaryToString(double dSrc, char \*pstrDst, long lDst);**

#### **BASIC**

**Function AmConvertMonetaryToString(dSrc As Double) As String**

**バージョン:3.00**

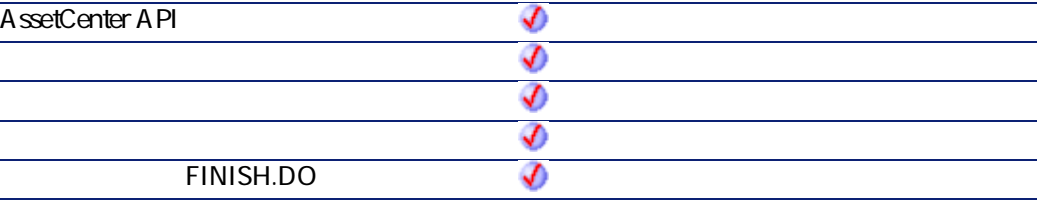

• dSrc

 $2$ 

- AssetCenter
- A mLastError() AmLastErrorMsg()

AssetCenter 4.2.0 - The Table 191

# AmConvertStringToDouble()

Windows

#### API

**double AmConvertStringToDouble(char \*strSrc);**

### **BASIC**

**Function AmConvertStringToDouble(strSrc As String) As Double**

**バージョン:3.00**

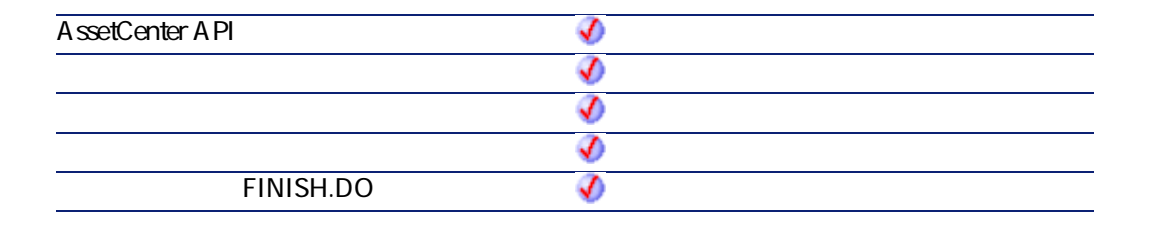

• **strSrc** 

 $2$ 

• AssetCenter

AmLastErrorMsg()

A mL astError()

# AmConvertStringToMonetary()

Windows

### API

**double AmConvertStringToMonetary(char \*strSrc);**

#### **BASIC**

**Function AmConvertStringToMonetary(strSrc As String) As Double**

**バージョン:3.00**

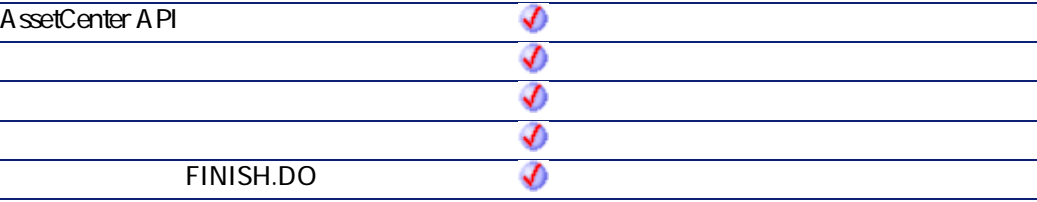

• **strSrc** 

 $2$ 

- AssetCenter
- A mLastError() AmLastErrorMsg()

AssetCenter 4.2.0 - 200 - 200 - 201 202 203

プログラマーズリファレンス

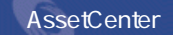

# **AmCounter()**

**strCounterName**カウンタの値よりも1つ大きい値を返します。**iWidth**がカウンタ

の桁数よりも大きい場合は、ゼロが先頭に追加されます。**iWidth**の値よりもカウ

### **BASIC**

**Function AmCounter(strCounterName As String, iWidth As Long) As String**

#### **バージョン:2.52**

**AssetCenter API** จ **ウィザードの「FINISH.DO」スクリプト**

- strCounterName AssetCenter
- **iWidth**

 $2$ 

• AssetCenter

AmLastErrorMsg()

A mL astError()

 $1$ 

Dim strCounterName As String  $strCounter = AmCounter"$  ", 5)  $\sim$  1800  $\sim$  1800 00019

### **AmCreateAssetPort()**

AmCreateAssetPort API IAssetId

ICabCnxTypeId

iPinCount

bPinPortDir=1 lDutyId

bPinPortDir bPinPortDir

プログラマーズリファレンス

#### API

**long AmCreateAssetPort(long hApiCnxBase, long lAssetId, long lCabCnxTypeId, long lDutyId, long iPinCount, long bPinPortDir, long iConnStatus, long bConsecutivePins, long iPrevPinSeq, long bLogError);**

### **BASIC**

Function AmCreateAssetPort(IAssetId As Long, ICabCnxTypeId As Long, IDutyId As **Long, iPinCount As Long, bPinPortDir As Long, iConnStatus As Long, bConsecutivePins As Long, iPrevPinSeq As Long, bLogError As Long) As Long**

**バージョン:4.00**

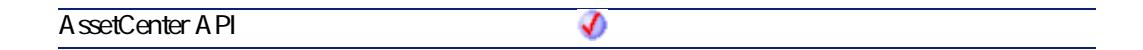

AssetCenter 4.2.0 - The Table 195

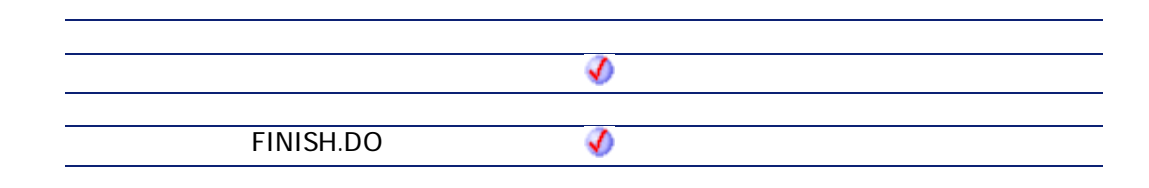

#### • **lAssetId** ID

- **ICabCnxTypeId**: ID
- **IDutyId** ID
- **iPinCount**
- **bPinPortDir**
- **iConnStatus**
- **bConsecutivePins**
- **iPrevPinSeq**
- **bLogError**

 $2$ 

- AssetCenter
	- AmLastErrorMsg()

A mL astError()

# **AmCreateAssetsAwaitingDelivery()**

#### API

**long AmCreateAssetsAwaitingDelivery(long hApiCnxBase, long lPOrdId);**

### **BASIC**

**Function AmCreateAssetsAwaitingDelivery(lPOrdId As Long) As Long**

**バージョン:3.61**

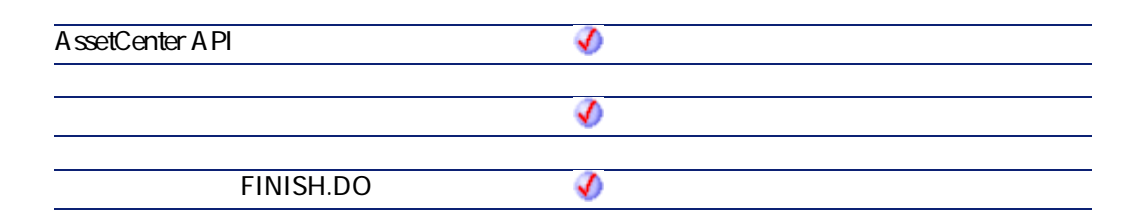

- **IPOrdId ID**
- $\cdot$  0
- $\circ$

# **AmCreateCable()**

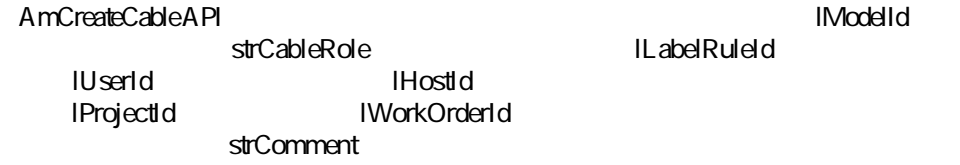

AssetCenter 4.2.0 - 2000 - 2000 - 2010 - 2020 - 2020 - 2020 - 2020 - 2020 - 2020 - 2020 - 2020 - 2020 - 2020 -

プログラマーズリファレンス

#### API

**long AmCreateCable(long hApiCnxBase, long lModelId, long lUserId, long lHostId, char \*strCableRole, long lProjectId, long lWorkOrderId, char \*strComment, long lLabelRuleId, char \*strLabel);**

#### **BASIC**

**Function AmCreateCable(lModelId As Long, lUserId As Long, lHostId As Long, strCableRole As String, lProjectId As Long, lWorkOrderId As Long, strComment As String, lLabelRuleId As Long, strLabel As String) As Long**

#### **バージョン:4.00**

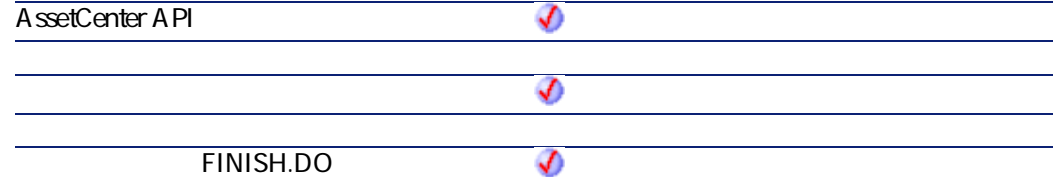

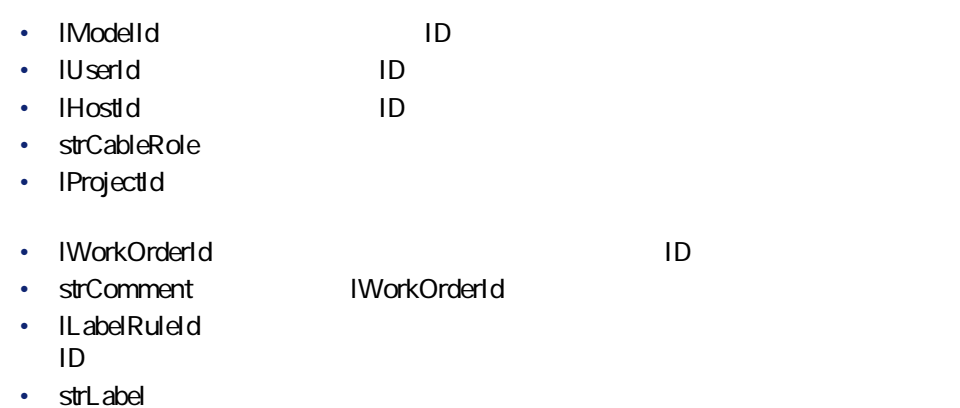

AmLastErrorMsg()

A mL astError()

プログラマーズリファレンス

# **AmCreateCableBundle()**

AmCreateCableBundle API ICableId

IPairType

iPairCount

lDutyId

#### API

**long AmCreateCableBundle(long hApiCnxBase, long lCableId, long lPairTypeId, long lDutyId, long iPairCount, long iStartPairSeq, long bLogError);**

#### **BASIC**

**Function AmCreateCableBundle(lCableId As Long, lPairTypeId As Long, lDutyId As Long, iPairCount As Long, iStartPairSeq As Long, bLogError As Long) As Long**

**バージョン:4.00**

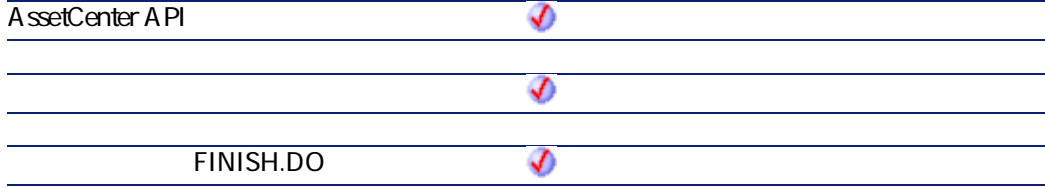

AssetCenter 4.2.0 - The Table 199

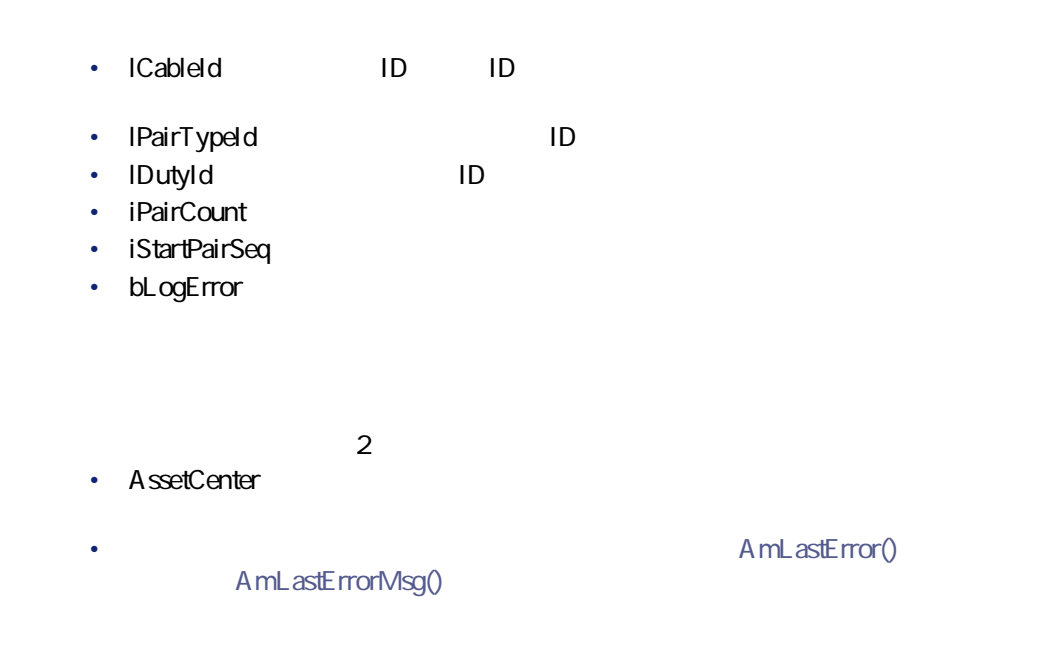

# **AmCreateCableLink()**

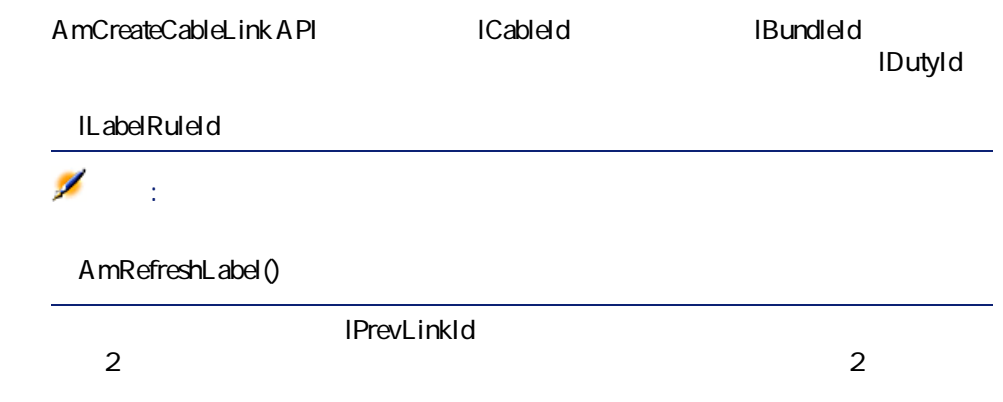

#### API

**long AmCreateCableLink(long hApiCnxBase, long lCableId, long lDutyId, long lBundleId, long lPrevLinkId, long iTraceDir, long lLabelRuleId);**

### **BASIC**

**バージョン:4.00**

**Function AmCreateCableLink(lCableId As Long, lDutyId As Long, lBundleId As Long, lPrevLinkId As Long, iTraceDir As Long, lLabelRuleId As Long) As Long**

**AssetCenter API** จ  $\bm{\triangledown}$ **FINISH.DO** ♦

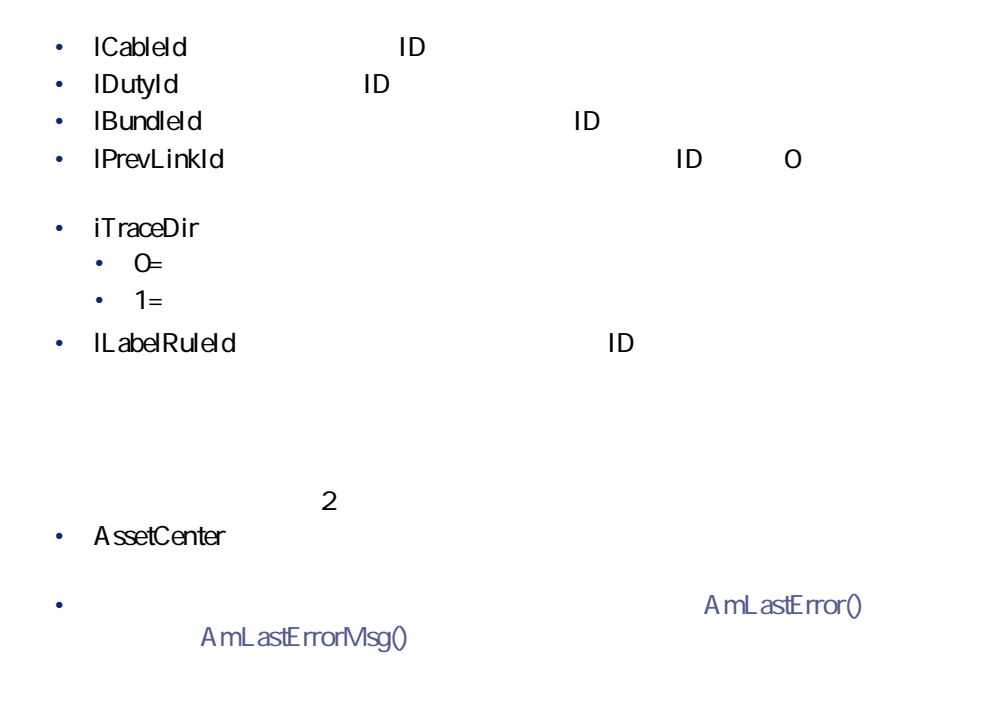

AssetCenter 4.2.0 - The Table 101

マンス

# **AmCreateDelivFromPO()**

 $\mathsf{ID}$ 

#### API

**long AmCreateDelivFromPO(long hApiCnxBase, long lPOrdId);**

#### **BASIC**

**Function AmCreateDelivFromPO(lPOrdId As Long) As Long**

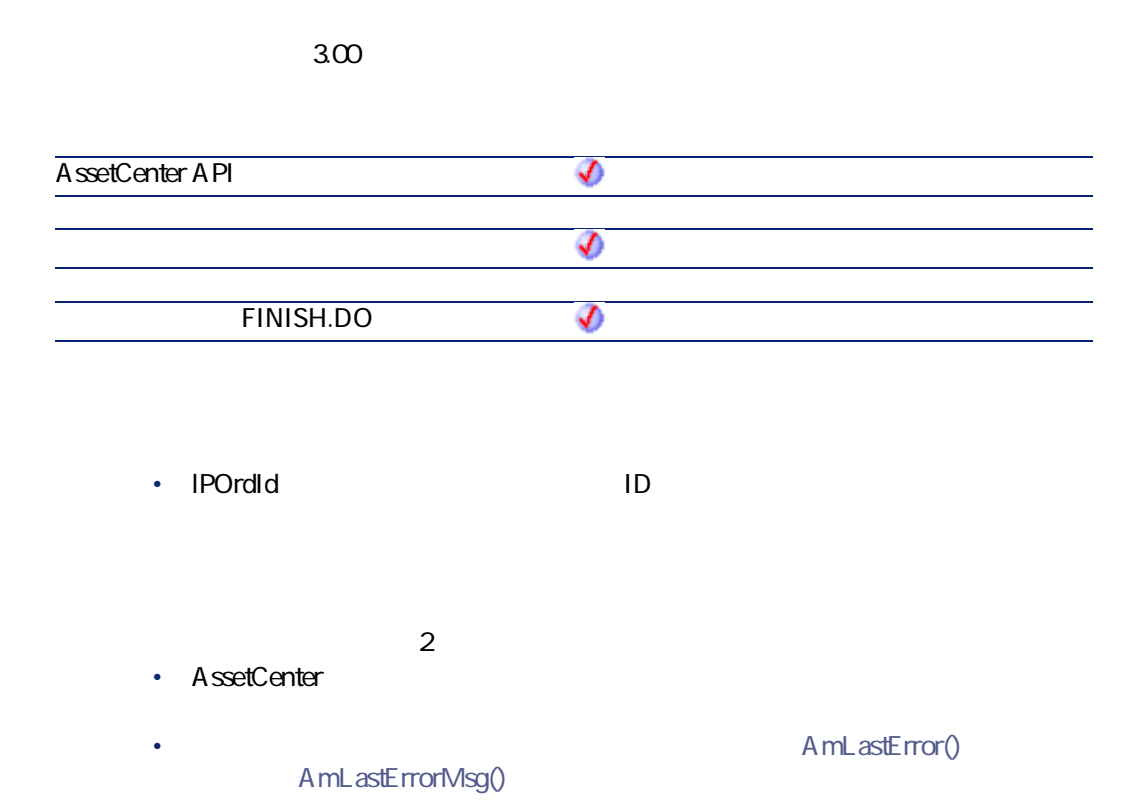

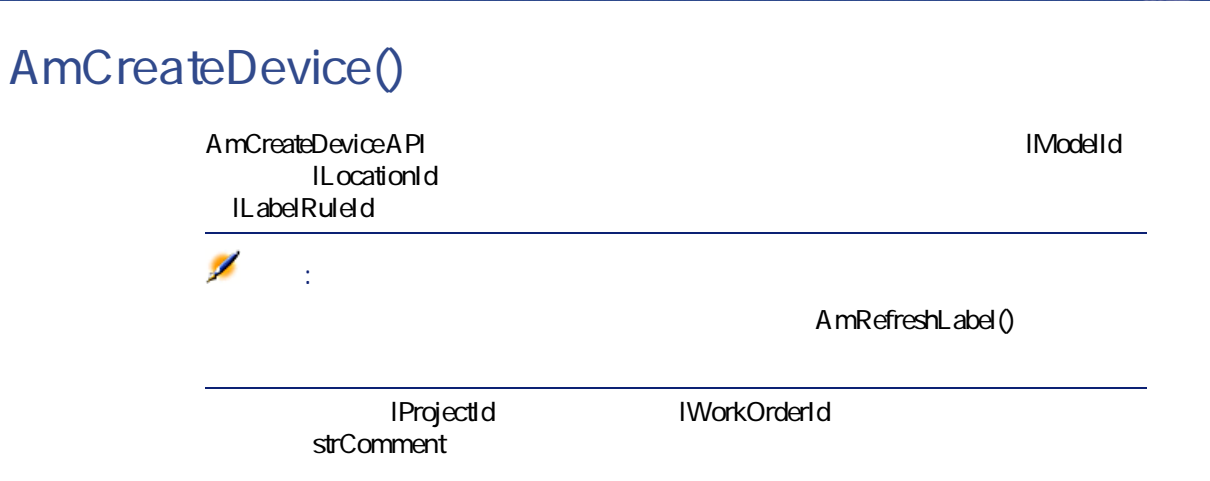

### API

**long AmCreateDevice(long hApiCnxBase, long lModelId, long lLocationId, long lProjectId, long lWorkOrderId, long lLabelRuleId, char \*strComment);**

### **BASIC**

**Function AmCreateDevice(lModelId As Long, lLocationId As Long, lProjectId As Long, lWorkOrderId As Long, lLabelRuleId As Long, strComment As String) As Long**

**バージョン:4.00**

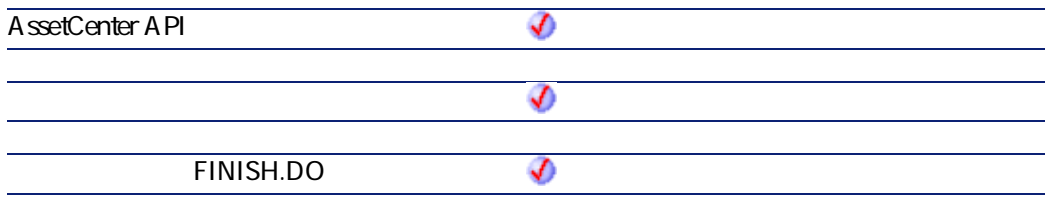

プログラマーズリファレンス

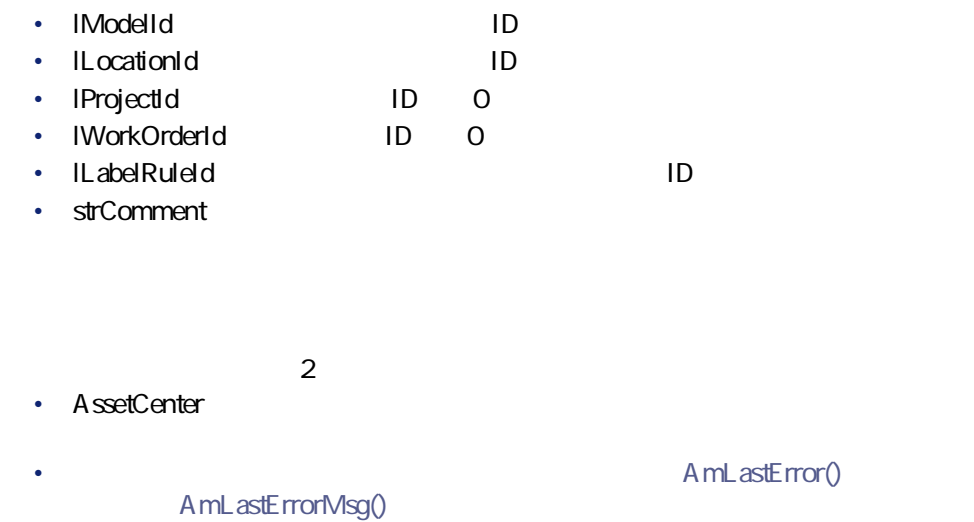

# **AmCreateDeviceLink()**

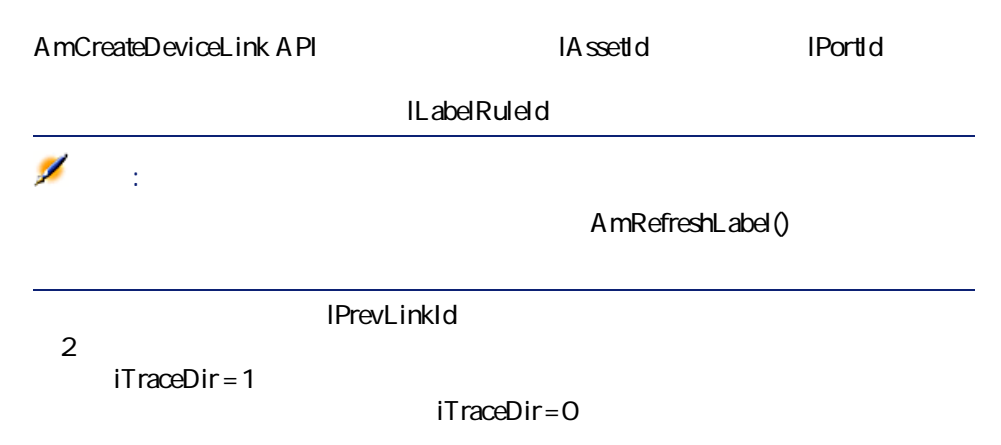

#### API

**long AmCreateDeviceLink(long hApiCnxBase, long lAssetId, long lPortId, long lPrevLinkId, long iTraceDir, long lLabelRuleId);**

### **BASIC**

**Function AmCreateDeviceLink(lAssetId As Long, lPortId As Long, lPrevLinkId As Long, iTraceDir As Long, lLabelRuleId As Long) As Long**

**バージョン:4.00**

**AssetCenter API** จ  $\bm{\triangledown}$ ♦ **FINISH.DO** 

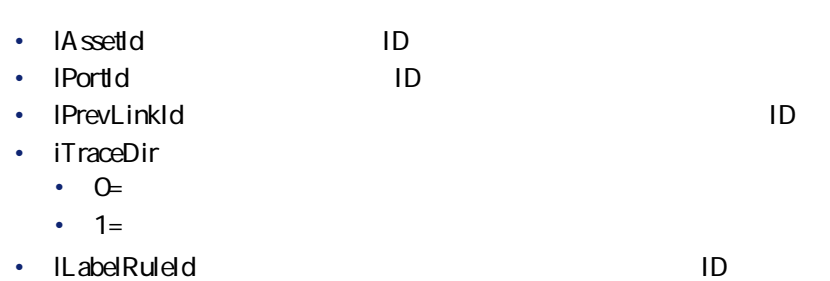

 $2$ • AssetCenter

AmLastErrorMsg()

A mLastError()

AssetCenter 4.2.0 - The Table 105

アファレンス あいまん アクセス

# **AmCreateEstimFromReq()**

 $\blacksquare$ 

#### API

**long AmCreateEstimFromReq(long hApiCnxBase, long lReqId, long lSuppId);**

#### **BASIC**

**Function AmCreateEstimFromReq(lReqId As Long, lSuppId As Long) As Long**

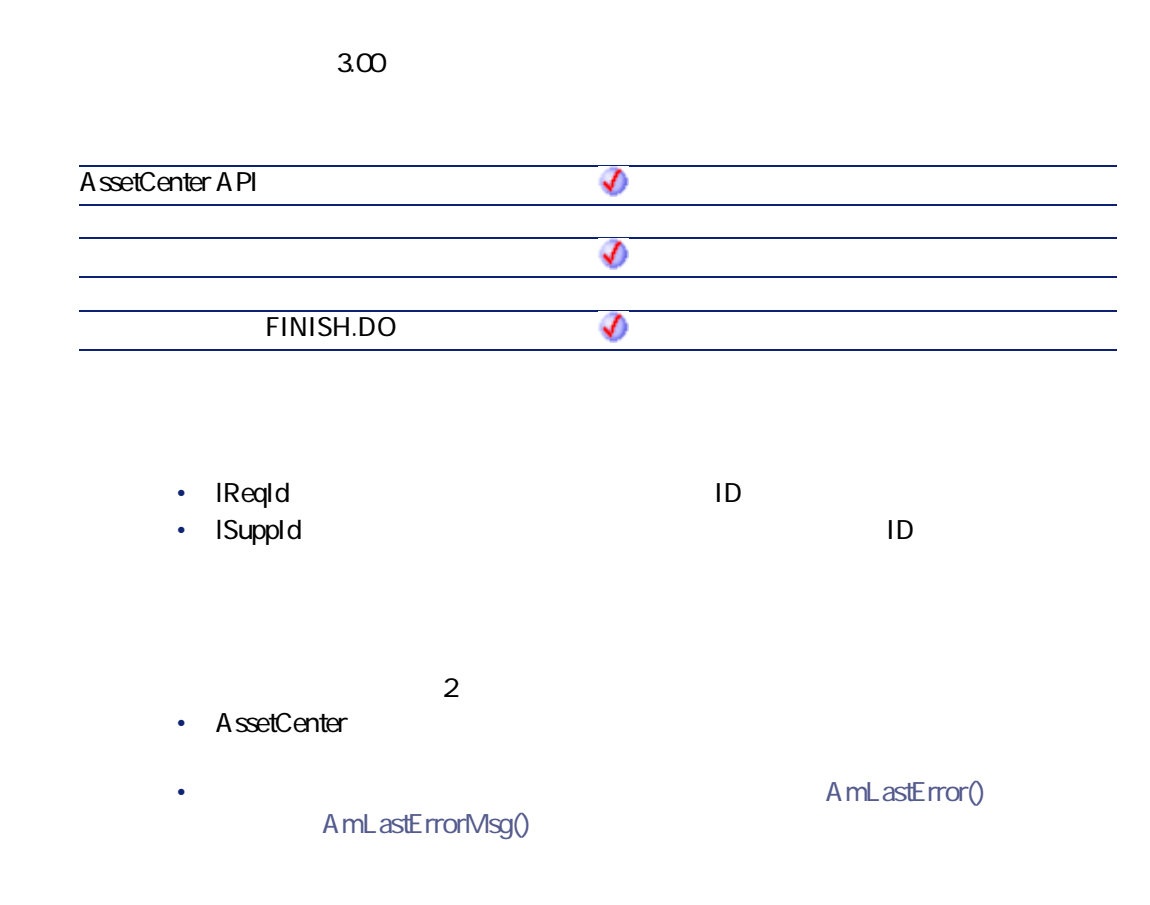

# **AmCreateEstimsFromAllReqLines()**

 $\overline{D}$ 

プログラマーズリファレンス

#### API

**long AmCreateEstimsFromAllReqLines(long hApiCnxBase, long lReqId, long bMergeLines, long lDefSuppId);**

#### **BASIC**

**Function AmCreateEstimsFromAllReqLines(lReqId As Long, bMergeLines As Long, lDefSuppId As Long) As Long**

**バージョン:3.00**

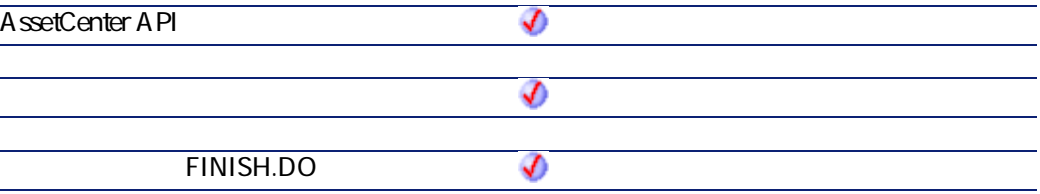

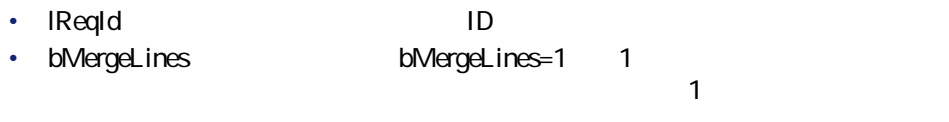

• **IDefSuppId**: 1D

 $\cdot$  0

AssetCenter 4.2.0 - The Table 107

 $\cdot$  0

# **AmCreateInvFromPO()**

 $\overline{ID}$ 

#### API

**long AmCreateInvFromPO(long hApiCnxBase, long lPOrdId);**

### **BASIC**

**Function AmCreateInvFromPO(lPOrdId As Long) As Long**

**バージョン:3.00**

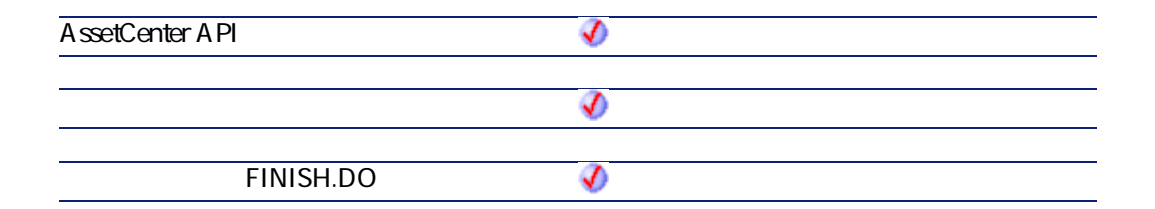

• **lPOrdId**:請求書の作成元となる発注のID

 $2$ 

• AssetCenter
• AmLastError() AmLastErrorMsg() **AmCreateLink()** hApiRecDest
2 プログラマーズリファレンス

#### API

**long AmCreateLink(long hApiRecord, char \*strLinkName, long hApiRecDest);**

### **BASIC**

**Function AmCreateLink(hApiRecord As Long, strLinkName As String, hApiRecDest As Long) As Long**

**バージョン:3.00**

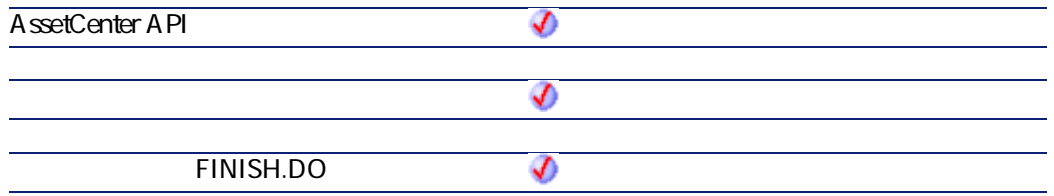

• **hApiRecord** 

• strLinkName **SQL** 

• **hApiRecDest** 

 $\cdot$  0  $\cdot$  0

# **AmCreatePOFromEstim()**

 $\mathsf{ID}$ 

### API

**long AmCreatePOFromEstim(long hApiCnxBase, long lEstimId);**

## **BASIC**

**Function AmCreatePOFromEstim(lEstimId As Long) As Long**

#### **バージョン:3.00**

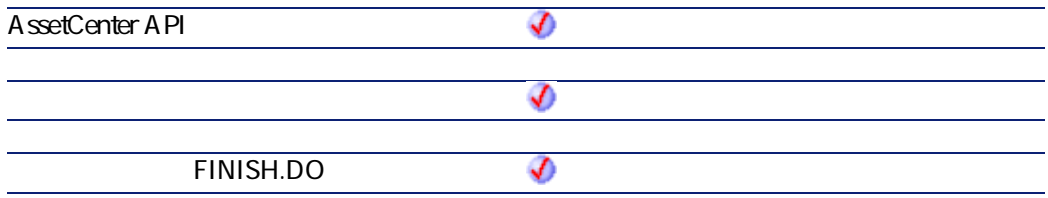

• **lEstimId**:発注の作成に使用する見積のID

 $2$ 

- AssetCenter
	- AmLastErrorMsg()

AmLastError()

プログラマーズリファレンス

# **AmCreatePOFromReq()**

 $ID \longrightarrow$ ID

#### API

**long AmCreatePOFromReq(long hApiCnxBase, long lReqId, long lSuppId);**

### **BASIC**

**Function AmCreatePOFromReq(lReqId As Long, lSuppId As Long) As Long**

**バージョン:3.00**

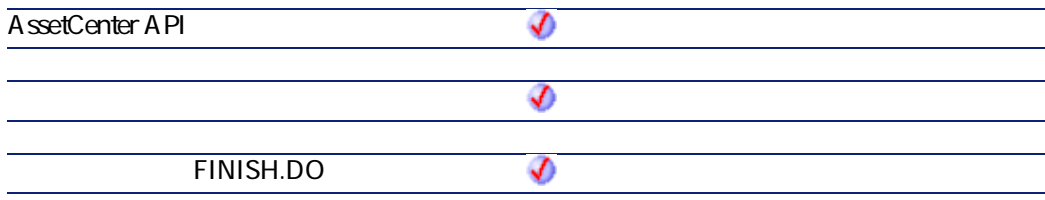

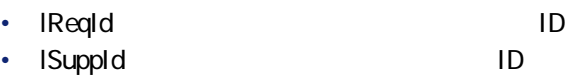

 $2$ 

• AssetCenter

AmLastErrorMsg()

A mL astError()

# **AmCreatePOrderFromRequest()**

#### API

**long AmCreatePOrderFromRequest(long hApiCnxBase, long lRequestId, long lSupplierId);**

### **BASIC**

**Function AmCreatePOrderFromRequest(lRequestId As Long, lSupplierId As Long) As Long**

**バージョン:4.00**

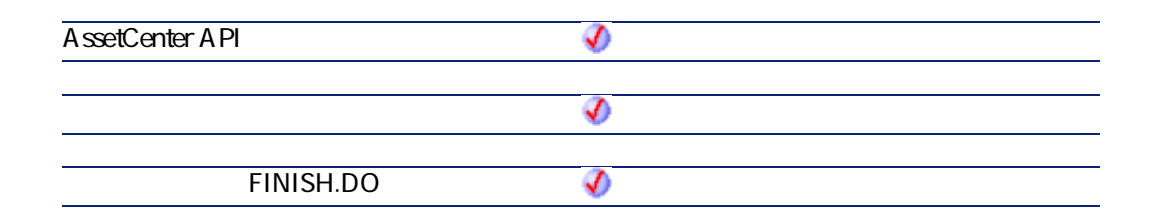

• **IRequestId ID** 

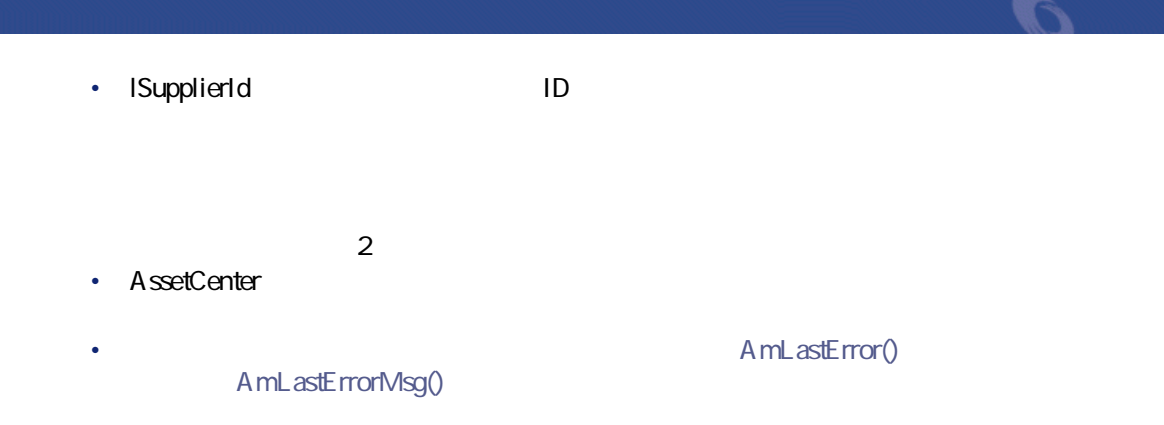

# **AmCreatePOrdersFromRequest()**

## API

**long AmCreatePOrdersFromRequest(long hApiCnxBase, long lRequestId);**

#### **BASIC**

**Function AmCreatePOrdersFromRequest(lRequestId As Long) As Long**

**バージョン:4.00**

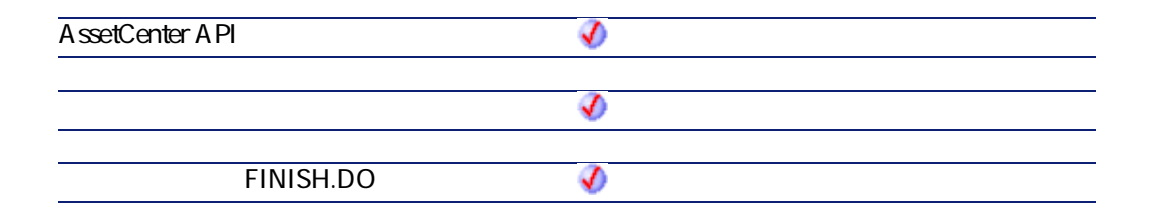

• **IRequestId ID** 

- $\cdot$  0
- $\cdot$  0

# **AmCreatePOsFromAllReqLines()**

1 the contract of  $\mathbf{r}$ 

#### API

**long AmCreatePOsFromAllReqLines(long hApiCnxBase, long lReqId, long bMergeLines, long lDefSuppId);**

### **BASIC**

**Function AmCreatePOsFromAllReqLines(lReqId As Long, bMergeLines As Long, lDefSuppId As Long) As Long**

**バージョン:3.00**

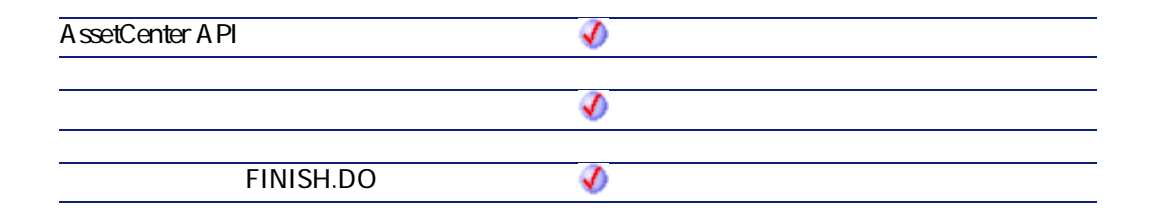

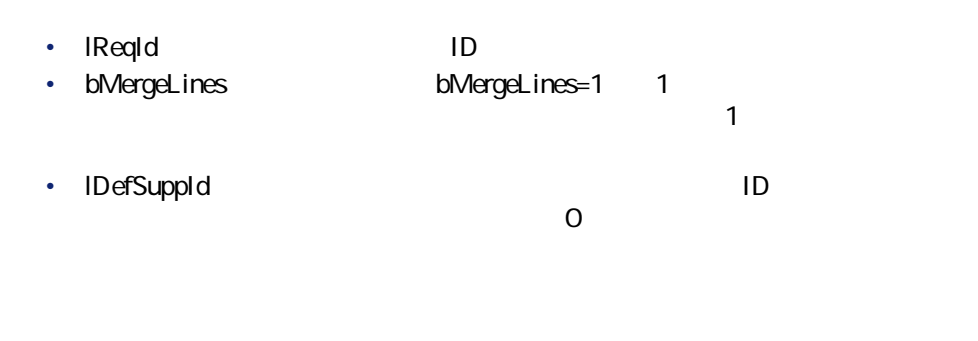

- $\cdot$  0
- $\cdot$  0

# **AmCreateProjectCable()**

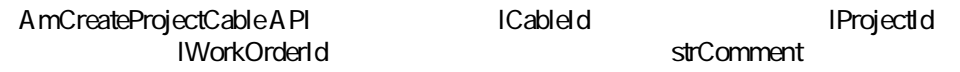

### API

**long AmCreateProjectCable(long hApiCnxBase, long lProjectId, long lWorkOrderId, long lCableId, char \*strComment);**

### **BASIC**

**Function AmCreateProjectCable(lProjectId As Long, lWorkOrderId As Long, lCableId As Long, strComment As String) As Long**

**バージョン:4.00**

**AssetCenter API** จ

AssetCenter 4.2.0 - The Table 115

プログラマーズリファレンス

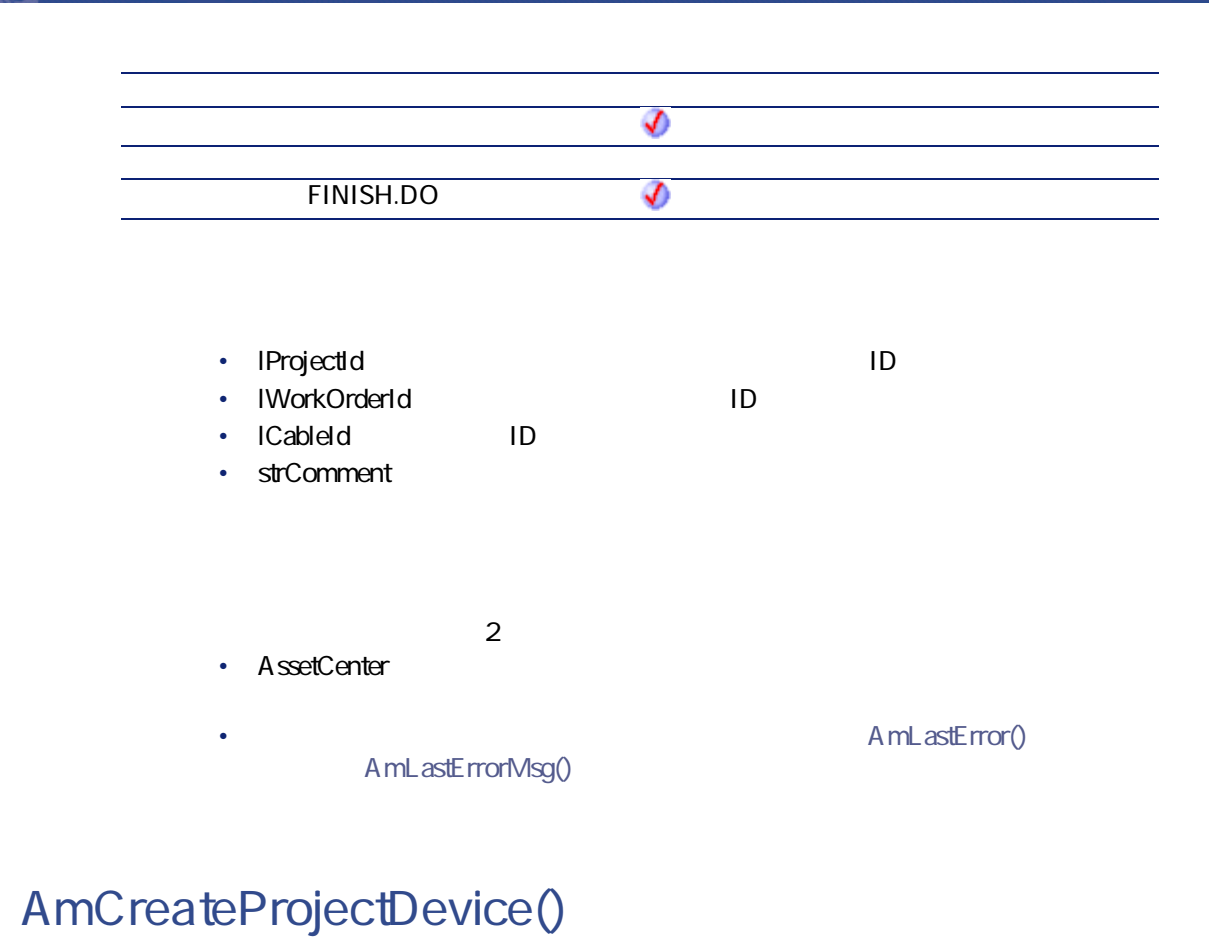

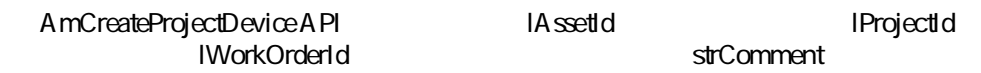

#### API

**long AmCreateProjectDevice(long hApiCnxBase, long lProjectId, long lWorkOrderId, long lAssetId, char \*strComment);**

# **BASIC**

**Function AmCreateProjectDevice(lProjectId As Long, lWorkOrderId As Long, lAssetId As Long, strComment As String) As Long**

プログラマーズリファレンス

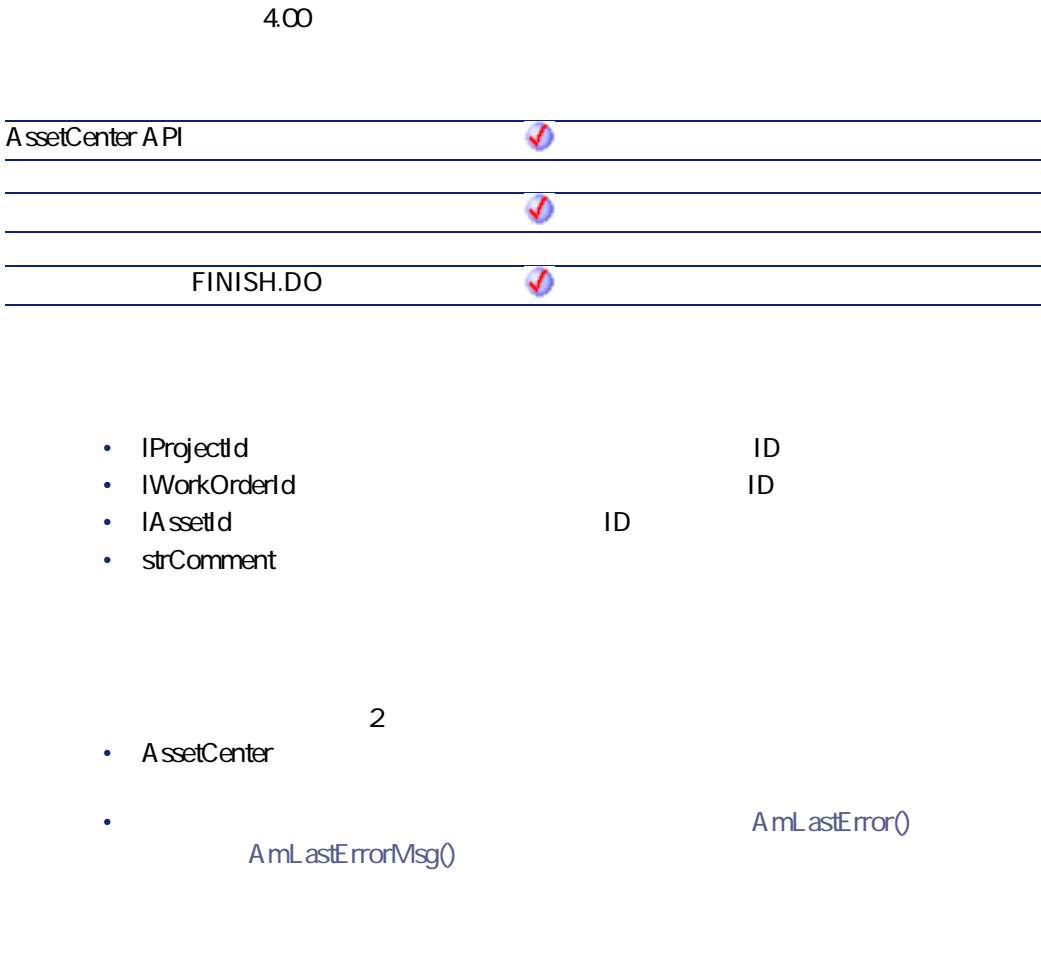

# **AmCreateProjectTrace()**

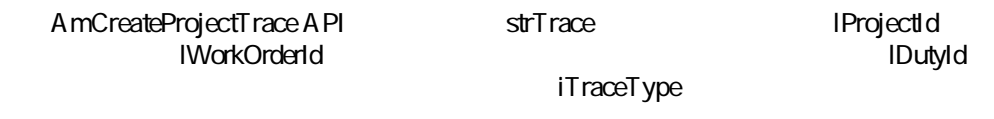

 $lTraceType = 1$   $lTraceType = 2$ strModLinkLabel strComment

#### API

**long AmCreateProjectTrace(long hApiCnxBase, long lProjectId, long lWorkOrderId, long iTraceType, long lDutyId, char \*strModLinkLabel, char \*strTrace, char \*strComment);**

### **BASIC**

**Function AmCreateProjectTrace(lProjectId As Long, lWorkOrderId As Long, iTraceType As Long, lDutyId As Long, strModLinkLabel As String, strTrace As String, strComment As String) As Long**

**AssetCenter API** จ  $\bm{\mathcal{L}}$ **FINISH.DO**  $\bm{\mathcal{D}}$ 

- **lProjectId**:トレースの情報を取得するプロジェクトのID • **IWorkOrderId** ID • **iTraceType**  $\cdot$  1= •  $2=$ 
	- **IDutyId** ID

**バージョン:4.00**

• strModLinkLabel

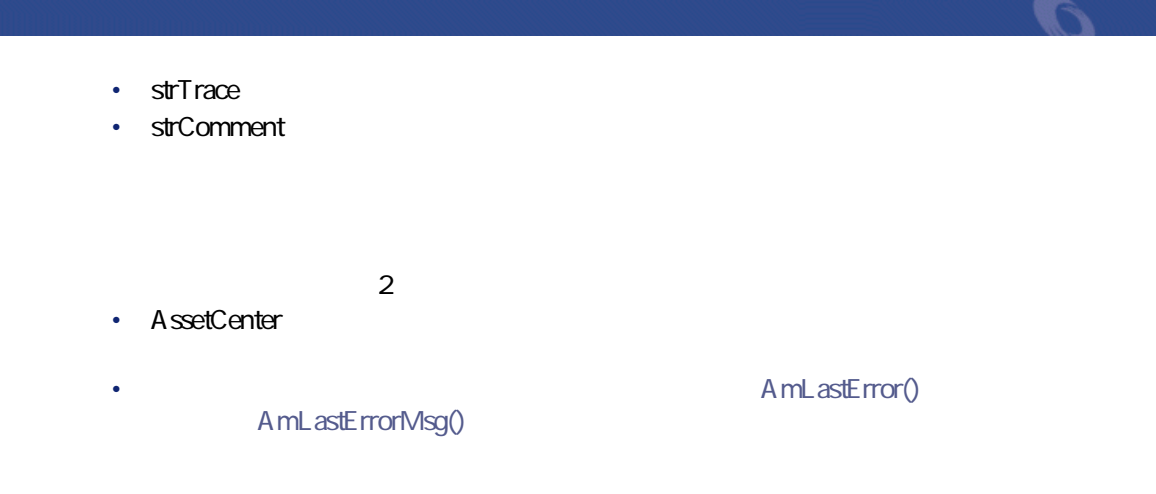

# **AmCreateReceiptFromPOrder()**

## API

**long AmCreateReceiptFromPOrder(long hApiCnxBase, long lPOrderId);**

### **BASIC**

**Function AmCreateReceiptFromPOrder(lPOrderId As Long) As Long**

**バージョン:4.00**

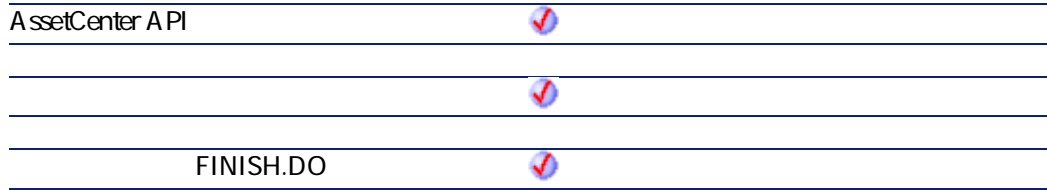

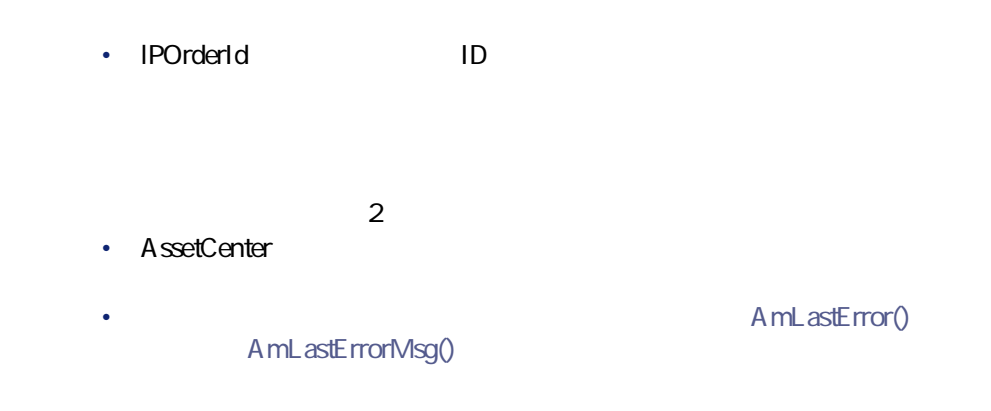

# **AmCreateRecord()**

### API

**long AmCreateRecord(long hApiCnxBase, char \*strTable);**

## **BASIC**

**Function AmCreateRecord(strTable As String) As Long**

**バージョン:2.52**

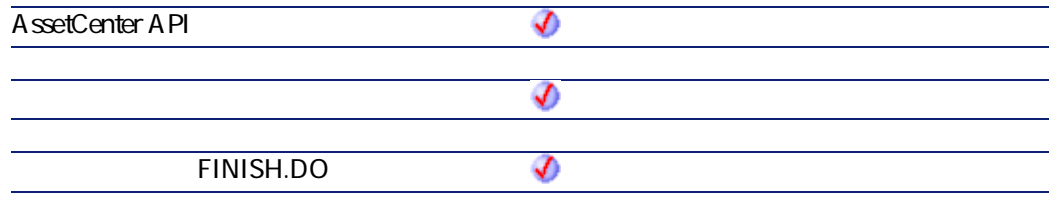

• strTable SQL

プログラマーズリファレンス

Dim IErr As Long Dim hRecord As Long hRecord = amCreateRecord("amEmplDept") lErr = amSetFieldStrValue(hRecord, "Name", "Doe") lErr = amSetFieldStrValue(hRecord, "FirstName", "John") lErr = amInsertRecord(hRecord)

# **AmCreateRequestToInvoice()**

#### API

**long AmCreateRequestToInvoice(long hApiCnxBase, float fQty, long lCatRefId, double dUnitPrice, char \*strCur, long lRequesterId, long lCostId, long lUserId, long lStockId);**

#### **BASIC**

**Function AmCreateRequestToInvoice(fQty As Single, lCatRefId As Long, dUnitPrice As Double, strCur As String, lRequesterId As Long, lCostId As Long, lUserId As Long, lStockId As Long) As Long**

**バージョン:4.00**

**AssetCenter API** จ

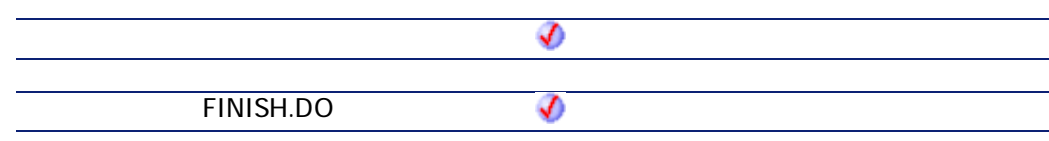

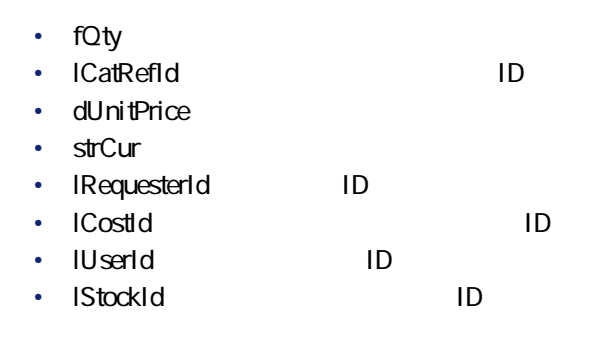

 $2$ • AssetCenter

A mL astError() AmLastErrorMsg()

amCreateOrUpdateInvoiceFromReceipt

amCreateRequestToReceipt,

# **AmCreateRequestToPOrder()**

### API

**long AmCreateRequestToPOrder(long hApiCnxBase, float fQty, long lCatRefId, double dUnitPrice, char \*strCur, long lRequesterId, long lCostId, long lUserId, long lStockId);**

プログラマーズリファレンス

### **BASIC**

**Function AmCreateRequestToPOrder(fQty As Single, lCatRefId As Long, dUnitPrice As Double, strCur As String, lRequesterId As Long, lCostId As Long, lUserId As Long, lStockId As Long) As Long**

**バージョン:4.00**

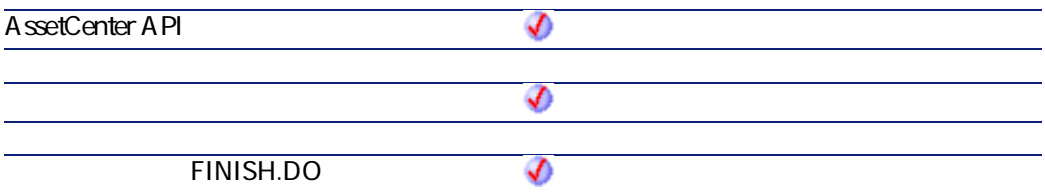

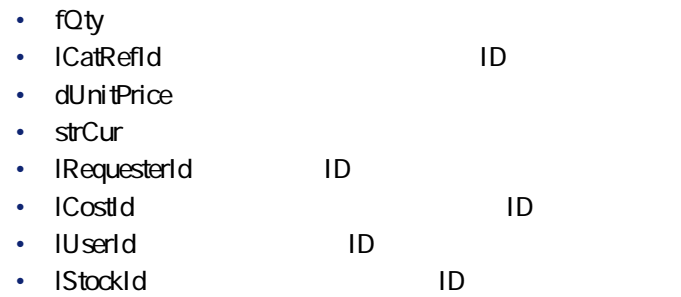

 $2$ 

- AssetCenter
	- AmLastErrorMsg()

A mL astError()

# **AmCreateRequestToReceipt()**

#### API

**long AmCreateRequestToReceipt(long hApiCnxBase, float fQty, long lCatRefId, double dUnitPrice, char \*strCur, long lRequesterId, long lCostId, long lUserId, long lStockId);**

### **RASIC**

**Function AmCreateRequestToReceipt(fQty As Single, lCatRefId As Long, dUnitPrice As Double, strCur As String, lRequesterId As Long, lCostId As Long, lUserId As Long, lStockId As Long) As Long**

#### **バージョン:4.00**

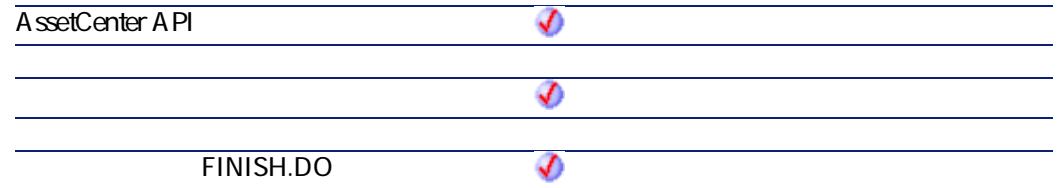

• **fQty** 

• **ICatRefId** ID

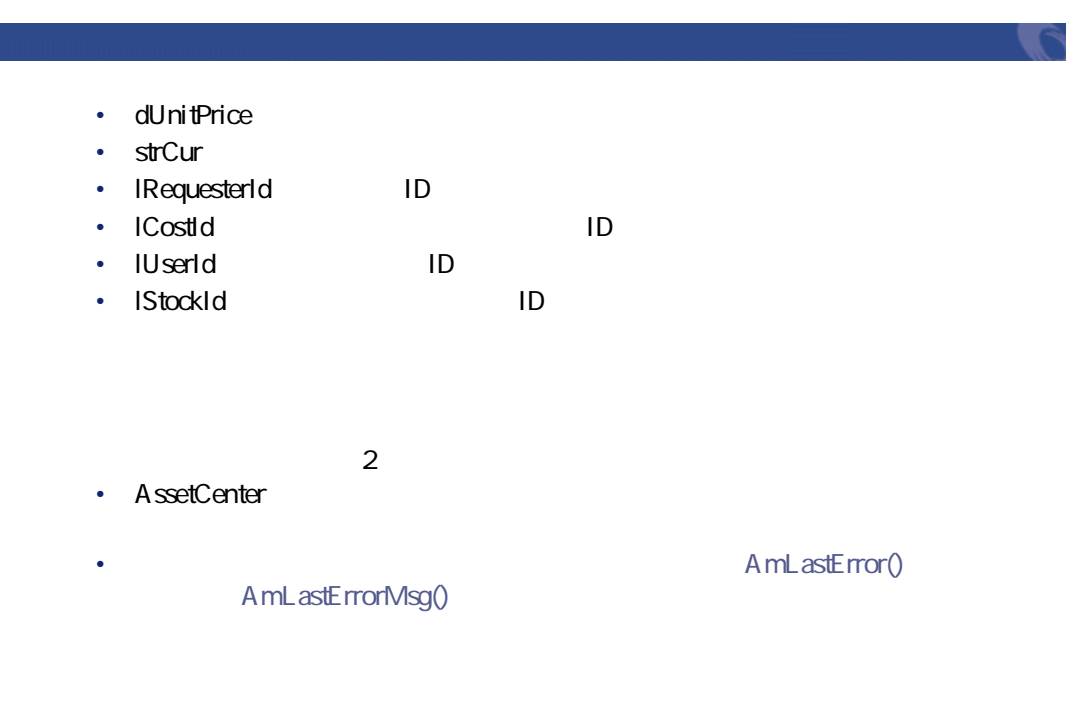

amCreateReceiptFromPOrder

amCreateRequestToPOrder,

# **AmCreateReturnFromReceipt()**

### API

**long AmCreateReturnFromReceipt(long hApiCnxBase, long lRecptId);**

### **BASIC**

**Function AmCreateReturnFromReceipt(lRecptId As Long) As Long**

**バージョン:4.00**

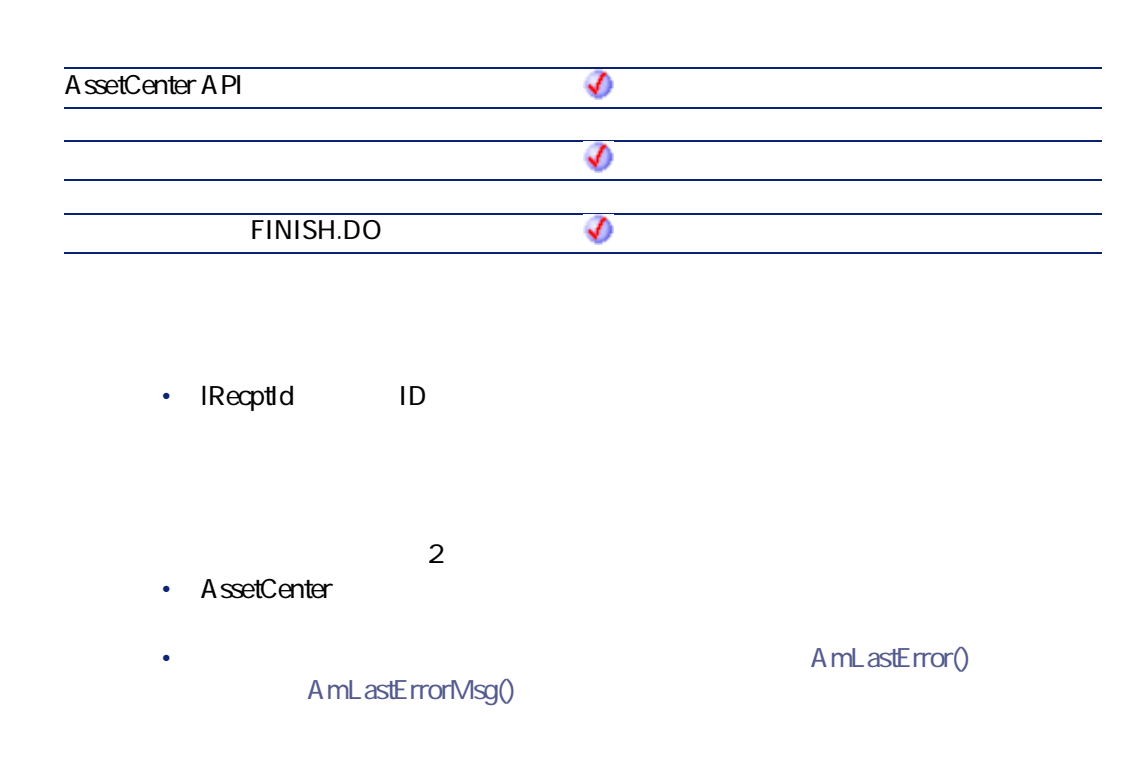

# **AmCreateTraceHist()**

AmCreateTraceHist API

### API

**long AmCreateTraceHist(long hApiCnxBase, long lSrcLinkId, long lDestLinkId, long iTraceDir, long lCabTraceOutId, char \*strComment);**

### **BASIC**

**Function AmCreateTraceHist(lSrcLinkId As Long, lDestLinkId As Long, iTraceDir As Long, lCabTraceOutId As Long, strComment As String) As Long**

プログラマーズリファレンス

#### **バージョン:4.00**

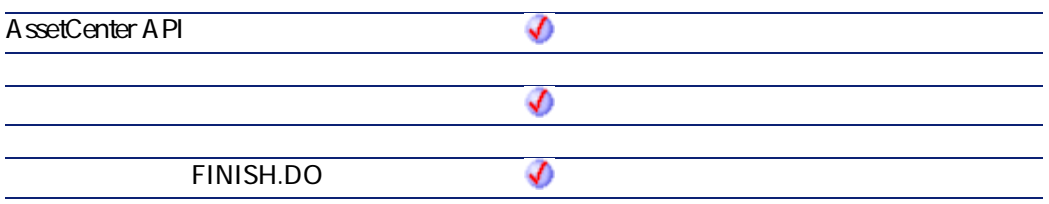

- **ISrcLinkId** 
	- ID
- **lDestLinkId** クのID
- **iTraceDir** 
	- $O=$
	- $\cdot$  1=
- **lCabTraceOutId**:ケーブルトレースの説明のID
	-
- **strComment**
- $\cdot$  0
- $\overline{0}$

# **AmCryptPassword()**

## API

**long AmCryptPassword(char \*strUser, char \*strPasswd, char \*pStrCrypted, long lpStrCrypted);**

# **BASIC**

**Function AmCryptPassword(strUser As String, strPasswd As String) As String**

**バージョン:3.5**

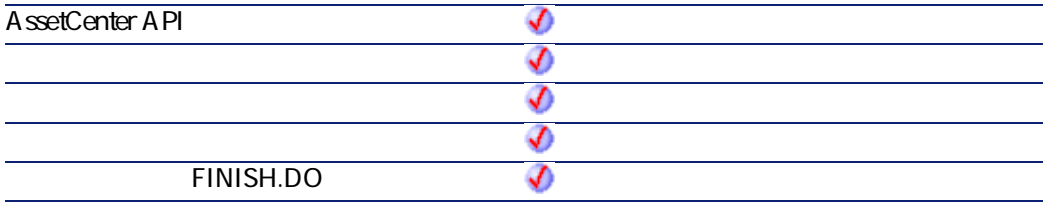

• **strUser** 

• strPasswd

 $2$ 

- AssetCenter
- AmLastError() AmLastErrorMsg()

# **AmCurrentDate()**

# API

**long AmCurrentDate();**

# **BASIC**

**Function AmCurrentDate() As Date**

**バージョン:2.52**

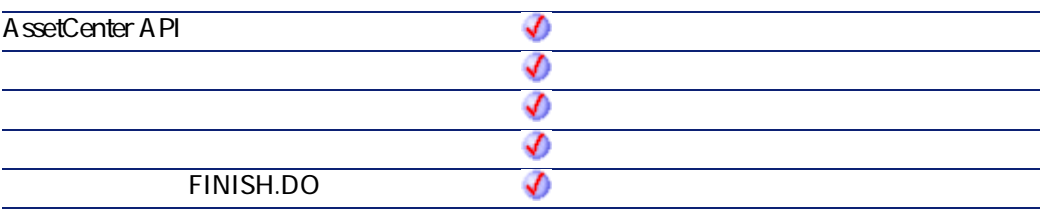

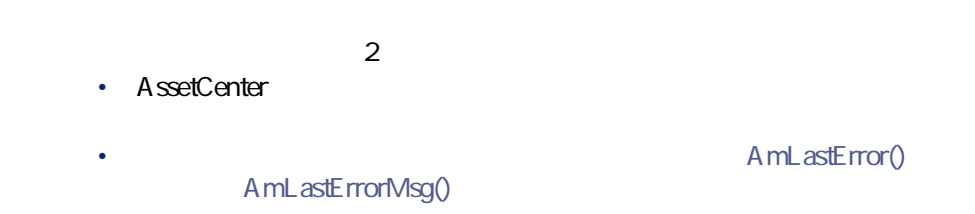

AssetCenter

AssetCenter Basic Now()  $GMT+O$ 

プログラマーズリファレンス

# **AmCurrentIsoLang()**

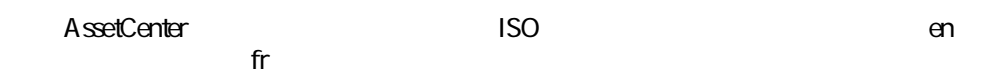

### API

**long AmCurrentIsoLang(char \*pstrLanguage, long lLanguage);**

# **BASIC**

**Function AmCurrentIsoLang() As String**

**バージョン:4.00**

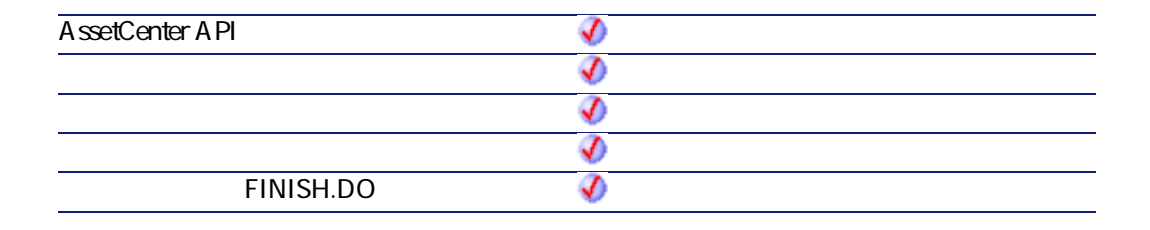

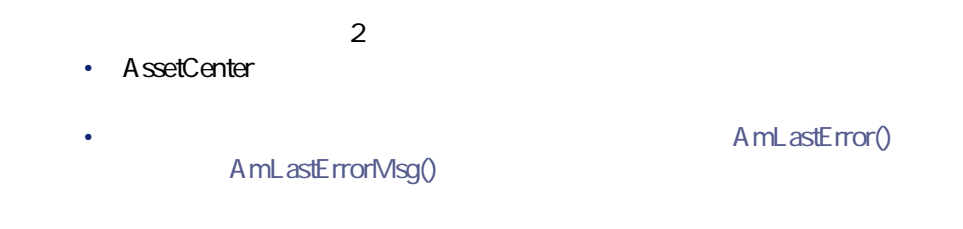

# **AmCurrentLanguage()**

AssetCenter US

 $\mathsf{FR}$ 

### API

**long AmCurrentLanguage(char \*pstrLanguage, long lLanguage);**

# **BASIC**

**Function AmCurrentLanguage() As String**

**バージョン:3.00**

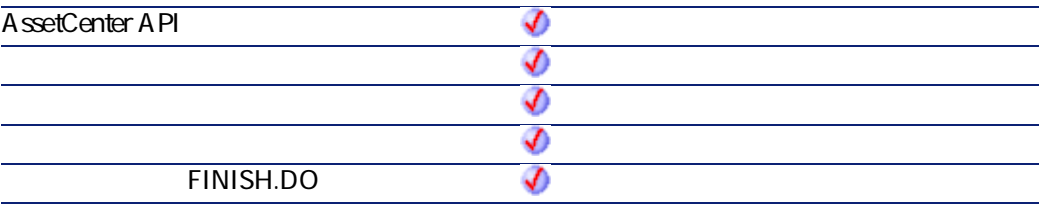

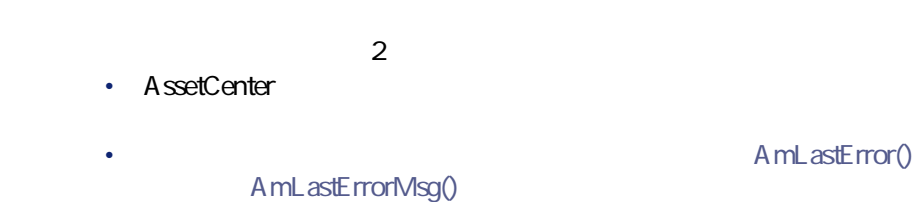

**AmCurrentServerDate()**

### API

**long AmCurrentServerDate(long hApiCnxBase);**

## **BASIC**

**Function AmCurrentServerDate() As Date**

AssetCenter 4.2.0 - The Table 131

プログラマーズリファレンス

#### **バージョン:3.5**

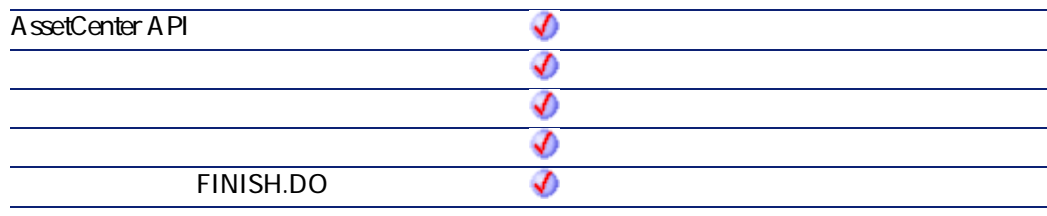

- $2$ • AssetCenter A mLastError()
	- AmLastErrorMsg()

# **AmDateAdd()**

### API

**long AmDateAdd(long tmStart, long tsDuration);**

### **BASIC**

**Function AmDateAdd(tmStart As Date, tsDuration As Long) As Date**

**バージョン:3.00**

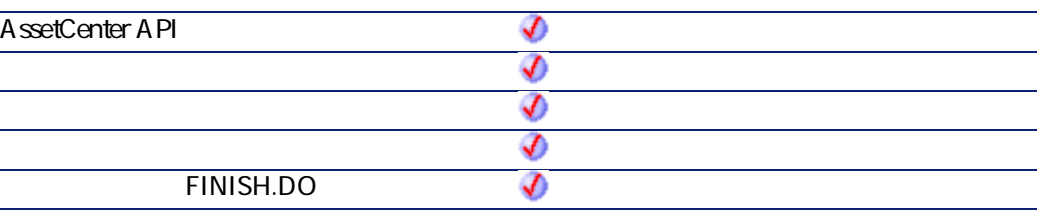

- **tmStart**
- **tsDuration tmStart**

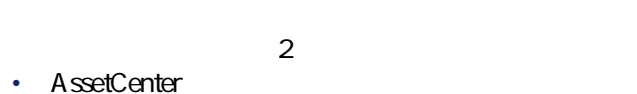

- 
- AmLastError() AmLastErrorMsg()

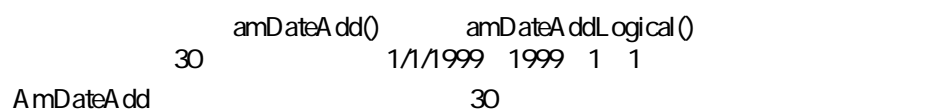

RetV al = A mD ateA dd("1999/01/01", 2592000)

1999/01/31 AmDateAddLogical 30 = 1

プログラマーズリファレンス

RetVal=AmDateAddLogical("1999/01/01", 2592000)

1999/02/01

# **AmDateAddLogical()**

 $1 \t 30$ 

#### API

**long AmDateAddLogical(long tmStart, long tsDuration);**

### **BASIC**

**Function AmDateAddLogical(tmStart As Date, tsDuration As Long) As Date**

**バージョン:3.00**

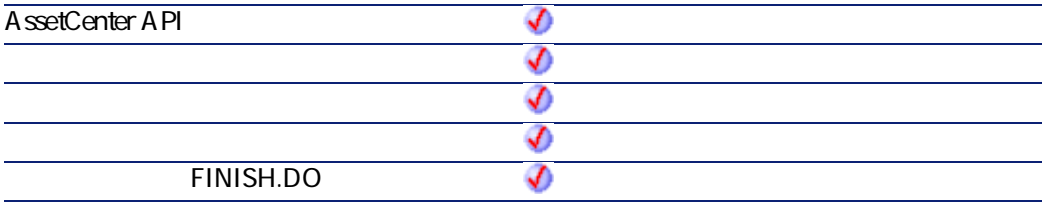

• **tmStart** 

• **tsDuration tmStart** 

 $2$ 

• AssetCenter

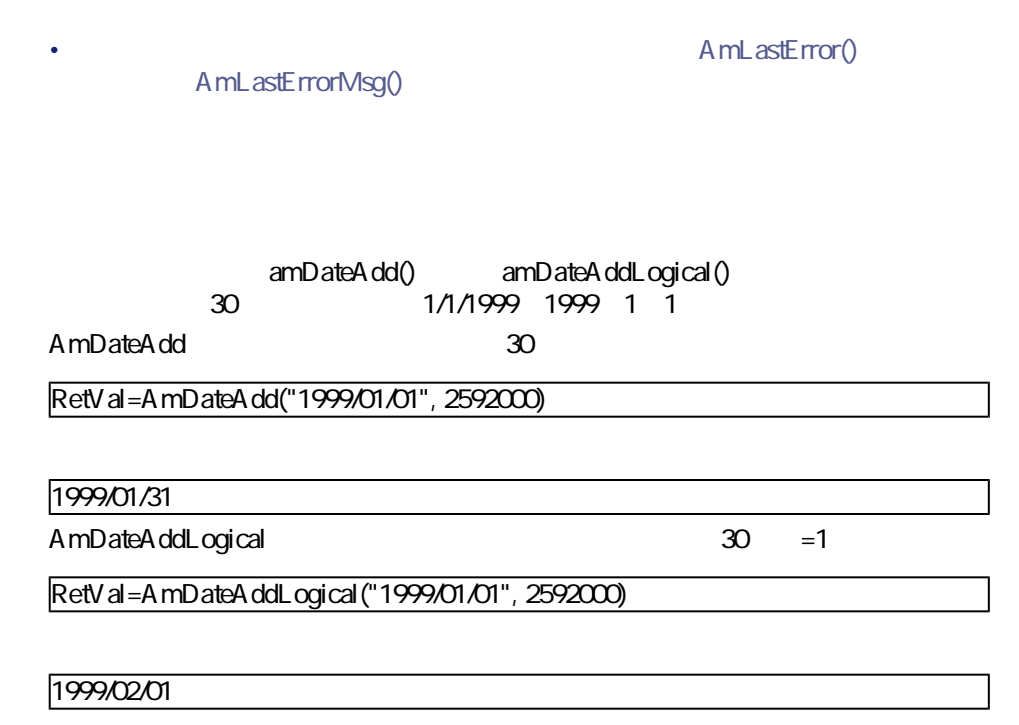

# **AmDateDiff()**

 $2$ 

## API

**long AmDateDiff(long tmEnd, long tmStart);**

## **BASIC**

**Function AmDateDiff(tmEnd As Date, tmStart As Date) As Date**

**バージョン:3.00**

AssetCenter 4.2.0 - The Table 135

プログラマーズリファレンス

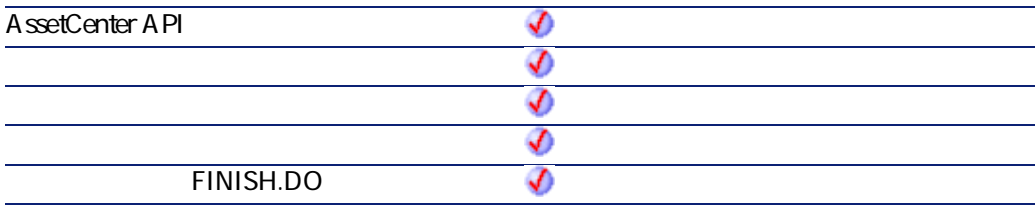

- **tmEnd**
- **tmStart**
- $2$ • AssetCenter A mL astError()
	- AmLastErrorMsg()

1998 1 1 1999 1 1

AmDateDiff("1998/01/01 00:00:00", "1999/01/01 00:00:00")

# **AmDbGetDate()**

 $A$ QL $O$ 

### API

**long AmDbGetDate(long hApiCnxBase, char \*strQuery);**

# **BASIC**

**Function AmDbGetDate(strQuery As String) As Date**

**バージョン:3.5**

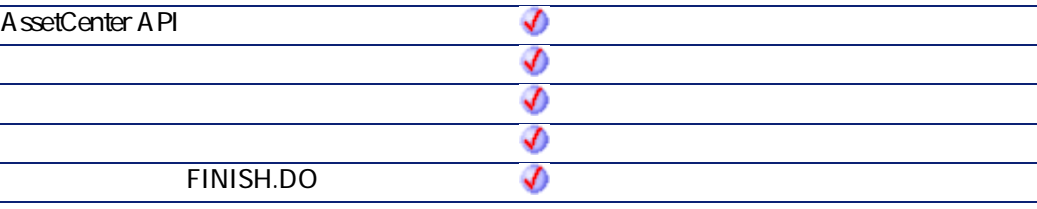

- strQuery **AQL**
- 
- $2$ • AssetCenter
- A mL astError() AmLastErrorMsg()

# **AmDbGetDouble()**

 $A$ QL $A$  $0$ 

## API

**double AmDbGetDouble(long hApiCnxBase, char \*strQuery);**

AssetCenter 4.2.0 - 2008 - 2012 137

プログラマーズリファレンス

# **BASIC**

**Function AmDbGetDouble(strQuery As String) As Double**

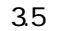

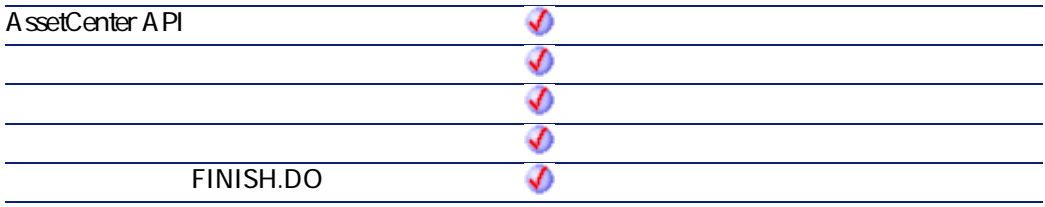

- **strQuery** AQL
	- $2$
- AssetCenter
- **AmLastError()** AmLastErrorMsg()

# **AmDbGetList()**

AQL AQL AQL 最高で99個です。

### API

**long AmDbGetList(long hApiCnxBase, char \*strQuery, char \*pstrResult, long lResult, char \*strColSep, char \*strLineSep, char \*strIdSep);**

#### **BASIC**

**Function AmDbGetList(strQuery As String, strColSep As String, strLineSep As String, strIdSep As String) As String**

**バージョン:3.00**

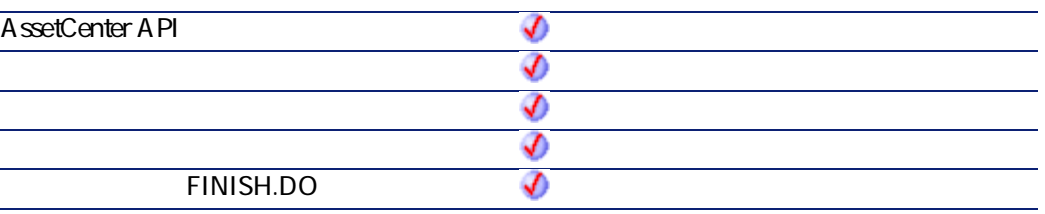

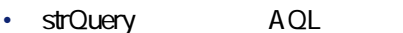

- **strColSep**
- strLineSep
- stridSep<sup>:</sup> ID

 $2$ 

- AssetCenter
- AmLastError() AmLastErrorMsg()

プログラマーズリファレンス

AssetCenter 4.2.0 - 2000 - 2000 - 2010 - 2010 - 2010 - 2010 - 2010 - 2010 - 2010 - 2010 - 2010 - 2010 - 2010 -

# **AmDbGetListEx()**

AQLクエリの結果をリストとして返します。**AmDbGetList**関数と異なり、AQL

#### API

**long AmDbGetListEx(long hApiCnxBase, char \*strQuery, char \*pstrResult, long lResult, char \*strColSep, char \*strLineSep, char \*strIdSep);**

### **BASIC**

**Function AmDbGetListEx(strQuery As String, strColSep As String, strLineSep As String, strIdSep As String) As String**

**バージョン:3.5**

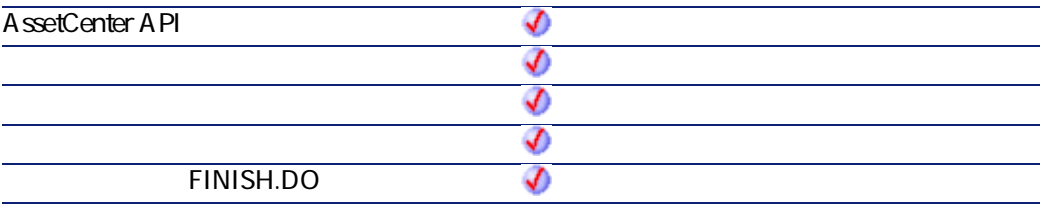

- strQuery **AQL**
- **strColSep**
- strLineSep
- stridSep<sup>:</sup> ID

AmLastErrorMsg()

#### A mL astError()

プログラマーズリファレンス

# **AmDbGetLong()**

 $A$ QL $O$ 

#### API

**long AmDbGetLong(long hApiCnxBase, char \*strQuery);**

### **BASIC**

**Function AmDbGetLong(strQuery As String) As Long**

**バージョン:3.00**

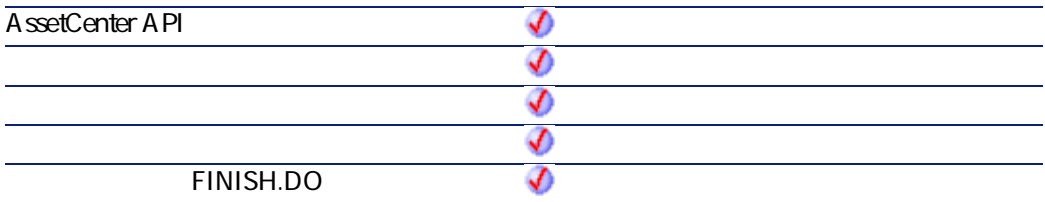

• strQuery **AQL** 

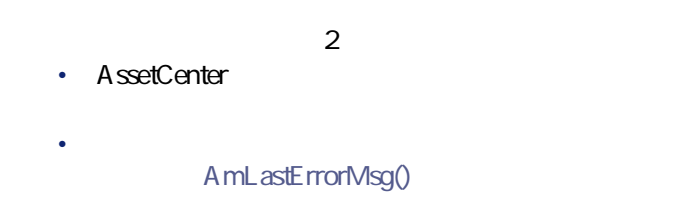

 $ID$ 

AmDbGetLong("SELECT lSuppId FROM amProdSupp WHERE lProdId="+Str([ProdI  $\vert d \vert$ )+")

A mLastError()

# **AmDbGetPk()**

AQL WHERE  $\overline{0}$ 

## API

**long AmDbGetPk(long hApiCnxBase, char \*strTableName, char \*strWhere);**

## **BASIC**

**Function AmDbGetPk(strTableName As String, strWhere As String) As Long**

**バージョン:3.00**

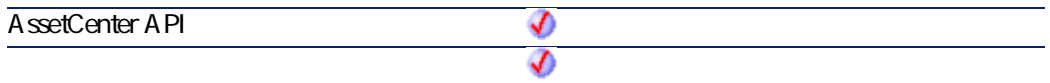

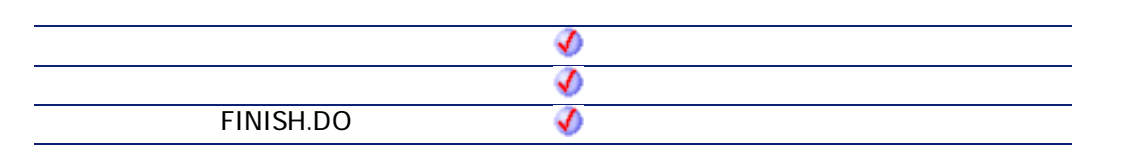

プログラマーズリファレンス

- strTableName: **SQL**
- strWhere AQL WHERE

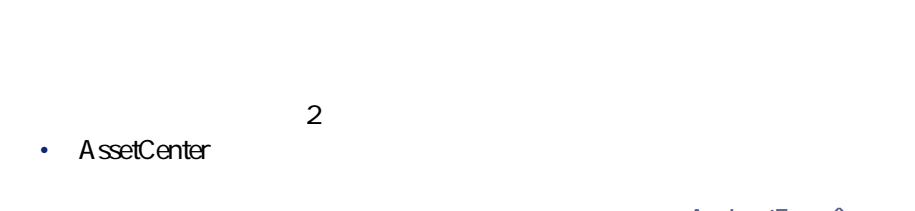

A mL astError() AmLastErrorMsg()

# **AmDbGetString()**

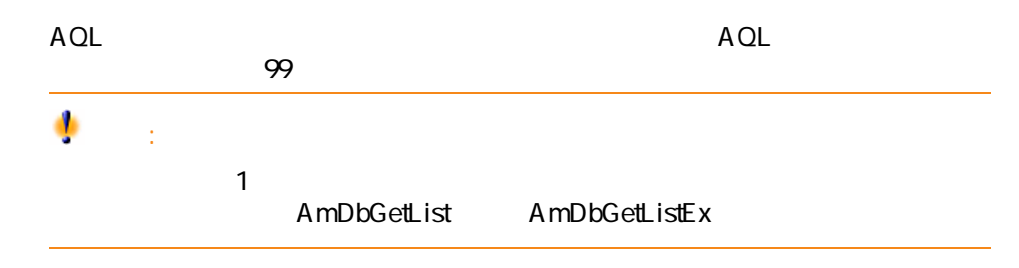

### API

**long AmDbGetString(long hApiCnxBase, char \*strQuery, char \*pstrResult, long lResult, char \*strColSep, char \*strLineSep);**

# **BASIC**

**Function AmDbGetString(strQuery As String, strColSep As String, strLineSep As String) As String**

**バージョン:3.00**

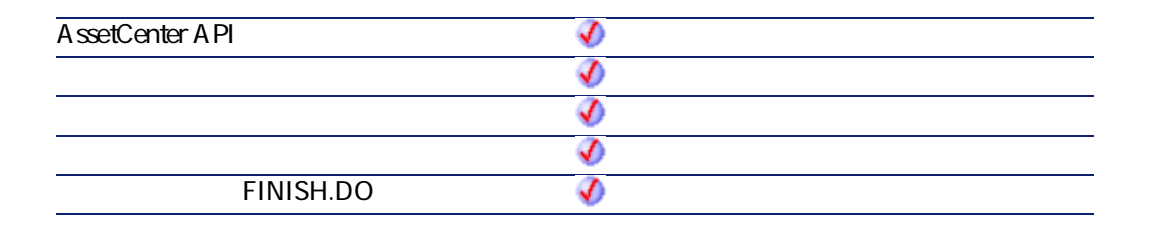

- strQuery **AQL**
- **strColSep**
- strLineSep

 $2$ 

- AssetCenter
- AmLastError() AmLastErrorMsg()

API State of the South Result and the South Result
Dim strList As String strList = amDbGetList("Select Name, FullName from amEmplDept Where Name Like '  $C\%$ ", " $\frac{1}{1}$ , ",", "=")

プログラマーズリファレンス

Carpenter|/Taltek/I.S. Department/Carpenter\, Jerome\, DEMO-M016/=23459,Chavez|/ Taltek/I.S. Department/Chavez\, Philip\, DEMO-M014/=23460,Chouraqui|/Taltek/Sales /Los Angeles Agency/Chouraqui\, Thomas\, DEMO-M017/=23491,Cipriani|/Taltek/Sal es/Los Angeles Agency/Cipriani\, Fred\, DEMO-M018/=23492,Clech|/Taltek/Sales/Bur bank Agency/Clech\, Richard\, DEMO-M021/=23482,Colombo|/Taltek/Finance/Colom bo\, Gerald\, DEMO-M022/=23441

#### $\Delta$

amDbGetString()

amDbGetString("Select FullName from amEmplDept Where Name Like 'C%'", "|", chr (10), "")

/Taltek/I.S. Department/Carpenter, Jerome, DEMO-M016/ /Taltek/I.S. Department/Chavez, Philip, DEMO-M014/ /Taltek/Sales/Los Angeles Agency/Chouraqui, Thomas, DEMO-M017/ /Taltek/Sales/Los Angeles Agency/Cipriani, Fred, DEMO-M018/ /Taltek/Sales/Burbank Agency/Clech, Richard, DEMO-M021/ /Taltek/Finance/Colombo, Gerald, DEMO-M022/

### AmDbGetStringEx()

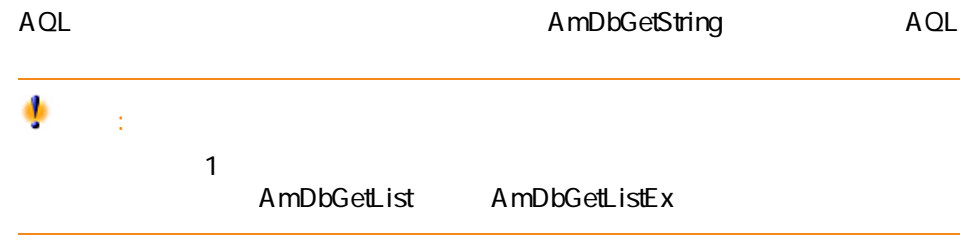

#### API

**long AmDbGetStringEx(long hApiCnxBase, char \*strQuery, char \*pstrResult, long lResult, char \*strColSep, char \*strLineSep);**

### **BASIC**

**Function AmDbGetStringEx(strQuery As String, strColSep As String, strLineSep As String) As String**

#### **バージョン:3.5**

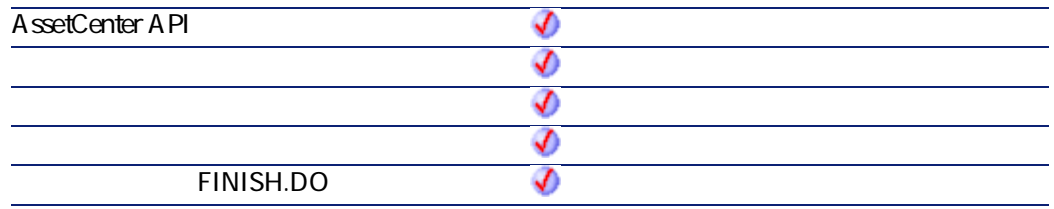

- strQuery **AQL**
- **strColSep**
- **strLineSep**

 $2$ 

- AssetCenter
	- AmLastErrorMsg()

• AmLastError()

# **AmDeadLine()**

### API

l.

**long AmDeadLine(char \*strCalendarSqlName, long tmStart, long tsDuration);**

#### **BASIC**

**Function AmDeadLine(strCalendarSqlName As String, tmStart As Date, tsDuration As Long) As Date**

#### **バージョン:3.00**

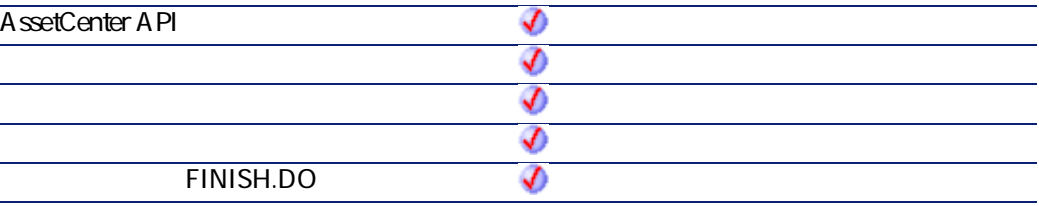

• **strCalendarSqlName**:期限の計算に使う業務用カレンダのSQL名

• **tmStart** 

• **tsDuration** 

プログラマーズリファレンス

 $2$ 

• AssetCenter

**AssetCenter** 

• AmLastError()

AmLastErrorMsg()

Calendar\_Paris SQL 1998 9 1 8 450,000

AmDeadLine("Calendar\_Paris", "1998/09/01 08:00:00", 450000) 1998 9 22 6

# **AmDecrementLogLevel()**

 $\sim$  100  $\sim$  100  $\sim$ 

### **BASIC**

**Function AmDecrementLogLevel() As Long**

**バージョン:3.5**

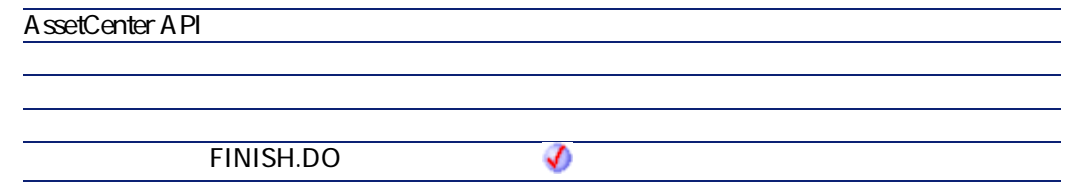

 $2$ 

• AssetCenter

AmLastErrorMsg()

• AmLastError()

プログラマーズリファレンス

# **AmDefAssignee()**

 $ID$ 

### API

**long AmDefAssignee(long hApiCnxBase, long lGroupId);**

## **BASIC**

**Function AmDefAssignee(lGroupId As Long) As Long**

**バージョン:3.00**

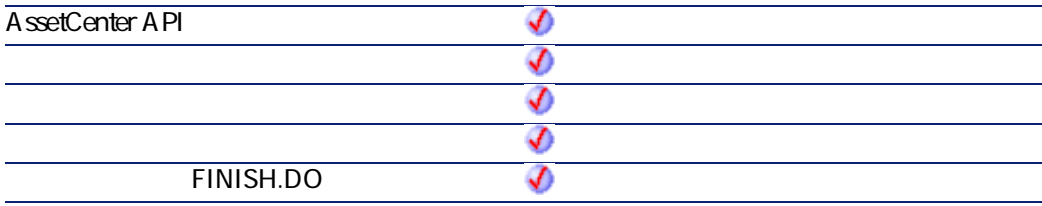

• **IGroupId ID** 

 $2$ 

**AssetCenter** 

- AssetCenter
	- AmLastErrorMsg()

A mL astError()

 $\Box$ 

AmDefAssignee([lGroupId])

 $ID$ 

AmDefAssignee(24)

# **AmDefaultCurrency()**

AssetCenter

#### API

**long AmDefaultCurrency(long hApiCnxBase, char \*return, long lreturn);**

### **BASIC**

**Function AmDefaultCurrency() As String**

**バージョン:3.5**

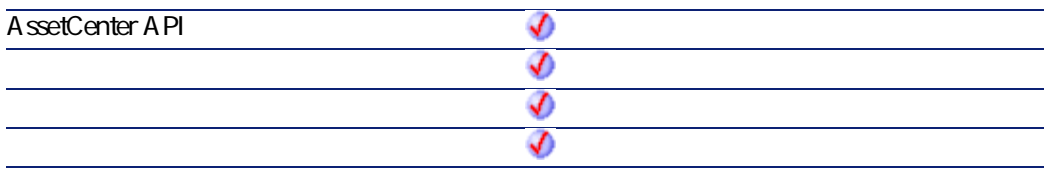

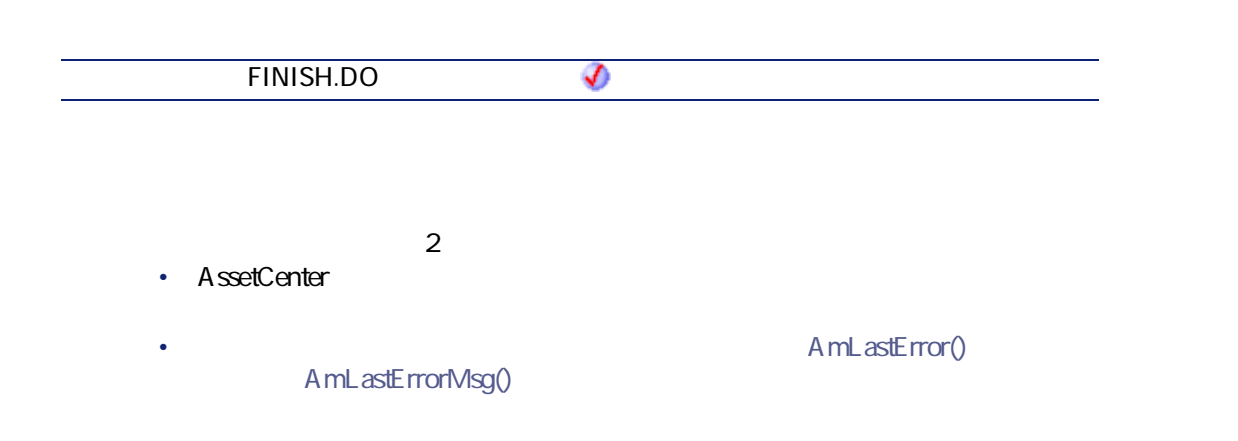

プログラマーズリファレンス

# **AmDefEscalationScheme()**

### API

**long AmDefEscalationScheme(long hApiCnxBase, char \*strLocFullName, long lSeverityLvl);**

#### **BASIC**

**Function AmDefEscalationScheme(strLocFullName As String, lSeverityLvl As Long) As Long**

**バージョン:3.00**

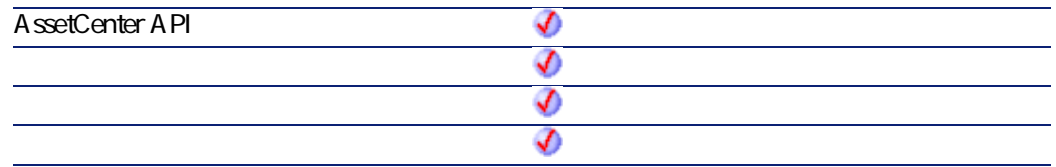

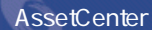

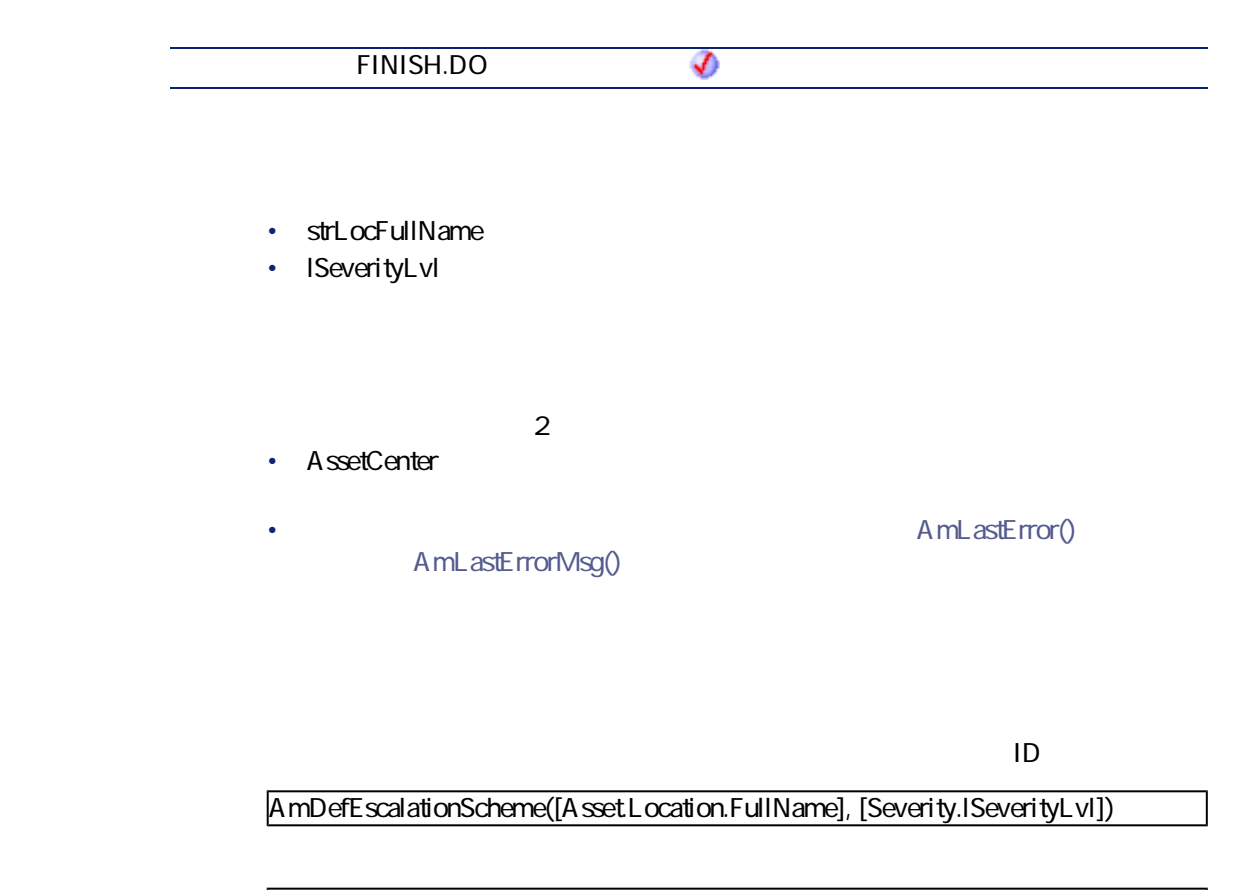

AmDefEscalationScheme ( "/Location/", 24)

# **AmDefGroup()**

 $ID$ 

#### API

**long AmDefGroup(long hApiCnxBase, long lProblemClassId, char \*strLocFullName, long lAssetMainCntId);**

**Function AmDefGroup(lProblemClassId As Long, strLocFullName As String, lAssetMainCntId As Long) As Long**

**バージョン:3.00**

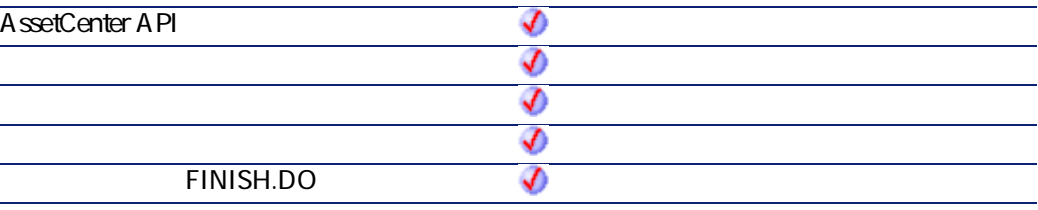

- **IProblemClassId** ID
- strLocFullName
- **IAssetMainCntId**: ID

 $2$ 

- AssetCenter
- AmLastError() AmLastErrorMsg()

 $1$ 

プログラマーズリファレンス

**AssetCenter** 

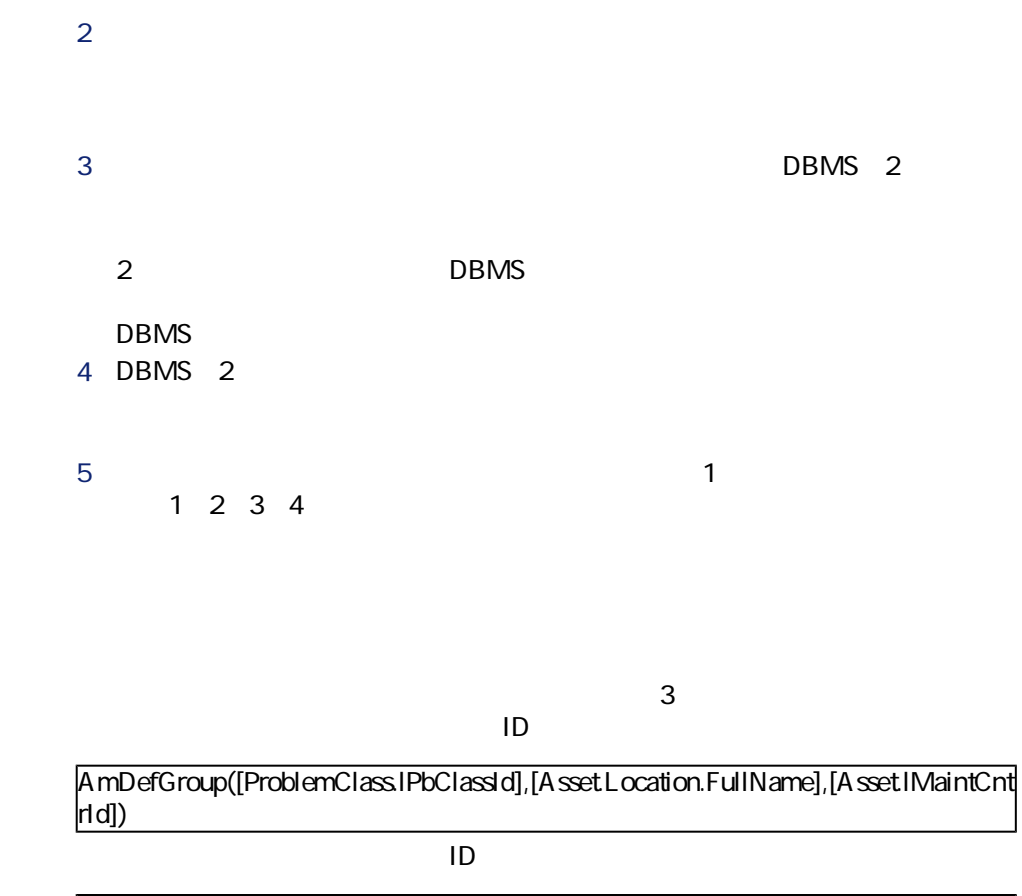

AmDefGroup(0, [Asset.Location.FullName], 0)

# **AmDeleteLink()**

#### API

**long AmDeleteLink(long hApiRecord, char \*strLinkName, long hApiRecDest);**

**Function AmDeleteLink(hApiRecord As Long, strLinkName As String, hApiRecDest As Long) As Long**

プログラマーズリファレンス

**バージョン:3.00**

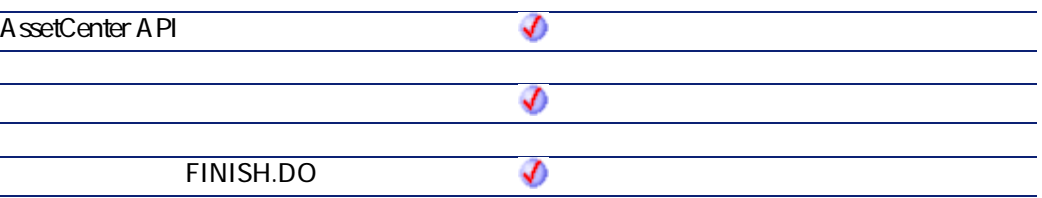

- **hApiRecord**
- strLinkName SQL
- **hApiRecDest**

 $\cdot$  0

 $\cdot$  0

# **AmDeleteRecord()**

 $\mathbf 1$ 

#### API

**long AmDeleteRecord(long hApiRecord);**

**Function AmDeleteRecord(hApiRecord As Long) As Long**

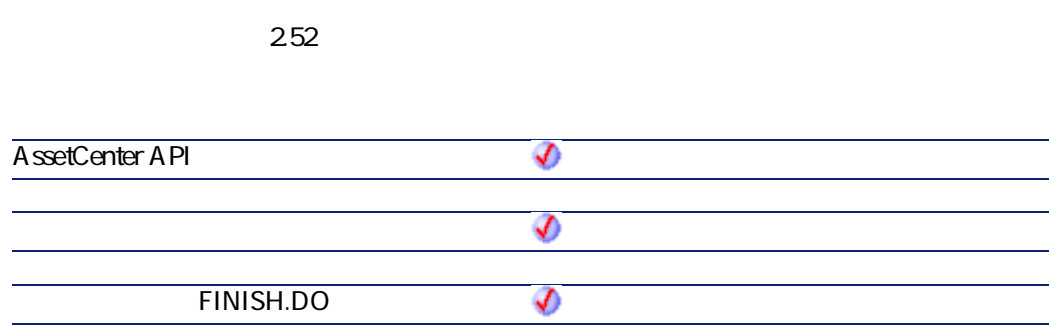

- **hApiRecord**
- $\cdot$  0
- $\cdot$  0

# **AmDisconnectTrace()**

AmDisconnectTrace APIはユーザノード(lEndId)とホストノード(lStartId)間

#### API

**long AmDisconnectTrace(long hApiCnxBase, long lStartId, long lEndId, char \*strComment, long lCabTraceOutId);**

**Function AmDisconnectTrace(lStartId As Long, lEndId As Long, strComment As String, lCabTraceOutId As Long) As Long**

プログラマーズリファレンス

**バージョン:4.00**

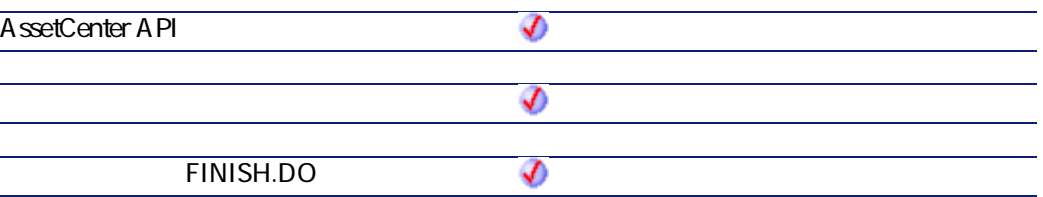

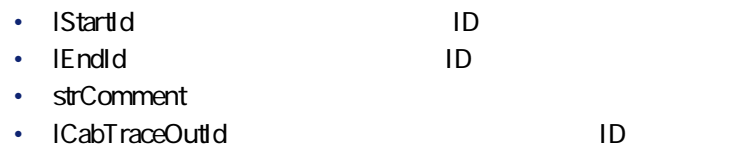

- $\cdot$  0
- $\cdot$  0

# **AmDuplicateRecord()**

### API

**long AmDuplicateRecord(long hApiRecord, long bInsert);**

**Function AmDuplicateRecord(hApiRecord As Long, bInsert As Long) As Long**

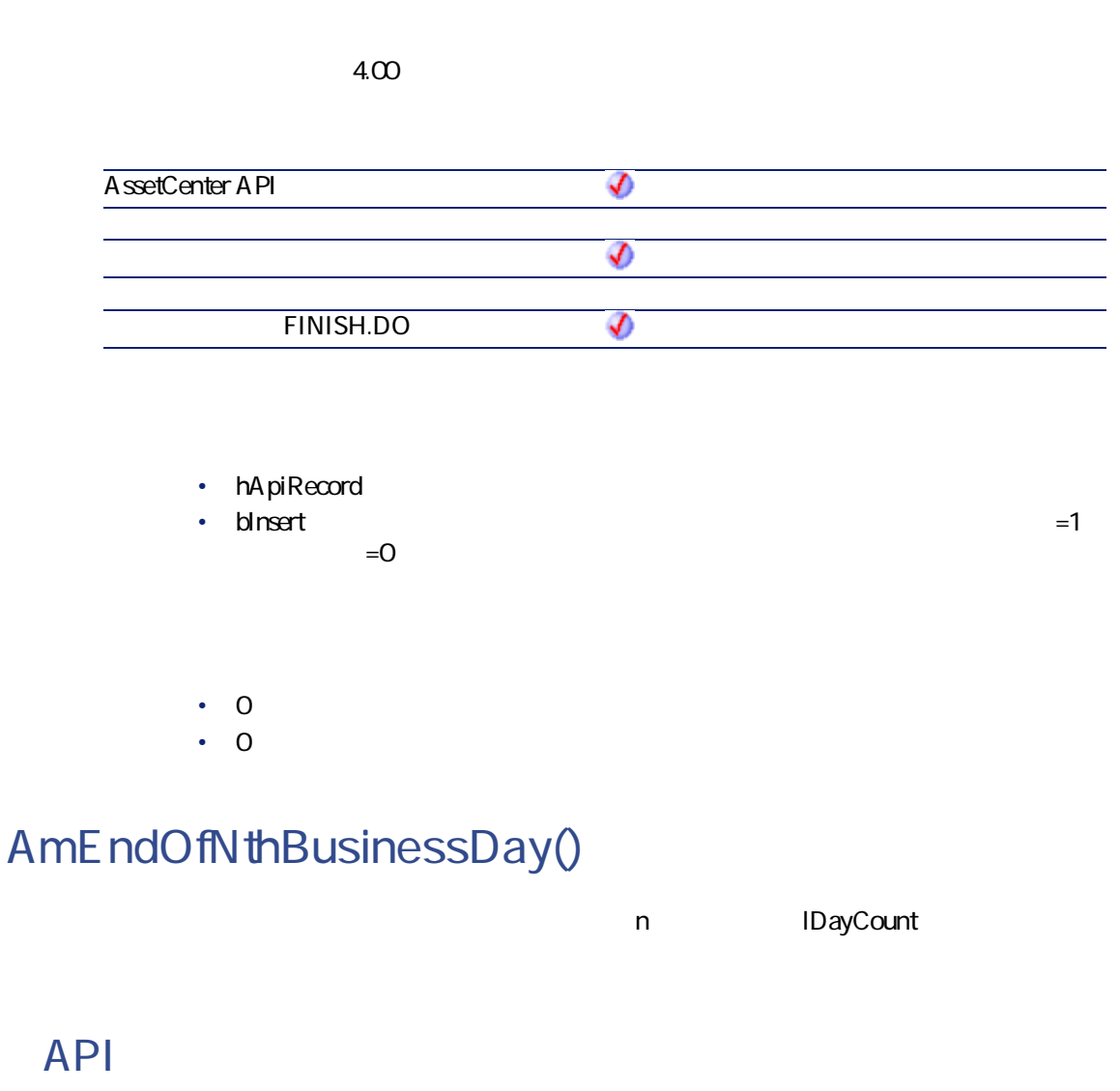

**long AmEndOfNthBusinessDay(char \*strCalendarSqlName, long tmStart, long lDayCount);**

**Function AmEndOfNthBusinessDay(strCalendarSqlName As String, tmStart As Date, lDayCount As Long) As Date**

プログラマーズリファレンス

**バージョン:3.00**

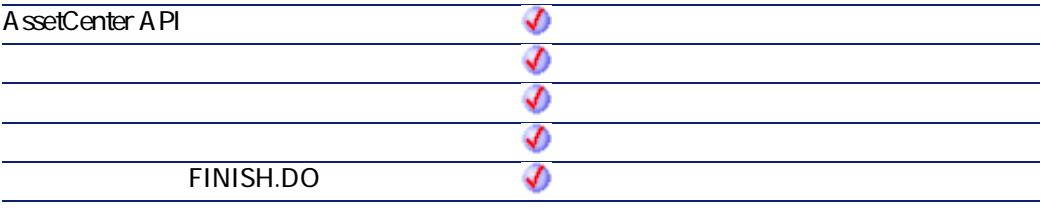

- strCalendarSqlName
- **tmStart**
- **IDayCount**: dStart

 $2$ 

• AssetCenter

A mLastError() AmLastErrorMsg()

# **AmEnumValList()**

strLineSep

#### API

**long AmEnumValList(long hApiCnxBase, char \*strEnumName, char \*pstrValList, long lValList, long bNoCase, char \*strLineSep);**

リストデータの値の中に区切り文字またはバックスラッシュ(\)が含まれてい

### **BASIC**

**Function AmEnumValList(strEnumName As String, bNoCase As Long, strLineSep As String) As String**

#### **バージョン:4.00**

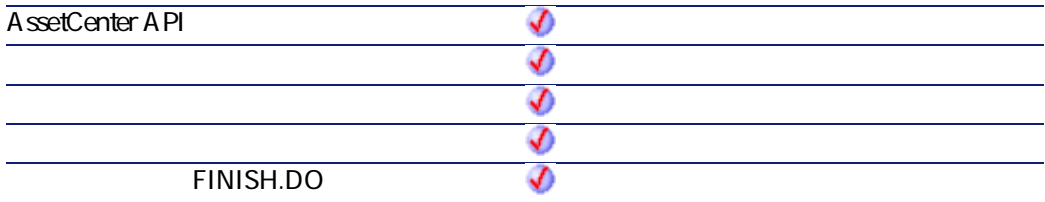

- strEnumName: **absolute SQL**
- **bNoCase**:アルファベット順の並べ替えが大文字小文字を区別するか(=1)
	- $=0$
- strLineSep

 $2$ 

• AssetCenter

AmLastErrorMsg()

#### • AmLastError()

プログラマーズリファレンス

# **AmEvalScript()**

 $2\overline{2}$ • システムスクリプトを評価する(デフォルト値、必須、など)。 • **• ス**クリプトライブラリがある

## **BASIC**

**Function AmEvalScript(strScriptName As String, strObject As String, strPath As String, ...) As Variant**

**バージョン:4.00**

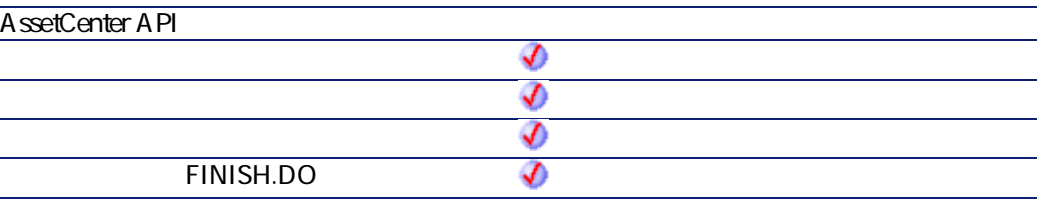

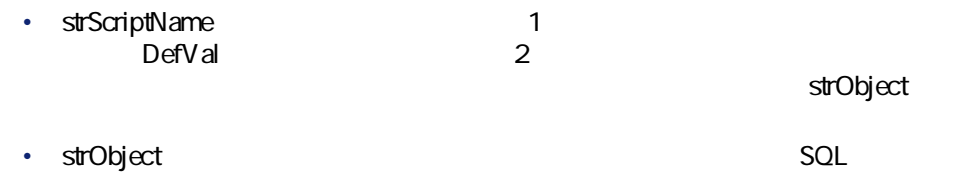

AssetCenter 4.2.0 - 2000 - 2010 161

• strPath 動させるためのパス(リンク.リンク.リンク...)を指定します。このオプショ  $2$ • **...**:スクリプトライブラリから関数を呼び出す際、呼び出された関数にパラ  $2$ • AssetCenter A mL astError() AmLastErrorMsg() **AssetCenter** 

- IsValidScript IsRelevantScript
- DefValScript MandatoryScript HistorizedScript ReadOnlyScript、IrrelevantScript
- リンク用:HistorizedScript、FilterScript、IrrelevantScript
- DefValScript MandatoryScript AvailableScript HistorizedScript

# **AmExecTransition()**

### **BASIC**

**Function AmExecTransition(strTransName As String) As Long**

**バージョン:3.00**

**AssetCenter API FINISH.DO** ♦

プログラマーズリファレンス

• strTransName

 $\cdot$  0

 $\cdot$  0

# **AmExecuteActionById()**

ID  $\blacksquare$ 

#### API

**long AmExecuteActionById(long lActionId, char \*strTableName, long lRecordId);**

### **BASIC**

**Function AmExecuteActionById(lActionId As Long, strTableName As String, lRecordId As Long) As Long**

**バージョン:3.00**

**AssetCenter** 

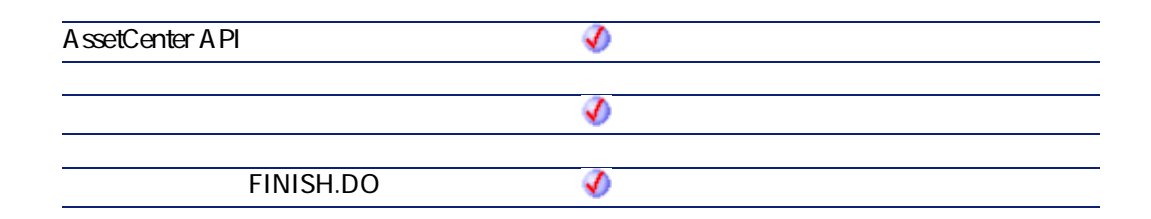

- **lActionId ID**
- strTableName
	- $SOL$
- **lRecordId**: The cordination of the ID and ID
- $\cdot$  0  $\cdot$  0
- **AmExecuteActionByName()**
	- SQL スピューター しょうかい しょうかい しょうかい しょうかい

#### API

**long AmExecuteActionByName(char \*strSqlName, char \*strTableName, long lRecordId);**

### **BASIC**

**Function AmExecuteActionByName(strSqlName As String, strTableName As String, lRecordId As Long) As Long**

プログラマーズリファレンス

#### **バージョン:3.00**

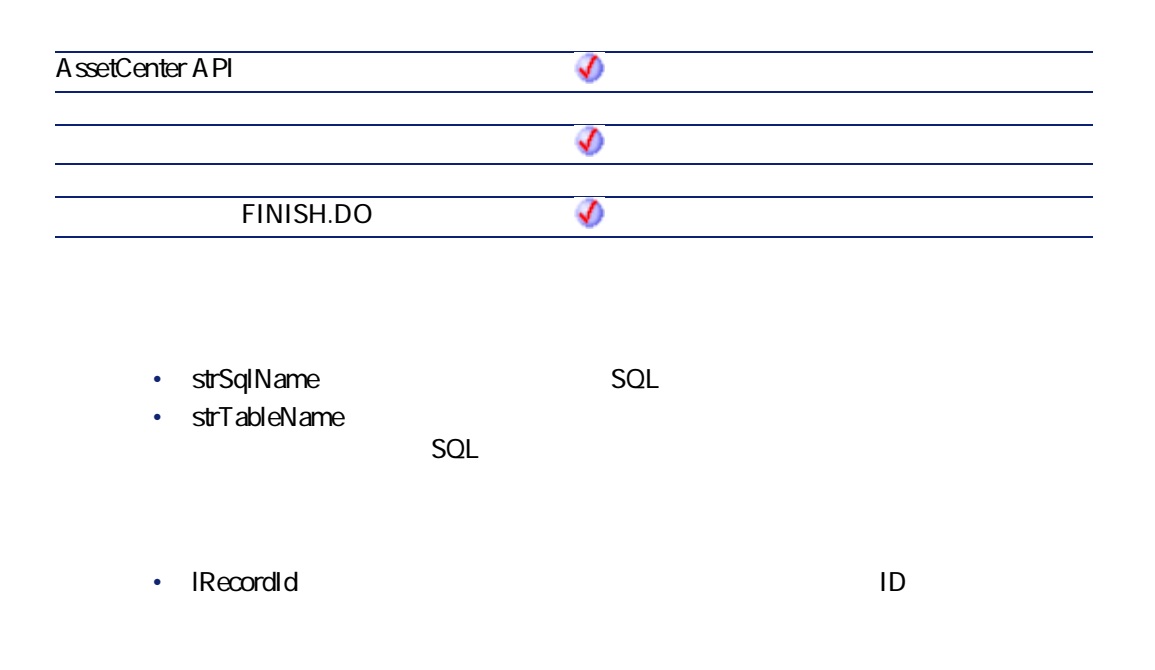

- $\cdot$  0
- $\cdot$  0

# **AmExportDocument()**

#### API

**long AmExportDocument(long hApiCnxBase, long lDocId, char \*strFileName);**

**Function AmExportDocument(lDocId As Long, strFileName As String) As Long**

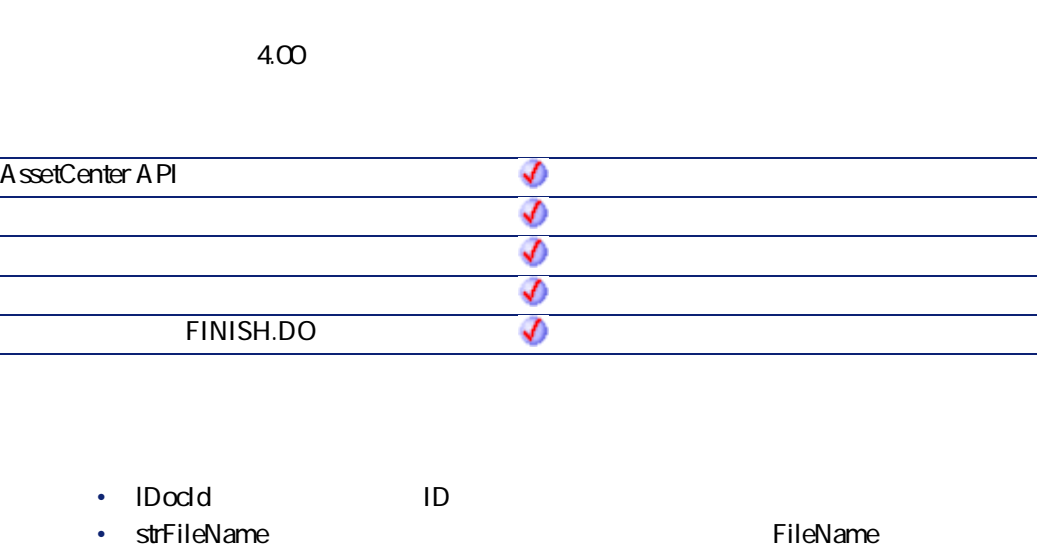

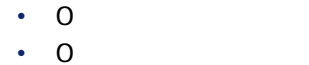

# **AmFindCable()**

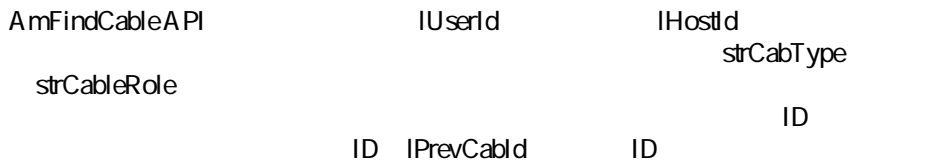

#### API

**long AmFindCable(long hApiCnxBase, long lPrevCableId, char \*strCabType, long lUserId, long lHostId, char \*strCableRole);**

#### **BASIC**

**Function AmFindCable(lPrevCableId As Long, strCabType As String, lUserId As Long, lHostId As Long, strCableRole As String) As Long**

**バージョン:4.00**

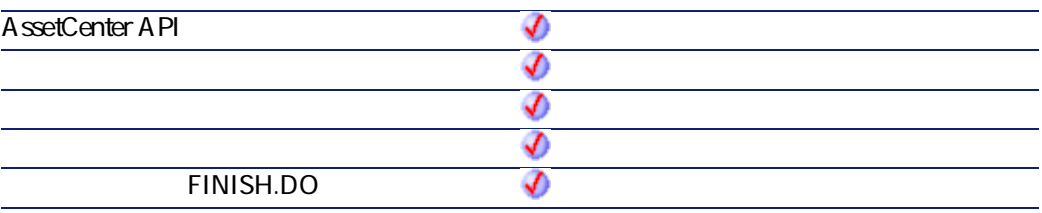

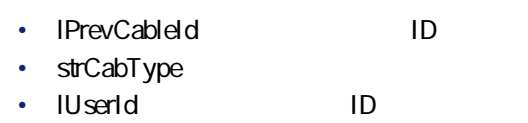

- **lHostId**:ホストの場所のID
- strCableRole

 $2$ 

- AssetCenter
- AmLastErrorMsg()

AmLastError()

プログラマーズリファレンス

AssetCenter 4.2.0 - The Third 167

**AssetCenter** 

# **AmFindDevice()**

AmFindDevice API strDevType ILocationId

 $ID$ 

ID IPrevDeviceId ID

#### API

**long AmFindDevice(long hApiCnxBase, long lPrevDeviceId, char \*strDeviceType, long lLocationId);**

### **BASIC**

**Function AmFindDevice(lPrevDeviceId As Long, strDeviceType As String, lLocationId As Long) As Long**

**バージョン:4.00**

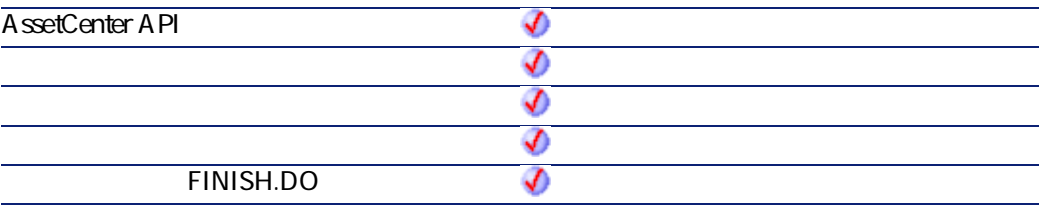

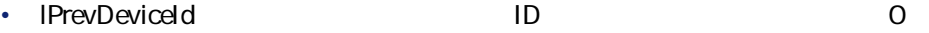

• strDeviceType

• **ILocationId ID** 

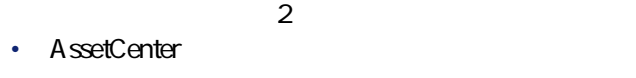

AmLastErrorMsg()

#### A mL astError()

プログラマーズリファレンス

# **AmFindRootLink()**

### API

**long AmFindRootLink(long hApiCnxBase, long lLinkId);**

## **BASIC**

**Function AmFindRootLink(lLinkId As Long) As Long**

**バージョン:4.00**

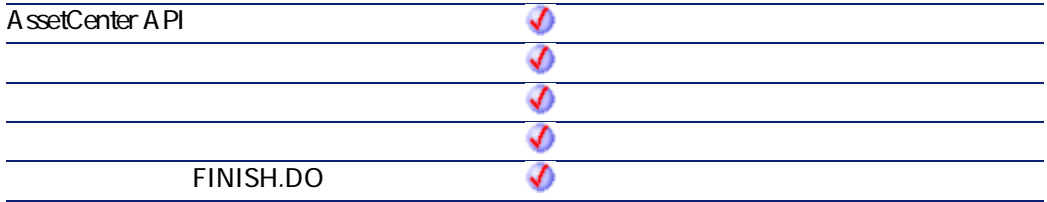

• **ILinkId** ID

AssetCenter 4.2.0 - The Third 169

 $\mathsf{ID}$ 

## **AmFindTermDevice()**

AmFindTermDevice API
Internal Security Number of TermField strCableRole

strPrevTermSeq bPinBased=1

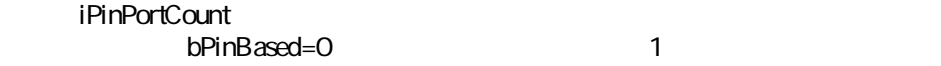

 $bCheckA$ vail = 0 - user device,  $bCheckA$ vail = 1 - host device

#### API

**long AmFindTermDevice(long hApiCnxBase, long iPrevTermSeq, long lTermFieldId, char \*strCableRole, long bPinBased, long iPinPortCount, long bCheckAvail);**

#### **BASIC**

**Function AmFindTermDevice(iPrevTermSeq As Long, lTermFieldId As Long, strCableRole As String, bPinBased As Long, iPinPortCount As Long, bCheckAvail As Long) As Long**

**バージョン:4.00**

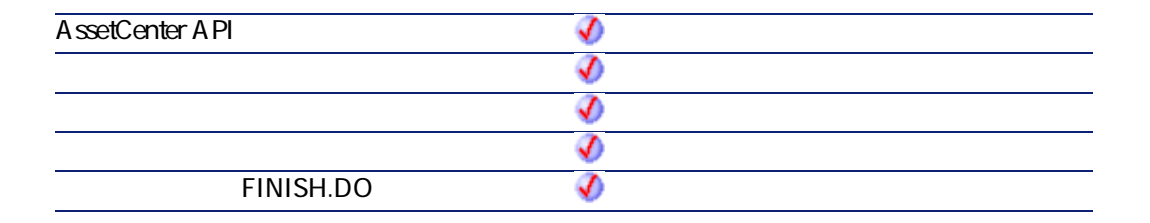

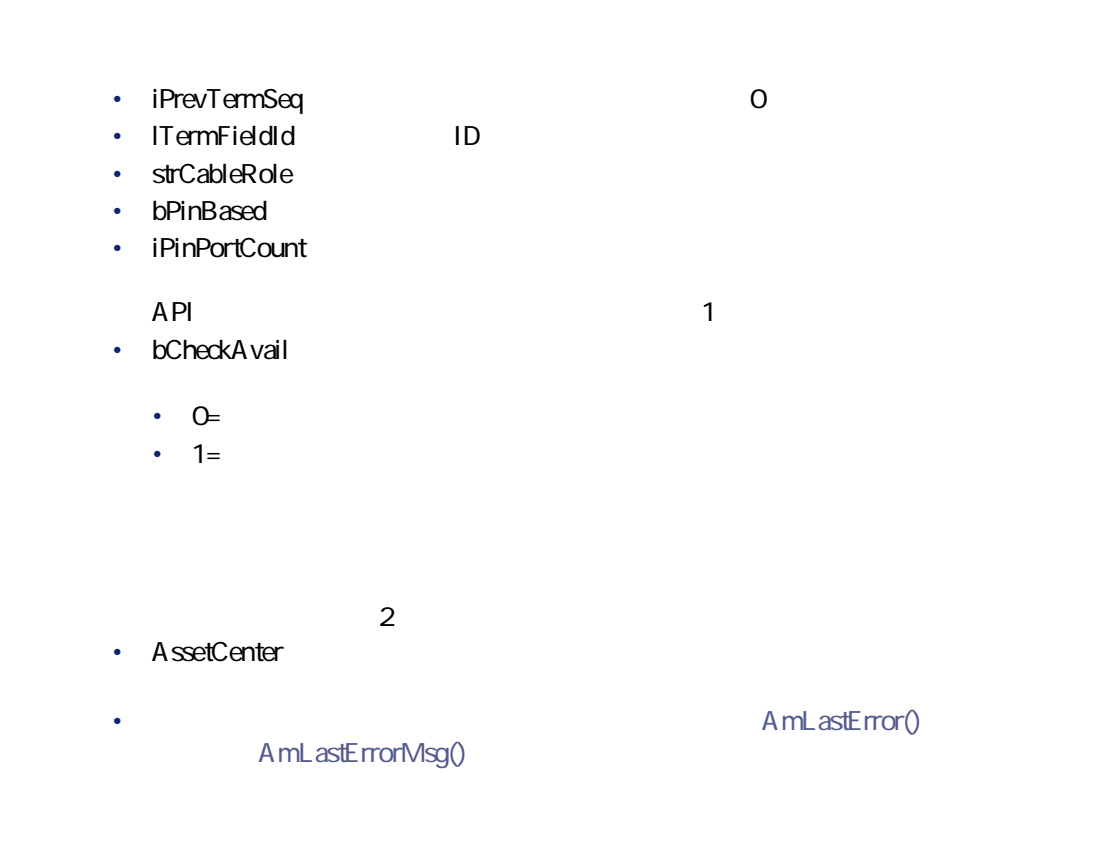

# **AmFindTermField()**

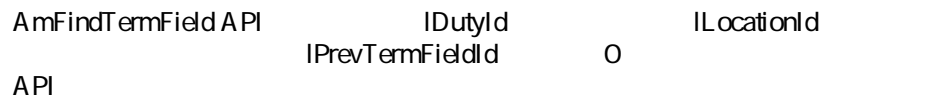

### API

**long AmFindTermField(long hApiCnxBase, long lDutyId, long lLocationId, long lPrevTermFieldId);**

AssetCenter 4.2.0 - The Table 171

プログラマーズリファレンス

**Function AmFindTermField(lDutyId As Long, lLocationId As Long, lPrevTermFieldId As Long) As Long**

#### **バージョン:4.00**

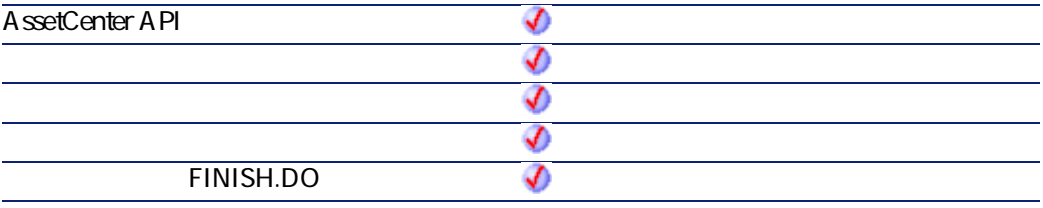

 $\mathcal{F}_{\mathcal{A}}$  is the set of the experimental system and  $\mathcal{F}_{\mathcal{A}}$  is the experimental of the experimental system in

#### • **IDutyId**

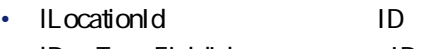

• **IPrevTermFieldId ID** 

#### $2$

- AssetCenter
- AmLastErrorMsg()

#### A mLastError()

# **AmGenSqlName()**

 $SQL$ 

SQL

### API

**long AmGenSqlName(char \*return, long lreturn, char \*strText);**

## **BASIC**

**Function AmGenSqlName(strText As String) As String**

**バージョン:3.00**

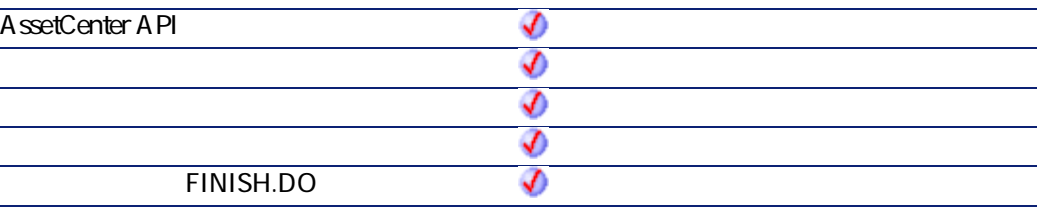

- **strText** SQL
- $2$ • AssetCenter
- AmLastError() AmLastErrorMsg()

AssetCenter Label Label SQL

AssetCenter 4.2.0 - The Table 173

プログラマーズリファレンス

#### RetVal=AmGenSQLName([Label])

# **AmGetCatRef()**

•

- CatProduct.lModelId=lModelId
	- CatProduct.IParentId=0

**bCreate** The 1United State Theorem The State State State State State State State State State State State State State State State State State State State State State State State State State State State State State State St

#### API

**long AmGetCatRef(long hApiCnxBase, long lModelId, long bCreate);**

#### **BASIC**

**Function AmGetCatRef(lModelId As Long, bCreate As Long) As Long**

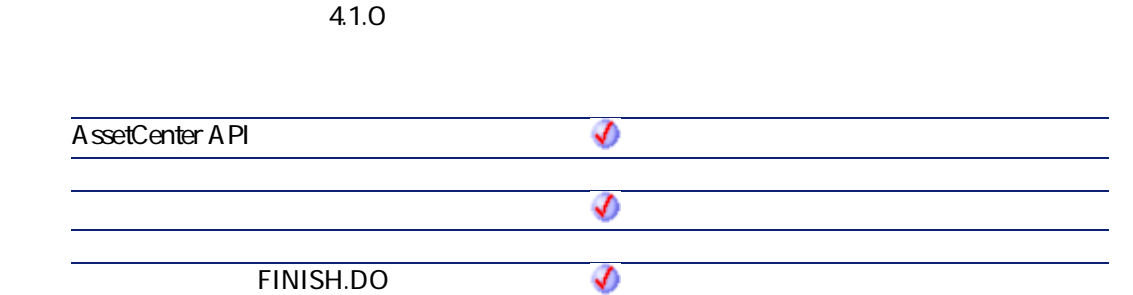

• **lModelId**:演算に関連するモデルのID

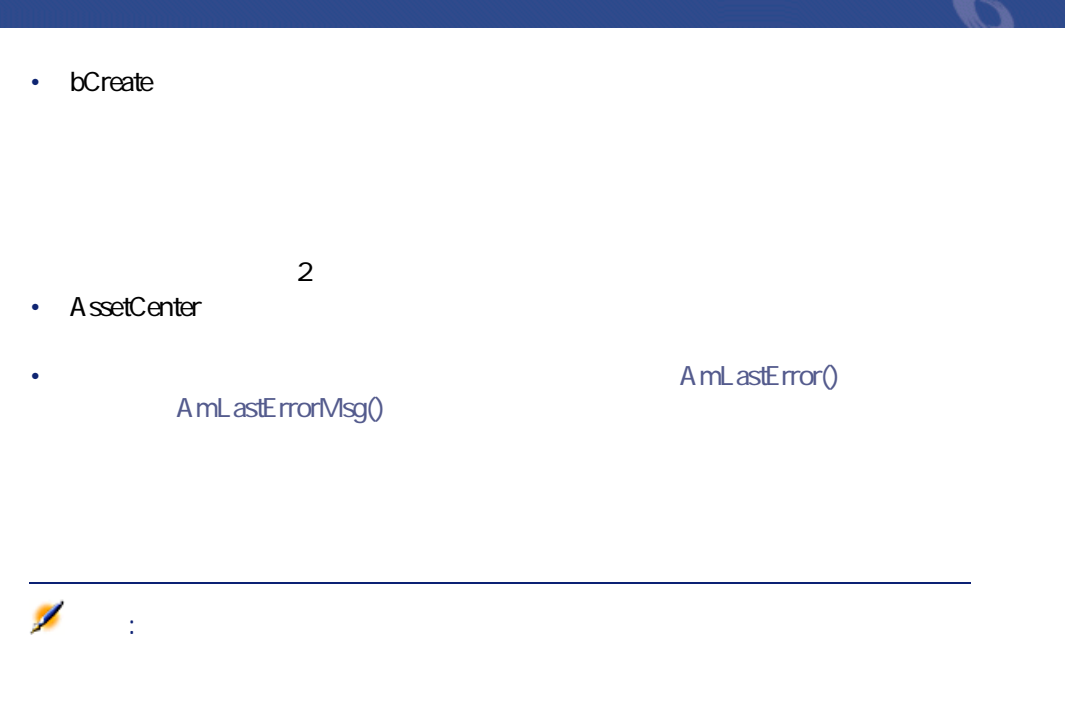

# **AmGetCatRefFromCatProduct()**

amGetCatRef

### API

**long AmGetCatRefFromCatProduct(long hApiCnxBase, long lCatProductId, long bCreate);**

### **BASIC**

**Function AmGetCatRefFromCatProduct(lCatProductId As Long, bCreate As Long) As Long**

**バージョン:4.1.0**

**AssetCenter** 

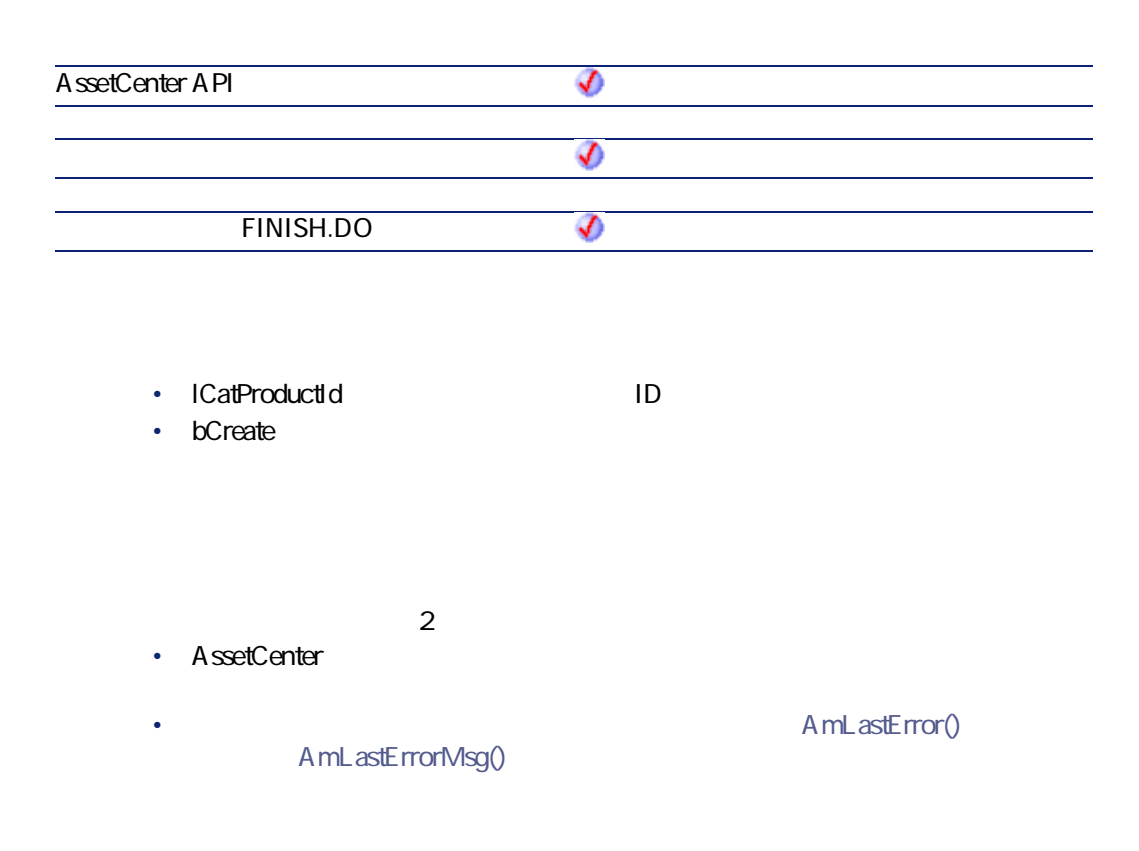

# **AmGetComputeString()**

### API

**long AmGetComputeString(long hApiCnxBase, char \*strTableName, long lRecordId, char \*strTemplate, char \*pstrComputeString, long lComputeString);**

### **BASIC**

**Function AmGetComputeString(strTableName As String, lRecordId As Long, strTemplate As String) As String**

プログラマーズリファレンス

#### **バージョン:3.00**

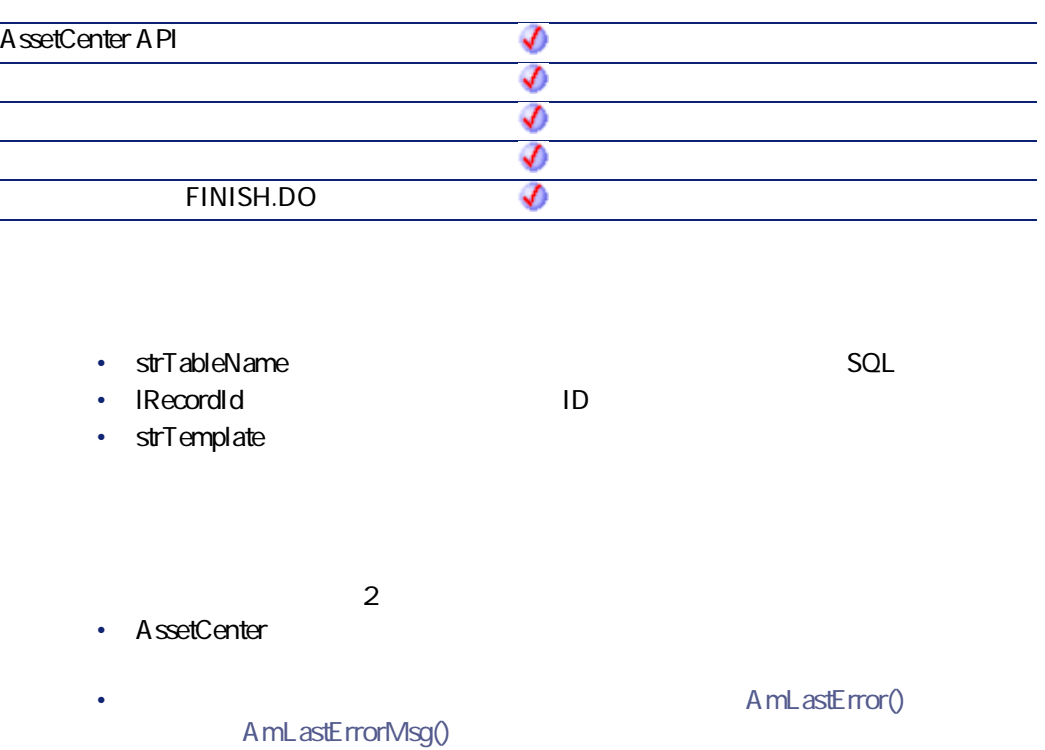

RetVal = amGetComputeString("amEmplDept", [lEmplDeptId], "[Name], [FirstName]" )

# **AmGetCurrentNTDomain()**

 $NT$ 

#### **AssetCenter**

#### API

**long AmGetCurrentNTDomain(char \*pstrDomain, long lDomain);**

### **BASIC**

**Function AmGetCurrentNTDomain() As String**

**バージョン:4.00**

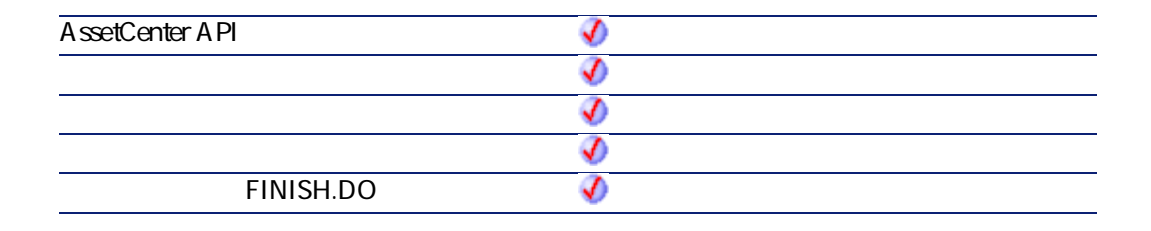

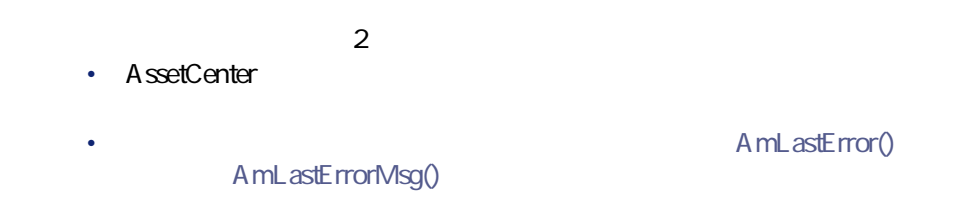

RetVal = amGetCurrentNTDomain()

## **AmGetCurrentNTUser()**

Windows NT 2000

### API

**long AmGetCurrentNTUser(char \*pstrUser, long lUser);**

# **BASIC**

**Function AmGetCurrentNTUser() As String**

**バージョン:4.00**

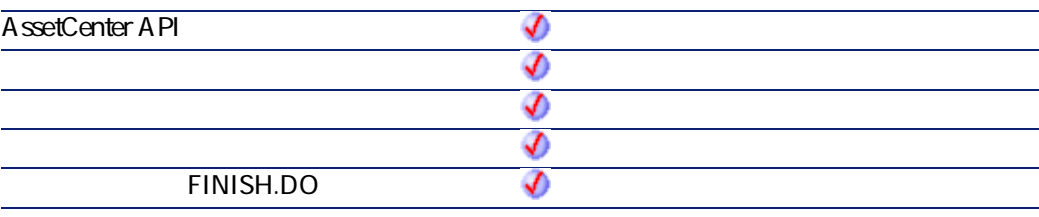

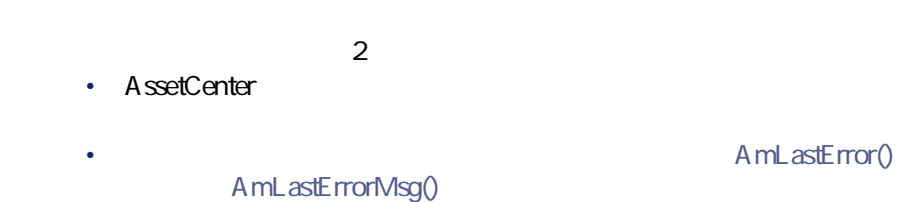

# **AmGetFeat()**

### API

**long AmGetFeat(long hApiTable, long lPos);**

AssetCenter 4.2.0 - The Table 179

プログラマーズリファレンス

**Function AmGetFeat(hApiTable As Long, lPos As Long) As Long**

**バージョン:3.5**

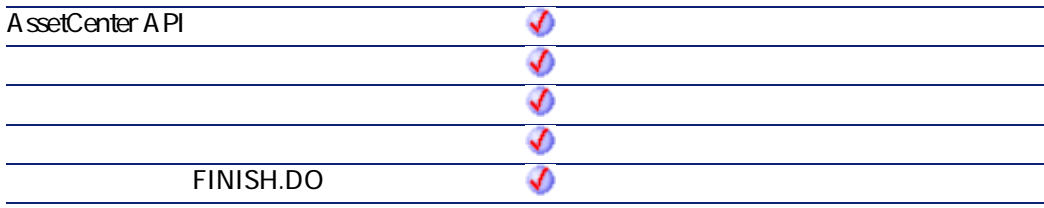

• **hApiTable** 

• **lPos** 

# **AmGetFeatCount()**

**hApiTable** 

### API

**long AmGetFeatCount(long hApiTable);**

### **BASIC**

**Function AmGetFeatCount(hApiTable As Long) As Long**

**バージョン:3.5**
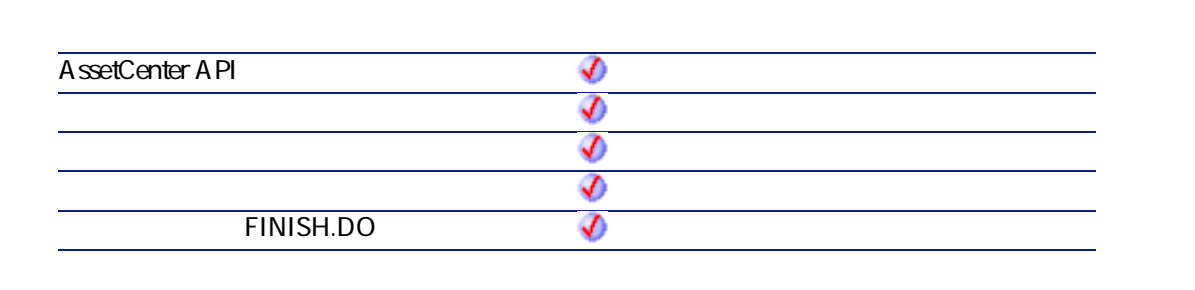

プログラマーズリファレンス

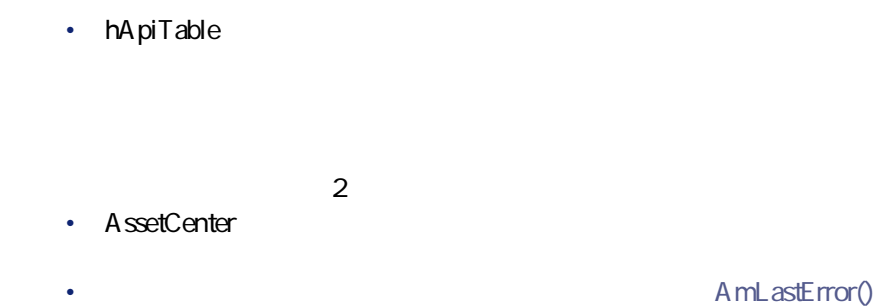

AmLastErrorMsg()

### **AmGetField()**

### API

**long AmGetField(long hApiObject, long lPos);**

#### **BASIC**

**Function AmGetField(hApiObject As Long, lPos As Long) As Long**

#### **バージョン:2.52**

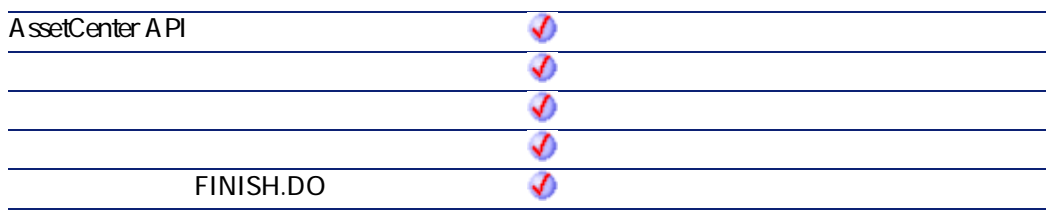

- **hApiObject**
- **lPos**

## **AmGetFieldCount()**

#### API

**long AmGetFieldCount(long hApiObject);**

### **BASIC**

**Function AmGetFieldCount(hApiObject As Long) As Long**

#### **バージョン:2.52**

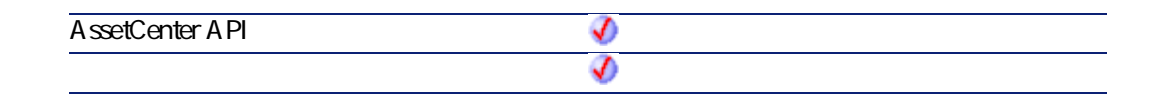

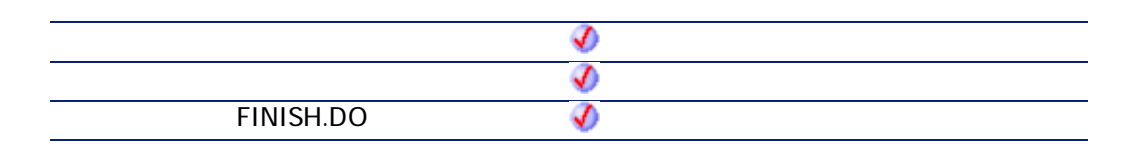

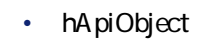

• AmLastError() AmLastErrorMsg()

## **AmGetFieldDateValue()**

(The Date) is the contract to the contract of the contract of the contract of the contract of the contract of the contract of the contract of the contract of the contract of the contract of the contract of the contract of

プログラマーズリファレンス

### API

**long AmGetFieldDateValue(long hApiObject, long lFieldPos);**

#### **BASIC**

**Function AmGetFieldDateValue(hApiObject As Long, lFieldPos As Long) As Date**

**バージョン:3.00**

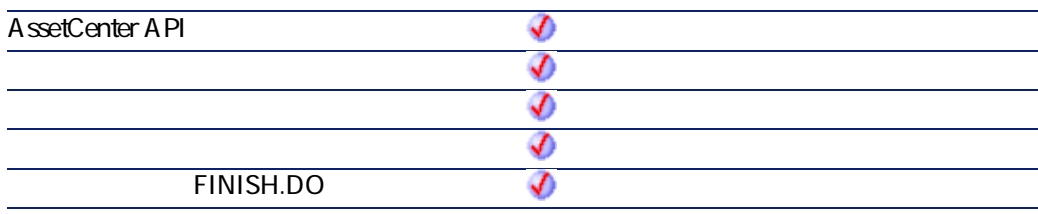

- **hApiObject**
- **IFieldPos**

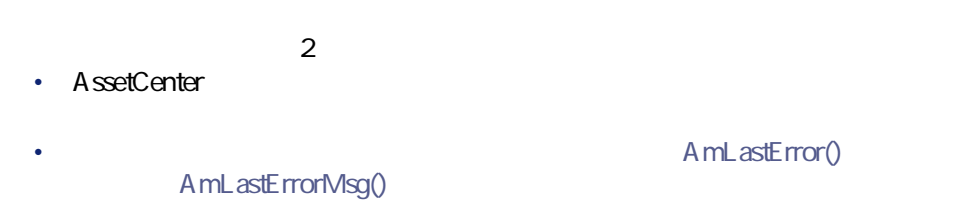

## **AmGetFieldDescription()**

ハンドルでフィールドを識別し、そのフィールドの長い説明を、文字列(String

#### API

**long AmGetFieldDescription(long hApiField, char \*pstrBuffer, long lBuffer);**

#### **BASIC**

**Function AmGetFieldDescription(hApiField As Long) As String**

**バージョン:3.00**

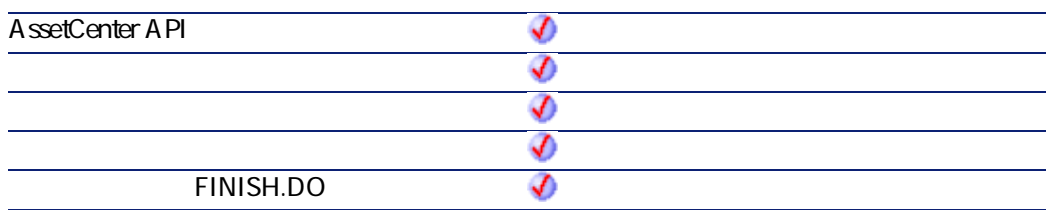

- **hApiField**
- $2$ • AssetCenter
	- AmLastError() AmLastErrorMsg()

プログラマーズリファレンス

### **AmGetFieldDoubleValue()**

Double

### API

**double AmGetFieldDoubleValue(long hApiObject, long lFieldPos);**

#### **BASIC**

**Function AmGetFieldDoubleValue(hApiObject As Long, lFieldPos As Long) As Double**

#### **バージョン:3.00**

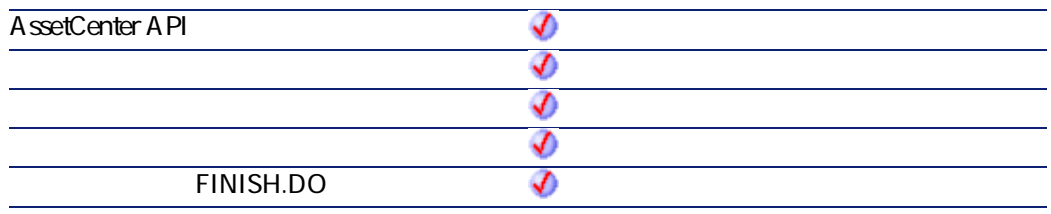

#### • hApiObject

• **IFieldPos** 

 $2$ 

- AssetCenter
- AmLastErrorMsg()

A mL astError()

## **AmGetFieldFormat()**

• <sub>State</sub> State State State State State State

- リストデータ
- $\bullet$  +  $\bullet$  +  $\bullet$  +  $\bullet$
- Figure SQL

#### **UserType**

#### **UserType**

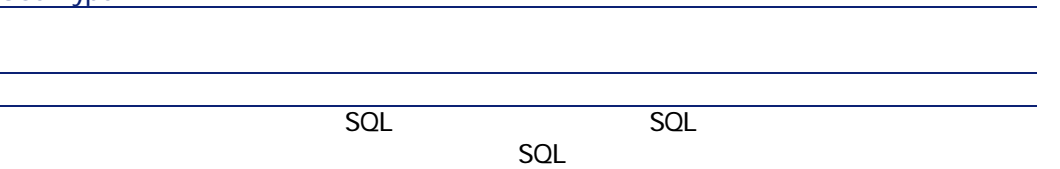

プログラマーズリファレンス

### API

**long AmGetFieldFormat(long hApiField, char \*pstrBuffer, long lBuffer);**

### **BASIC**

**Function AmGetFieldFormat(hApiField As Long) As String**

**バージョン:3.00**

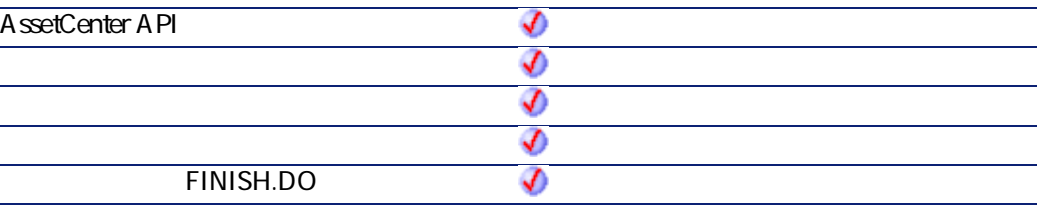

• **hApiField** UserType

 $2$ 

• AssetCenter

A mL astError()

AmLastErrorMsg()

### **AmGetFieldFormatFromName()**

#### API

**long AmGetFieldFormatFromName(long hApiCnxBase, char \*strTableName, char \*strFieldName, char \*pFieldFormat, long lpFieldFormat);**

### **BASIC**

**Function AmGetFieldFormatFromName(strTableName As String, strFieldName As String) As String**

#### **バージョン:3.5**

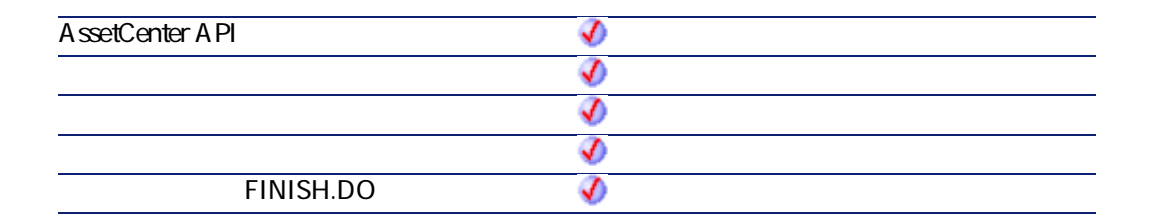

• strTableName: 2002. Product and the strategy strategy and the solution of the solution of the solution of the solution of the solution of the solution of the solution of the solution of the solution of the solution of th

• strFieldName SQL

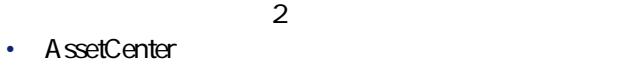

AmLastErrorMsg()

A mL astError()

プログラマーズリファレンス

## **AmGetFieldFromName()**

#### API

**long AmGetFieldFromName(long hApiObject, char \*strName);**

#### **BASIC**

**Function AmGetFieldFromName(hApiObject As Long, strName As String) As Long**

**バージョン:2.52**

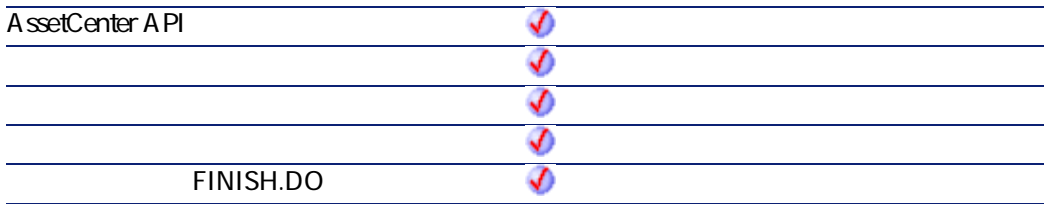

• **hApiObject** 

• strName

## **AmGetFieldLabel()**

ハンドルでフィールドを識別し、そのフィールドのラベルを文字列(String形

### API

**long AmGetFieldLabel(long hApiField, char \*pstrBuffer, long lBuffer);**

#### **BASIC**

**Function AmGetFieldLabel(hApiField As Long) As String**

**バージョン:3.00**

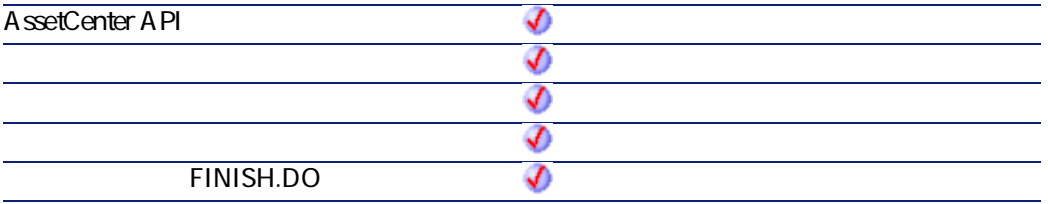

• **hApiField** 

 $2$ 

• AssetCenter

AmLastErrorMsg()

• AmLastError()

プログラマーズリファレンス

### **AmGetFieldLabelFromName()**

**SQL** 

#### API

**long AmGetFieldLabelFromName(long hApiCnxBase, char \*strTableName, char \*strFieldName, char \*pFieldLabel, long lpFieldLabel);**

#### **BASIC**

**Function AmGetFieldLabelFromName(strTableName As String, strFieldName As String) As String**

**バージョン:3.5**

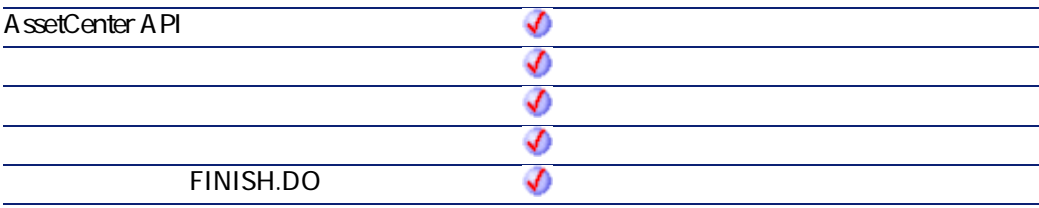

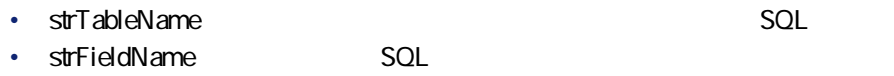

 $2$ 

• AssetCenter

AmLastErrorMsg()

A mLastError()

### **AmGetFieldLongValue()**

#### API

**long AmGetFieldLongValue(long hApiObject, long lFieldPos);**

#### **BASIC**

**Function AmGetFieldLongValue(hApiObject As Long, lFieldPos As Long) As Long**

**バージョン:2.52**

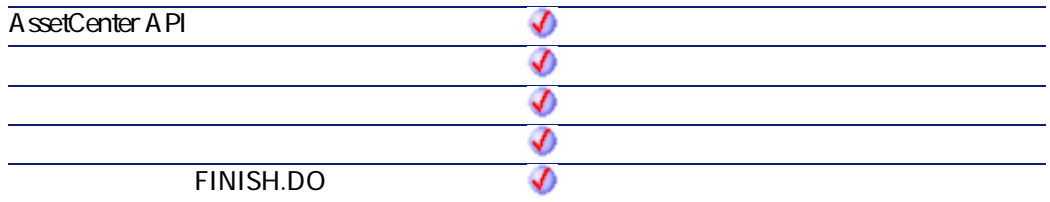

• **hApiObject** 

• **IFieldPos** 

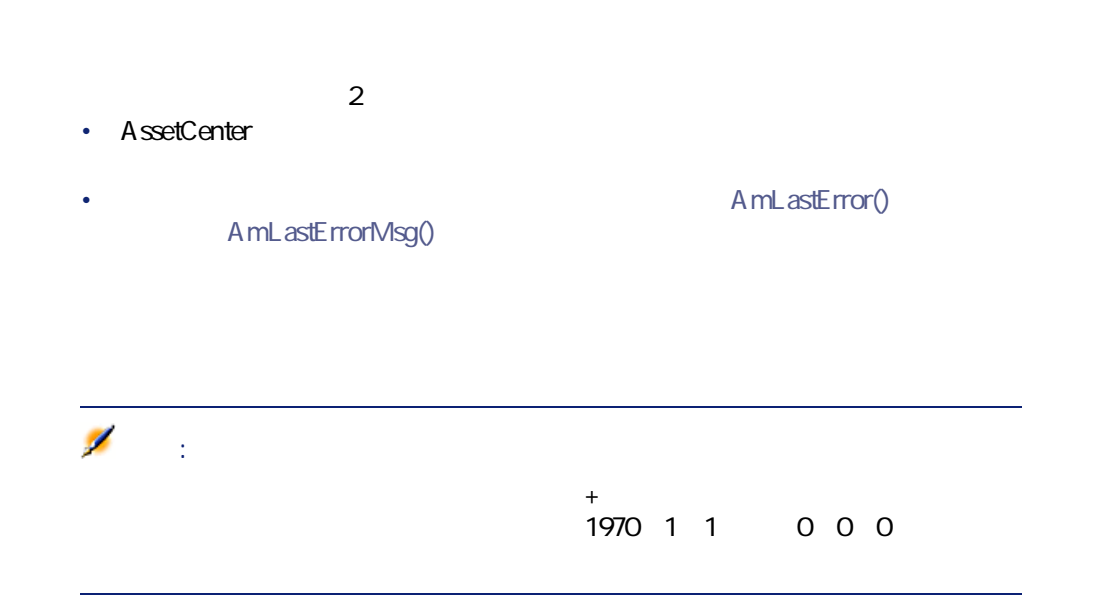

プログラマーズリファレンス

### **AmGetFieldName()**

#### API

**long AmGetFieldName(long hApiObject, long lFieldPos, char \*pstrBuffer, long lBuffer);**

#### **BASIC**

**Function AmGetFieldName(hApiObject As Long, lFieldPos As Long) As String**

**バージョン:2.52**

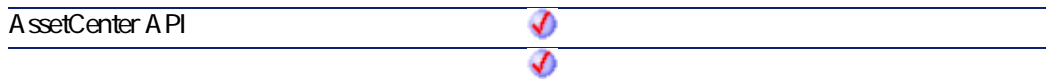

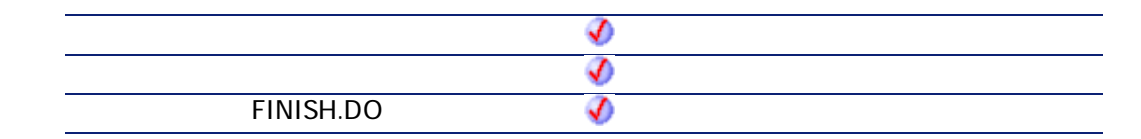

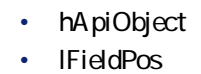

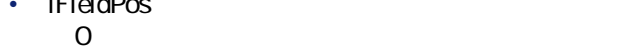

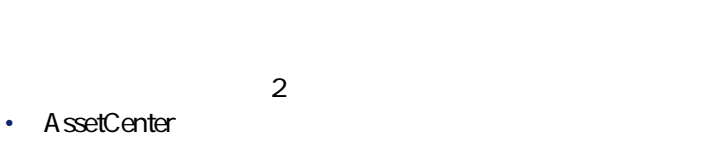

A mL astError() AmLastErrorMsg()

## **AmGetFieldRights()**

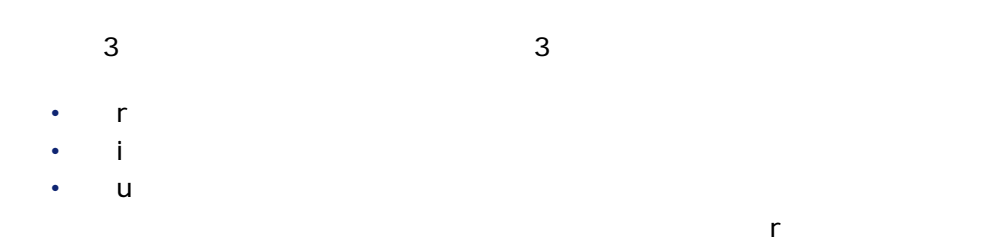

#### API

**long AmGetFieldRights(long hApiObject, long lFieldPos, char \*pstrBuffer, long lBuffer);**

### **BASIC**

**Function AmGetFieldRights(hApiObject As Long, lFieldPos As Long) As String**

プログラマーズリファレンス

**バージョン:2.52**

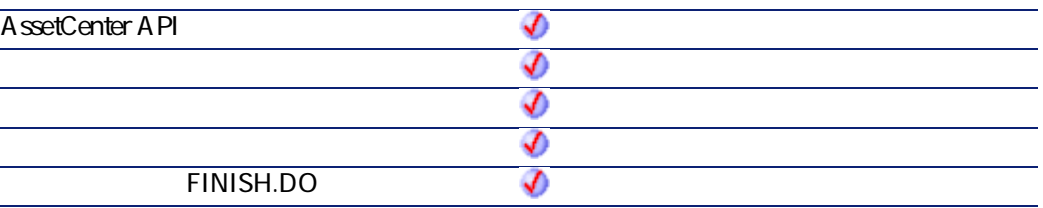

- **hApiObject**
- **IFieldPos**
- $2$
- AssetCenter
- AmLastError() AmLastErrorMsg()

## **AmGetFieldSize()**

#### API

**long AmGetFieldSize(long hApiField);**

### **BASIC**

**Function AmGetFieldSize(hApiField As Long) As Long**

#### **バージョン:2.52**

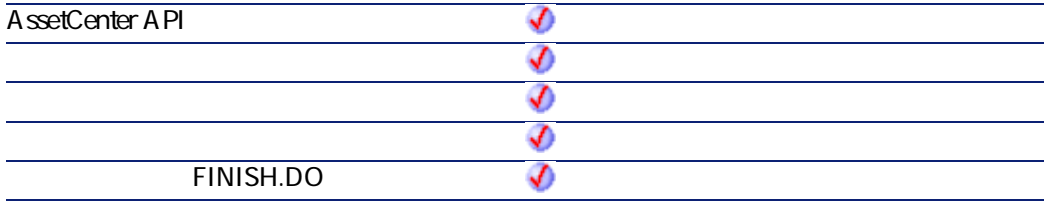

- **hApiField**
- $2$
- AssetCenter
- A mL astError() AmLastErrorMsg()

### **AmGetFieldSqlName()**

ハンドルでフィールドを識別し、そのフィールドのSQL名を、文字列(String形

#### API

**long AmGetFieldSqlName(long hApiField, char \*pstrBuffer, long lBuffer);**

### **BASIC**

**Function AmGetFieldSqlName(hApiField As Long) As String**

#### **バージョン:3.00**

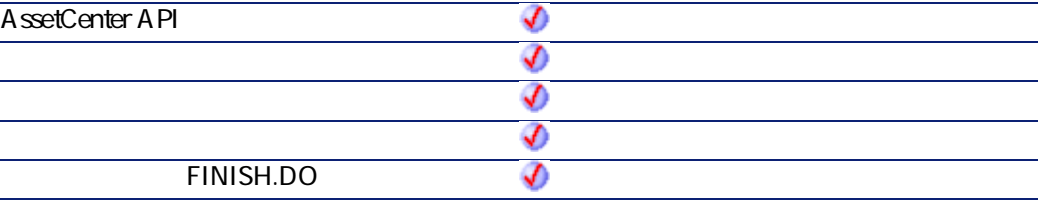

- **hApiField** SQL
- $2$ • AssetCenter
	- **AmLastError()** AmLastErrorMsg()

## **AmGetFieldStrValue()**

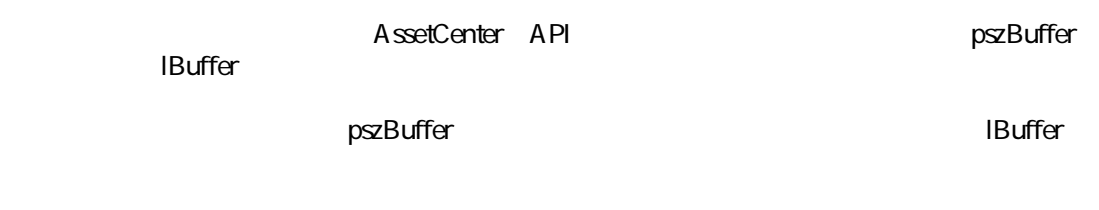

AssetCenter 4.2.0 - The Table 197

プログラマーズリファレンス

Dim strBuffer as String Dim lRec as Long Dim lBuffer as Long lBuffer=20 lRec=AmGetFieldStrValue(1, 0, strBuffer, lBuffer)

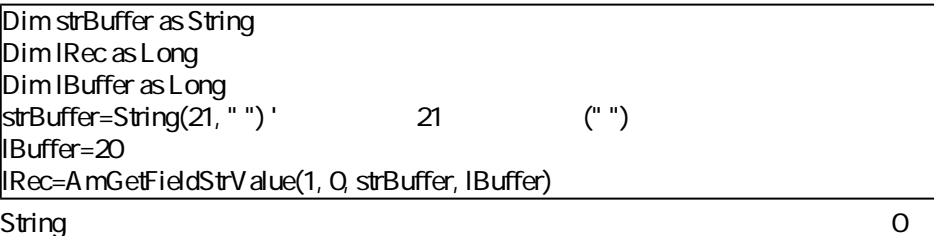

AmGetFieldStrValue

#### API

**long AmGetFieldStrValue(long hApiObject, long lFieldPos, char \*pstrBuffer, long lBuffer);**

#### **BASIC**

**Function AmGetFieldStrValue(hApiObject As Long, lFieldPos As Long) As String**

**バージョン:2.52**

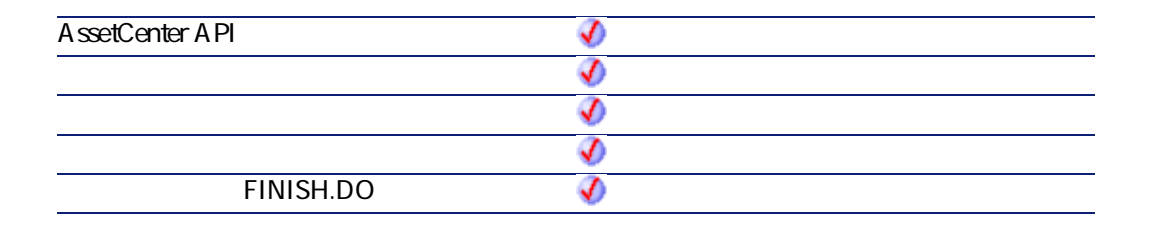

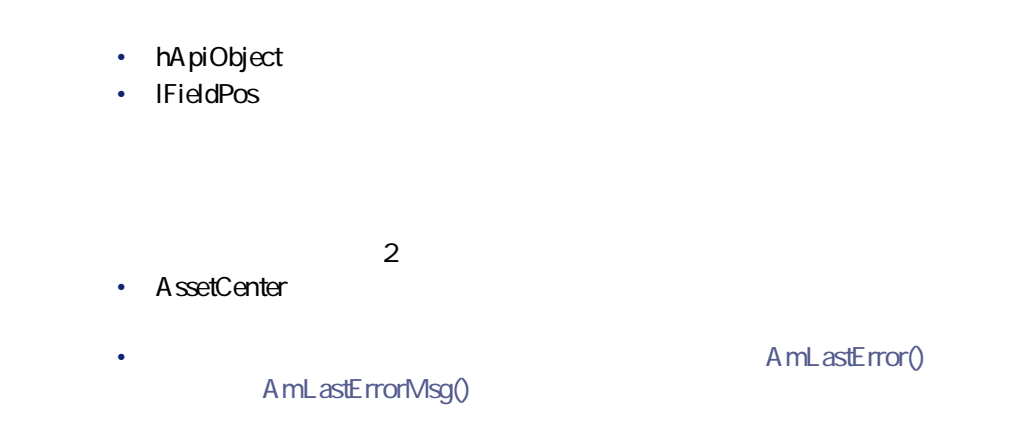

# **AmGetFieldType()**

#### API

**long AmGetFieldType(long hApiField);**

### **BASIC**

**Function AmGetFieldType(hApiField As Long) As Long**

**バージョン:2.52**

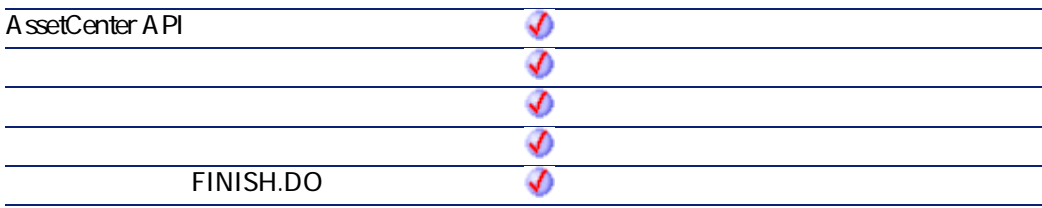

AssetCenter 4.2.0 - The Table 199

プログラマーズリファレンス

- **hApiField**
- $2$ • AssetCenter
- AmLastError() AmLastErrorMsg()

注意: AmGetFieldType

 $\mathcal{L}$ 

0 Undefined 1 Byte Example: The Contract of Byte<br>
2 Short<br>
2 Short<br>
2 Short<br>
2 Short<br>
2 Short<br>
5 Long<br>
6 Bloot<br>
3 Bin<br>
7 Time: 2<br>
8 Bin<br>
7 Time: 2<br>
8 Bin<br>
7 Doubl<br>
5 Bin<br>
8 Bloot<br>
10 Date Long **Float Double String** 7 Time stamp 8 Bin 9 Blob 10 Date 11 Time 12 Memo

## **AmGetFieldUserType()**

"UserType" database.txt

プログラマーズリファレンス

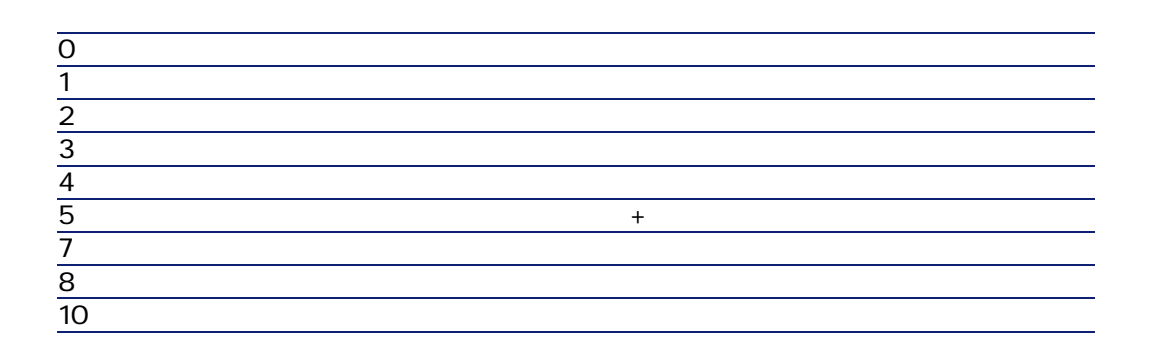

AssetCenter 4.2.0 - The Context of 201

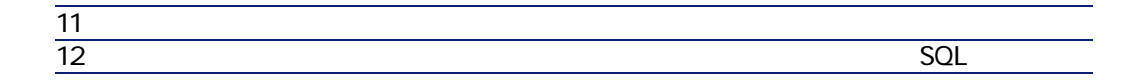

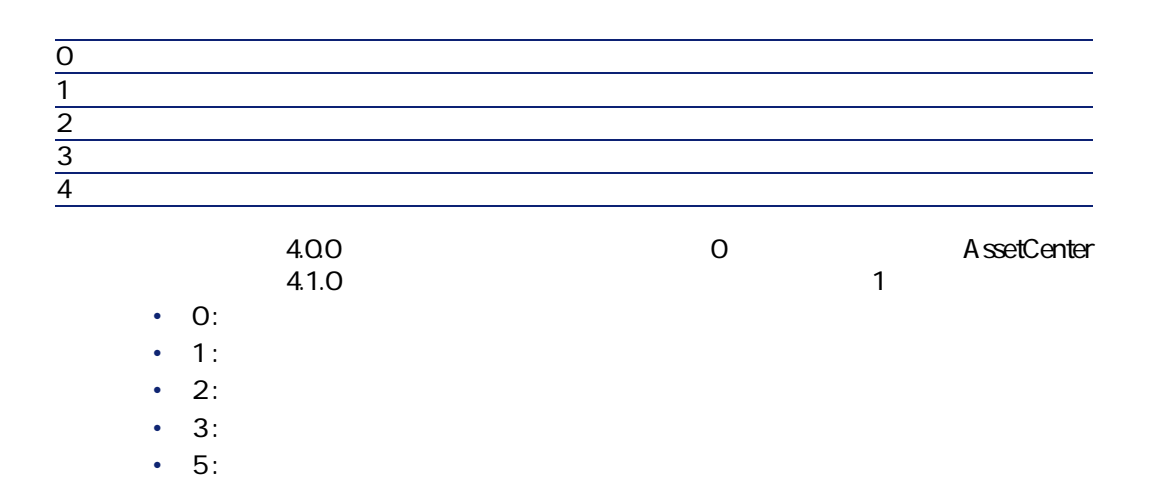

#### API

**long AmGetFieldUserType(long hApiField);**

### **BASIC**

**Function AmGetFieldUserType(hApiField As Long) As Long**

#### **バージョン:3.00**

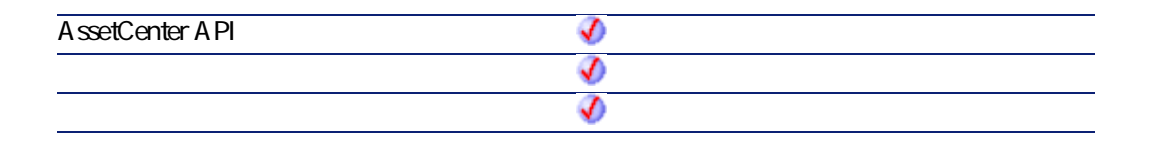

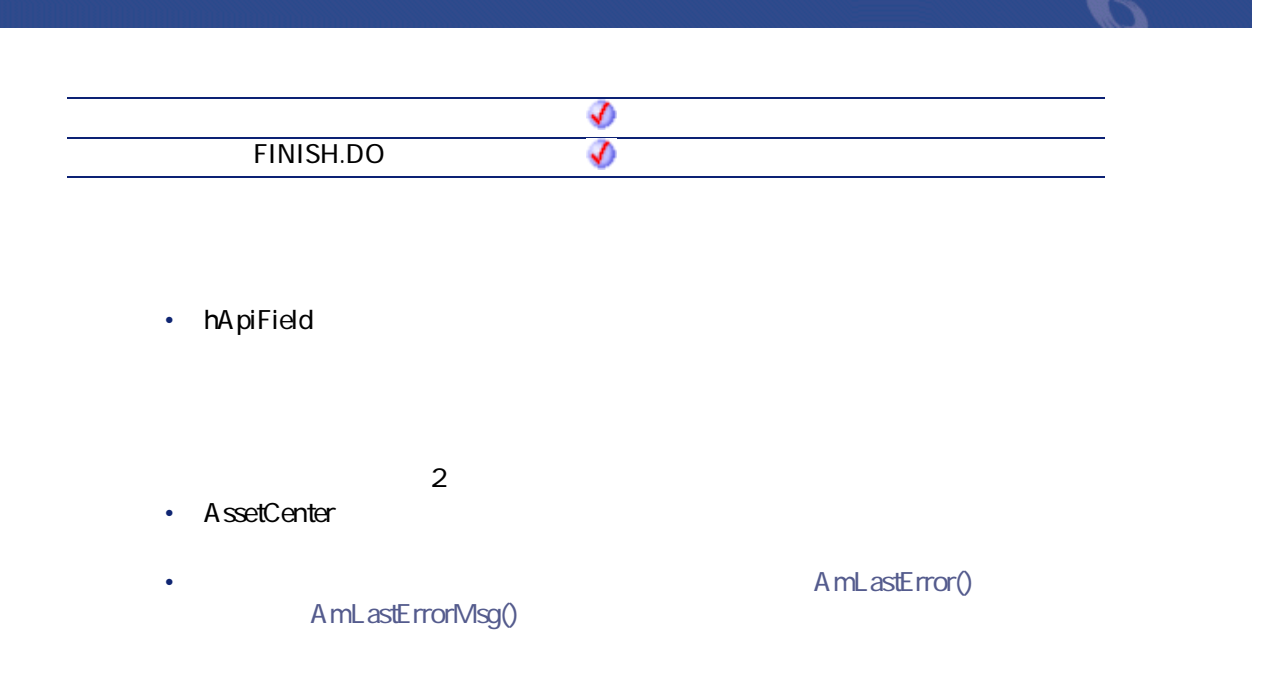

## **AmGetForeignKey()**

API

**long AmGetForeignKey(long hApiField);**

### **BASIC**

**Function AmGetForeignKey(hApiField As Long) As Long**

**バージョン:3.00**

**AssetCenter API** จ

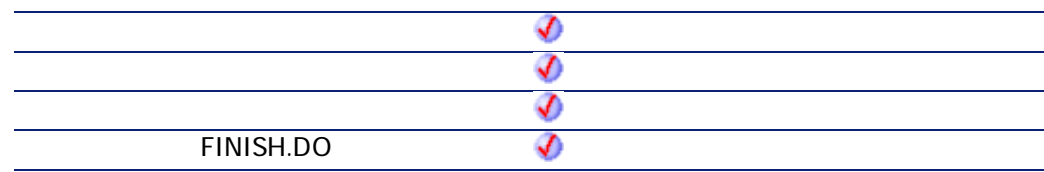

• **hApiField** 

### **AmGetIndex()**

#### API

**long AmGetIndex(long hApiTable, long lPos);**

### **BASIC**

**Function AmGetIndex(hApiTable As Long, lPos As Long) As Long**

**バージョン:3.5**

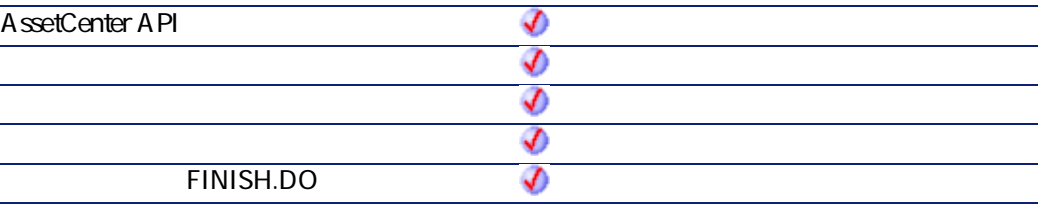

- **hApiTable**
- **lPos**

### **AmGetIndexCount()**

**hApiTable** 

#### API

**long AmGetIndexCount(long hApiTable);**

### **BASIC**

**Function AmGetIndexCount(hApiTable As Long) As Long**

**バージョン:3.5**

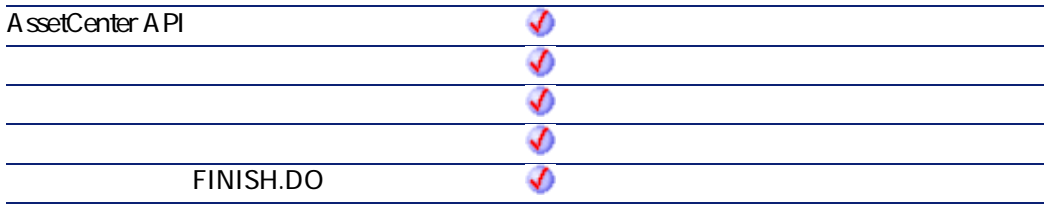

• **hApiTable** 

プログラマーズリファレンス

 $2$ 

• AssetCenter

AmLastErrorMsg()

A mLastError()

### **AmGetIndexField()**

 $I_{\text{pos}}$ 

#### API

**long AmGetIndexField(long hApiIndex, long lPos);**

#### **BASIC**

**Function AmGetIndexField(hApiIndex As Long, lPos As Long) As Long**

**バージョン:3.5**

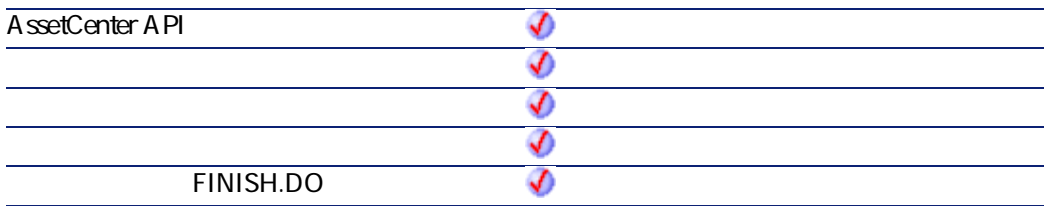

• **hApiIndex** 

• **lPos** 

## **AmGetIndexFieldCount()**

#### API

**long AmGetIndexFieldCount(long hApiIndex);**

### **BASIC**

**Function AmGetIndexFieldCount(hApiIndex As Long) As Long**

**バージョン:3.5**

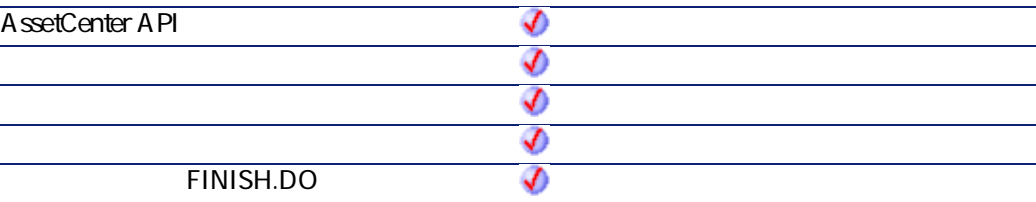

• **hApiIndex** 

 $2$ 

• AssetCenter

AssetCenter 4.2.0 - The Context of 207

プログラマーズリファレンス

• **AmLastError()** 

AmLastErrorMsg()

## **AmGetIndexFlags()**

API

**long AmGetIndexFlags(long hApiIndex);**

### **BASIC**

**Function AmGetIndexFlags(hApiIndex As Long) As Long**

**バージョン:3.5**

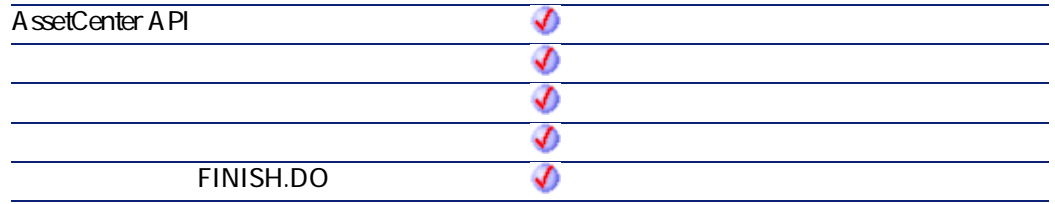

• **hApiIndex** 

 $2$ 

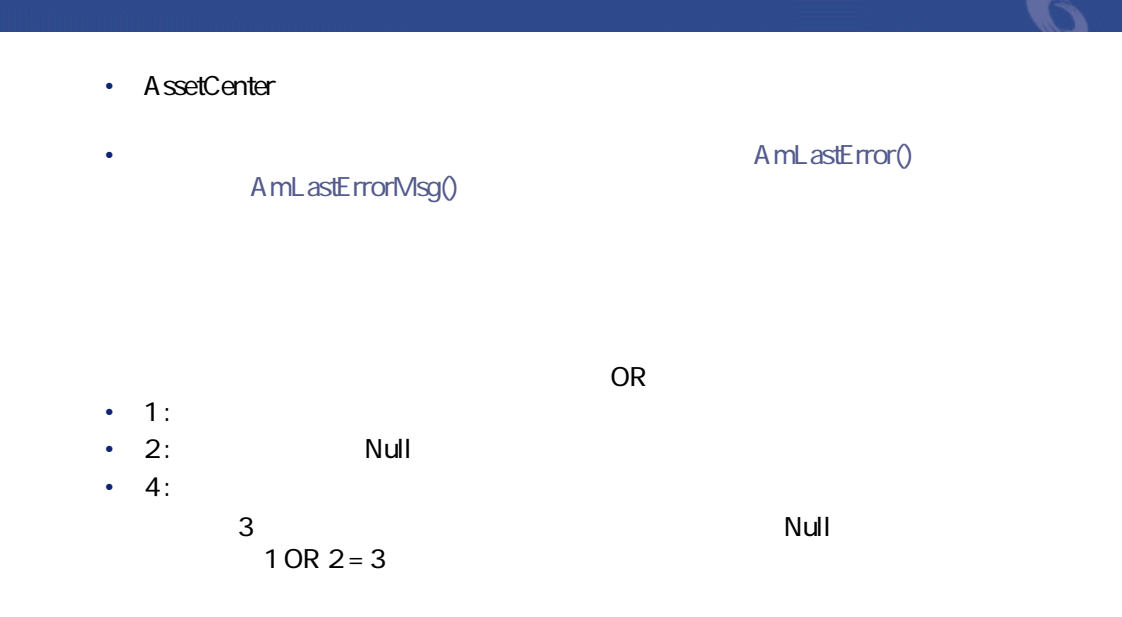

## **AmGetIndexName()**

#### API

**long AmGetIndexName(long hApiIndex, char \*pstrBuffer, long lBuffer);**

#### **BASIC**

**Function AmGetIndexName(hApiIndex As Long) As String**

**バージョン:3.5**

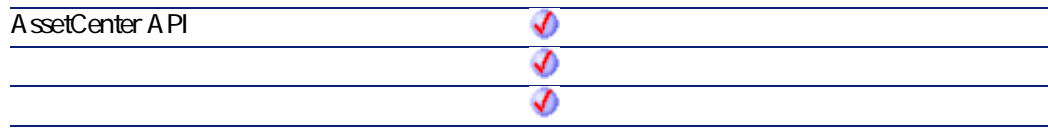

AssetCenter 4.2.0 - The Context of 209

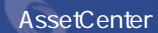

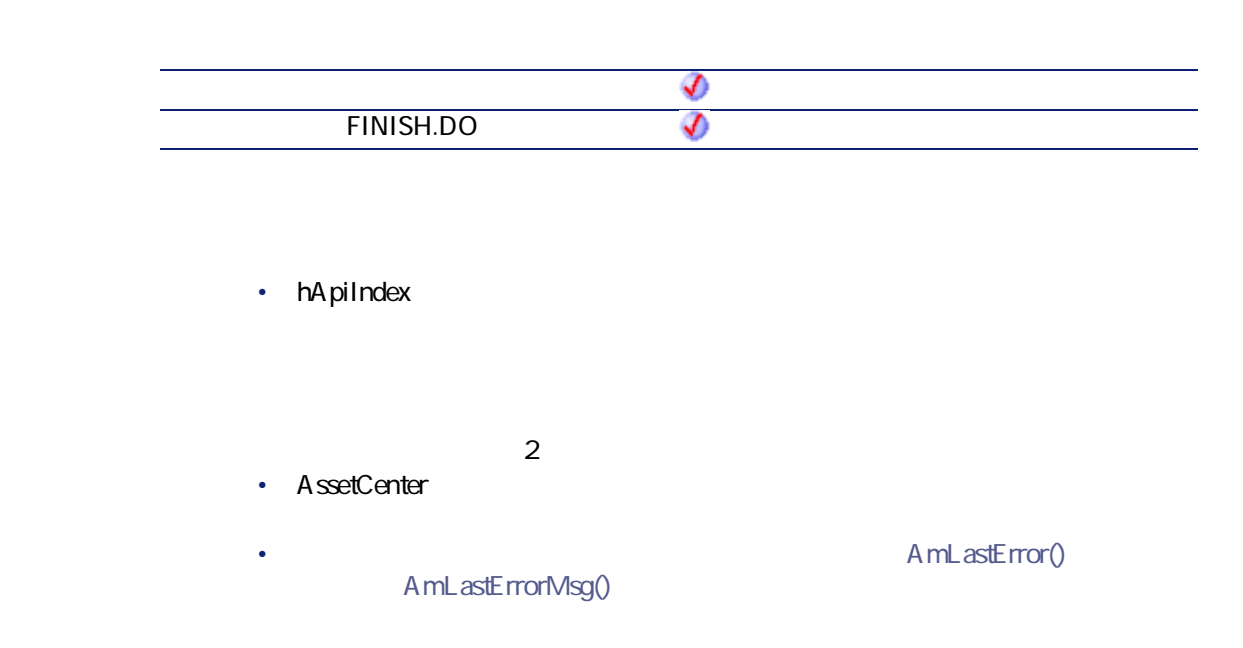

### **AmGetLink()**

#### API

**long AmGetLink(long hApiTable, long lPos);**

### **BASIC**

**Function AmGetLink(hApiTable As Long, lPos As Long) As Long**

**バージョン:3.02**

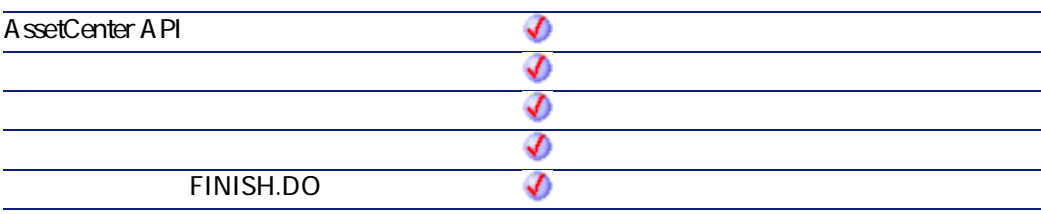

• **hApiTable** 

• **lPos** 

# **AmGetLinkCardinality()**

 $1$ 

#### API

**long AmGetLinkCardinality(long hApiField);**

### **BASIC**

**Function AmGetLinkCardinality(hApiField As Long) As Long**

**バージョン:3.5**

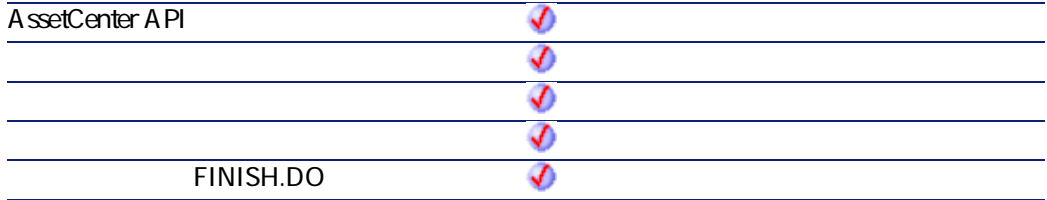

AssetCenter 4.2.0 - The Context of 211

プログラマーズリファレンス

- **hApiField**
- 1 1-1 1 1
- 2 1-n 1 n

### **AmGetLinkCount()**

#### API

**long AmGetLinkCount(long hApiTable);**

#### **BASIC**

**Function AmGetLinkCount(hApiTable As Long) As Long**

**バージョン:3.02**

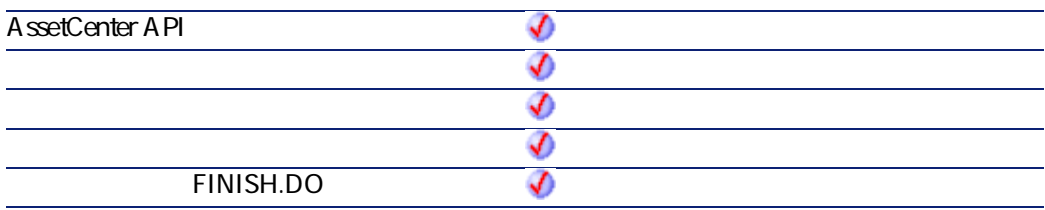

• **hApiTable** 

- $2$ • AssetCenter
- AmLastErrorMsg()

#### A mL astError()

プログラマーズリファレンス

### **AmGetLinkDstField()**

**hApiField** 

API

**long AmGetLinkDstField(long hApiField);**

#### **BASIC**

**Function AmGetLinkDstField(hApiField As Long) As Long**

**バージョン:3.5**

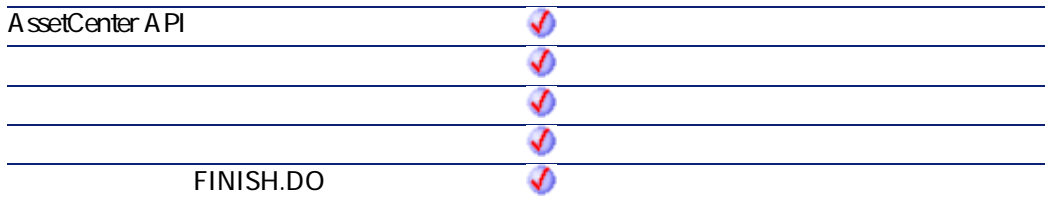

• **hApiField** 

### **AmGetLinkFeatureValue()**

#### API

**long AmGetLinkFeatureValue(long hApiObject, long lFieldPos, long lRecordId);**

#### **BASIC**

**Function AmGetLinkFeatureValue(hApiObject As Long, lFieldPos As Long, lRecordId As Long) As Long**

**バージョン:3.00**

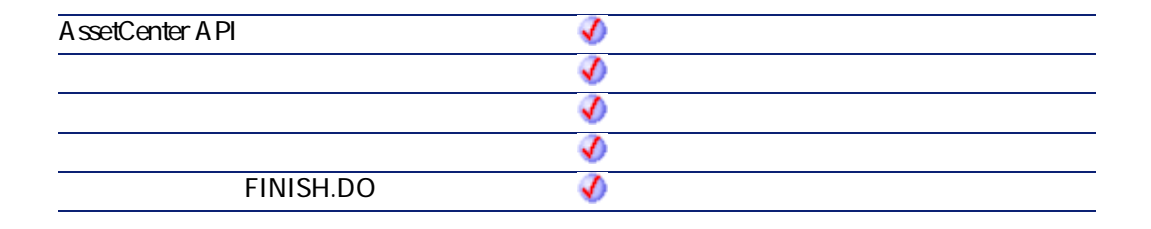

- hApiObject
- **IFieldPos**
- **lRecordId**:値を取得する任意管理項目のレコードID

 $2$ 

• AssetCenter

AmLastErrorMsg()

A mL astError()

プログラマーズリファレンス

Dim q as String  $|{\mathsf q}$  = "Select fv\_link, lEmplDeptId From amEmplDept Where lEmplDeptId = " & [lEmpl $|$ DeptId] Dim hq as Long hq = amQueryCreate() Dim lErr as Long lErr = amQueryGet(hq, q) Dim lId as Long lId = amGetFieldLongValue(hq, 1) amMsgBox("str: " & amGetFieldStrValue(hq, 0)) amMsgBox("int: " & amGetFieldLongValue(hq,0)) amMsgBox("lnk: " & amGetLinkFeatureValue(hq,0,lId))

### **AmGetLinkFromName()**

#### API

**long AmGetLinkFromName(long hApiTable, char \*strName);**

#### **BASIC**

**Function AmGetLinkFromName(hApiTable As Long, strName As String) As Long**

**バージョン:3.02**

AssetCenter 4.2.0 - The Context of 215

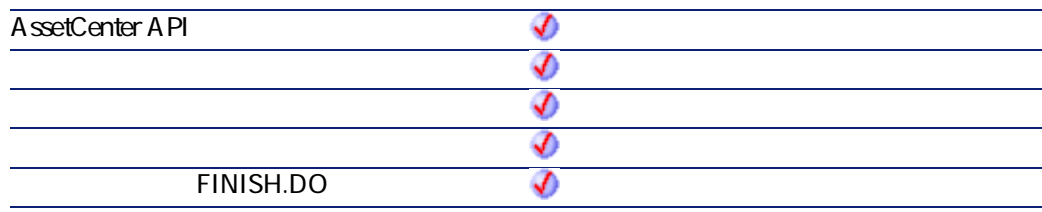

- **hApiTable**
- strName SQL

# **AmGetLinkType()**

#### API

**long AmGetLinkType(long hApiField);**

### **BASIC**

**Function AmGetLinkType(hApiField As Long) As Long**

**バージョン:3.02**

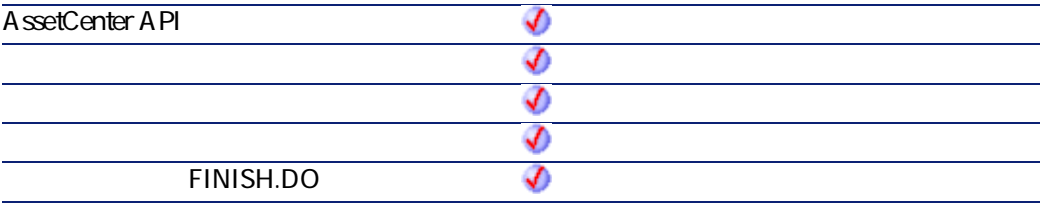
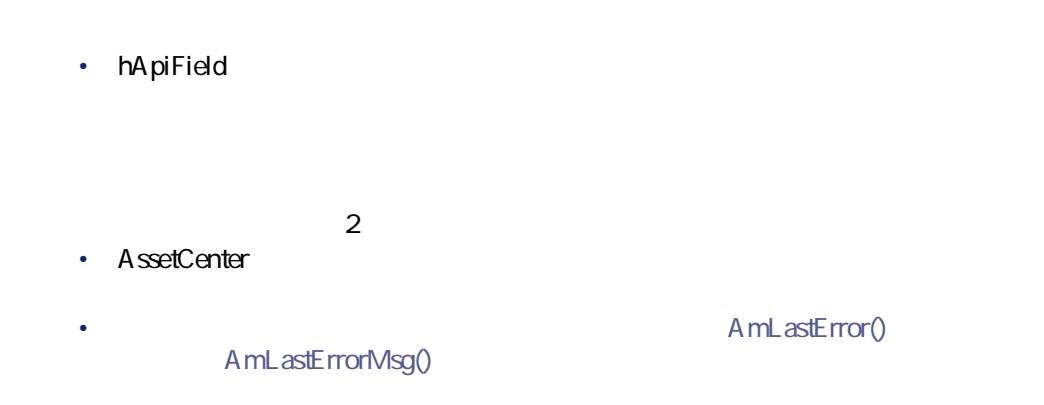

### **AmGetMainField()**

API

**long AmGetMainField(long hApiTable);**

### **BASIC**

**Function AmGetMainField(hApiTable As Long) As Long**

**バージョン:2.52**

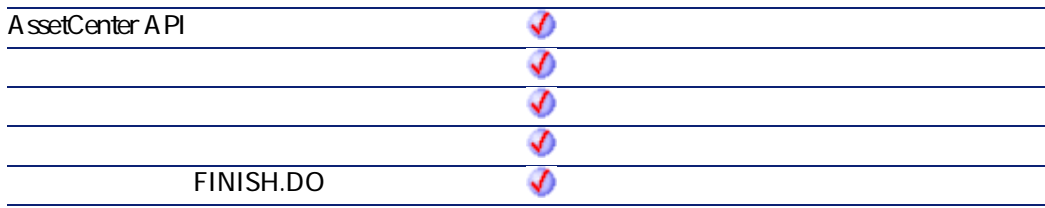

AssetCenter 4.2.0 - The Table 217

• **hApiTable** 

# **AmGetMemoField()**

### API

**long AmGetMemoField(long hApiTable);**

### **BASIC**

**Function AmGetMemoField(hApiTable As Long) As Long**

#### **バージョン:4.1.0**

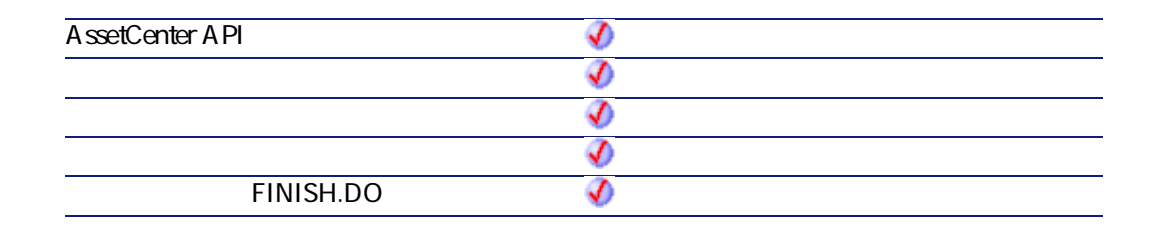

• **hApiTable** 

### **AmGetNextAssetPin()**

AmGetNextAssetPin API
lAssetId

bPinPortDir  $bPinPortDir = 0$   $bPinPortDir = 1$ 

プログラマーズリファレンス

API

**long AmGetNextAssetPin(long hApiCnxBase, long lAssetId, long bPinPortDir, long iPrevPinSeq);**

#### **BASIC**

**Function AmGetNextAssetPin(lAssetId As Long, bPinPortDir As Long, iPrevPinSeq As Long) As Long**

**バージョン:4.00**

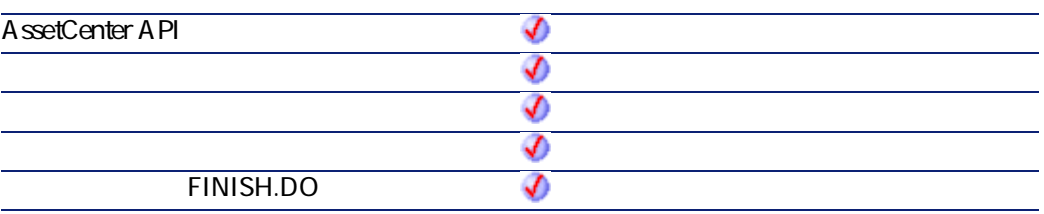

- **IAssetId ID**
- **bPinPortDir** 
	- $\cdot$  0=
		- $1=$
- **iPrevPinSeq**

AssetCenter 4.2.0 - The Table 219

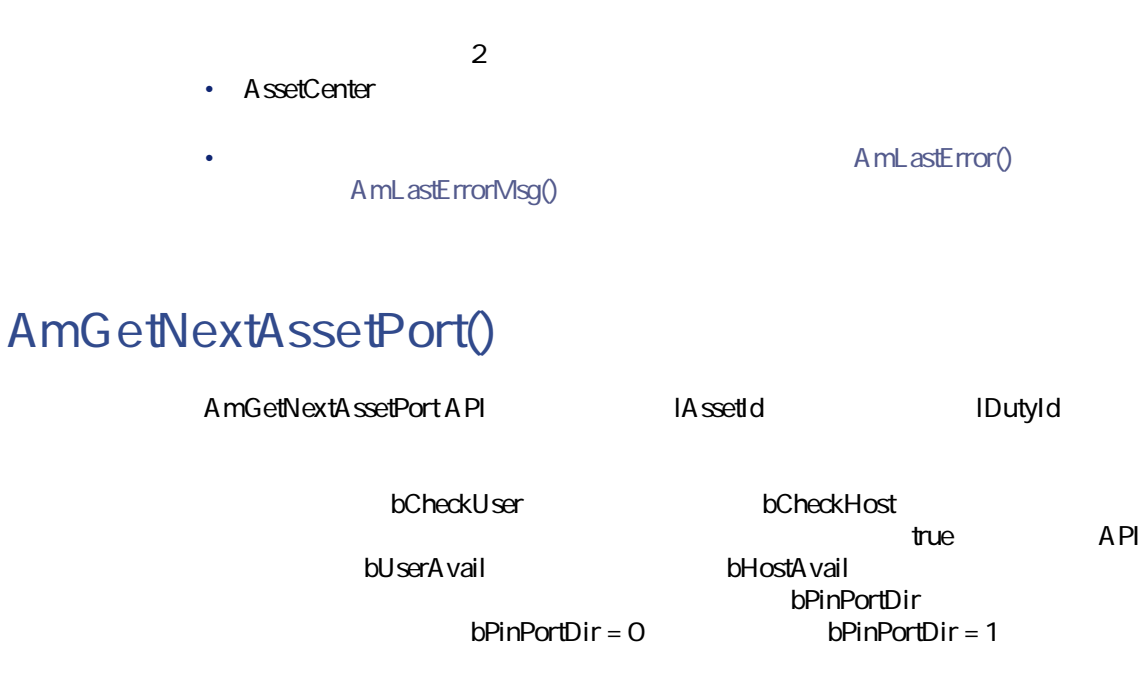

### API

**long AmGetNextAssetPort(long hApiCnxBase, long lAssetId, long lCabCnxTypeId, long lDutyId, long bCheckUser, long bCheckHost, long bUserAvail, long bHostAvail, long bPinPortDir, long iPrevPortSeq);**

### **BASIC**

**Function AmGetNextAssetPort(lAssetId As Long, lCabCnxTypeId As Long, lDutyId As Long, bCheckUser As Long, bCheckHost As Long, bUserAvail As Long, bHostAvail As Long, bPinPortDir As Long, iPrevPortSeq As Long) As Long**

**バージョン:4.00**

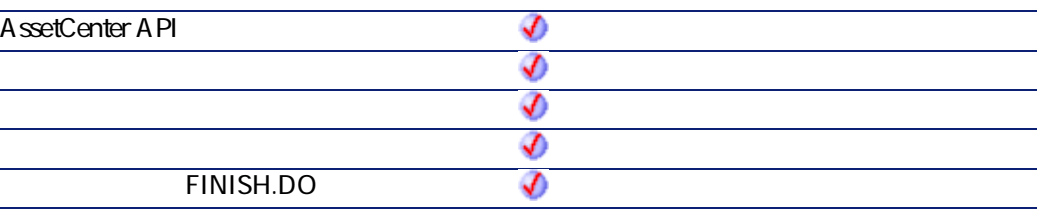

- **lAssetId**:検索するデバイスのID
- **lCabCnxTypeId**:ポート用ケーブルの接続タイプのID

- **lDutyId**:ポートの用途のID • **bCheckUser**
- **bCheckHost**
- **bUserAvail**
- **bHostAvail**
- **bPinPortDir** 
	- $O=$
	- $\cdot$  1=
- **iPrevPortSeq**

 $2$ 

• AssetCenter

• AmLastError() AmLastErrorMsg()

プログラマーズリファレンス

## **AmGetNextCableBundle()**

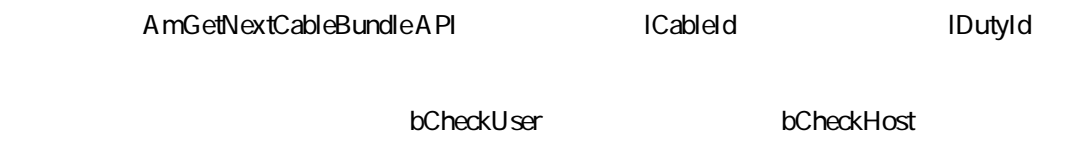

AssetCenter 4.2.0 - The Context of 221

 $t$  the contract of the contract of the contract of the contract of the contract of the contract of the contract of the contract of the contract of the contract of the contract of the contract of the contract of the contr API bUserAvail between bHostAvail

#### API

**long AmGetNextCableBundle(long hApiCnxBase, long lCableId, long lDutyId, long bCheckUser, long bCheckHost, long bUserAvail, long bHostAvail);**

### **BASIC**

**Function AmGetNextCableBundle(lCableId As Long, lDutyId As Long, bCheckUser As Long, bCheckHost As Long, bUserAvail As Long, bHostAvail As Long) As Long**

#### **バージョン:4.00**

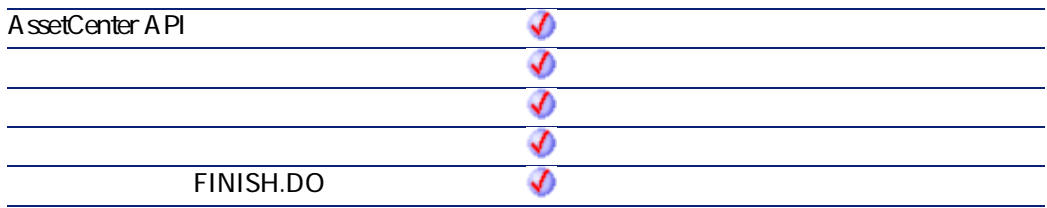

- ICableId ID
- **lDutyId**:検索する用途のID
- **bCheckUser**
- **bCheckHost**
- **bUserAvail**
- **bHostAvail**

AmLastErrorMsg()

#### A mL astError()

プログラマーズリファレンス

### **AmGetNextCablePair()**

AmGetNextCablePair API ICableId IPairTypeId  $\mathsf{ID}$ 

#### API

**long AmGetNextCablePair(long hApiCnxBase, long lCableId, long lPairTypeId, long iStartPairSeq);**

#### **BASIC**

**Function AmGetNextCablePair(lCableId As Long, lPairTypeId As Long, iStartPairSeq As Long) As Long**

**バージョン:4.00**

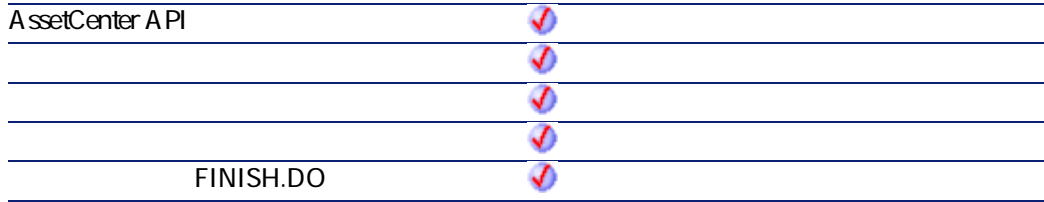

AssetCenter 4.2.0 - The Contract of the 223

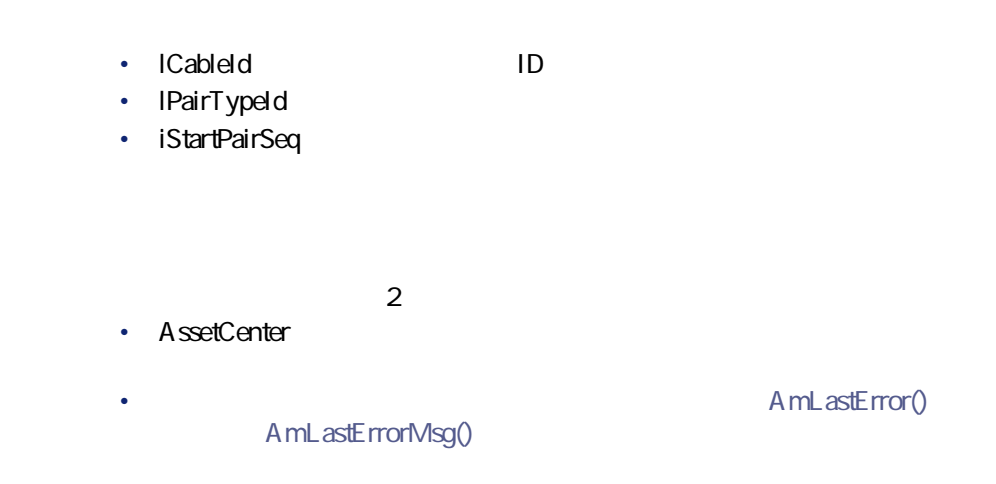

### **AmGetNTDomains()**

### API

**long AmGetNTDomains(char \*pstrDomains, long lDomains);**

### **BASIC**

**Function AmGetNTDomains() As String**

#### **バージョン:4.00**

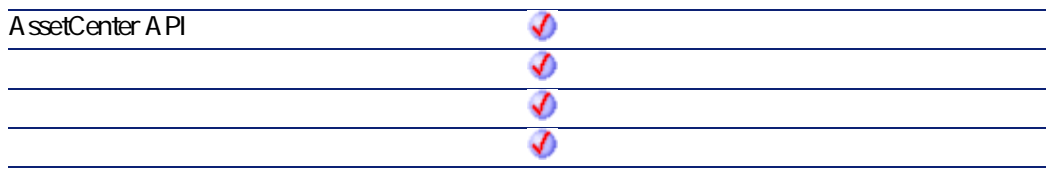

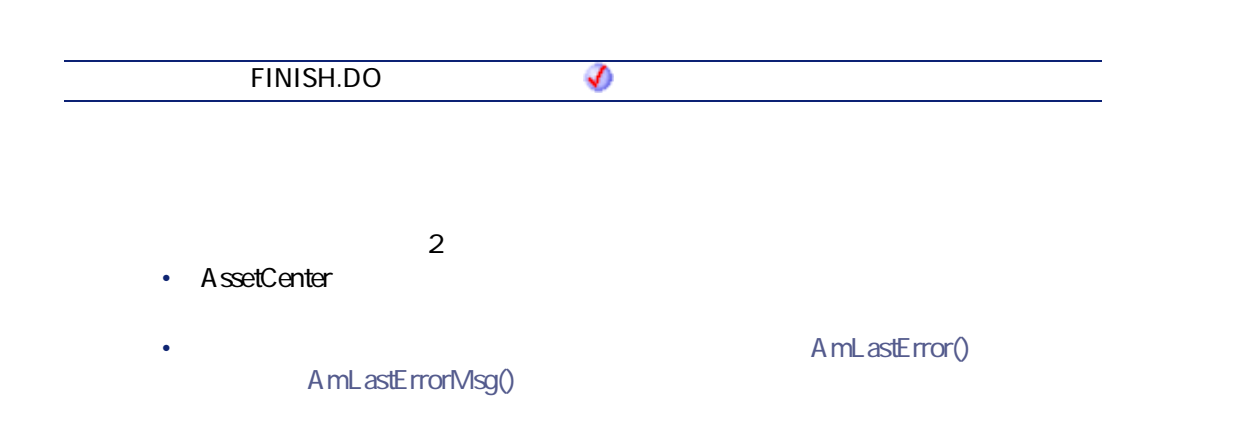

プログラマーズリファレンス

### **AmGetNTMachinesInDomain()**

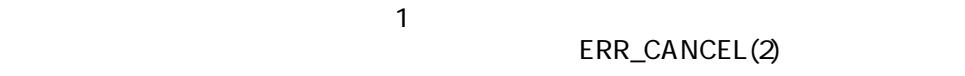

#### API

**long AmGetNTMachinesInDomain(char \*strDomain, char \*pstrMachines, long lMachines, long bUseDC);**

### **BASIC**

**Function AmGetNTMachinesInDomain(strDomain As String, bUseDC As Long) As String**

**バージョン:4.00**

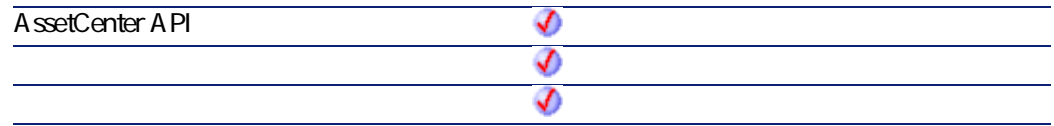

AssetCenter 4.2.0 - The Table 225

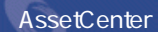

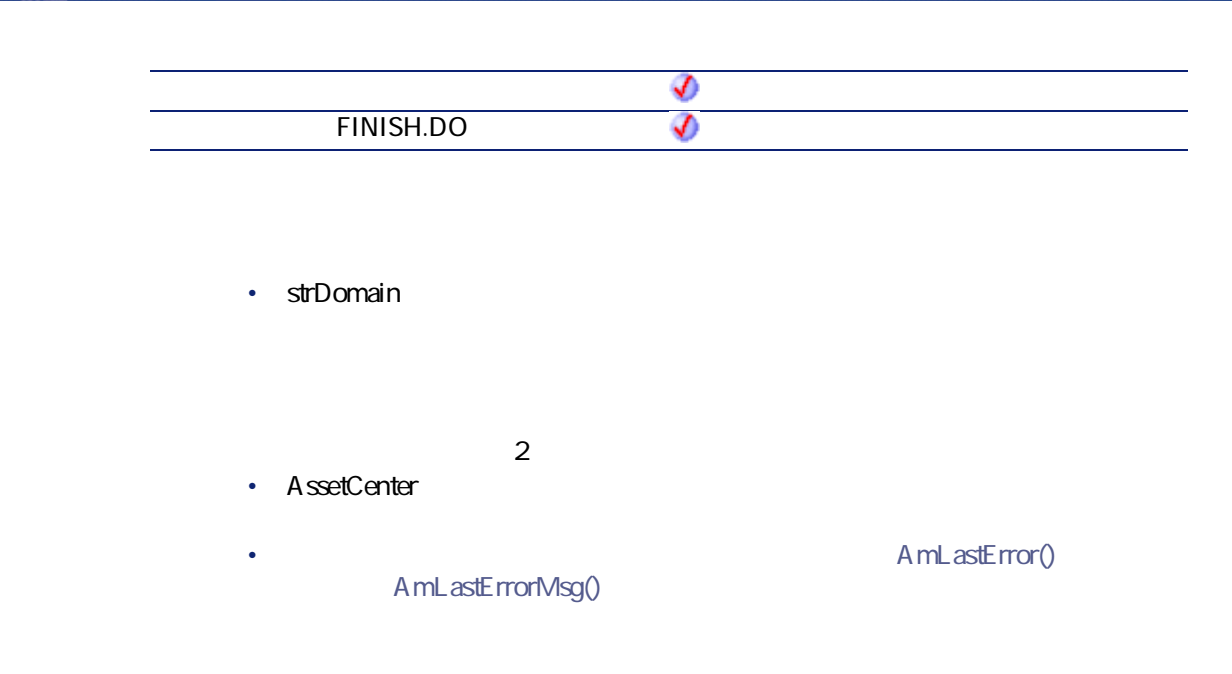

### **AmGetNTUsersInDomain()**

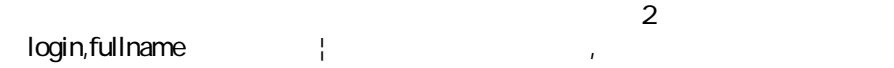

#### API

**long AmGetNTUsersInDomain(char \*strDomain, char \*pstrUsers, long lUsers);**

### **BASIC**

**Function AmGetNTUsersInDomain(strDomain As String) As String**

**バージョン:4.00**

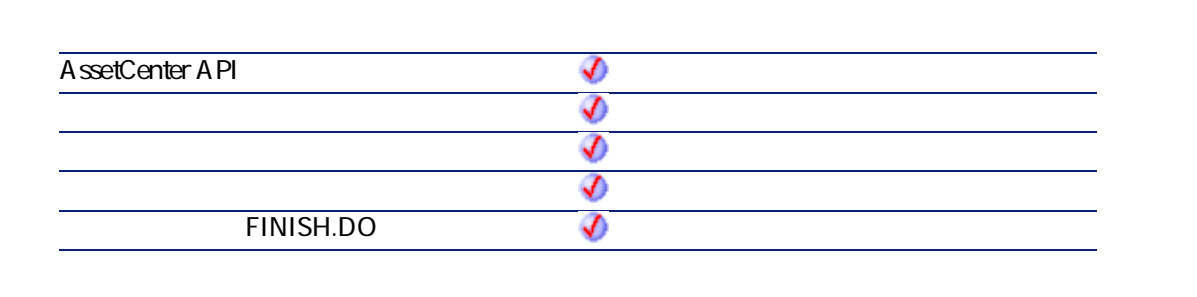

プログラマーズリファレンス

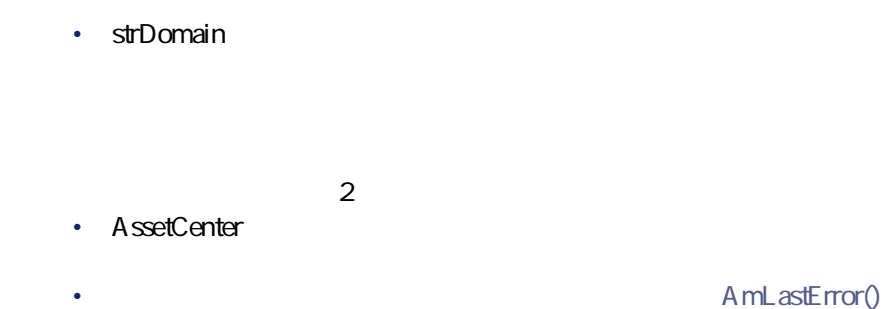

AmLastErrorMsg()

### **AmGetPOLinePrice()**

### API

**double AmGetPOLinePrice(long hApiCnxBase, long lPOrdLineId);**

### **BASIC**

**Function AmGetPOLinePrice(lPOrdLineId As Long) As Double**

**バージョン:4.00**

AssetCenter 4.2.0 - The Table 227

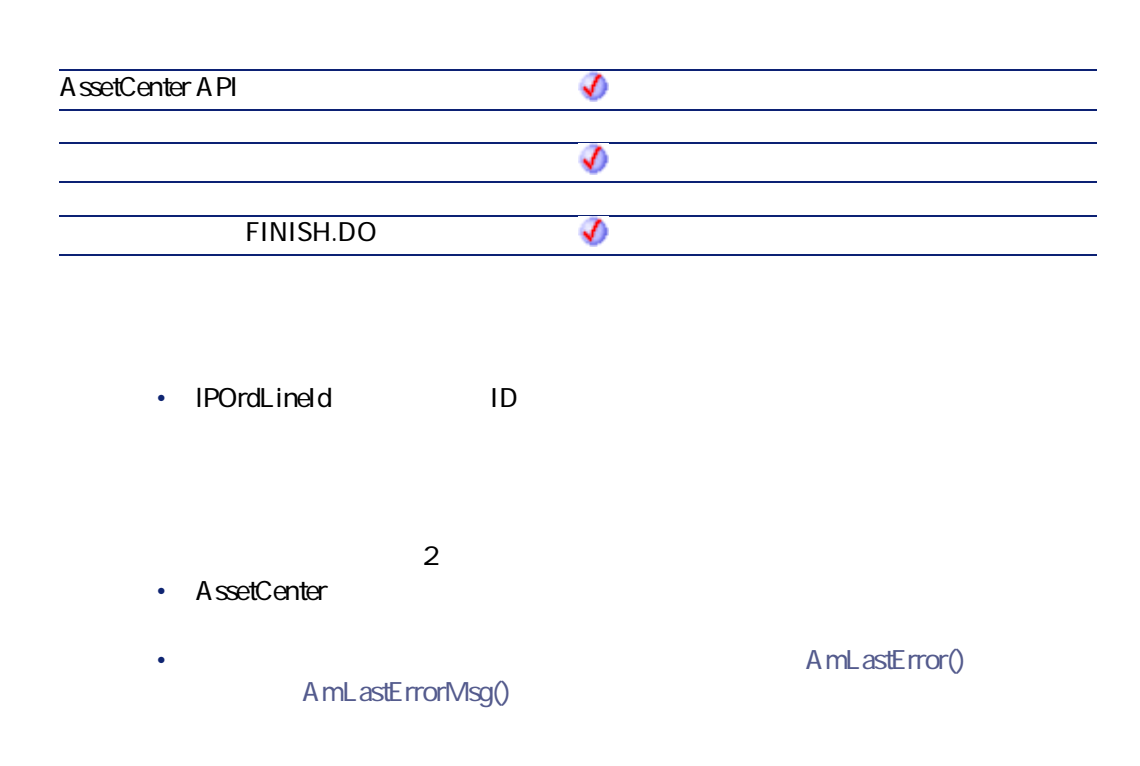

## **AmGetPOLinePriceCur()**

#### API

**long AmGetPOLinePriceCur(long hApiCnxBase, long lPOrdLineId, char \*pstrPrice, long lPrice);**

### **BASIC**

**Function AmGetPOLinePriceCur(lPOrdLineId As Long) As String**

**バージョン:4.00**

**AssetCenter API** จ จ **FINISH.DO** Ø • **IPOrdLineId ID**  $2$ • AssetCenter

• AmLastError() AmLastErrorMsg()

## **AmGetPOLineReference()**

### API

**long AmGetPOLineReference(long hApiCnxBase, long lPOrdLineId, char \*pstrRef, long lRef);**

### **BASIC**

**Function AmGetPOLineReference(lPOrdLineId As Long) As String**

**バージョン:4.00**

AssetCenter 4.2.0 - The Table 229

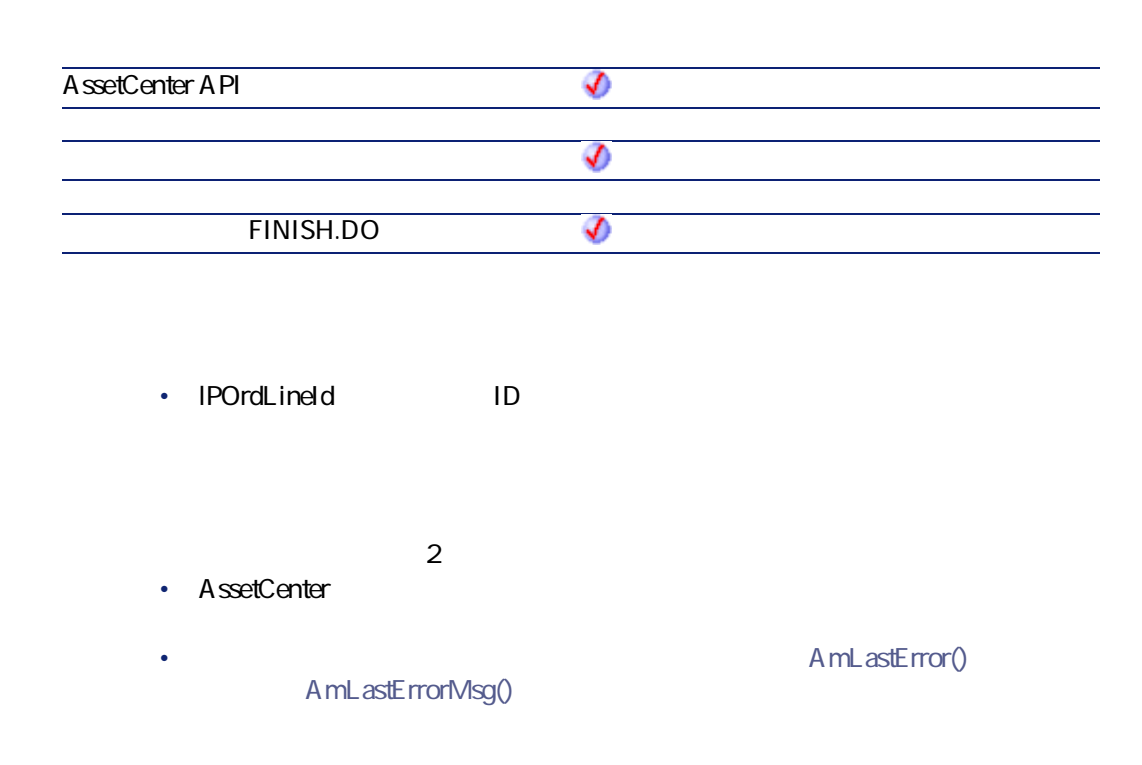

### **AmGetRecordFromMainId()**

テーブル レコード レコード レコード レコード レコード しんしょう しゅうしゅうしょう

#### API

**long AmGetRecordFromMainId(long hApiCnxBase, char \*strTable, long lId);**

### **BASIC**

**Function AmGetRecordFromMainId(strTable As String, lId As Long) As Long**

**バージョン:2.52**

**AssetCenter API** จ จ **FINISH.DO**  $\bm{\mathcal{D}}$ 

テーブル内のレコードが1つも指定されていないと、この関数に返されるハンド

- **strTable**:処理するレコードを含んでいるテーブルのSQL名
- **lld**

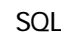

プログラマーズリファレンス

**AmGetRecordHandle()**

### API

**long AmGetRecordHandle(long hApiQuery);**

### **BASIC**

**Function AmGetRecordHandle(hApiQuery As Long) As Long**

**バージョン:2.52**

AssetCenter 4.2.0 - The Context of 231

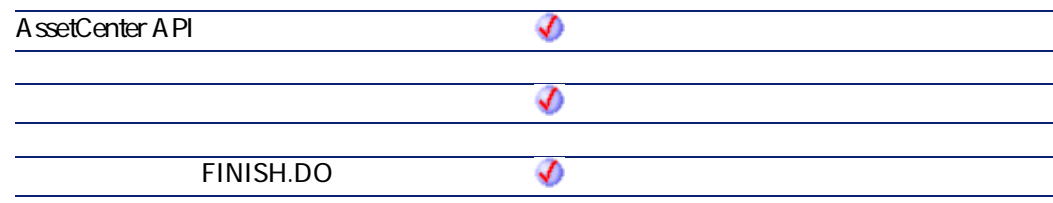

• **hApiQuery** 

## **AmGetRecordId()**

 $\mathsf{ID}$  $\overline{0}$ 

### API

**long AmGetRecordId(long hApiRecord);**

### **BASIC**

**Function AmGetRecordId(hApiRecord As Long) As Long**

#### **バージョン:2.52**

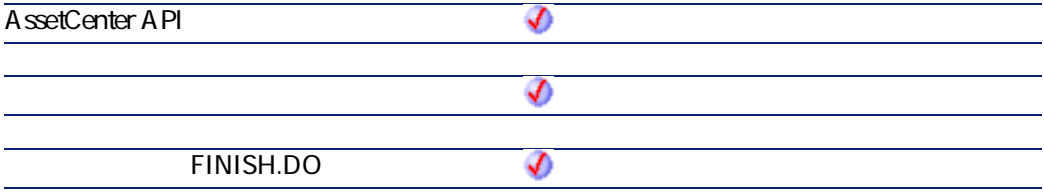

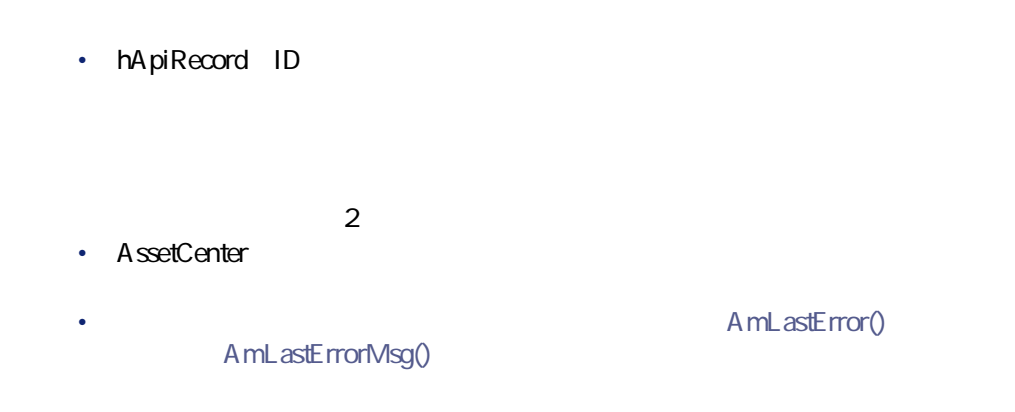

### **AmGetRelDstField()**

### API

**long AmGetRelDstField(long hApiField);**

#### **BASIC**

**Function AmGetRelDstField(hApiField As Long) As Long**

**バージョン:3.5**

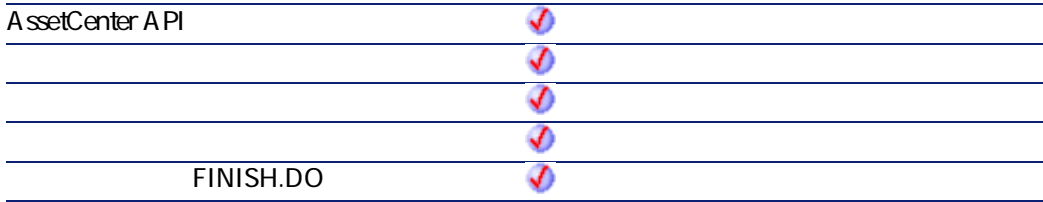

AssetCenter 4.2.0 - The Table 233

• **hApiField** 

### **AmGetRelSrcField()**

#### API

**long AmGetRelSrcField(long hApiField);**

#### **BASIC**

**Function AmGetRelSrcField(hApiField As Long) As Long**

**バージョン:3.5**

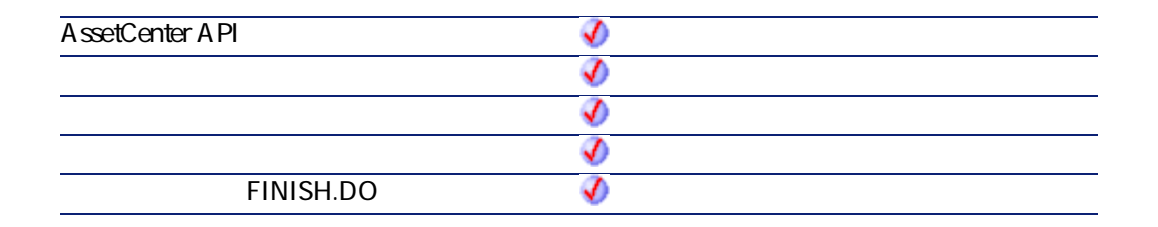

• **hApiField** 

### **AmGetRelTable()**

N N

### API

**long AmGetRelTable(long hApiField);**

### **BASIC**

**Function AmGetRelTable(hApiField As Long) As Long**

**バージョン:3.5**

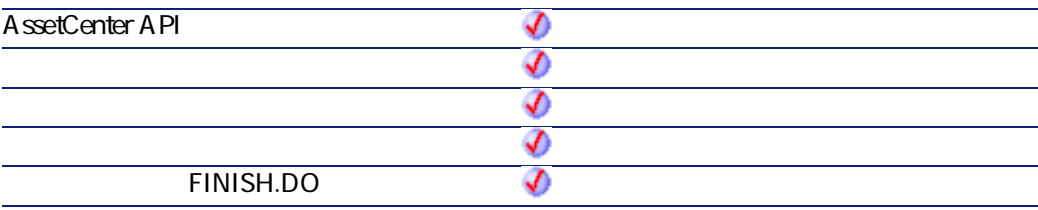

• **hApiField** 

### **AmGetReverseLink()**

**hApiField** 

### API

**long AmGetReverseLink(long hApiField);**

AssetCenter 4.2.0 - The Table 235

**Function AmGetReverseLink(hApiField As Long) As Long**

**バージョン:3.02**

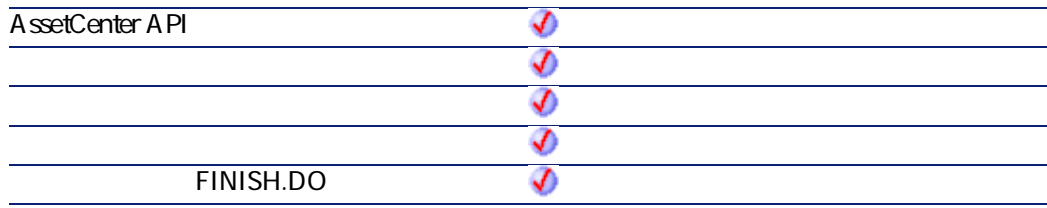

• **hApiField** 

### **AmGetSelfFromMainId()**

### API

**long AmGetSelfFromMainId(long hApiCnxBase, char \*strTableName, long lId, char \*pstrRecordDesc, long lRecordDesc);**

#### **BASIC**

**Function AmGetSelfFromMainId(strTableName As String, lId As Long) As String**

**バージョン:3.5**

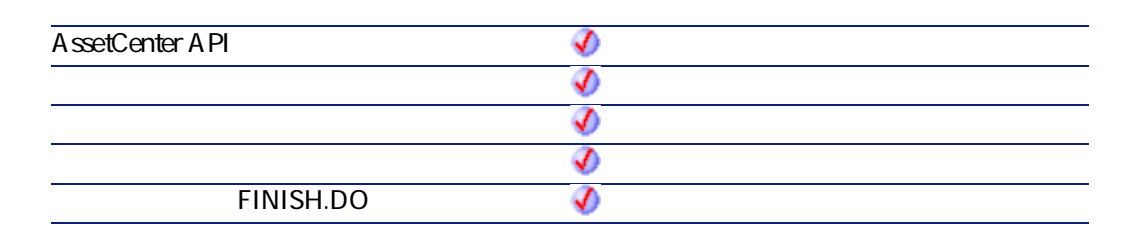

- **strTableName**:処理するレコードを含んでいるテーブルのSQL名 • **IId**: ID
- $2$ • AssetCenter
- AmLastError() AmLastErrorMsg()

### **AmGetSourceTable()**

**hApiField** 

### API

**long AmGetSourceTable(long hApiField);**

### **BASIC**

**Function AmGetSourceTable(hApiField As Long) As Long**

AssetCenter 4.2.0 - 237

#### **バージョン:3.02**

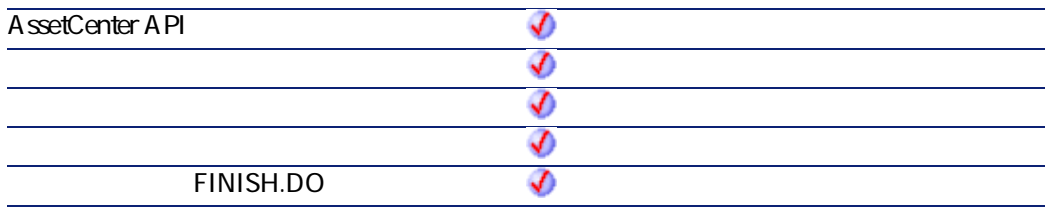

• **hApiField** 

## **AmGetTable()**

### API

**long AmGetTable(long hApiCnxBase, long lPos);**

### **BASIC**

**Function AmGetTable(lPos As Long) As Long**

**バージョン:2.52**

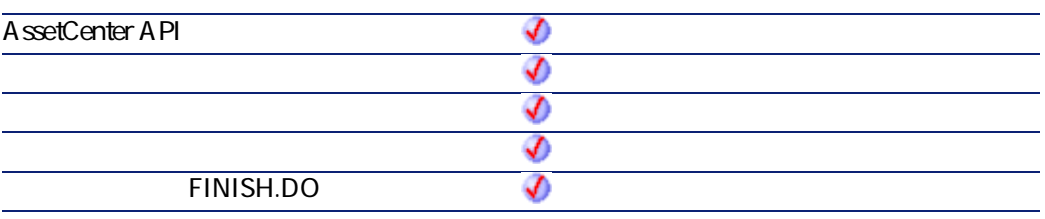

• **lPos**:現在接続しているテーブルの位置。値は「0」と**AmGetTableCount**の間

プログラマーズリファレンス

## **AmGetTableCount()**

#### API

**long AmGetTableCount(long hApiCnxBase);**

### **BASIC**

**Function AmGetTableCount() As Long**

**バージョン:2.52**

♦ **AssetCenter API**

AssetCenter 4.2.0 - The Table 239

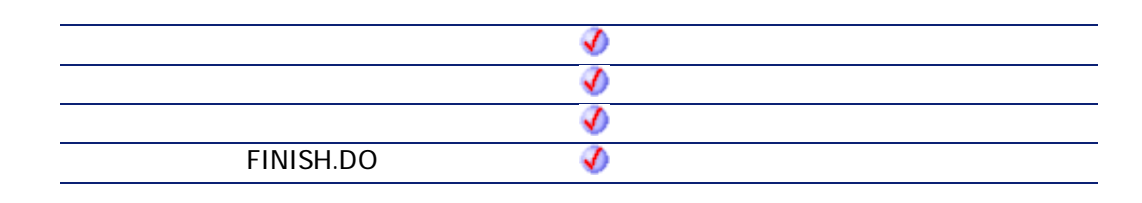

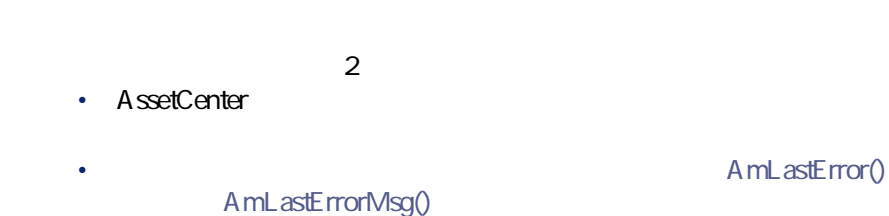

## **AmGetTableDescription()**

ハンドルでテーブルを識別し、そのテーブルの長い説明を、文字列(String形

### API

**long AmGetTableDescription(long hApiTable, char \*pstrDesc, long lDesc);**

#### **BASIC**

**Function AmGetTableDescription(hApiTable As Long) As String**

**バージョン:3.00**

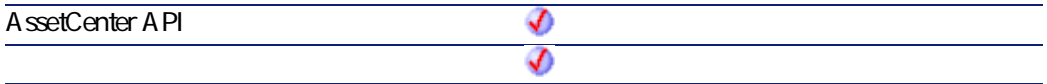

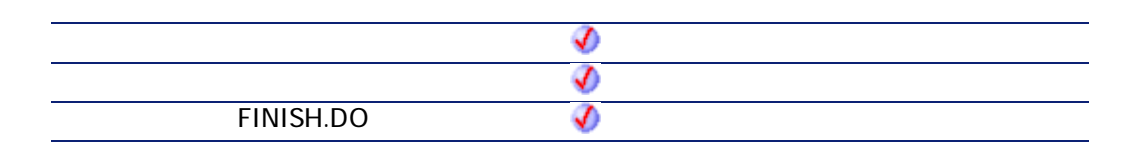

• **hApiTable** 

 $2$ 

- AssetCenter
- AmLastError() AmLastErrorMsg()

プログラマーズリファレンス

## **AmGetTableFromName()**

 $SQL$ 

### API

**long AmGetTableFromName(long hApiCnxBase, char \*strName);**

#### **BASIC**

**Function AmGetTableFromName(strName As String) As Long**

**バージョン:2.52**

AssetCenter 4.2.0 - The Context of 241

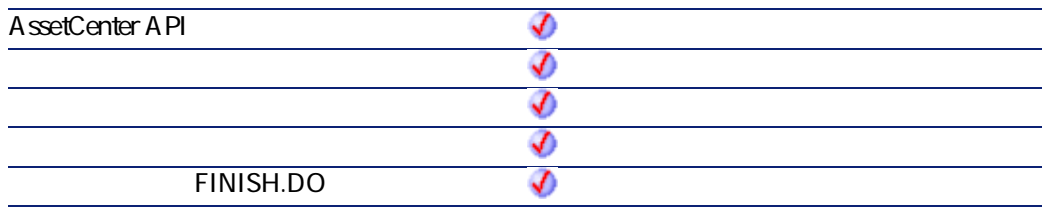

• strName: **Name: Name: Name: SQL** 

## **AmGetTableLabel()**

 $\mathsf{String}}$ 

#### API

**long AmGetTableLabel(long hApiTable, char \*pstrLabel, long lLabel);**

#### **BASIC**

**Function AmGetTableLabel(hApiTable As Long) As String**

**バージョン:3.00**

**AssetCenter API** จ

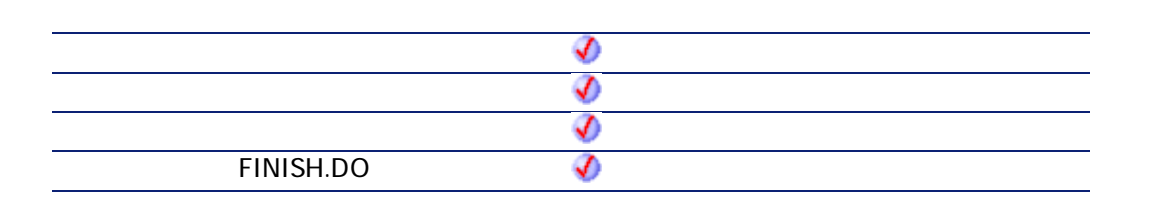

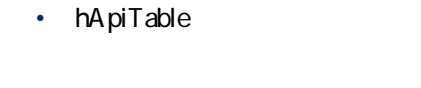

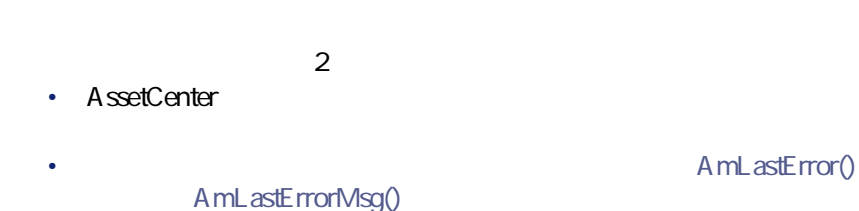

### **AmGetTableName()**

SQL

#### API

**long AmGetTableName(long hApiTable, char \*pstrBuffer, long lBuffer);**

### **BASIC**

**Function AmGetTableName(hApiTable As Long) As String**

**バージョン:2.52**

AssetCenter 4.2.0 - The Context of 243

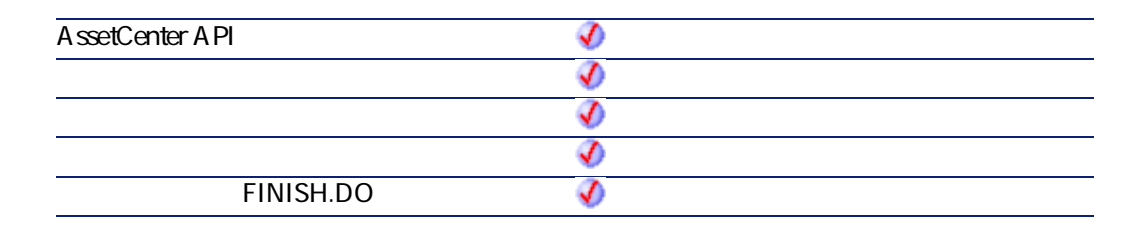

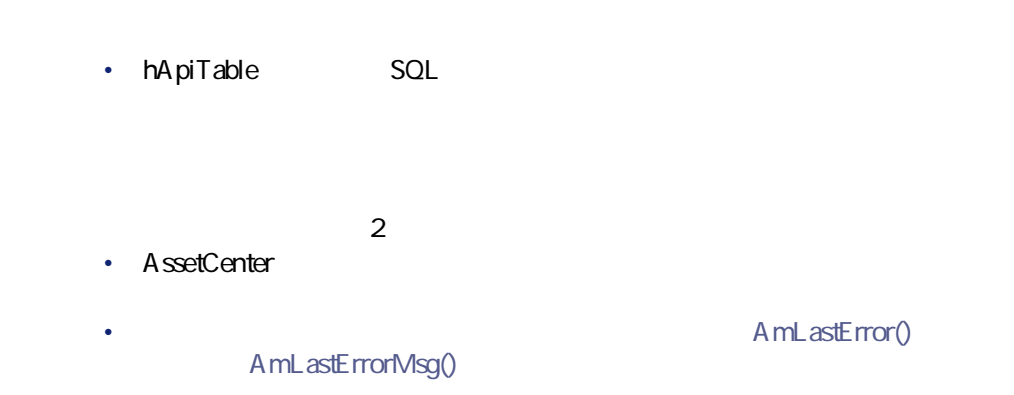

## **AmGetTableRights()**

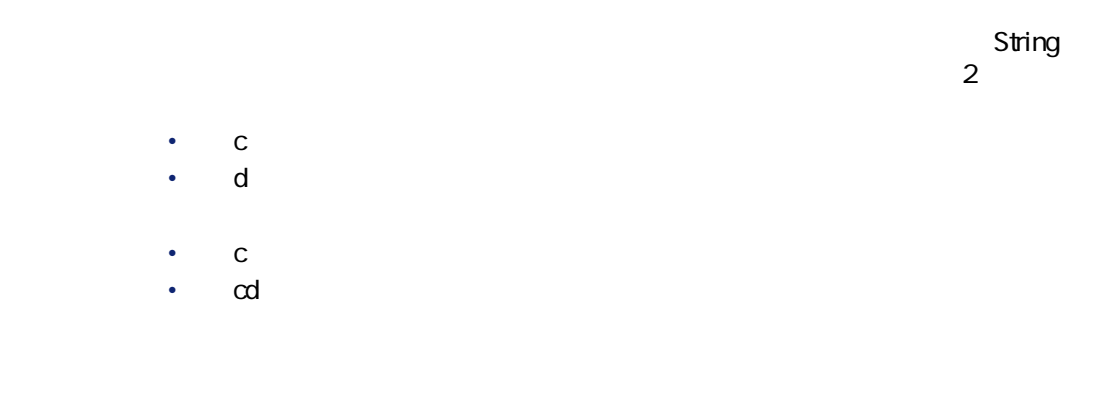

#### API

**long AmGetTableRights(long hApiTable, char \*pstrBuffer, long lBuffer);**

**Function AmGetTableRights(hApiTable As Long) As String**

**バージョン:2.52**

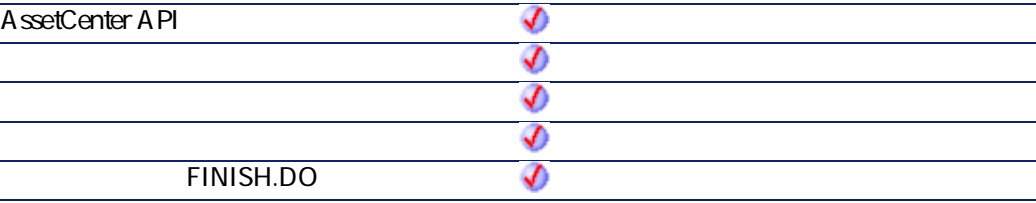

- **hApiTable**
- $2$
- AssetCenter
- A mL astError() AmLastErrorMsg()

## **AmGetTableSqlName()**

ルンドルでテーブルを取り込んでいる。<br>トンドルでは、そのテーブルのSQLAのデータには、Stringは、そのテーブルのSQL

プログラマーズリファレンス

### API

**long AmGetTableSqlName(long hApiTable, char \*pstrBuffer, long lBuffer);**

AssetCenter 4.2.0 - The Table 245

**Function AmGetTableSqlName(hApiTable As Long) As String**

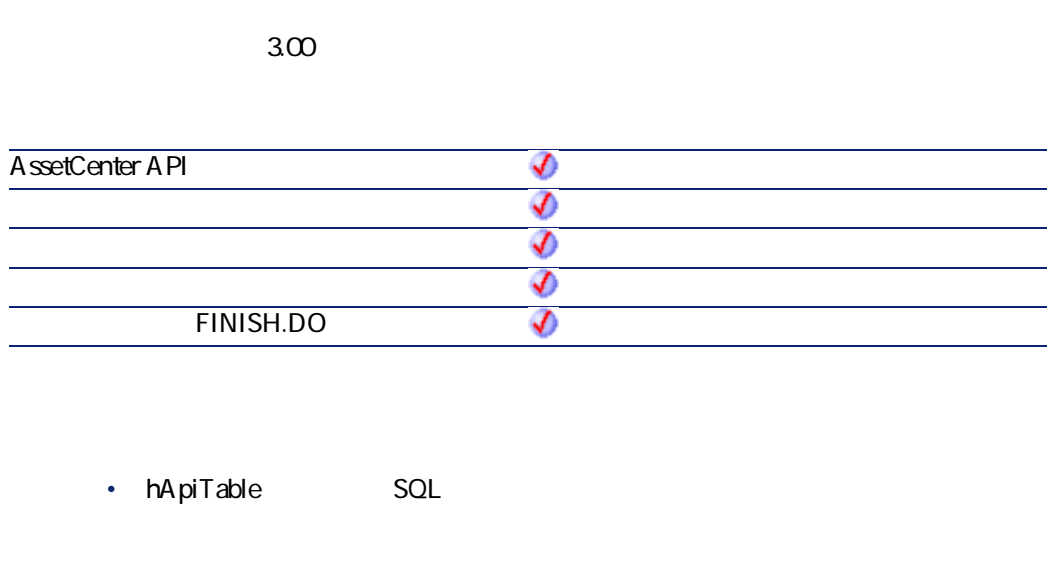

 $2$ 

- AssetCenter
	- AmLastErrorMsg()

A mL astError()

## **AmGetTargetTable()**

SQL

### API

**long AmGetTargetTable(long hApiField);**

**Function AmGetTargetTable(hApiField As Long) As Long**

**バージョン:3.00**

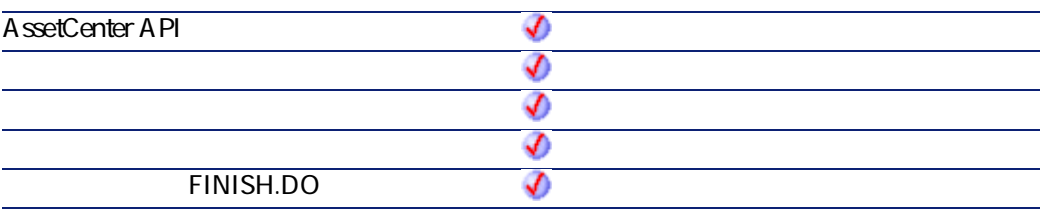

• **hApiField** 

## **AmGetTrace()**

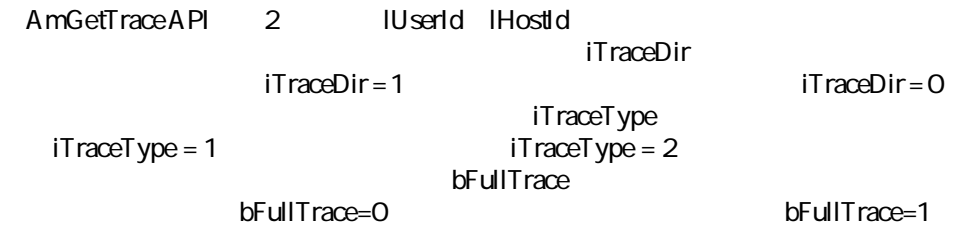

AssetCenter 4.2.0 - The Contract 247

#### API

**long AmGetTrace(long hApiCnxBase, long lUserId, long lHostId, long iTraceDir, long iTraceType, long bFullTrace, char \*pstrTrace, long lTrace);**

### **BASIC**

**Function AmGetTrace(lUserId As Long, lHostId As Long, iTraceDir As Long, iTraceType As Long, bFullTrace As Long) As String**

#### **バージョン:4.00**

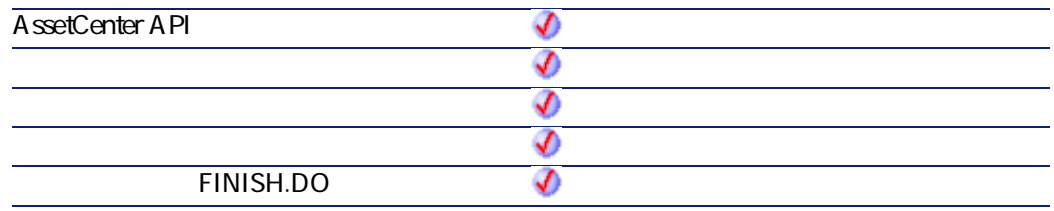

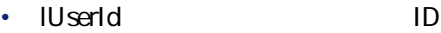

- **lHostId**:終了する接続リンクのID
- **iTraceDir** 
	- $O=$
	- $1=$

• **iTraceType** 

- $\cdot$  1=
- $2=$
- **bFullTrace**

- $2$ • AssetCenter
- AmLastErrorMsg()

A mL astError()

プログラマーズリファレンス

### **AmGetTraceFromHist()**

AmGetTraceFromHistAPI

#### API

**long AmGetTraceFromHist(long hApiCnxBase, long lProjTraceOutId, long iTraceDir, char \*strDelimiter, char \*pstrTraceint, long lTraceint, long bUpdateFlag);**

#### **BASIC**

**Function AmGetTraceFromHist(lProjTraceOutId As Long, iTraceDir As Long, strDelimiter As String, bUpdateFlag As Long) As String**

**バージョン:4.00**

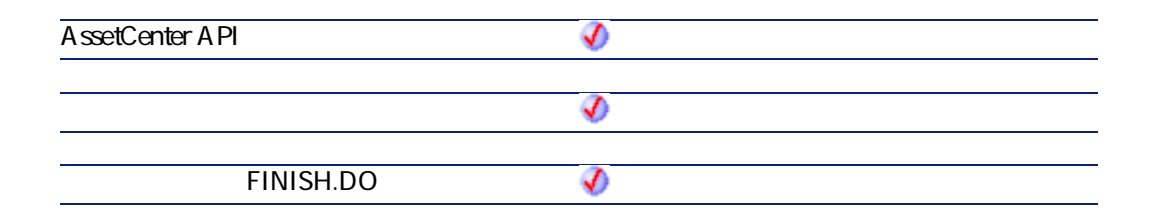

AssetCenter 4.2.0 - The Table 249

- **lProjTraceOutId**:プロジェクトのトレースID
- **iTraceDir**

- 
- $O=$
- $1=$
- **strDelimiter**
- **bUpdateFlag** 
	- amCabTraceOutTraceString
	- $0 = \text{false}$
	- $\cdot$  1= true
- $2$
- AssetCenter

A mLastError()

AmLastErrorMsg()

### **AmGetTypedLinkField()**

hApiField SQL

#### API

**long AmGetTypedLinkField(long hApiField);**

### **BASIC**

**Function AmGetTypedLinkField(hApiField As Long) As Long**

**バージョン:3.02**

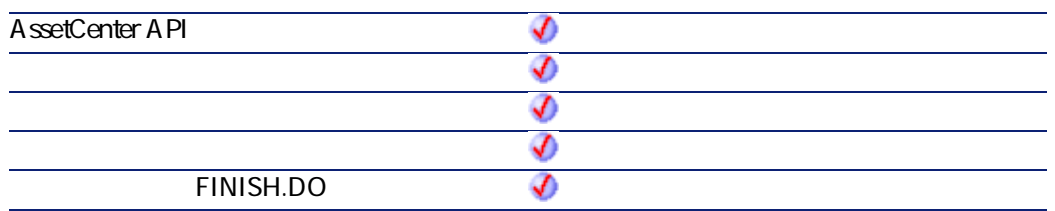

• **hApiField** 

# **AmGetVersion()**

AssetCenter

### API

**long AmGetVersion(char \*pstrBuf, long lBuf);**

### **BASIC**

**Function AmGetVersion() As String**

**バージョン:2.52**

**AssetCenter API** ♦ ♦ จ

AssetCenter 4.2.0 - The Context of 251

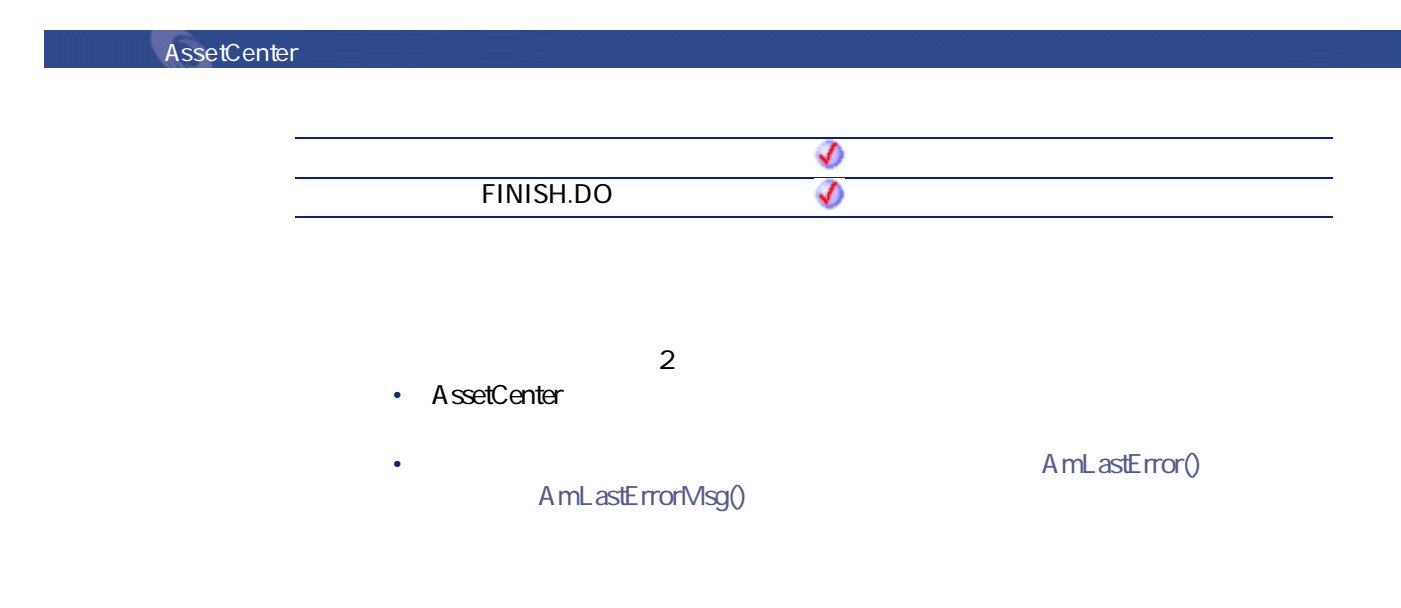

### **AmHasAdminPrivilege()**

TRUE O

#### API

**long AmHasAdminPrivilege(long hApiCnxBase);**

### **BASIC**

**Function AmHasAdminPrivilege() As Long**

**バージョン:3.00**

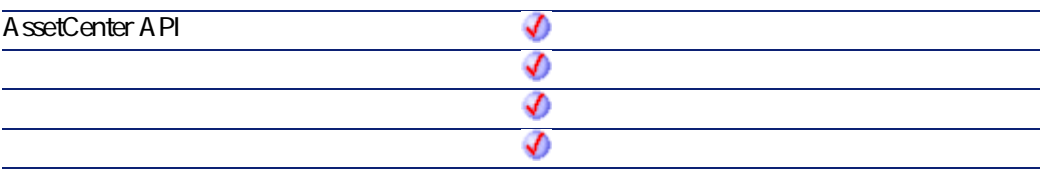
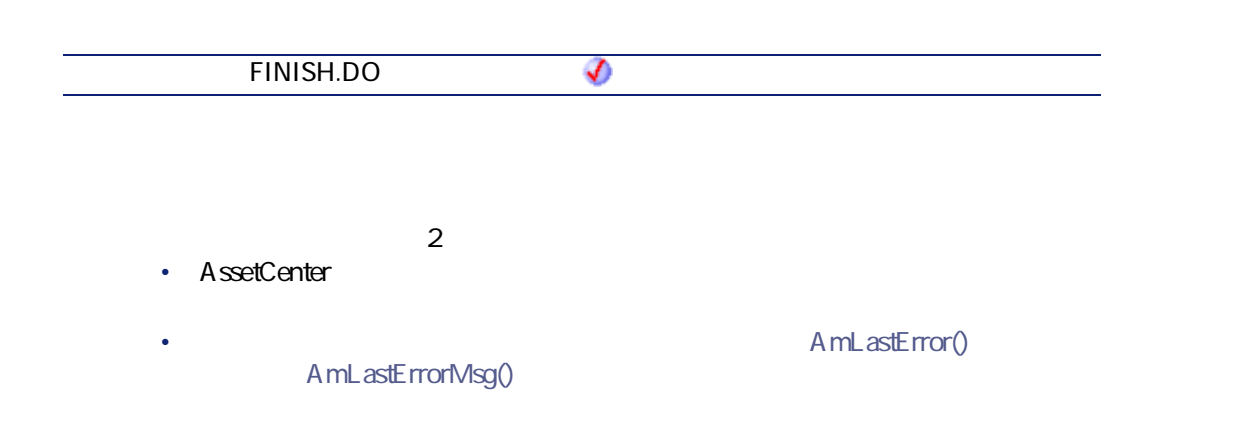

プログラマーズリファレンス

# **AmHasRelTable()**

## API

**long AmHasRelTable(long hApiField);**

## **BASIC**

**Function AmHasRelTable(hApiField As Long) As Long**

**バージョン:3.5**

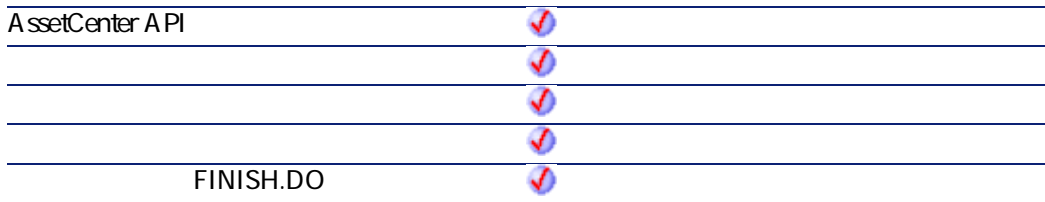

AssetCenter 4.2.0 - The Table 253

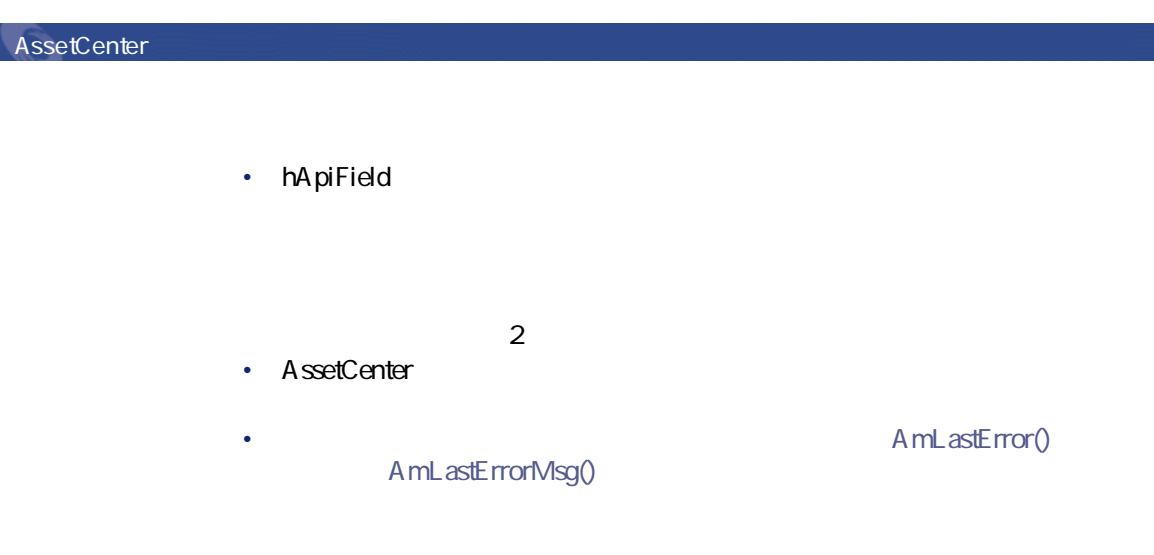

## **AmImportDocument()**

#### API

**long AmImportDocument(long hApiCnxBase, long lDocObjId, char \*strTableName, char \*strFileName, char \*strCategory, char \*strDesignation);**

## **BASIC**

**Function AmImportDocument(lDocObjId As Long, strTableName As String, strFileName As String, strCategory As String, strDesignation As String) As Long**

**バージョン:4.00**

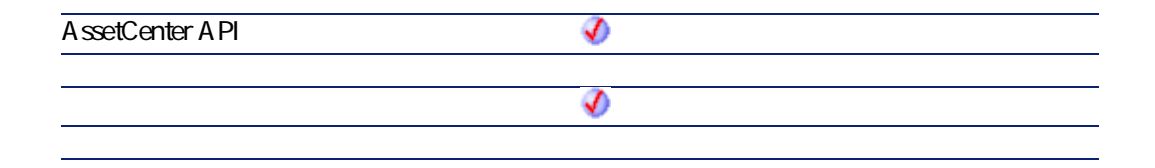

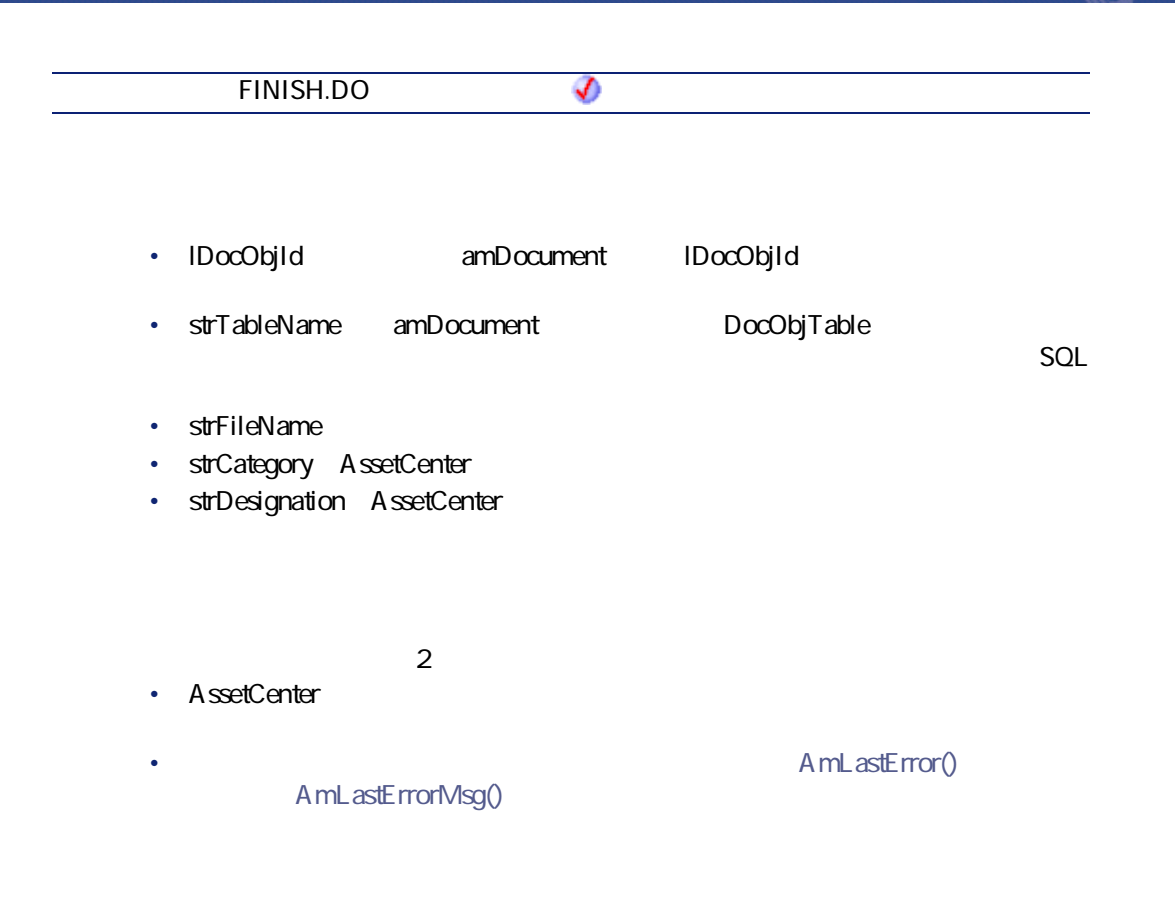

## **AmIncrementLogLevel()**

**strMsg** 

## **BASIC**

**Function AmIncrementLogLevel(strMsg As String, iType As Long) As Long**

**バージョン:3.5**

AssetCenter 4.2.0 - The Table 255

**AssetCenter** 

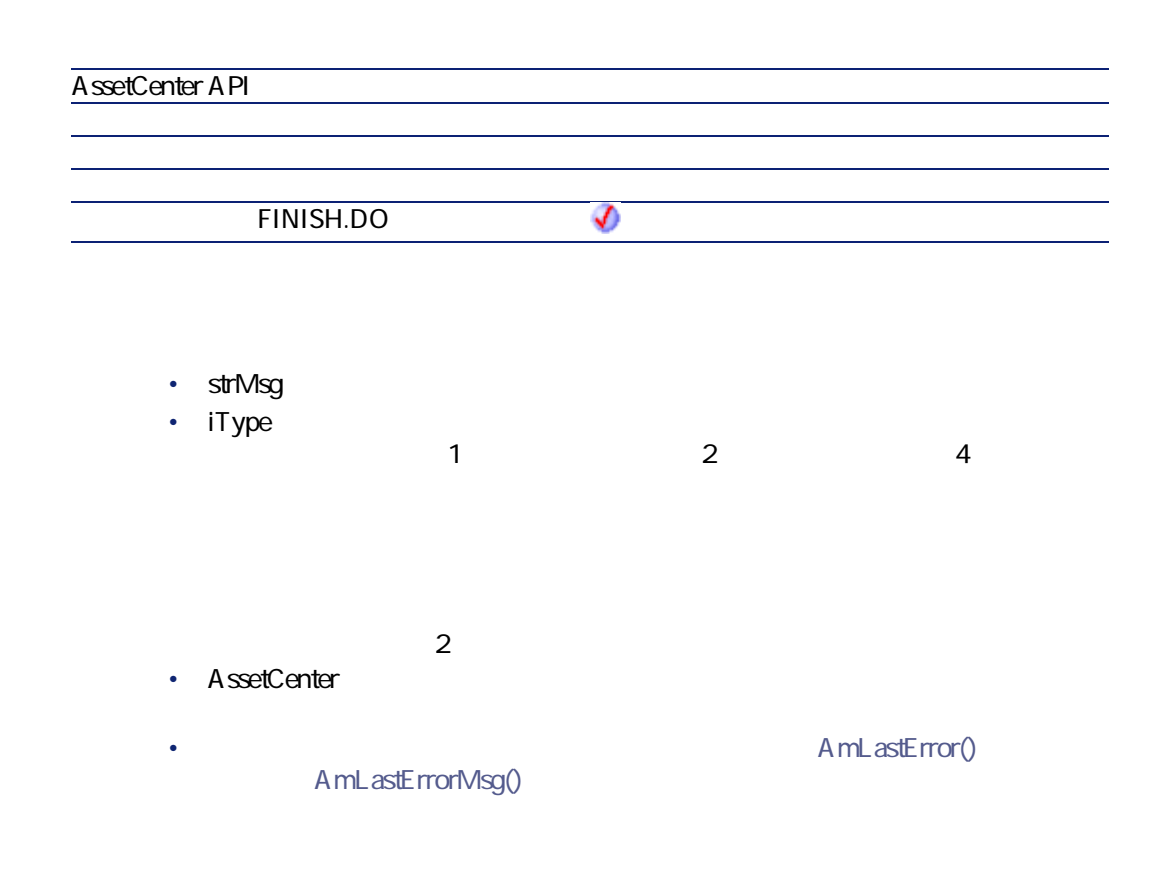

# **AmInsertRecord()**

AmCreateRecord

## API

**long AmInsertRecord(long hApiRecord);**

#### **BASIC**

**Function AmInsertRecord(hApiRecord As Long) As Long**

**AssetCenter API** ♦ ♦ **FINISH.DO** จ

• hApiRecord

**バージョン:2.52**

- $\cdot$  0
- $\cdot$  0

# **AmInstantiateReqLine()**

#### API

**long AmInstantiateReqLine(long hApiCnxBase, long lRequestLineId, long bFinal, long lPOrderLineId, float fQty);**

#### **BASIC**

**Function AmInstantiateReqLine(lRequestLineId As Long, bFinal As Long, lPOrderLineId As Long, fQty As Single) As Long**

AssetCenter 4.2.0 - The Table 257

#### **バージョン:4.00**

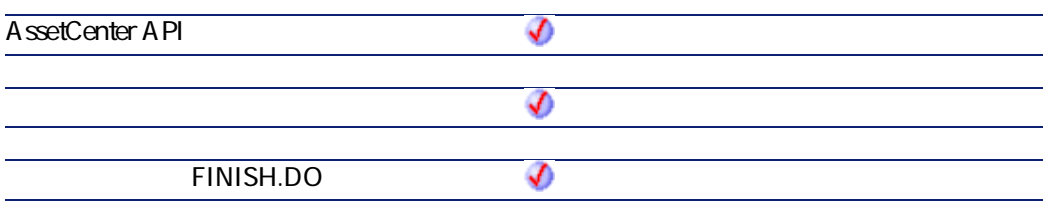

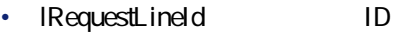

• **bFinal** 

• **IPOrderLineId ID** 

• **fQty** 

 $\cdot$  0  $\cdot$  0

bFinal = FALSE

# **AmInstantiateRequest()**

#### API

**long AmInstantiateRequest(long hApiCnxBase, long lRequestId, long lMulFactor);**

## **BASIC**

Function AmInstantiateRequest(IRequestId As Long, IMulFactor As Long) As Long

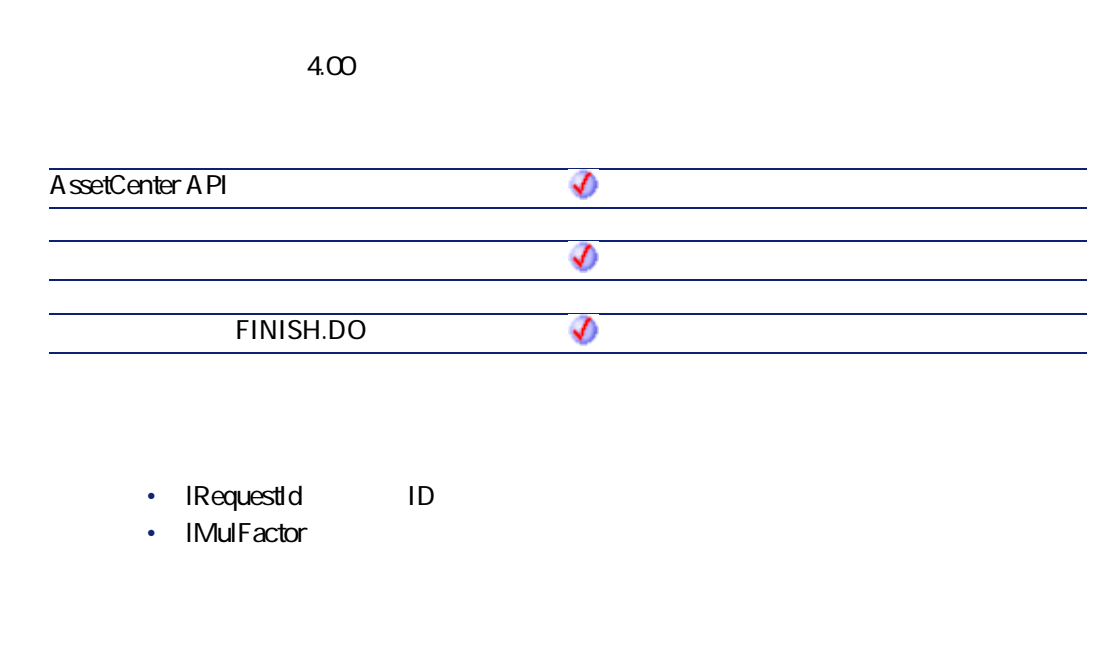

- $\cdot$  0
- $\cdot$  0

# **AmIsConnected()**

## API

**long AmIsConnected(long hApiCnxBase);**

AssetCenter 4.2.0 - The Table 259

**AssetCenter** 

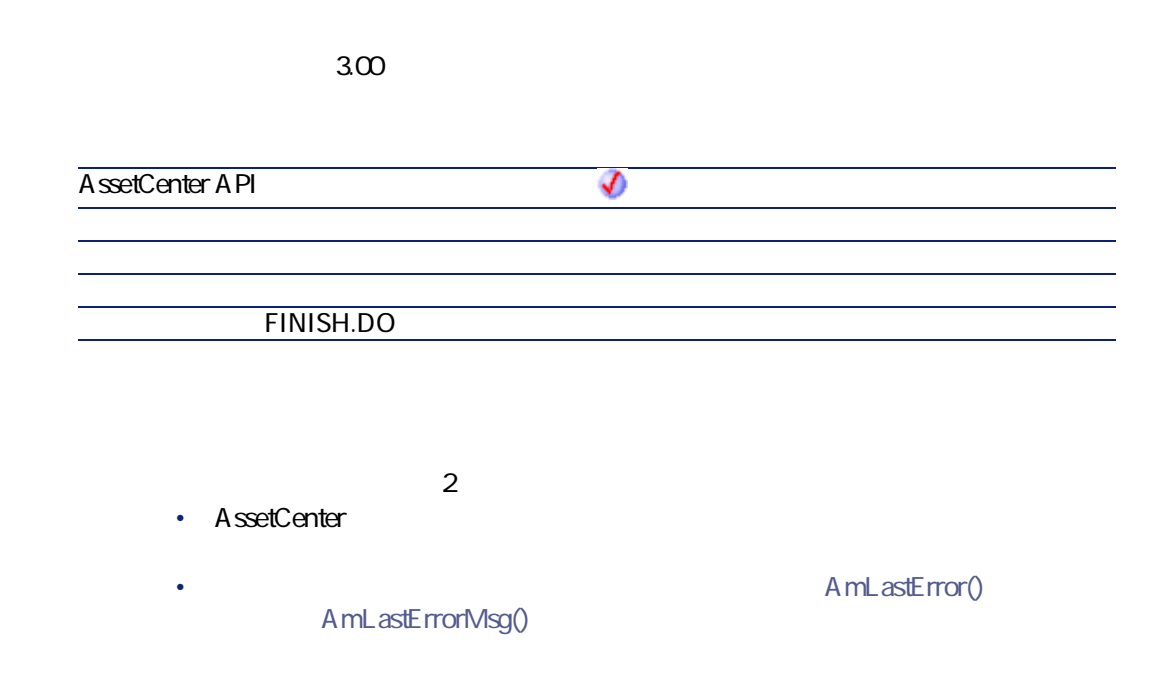

# **AmIsFieldForeignKey()**

#### API

**long AmIsFieldForeignKey(long hApiField);**

## **BASIC**

**Function AmIsFieldForeignKey(hApiField As Long) As Long**

**バージョン:2.52**

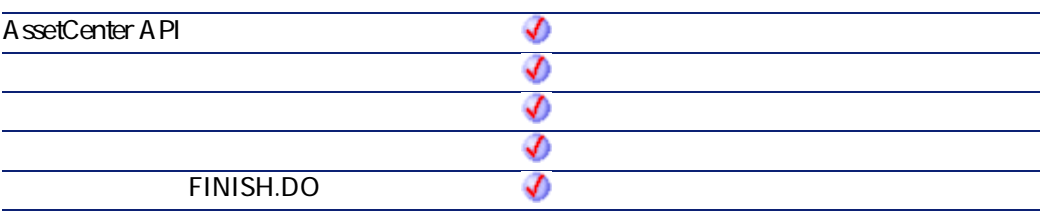

- **hApiField**
- $\cdot$  1
- $\cdot$  0

# **AmIsFieldIndexed()**

#### API

**long AmIsFieldIndexed(long hApiField);**

## **BASIC**

**Function AmIsFieldIndexed(hApiField As Long) As Long**

**バージョン:3.5**

**AssetCenter API**  $\bm{v}$ 

AssetCenter 4.2.0 - 261

**AssetCenter** 

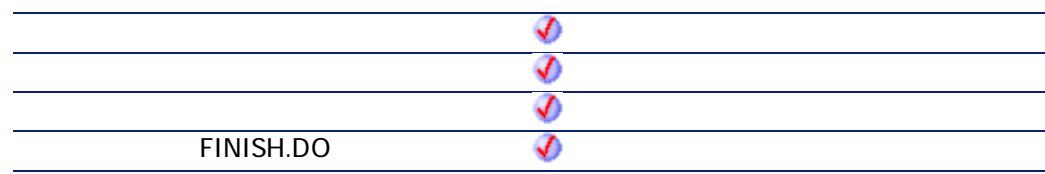

- **hApiField**
- $\cdot$  1: •  $\overline{0}$
- **AmIsFieldPrimaryKey()**

## API

**long AmIsFieldPrimaryKey(long hApiField);**

## **BASIC**

**Function AmIsFieldPrimaryKey(hApiField As Long) As Long**

**バージョン:3.00**

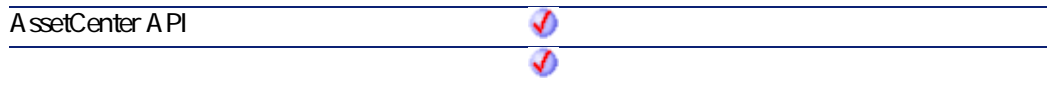

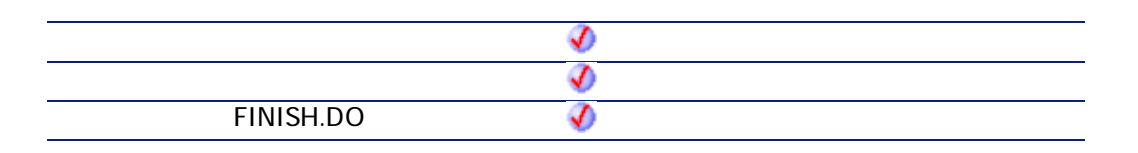

- **hApiField**
- $\cdot$  1
- $\cdot$  0

# **AmIsLink()**

## API

**long AmIsLink(long hApiField);**

## **BASIC**

**Function AmIsLink(hApiField As Long) As Long**

**バージョン:3.00**

**AssetCenter API** ♦ จ

AssetCenter 4.2.0 - The Table 263

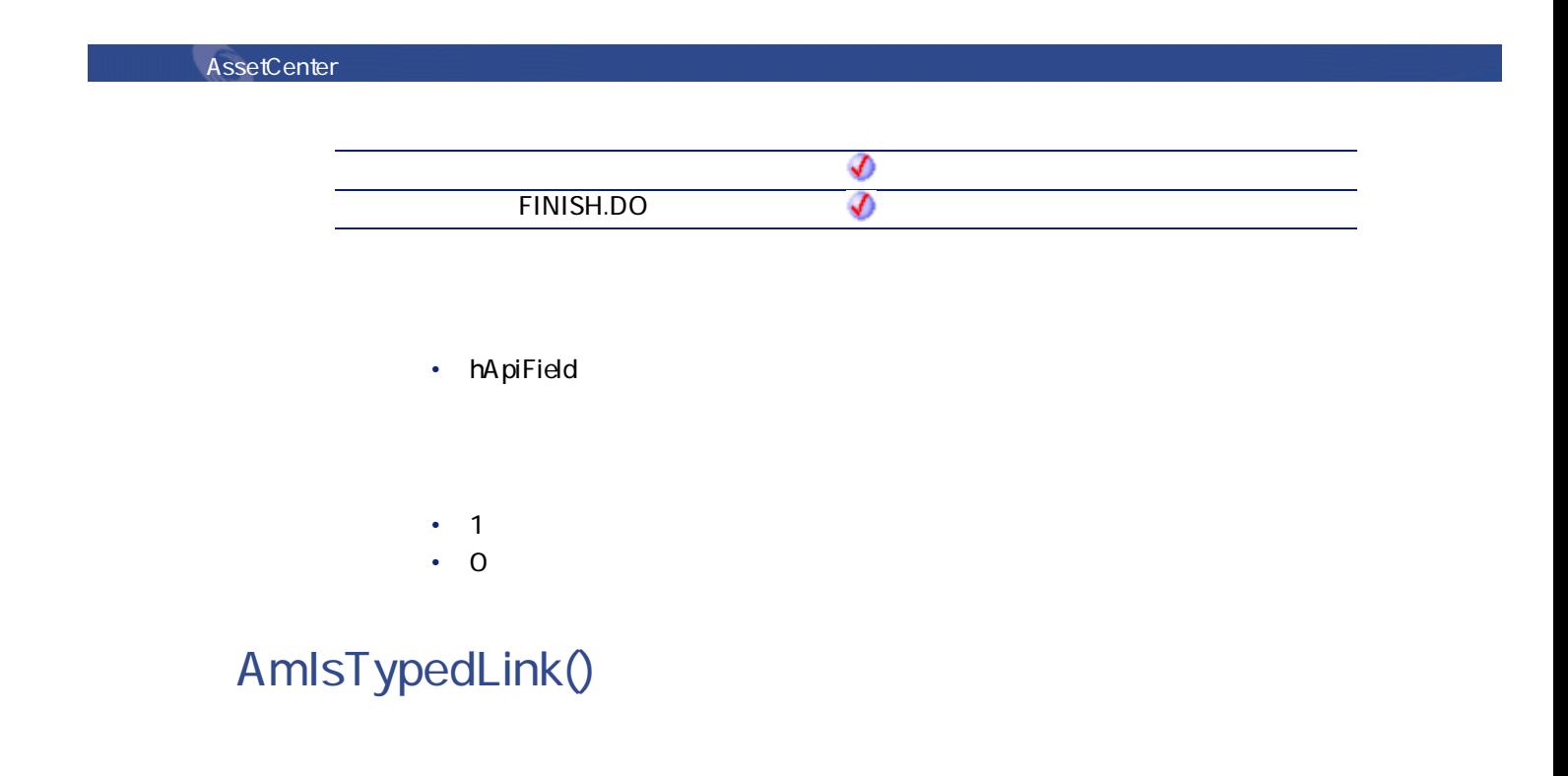

## API

**long AmIsTypedLink(long hApiField);**

## **BASIC**

**Function AmIsTypedLink(hApiField As Long) As Long**

#### **バージョン:3.02**

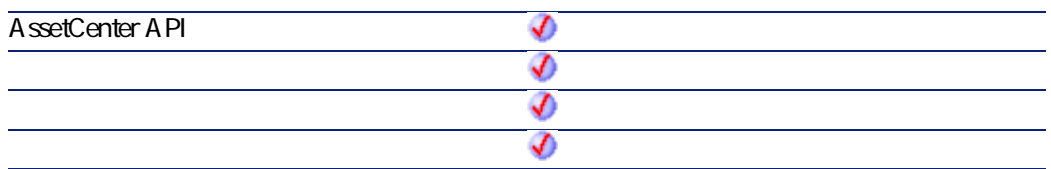

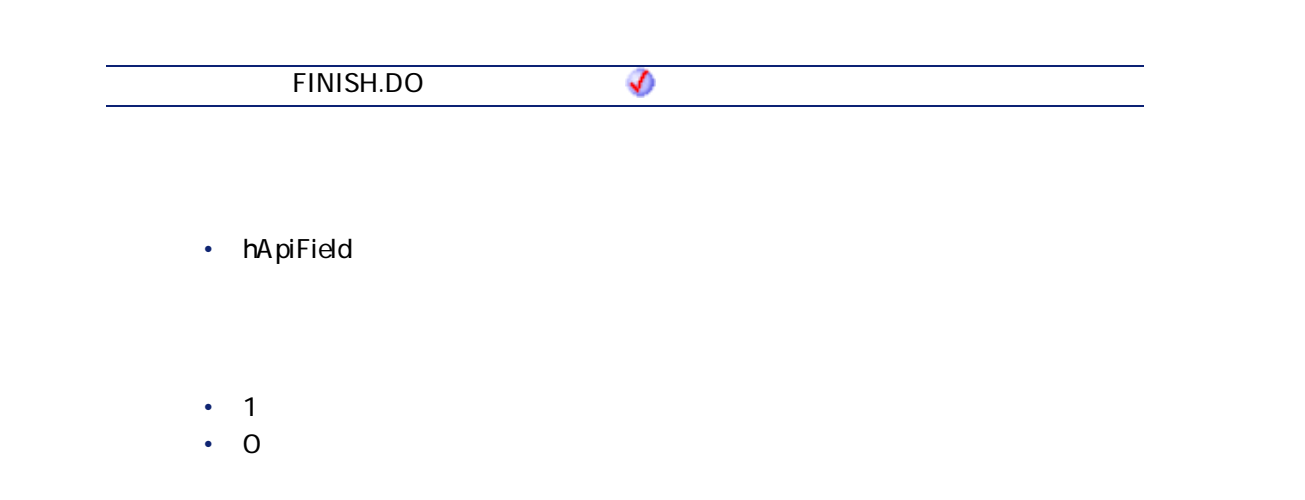

# <span id="page-264-1"></span><span id="page-264-0"></span>**AmLastError()**

#### API

**long AmLastError(long hApiCnxBase);**

## **BASIC**

**Function AmLastError() As Long**

**バージョン:2.52**

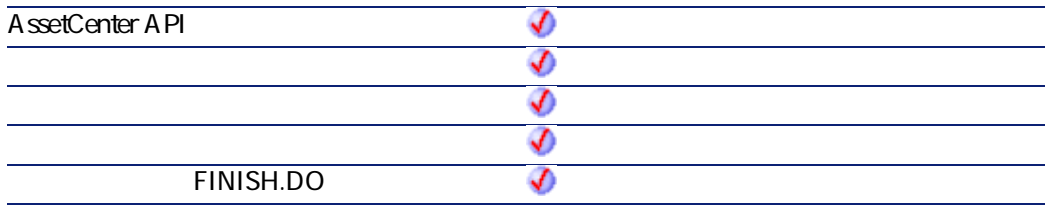

AssetCenter 4.2.0 - The Table 265

**AssetCenter** 

 $2$ 

<span id="page-265-1"></span>• AssetCenter

AmLastErrorMsg()

A mLastError()

# <span id="page-265-0"></span>**AmLastErrorMsg()**

#### API

**long AmLastErrorMsg(long hApiCnxBase, char \*pstrBuffer, long lBuffer);**

### **BASIC**

**Function AmLastErrorMsg() As String**

**バージョン:2.52**

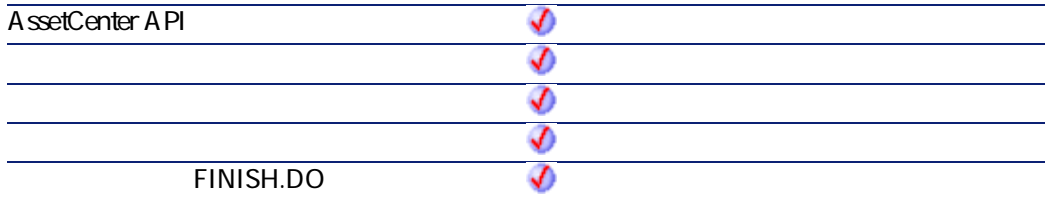

 $2$ 

- AssetCenter
	- AmLastErrorMsg()

A mL astError()

プログラマーズリファレンス

# **AmListToString()**

AmDbGetList
and AmDbGetCity
and AmDbGetString

#### API

**long AmListToString(char \*return, long lreturn, char \*strSource, char \*strColSep, char \*strLineSep, char \*strIdSep);**

## **BASIC**

**Function AmListToString(strSource As String, strColSep As String, strLineSep As String, strIdSep As String) As String**

**バージョン:3.00**

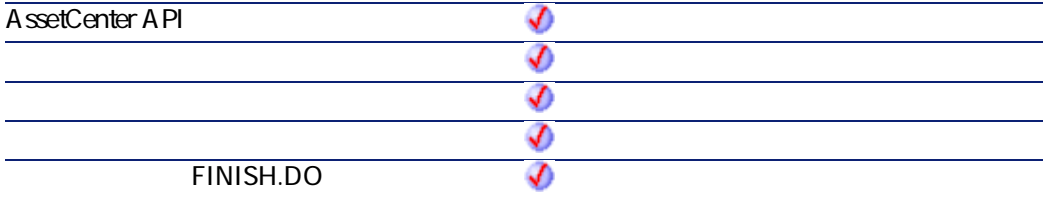

• **strSource** 

• **strColSep** 

AssetCenter 4.2.0 - The Contract 267

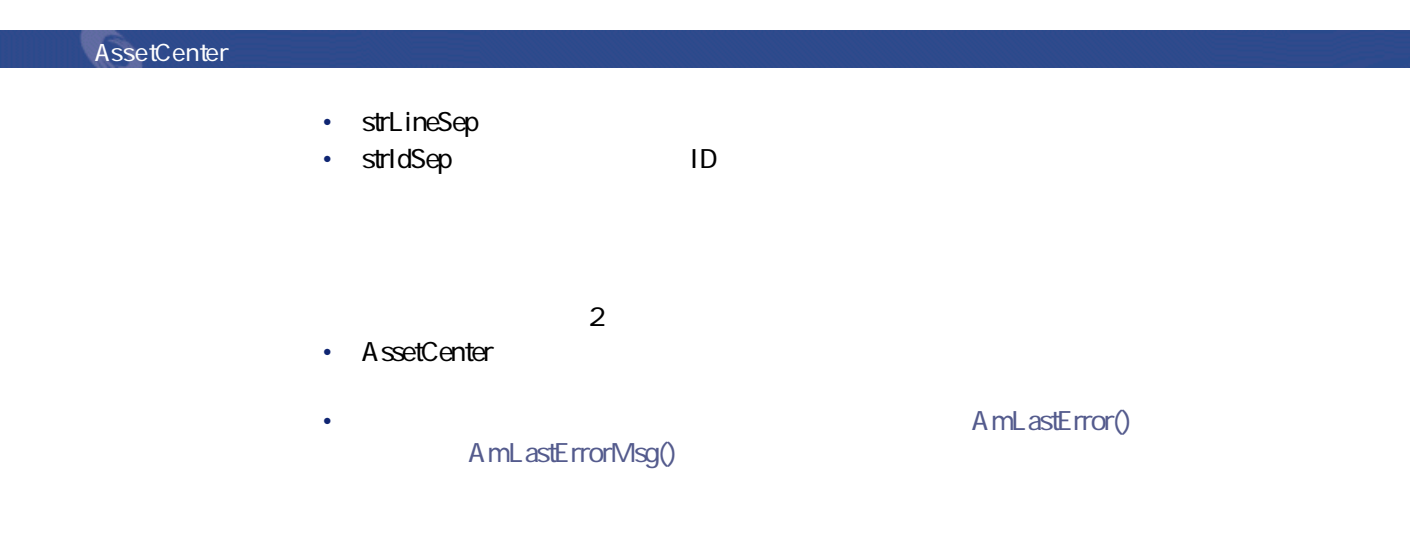

# **AmLog()**

strMessage

## **BASIC**

**Function AmLog(strMessage As String, iLogType As Long) As Long**

**バージョン:3.00**

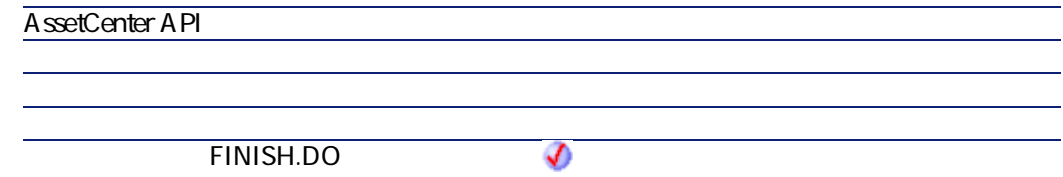

• strMessage

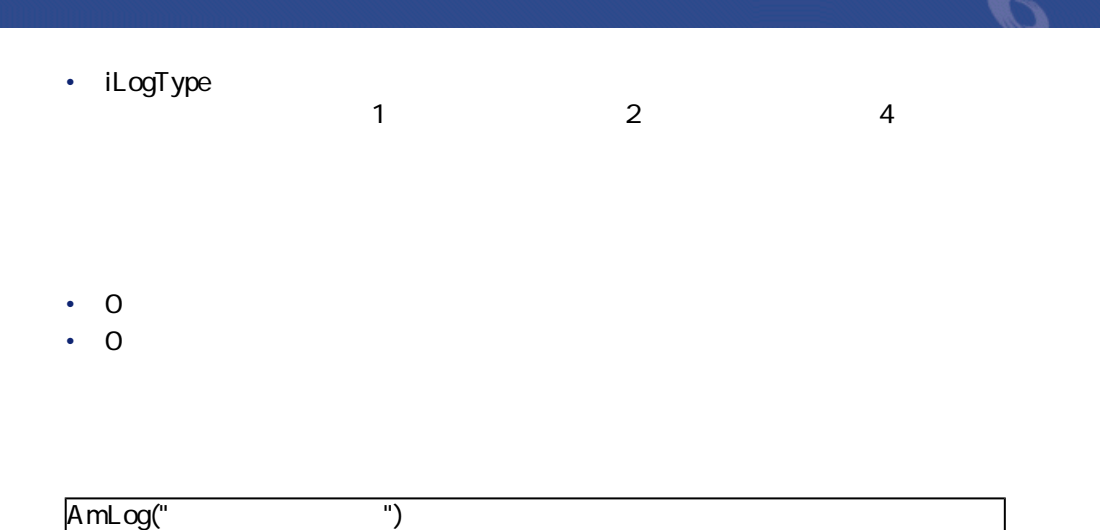

# **AmLoginId()**

 $ID$ 

#### API

**long AmLoginId(long hApiCnxBase);**

## **BASIC**

**Function AmLoginId() As Long**

**バージョン:2.52**

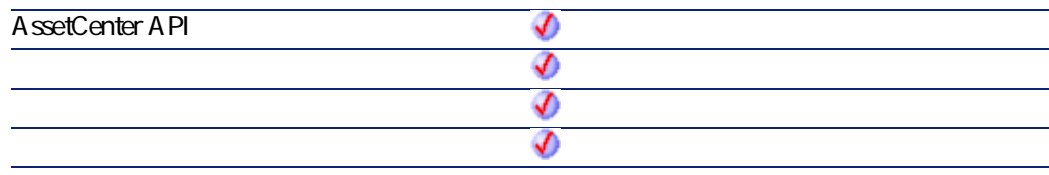

AssetCenter 4.2.0 - The Table 269

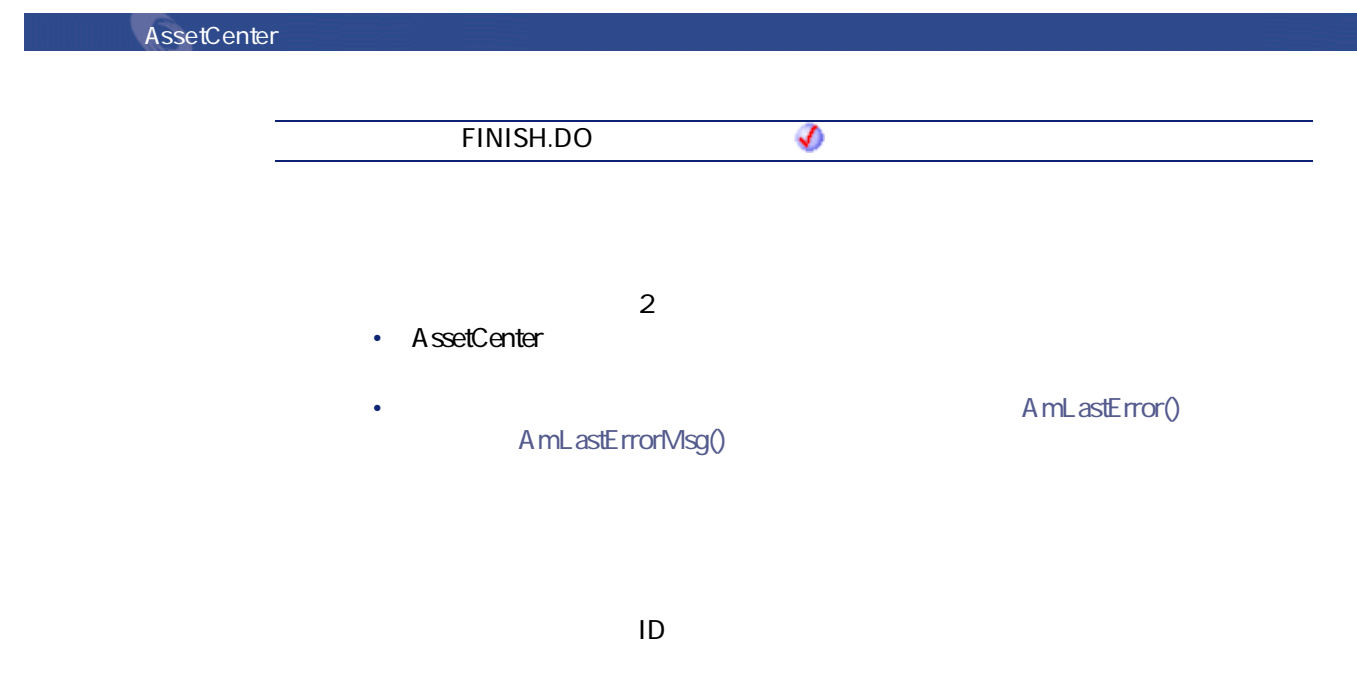

RetVal=AmLoginId()

# **AmLoginName()**

#### API

**long AmLoginName(long hApiCnxBase, char \*return, long lreturn);**

#### **BASIC**

**Function AmLoginName() As String**

**バージョン:2.52**

**AssetCenter API** จ  $\bm{\vartheta}$ จ ♦ **FINISH.DO** จ

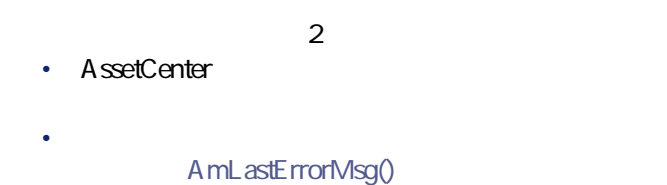

A mL astError()

プログラマーズリファレンス

RetVal=AmLoginName()

# **AmMapSubReqLineAgent()**

### API

**long AmMapSubReqLineAgent(long hApiCnxBase, long lRequestLineId, long lPorderLineId);**

#### **BASIC**

**Function AmMapSubReqLineAgent(lRequestLineId As Long, lPorderLineId As Long) As Long**

AssetCenter 4.2.0 - The Contract 271

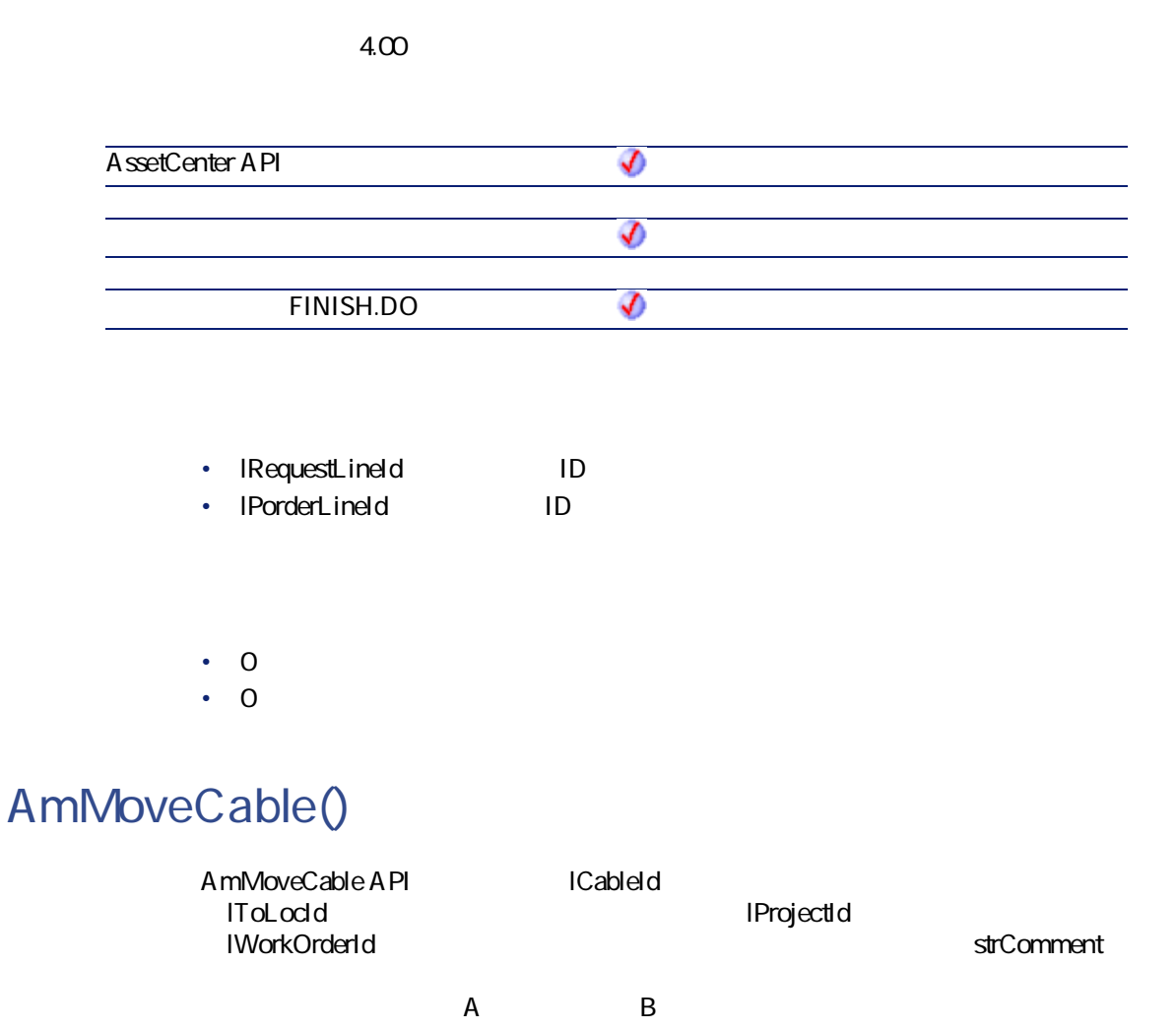

API

**long AmMoveCable(long hApiCnxBase, long lCableId, long lToLocId, long lProjectId, long lWorkOrderId, char \*strComment);**

## **BASIC**

**Function AmMoveCable(lCableId As Long, lToLocId As Long, lProjectId As Long, lWorkOrderId As Long, strComment As String) As Long**

プログラマーズリファレンス

**バージョン:4.00**

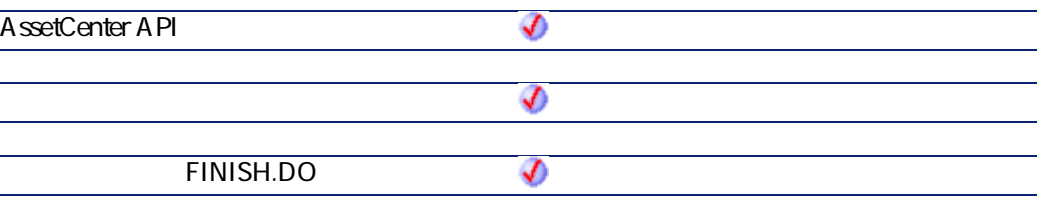

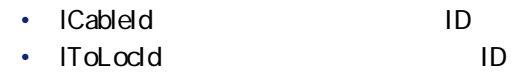

- **lProjectId**:プロジェクトのID
- **IWorkOrderId ID**
- **strComment**
- $\cdot$  0
- $\cdot$  0

# **AmMoveDevice()**

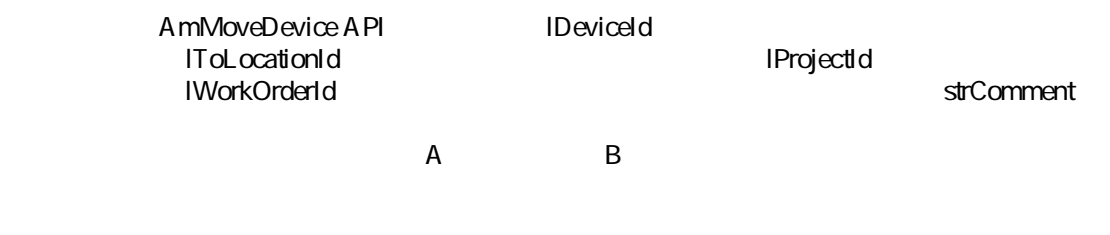

AssetCenter 4.2.0 - The Context of the 273

#### API

**long AmMoveDevice(long hApiCnxBase, long lDeviceId, long lToLocationId, long lProjectId, long lWorkOrderId, char \*strComment);**

#### **BASIC**

**Function AmMoveDevice(lDeviceId As Long, lToLocationId As Long, lProjectId As Long, lWorkOrderId As Long, strComment As String) As Long**

#### **バージョン:4.00**

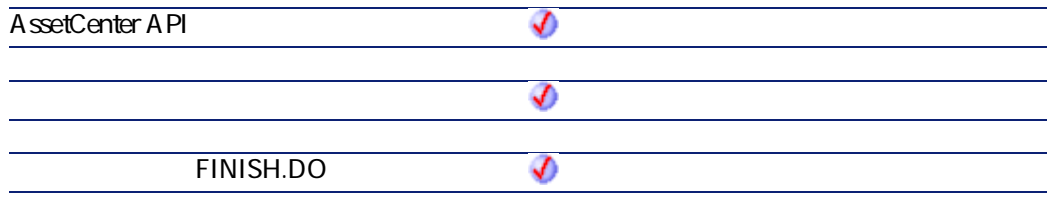

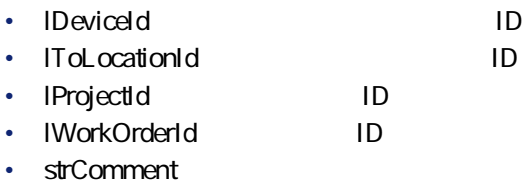

 $\cdot$  0  $\cdot$  0

# **AmMsgBox()**

l,

## **BASIC**

 $\cdot$  0  $\cdot$  0

**Function AmMsgBox(strMessage As String, lMode As Long) As Long**

**バージョン:3.00**

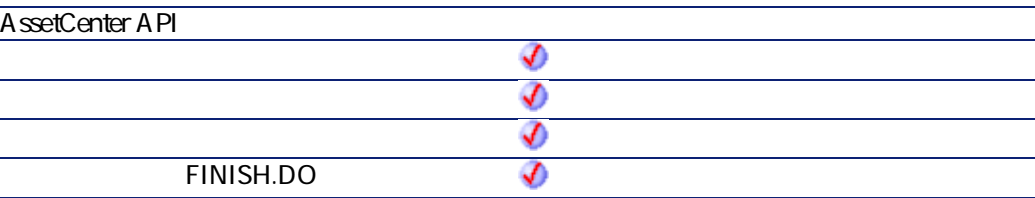

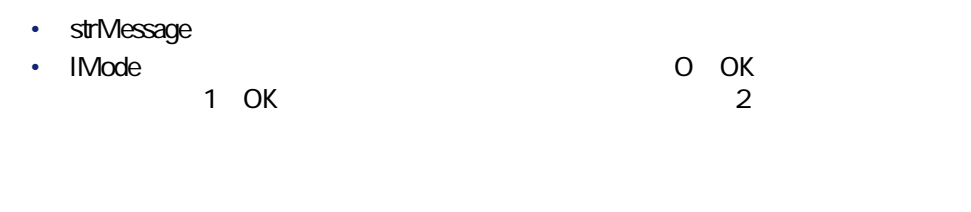

AmMsgBox("
")

AssetCenter 4.2.0 - 275

**AssetCenter** 

# **AmOpenConnection()**

AssetCenterデータベース名からセッションを作成します。**strDataSource**は有効な AssetCenter **AssetCenter** A ssetCenter

#### API

**long AmOpenConnection(char \*strDataSource, char \*strUser, char \*strPwd);**

**バージョン:2.52**

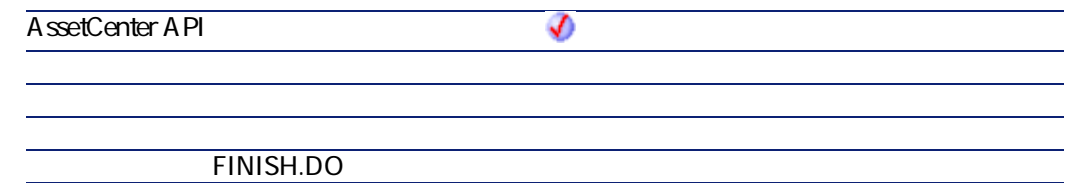

- strDataSource
- strUser
- **strPwd**

# **AmOpenScreen()**

AssetCenter

## **BASIC**

**Function AmOpenScreen(strScreenId As String, strContext As String, strFilter As String, iMode As Long, strBindField As String) As Long**

**バージョン:4.00**

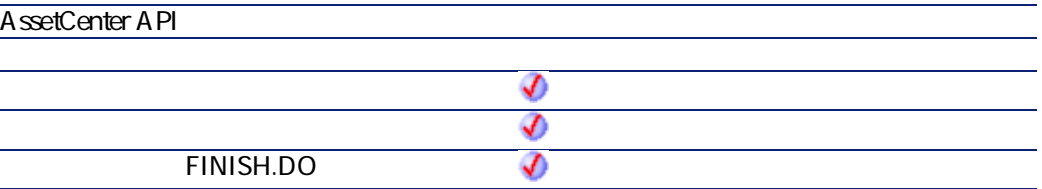

- **strScreenId**: SQL • **strContext**
- **strFilter**:画面を開く時にリストに適用されるAQLフィルタ
- **iMode**:  $\qquad \qquad \qquad \mathbb{C}$  $\sim$  (1) and  $\sim$  2
- $\overline{3}$  and  $\overline{4}$  and  $\overline{5}$  b • strBindField
- $\mathsf{SQL}$ CurrentSrcChoice
- $\cdot$  0
- $\cdot$  0

アファレンス あいまん アクセス

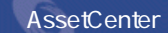

# **AmPagePath()**

### **BASIC**

**Function AmPagePath() As String**

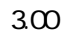

**AssetCenter API**  $\bm{\mathcal{D}}$ **ウィザードの「FINISH.DO」スクリプト** ♦

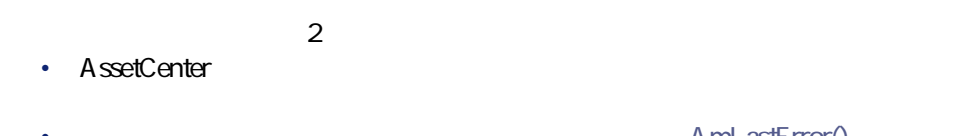

AmLastErrorMsg()

A mL astError()

# **AmProgress()**

## **BASIC**

**Function AmProgress(iProgress As Long) As Long**

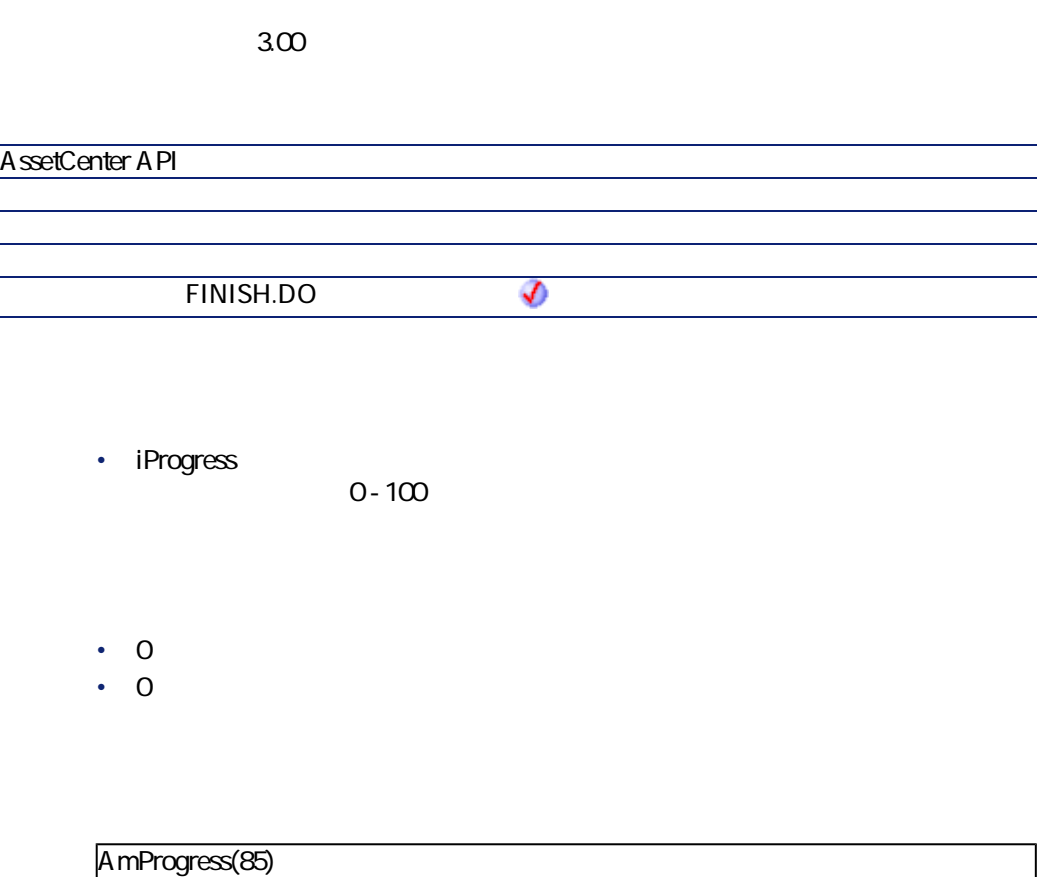

 $85\%$ 

# **AmQueryCreate()**

AQL STATE STATE STATE STATE STATE STATE STATE STATE STATE STATE STATE STATE STATE STATE STATE STATE STATE STATE STATE STATE STATE STATE STATE STATE STATE STATE STATE STATE STATE STATE STATE STATE STATE STATE STATE STATE ST

**AssetCenter** 

#### API

**long AmQueryCreate(long hApiCnxBase);**

## **BASIC**

**Function AmQueryCreate() As Long**

**バージョン:2.52**

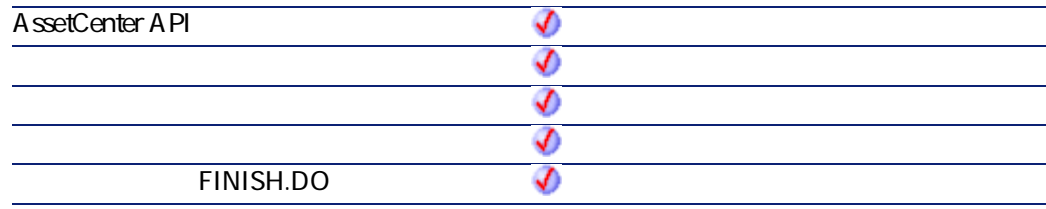

# **AmQueryExec()**

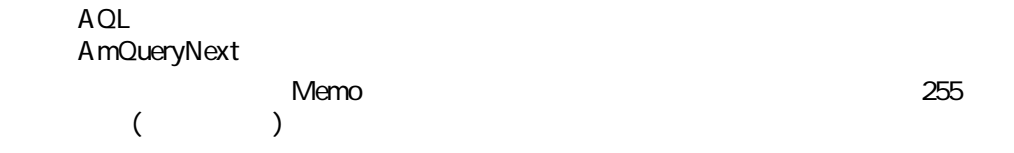

#### API

**long AmQueryExec(long hApiQuery, char \*strQueryCommand);**

#### **BASIC**

**Function AmQueryExec(hApiQuery As Long, strQueryCommand As String) As Long**

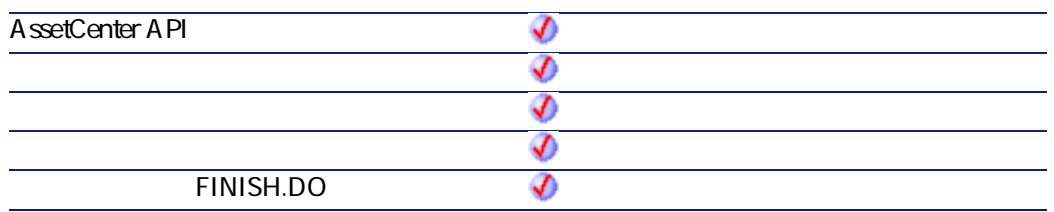

- **hApiQuery**: AQL
- strQueryCommand AQL

 $\cdot$  0

 $\cdot$  0

## **AmQueryGet()**

 $AOL$   $1$ 

API

**long AmQueryGet(long hApiQuery, char \*strQueryCommand);**

## **BASIC**

**Function AmQueryGet(hApiQuery As Long, strQueryCommand As String) As Long**

AssetCenter 4.2.0 - The Context of 281

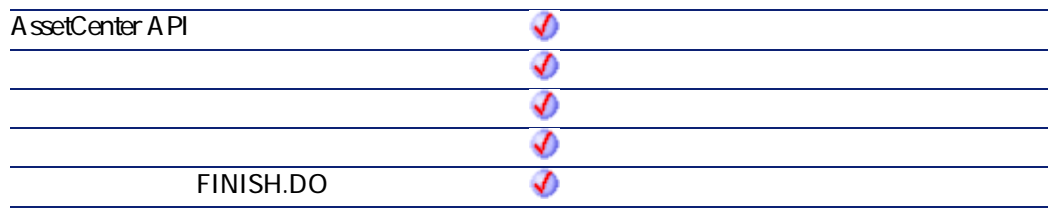

- **hApiQuery** AQL
- strQueryCommand AQL
- $\cdot$  0 • 0以外:エラーコード
- **AmQueryNext()**

**AmQueryExec** 

#### API

**long AmQueryNext(long hApiQuery);**

## **BASIC**

**Function AmQueryNext(hApiQuery As Long) As Long**

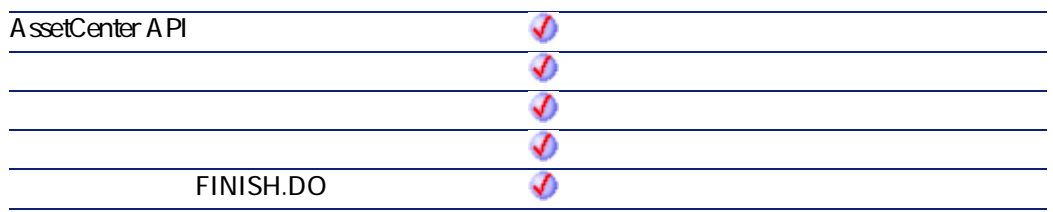

- **hApiQuery** AQL
- $\cdot$  0
- $\cdot$  0

# **AmQuerySetAddMainField()**

ドルトに由るようにします。この種のタエリはNull

プログラマーズリファレンス

## API

**long AmQuerySetAddMainField(long hApiQuery, long bAddMainField);**

#### **BASIC**

**Function AmQuerySetAddMainField(hApiQuery As Long, bAddMainField As Long) As Long**

AssetCenter 4.2.0 - The Contract 283

**AssetCenter** 

#### **バージョン:3.5**

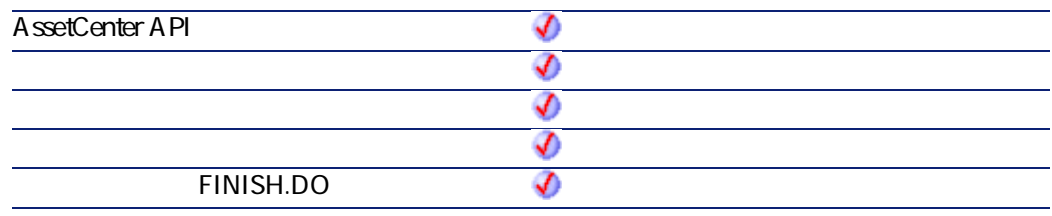

- **hApiQuery**
- **bAddMainField** 2
	- True
	- False
- $\cdot$  0
- $\cdot$  0

# **AmQuerySetFullMemo()**

**AmQueryExec** Memo <u>254</u> XVIII やってものの関数はクエリのモードを変更しています。このスタッチを変更しています。この関数はクエリのモードを変更しています。この

#### API

**long AmQuerySetFullMemo(long hApiQuery, long bFullMemo);**

## **BASIC**

**Function AmQuerySetFullMemo(hApiQuery As Long, bFullMemo As Long) As Long**

プログラマーズリファレンス

#### **バージョン:3.5**

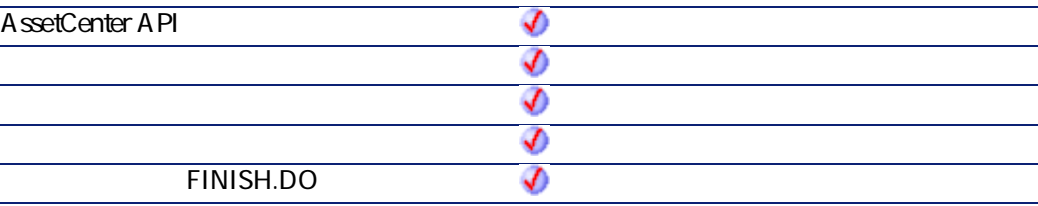

#### • **hApiQuery**

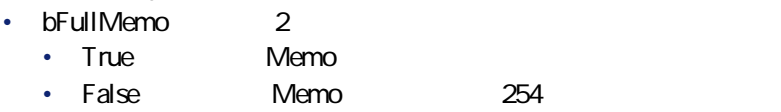

- $\cdot$  0
- $\overline{0}$

# **AmQueryStartTable()**

### API

**long AmQueryStartTable(long hApiQuery);**

AssetCenter 4.2.0 - The Table 285

## **BASIC**

**Function AmQueryStartTable(hApiQuery As Long) As Long**

**バージョン:2.52**

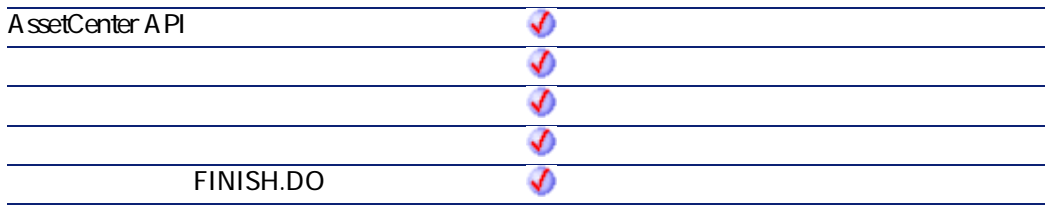

• **hApiQuery** 

# **AmQueryStop()**

**AmQueryExec** 

#### API

**long AmQueryStop(long hApiQuery);**

## **BASIC**

**Function AmQueryStop(hApiQuery As Long) As Long**

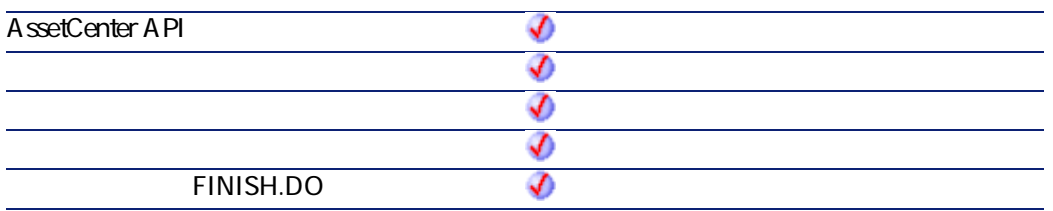

- **hApiQuery**
- $\cdot$  0
- $\cdot$  0

## **AmReceiveAllPOLines()**

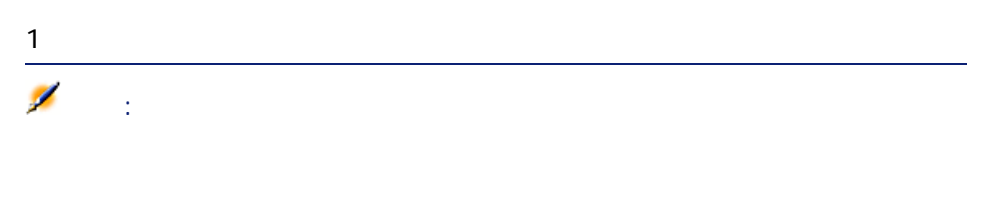

### API

**long AmReceiveAllPOLines(long hApiCnxBase, long lPOrdId, long lDelivId);**

#### **BASIC**

**Function AmReceiveAllPOLines(lPOrdId As Long, lDelivId As Long) As Long**

AssetCenter 4.2.0 - The Table 287

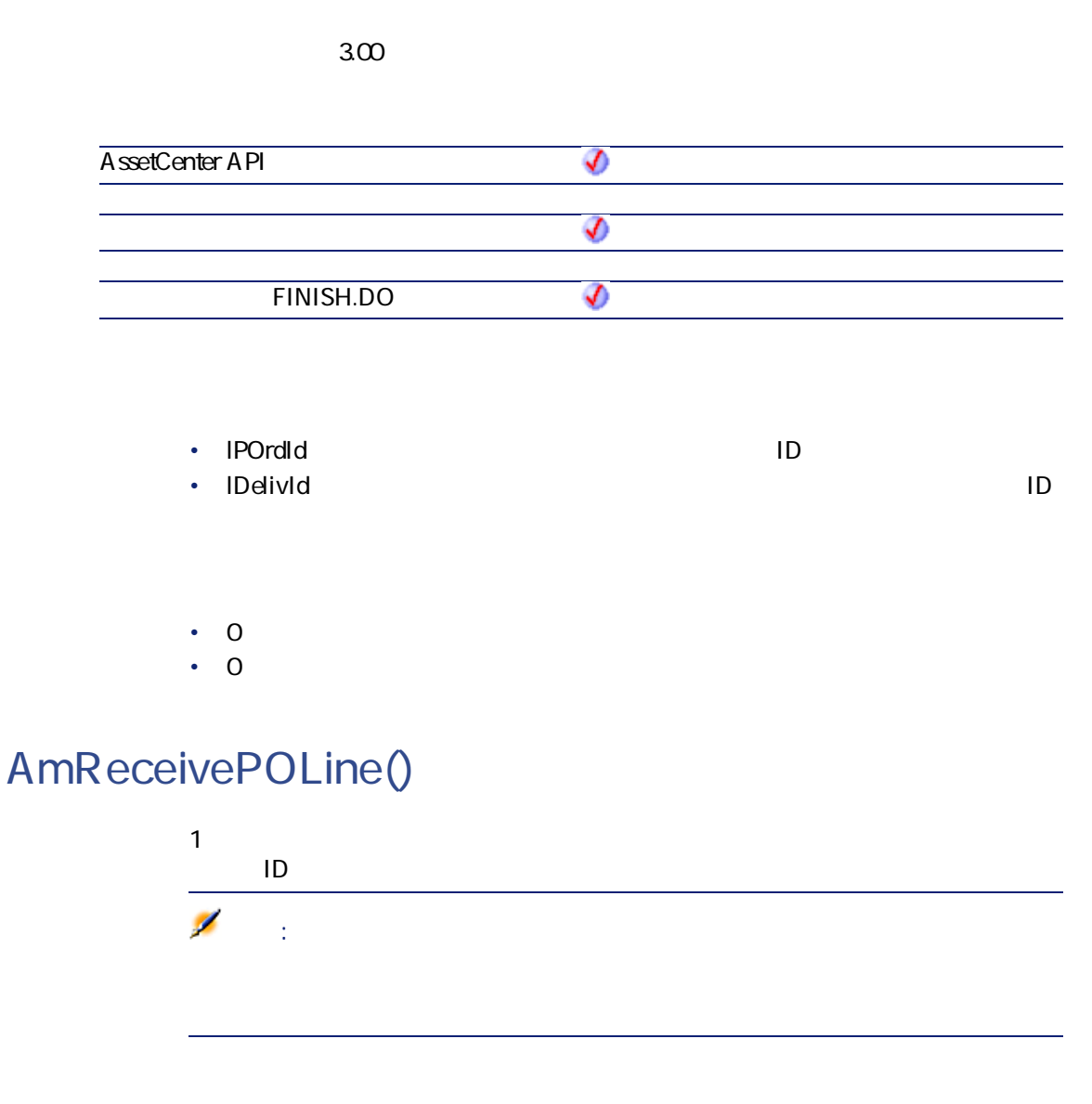

#### API

**long AmReceivePOLine(long hApiCnxBase, long lPOrdLineId, long lDelivId, float fQty);**
**Function AmReceivePOLine(lPOrdLineId As Long, lDelivId As Long, fQty As Single) As Long**

プログラマーズリファレンス

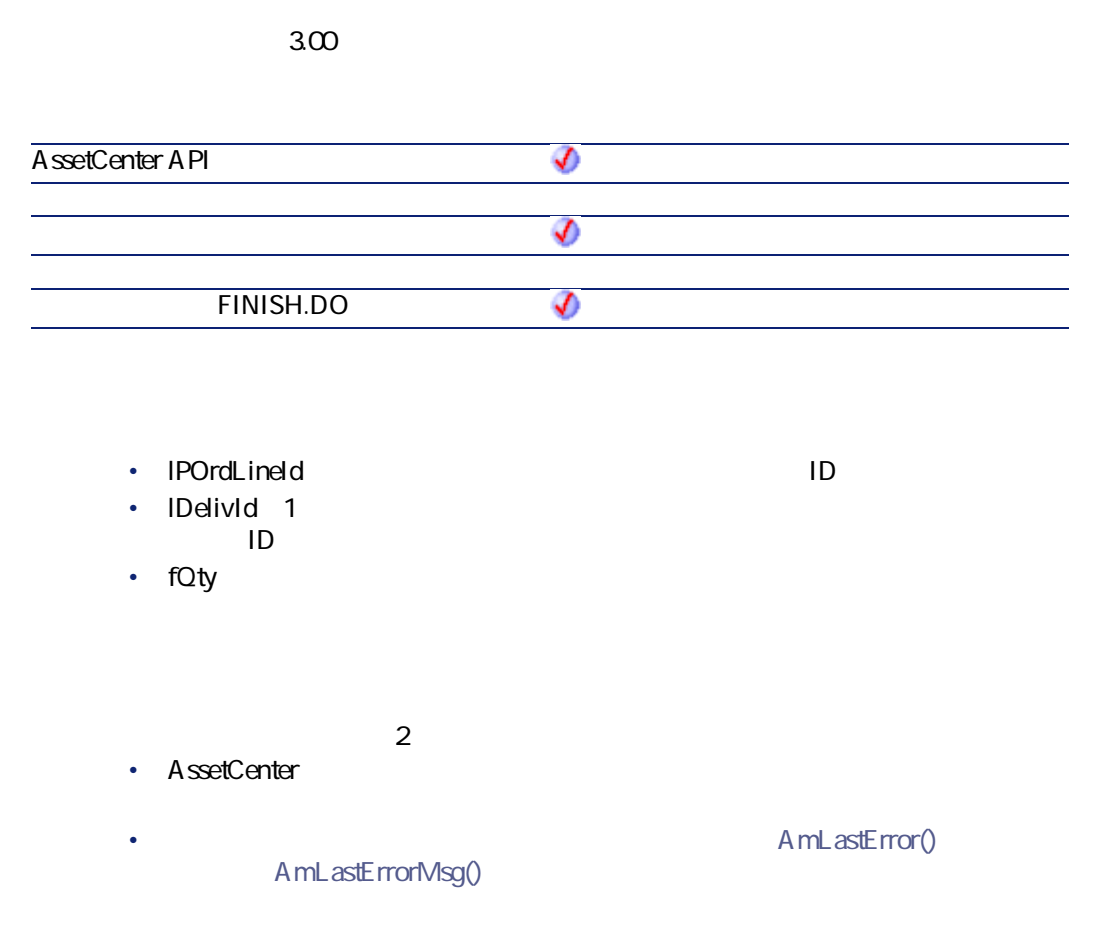

# **AmRefreshAllCaches()**

AssetCenter

AssetCenter 4.2.0 - The Table 289

### API

**long AmRefreshAllCaches(long hApiCnxBase);**

## **BASIC**

**Function AmRefreshAllCaches() As Long**

**バージョン:3.00**

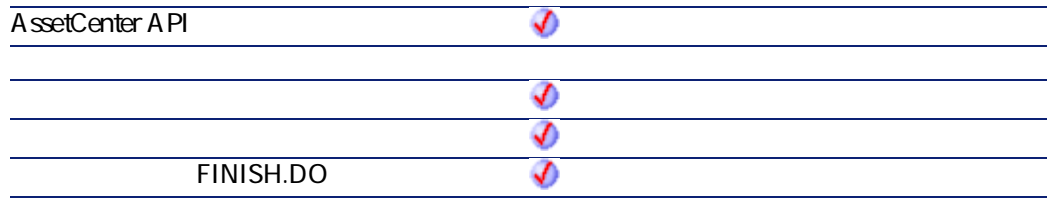

 $\cdot$  0  $\cdot$  0

# **AmRefreshLabel()**

AmRefreshLabel API
Button American StrTableName
strTableName

html

#### API

**long AmRefreshLabel(long hApiCnxBase, long lMainId, char \*strTableName, char \*pstrLabel, long lLabel);**

**Function AmRefreshLabel(lMainId As Long, strTableName As String) As String**

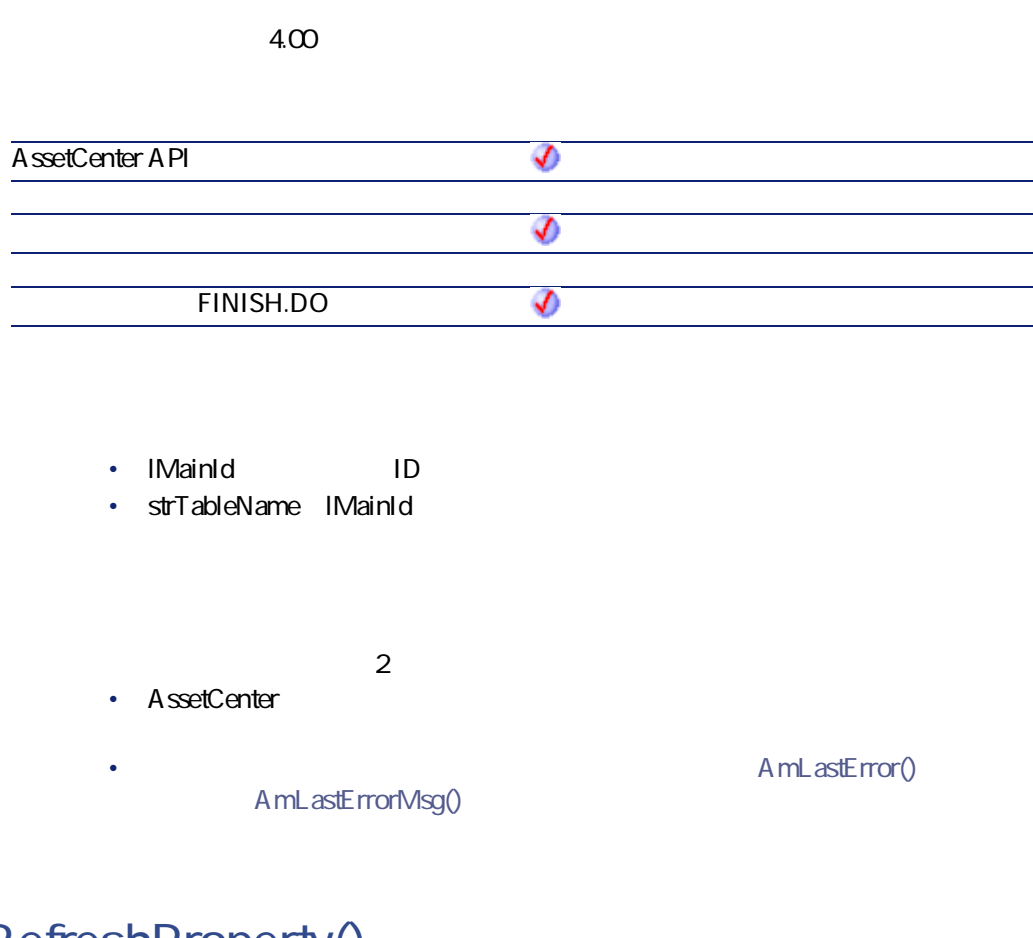

# **AmRefreshProperty()**

**strVarName** 

AssetCenter 4.2.0 - The Context of 291

アンプライブ アクセス

**Function AmRefreshProperty(strVarName As String) As Long**

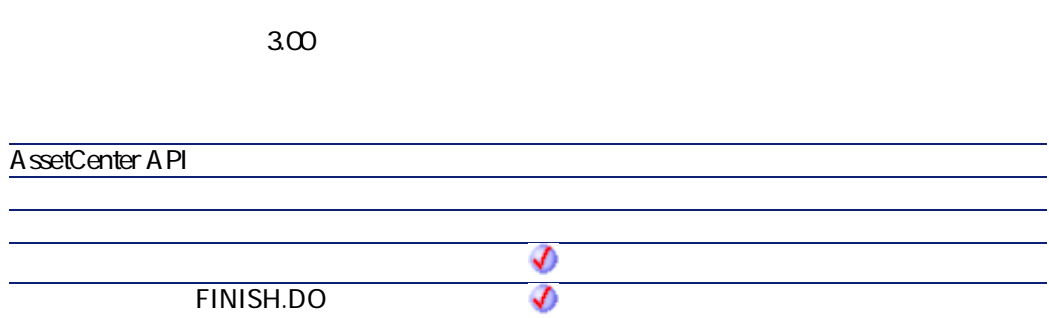

- strVarName
- $\cdot$  0
- $\cdot$  0

# **AmRefreshTraceHist()**

AmRefreshTraceHistAPI  $API$ 

#### API

**long AmRefreshTraceHist(long hApiCnxBase, long lCabTraceOutId, long lTraceHistId);**

**Function AmRefreshTraceHist(lCabTraceOutId As Long, lTraceHistId As Long) As Long**

プログラマーズリファレンス

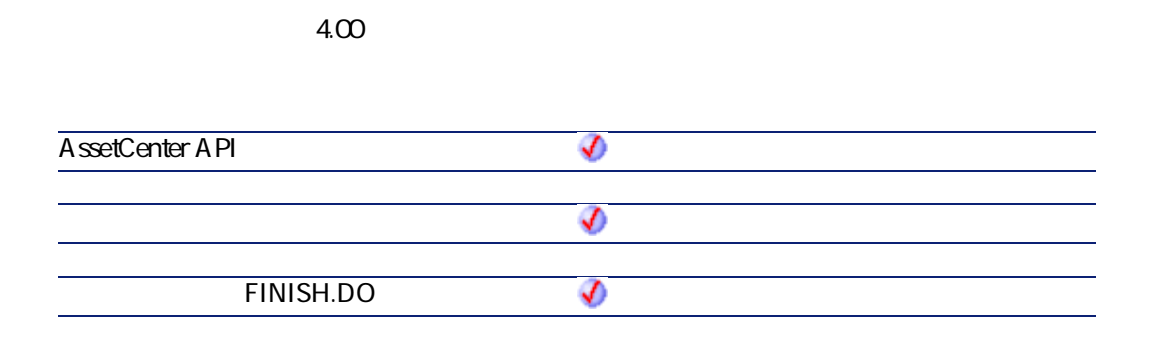

- **ICabTraceOutId**: ID
- **lTraceHistId**

 $\cdot$  0

 $\cdot$  0

# **AmReleaseHandle()**

### API

**long AmReleaseHandle(long hApiObject);**

AssetCenter 4.2.0 - The Table 293

**Function AmReleaseHandle(hApiObject As Long) As Long**

#### **バージョン:2.52**

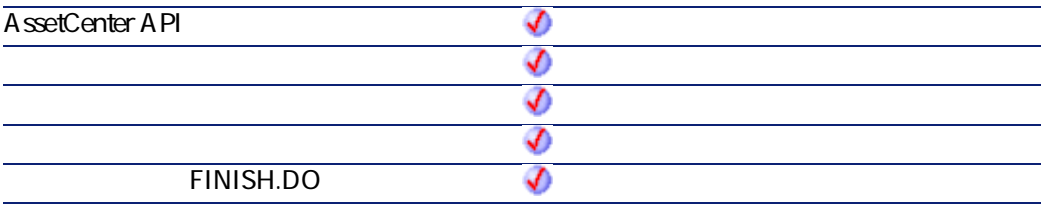

- **hApiObject**
- $\cdot$  0
- $\cdot$  0

# **AmRemoveCable()**

AmRemoveCableAPI ICableId

IProjectId

lWorkOrderId strComment

### API

**long AmRemoveCable(long hApiCnxBase, long lCableId, long lProjectId, long lWorkOrderId, char \*strComment);**

### **BASIC**

**Function AmRemoveCable(lCableId As Long, lProjectId As Long, lWorkOrderId As Long, strComment As String) As Long**

#### **バージョン:4.00**

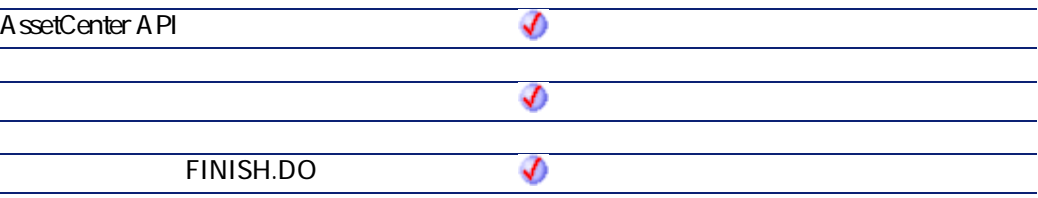

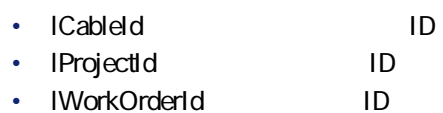

- **strComment**
- $\cdot$  0
- $\cdot$  0

# **AmRemoveDevice()**

AmRemoveDevice API IDeviceId

**IProjectId** 

lWorkOrderId strComment

#### API

**long AmRemoveDevice(long hApiCnxBase, long lDeviceId, long lProjectId, long lWorkOrderId, char \*strComment);**

### **BASIC**

**Function AmRemoveDevice(lDeviceId As Long, lProjectId As Long, lWorkOrderId As Long, strComment As String) As Long**

#### **バージョン:4.00**

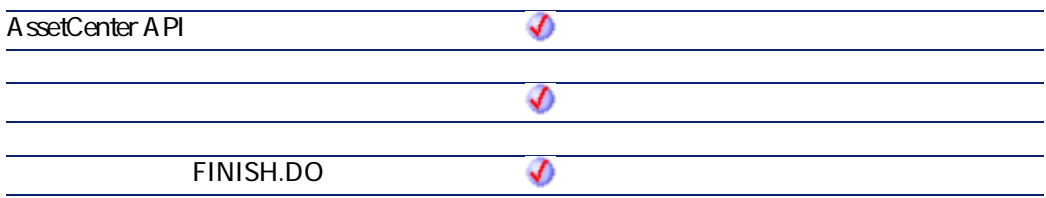

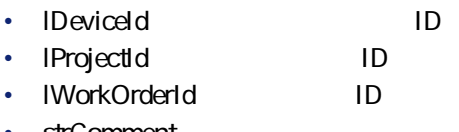

• **strComment**:作業指示に添付されるコメント

- $\cdot$  0
- $\cdot$  0

# **AmReturnAsset()**

## API

**long AmReturnAsset(long hApiCnxBase, long lAstId, long lReturnId, long bCanMerge);**

### **BASIC**

**Function AmReturnAsset(lAstId As Long, lReturnId As Long, bCanMerge As Long) As Long**

**バージョン:4.00**

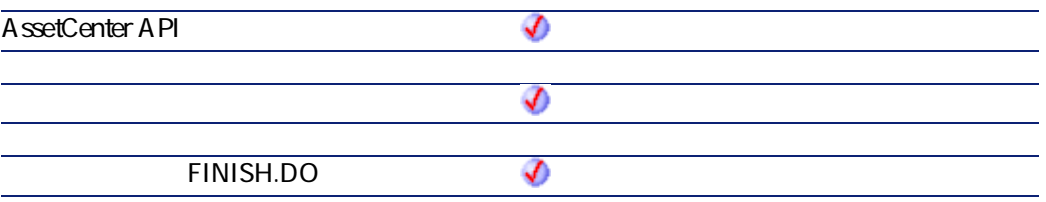

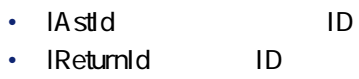

• **bCanMerge** 

AssetCenter 4.2.0 - The Table 297

 $2$ 

• AssetCenter

AmLastErrorMsg()

A mL astError()

# **AmReturnContract()**

#### API

**long AmReturnContract(long hApiCnxBase, long lCntrId, long lReturnId, long bCanMerge);**

#### **BASIC**

**Function AmReturnContract(lCntrId As Long, lReturnId As Long, bCanMerge As Long) As Long**

**バージョン:4.00**

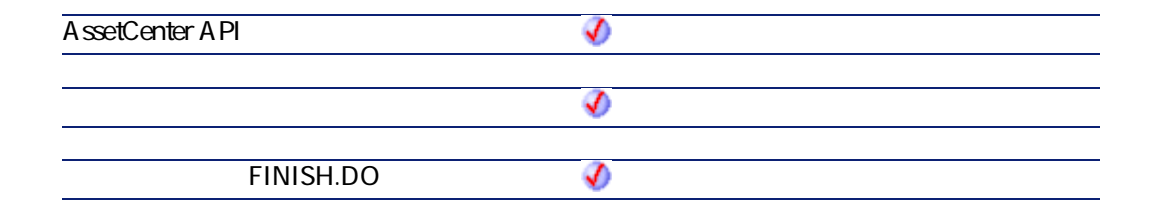

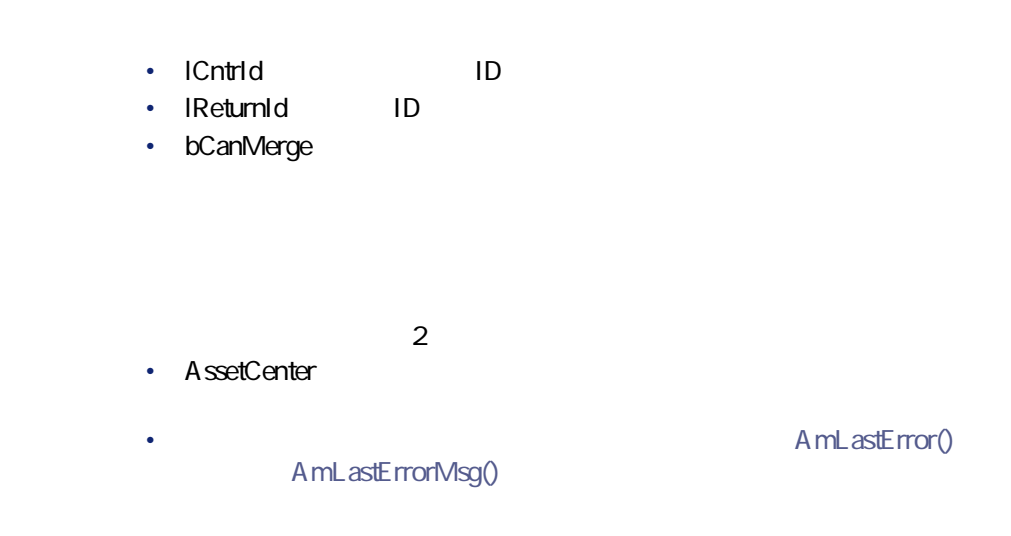

# **AmReturnPortfolioItem()**

### API

**long AmReturnPortfolioItem(long hApiCnxBase, long lPfId, float fQty, long lFromRecptLineId, long lReturnId, long bCanMerge);**

### **RASIC**

Function AmReturnPortfolioItem(IPfId As Long, fQty As Single, IFromRecptLineId As **Long, lReturnId As Long, bCanMerge As Long) As Long**

**バージョン:4.00**

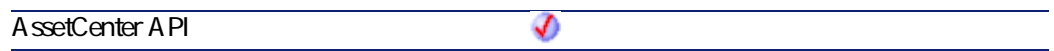

AssetCenter 4.2.0 - 299

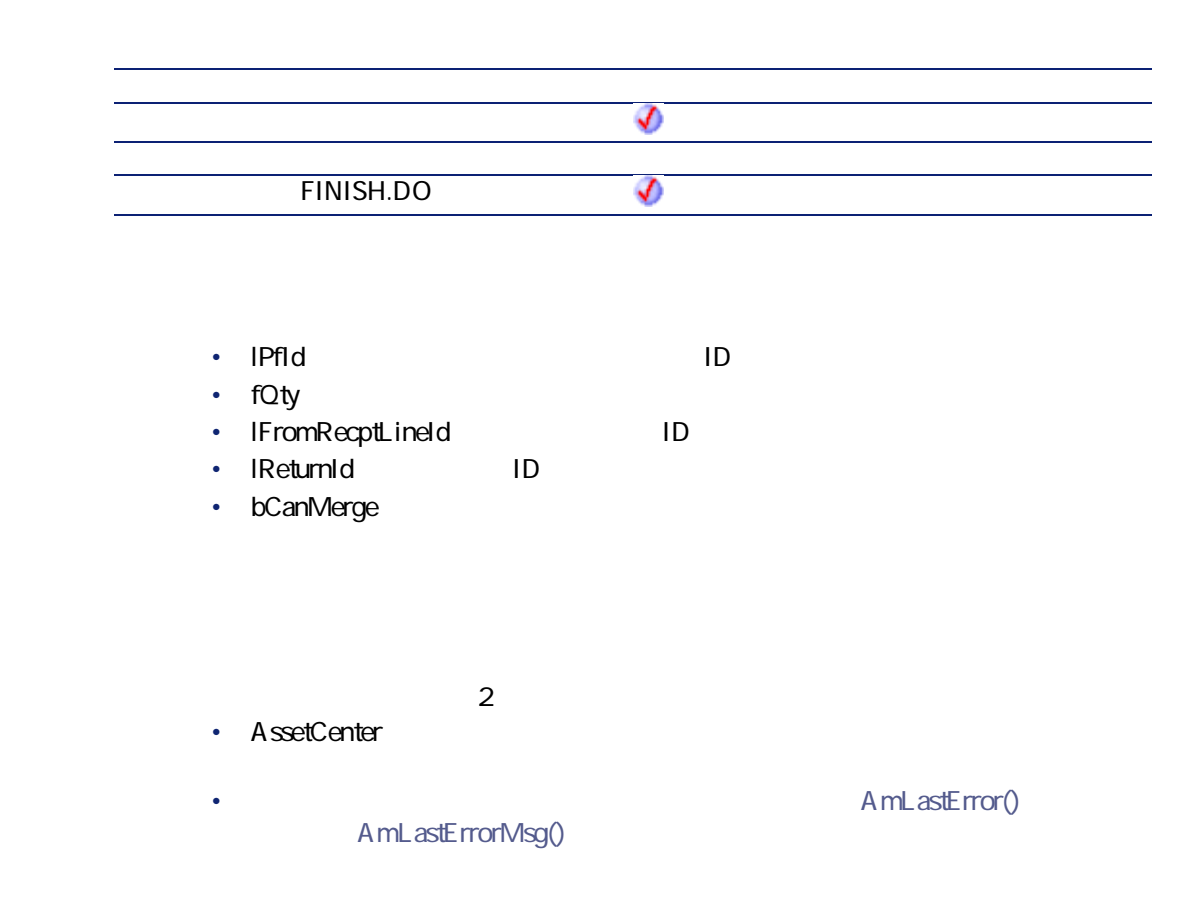

# **AmReturnTraining()**

#### API

**long AmReturnTraining(long hApiCnxBase, long lTrainingId, long lReturnId, long bCanMerge);**

**Function AmReturnTraining(lTrainingId As Long, lReturnId As Long, bCanMerge As Long) As Long**

**バージョン:4.00**

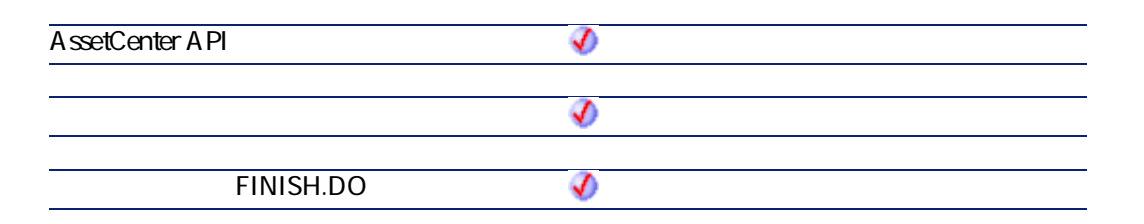

- **ITrainingId ID**
- **IReturnId** ID
- **bCanMerge**
- 
- $2$ • AssetCenter
- AmLastError() AmLastErrorMsg()

プログラマーズリファレンス

# **AmReturnWorkOrder()**

AssetCenter 4.2.0 - The Solution of 301

#### API

**long AmReturnWorkOrder(long hApiCnxBase, long lWOId, long lReturnId, long bCanMerge);**

### **BASIC**

**Function AmReturnWorkOrder(lWOId As Long, lReturnId As Long, bCanMerge As Long) As Long**

#### **バージョン:4.00**

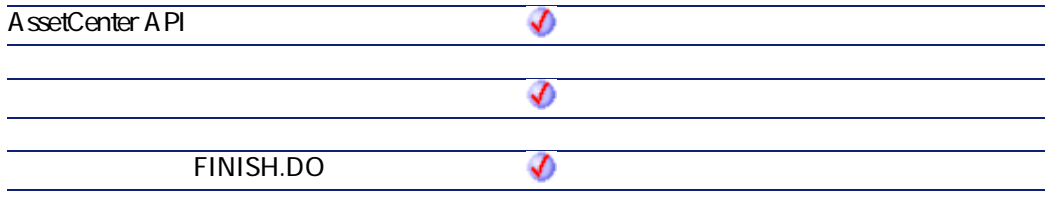

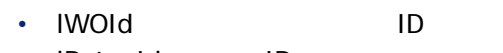

- **IReturnId** ID
- **bCanMerge**
- $2$
- AssetCenter
	- A mL astError() AmLastErrorMsg()

# **AmRevCryptPassword()**

### API

**long AmRevCryptPassword(long hApiCnxBase, char \*return, long lreturn, char \*strPassword);**

#### **BASIC**

**Function AmRevCryptPassword(strPassword As String) As String**

**バージョン:3.5**

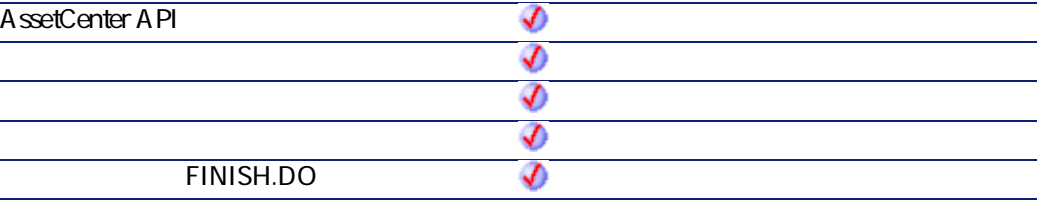

• strPassword

 $2$ 

- AssetCenter
- A mL astError() AmLastErrorMsg()

AssetCenter 4.2.0 - 203

# **AmRgbColor()**

**strText** RGB

API

**long AmRgbColor(char \*strText);**

### **BASIC**

**Function AmRgbColor(strText As String) As Long**

#### **バージョン:3.00**

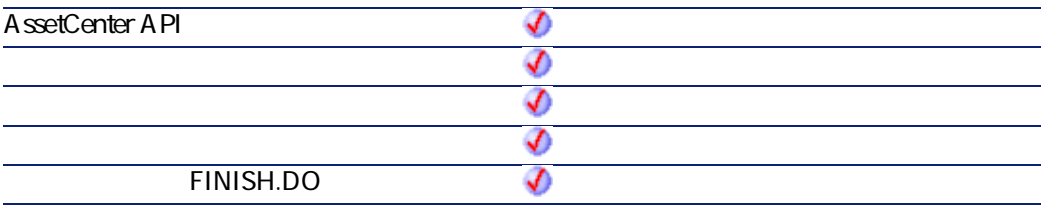

- **strText** 
	- White
	- ltGray
	- Gray
	- Dkgray
	- Black
	- Red
	- Green
	- Blue
	- Yellow

- Cyan
- Magenta
- Dkyellow
- Dkgreen
- Dkcyan
- Dkblue
- Dkmagenta
- Dkred

 $2$ 

- AssetCenter
- A mL astError() AmLastErrorMsg()

# **AmRollback()**

AmStartTransaction

### API

**long AmRollback(long hApiCnxBase);**

## **BASIC**

**Function AmRollback() As Long**

**バージョン:2.52**

AssetCenter 4.2.0 - The Solid AssetCenter 4.2.0 - The Solid AssetCenter 4.2.0 - The Solid AssetCenter 4.2.0 - The Solid AssetCenter 4.2.0 - The Solid AssetCenter 4.2.0 - The Solid AssetCenter 4.2.0 - The Solid AssetCenter

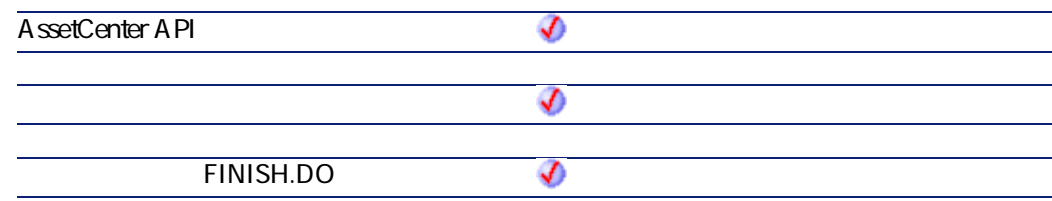

- $\cdot$  0
- $\cdot$  0

# **AmSetFieldDateValue()**

 $1$ 

#### API

**long AmSetFieldDateValue(long hApiRecord, char \*strFieldName, long tmValue);**

### **BASIC**

**Function AmSetFieldDateValue(hApiRecord As Long, strFieldName As String, tmValue As Date) As Long**

**バージョン:3.00**

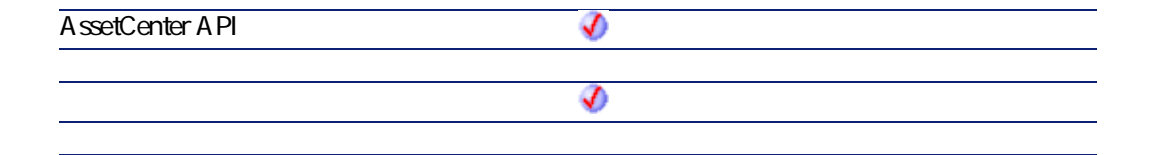

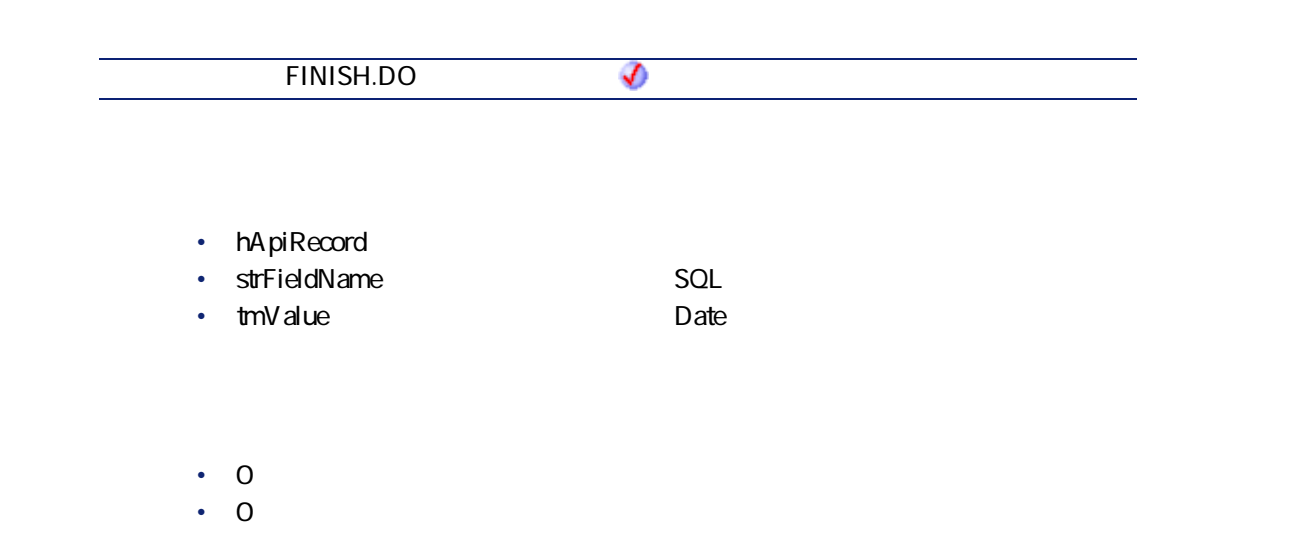

# **AmSetFieldDoubleValue()**

API

**long AmSetFieldDoubleValue(long hApiRecord, char \*strFieldName, double dValue);**

 $1$ 

## **BASIC**

**Function AmSetFieldDoubleValue(hApiRecord As Long, strFieldName As String, dValue As Double) As Long**

**バージョン:3.00**

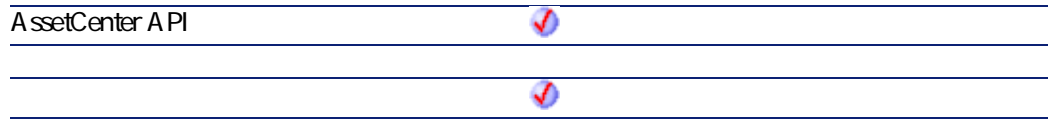

AssetCenter 4.2.0 - The Solution of 307

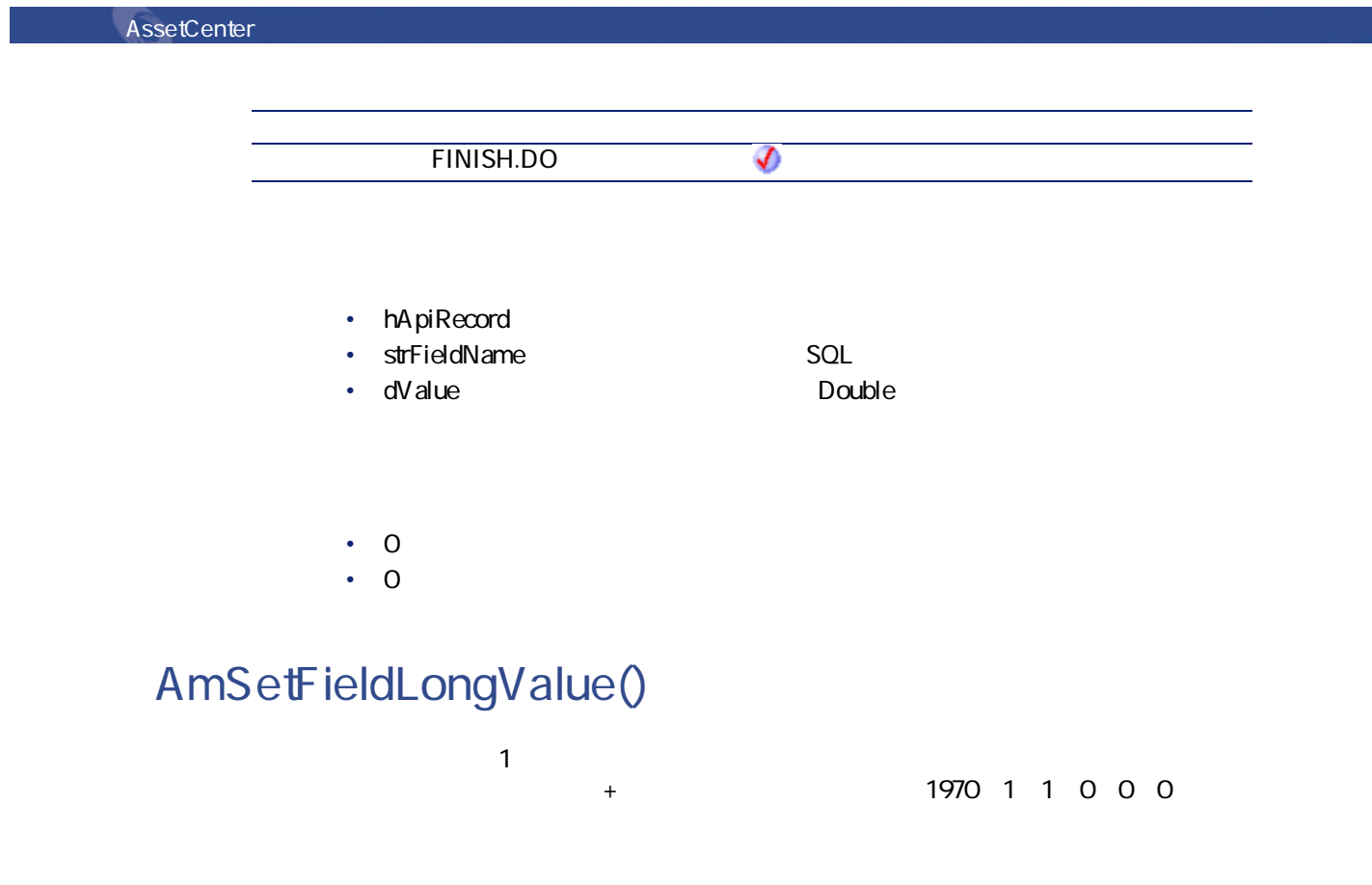

## API

**long AmSetFieldLongValue(long hApiRecord, char \*strFieldName, long lValue);**

## **BASIC**

**Function AmSetFieldLongValue(hApiRecord As Long, strFieldName As String, lValue As Long) As Long**

**バージョン:2.52**

**AssetCenter API** จ จ **FINISH.DO** €

- **hApiRecord**
- strFieldName<sup>:</sup> SQL
- **IValue**

- $\cdot$  0
- $\cdot$  0

# **AmSetFieldStrValue()**

 $1$ 

#### API

**long AmSetFieldStrValue(long hApiRecord, char \*strFieldName, char \*strValue);**

### **BASIC**

**Function AmSetFieldStrValue(hApiRecord As Long, strFieldName As String, strValue As String) As Long**

**バージョン:2.52**

AssetCenter 4.2.0 - 2009

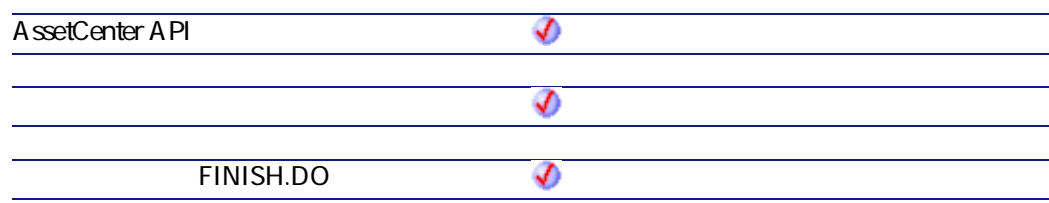

- **hApiRecord**
- strFieldName<sup>:</sup> SQL
- strValue **String**

- $\cdot$  0
- $\cdot$  0

# **AmSetLinkFeatureValue()**

#### API

**long AmSetLinkFeatureValue(long hApiRecord, char \*strFeatSqlName, char \*strDstSelfValue, long lDstId);**

### **BASIC**

**Function AmSetLinkFeatureValue(hApiRecord As Long, strFeatSqlName As String, strDstSelfValue As String, lDstId As Long) As Long**

**バージョン:3.00**

**AssetCenter API** จ ♦ **FINISH.DO** จ

- **hApiRecord** ID • strFeatSqlName: SQL<br>SQL fv\_  $SQL$   $fv$ • **strDstSelfValue**:レコードに表示される任意管理項目の値。**lDstId**のIDを持つ  $S$ elf $\blacksquare$ • **lDstId**:リンクタイプの任意管理項目のリンク先レコードのID
- $\cdot$  0
- $\cdot$  0

# **AmSetProperty()**

# **BASIC**

**Function AmSetProperty(strVarName As String, vValue As Variant) As Long**

**バージョン:3.00**

AssetCenter 4.2.0 - The State of State 311

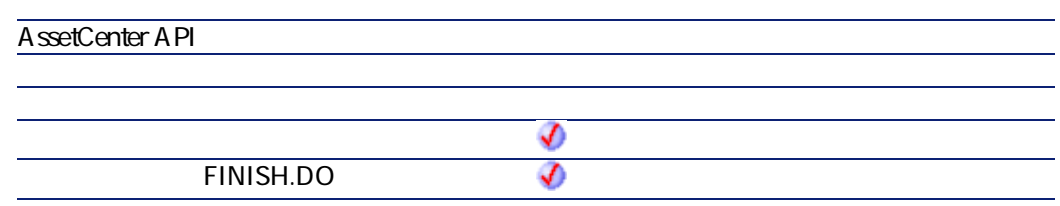

- strVarName
- **vValue**
- $\cdot$  0  $\cdot$  0

# **AmShowCableCrossConnect()**

## **BASIC**

**Function AmShowCableCrossConnect(lCableId As Long) As Long**

**バージョン:4.00**

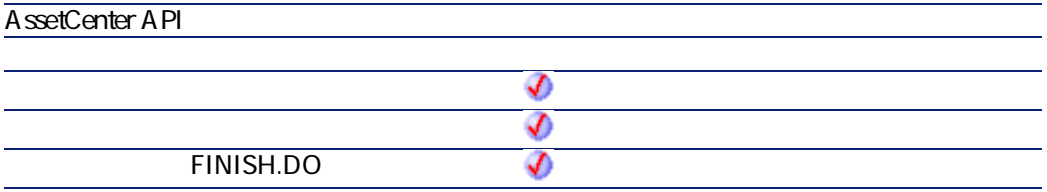

• **ICableId** ID

- $\cdot$  0
- $\overline{0}$

# **AmShowDeviceCrossConnect()**

### **BASIC**

**Function AmShowDeviceCrossConnect(lDeviceId As Long) As Long**

**バージョン:4.00**

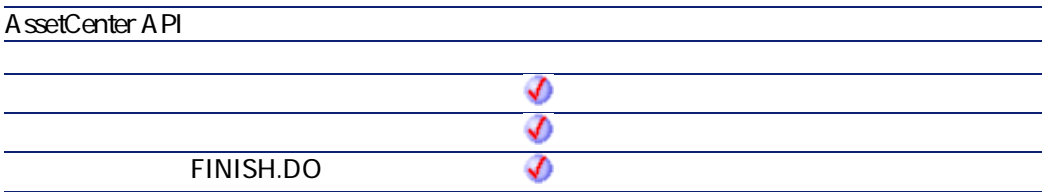

- **IDeviceId**: The state of the state of the state of the state of the state of the state of the state of the state of the state of the state of the state of the state of the state of the state of the state of the state of
- $\cdot$  0

AssetCenter 4.2.0 - The State of the State 313

 $\cdot$  0

# **AmSqlTextConst()**

- シングルクォーテーションマーク(')はこれます。
- シングルクォーテーションマークが文字列の最初と最後に追加されます。
- API

**long AmSqlTextConst(char \*return, long lreturn, char \*str);**

## **BASIC**

**Function AmSqlTextConst(str As String) As String**

#### **バージョン:4.00**

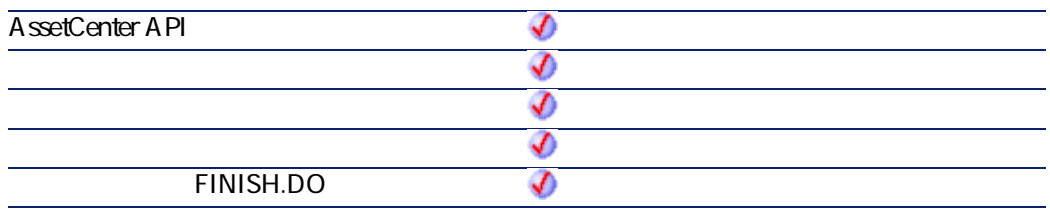

• **str** 

 $2$ 

- AssetCenter
	- AmLastErrorMsg()

A mL astError()

プログラマーズリファレンス

Dim strReq as String strReq="SELECT lEmplDeptId FROM amEmplDept WHERE Name=" & amSqlTextC onst(strName) **strName** 

 ${\rm Commi}$ 

**AmStartTransaction()**

Rollback

API

**long AmStartTransaction(long hApiCnxBase);**

### **BASIC**

**Function AmStartTransaction() As Long**

**バージョン:2.52**

**AssetCenter API** จ จ

AssetCenter 4.2.0 - The State of the State 315

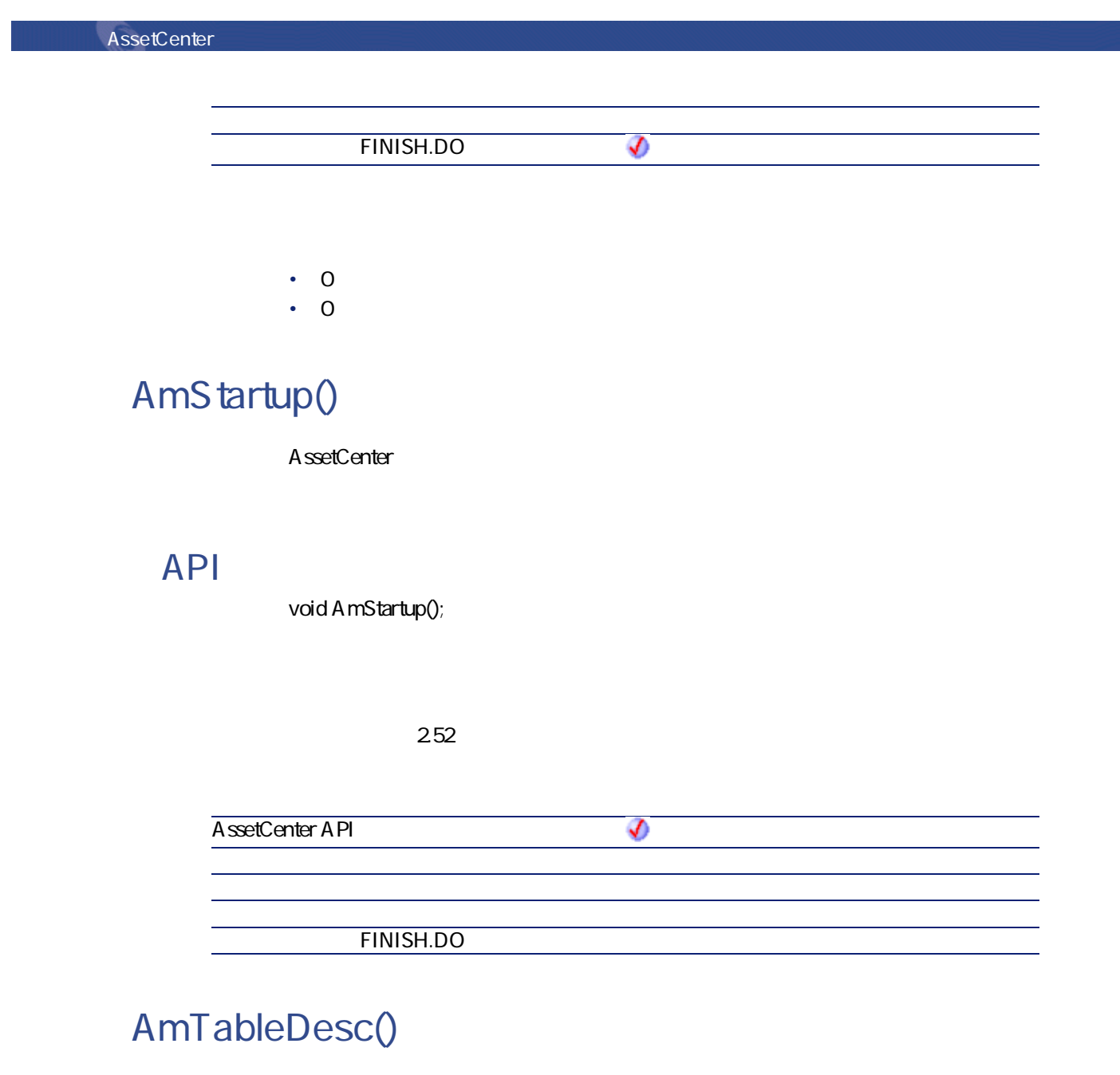

SQL < > < SQL >

### API

**long AmTableDesc(long hApiCnxBase, char \*return, long lreturn, char \*strSqlName);**

## **BASIC**

**Function AmTableDesc(strSqlName As String) As String**

**バージョン:3.00**

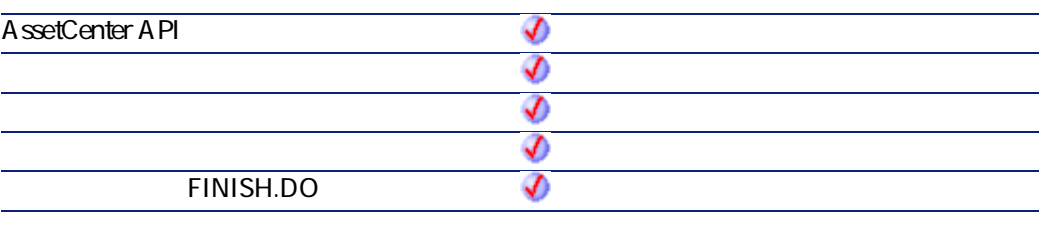

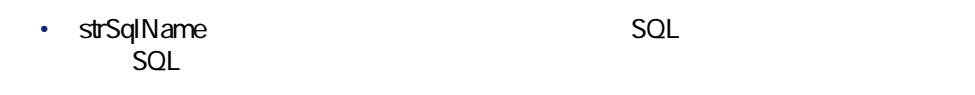

 $2$ • AssetCenter

A mL astError() AmLastErrorMsg()

SQL amAsset

AssetCenter 4.2.0 - The State of the State 317

アファレンス

AmTableDesc("amAsset")

Assets (amAsset)

# **AmTaxRate()**

#### API

**double AmTaxRate(char \*strTaxRateName, long lTaxLocId, long tmDate, double dValue);**

### **BASIC**

**Function AmTaxRate(strTaxRateName As String, lTaxLocId As Long, tmDate As Date, dValue As Double) As Double**

#### **バージョン:3.00**

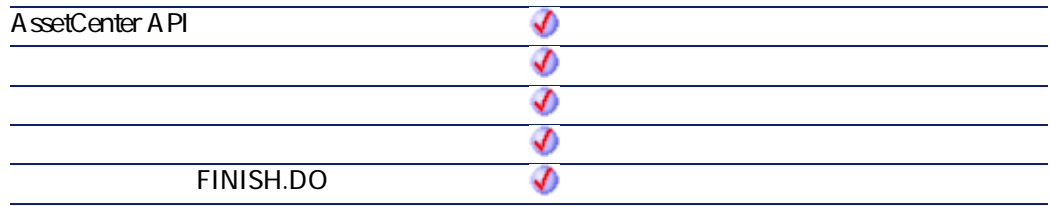

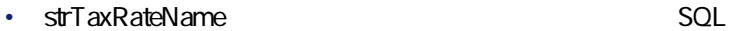

- **lTaxLocId**:税金のタイプに対応する税区分のID番号
- **tmDate**

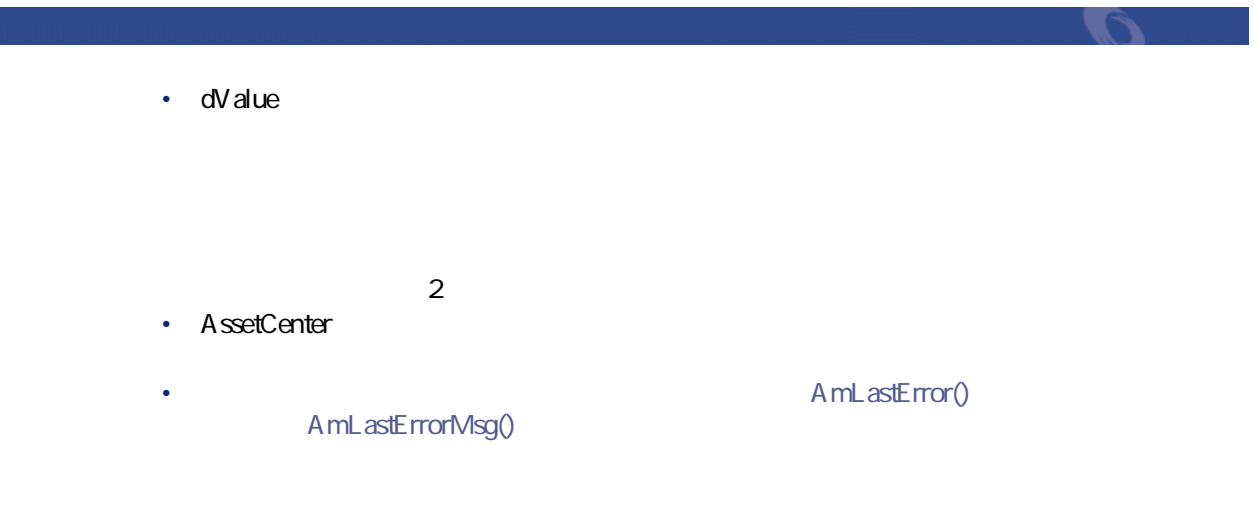

# **AmUpdateDetail()**

### **BASIC**

**Function AmUpdateDetail(strFieldName As String, varValue As Variant) As Long**

**バージョン:3.00**

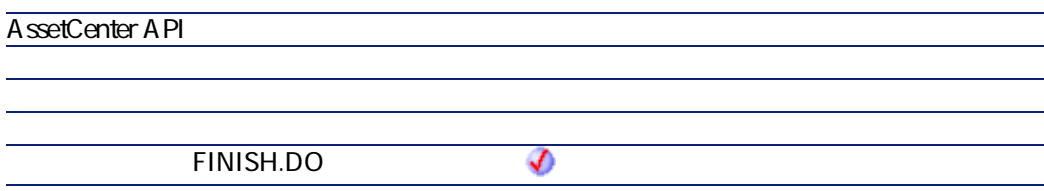

AssetCenter 4.2.0 - The Table 319

- strFieldName<sup>\*</sup> SQL
- varValue

 $\cdot$  0  $\cdot$  0

# **AmUpdateRecord()**

#### API

**long AmUpdateRecord(long hApiRecord);**

### **BASIC**

**Function AmUpdateRecord(hApiRecord As Long) As Long**

**バージョン:2.52**

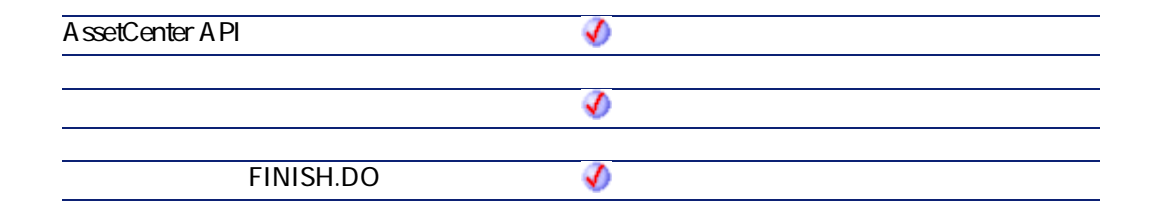

- **hApiRecord**
- $\cdot$  0
- $\overline{0}$

# **AmValueOf()**

#### strV arName

### **BASIC**

**Function AmValueOf(strVarName As String) As Variant**

**バージョン:3.00**

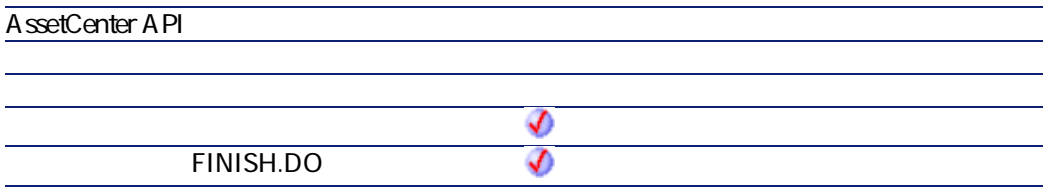

• strVarName

AssetCenter 4.2.0 - 2012 - 2021

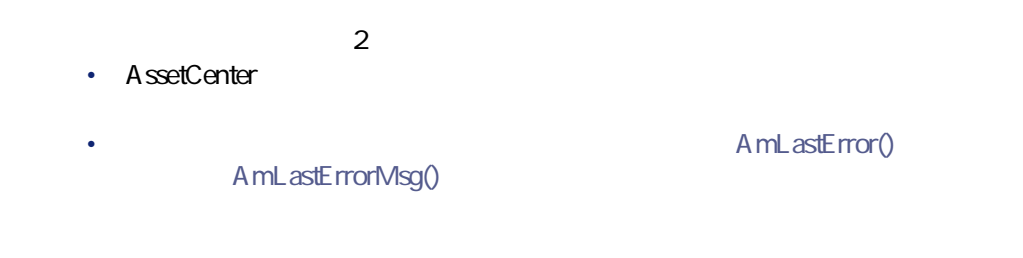

Page1.Label

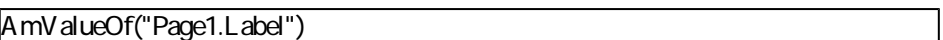

# **AmWizChain()**

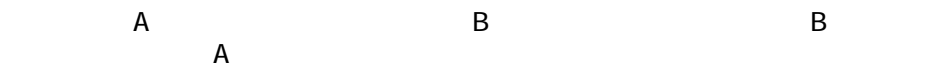

### **BASIC**

**Function AmWizChain(strWizSqlName As String) As Long**

**バージョン:3.00**

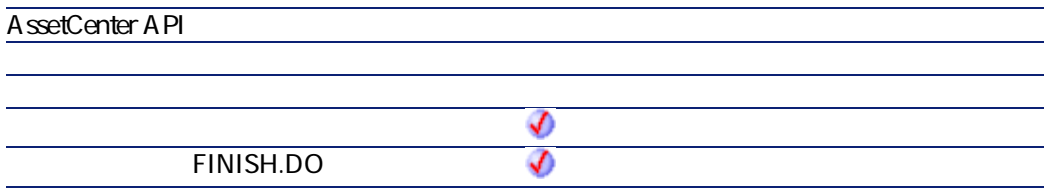

• strWizSqlName **SQL** 

- $\cdot$  0
- $\cdot$  0

# **AmWorkTimeSpanBetween()**

 $2$ 

### API

**long AmWorkTimeSpanBetween(char \*strCalendarSqlName, long tmEnd, long tmStart);**

#### **BASIC**

**Function AmWorkTimeSpanBetween(strCalendarSqlName As String, tmEnd As Date, tmStart As Date) As Date**

**バージョン:3.00**

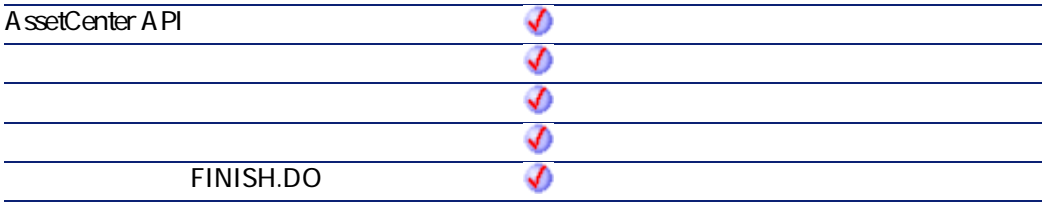

AssetCenter 4.2.0 - The State of the State 323

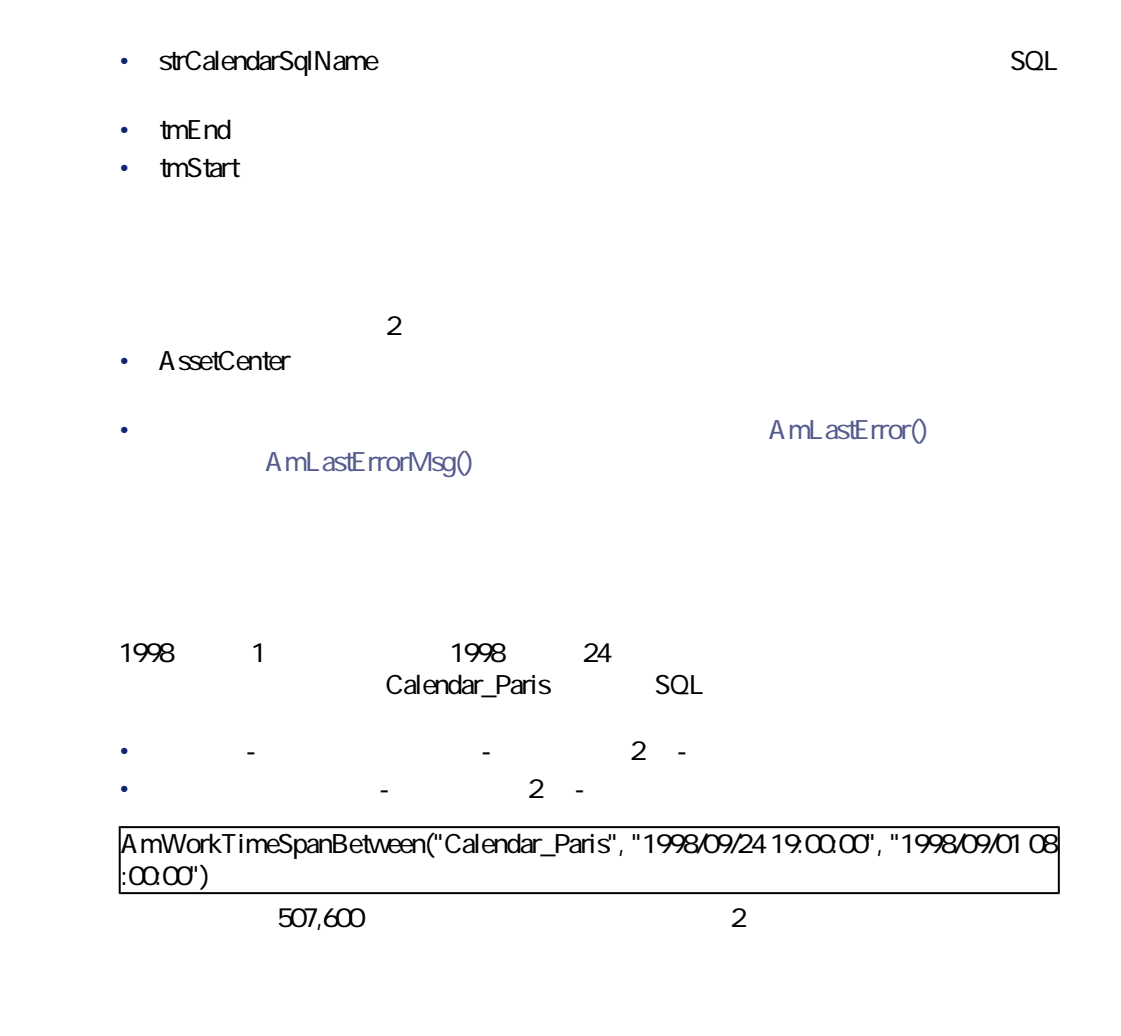

# **AppendOperand()**

strExprstrOperatorstrOperand
## **BASIC**

**Function AppendOperand(strExpr As String, strOperator As String, strOperand As String) As String**

**バージョン:3.5**

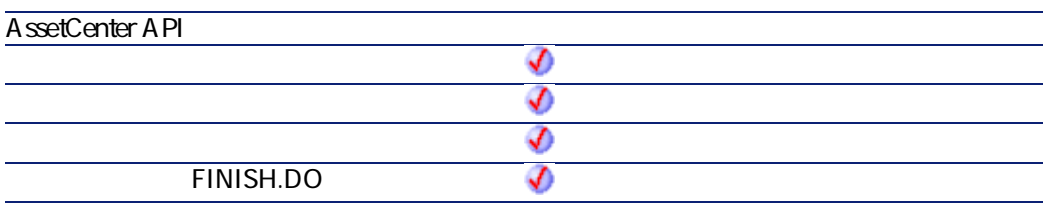

- **strExpr**
- **strOperator**
- strOperand

 $2$ 

- AssetCenter
- AmLastError() AmLastErrorMsg()

AssetCenter 4.2.0 - The State of the State of 325

アンプライブ しゅうしゅうしゅつ アクセス

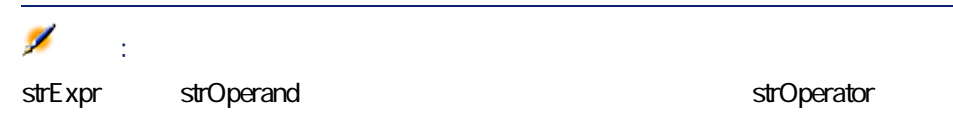

## **ApplyNewVals()**

ListBox

## **BASIC**

**Function ApplyNewVals(strValues As String, strNewVals As String, strRows As String, strRowFormat As String) As String**

**バージョン:3.5**

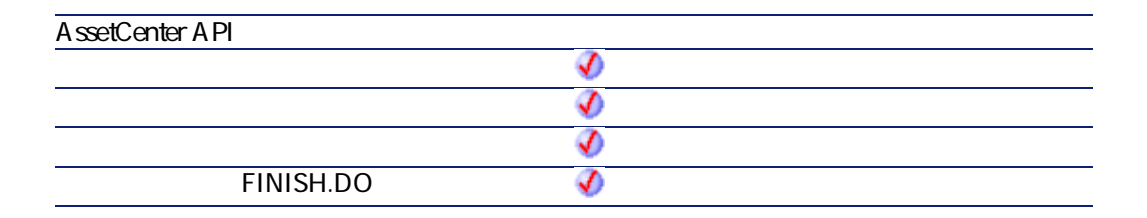

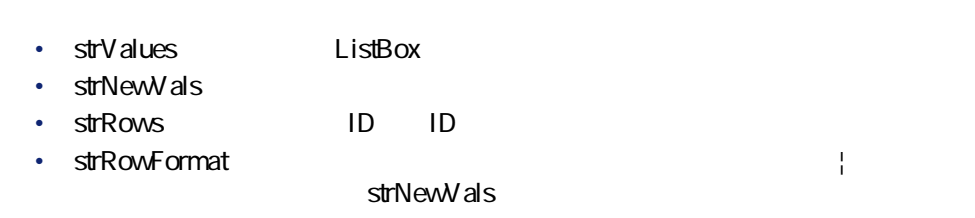

• AmLastError() AmLastErrorMsg()

## **Asc()**

ASCII

## **BASIC**

**Function Asc(strAsc As String)**

**バージョン:3.00**

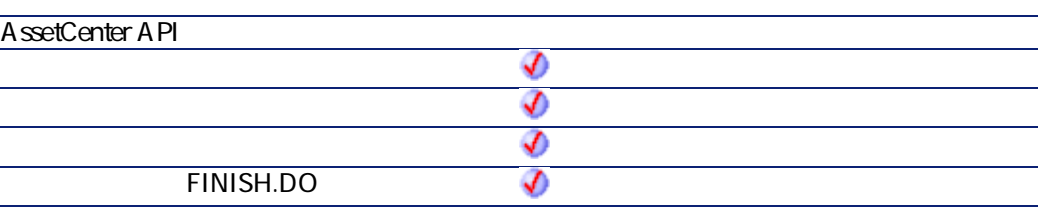

• **strAsc** 

プログラマーズリファレンス

Dim iCount as Integer Dim strString as String For iCount=Asc("A") To Asc("Z") strString = strString & Str(iCount) **Next iCount** RetVal=strString

**Atn()**

### **BASIC**

**Function Atn(dValue As Double) As Double**

#### **バージョン:3.00**

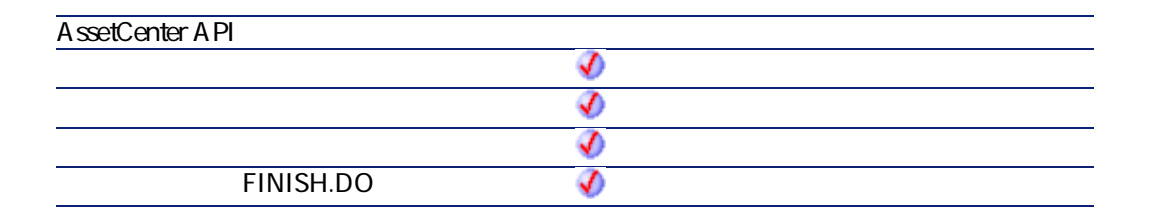

• dValue

 $2$ 

- AssetCenter
	- AmLastErrorMsg()

A mLastError()

プログラマーズリファレンス

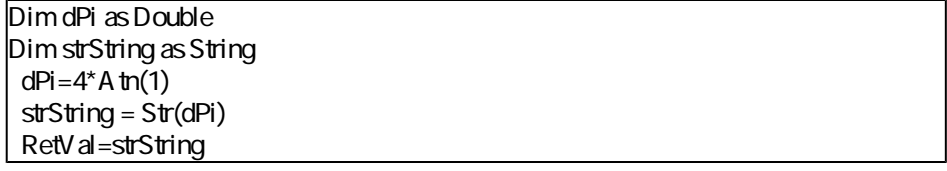

## **BasicToLocalDate()**

BASIC Windows

### **BASIC**

**Function BasicToLocalDate(strDateBasic As String) As String**

**バージョン:3.5**

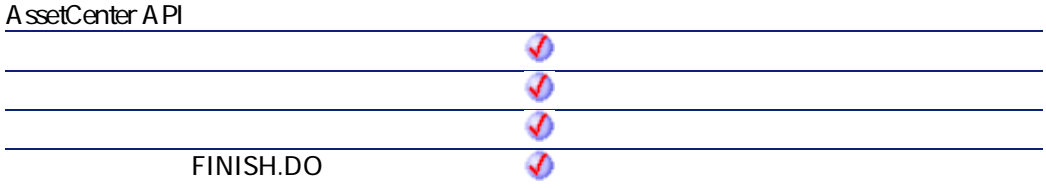

AssetCenter 4.2.0 - The State of the State 329

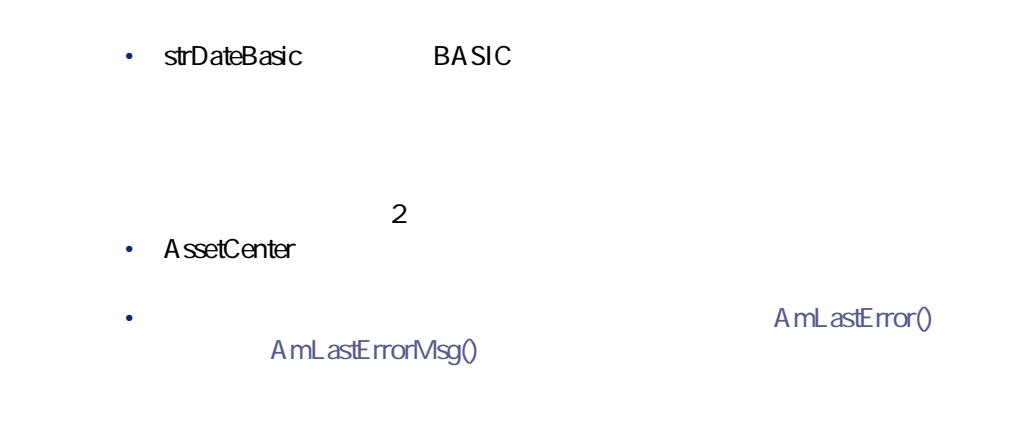

## **BasicToLocalTime()**

BASIC Windows

## **BASIC**

**Function BasicToLocalTime(strTimeBasic As String) As String**

**バージョン:3.5**

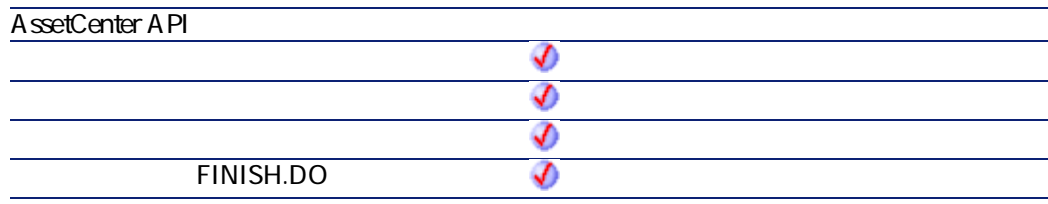

• strTimeBasic BASIC

- $2$ • AssetCenter
- AmLastErrorMsg()

A mL astError()

プログラマーズリファレンス

# **BasicToLocalTimeStamp()**

BASIC + + Windows

### **BASIC**

**Function BasicToLocalTimeStamp(strTSBasic As String) As String**

**バージョン:3.5**

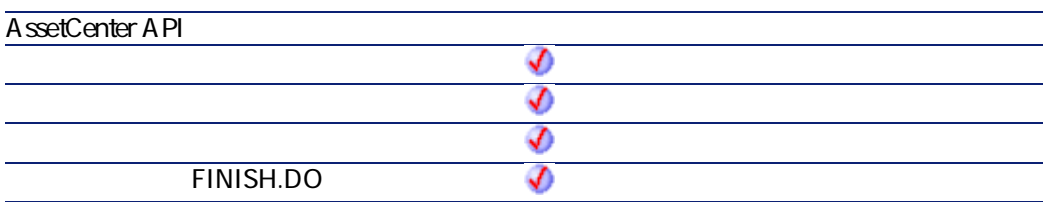

• **strTSBasic** BASIC +

 $2$ 

AssetCenter 4.2.0 - The Context of 331

- AssetCenter
	- AmLastErrorMsg()

A mL astError()

## **Beep()**

#### **BASIC**

**Function Beep()**

**バージョン:3.00**

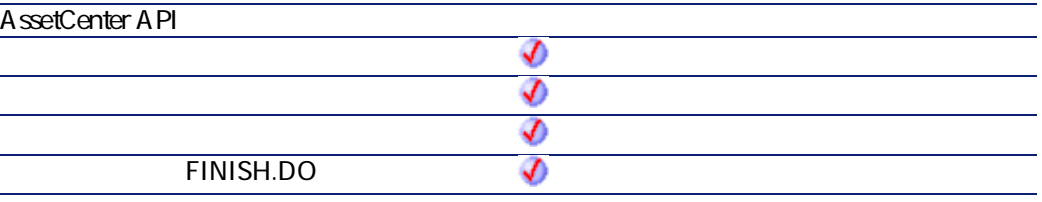

 $2$ 

• AssetCenter

AmLastErrorMsg()

A mL astError()

# **CDbl()**

Double

## **BASIC**

**Function CDbl(dValue As Double) As Double**

**バージョン:3.00**

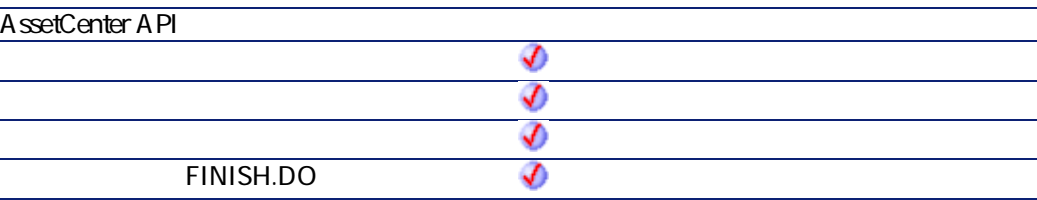

- **dValue**
- $2$ • AssetCenter
- AmLastError() AmLastErrorMsg()

AssetCenter 4.2.0 - The Table 333

プログラマーズリファレンス

Dim dNumber As Double Dim iInteger as Integer  $i$ Integer = 25 dNumber=CDbl(iInteger) RetVal=dNumber

## **ChDir()**

### **BASIC**

**Function ChDir(strDirectory As String)**

#### **バージョン:3.00**

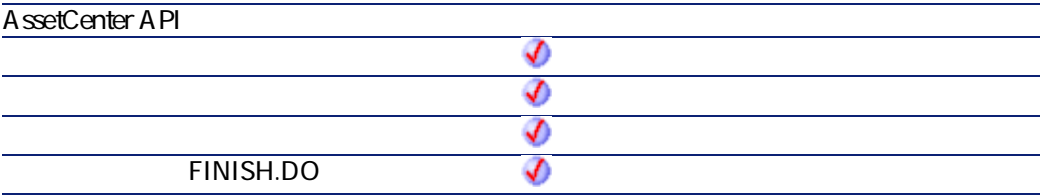

• strDirectory

 $2$ 

• AssetCenter

AmLastErrorMsg()

#### • AmLastError()

プログラマーズリファレンス

**ChDrive()**

### **BASIC**

**Function ChDrive(strDrive As String)**

**バージョン:3.00**

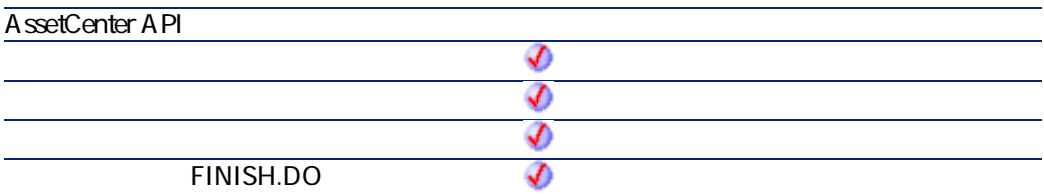

• strDrive

 $2$ 

- AssetCenter
- AmLastError() AmLastErrorMsg()

AssetCenter 4.2.0 - The State of the State of the State of the State of the State of the State of the State of the State of the State of the State of the State of the State of the State of the State of the State of the Sta

# **Chr()**

**iChr スタックス ASCII**コードに対応する文字列を通しております。

## **BASIC**

**Function Chr(iChr As Long) As String**

#### **バージョン:3.00**

**AssetCenter API** จ จ  $\bm{\Phi}$ **ウィザードの「FINISH.DO」スクリプト** จ

#### • iChr ASCII

 $2$ 

• AssetCenter

• AmLastError() AmLastErrorMsg()

Dim iCount as Integer Dim iIteration as Integer Dim strMessage as String Dim strLF as String strLF=Chr(10) For il teration=1 To 2 For iCount=Asc("A") To Asc("Z") strMessage=strMessage+Chr(iCount) **NextiCount** strMessage=strMessage+strLF Next il teration RetV al=strMessage

## **CInt()**

### **BASIC**

**Function CInt(iValue As Long) As Long**

**バージョン:3.00**

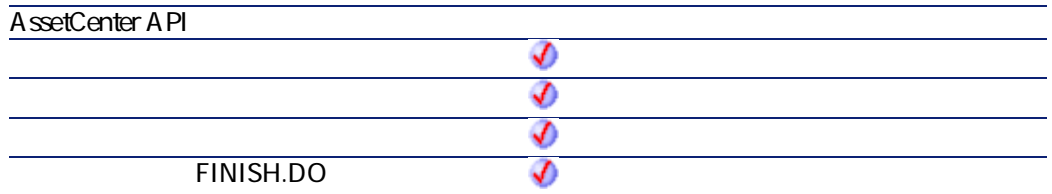

• *iValue* 

AssetCenter 4.2.0 - The State of the State 337

プログラマーズリファレンス

 $2$ • AssetCenter AmLastErrorMsg()

A mLastError()

Dim iNumber As Integer Dim dDouble as Double dDouble = 25.24589 iNumber=CInt(dDouble) RetVal=iNumber

## **CLng()**

### **BASIC**

**Function CLng(lValue As Long) As Long**

**バージョン:3.00**

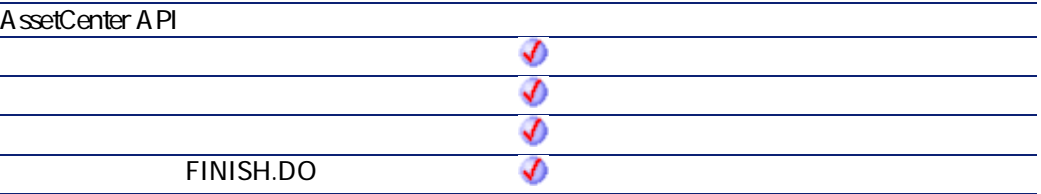

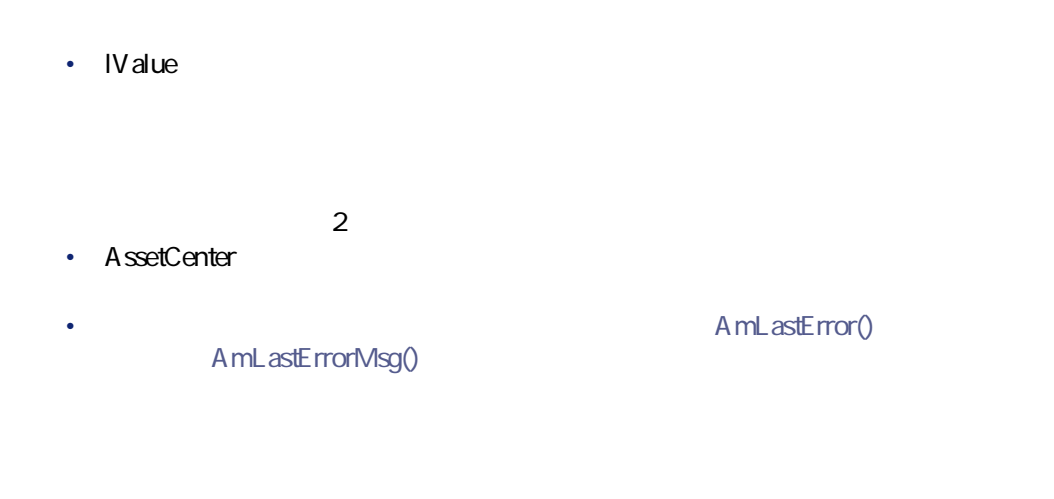

Dim lNumber As Long Dim iInteger as Integer iInteger = 25 lNumber=CLng(iInteger) RetVal=lNumber

## **Cos()**

## **BASIC**

**Function Cos(dValue As Double) As Double**

**バージョン:3.00**

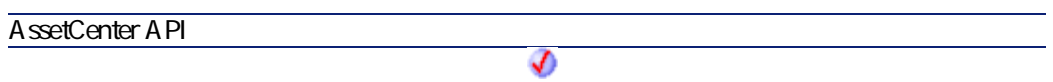

AssetCenter 4.2.0 - The State of the State of the State of the State of the State of the State of the State of the State of the State of the State of the State of the State of the State of the State of the State of the Sta

プログラマーズリファレンス

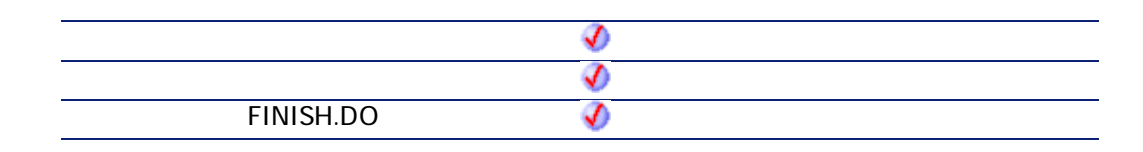

• **dValue** 

 $2$ 

- AssetCenter
- AmLastError() AmLastErrorMsg()

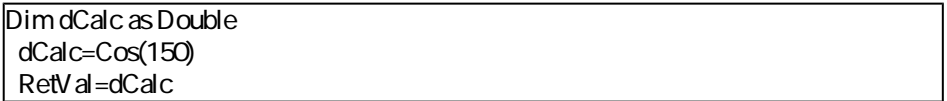

## **CountOccurences()**

 $1$ 

### **BASIC**

**Function CountOccurences(strSearched As String, strPattern As String, strEscChar As String) As Long**

プログラマーズリファレンス

**バージョン:3.5**

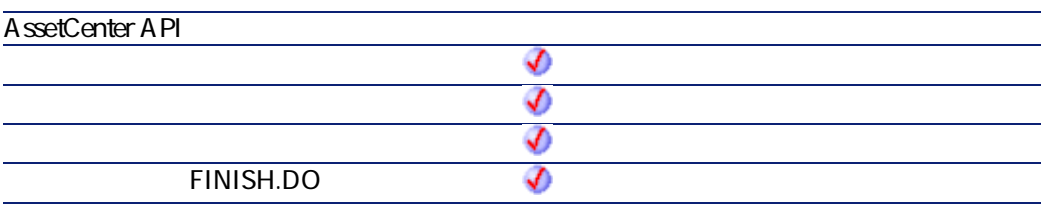

- **strSearched**
- **strPattern strSearched**
- **strEscChar**<br>
The strSearched

 $2$ 

- AssetCenter
- AmLastError() AmLastErrorMsg()

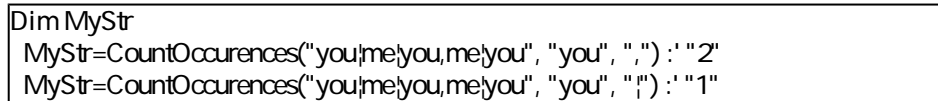

## **CountValues()**

 $1$ 

### **BASIC**

**Function CountValues(strSearched As String, strSeparator As String, strEscChar As String) As Long**

#### **バージョン:3.5**

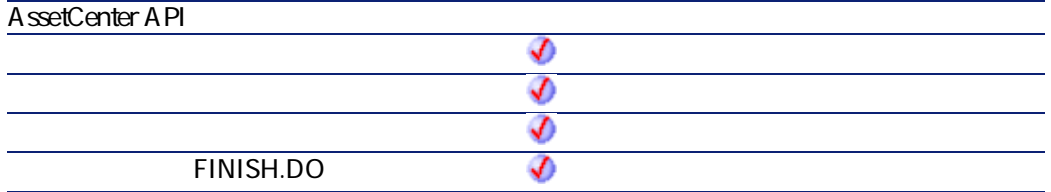

- **strSearched**
- **strSeparator**
- strEscChar

 $2$ 

- AssetCenter
	- AmLastErrorMsg()

• AmLastError()

Dim MyStr MyStr=CountV alues("you|me|you\|me|you", "|", "\") : ' 4 MyStr=CountV alues("you|me|you\|me|you", "|", "") : ' 5

# **CSng()**

Float

### **BASIC**

**Function CSng(fValue As Single) As Single**

**バージョン:3.00**

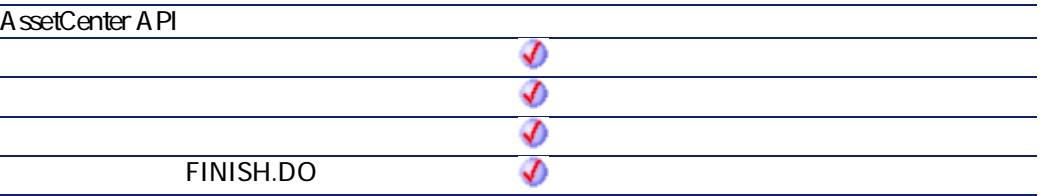

• **fValue** 

 $2$ 

• AssetCenter

AssetCenter 4.2.0 - The State of the State 343

プログラマーズリファレンス

• **AmLastError()** 

AmLastErrorMsg()

Dim dNumber As Double Dim iInteger as Integer iInteger = 25 dNumber=CSng(iInteger) RetVal=dNumber

## **CStr()**

#### **BASIC**

**Function CStr(strValue As String) As String**

#### **バージョン:3.00**

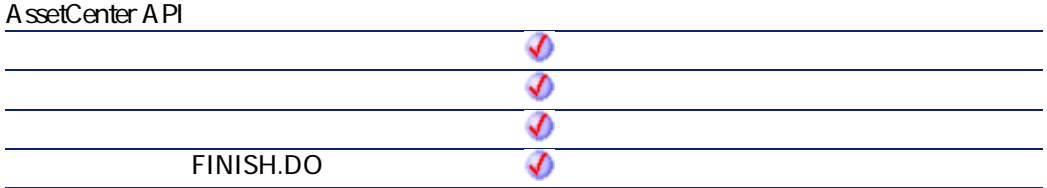

• strValue

AmLastErrorMsg()

A mL astError()

プログラマーズリファレンス

Dim dNumber As Double Dim strMessage as String  $d$ Number = 2,452873 strMessage=CStr(dNumber) RetV al=strMessage

## **CurDir()**

#### **BASIC**

**Function CurDir() As String**

**バージョン:3.00**

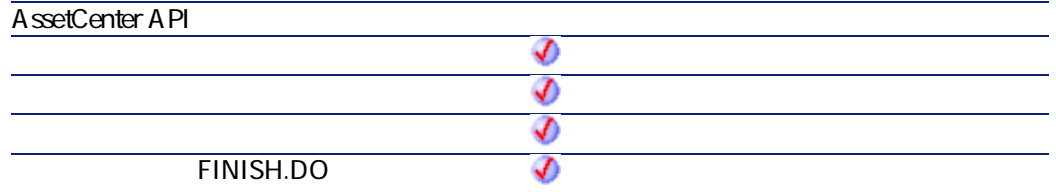

AssetCenter 4.2.0 - The State of the State 345

 $2$ 

• AssetCenter

AmLastErrorMsg()

A mLastError()

## **CVar()**

Variant

## **BASIC**

**Function CVar(vValue As Variant) As Variant**

#### **バージョン:3.00**

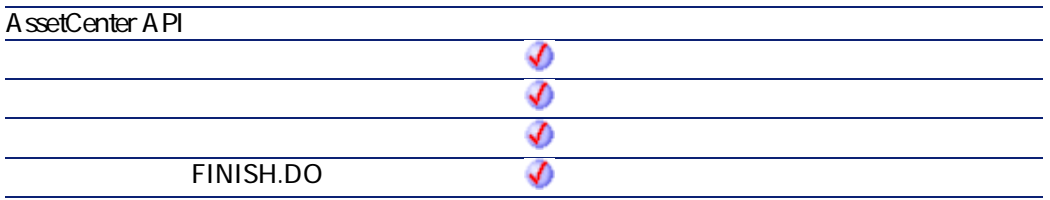

• **vValue** 

 $2$ 

- AssetCenter
	- AmLastErrorMsg()

AmLastError()

プログラマーズリファレンス

## **DaContext()**

This function returns the value of a context identified by its name.

#### **BASIC**

**Function DaContext(strField As String) As Variant**

**バージョン:1.0**

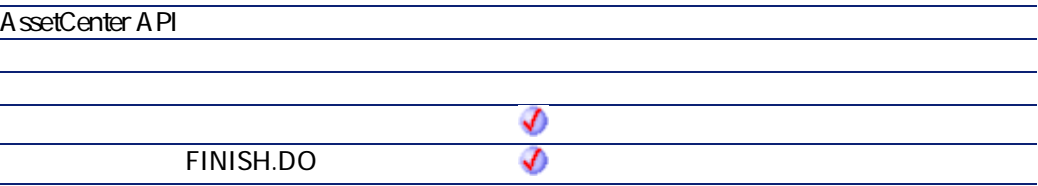

• **strField**: This parameter contains the name of the context for which you want to find the value.

 $2$ 

• AssetCenter

AssetCenter 4.2.0 - The State of the State 347

• AmLastError()

#### AmLastErrorMsg()

This example verifies that the environment variables can be recovered.

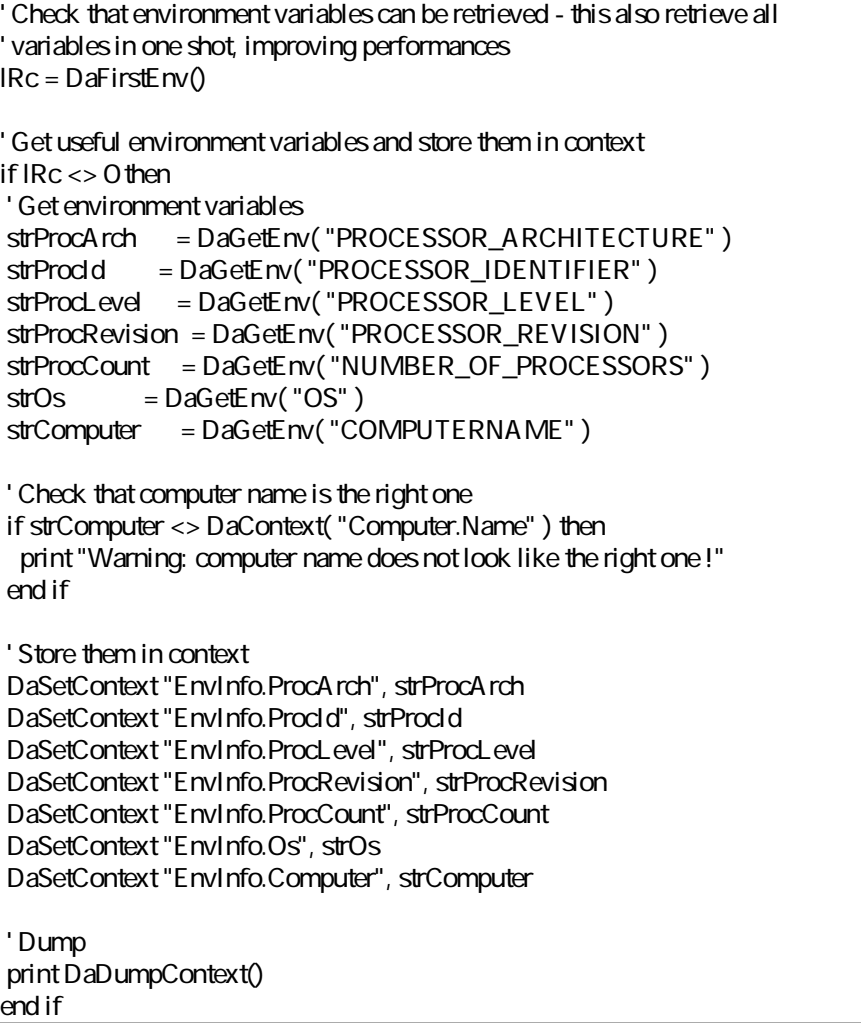

## **DaCopy()**

This function copies a file, a set of files or a folder, locally. This function works in one of two ways:

プログラマーズリファレンス

- It copies a file locally to the deployment server: The source and the destination of the copy are both on the deployment server.
- It copies a file locally to the deployment target: The source and the destination of the copy are both on the deployment target.

The way in which it works is determined by the value of the **file.on\_server** option, set using the **DaSetOption()** function:

- If this option is set to 1, the copy concerns the deployment server.
- If this option is set to 0, the copy concerns the deployment target.

#### $\mathbb Z$ 注意:

For further information, refer to the description of the **DaSetOption()** function.

#### Ø .<br>:

This function carries out the same operations as the **Copy files** activity.

#### **BASIC**

**Function DaCopy(strSource As String, strDest As String, strNameFilter As String) As Long**

**バージョン:1.0**

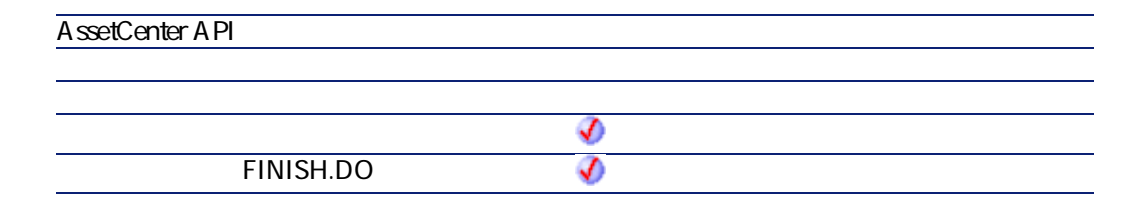

AssetCenter 4.2.0 - The Contract of the State of the State of the State of the State of the State of the State o

- **strSource**: This parameter contains the destination path of the elements to copy. Depending on how the function operates, it is either a path relative to the file depot (in the case of a local copy to the deployment server) or an absolute path (in the case of a local copy to the deployment target).
- **strDest**: Destination path of the elements to copy. Depending on how the function operates, it is either a path relative to the file depot (in the case of a local copy to the deployment server) or an absolute path (in the case of a local copy to the deployment target).
- **strNameFilter**: This parameter contains wildcard characters, as used by DOS (\* and ?), used to filter the file names.

AmLastErrorMsg()

A mL astError()

' copy user spreadsheet documents to a backup folder dim l as long = DaSetOption("file.recursive", 1)

l = DaCopy( "c:\%USERPROFILE%", "c:\backup", "\\*.xls" )

### **DaDbDeleteList()**

This function deletes one or more records from the AssetCenter database.

### **RASIC**

**Function DaDbDeleteList(strTable As String, strList As String, strLineSep As String, strIdSep As String) As Long**

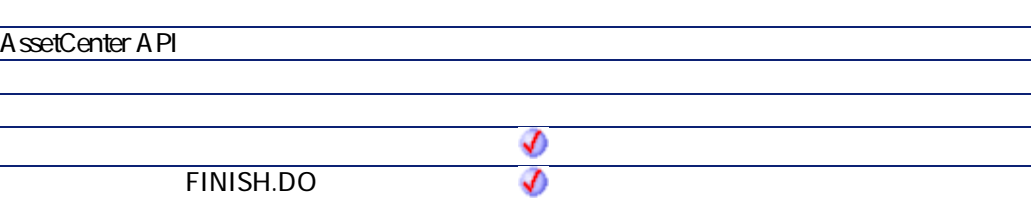

- **strTable**: This parameter contains the SQL name of the table in which the records are inserted or updated.
- **strList**: This parameter contains the character string describing the record to be updated or inserted.

Ø 注意: This parameter can be populated by the list obtained by the **DbGetList** function, or if the **strIdStep** parameter is empty, by a list of record identifiers.

- **strLineSep**: This parameter contains the character used as line separator in the character string contained in the **strList** parameter.
- **strIdSep**: This parameter contains the identifier of the record to be updated or inserted. If this parameter is null, the function considers that it is an insertion. If the value is not null, the function considers that it is an update of the record having this value as the identifier.

 $2$ 

• AssetCenter

AmLastErrorMsg()

**バージョン:1.0**

l,

AmLastError()

プログラマーズリファレンス

AssetCenter 4.2.0 - The Contract of the State 351

## **DaDbGetList()**

This function returns, as a list, the result of an AQL query.

 $\overline{\mathscr{L}}$ 

。<br>:

For further information on the AQL query language, refer to the chapter **AQL** in the manual entitled **Advanced use**.

#### **RASIC**

**Function DaDbGetList(strQuery As String, strColSep As String, strLineSep As String, strIdSep As String) As String**

**バージョン:1.0**

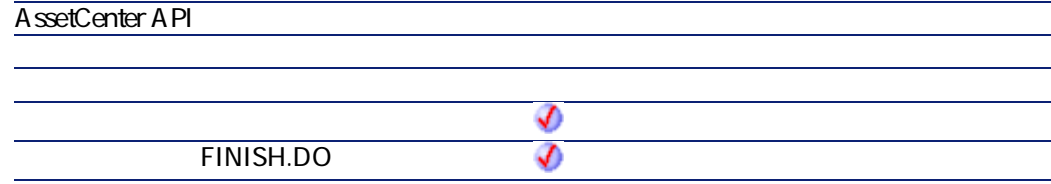

- **strQuery**: This parameter contains the AQL query you want to execute.
- **strColSep** :This parameter contains the character use as column separator in the result given by the function.

A column is equivalent to a field in a record returned by the query.

• **strLineSep**: This parameter contains the character used as line separator in the result returned by the function.

A line is equivalent to a record returned by the query.

• **strIdSep**: This parameter contains the character used to separate record identifiers in the results given by the function.

AmLastErrorMsg()

AmLastError()

プログラマーズリファレンス

Dim strList As String Dim lWorkgroup, lErr As Long

' Get list of computer ids in workgroup 'ToChange' strList = DaDbGetList( "SELECT Workgroup FROM amComputer WHERE Workgrou p='ToChange'", "|", "/", "@" )

Replace all 'ToChange' workgroups by 'Changed'. InStr will return 0 if not found lWorkgroup = InStr( 0, strList, "ToChange" ) Do While lWorkgroup > 0 strList = Left\$( strList, lWorkgroup - 1 ) + "Changed" + Mid\$( strList, lWorkgroup + Len("ToChange"), Len(strList) )

```
lWorkgroup = InStr( 0, strList, "ToChange" )
Loop
```

```
Update computers
lErr = DaDbSetList( "amComputer", "Workgroup", strList, "|", "/", "@" )
```
## **DaDbSetList()**

This function updates or creates records in a table of the AssetCenter database.

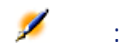

This function is the opposite of the **DaDbGetList** function.

#### **RASIC**

**Function DaDbSetList(strTable As String, strFields As String, strList As String, strColSep As String, strLineSep As String, strIdSep As String) As Long**

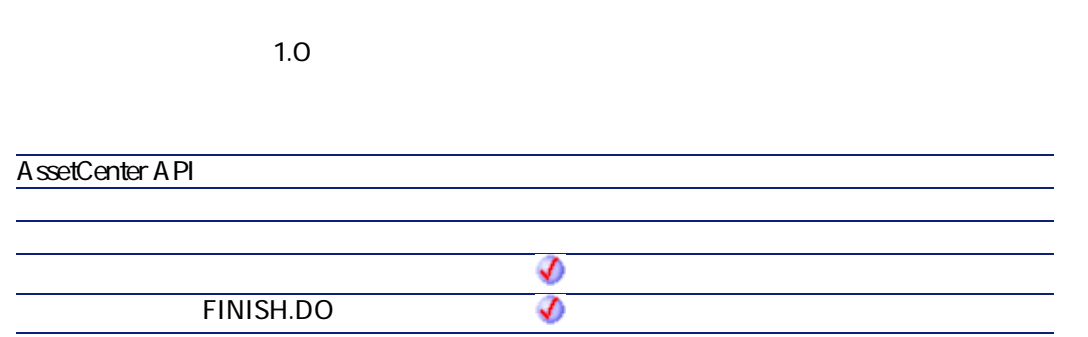

- **strTable**: SQL name of the table concerned by the operation.
- **strFields**: This parameter contains the SQL name of the fields to be modified (in the case of the modification of an existing record) or populated (in the case of the creation of a new record). The character defined in the **strColSep** parameter is used as a separator for the SQL names of the fields.
- strList list of the records concerned by the operation. Each record is separated by the **strLineSep** parameter. In the case of a modification (update of a record) the identifier of the record to modify is specified by appending the character contained in the **strIdSep** parameter, followed by the record identifier.
- **strColSep**: This parameter contains the character used as column separator (a column represents a field).
- **strLineSep**: This parameter contains the character used as a record separator (line separator).
- **strIdSep**: This parameter contains the character used to specify the identifier of the record to modify.

 $2$ 

- AssetCenter
	- AmLastErrorMsg()

#### A mL astError()

プログラマーズリファレンス

' Update name and workgroup of the computer '42' and insert a new computer named 'N ewComputer' in computers table ' We could also use 'NewName|NewWorkgroup@0' to insert the new computer.

lErr = DaDbSetList( "amComputer", "Name|Workgroup", "UpdatedName|UpdatedWor

kgroup@42/NewName|NewWorkgroup","|", "/", "@" )

## **DaDelete()**

This function copies a file, a set of files or a folder, locally. This function works in one of two ways:

- Delete from the deployment server (from the file depot).
- Delete from the deployment target.

The way in which it works is determined by the value of the **file.on\_server** option, set using the **DaSetOption()** function:

- If this option is set to 1, the deletion concerns the deployment server.
- If this option is set to 0, the deletion concerns the deployment target.

For further information, refer to the description of the **DaSetOption()** function.

#### Ø 注意:

ø

注意:

This function carries out the same operations as the **Delete files** activity.

#### **RASIC**

**Function DaDelete(strToDelete As String, strNameFilter As String) As Long**

AssetCenter 4.2.0 - The Contract of the Superior of the Superior of the Superior of the Superior of the Superior of the Superior of the Superior of the Superior of the Superior of the Superior of the Superior of the Superi

**バージョン:1.0**

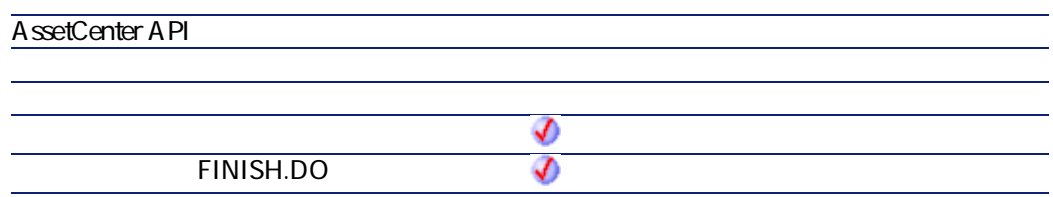

- **strToDelete**: This parameter contains the path of the files to delete. If you want to delete the elements from the deployment server, it is a relative path of the absolute path of the file depot. If you want to delete the elements from the deployment target, it is an absolute path.
- **strNameFilter**: This parameter contains wildcard characters, as used by DOS (\* and ?), used to filter the file names.

 $2$ 

• AssetCenter

AmLastErrorMsg()

A mL astError()

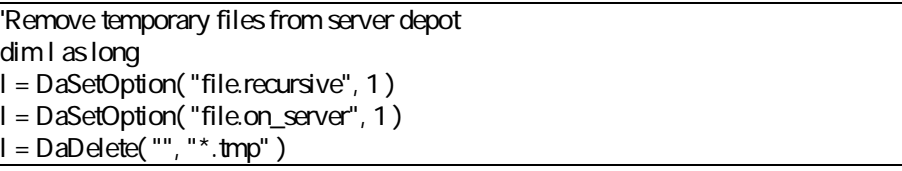

## **DaDownload()**

This function copies a file, folder or set of files to the deployment server depot. The source files must be located on the deployment target.

プログラマーズリファレンス

You can also configure the behavior of this function by setting certain options using the **DaSetOption()** option. A full list of this option is included in the description of the DaSetOption() function.

#### Ø 注意:

This function carries out the same operations as the **Download files** activity.

### **RASIC**

**Function DaDownload(strSrcPath As String, strDstPath As String, strSrcNameFilter As String) As Long**

**バージョン:1.0**

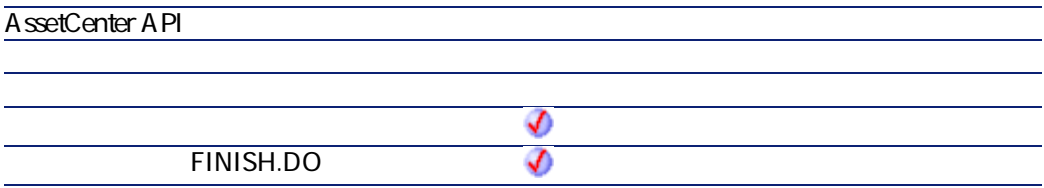

• **strSrcPath**: This parameter contains the path of the files to copy to the depot of the deployment server. It is an absolute path on the deployment target. For example:

c:\program files\antivirus\update\file.exe

• **strDstPath**: This parameter contains the path of the file copied on the deployment server. This path is relative to the absolute path of the deployment server. For example, if the absolute path of the file depot is:

#### c:\files\depot

and you want to copy a file to this location:

c:\files\depot\software\antivirus\update\file.exe

then this parameter will have the following value:

software\antivirus\update

• **strSrcNameFilter**: This parameter contains wildcard characters, as used by DOS (**\*** and **?**), used to filter the file names.

 $2$ 

**A**ssetCenter

AmLastErrorMsg()

A mL astError()

'get target specific path within file depot dim path as string path = "logs/" & DaContext( "Computer.Name" )

retrieve a log file from target dim l as long = DaDownload("c:\program files\application\setup", path, "setup.log")

## **DaDumpContext()**

This function returns a string containing all the defined contexts and is mainly used in debug mode.

#### **BASIC**

**Function DaDumpContext() As String**

**AssetCenter API** จ **ウィザードの「FINISH.DO」スクリプト** จ

 $2$ • AssetCenter

**バージョン:1.0**

• AmLastError() AmLastErrorMsg()

' Check that environment variables can be retrieved - this also retrieve all ' variables in one shot, improving performances lRc = DaFirstEnv() ' Get usefull environment variables and store them in context if  $\mathsf{IRc}\ll 0$  then ' Get environment variables strProcArch = DaGetEnv( "PROCESSOR\_ARCHITECTURE" ) strProcId = DaGetEnv( "PROCESSOR\_IDENTIFIER" ) strProcLevel = DaGetEnv("PROCESSOR LEVEL") strProcRevision = DaGetEnv( "PROCESSOR\_REVISION" ) strProcCount = DaGetEnv( "NUMBER\_OF\_PROCESSORS" )  $stros = DaGetEnv("OS")$ strComputer = DaGetEnv( "COMPUTERNAME" ) ' Check that computer name is the right one if strComputer <> DaContext( "Computer.Name" ) then

AssetCenter 4.2.0 - The Table 359

プログラマーズリファレンス

print "Warning: computer name does not look like the right one !" end if

' Store them in context DaSetContext "EnvInfo.ProcArch", strProcArch DaSetContext "EnvInfo.ProcId", strProcId DaSetContext "EnvInfo.ProcLevel", strProcLevel DaSetContext "EnvInfo.ProcRevision", strProcRevision DaSetContext "EnvInfo.ProcCount", strProcCount DaSetContext "EnvInfo.Os", strOs DaSetContext "EnvInfo.Computer", strComputer ' Dump

print DaDumpContext() end if

## **DaExec()**

This function execute a program stored on the deployment target.

You can also configure the behavior of this function by setting certain options using the **DaSetOption()** option. A full list of this option is included in the description of the **DaSetOption()** function.

 $\mathscr{L}$ 

**.**<br>1

This function performs the same operations as the **Execute** activity.

#### **BASIC**

**Function DaExec(strCmd As String, strPath As String) As Long**

**バージョン:1.0**

**AssetCenter API**
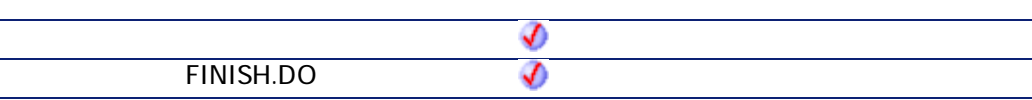

• **strCmd**: This parameter contains the name of the program to be executed. For example:

notepad.exe

• **strPath**: This parameter contains the full path of the executable. In the case of the previous example:

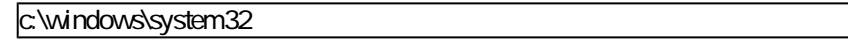

 $2$ 

- AssetCenter
	- AmLastErrorMsg()

A mL astError()

プログラマーズリファレンス

' Log ipconfig information lErr = DaSetOption( "exec.log\_output", 1 )  $\textsf{IET} = \textsf{DaExc}($  "ipconfig /all", "" )

# **DaExecAction()**

This function executes an action, identified by its name, on a table in the AssetCenter database.

AssetCenter 4.2.0 - The State of the State 361

 $\mathbf{z}$ 

注意:

This function supports a limited number of tables (workflows, agents, computers, etc.).

### **BASIC**

**Function DaExecAction(strAction As String, strTable As String) As Long**

#### **バージョン:1.0**

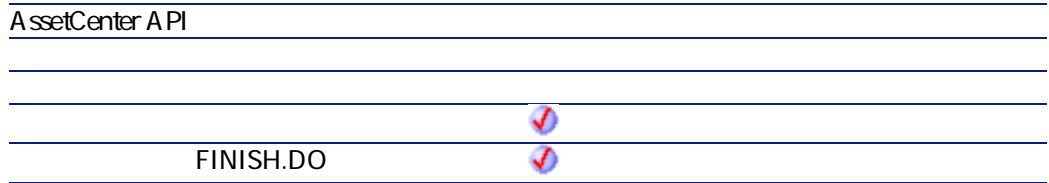

- **strAction**: This parameter contains the SQL name of the action as defined in AssetCenter.
- **strTable**: This parameter contains the SQL name of the table on which the action is executed.

 $2$ • AssetCenter

AmLastErrorMsg()

A mL astError()

Dim lErr as Long lErr = DaExecAction( "MyAction", "amComputer")

# **DaExecuteActionByName()**

This function executes an action, identified by its name, on a table and a record in the AssetCenter database.

### **BASIC**

**Function DaExecuteActionByName(strAction As String, strTable As String, lRecord As Long) As Long**

**バージョン:1.0**

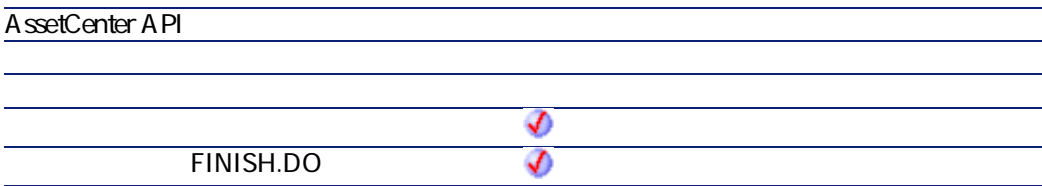

- **strAction**: This parameter contains the SQL name of the action as defined in AssetCenter.
- **strTable**: This parameter contains the SQL name of the table on which the action is executed.
- **lRecord**: This parameter contains the identifier of the record in the table on which the action is executed.

AssetCenter 4.2.0 - The Contract of the Second 363

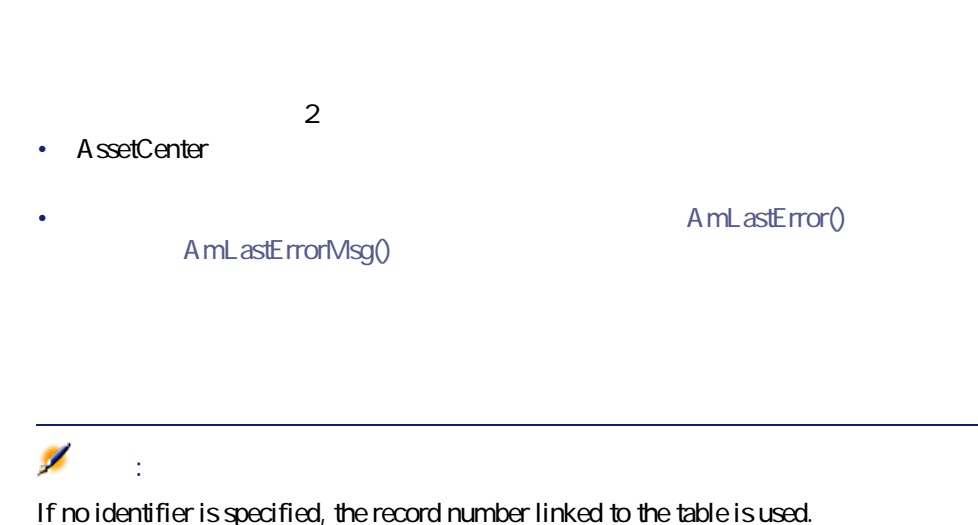

Dim IErr as Long lErr = DaExecuteActionByName( "MyAction", "amComputer", 3)

# **DaFileATime()**

**AssetCenter** 

This function returns the date and time at which the file or folder were accessed.

### **BASIC**

**Function DaFileATime(strPath As String) As Date**

**バージョン:1.0**

**AssetCenter API**

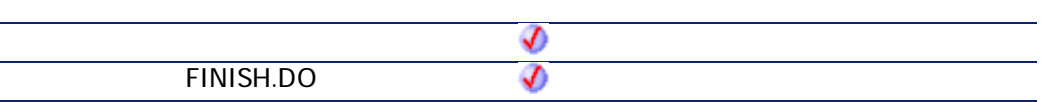

- **strPath**: This parameter contains the path of the file or folder concerned by the operation. If the operation is carried out on the deployment server, it is a path relative to the absolute path of the file depot. If the operation is carried out on the deployment target, it is an absolute path.
- $2$ • AssetCenter
- AmLastError() AmLastErrorMsg()

# **DaFileCRC()**

This function returns the CRC of a file (Cyclic Redundancy Check).

### **BASIC**

**Function DaFileCRC(strPath As String) As Long**

**バージョン:1.0**

**AssetCenter API**

AssetCenter 4.2.0 - 2008 - 2009 - 2012 12:00 12:00 12:00 12:00 12:00 12:00 12:00 12:00 12:00 12:00 12:00 12:00

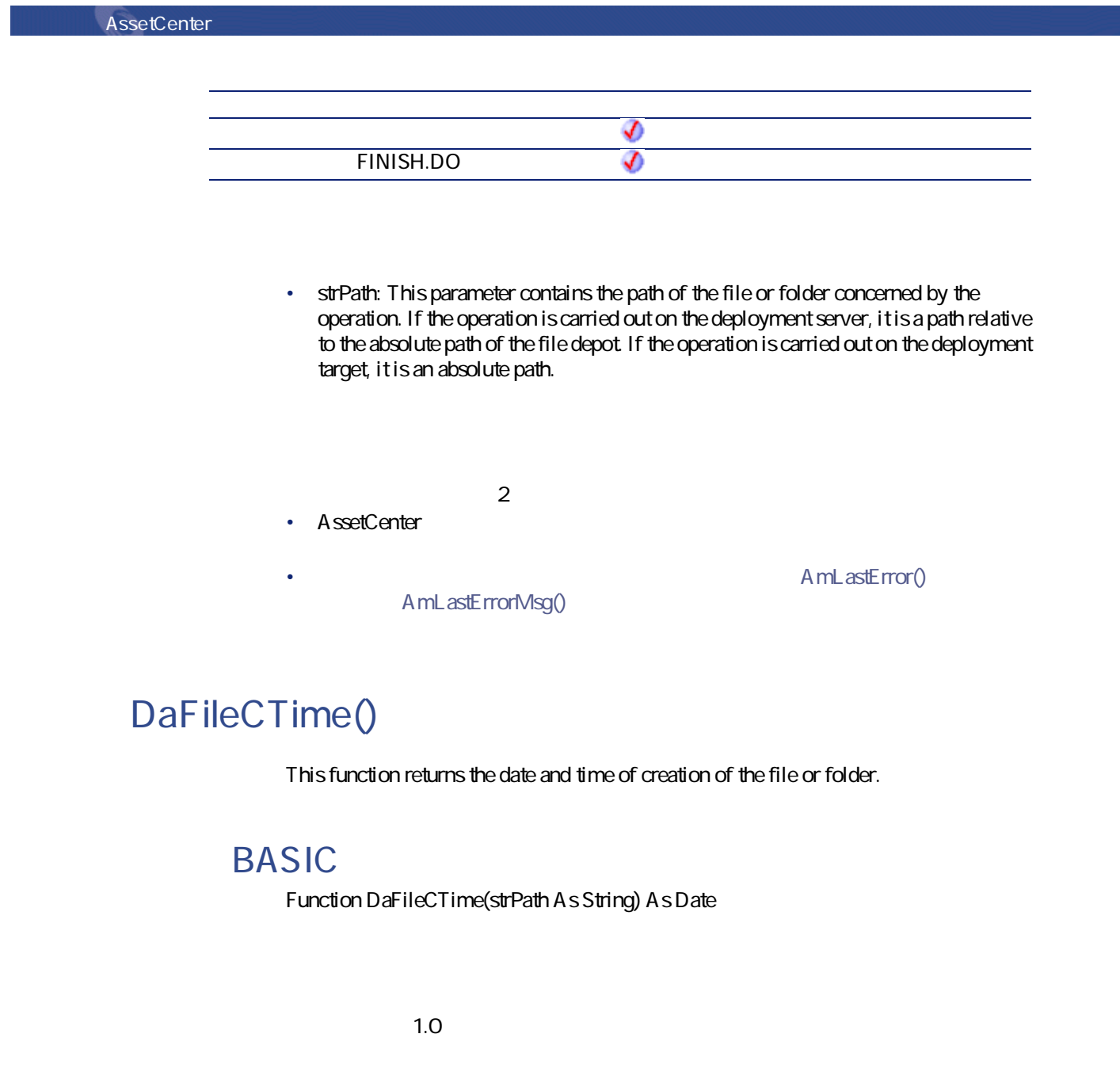

**AssetCenter API**

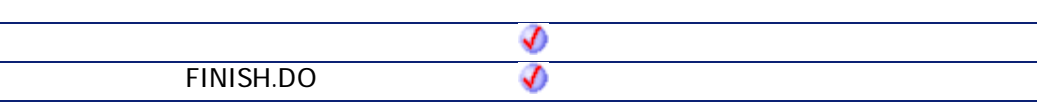

- **strPath**: This parameter contains the path of the file or folder concerned by the operation. If the operation is carried out on the deployment server, it is a path relative to the absolute path of the file depot. If the operation is carried out on the deployment target, it is an absolute path.
- $2$ • AssetCenter
- A mL astError() AmLastErrorMsg()

# **DaFileLanguage()**

This function returns the language of the file (if available).

### **BASIC**

**Function DaFileLanguage(strPath As String) As String**

**バージョン:1.0**

**AssetCenter API**

AssetCenter 4.2.0 - The State of the State 367

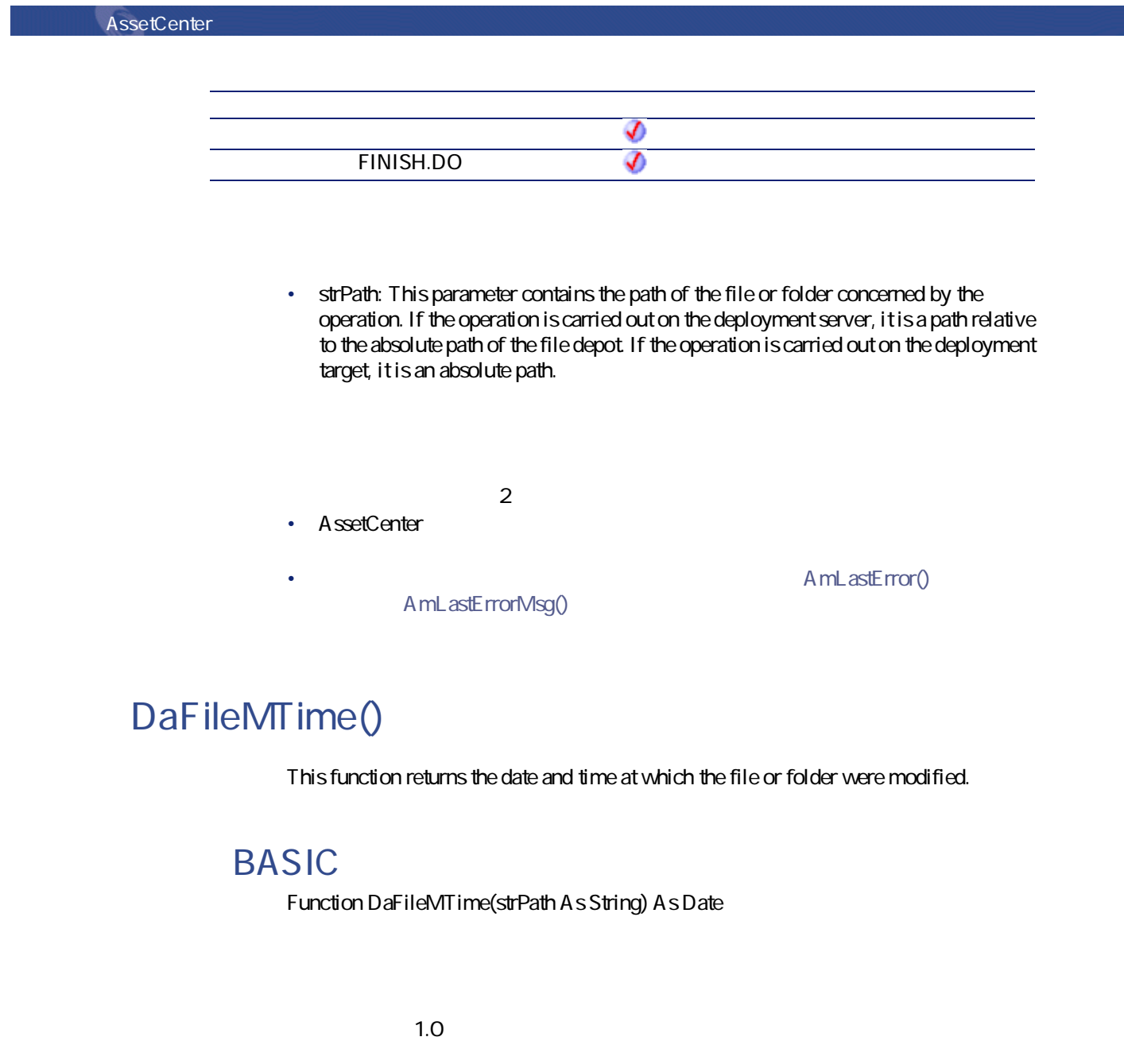

**AssetCenter API**

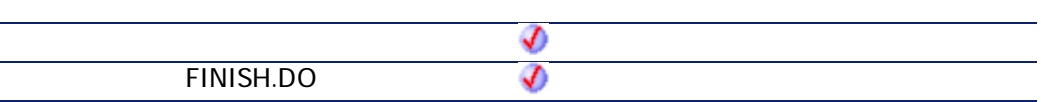

• **strPath**: This parameter contains the path of the file or folder concerned by the operation. If the operation is carried out on the deployment server, it is a path relative to the absolute path of the file depot. If the operation is carried out on the deployment target, it is an absolute path.

 $2$ • AssetCenter

A mL astError() AmLastErrorMsg()

# **DaFileSize()**

This function returns the size of a file in bits. If the size of the file is too large (i.e it exceeds a long), the returned value is -1.

### **BASIC**

**Function DaFileSize(strPath As String) As Long**

**バージョン:1.0**

**AssetCenter API**

AssetCenter 4.2.0 - The Contract of the State of the State of the State of the State of the State of the State o

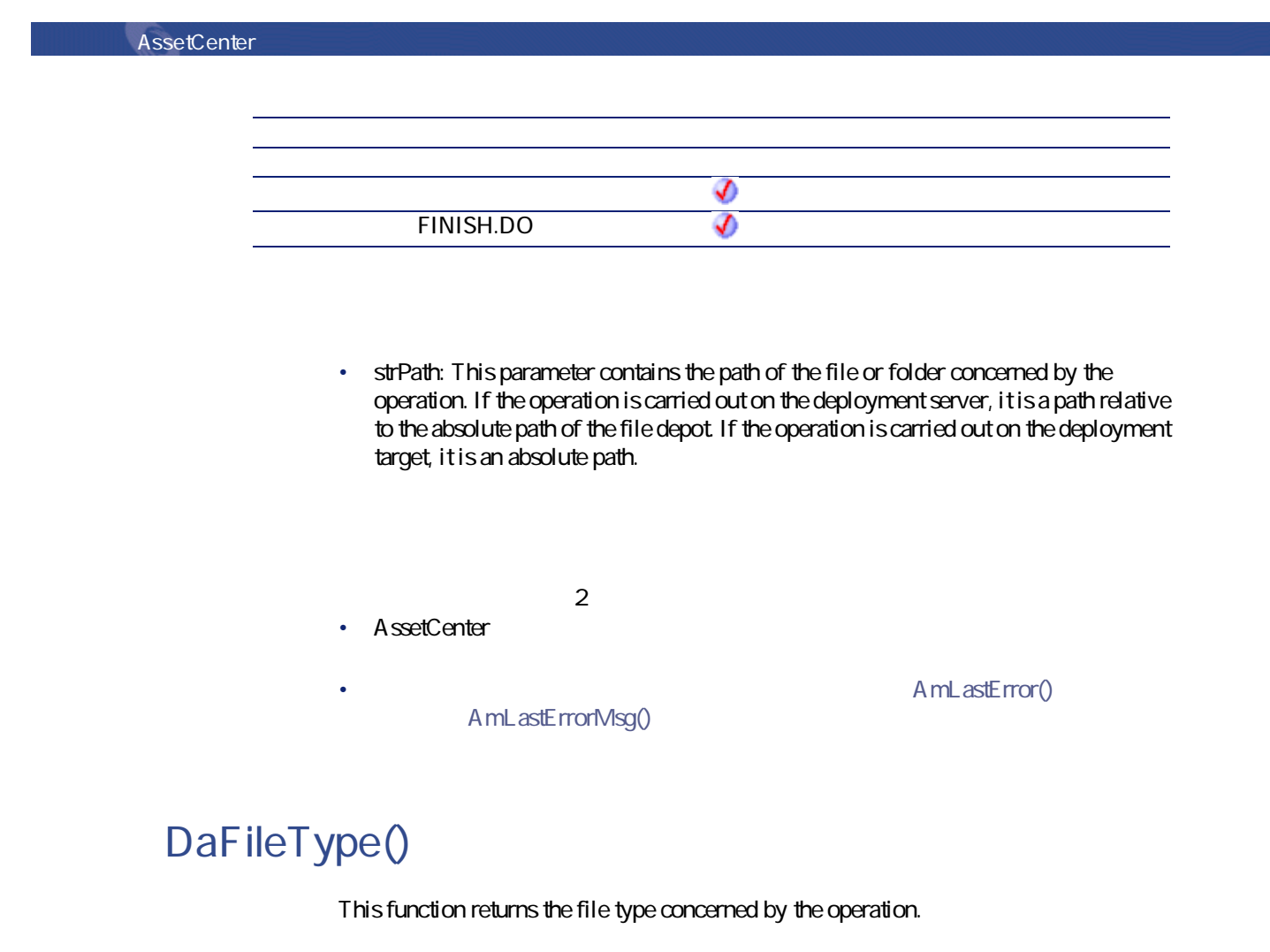

# **BASIC**

**Function DaFileType(strPath As String) As String**

**バージョン:1.0**

**AssetCenter API**

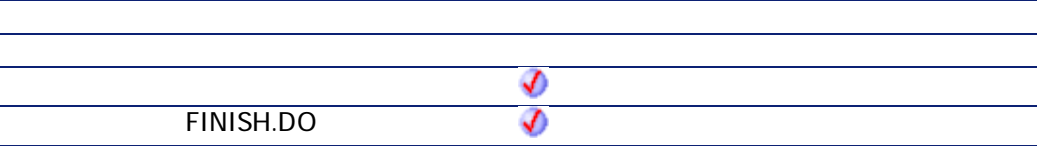

• **strPath**: This parameter contains the path of the file or folder concerned by the operation. If the operation is carried out on the deployment server, it is a path relative to the absolute path of the file depot. If the operation is carried out on the deployment target, it is an absolute path.

The function returns one of the following values:

- "r" for a file,
- "d" for a directory,
- "D" for a physical drive.

# **DaFileVersion()**

This function returns the version of a file (if available).

### **BASIC**

**Function DaFileVersion(strPath As String) As String**

**バージョン:1.0**

**AssetCenter API**

AssetCenter 4.2.0 - The Contract of the State of 371

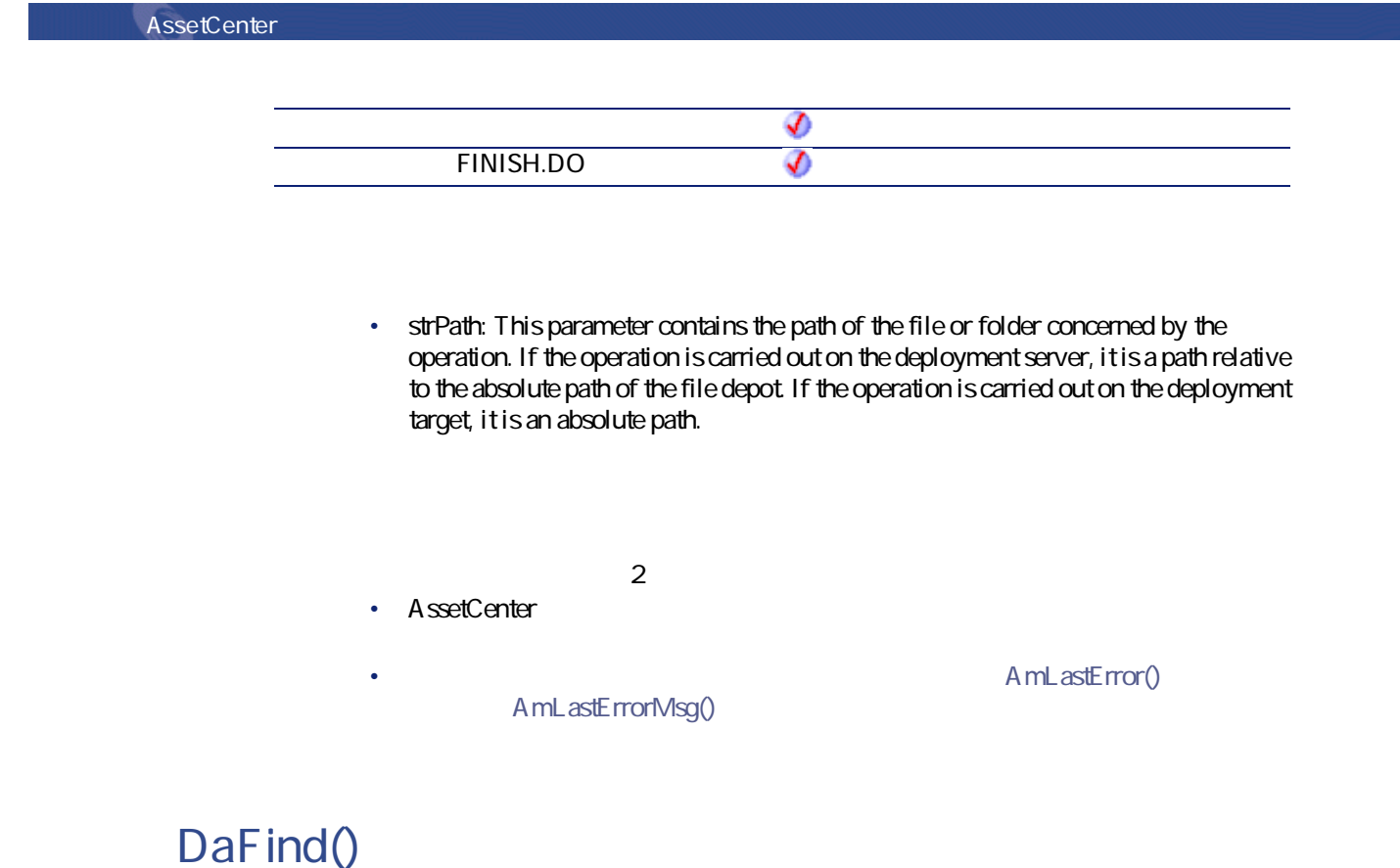

This function performs a recursive search of the files and folders and creates a list of the files it finds. The list is then scanned using the **DaFindNext()** function.

# **BASIC**

**Function DaFind(strPath As String, strNameFilter As String, lDepth As Long) As Long**

**バージョン:1.0**

**AssetCenter API**

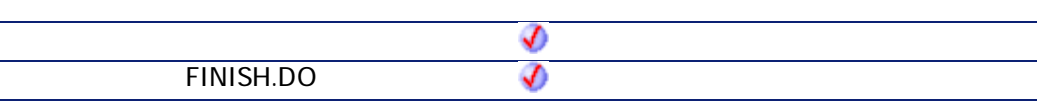

- **strPath**: This parameter contains the path of the search folder.
- **strNameFilter**: This parameter contains wildcard characters, as used by DOS (\* and ?), used to filter the search.

A mL astError()

プログラマーズリファレンス

• **lDepth**: This parameter contains the depth of the recursive research, in number of sub-folders under the **strPath** folder.

 $2$ • AssetCenter AmLastErrorMsg()

' Builds a list of all bmp files Dim lErr as Long  $\textsf{IET} = \textsf{DaFind}('install'', "*.bmp", 3)$ 

# **DaFindNext()**

This function retrieves the name of the next file or folder in the list created by the **DaFind()** function. When the end of the list is reached, the function returns an empty character string.

AssetCenter 4.2.0 - The Contract of the State of 373

# **BASIC**

**Function DaFindNext() As String**

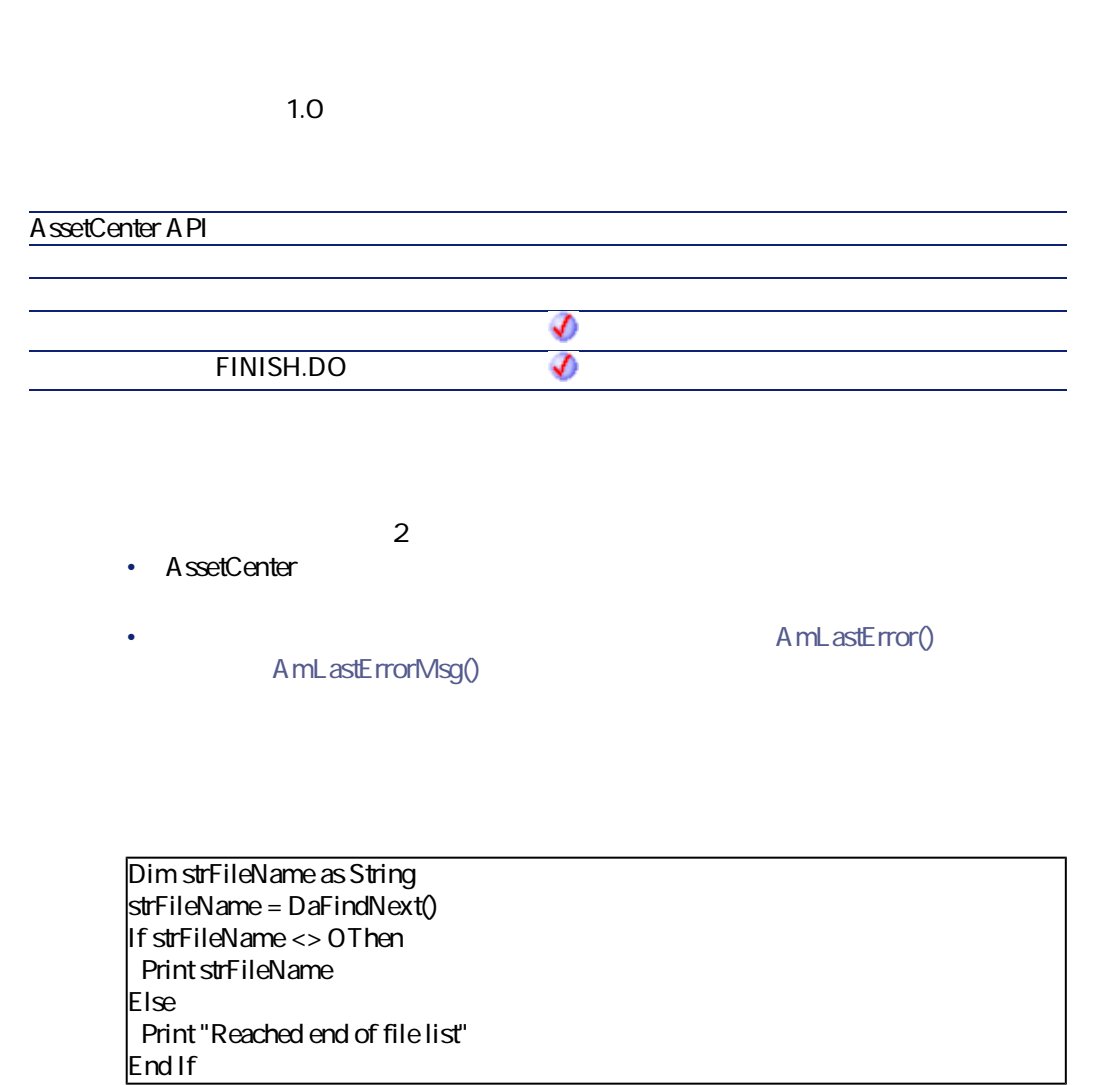

# **DaFirstEnv()**

This function builds the list of environment variables available on the deployment target. This list can be browsed using the **DaNextEnv()** and **DaGetEnv()** functions.

プログラマーズリファレンス

### **BASIC**

**Function DaFirstEnv() As Long**

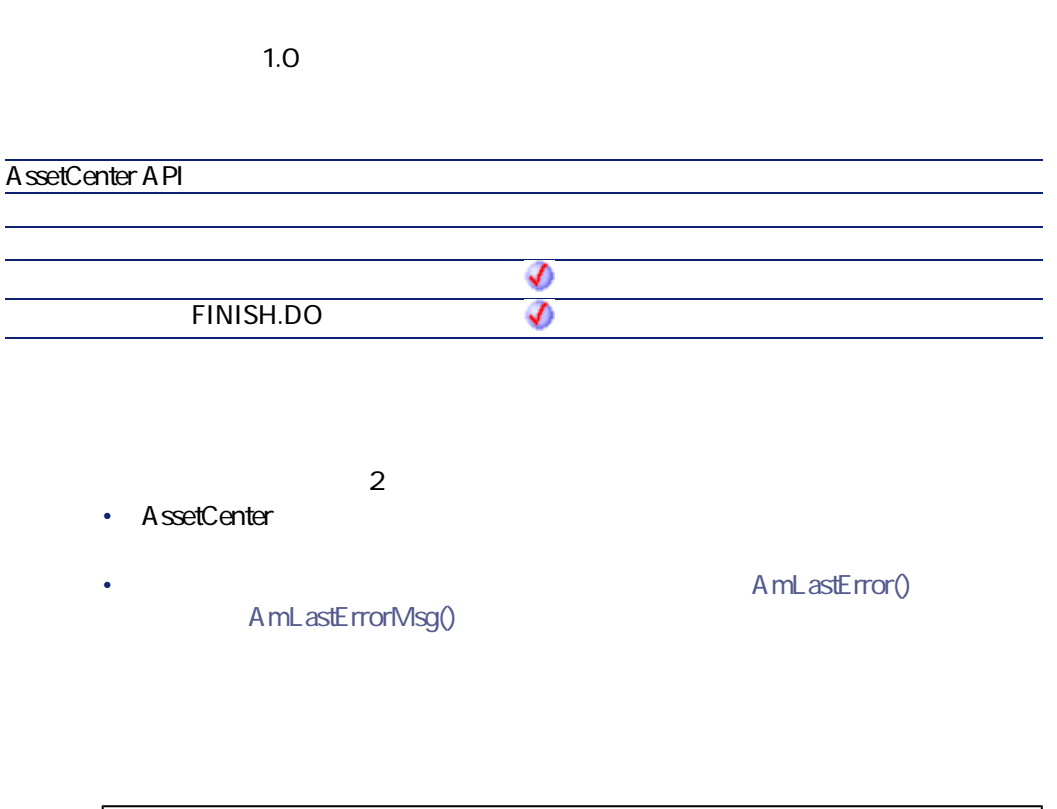

' Check that environment variables can be retrieved - this also retrieve all ' variables in one shot, improving performances lRc = DaFirstEnv() ' Get usefull environment variables and store them in context  $|$ if IRc <> 0 then

AssetCenter 4.2.0 - The Contract of the State of the STS

' Get environment variables strProcArch = DaGetEnv( "PROCESSOR\_ARCHITECTURE" ) strProcId = DaGetEnv( "PROCESSOR\_IDENTIFIER" ) strProcLevel = DaGetEnv("PROCESSOR\_LEVEL") strProcRevision = DaGetEnv( "PROCESSOR\_REVISION" ) strProcCount = DaGetEnv("NUMBER\_OF\_PROCESSORS")  $stros = DaGetEnv("OS")$ strComputer = DaGetEnv( "COMPUTERNAME" ) ' Check that computer name is the right one if strComputer <> DaContext( "Computer.Name" ) then print "Warning: computer name does not look like the right one !" end if ' Store them in context DaSetContext "EnvInfo.ProcArch", strProcArch DaSetContext "EnvInfo.ProcId", strProcId DaSetContext "EnvInfo.ProcLevel", strProcLevel DaSetContext "EnvInfo.ProcRevision", strProcRevision DaSetContext "EnvInfo.ProcCount", strProcCount DaSetContext "EnvInfo.Os", strOs DaSetContext "EnvInfo.Computer", strComputer ' Dump print DaDumpContext() end if

### **DaGetEnv()**

This function returns the value of an environment variable - contained in the list buit using the **DaFirstEnv()** function - identified by its name.

#### **RASIC**

**Function DaGetEnv(strEnv As String) As String**

**バージョン:1.0**

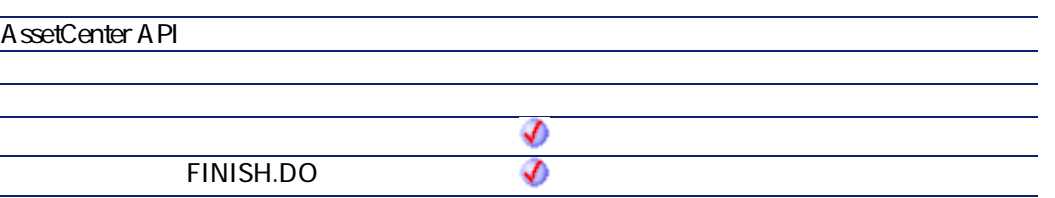

• **strEnv**: This parameter contains the name of the environment variable as it is displayed by the operating system.

 $\Omega$ 

To display the list of environment variables declared on your computer:

- 1 Right-click your computer icon,
- 2 Select the **Advanced** tab,

ヒント:

3 Click **Environment variables**

 $2$ 

• AssetCenter

AmLastErrorMsg()

A mL astError()

プログラマーズリファレンス

' Check that environment variables can be retrieved - this also retrieve all ' variables in one shot, improving performances  $|Rc = DaFirstEnv()$ ' Get useful environment variables and store them in context  $if$  IRc  $\lt$   $>$  0 then ' Get environment variables strProcArch = DaGetEnv( "PROCESSOR\_ARCHITECTURE" ) strProcId = DaGetEnv( "PROCESSOR\_IDENTIFIER" )

AssetCenter 4.2.0 - The Contract of the State 377

strProcLevel = DaGetEnv( "PROCESSOR\_LEVEL" ) strProcRevision = DaGetEnv( "PROCESSOR\_REVISION" ) strProcCount = DaGetEnv("NUMBER\_OF\_PROCESSORS")  $stros = DaGetEnv("OS")$ strComputer = DaGetEnv( "COMPUTERNAME" ) ' Check that computer name is the right one if strComputer <> DaContext( "Computer.Name" ) then print "Warning: computer name does not look like the right one !" end if ' Store them in context DaSetContext "EnvInfo.ProcArch", strProcArch DaSetContext "EnvInfo.ProcId", strProcId DaSetContext "EnvInfo.ProcLevel", strProcLevel DaSetContext "EnvInfo.ProcRevision", strProcRevision DaSetContext "EnvInfo.ProcCount", strProcCount DaSetContext "EnvInfo.Os", strOs DaSetContext "EnvInfo.Computer", strComputer ' Dump print DaDumpContext() end if

### **DaGetFileInfo()**

This function returns the properties of a file or folder. The properties in question can be recovered directly using the **DaFile\*** functions. If works in one of two ways:

- Operation on the deployment server (in the file depot)
- Operation on the deployment target

The way in which it works is determined by the value of the **file.on\_server** option, set using the **DaSetOption()** function:

- If this option is set to 1, the operation is on the deployment server
- If this option is set to 0, the operation is on the deployment target.

#### Z 注意:

For further information, refer to the description of the **DaSetOption()** function.

### **BASIC**

**Function DaGetFileInfo(strPath As String) As Long**

**バージョン:1.0**

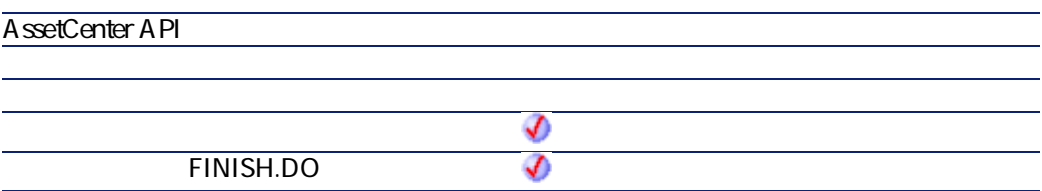

• **strPath**: This parameter contains the path of the file or folder concerned by the operation. If the operation is carried out on the deployment server, it is a path relative to the absolute path of the file depot. If the operation is carried out on the deployment target, it is an absolute path.

 $2$ **AssetCenter** 

AmLastErrorMsg()

A mL astError()

プログラマーズリファレンス

# **DaImpersonate()**

This function enables you to impersonate a user on the deployment target by simulating that user. This function can be particularly useful to simulate an administrator connection in order to install certain software on the target, for example.

AssetCenter 4.2.0 - The Contract of the State of the State of the State of the State of the State of the State o

### **BASIC**

**Function DaImpersonate(strUser As String, strPassword As String, strDomain As String) As Long**

**バージョン:1.0**

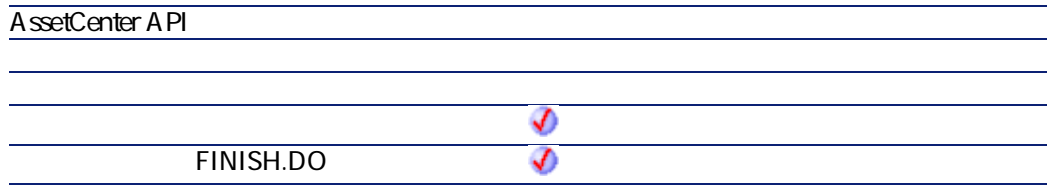

- **strUser**: This parameter contains the name of the user for which you want to simulate a connection to the target.
- **strPassword**: This parameter contains the password of the user for which you want to simulate a connection to the target.
- **strDomain**: This parameter contains the domain of the user for which you want to simulate a connection to the target.

 $2$ 

• AssetCenter

A mL astError()

AmLastErrorMsg()

```
' Upload whole 'install' directory
lErr = DaUpload( "install", "c:/tmp/install", "" )
' Impersonate
if IErr = 0 then IErr = 0 al mpersonate( "user", "password", "domain")
Execute setup as user, synchronous, and log errors
if IErr = 0 then
 lDummyErr = DaSetOption( "exec.synchronous", 1 )
 lDummyErr = DaSetOption( "exec.log_output", 1 )
 lDummyErr = DaSetOption( "exec.log_error", 1 )
end if
if lErr = 0 then lErr = DaExec( "c:/tmp/install/setup -i", "c:/tmp/install" )
On error, raise 'error' event
if lErr <> 0 then DaSetReturnValue "ErrorEvent"
```
# **DaMkDir()**

This function creates a folder. It works in one of two ways:

- Creation on the deployment server (in the file depot)
- creation on the deployment target

The way in which it works is determined by the value of the **file.on\_server** option, set using the **DaSetOption()** function:

- If this option is set to 1, the creation is on the deployment server
- If this option is set to 0, the creation is on the deployment target.

 $\overline{\mathscr{L}}$ **.**<br>1

For further information, refer to the description of the **DaSetOption()** function.

### **RASIC**

**Function DaMkDir(strDirectory As String) As Long**

AssetCenter 4.2.0 - The Contract of the State of 381

**AssetCenter** 

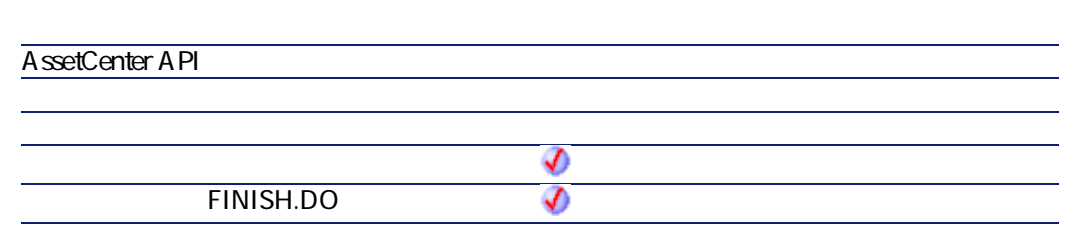

• **strDirectory**: This parameter contains the path of the folder to create. If the creation is carried out on the deployment server, it is the path relative to the absolute path of the file depot. If the creation is on the deployment target, it is an absolute path.

 $2$ 

**バージョン:1.0**

**A**ssetCenter

AmLastErrorMsg()

AmLastError()

# **DaMove()**

This function moves a file, a set of files or a folder. This function works in one of two ways:

- It moves a file locally to the deployment server: The source and the destination of the move are both in the deployment server.
- It moves a file locally to the deployment target: The source and the destination of the move are both on the deployment target.

The way in which it works is determined by the value of the **file.on\_server** option, set using the **DaSetOption()** function:

• If this option is set to 1, the move is on the deployment server.

• If this option is set to 0, the move is on the deployment target.

Z 注意:

For further information, refer to the description of the **DaSetOption()** function.

 $\mathcal{L}$ 注意:

This function carries out the same operations as the **Move files** activity.

#### **RASIC**

**Function DaMove(strSource As String, strDest As String, strNameFilter As String) As Long**

**バージョン:1.0**

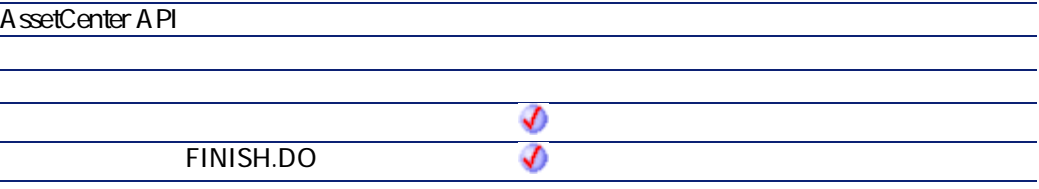

- **strSource**: This parameter contains the source path of the elements to move. Depending on how the function operates, it is either a path relative to the file depot (in the case of a local move to the deployment server) or an absolute path (in the case of a local move to the deployment target).
- **strDest**: This parameter contains the destination path of the elements to move. Depending on how the function operates, it is either a path relative to the file depot (in the case of a local move to the deployment server) or an absolute path (in the case of a local move to the deployment target).
- **strNameFilter**: This parameter contains wildcard characters, as used by DOS (**\*** and **?**), used to filter the file names.

**AssetCenter** 

 $2$ **A**ssetCenter AmLastErrorMsg()

A mL astError()

' move old report files before getting new ones Dim l as Long l = DaSetOption( "file.on\_server", 1 );  $\vert$  = DaMove("reports/current", "reports/old", "")

# **DaNetIpFromName()**

This function resolves the name of the target using the DNS method and returns the IP address of the target.

### **BASIC**

**Function DaNetIpFromName(strHost As String, pstrIP As String) As Long**

**バージョン:1.0**

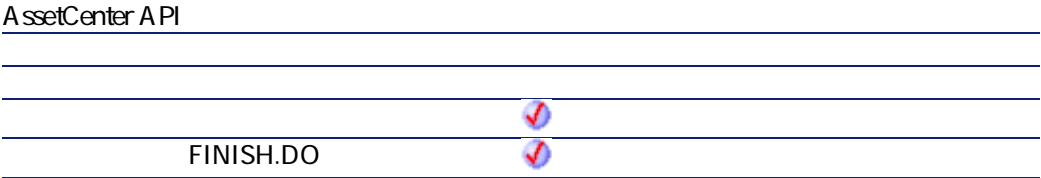

- **strHost**: This parameter contains the name of the host (deployement target).
- **pstrIP**: IP address of the target

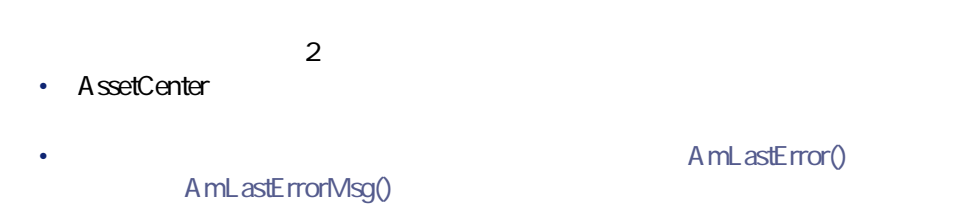

# **DaNetNBTName()**

This function queries the deployment target for related network information. This function is equivalent to the DOS command:

nbstat -A <IP address of the target>

### **BASIC**

**Function DaNetNBTName(strHost As String, lTimeout As Long, pstrComputerName As String, pstrGroup As String, pstrMAC As String) As Long**

**バージョン:1.0**

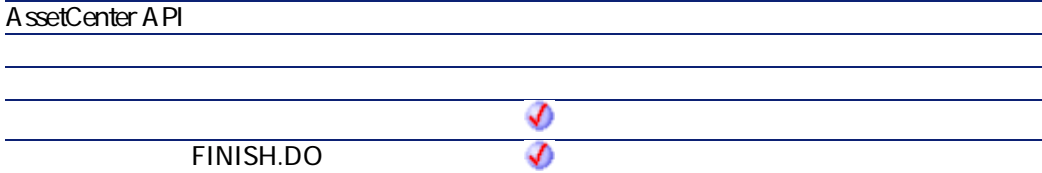

AssetCenter 4.2.0 - The State of the State of the State of the State of the State of the State of the State of the State of the State of the State of the State of the State of the State of the State of the State of the Sta

- **strHost**: This parameter contains the name of the host (deployement target).
- **lTimeout**: This parameter contains the duration after which the operation is considered to have failed, if the target has not responded. This duration is expressed in milliseconds.
- **pstrComputerName**: Name of the target
- **pstrGroup**: Network group of the target
- **pstrMAC**: MAC address of the target

 $2$ 

- AssetCenter
	- AmLastErrorMsg()

A mL astError()

# **DaNetPing()**

This function pings the deployment target. This enables you to test whether a computer is responding on the network.

### **BASIC**

**Function DaNetPing(lTimeout As Long) As Long**

**バージョン:1.0**

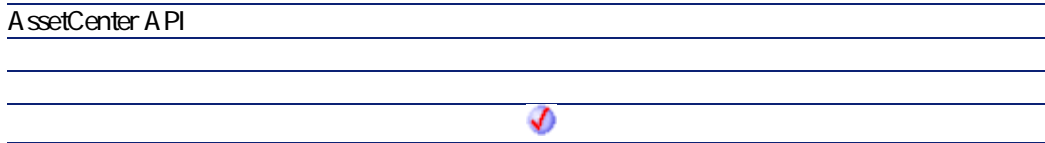

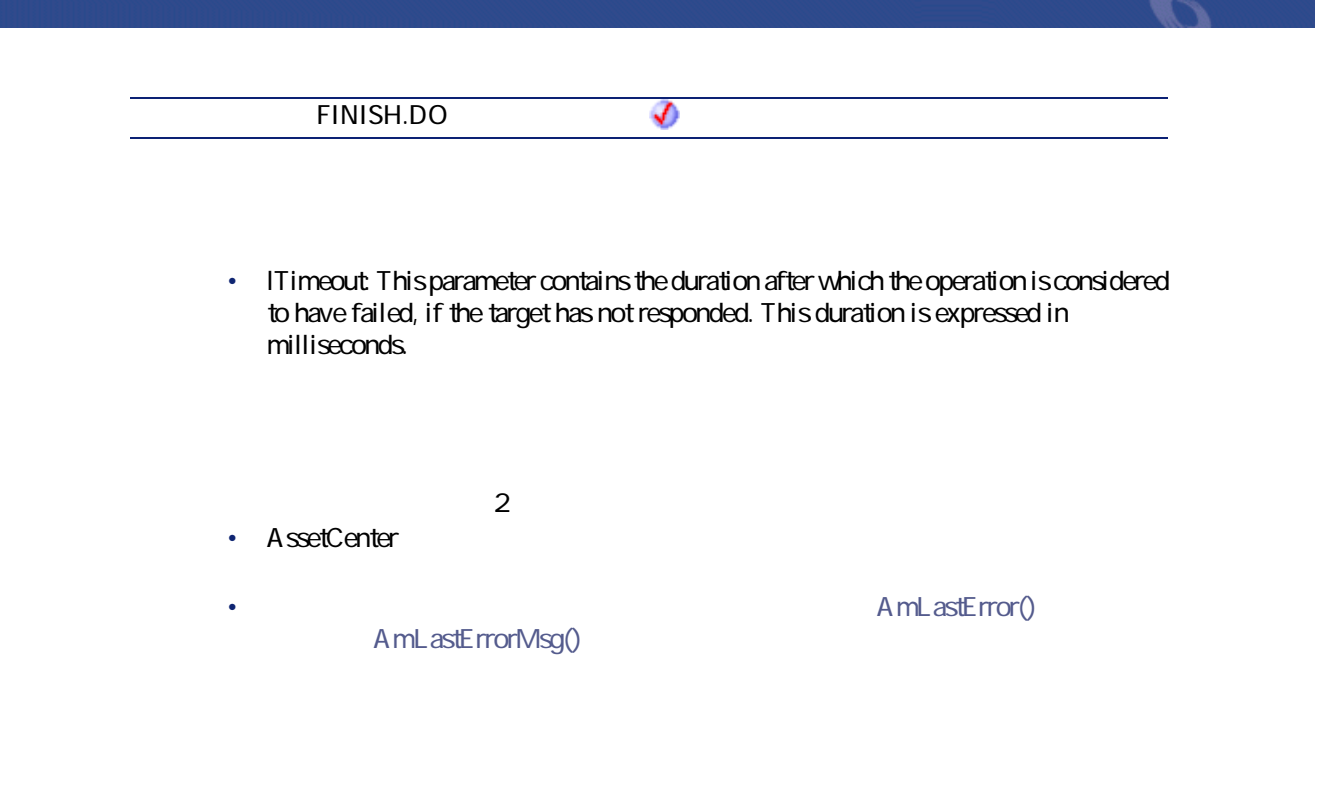

Dim ILive As Long Ping with 1000ms timeout  $\text{ILive} = \text{DaNetPing}(1000)$ If ILive =  $0$ Then DaSetReturnValue "NOK" End If

# **DaNetWakeOnLan()**

This function sends a wake on LAN signal to a deployment target.

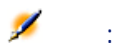

This function performs the same operations as the **Wake on LAN** activity.

AssetCenter 4.2.0 - The Contract of the State of the State of the State of the State of the State of the State of the State of the State of the State of the State of the State of the State of the State of the State of the

### **BASIC**

**Function DaNetWakeOnLan(strMAC As String) As Long**

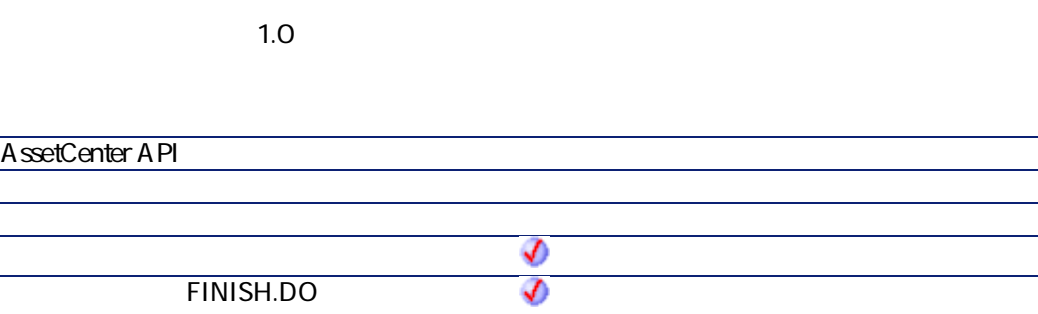

- **strMAC**: This parameter contains the MAC address of the deployment target, in hexadecimal format. The MAC address is made up of six hexadecimal pairs, which may or may not be separated (with the "-" or ":" characters).
- $\cdot$  0  $\cdot$  0

# **DaNetWinAddressByName()**

This function resolves the name of the target using the specified method. The function returns the IP address of the target.

#### **BASIC**

**Function DaNetWinAddressByName(strHost As String, iNameSpace As Long, pstrIP As String) As Long**

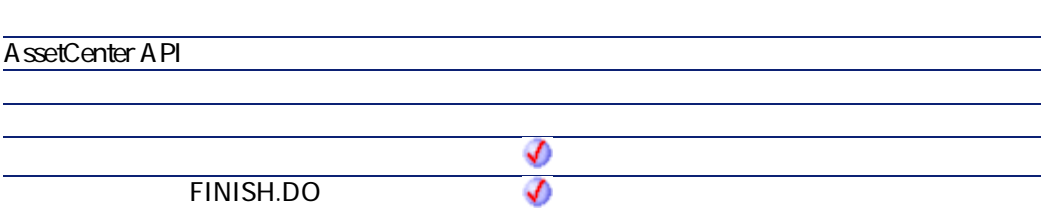

- **strHost**: This parameter contains the name of the host (deployement target).
- **iNameSpace**: This parameter specifies the resolution method to use. The possible values are the following:
	- Q Uses the default resolution mode of the operating system
	- 1: Uses DNS resolution

**バージョン:1.0**

- 2: Uses WINS resolution
- **pstrIP**: This parameter contains the name of the host (deployement target).

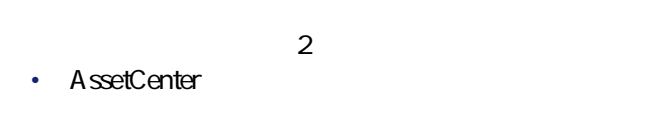

AmLastErrorMsg()

A mL astError()

プログラマーズリファレンス

# **DaNextEnv()**

This function returns the name of the next environment variable in the list built using the DaFirstEnv() function. If the end of the list is reached, the function returns an empty character string.

AssetCenter 4.2.0 - The Contract of the Same State of the Same State of the Same State of the Same State of the Same State of the Same State of the Same State of the Same State of the Same State of the Same State of the Sa

## **BASIC**

**Function DaNextEnv() As String**

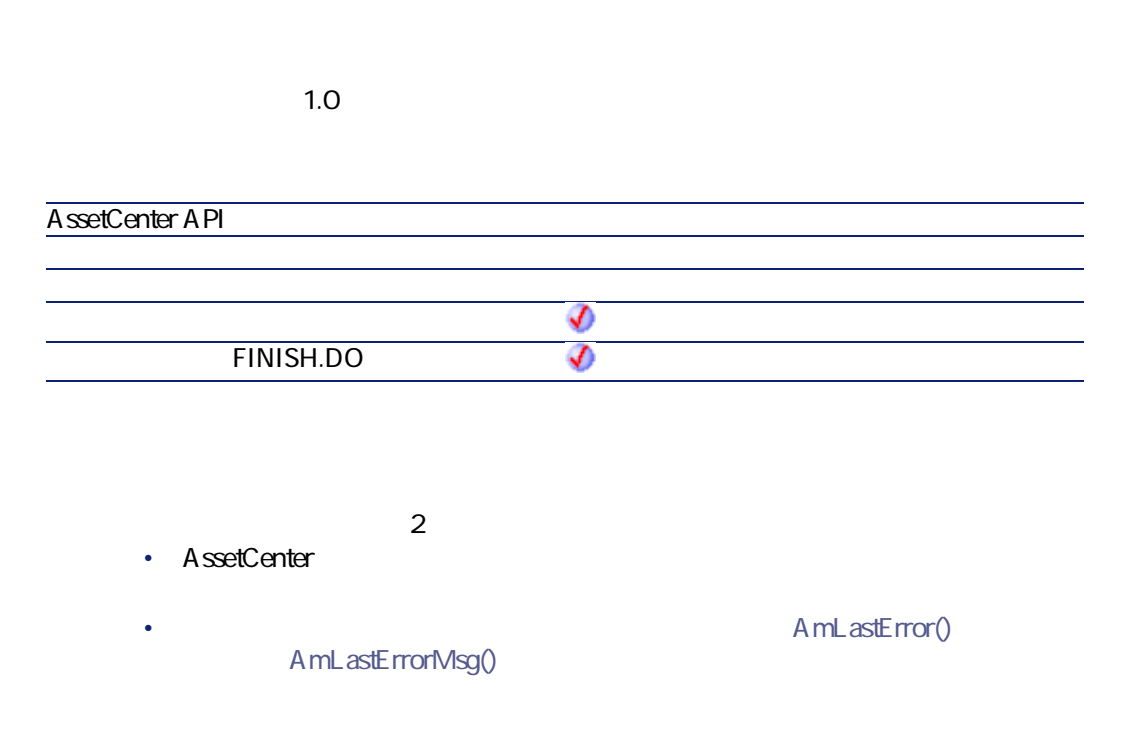

' retrieve and print all environment variables from target '

dim lRc as long dim VarName, VarValue as String

If DaFirstEnv $0 \leq 0$ Then Do ' get next variable VarName = DaNextEnv() If VarName <> "" Then

'

VarValue = DaGetEnv( VarName ) Print VarName & "=" & VarValue Else Exit Do End If Loop End If

# **DaNTFileCopyTo()**

This function copies a file from a source folder to a destination folder, both on the deployment target.

### **RASIC**

**Function DaNTFileCopyTo(strSrcPath As String, strSrc As String, strDst As String) As Long**

**バージョン:1.0**

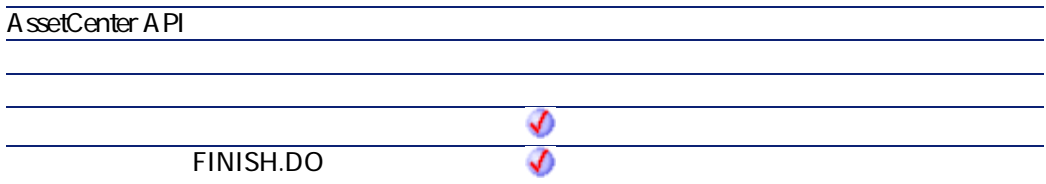

- **strSrcPath**: This parameter contains the full path of the folder containing the file to copy.
- **strSrc**: This parameter contains the name of the file to copy.
- **strDst**: This parameter contains the full path of the destination folder of the file to copy.

AssetCenter 4.2.0 - The Table 391

**AssetCenter** 

 $\cdot$  0  $\cdot$  0

**DaNTFileCreateDir()**

This function recursively creates a folder on the deployment target.

### **BASIC**

**Function DaNTFileCreateDir(strPath As String) As Long**

**バージョン:1.0**

**AssetCenter API**  $\bm{\psi}$ **ウィザードの「FINISH.DO」スクリプト** ℐ

• **strPath**: This parameter contains the full path of the folder on the remote computer.

 $\cdot$  0  $\cdot$  0

# **DaNTFileDelete()**

This function delete files on a deployment target.

### **BASIC**

**Function DaNTFileDelete(strFile As String) As Long**

**バージョン:1.0**

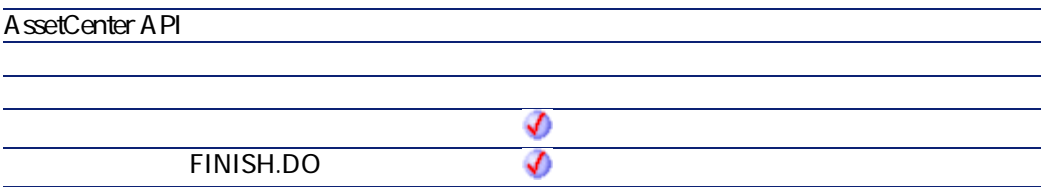

- **strFile**: Path of the file to be deleted.
- $\cdot$  0
- $\cdot$  0

# **DaNTFileDeleteDir()**

This function deletes a folder and its contents on the deployment target.

### **BASIC**

**Function DaNTFileDeleteDir(strPathConst As String) As Long**

AssetCenter 4.2.0 - The Contract of the Second 1993

**AssetCenter** 

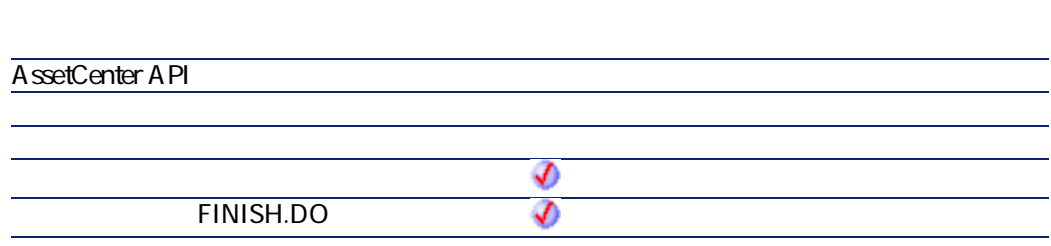

• **strPathConst**: Path of the folder to be deleted.

**バージョン:1.0**

 $\cdot$  0  $\cdot$  0

# **DaNTFileDirCopyTo()**

This function copies a folder and its contents to a deployment target.

# **BASIC**

**Function DaNTFileDirCopyTo(strSrcPath As String, strDst As String) As Long**

**バージョン:1.0**

**AssetCenter API**

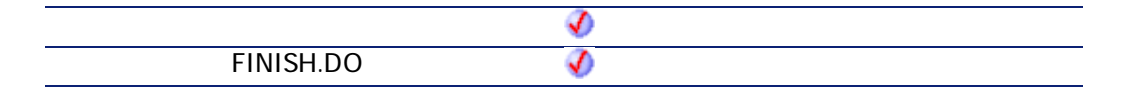

- **strSrcPath**: This parameter contains the path of the folder on the server.
- **strDst**: This parameter contains the path of the destination folder on the deployment target.
- $\cdot$  0
- $\cdot$  0

# **DaNTFileDirDownload()**

This function copies a folder and its contents from a deployment target to the deployment server.

### **BASIC**

**Function DaNTFileDirDownload(strSrcPath As String, strDst As String) As Long**

**バージョン:1.0**

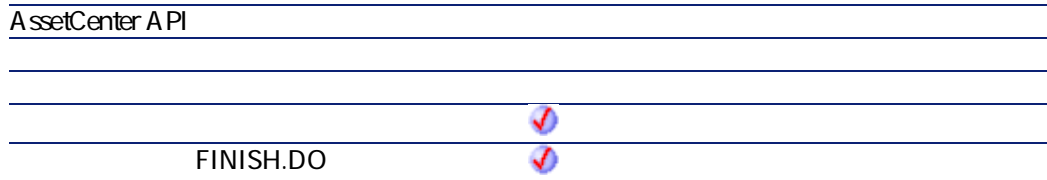

AssetCenter 4.2.0 - The State of the State of the State of the State of the State of the State of the State of the State of the State of the State of the State of the State of the State of the State of the State of the Sta

- **strSrcPath**: This parameter contains the path of the folder on the deployment server.
- **strDst**: This parameter contains the path of the destination folder on the server. This path is relative to the file depot path.
- $\cdot$  0
- $\cdot$  0

# **DaNTFileDirUpload()**

This function copies a folder and its contents to a deployment target.

### **BASIC**

**Function DaNTFileDirUpload(strSrcPath As String, strDst As String) As Long**

#### **バージョン:1.0**

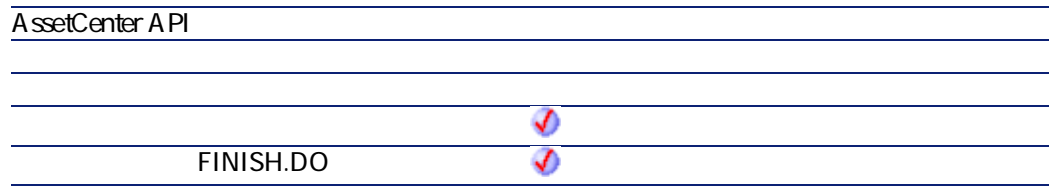

- **strSrcPath**: This parameter contains the path of the folder on the deployment server. This path is relative to the path of the file depot.
- **strDst** : This parameter contains the path of the destination folder on the deployment target.
- $\cdot$  0
- $\cdot$  0

# **DaNTFileDownload()**

This function downloads a file from the deployment target.

### **RASIC**

**Function DaNTFileDownload(strSrcPath As String, strSrc As String, strDst As String) As Long**

**バージョン:1.0**

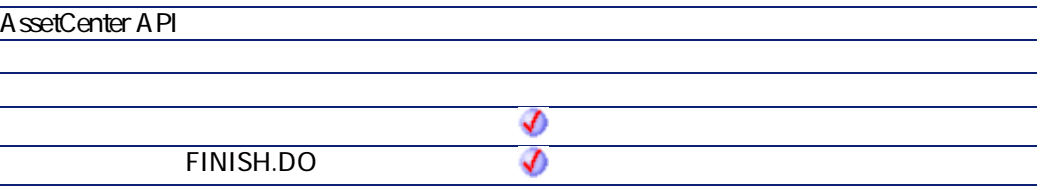

- **strSrcPath**: This parameter contains the full path of the folder (on the target) containing the file to be downloaded.
- **strSrc**: This parameter contains the name of the file to download.
- **strDst**: This parameter contains the full path of the folder (on the server) to which the file is downloaded.

 $\cdot$  0

プログラマーズリファレンス

**AssetCenter** 

 $\cdot$  0

# **DaNTFileUpload()**

This function uploads a file to the deployment target.

### **BASIC**

**Function DaNTFileUpload(strSrcPath As String, strSrc As String, strDst As String) As Long**

#### **バージョン:1.0**

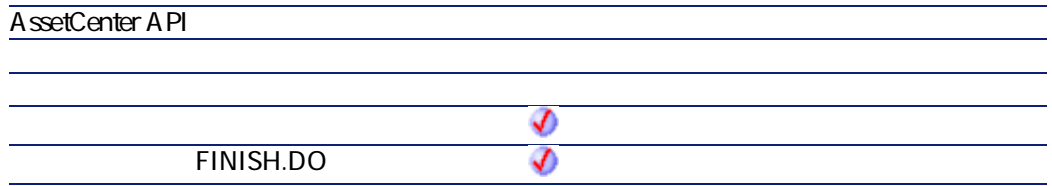

- **strSrcPath**: This parameter contains the full path of the folder (on the server) containing the file to be uploaded.
- **strSrc**: This parameter contains the name of the file to copy.
- **strDst**: This parameter contains the full path of the folder (on the target) to which the file is uploaded.
- $\cdot$  0
- $\cdot$  0

# **DaNTRegistryLMAddStringValue()**

This function adds a **REG\_SZ** or **REG\_EXPAND** type entry for a key.

### **BASIC**

**Function DaNTRegistryLMAddStringValue(strKey As String, strString As String, strValue As String, bExpand As Long) As Long**

プログラマーズリファレンス

**バージョン:1.0**

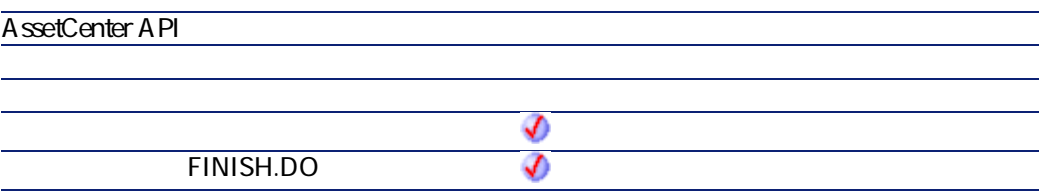

- **strKey**: This parameter contains the full name of the key containing the entry to create.
- **strString**: This parameter contains the name of the entry to be created.
- **strValue**: This parameter contains the value of the entry to be created.
- **bExpand**: If this parameter has a value of 1, the function only processes **REG\_EXPAND**-type entries.
- $\cdot$  0
- $\cdot$  0

## **DaNTRegistryLMCreateKey()**

This function creates recursively a key in the **HKEY\_LOCAL\_MACHINE** hive of the registry.

### **BASIC**

**Function DaNTRegistryLMCreateKey(strKey As String) As Long**

**バージョン:1.0**

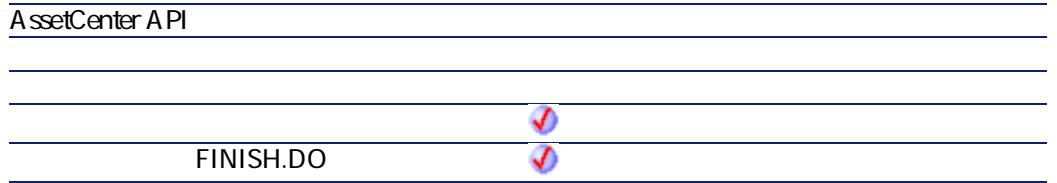

- **strKey**: This parameter contains the full path of the key in the **HKEY\_LOCAL\_MACHINE** hive of the registry.
- $\cdot$  0  $\cdot$  0

## **DaNTRegistryLMDeleteKey()**

This function deletes a key fro the Registry of the deployment target. All the entries of the key are deleted.

### **BASIC**

**Function DaNTRegistryLMDeleteKey(strKey As String) As Long**

**バージョン:1.0**

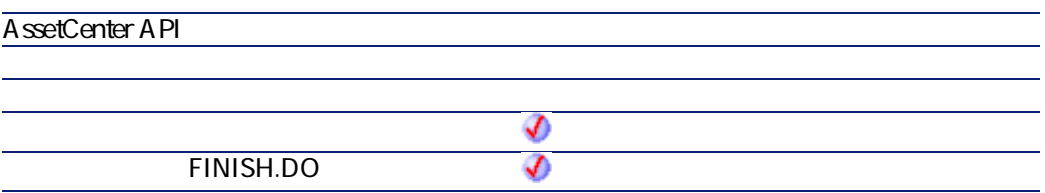

- **strKey**: This parameter contains the full name of the key to be deleted.
- $\cdot$  0
- $\cdot$  0

## **DaNTRegistryLMDeleteValue()**

This function deletes a key entry fro the Registry of the deployment target.

### **BASIC**

**Function DaNTRegistryLMDeleteValue(strKey As String, strString As String) As Long**

**バージョン:1.0**

AssetCenter 4.2.0 - The Contract of 401

プログラマーズリファレンス

**AssetCenter** 

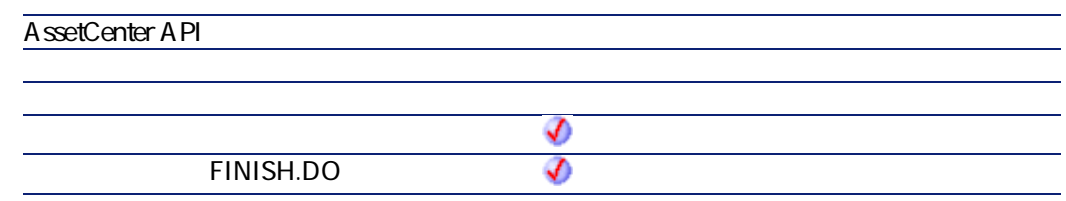

- **strKey**: This parameter contains the full name of the key containing the entry to delete.
- **strString** : ce parametre contient le nom de l'entree a effacer.
- $\cdot$  0  $\cdot$  0

# **DaNTRegistryLMGetLongValue()**

This function returns the value of a **REG\_DWORD** type entry of a registry key on the deployment target.

### **BASIC**

**Function DaNTRegistryLMGetLongValue(strKey As String, strString As String) As Long**

**バージョン:1.0**

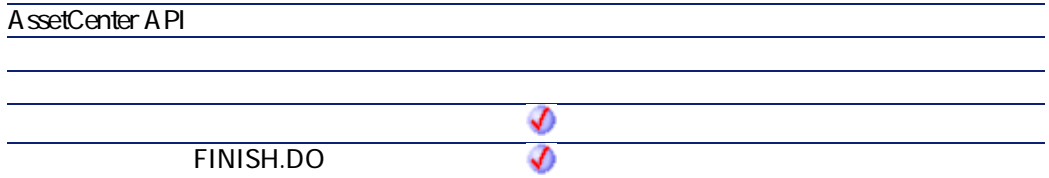

- **strKey**: This parameter contains the full name of the key containing the entry for which you want to recover the value.
- **strString**: This parameter contains the name of the entry for which you want to recover the value.

A mL astError()

プログラマーズリファレンス

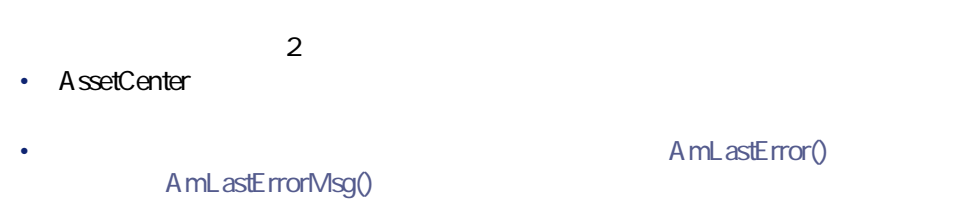

## **DaNTRegistryLMGetStringValue()**

This function returns the value of a **REG\_DWORD** or **REG\_EXPAND** type entry of a key from the Registry of the deployment target.

### **BASIC**

**Function DaNTRegistryLMGetStringValue(strKey As String, strString As String) As String**

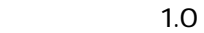

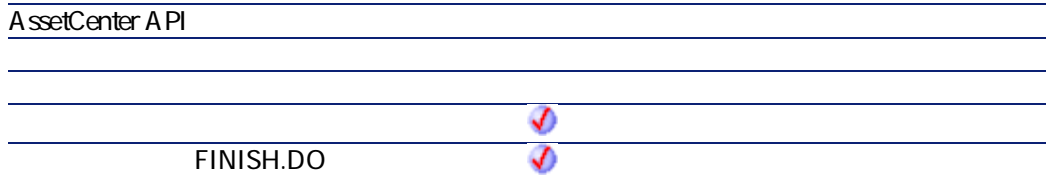

- **strKey**: This parameter contains the full name of the key containing the entry for which you want to recover the value.
- **strString**: This parameter contains the name of the entry for which you want to recover the value.

 $2$ • AssetCenter AmLastErrorMsg()

A mL astError()

## **DaNTRegistryLMSetLongValue()**

This function sets the value of a **REG\_DWORD** type entry for a key. The entry must exist in the key.

### **BASIC**

**Function DaNTRegistryLMSetLongValue(strKey As String, strString As String, lValue As Long) As Long**

**バージョン:1.0**

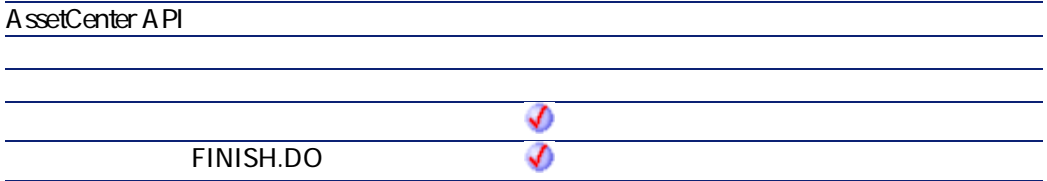

• **strKey**: This parameter contains the full name of the key containing the entry for which you want to set the value.

プログラマーズリファレンス

- **strString**: This parameter contains the name of the entry for which you want to set the value.
- **lValue**: This parameter contains the value of the entry for which you want to set the value.
- $\cdot$  0
- $\cdot$  0

## **DaNTRegistryLMSetStringValue()**

This function sets the value of a **REG\_SZ** or **REG\_EXPAND** type entry for a key. The entry must exist in the key.

### **BASIC**

**Function DaNTRegistryLMSetStringValue(strKey As String, strString As String, strValue As String, bExpand As Long) As Long**

**バージョン:1.0**

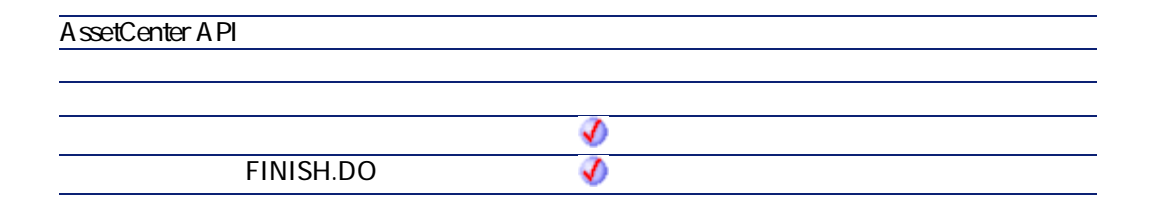

AssetCenter 4.2.0 - The Table 405

- **strKey**: This parameter contains the full name of the key containing the entry for which you want to set the value.
- **strString**: This parameter contains the name of the entry for which you want to set the value.
- **strValue**: This parameter contains the value of the entry for which you want to set the value.
- **bExpand**: If this parameter has a value of 1, the function only processes **REG\_EXPAND**-type entries.
- $\cdot$  0
- $\cdot$  0

## **DaNTServiceInstall()**

This function installs an NT service on the deployment target.

### **BASIC**

**Function DaNTServiceInstall(strServiceName As String, strDisplayName As String, strBinaryFullName As String, bAutoStart As Long, bInteractWithDesktop As Long) As Long**

**バージョン:1.0**

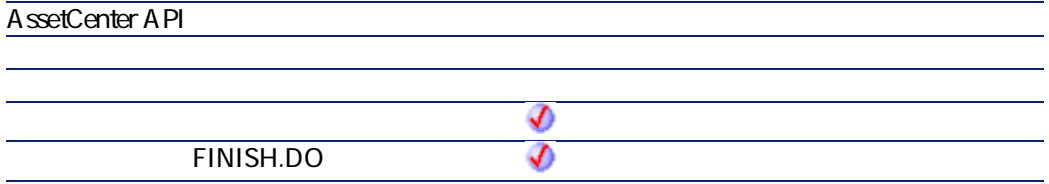

• **strServiceName**: This parameter contains the internal name of the service, as it will be displayed in the properties of the service (accessible via the **Properties** shortcut menu).

プログラマーズリファレンス

- **strDisplayName**: This parameter contains the name of the service as it is displayed in the main list of services.
- **strBinaryFullName**: This parameter contains the full path of the service executable on the deployment target.
- **bAutoStart**: When this parameter has a value of 1, the service is started automatically.
- **bInteractWithDesktop**: When this parameter has a value of 1, the service can interact with the operating system's desktop (message sending and user dialog boxes).
- $\cdot$  0
- $\cdot$  0

## **DaNTServiceStart()**

This function starts a named NT service on a deployment target.

### **BASIC**

**Function DaNTServiceStart(strServiceName As String) As Long**

**バージョン:1.0**

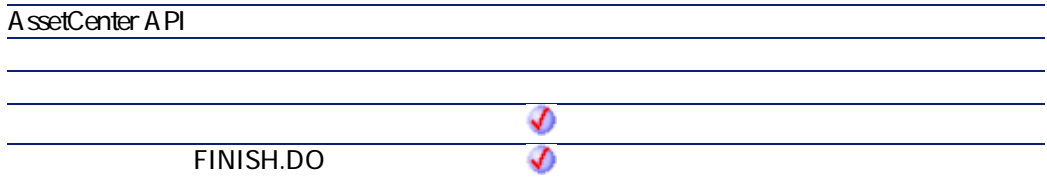

AssetCenter 4.2.0 - The Table 407

- **strServiceName**: This parameter contains the name of a service to start. The name used is the internal name of the service and not the name displayed in the operating system's services console. To locate the internal name:
	- 1 Right-click on the name of the service.
	- 2 Select the **Properties** menu.
	- 3 The **Service name** (internal name) is displayed in the **General** tab.
- $\cdot$  0
- $\cdot$  0

## **DaNTServiceStatus()**

This function returns the status of an NT service on the deployment target.

### **BASIC**

**Function DaNTServiceStatus(strServiceName As String) As String**

**バージョン:1.0**

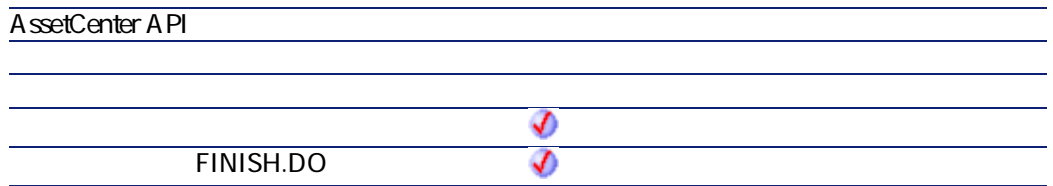

• **strServiceName**: This parameter contains the internal name of the service, as it is displayed in the properties of the service (accessible via the **Properties** shortcut menu).

プログラマーズリファレンス

The function returns one of the following values, each one corresponding to a status for the service:

- NOT FOUND
- STOPPED
- START\_PENDING
- STOP\_PENDING
- RUNNING
- CONTINUE\_PENDING
- PAUSE\_PENDING
- PAUSED

## **DaNTServiceStop()**

This function stops the execution of an NT service named on the deployment target.

### **BASIC**

**Function DaNTServiceStop(strServiceName As String) As Long**

**バージョン:1.0**

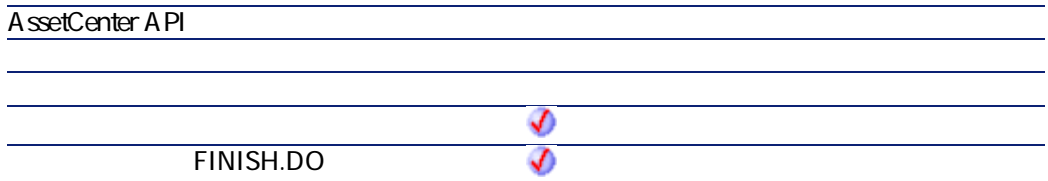

AssetCenter 4.2.0 - The Table 409

- **strServiceName**: This parameter contains the name of the service to stop. The name used is the internal name of the service and not the name displayed in the operating system's services console. To locate the internal name:
	- 1 Right-click on the name of the service.
	- 2 Select the **Properties** menu.
	- 3 The **Service name** (internal name) is displayed in the **General** tab.
- $\cdot$  0
- $\cdot$  0

## **DaNTServiceUninstall()**

This function uninstalls an NT service on the deployment target.

### **BASIC**

**Function DaNTServiceUninstall(strServiceName As String) As Long**

**バージョン:1.0**

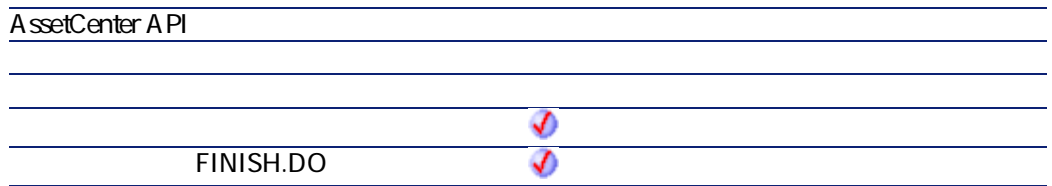

• **strServiceName**: This parameter contains the internal name of the service, as it is displayed in the properties of the service (accessible via the **Properties** shortcut menu).

プログラマーズリファレンス

- $\cdot$  0
- $\cdot$  0

## **DaNTWMIExecMethod()**

This function enables you to use a WMI method on an object or a class.

### **RASIC**

**Function DaNTWMIExecMethod(strObjectPath As String, strMethod As String, strInParams As String, pstrOutParam As String) As Long**

**バージョン:1.0**

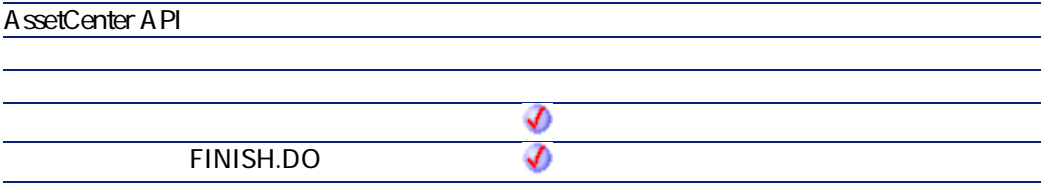

- **strObjectPath**: Name of the object or the class.
- **strMethod**Name of the method (CIMV2 namespace).
- **strInParams**List of (input) parameters of the method
- **pstrOutParam**: Description of the parameters (output) of the method.

AssetCenter 4.2.0 - The Table 411

**AssetCenter** 

For example, the result of the **Create** method applied to the WIN32\_Process process will look like:

instance of \_\_PARAMETERS {  $ProcessId = 400$  $ReturnValue = 0$ };

Ø

注意:

The character string that is returned contains line breaks.

 $2$ 

**A**ssetCenter

AmLastErrorMsg()

A mL astError()

lCount = DaNTWMIGetInstanceCount( "Win32\_Process" )  $For I = ICount - 1 to OStep -1$ strName = DaNTWMIGetPropertyValue( "Win32\_Process.Name", l ) If strName = "NOTEPAD.EXE" Then strPID = DaNTWMIGetPropertyValue("Win32\_Process.Handle", I) lErr = DaNTWMIExecMethod( "Win32\_Process.Handle='" & strPID & "'", "Termin ate", strDummy ) End If **Next1** 

Ce script arrete l'ensemble des processus NOTEPAD.EXE grace a la methode **Terminate**.

## **DaNTWMIExecQuery()**

This function enables you to enumerate the WMI by using a WMI query in WQL language.

### **BASIC**

**Function DaNTWMIExecQuery(strQuery As String) As Long**

**バージョン:1.0**

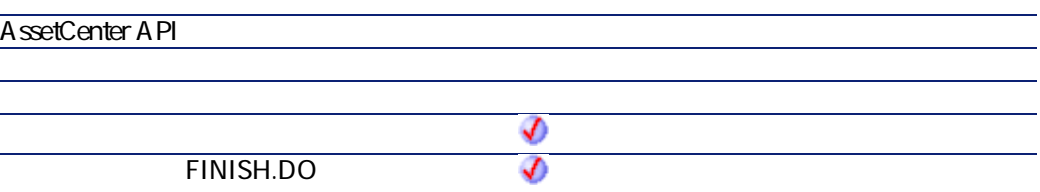

- **strQuery**: WQL query
- $\cdot$  0
- $\cdot$  0

lErr = DaNTWMIExecQuery( "select \* from Win32\_NTLogEvent WHERE Logfile='S ecurity'" ) While DaNTWMINextItem() print DaNTWMIGetCurrentPropertyValue( "Message", i ) Wend  $\textsf{IErr} = \textsf{DANTWMIResetEmmentation()}$ 

Ce script enumere l'ensemble des evenements du journal d'evenements de la securite NT et recherche l'evenement specifie.

プログラマーズリファレンス

## **DaNTWMIGetCurrentArrayValue()**

This function is used with the **DANTWMIExecQuery** function. It recovers the values of properties (table type) of the enumerated object.

The function returns the list of properties of the value, separated by a character defined in the **strSeparator**.

### **RASIC**

**Function DaNTWMIGetCurrentArrayValue(strProperty As String, strSeparator As String) As String**

#### **バージョン:1.0**

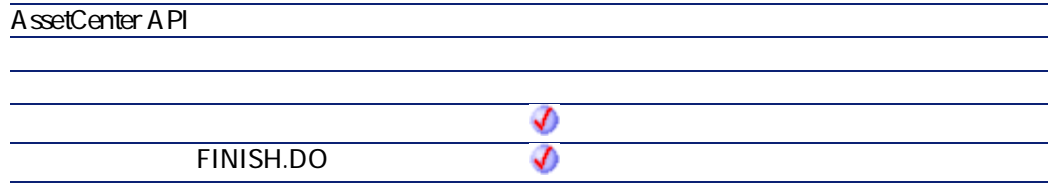

- **strProperty**: This parameter contains the name of property (of the WMI object) for which you want to recover the value.
- **strSeparator**: This parameter contains the character used as separator for the values of the property.

 $2$ 

• AssetCenter

AmLastErrorMsg()

• AmLastError()

プログラマーズリファレンス

Dim lErr As Long lErr = DaNTWMIExecQuery( "SELECT \* FROM Win32\_NetworkAdapterConfiguration WHERE IPEnabled=TRUE" ) While DaNTWMINextItem() print DaNTWMIGetCurrentA rrayValue("IPA ddress", ";") Wend

## **DaNTWMIGetCurrentPropertyValue()**

This function is used in relation to the **DANTWMIExecQuery** function. It recovers the property values of the enumerated object.

ø 。<br><sub>1</sub> Use the **DaNTWMIGetCurrentArrayValue()** function if you want to retrieve the values of an array property.

### **BASIC**

**Function DaNTWMIGetCurrentPropertyValue(strProperty As String) As Variant**

**バージョン:1.0**

**AssetCenter API** จ **FINISH.DO** จ

AssetCenter 4.2.0 - The Contract of 415

- **strProperty**: This parameter contains the name of property (of the WMI object) for which you want to recover the value.
- $2$ • AssetCenter A mL astError() AmLastErrorMsg()

### **DaNTWMIGetInstanceCount()**

This function returns the number of objects of a given class (for example, the number of hard drives, CPUs, etc. of a computer).

### **BASIC**

**Function DaNTWMIGetInstanceCount(strShortName As String) As Long**

**バージョン:1.0**

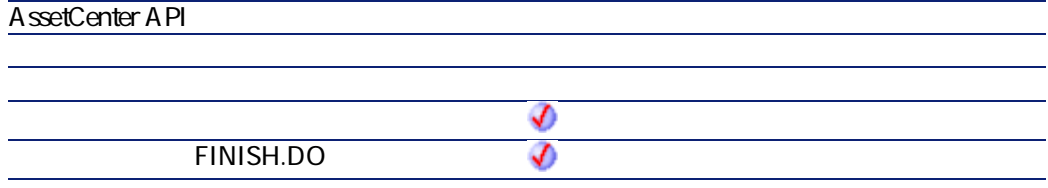

• **strShortName**: This parameter contains the name of the object for which you want to count the number of instances. The available objects are listed in the table below:

プログラマーズリファレンス

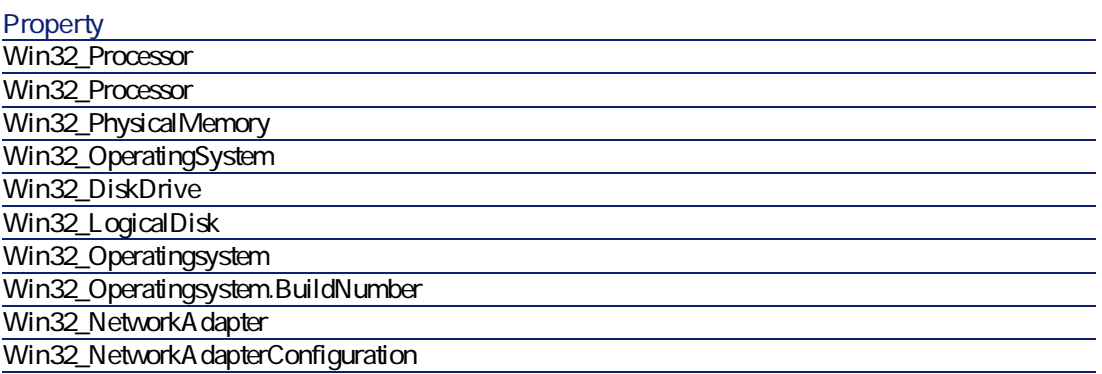

- $\cdot$  0  $\cdot$  0
- 

The following example returns the number of hard drives on the computer:

Dim iHDCount as Integer iHDCount = DaNTWMIGetInstanceCount("Win32\_LogicalDisk") print "Number of hard drives = " & iHDCount

## **DaNTWMIGetPropertyValue()**

This function recovers the value of a property from a WMI object.

### **BASIC**

**Function DaNTWMIGetPropertyValue(strShortName As String, idx As Long) As Variant**

AssetCenter 4.2.0 - The Context of 417

**AssetCenter** 

**バージョン:1.0**

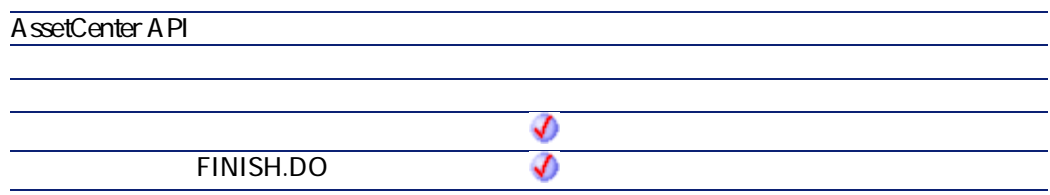

• **strShortName**: This parameter contains the name of the property for which you want to recover the value. The syntax used is the following:

<object>.<property> You can also use the aliases listed in the table below:

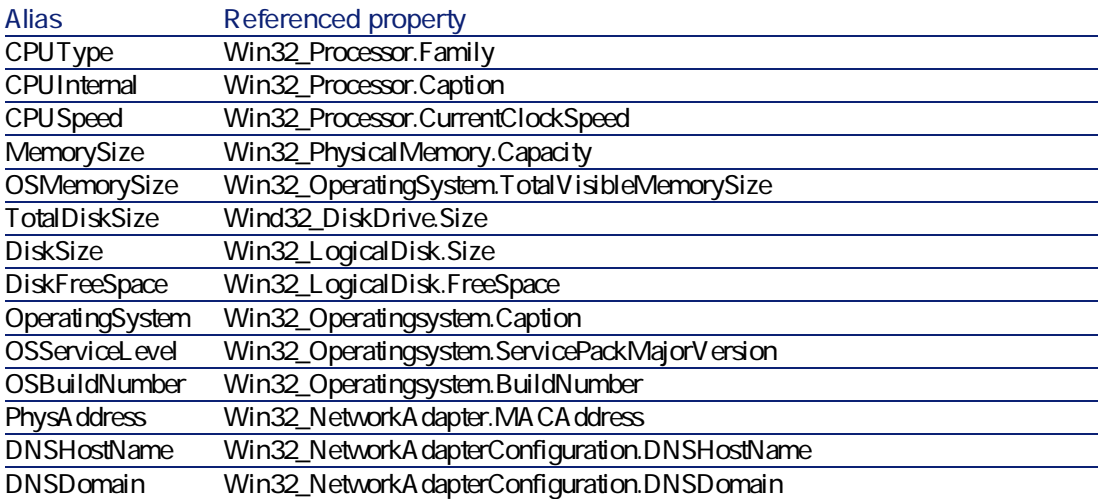

• **idx**: This parameter contains the index of the object concerned by the operation. If, for example, you have several hard drives, each of them will have an index number.

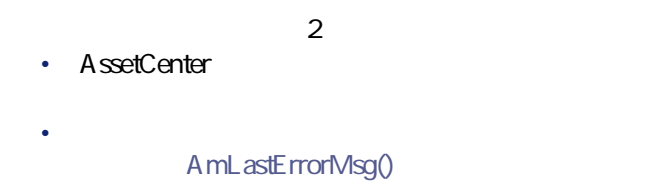

A mL astError()

プログラマーズリファレンス

The following example recovers the clock speed of the computer's CPU:

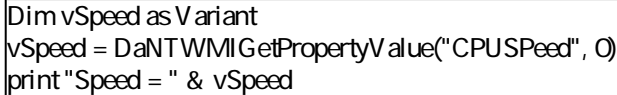

## **DaNTWMIGetTotalPropertiesValue()**

This function returns the sum of the values of a property for all objects with this property. In this way you can recover the disk space available for all the logical drives of the computer.

### **BASIC**

**Function DaNTWMIGetTotalPropertiesValue(strShortName As String) As Variant**

**バージョン:1.0**

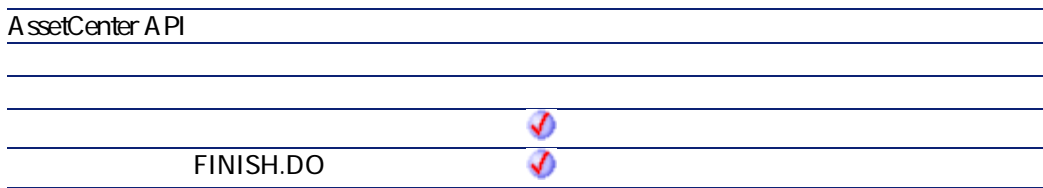

AssetCenter 4.2.0 - The Table 4.419

• **strShortName**: This parameter contains the name of the property for which you want to recover the value. The syntax used is the following:

<object>.<property>

You can also use the aliases listed in the table below:

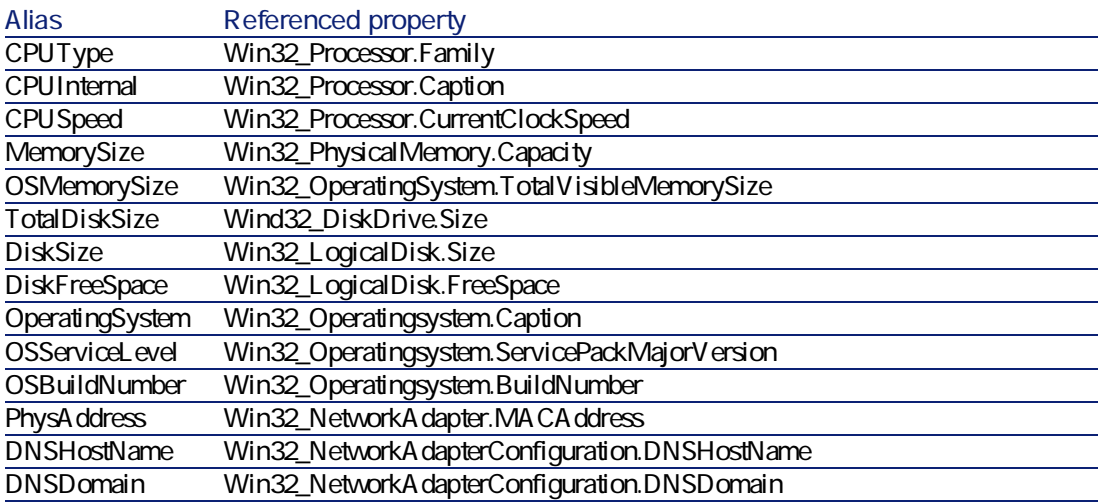

 $2$ 

• AssetCenter

A mL astError()

AmLastErrorMsg()

The following example returns the total capacity of all the logical drives of the computer:

Dim vCapacity as Variant vCapacity = DaNTWMIGetTotalPropertiesValue("WIN32\_PhysicalMemory.Capacity"

) print "Physical memory = " & vCapacity

## DaNTWMINextItem()

This function is used in relation to the **DANTWMIExecQuery** function. It enumerates the set of elements returned by a WQL query.

プログラマーズリファレンス

### **RASIC**

**Function DaNTWMINextItem() As Long**

**バージョン:1.0**

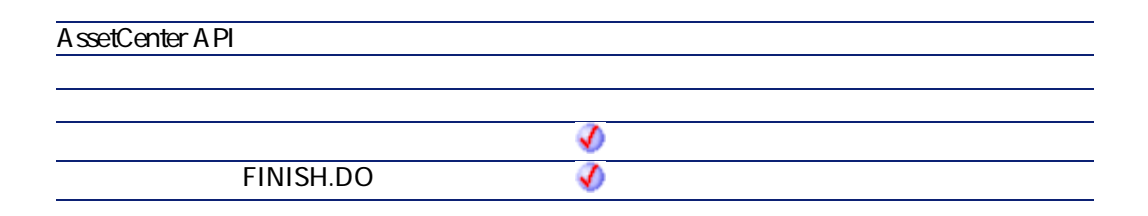

 $\cdot$  0

 $\cdot$  0

## **DaNTWMIResetEnumeration()**

This function is used in relation to the **DANTWMIExecQuery** function. It reinitiates the enumeration being opened and frees up the corresponding memory.

**AssetCenter** 

## **BASIC**

**Function DaNTWMIResetEnumeration() As Long**

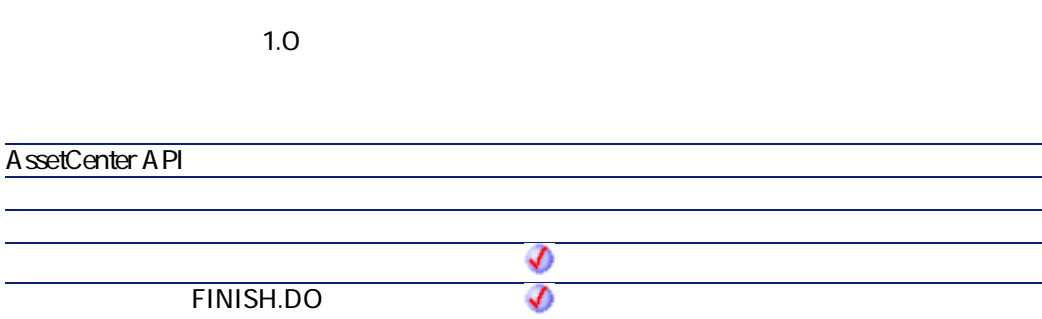

 $\cdot$  0  $\cdot$  0

# **DaRegCreateKey()**

This function creates a key in the Registry of the deployment target.

### **BASIC**

**Function DaRegCreateKey(strKey As String) As Long**

**バージョン:1.0**

**AssetCenter API**

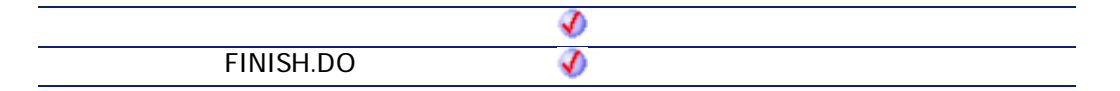

• **strKey**: This parameter contains the full name of the key to be created. Example:

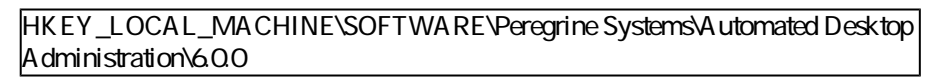

- $2$ • AssetCenter
	- AmLastErrorMsg()

A mL astError()

プログラマーズリファレンス

# **DaRegDeleteKey()**

This function deletes a key from the Registry of the deployment target.

### **BASIC**

**Function DaRegDeleteKey(strKey As String) As Long**

**バージョン:1.0**

**AssetCenter API**

AssetCenter 4.2.0 - The Contract of 423

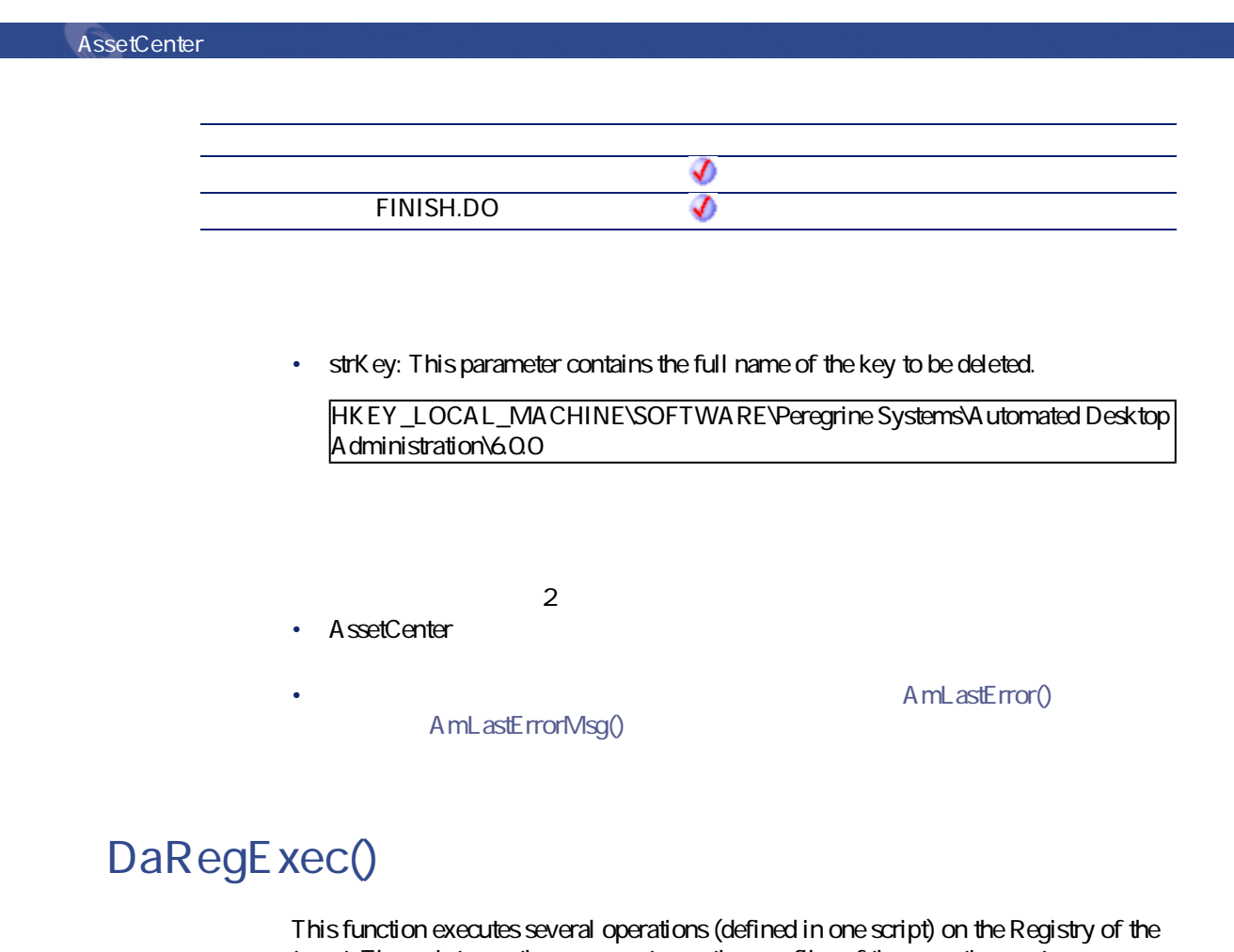

target. The script uses the same syntax as the .reg files of the operating system.

注意:

This function corresponds to the **Registry** type activity.

## **BASIC**

**Function DaRegExec(strScript As String) As Long**

**バージョン:1.0**

**AssetCenter API** จ **FINISH.DO** ♦

• **strScript**: This parameters contains the script to execute on the Registry.

 $2$ • AssetCenter

AmLastErrorMsg()

## **DaRegGetValue()**

This function returns the value of a registry key from the deployment target.

### **BASIC**

**Function DaRegGetValue(strKey As String, strValue As String) As Variant**

**バージョン:1.0**

**AssetCenter API**

AssetCenter 4.2.0 - The Table 4.25

A mL astError()

プログラマーズリファレンス

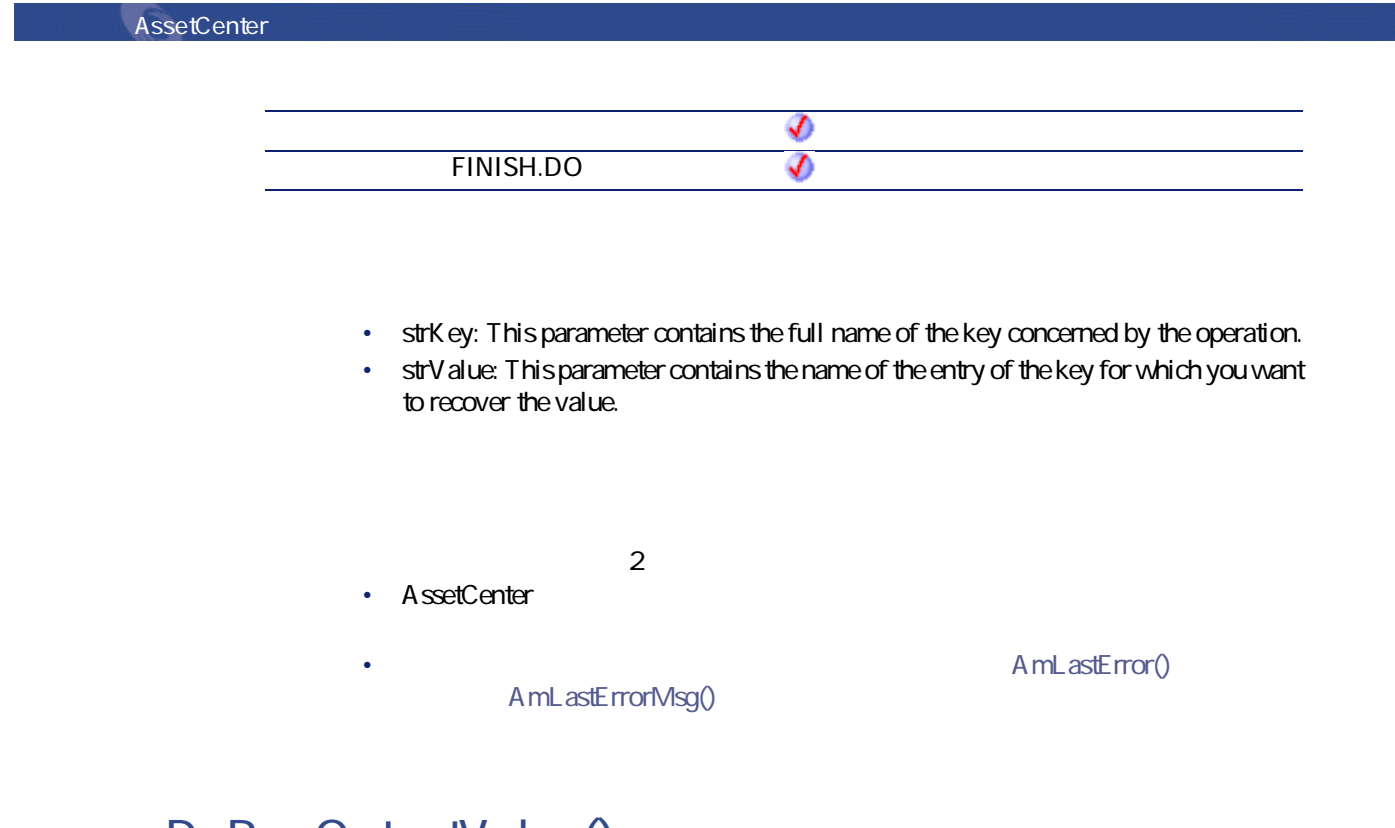

**DaRegOutputValue()**

This function recovers the value of the contents of **DaRegOutput**.

## **BASIC**

**Function DaRegOutputValue(strKey As String, strValue As String) As Variant**

**バージョン:1.0**

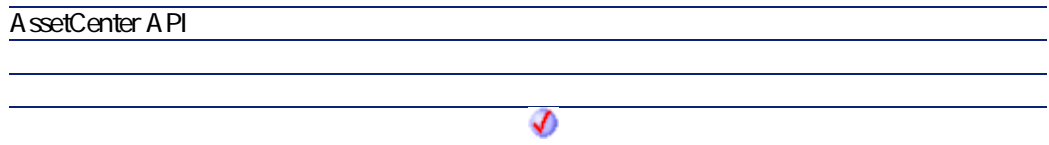

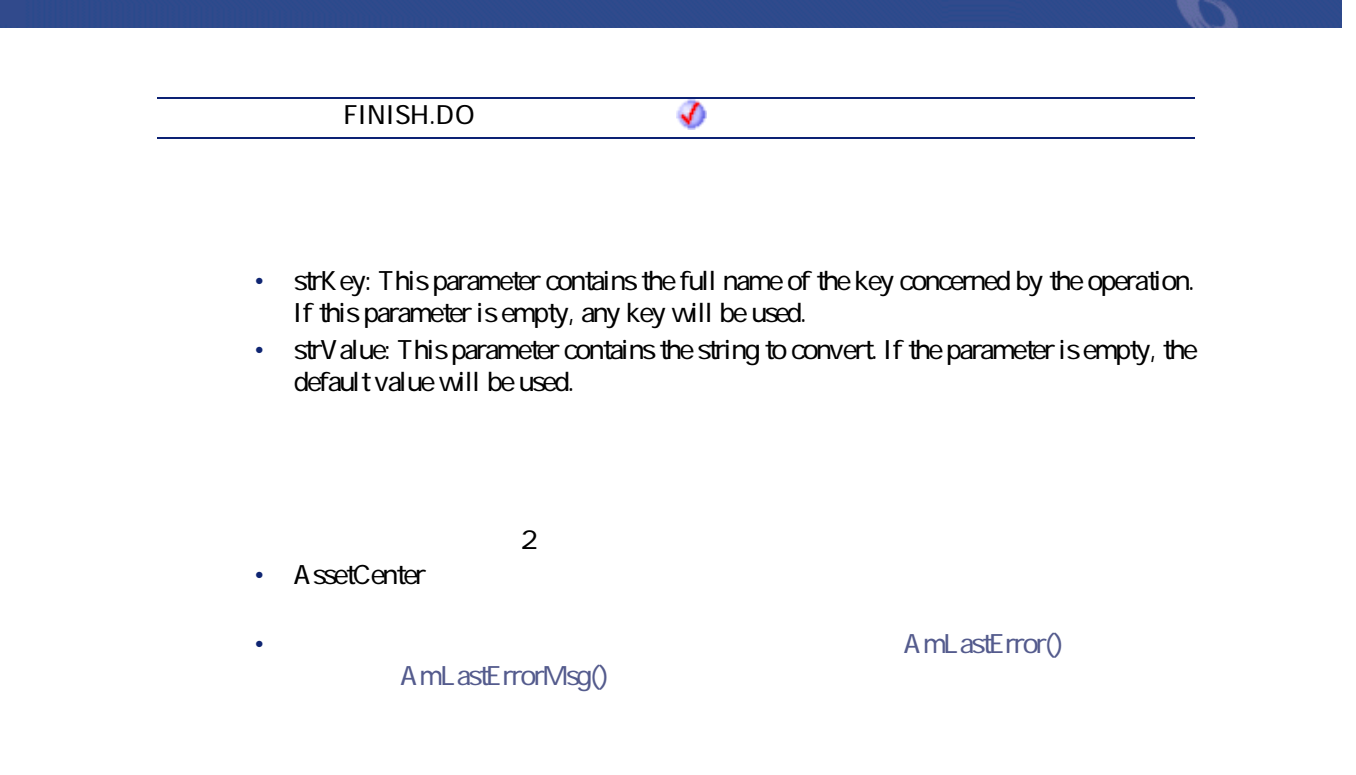

## **DaRegSetValue()**

This function defines the value for a key entry in the Registry of the deployment target.

### **BASIC**

**Function DaRegSetValue(strKey As String, strValue As String, vValue As Variant) As Long**

**バージョン:1.0**

#### **AssetCenter API**

AssetCenter 4.2.0 - The Table 427

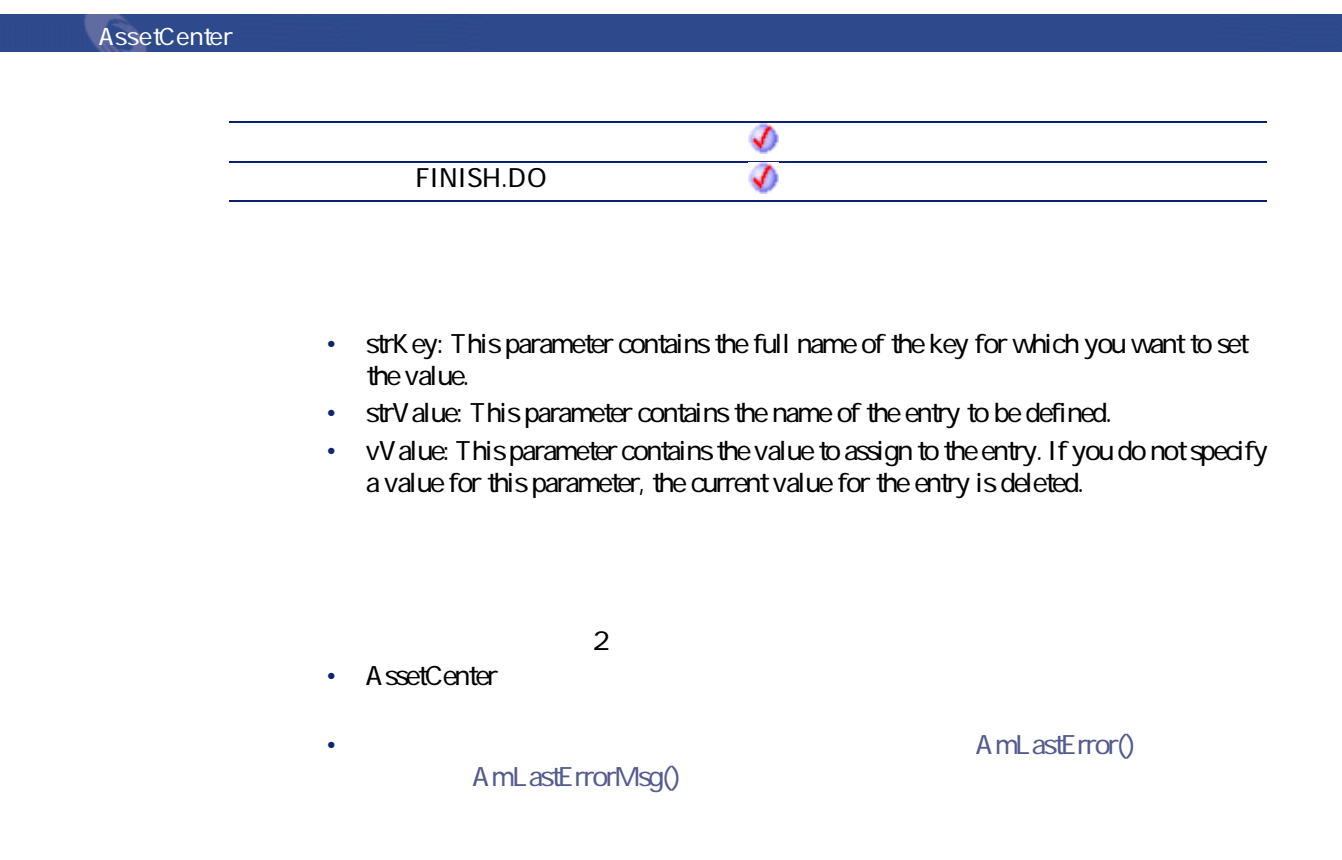

# **DaRegStrValue()**

This function converts a value expressed as a variant to an expression compatible with the registry (as a string).

## **BASIC**

**Function DaRegStrValue(vValue As Variant) As String**

**バージョン:1.0**

**AssetCenter API**

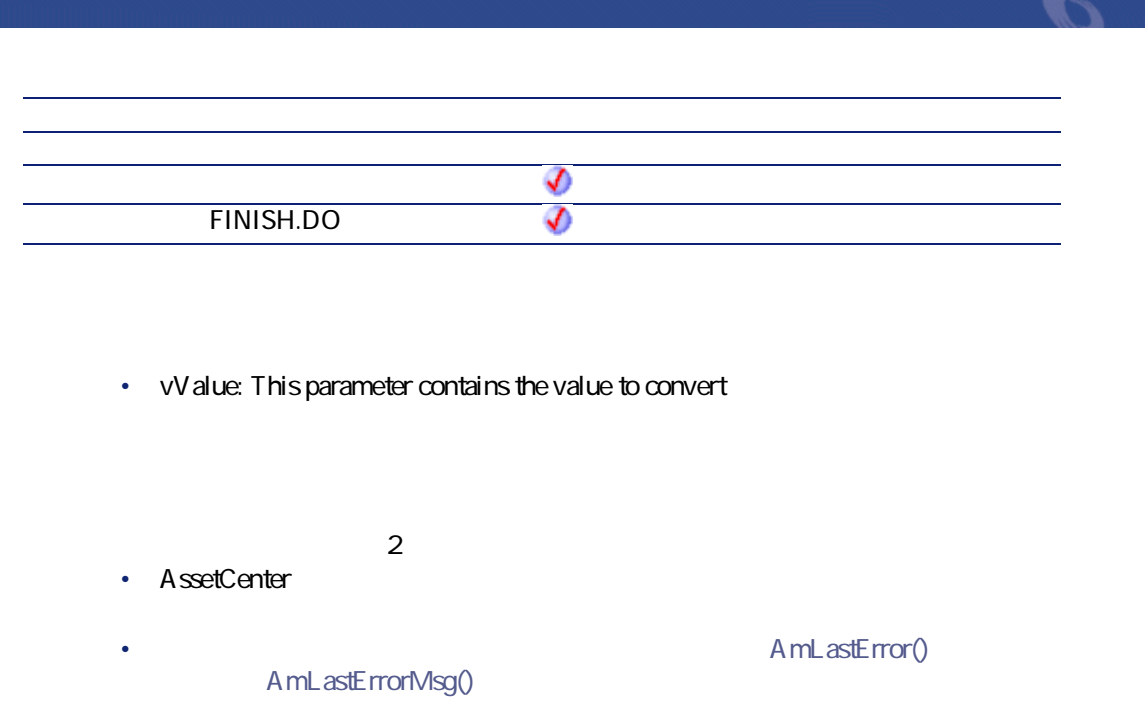

**DaRegVarValue()**

This function converts a string type value to a variant.

## **BASIC**

**Function DaRegVarValue(strValue As String) As Variant**

**バージョン:1.0**

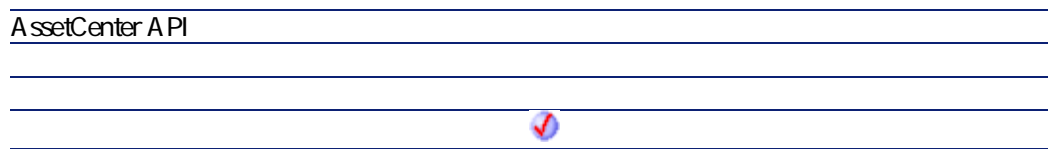

AssetCenter 4.2.0 - The AssetCenter 4.2.0 - The AssetCenter 4.2.0

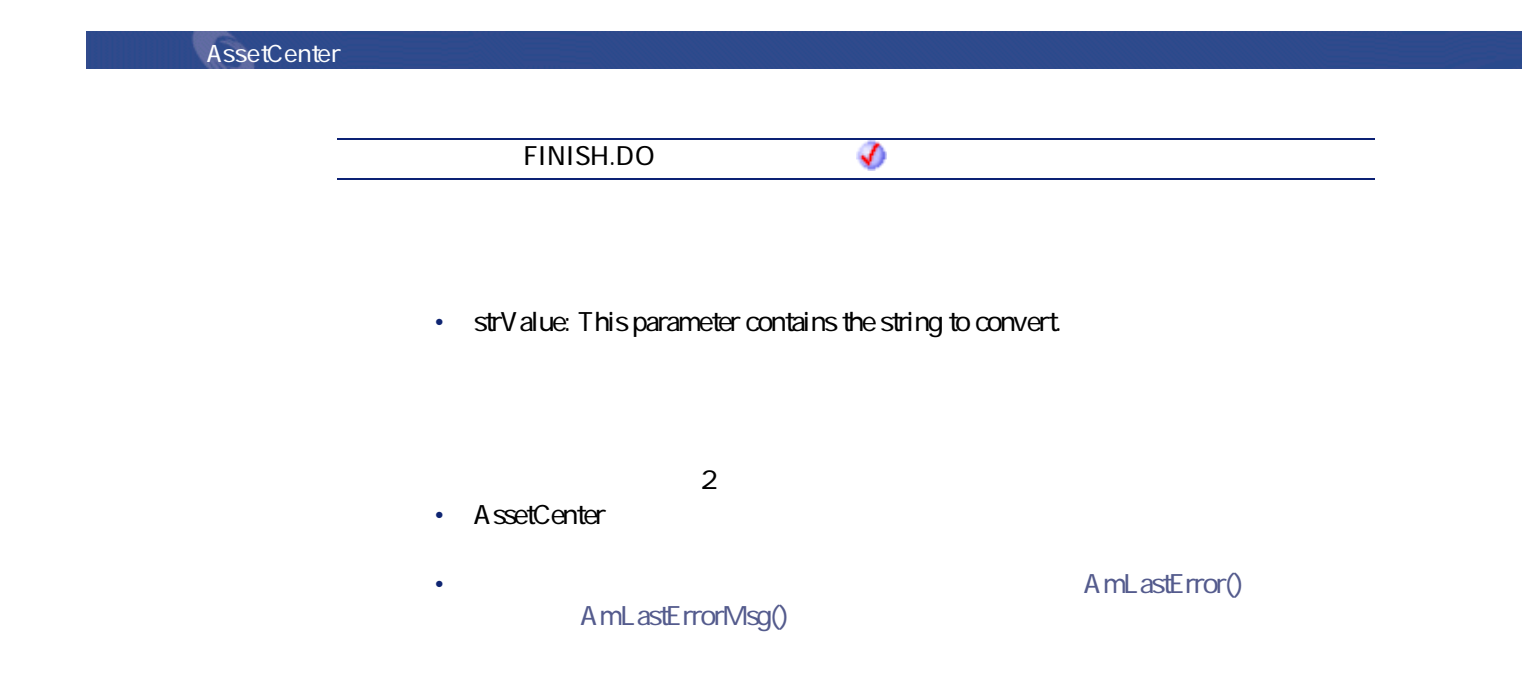

## **DaRename()**

This function renames a file or a folder. It works in one of two ways:

- renaming on the deployment server (in the file depot)
- renaming of the deployment server

The way in which it works is determined by the value of the **file.on\_server**option, set using the **DaSetOption()** function:

- If this option is set to 1, the renaming is on the deployment server.
- If this option is set to 0, the renaming is on the deployment target.

Ø

.<br>:

For further information, refer to the description of the **DaSetOption()** function.

### **BASIC**

**Function DaRename(strSource As String, strDest As String) As Long**

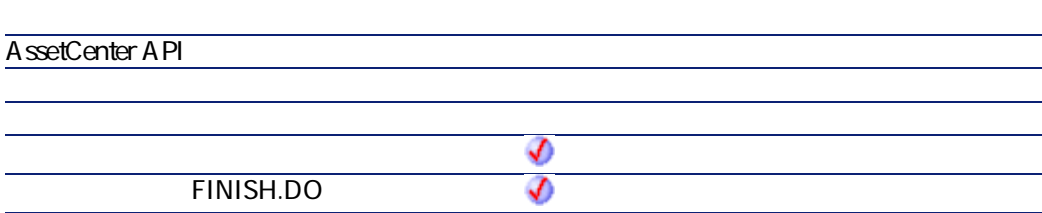

- **strSource**: This parameter contains the path of the source file or folder to rename. If the operation is carried out on the deployment server, it is a path relative to the absolute path of the file depot. If the operation is carried out on the deployment target, it is an absolute path.
- **strDest**: This parameter contains the new name of the file or folder if the form of a full path. If the operation is carried out on the deployment server, it is path relative to absolute path in the file depot. If the operation is carried out on the deployment target, it is an absolute path.

 $2$ • AssetCenter

**バージョン:1.0**

AmLastErrorMsg()

A mL astError()

プログラマーズリファレンス

## **DaReturnValue()**

This function returns the name of the output event of the current activity of the deployment workflow.

AssetCenter 4.2.0 - The Table 4.431

### **BASIC**

**Function DaReturnValue() As String**

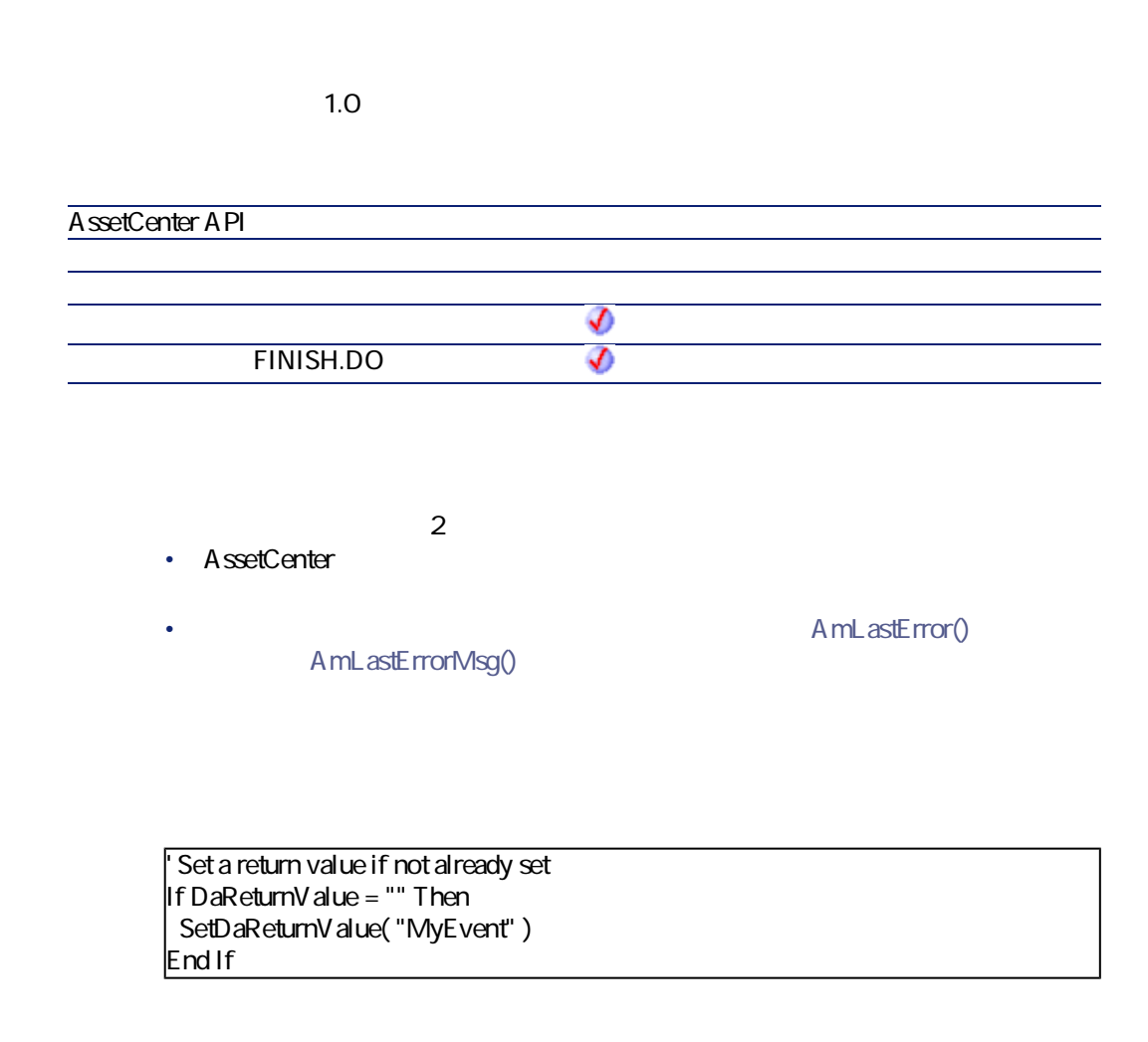

# **DaRmDir()**

This function deletes a folder and its contents. It works in one of two ways:

- Deletion on the deployment server (in the file depot)
- deletion on the deployment target
This way in which it works is determined by the value of the **file.on\_server** option, set set using the **DaSetOption()** function:

プログラマーズリファレンス

- if this option is set to 1, the deletion is on the deployment server
- If this option is set to 0, the deletion is on the deployment target

Ø 注意: For further information, refer to the description of the **DaSetOption()** function.

#### **BASIC**

**Function DaRmDir(strDirectory As String) As Long**

**バージョン:1.0**

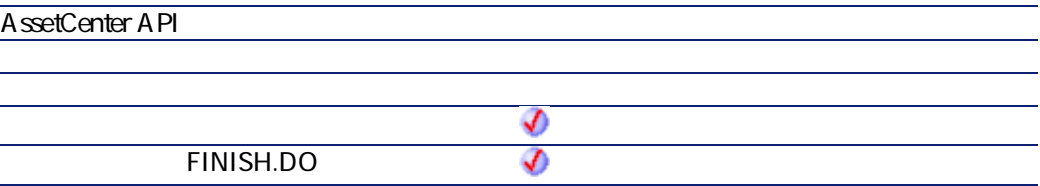

• **strDirectory**: This parameter contains the path of the folder to delete. If the deletion is carried out on the deployment server, it is the path relative to the absolute path of the file depot. If the deletion is on the deployment target, it is an absolute path.

 $2$ 

• AssetCenter

A mL astError() AmLastErrorMsg()

AssetCenter 4.2.0 - The Contract of 433

## **DaSendMail()**

This function sends an e-mail. Since the operation is performed by the deployment server, all the configuration parameters associated with sending an e-mail must be configured on the server.

The following protocols are supported:

• SMTP: The addresses are as follows:

SMTP:[name@address.domain]

• MAPI: The addresses are as following:

MAPI:[name of the mail box]

• VIM: The addresses are as follows:

VIM:[name/domain]

• AM: internal messaging system (corresponding to the employees referenced in the database). The addresses are as follows:

AM:[login of the recipient]

 $\mathscr{L}$ 注意:

In the case of multiple recipients, each address is separated by a comma (",").

#### **RASIC**

**Function DaSendMail(strTo As String, strCc As String, strBcc As String, strSubject As String, strMessage As String) As Long**

**バージョン:1.0**

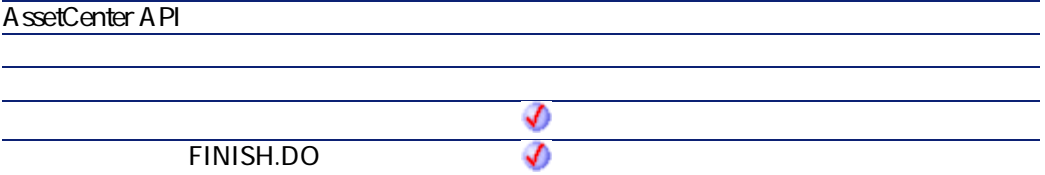

- **strTo**: This parameter contains the list of addresses of recipients of a message.
- **strCc**: This parameter contains the list of addresses of recipients to receive copies of a message.
- **strBcc**: This parameter contains the list of addresses of recipients to receive blind carbon copies (they do not appear in the list of recipients) of a message.
- **strSubject**: This parameter contains the title of the message.
- **strMessage**: This parameter contains the body of the message.

 $2$ 

• AssetCenter

AmLastErrorMsg()

A mL astError()

プログラマーズリファレンス

## **DaSetContext()**

This function defines a new context in the list of contexts available for a deployment workflow.

### **BASIC**

**Function DaSetContext(strField As String, vValue As Variant)**

**バージョン:1.0**

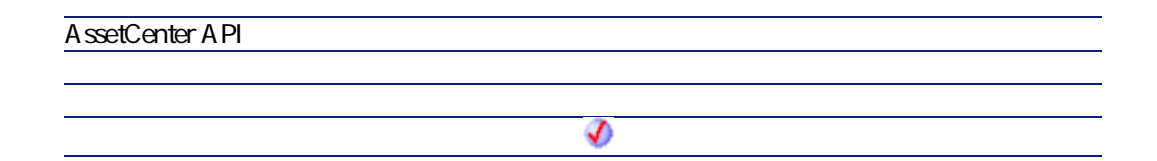

AssetCenter 4.2.0 - The Table 435

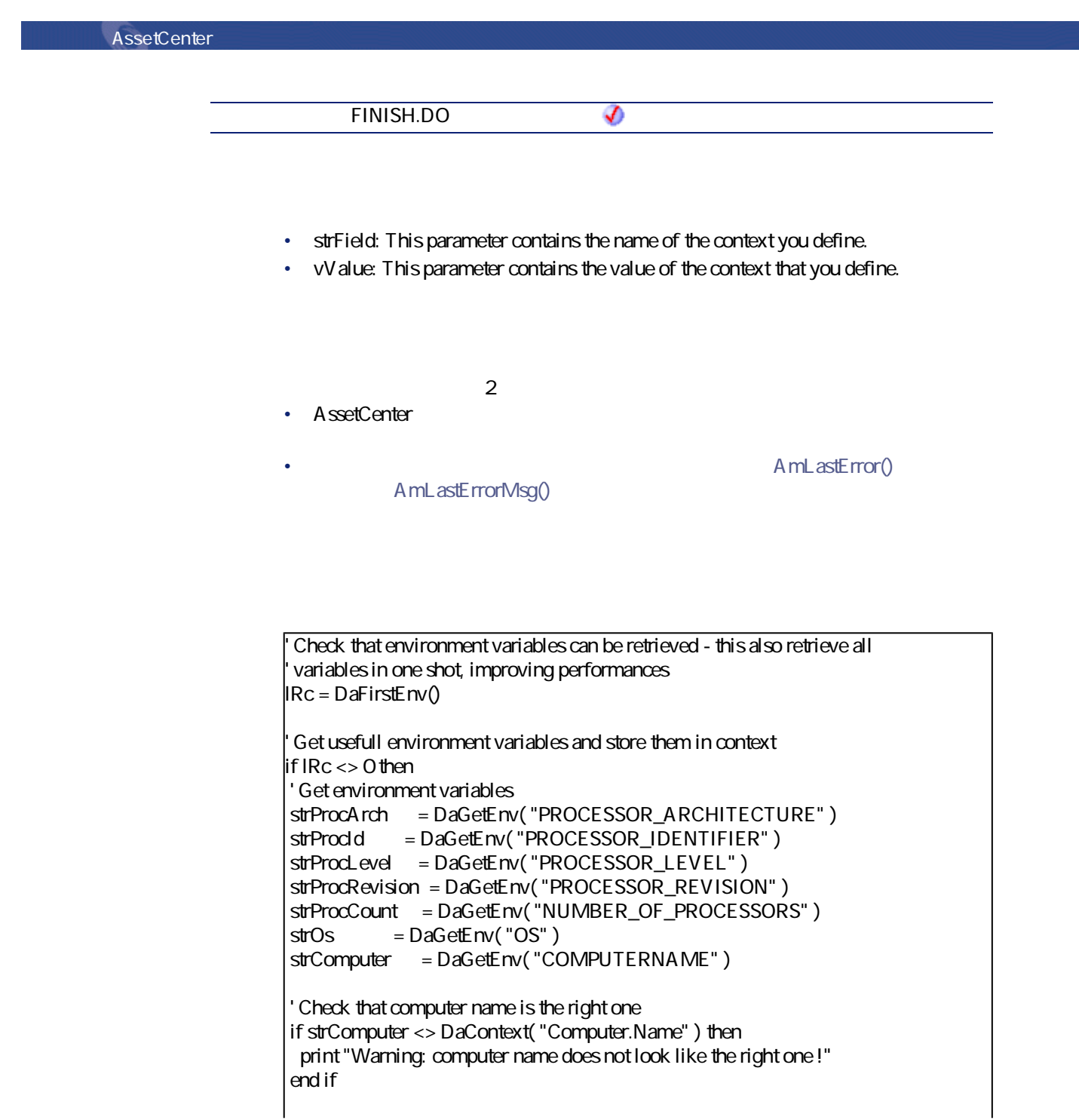

' Store them in context DaSetContext "EnvInfo.ProcArch", strProcArch DaSetContext "EnvInfo.ProcId", strProcId DaSetContext "EnvInfo.ProcLevel", strProcLevel DaSetContext "EnvInfo.ProcRevision", strProcRevision DaSetContext "EnvInfo.ProcCount", strProcCount DaSetContext "EnvInfo.Os", strOs DaSetContext "EnvInfo.Computer", strComputer

' Dump print DaDumpContext() end if

# **DaSetOption()**

This function enables you to define options for certain other functions. The functions concerned are:

- All **File management** functions
- All **Remote execution** functions

### **BASIC**

**Function DaSetOption(strOption As String, lValue As Long) As Long**

**バージョン:1.0**

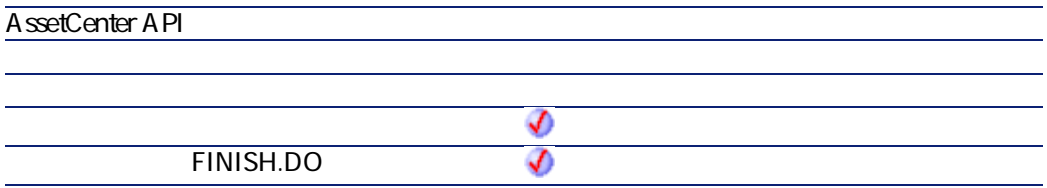

- **strOption**: This parameter contains the name of the option on which you want to intervene. The list of available options is as follows:
	- **find.showdir**: When you select this option, the **DaFind()** function includes the folders in the returned list.
	- **file.resume**: When you select this option, the functions that transfer files **DaUpload()** and **DaDownload()** - attempt to continue the transfer from where it was when the transfer was interrupted.
	- **file.mkdir**: When you select this option, the **File management** functions authorize you to create folders.
	- **file.overwrite**: When you select this option, the **File management** functions authorize you to overwrite files with the same name in the target.
	- **file.recursive**: When you select this option, the **File management** functions become recursive.
	- **file.on\_server**: When you select this option, the **DaMove()**, **DaCopy()** and **DaDelete()** functions operate on the file depot of the deployment server and not on the deployment target.
	- **file.force**: When this option is selected, the file is forced. For example, when associated to the **DaDelete** function, this option enables you to delete a file in read-only.
	- **exec.synchronous**: When you select this option, the execution of a program on the deployment target is synchronous. All later executions wait until the earlier executions have finished.
	- **exec.log\_output**: When you select this option, the messages sent by the program during its execution on the target are recorded in a log file.
	- exec.log\_error: When you select this option, the messages resulting from a program-execution error on the target are recorded in a log file.
	- **exec.force\_visibility**: When you execute a program with a graphical interface, the operating system decides whether or not to display this graphical interface. If this option is selected, the display is determined by the value of the **exec.visibility** option.
	- **exec.visibility**: When you select this option, the execution of a program on the target causes the program's graphical interface to be displayed on the target. This option is used in conjunction with the **exec.force\_visibility** option.
- **lValue** : This parameter can take one of two values:
	- 0: the option is not selected
	- 1: The option is selected

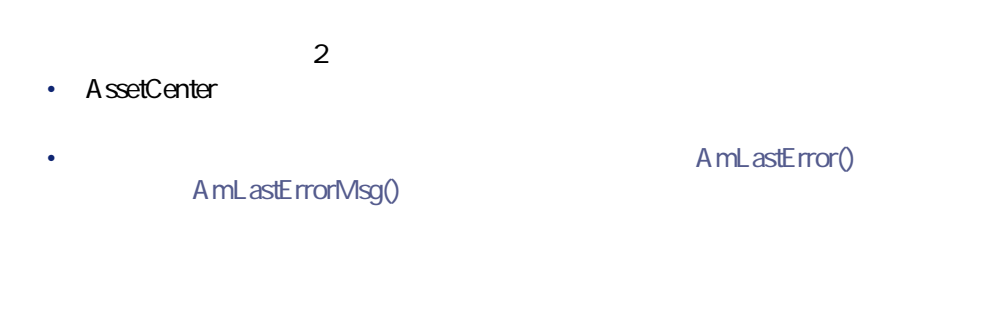

' Further invocations of DaUpload will not be recursive lErr = DaSetOption( 'upload.recursive', 0 )

# **DaSetReturnValue()**

This function enables you to change the event triggered at the end of the execution of a **Basic Script** type activity. The deployment workflow continues by using the transition associated with the event defined by the **strValue** parameter.

Ø 。<br><sub>1</sub>

The activity's output event is referred to by its name and not by its title.

#### **BASIC**

**Function DaSetReturnValue(strValue As String)**

**バージョン:1.0**

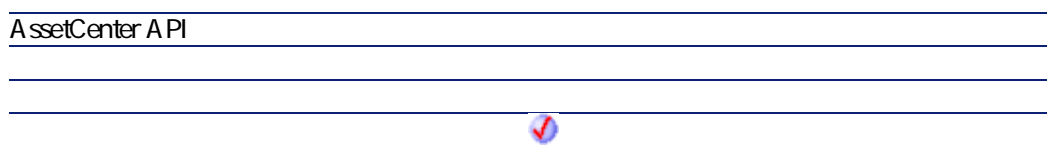

AssetCenter 4.2.0 - The Table 4.439

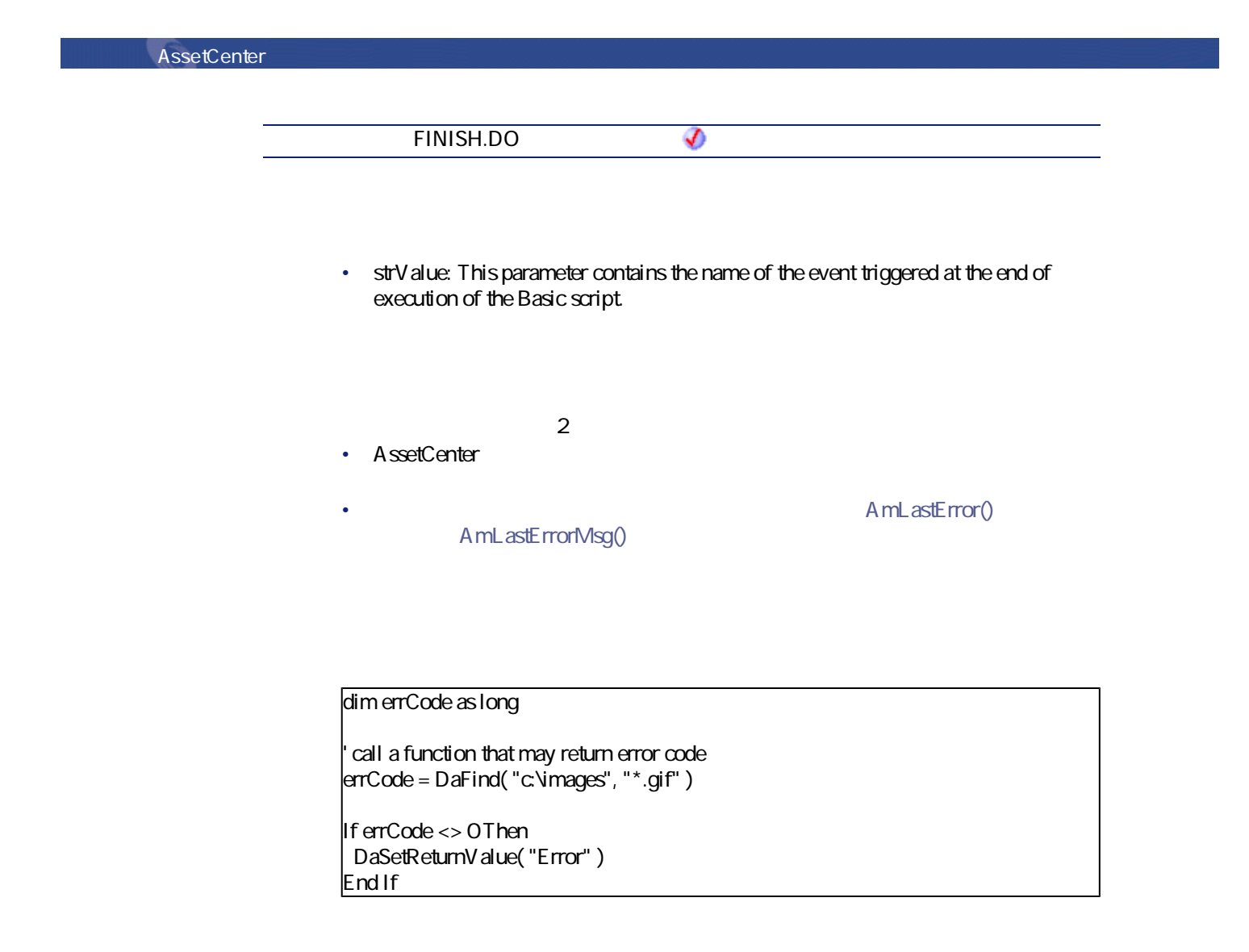

**Date()**

### **BASIC**

**Function Date() As Date**

**バージョン:3.00**

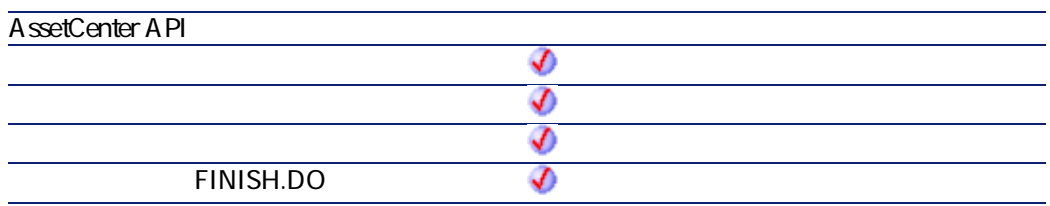

 $2$ 

- AssetCenter
- AmLastError() AmLastErrorMsg()

プログラマーズリファレンス

# **DateSerial()**

iYear **iMonth iDay** 

## **BASIC**

**Function DateSerial(iYear As Long, iMonth As Long, iDay As Long) As Date**

**バージョン:3.00**

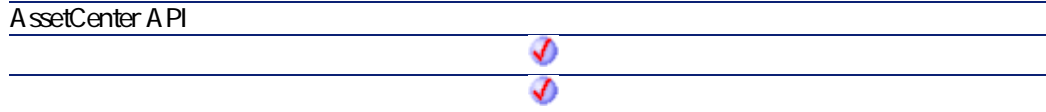

AssetCenter 4.2.0 - 2000 - 2010 - 2020 - 2020 - 2020 - 2020 - 2020 - 2020 - 2020 - 2020 - 2020 - 2020 - 2020 -

#### **AssetCenter**

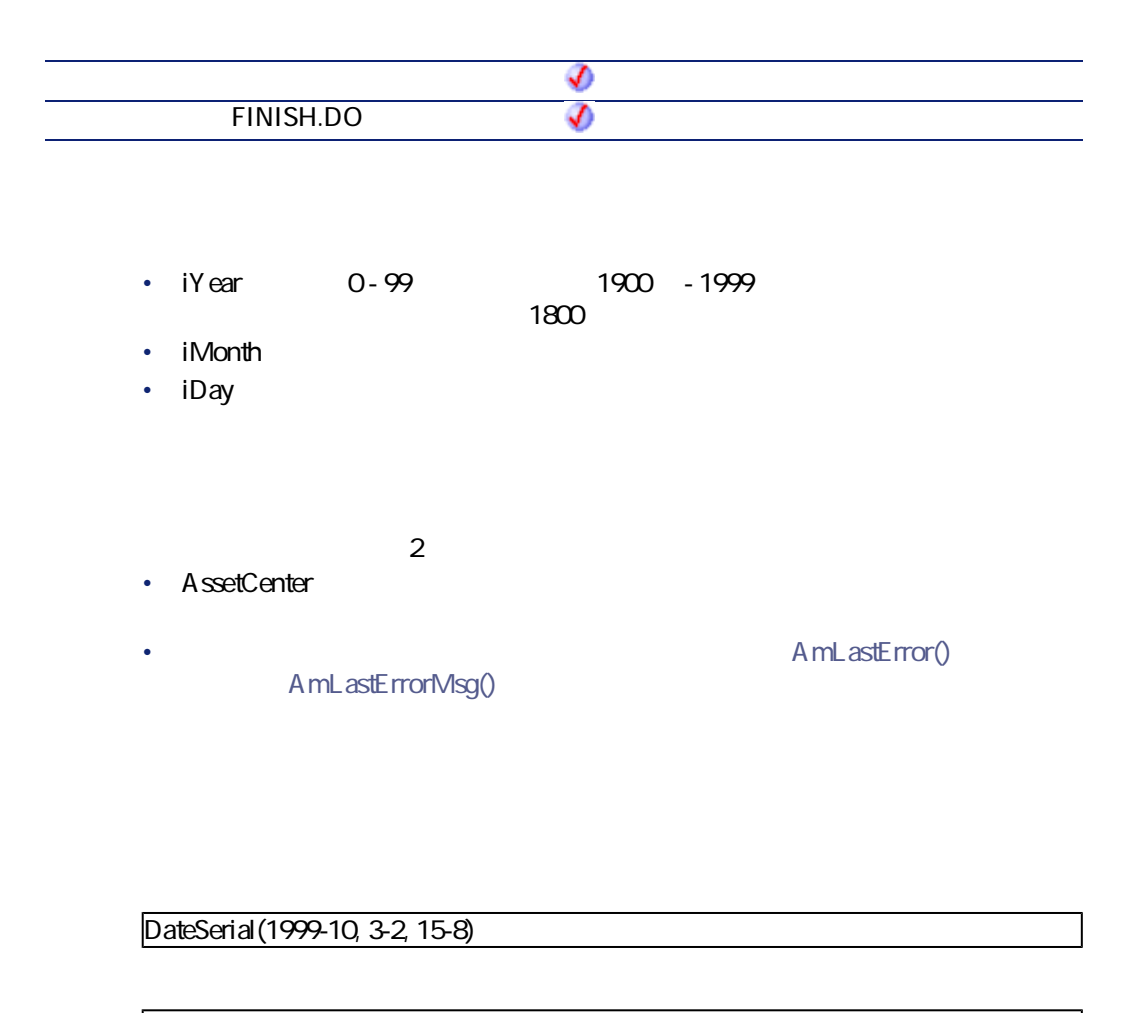

1989/1/7  $1 - 31$  - 12

# **DateValue()**

## **BASIC**

**Function DateValue(tmDate As Date) As Date**

**バージョン:3.00**

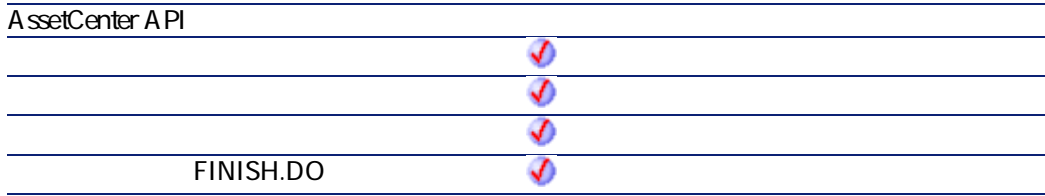

• **tmDate** 

 $2$ 

- AssetCenter
- A mL astError() AmLastErrorMsg()

DateValue ("1999/09/24 15:00:00")

1999/09/24

AssetCenter 4.2.0 - The Context of 443

## **DaTrackingDelete()**

This function deletes a record in the tracking table.

#### **BASIC**

**Function DaTrackingDelete(strDomain As String, strCategory As String, strSection As String, strName As String) As Long**

**バージョン:1.0**

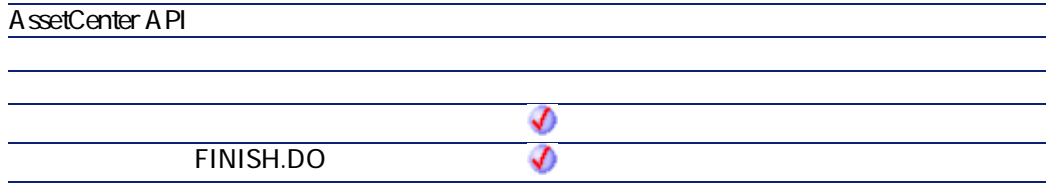

- **strDomain**: This parameter contains the domain of the record in the tracking table.
- **strCategory**: This parameter contains the category of the record in the tracking table.
- **strSection**: This parameter contains the section of the record in the tracking table.
- **strName**: This parameter contains the name of the record in the tracking table.

 $2$ 

• AssetCenter

AmLastErrorMsg()

A mL astError()

## **DaTrackingGet()**

This function recovers the value of a field from the tracking table.

#### **BASIC**

**Function DaTrackingGet(strDomain As String, strCategory As String, strSection As String, strName As String, strField As String) As String**

**バージョン:1.0**

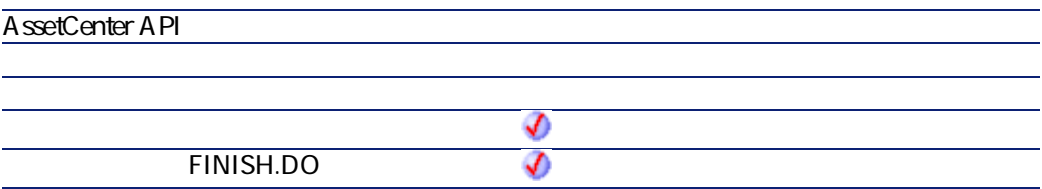

- **strDomain**: This parameter contains the domain of the record in the tracking table.
- **strCategory**: This parameter contains the category of the record in the tracking table.
- **strSection**: This parameter contains the section of the record in the tracking table.
- **strName**: This parameter contains the name of the record in the tracking table.
- **strField**: This parameter contains the name of the field in the tracking table.

 $2$ 

• AssetCenter

AmLastErrorMsg()

A mL astError()

プログラマーズリファレンス

AssetCenter 4.2.0 - The Table 445

## **DaTrackingSet()**

This function populates a field in the tracking table. If the record does not exist, it is created.

#### **BASIC**

**Function DaTrackingSet(strDomain As String, strCategory As String, strSection As String, strName As String, strField As String, strValue As String) As Long**

#### **バージョン:1.0**

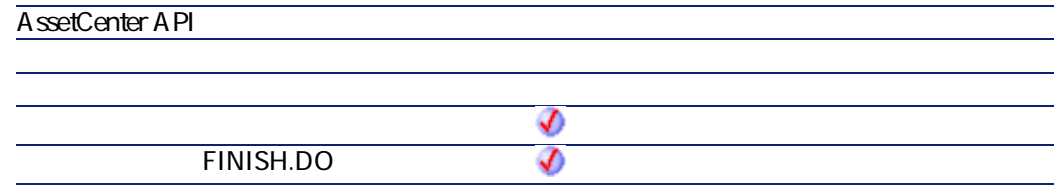

- **strDomain**: This parameter contains the domain of the record in the tracking table.
- **strCategory**: This parameter contains the category of the record in the tracking table.
- **strSection**: This parameter contains the section of the record in the tracking table.
- **strName**: This parameter contains the name of the record in the tracking table.
- **strField**: This parameter contains the name of the field in the tracking table.
- **strValue**: This parameter contains the value of the field in the tracking table.

 $2$ 

• AssetCenter

AmLastErrorMsg()

#### • AmLastError()

プログラマーズリファレンス

## **DaTrackingTest()**

This function returns TRUE if there is a record with these properties in the tracking table (amDaTracking).

#### **BASIC**

**Function DaTrackingTest(strDomain As String, strCategory As String, strSection As String, strName As String) As Long**

**バージョン:1.0**

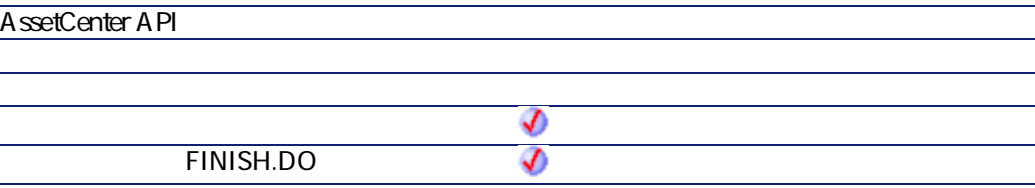

- **strDomain**: This parameter contains the domain of the record in the tracking table.
- **strCategory**: This parameter contains the category of the record in the tracking table.
- **strSection**: This parameter contains the section of the record in the tracking table.
- **strName**: This parameter contains the name of the record in the tracking table.

AssetCenter 4.2.0 - The Table 447

**AssetCenter** 

- AssetCenter
	- AmLastErrorMsg()

A mL astError()

**DaUpload()**

This function copies a file, folder or set of files to the deployment server. The source files must be stored in the file depot of the deployment server.

You can also configure the behavior of this function by setting certain options using the DaSetOption() option. A full list of this option is included in the description of the **DaSetOption()** function.

Ø

**.**<br>1

This function carries out the same operations as the **Upload files** activity.

#### **BASIC**

**Function DaUpload(strSrcPath As String, strDstPath As String, strSrcNameFilter As String) As Long**

**バージョン:1.0**

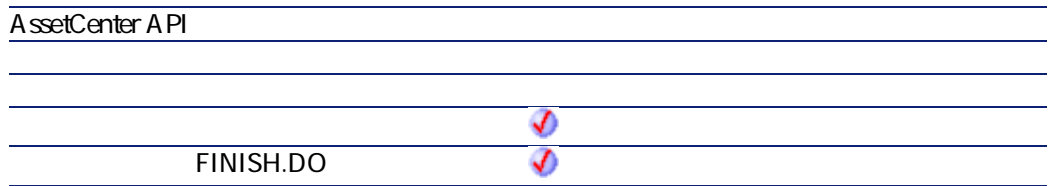

• **strSrcPath**: This parameter contains the path of the files to copy on the deployment target. It is a relative path depending on the path of the file depot on the deployment server. For example, if the absolute path of the depot is:

c:\files\depot

and you want to copy a file with the following absolute path:

c:\files\depot\software\antivirus\update\file.exe

then this parameter will have the following value:

software\antivirus\update

• **strDstPath**: This parameter contains the absolute path of the files copied on the deployment target. In the previous example this is:

c:\program files\antivirus\update

• **strSrcNameFilter**: This parameter contains wildcard characters, as used by DOS (**\*** and **?**), used to filter the file names.

 $2$ 

A ssetCenter

AmLastErrorMsg()

AmLastError()

プログラマーズリファレンス

' Upload whole 'install' directory lErr = DaUpload( "install", "c:/tmp/install", "" ) ' Impersonate if lErr = 0 then lErr = DaImpersonate( "user", "password", "domain " ) Execute setup as user, synchronous, and log errors  $if IErr = 0$  then lDummyErr = DaSetOption( "exec.synchronous", 1 ) lDummyErr = DaSetOption( "exec.log\_output", 1 )

AssetCenter 4.2.0 - The Table 4.449

lDummyErr = DaSetOption( "exec.log\_error", 1 ) end if if lErr = 0 then lErr = DaExec( "c:/tmp/install/setup -i", "c:/tmp/install" ) On error, raise 'error' event if lErr <> 0 then DaSetReturnValue "ErrorEvent"

## **DaWait()**

This function pause a deployment workflow for a period of time expressed in seconds.

#### **BASIC**

**Function DaWait(flSecDelay As Double)**

**バージョン:1.0**

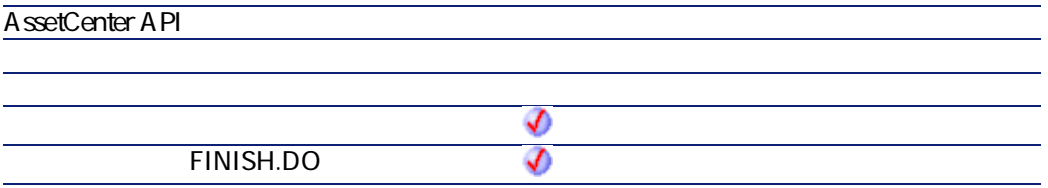

• **flSecDelay**: This parameter defines the length of the pause in seconds.

 $2$ 

450 AssetCenter 4.2.0 -

• AssetCenter

AmLastErrorMsg()

• AmLastError()

プログラマーズリファレンス

' Waits half a second, prints a message and waits 10 seconds  $DaWait(0.5)$ print "Waiting again..." DaWait (10)

# **Day()**

**tmDate** 

## **BASIC**

**Function Day(tmDate As Date) As Long**

**バージョン:3.00**

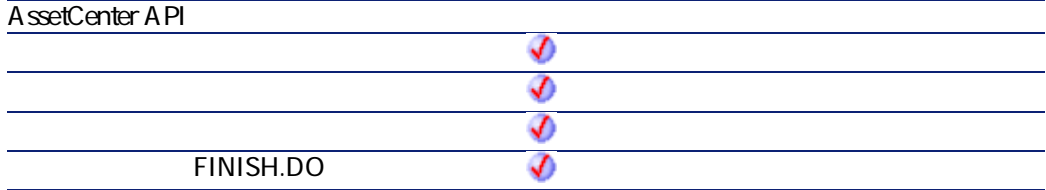

• **tmDate** +

AssetCenter 4.2.0 - The Context of 451

**AssetCenter** 

 $2$ • AssetCenter A mLastError() AmLastErrorMsg()

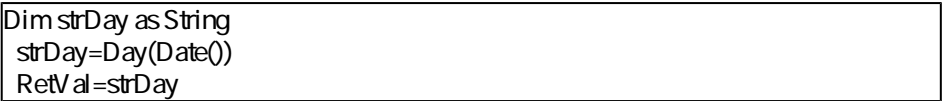

# **EscapeSeparators()**

#### **BASIC**

**Function EscapeSeparators(strSource As String, strSeparators As String, strEscChar As String) As String**

**バージョン:3.5**

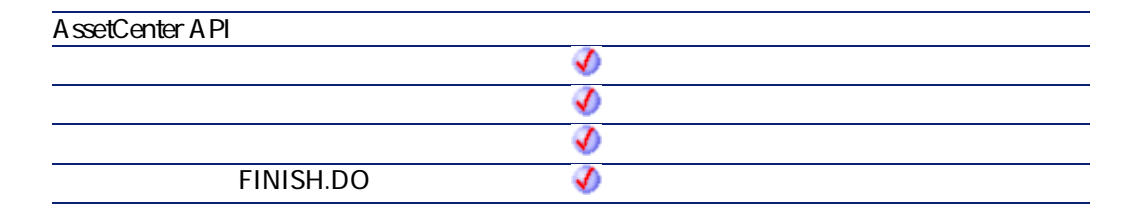

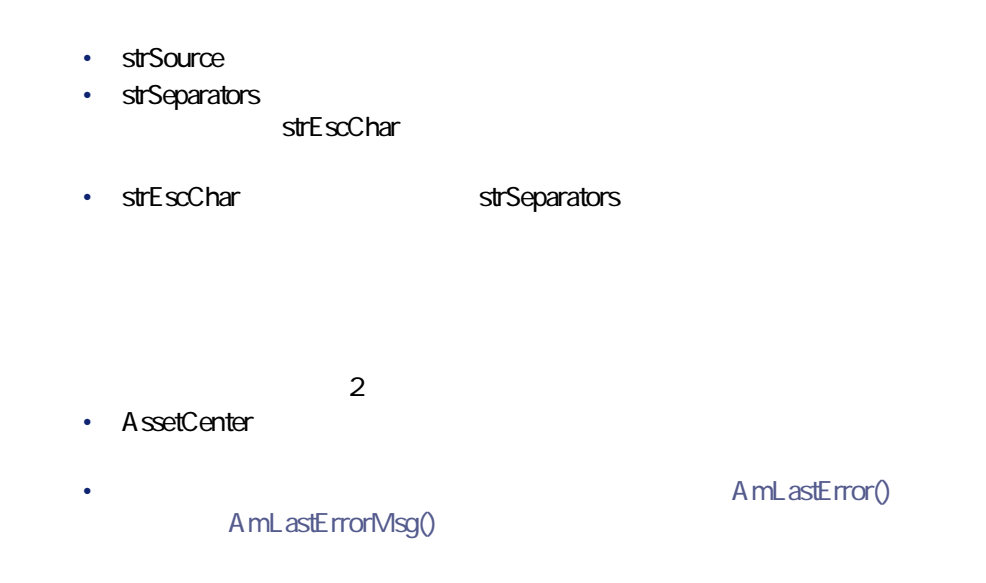

Dim MyStr MyStr=EscapeSeparators("you|me|you,me|you", "\,", "\") :' "you\|me\|you\,me\|you"

# **ExeDir()**

#### **BASIC**

**Function ExeDir() As String**

**バージョン:3.60**

AssetCenter 4.2.0 - The Table 4.453

**AssetCenter** 

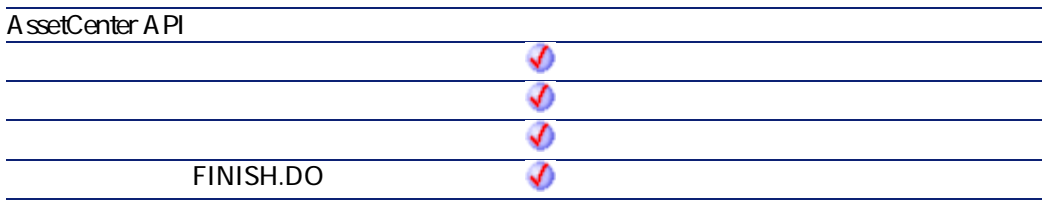

 $2$ • AssetCenter A mL astError() AmLastErrorMsg()

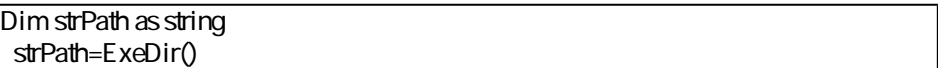

**Exp()**

### **BASIC**

**Function Exp(dValue As Double) As Double**

**バージョン:3.00**

**AssetCenter API**

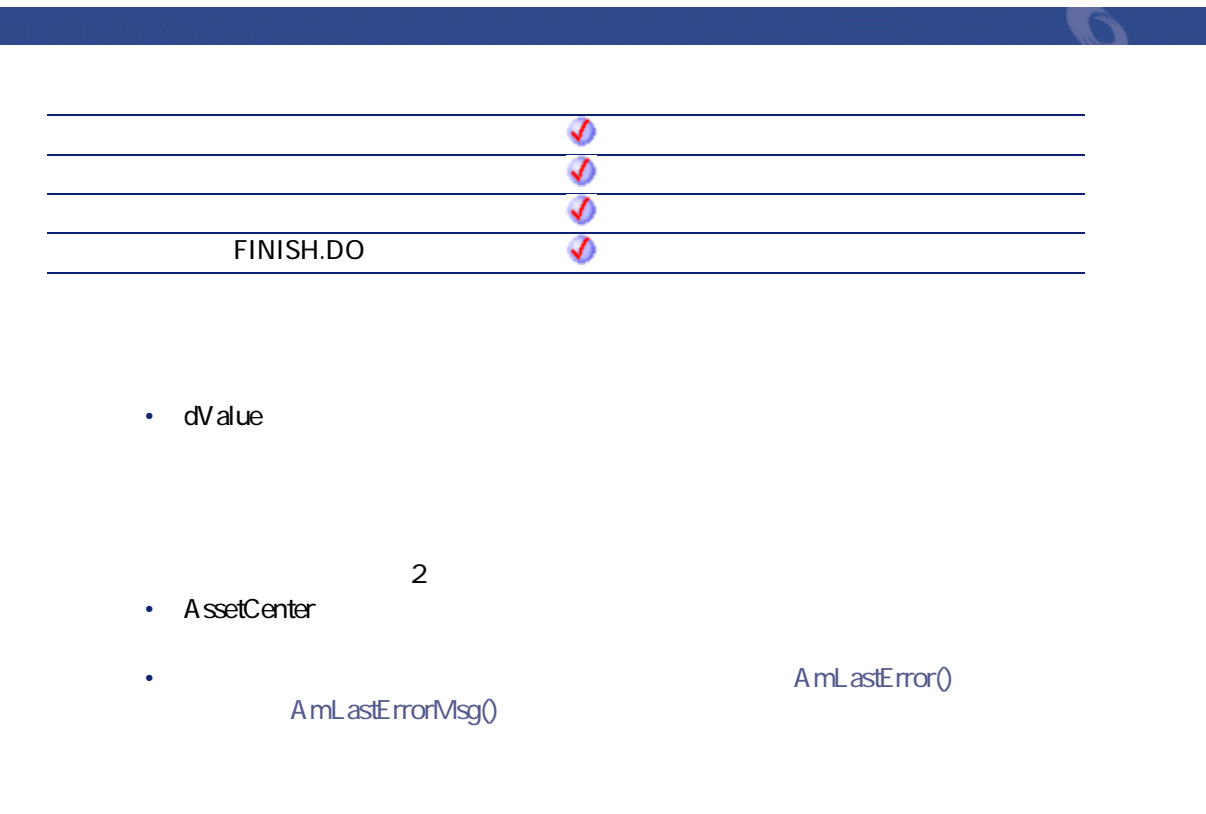

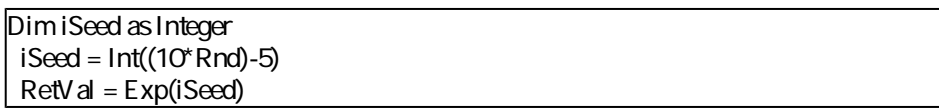

# **ExtractValue()**

 $1$ 

### **BASIC**

**Function ExtractValue(pstrData As String, strSeparator As String, strEscChar As String) As String**

AssetCenter 4.2.0 - The Table 455

#### **バージョン:3.5**

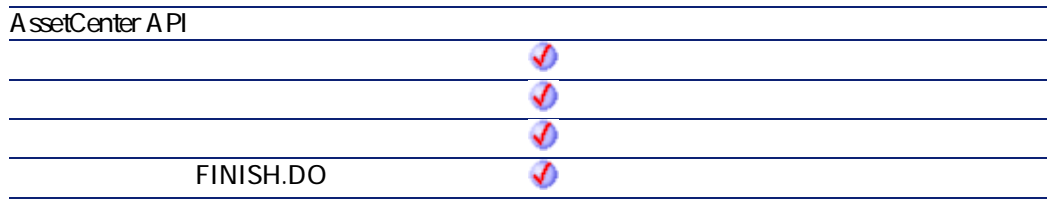

- **pstrData**
- **strSeparator**
- **strEscChar**

 $2$ 

- AssetCenter
	- AmLastErrorMsg()

• **AmLastError()** 

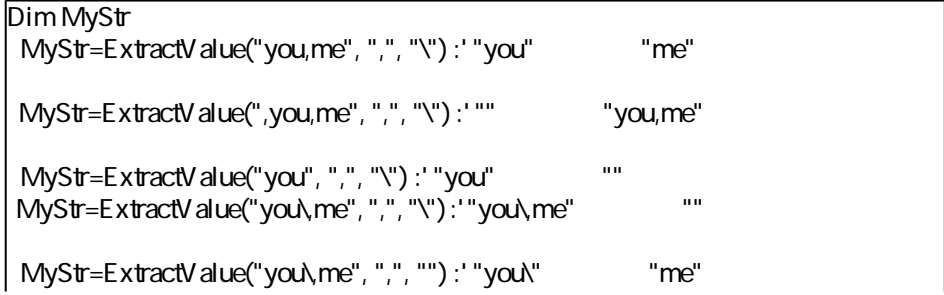

RetVal=""

# **FileCopy()**

## **BASIC**

**Function FileCopy(strSource As String, strDest As String) As Long**

**バージョン:3.00**

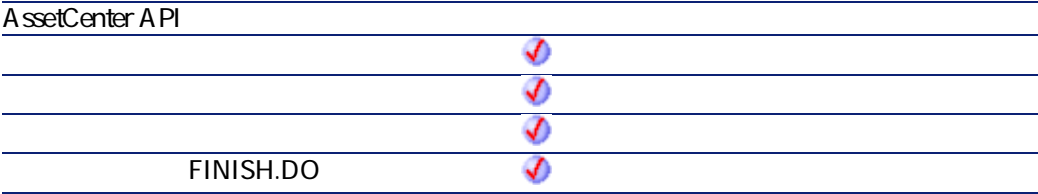

- **strSource**
- **strDest**

 $\cdot$  0

 $\cdot$  0

**AssetCenter** 

# **FileDateTime()**

### **BASIC**

**Function FileDateTime(strFileName As String) As Date**

#### **バージョン:3.00**

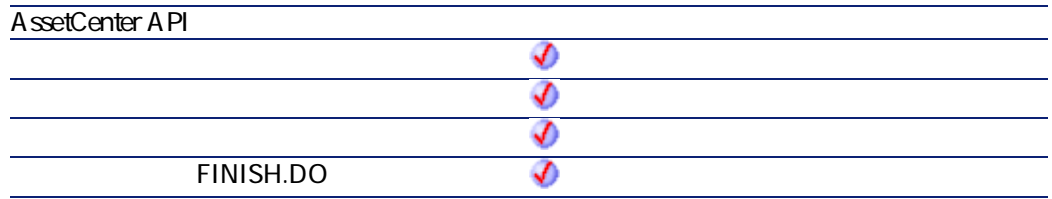

#### • strFileName

- 
- $2$
- AssetCenter
- AmLastError() AmLastErrorMsg()
	-

# **FileExists()**

## **BASIC**

**Function FileExists(strFileName As String) As Long**

**バージョン:3.00**

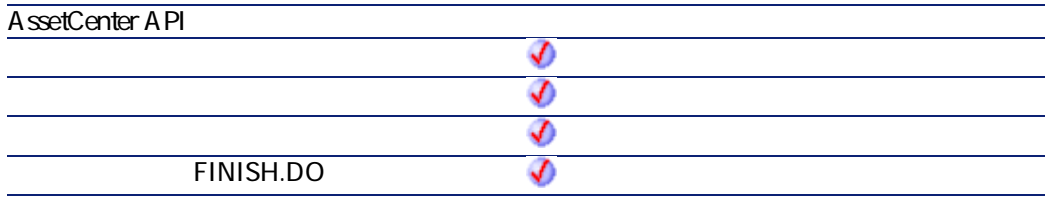

• strFileName

 $2$ 

- AssetCenter
- A mL astError() AmLastErrorMsg()

# **FileLen()**

## **BASIC**

**Function FileLen(strFileName As String) As Long**

AssetCenter 4.2.0 - The Context of AssetCenter 4.2.0 -

#### **バージョン:3.00**

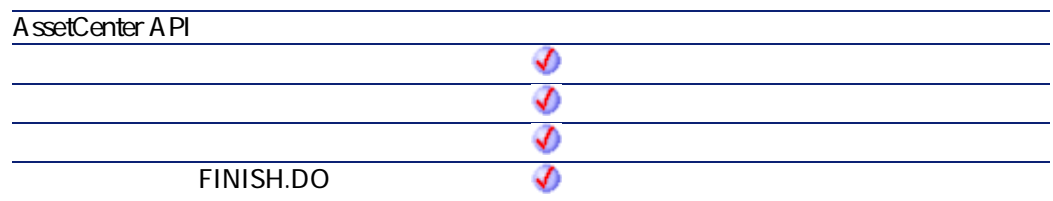

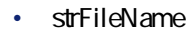

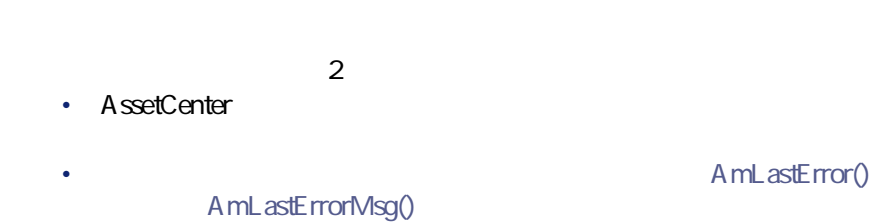

**Fix()**

## **BASIC**

**Function Fix(dValue As Double) As Long**

**バージョン:3.00**

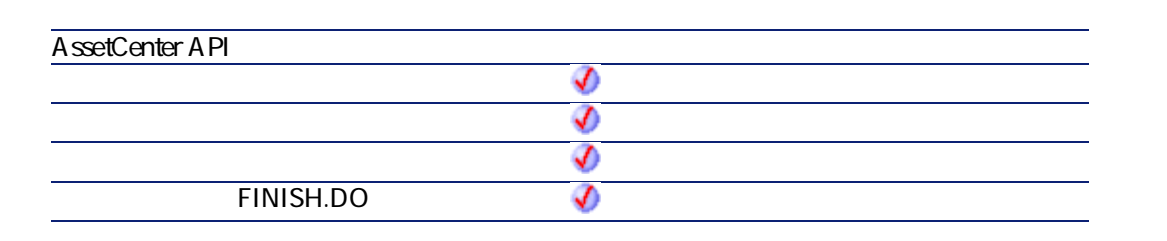

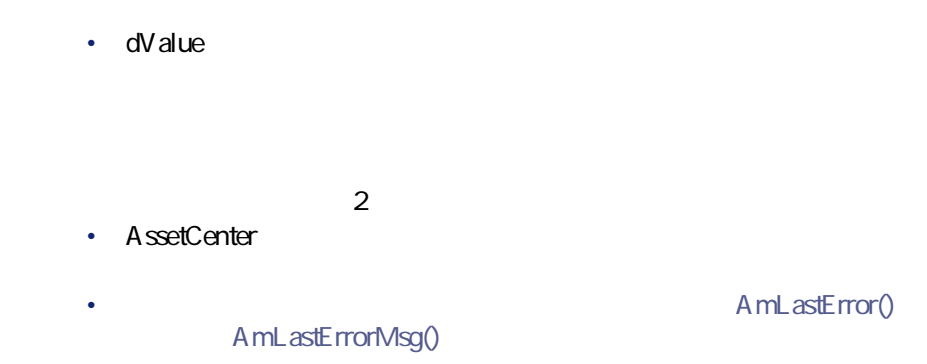

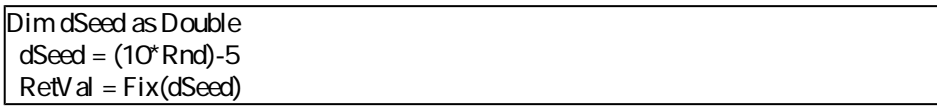

# **FormatDate()**

strFormat

### **BASIC**

**Function FormatDate(tmFormat As Date, strFormat As String) As String**

AssetCenter 4.2.0 - The Context of 461

#### **バージョン:3.00**

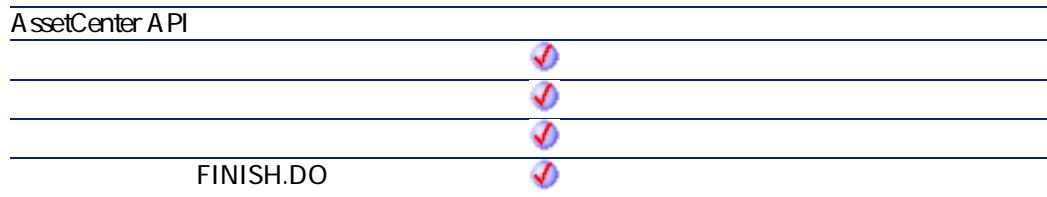

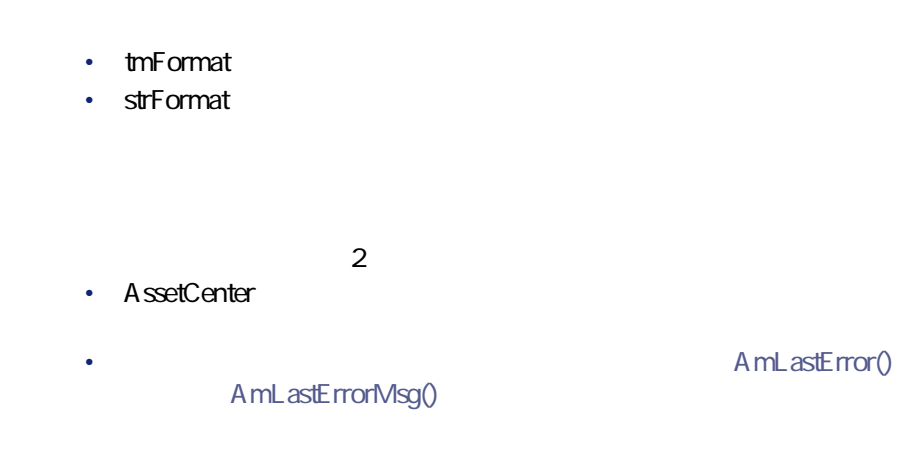

Dim MyDate MyDate="2000/03/14" RetVal=FormatDate(MyDate, "dddd d mmmm yyyy") :' "Tuesday 14 March 2000"を

# **FormatResString()**

文字列内の変数\$1、\$2、\$3、\$4、および \$5を、**strParamOne strParamTwo** strParamThree strParamFour strParamFive

プログラマーズリファレンス

#### **BASIC**

**Function FormatResString(strResString As String, strParamOne As String, strParamTwo As String, strParamThree As String, strParamFour As String, strParamFive As String) As String**

**バージョン:3.5**

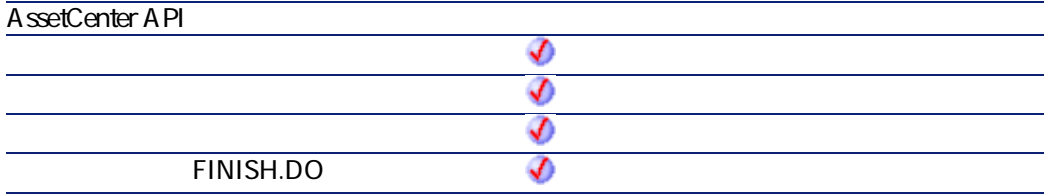

- strResString
- strParamOne \$1
- strParamTwo: \$2
- strParamThree: \$3
- strParamFour: \$4
- strParamFive \$5
- $2$

AssetCenter 4.2.0 - The Table 463

**AssetCenter** 

- AssetCenter
	- AmLastErrorMsg()

A mL astError()

FormatResString("I\$1he\$2you\$3", "you", "we", "they")

"Iyouheweyouthey"

**FV()**

#### **BASIC**

**Function FV(dblRate As Double, iNper As Long, dblPmt As Double, dblPV As Double, iType As Long) As Double**

**バージョン:3.00**

**AssetCenter API** จ จ ♦ **FINISH.DO** €

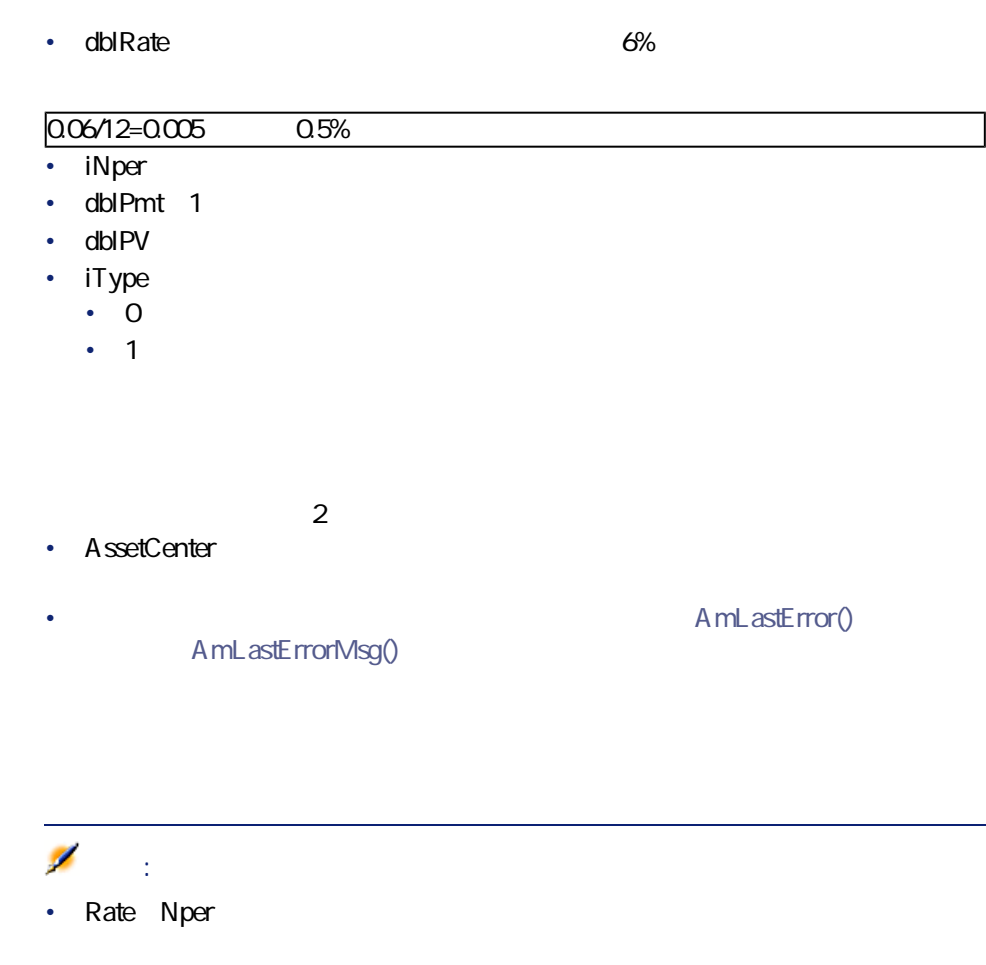

# **GetListItem()**

マンクライト INb

• **Pmt Pmt**  $\sim$  2007  $\sim$  2007  $\sim$  2007  $\sim$  2007  $\sim$  2007  $\sim$  2007  $\sim$  2007  $\sim$  2007  $\sim$  2007  $\sim$  2007  $\sim$  2007  $\sim$  2007  $\sim$  2007  $\sim$  2007  $\sim$  2007  $\sim$  2007  $\sim$  2007  $\sim$  2007  $\sim$  2007  $\sim$  2007  $\sim$  200

## **BASIC**

**Function GetListItem(strFrom As String, strSep As String, lNb As Long, strEscChar As String) As String**

**バージョン:3.5**

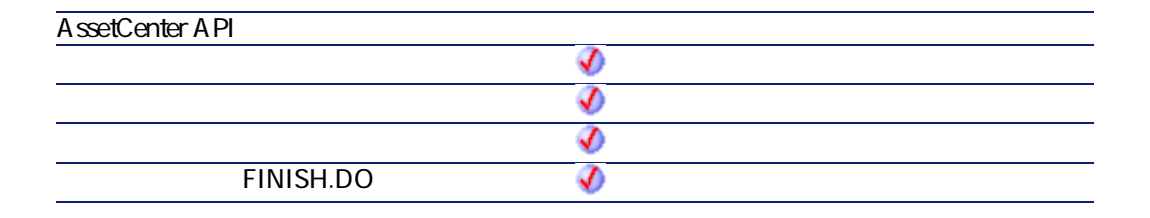

- **strFrom**
- **strSep**
- **INb**
- strEscChar

 $2$ 

• AssetCenter

• AmLastError() AmLastErrorMsg()

 $\overline{2}$ 

プログラマーズリファレンス

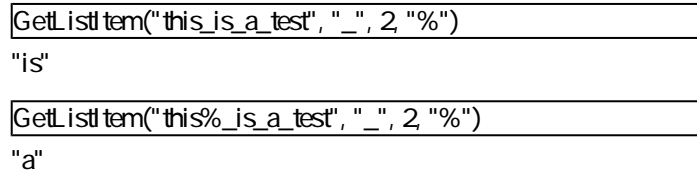

# **Hex()**

 $10$  16

### **BASIC**

**Function Hex(dValue As Double) As String**

**バージョン:3.00**

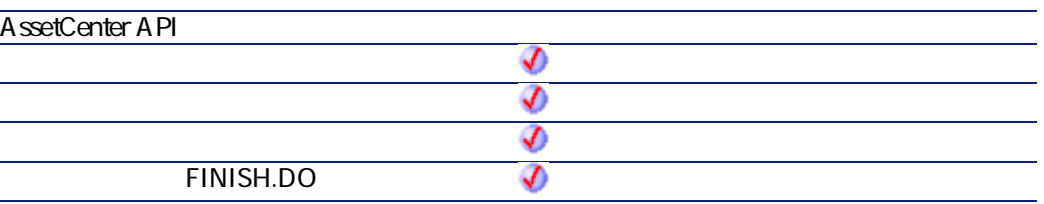

• **dValue** 16 10

 $2$ 

• AssetCenter

AssetCenter 4.2.0 - The Table 467

**AssetCenter** 

• **AmLastError()** 

AmLastErrorMsg()

# **Hour()**

**tmTime** 

### **BASIC**

**Function Hour(tmTime As Date) As Long**

**バージョン:3.00**

**AssetCenter API** ♦ ♦  $\bm{\Phi}$ € **FINISH.DO** 

• **tmTime** +

 $2$ 

- AssetCenter
- AmLastError() AmLastErrorMsg()
Dim strHour as String strHour=Hour(Date()) RetVal=strHour

プログラマーズリファレンス

## **InStr()**

#### **BASIC**

**Function InStr(iPosition As Long, strSource As String, strPattern As String) As Long**

**バージョン:3.00**

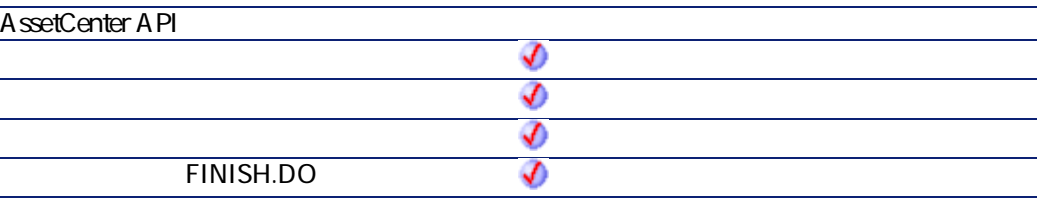

• **iPosition** 65,535

• **strSource** 

• strPattern

 $2$ 

AssetCenter 4.2.0 - The Context of AssetCenter 4.2.0 -

**AssetCenter** 

• AssetCenter

AmLastErrorMsg()

A mL astError()

Dim strSource as String Dim strToSearch as String Dim iPosition strSource = "Good Bye"  $strToSearch = "Bye"$  $\vert$ iPosition = Instr(2, strSource, strToSearch) RetVal=iPosition

**Int()**

#### **BASIC**

**Function Int(dValue As Double) As Long**

**バージョン:3.00**

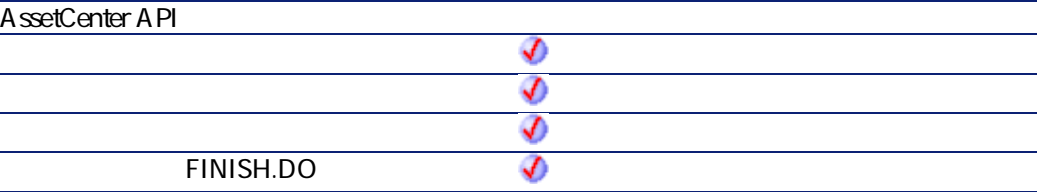

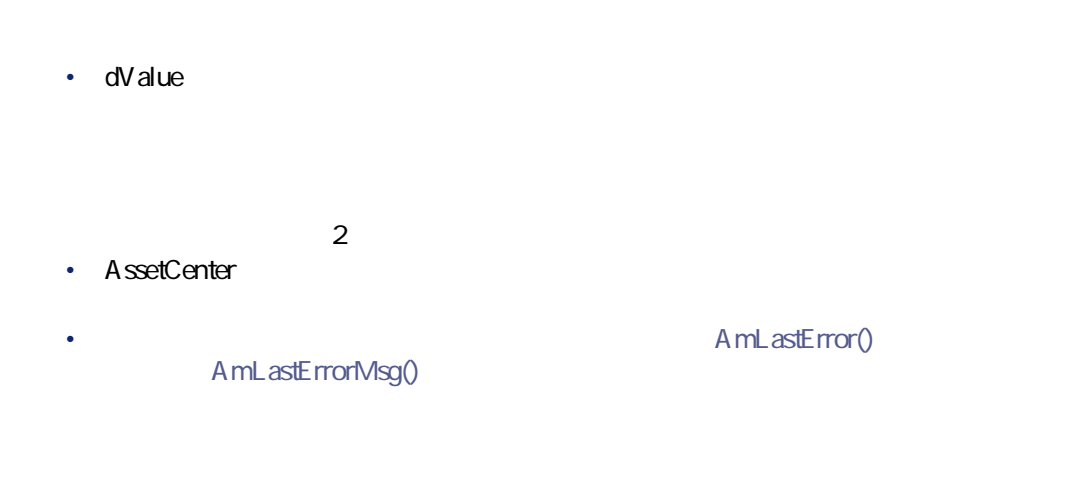

プログラマーズリファレンス

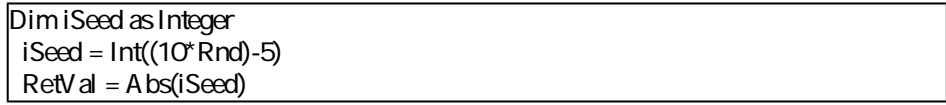

## **IPMT()**

#### **BASIC**

**Function IPMT(dblRate As Double, iPer As Long, iNper As Long, dblPV As Double, dblFV As Double, iType As Long) As Double**

**バージョン:3.00**

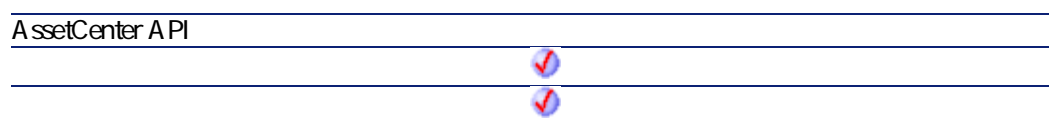

AssetCenter 4.2.0 - The Context of 471

**AssetCenter** 

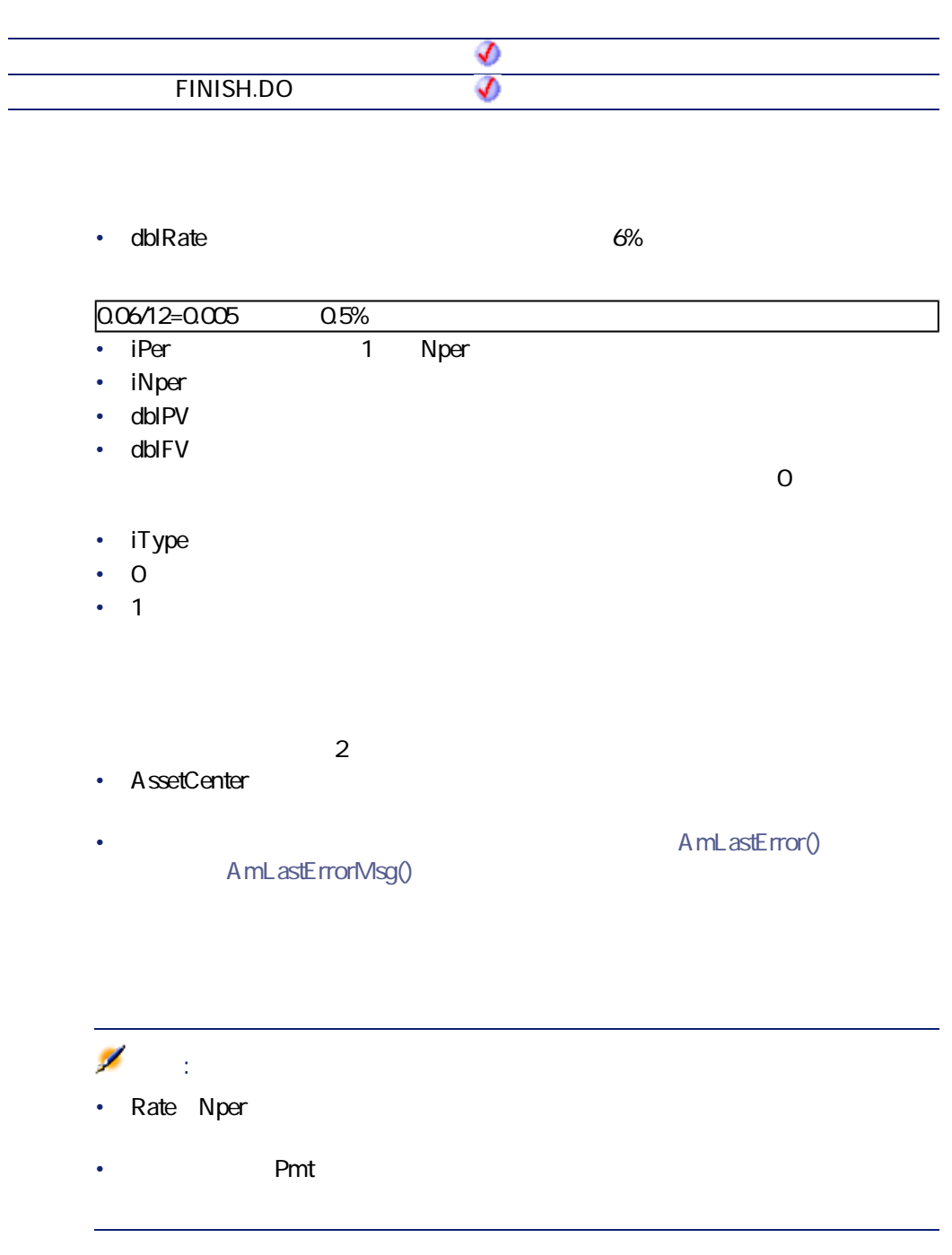

# **IsNumeric()**

### **BASIC**

**Function IsNumeric(strString As String) As Long**

**バージョン:3.5**

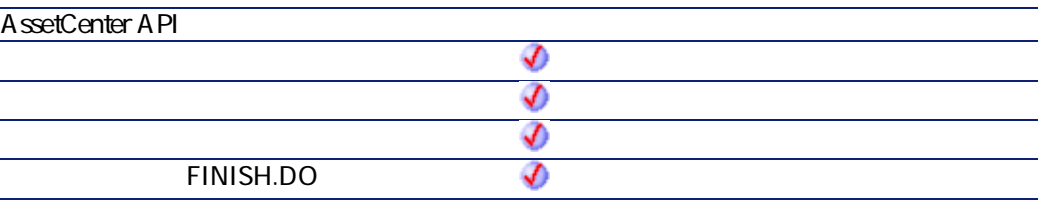

- strString
- $2$ • AssetCenter
	- AmLastError() AmLastErrorMsg()

**Kill()**

AssetCenter 4.2.0 - The Table 473

プログラマーズリファレンス

**Function Kill(strKilledFile As String) As Long**

**バージョン:3.00**

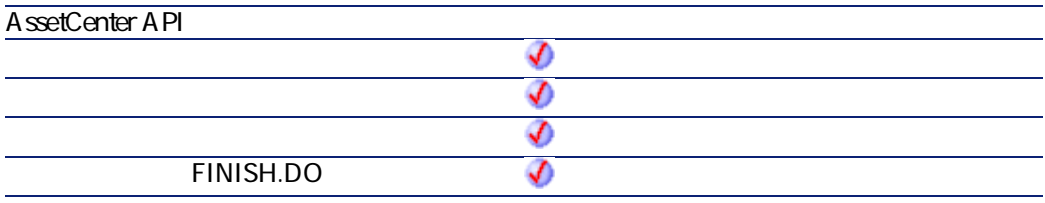

• strKilledFile

 $\cdot$  0  $\cdot$  0

# **LCase()**

#### **BASIC**

**Function LCase(strString As String) As String**

**バージョン:3.00**

**AssetCenter API** จ S ♦ **FINISH.DO** S

• **strString**  $2$ • AssetCenter A mL astError() AmLastErrorMsg()

' This example uses the LTrim and RTrim functions to strip leading ' and trailing spaces respectively, from a string variable. It uses the Trim function alone to strip both types of spaces. LCase and UCase are also shown in this example as well as the use of nested function calls Dim strString as String Dim strTrimString as String strString = " <-Trim-> " :' Initialize string. strTrimString = LTrim(strString) :' strTrimString = "<-Trim-> ". strTrimString = LCase(RTrim(strString)) :' strTrimString = " <-trim->". strTrimString = LTrim(RTrim(strString)) :' strTrimString = "<-Trim->". ' Using the Trim function alone achieves the same result. strTrimString = UCase(Trim(strString)) :' strTrimString = "<-TRIM->". RetVal=" $\frac{1}{1}$ " & strTrimString & " $\frac{1}{1}$ "

AssetCenter 4.2.0 - The Table 4.475

プログラマーズリファレンス

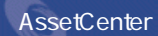

## **Left()**

#### iNumber

### **BASIC**

**Function Left(strString As String, iNumber As Long) As String**

#### **バージョン:3.00**

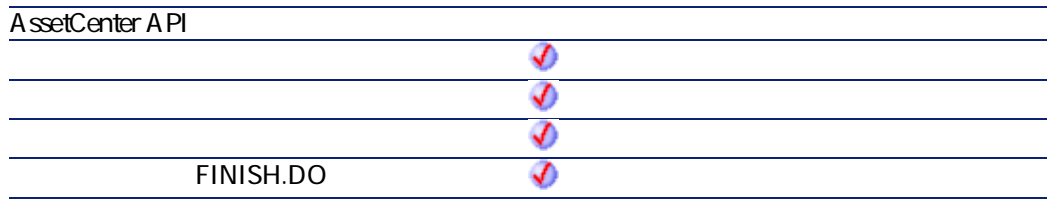

#### • **strString**

• **iNumber** 

 $2$ 

- AssetCenter
	- AmLastErrorMsg()

A mL astError()

Dim lWord, strMsg, rWord, iPos :' Declare variables. strMsg = "Left() Test."  $iPos = InStr(1, strMsg, "");'$  $1$ Word = Left(strMsg, iPos - 1) : rWord = Right(strMsg, Len(strMsg) - iPos) : strMsg=rWord+IWord : 2 RetVal=strMsg

## **LeftPart()**

**strSep 2000 And 2000 And 2000 And 2000 And 2000 And 2000 And 2000 And 2000 And 2000 And 2000 And 2000 And 2000** 

プログラマーズリファレンス

**bCaseSensitive** 

#### **BASIC**

**Function LeftPart(strFrom As String, strSep As String, bCaseSensitive As Long) As String**

**バージョン:3.5**

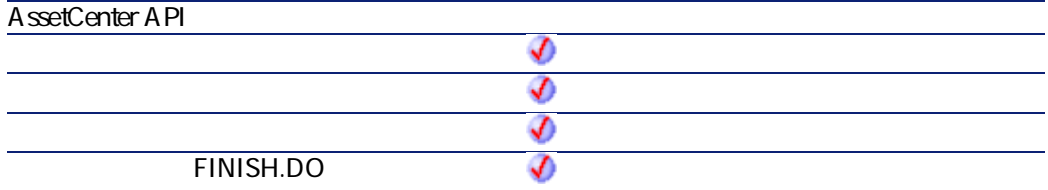

• strFrom

• **strSep** 

AssetCenter 4.2.0 - The Table 4.477

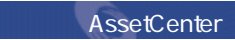

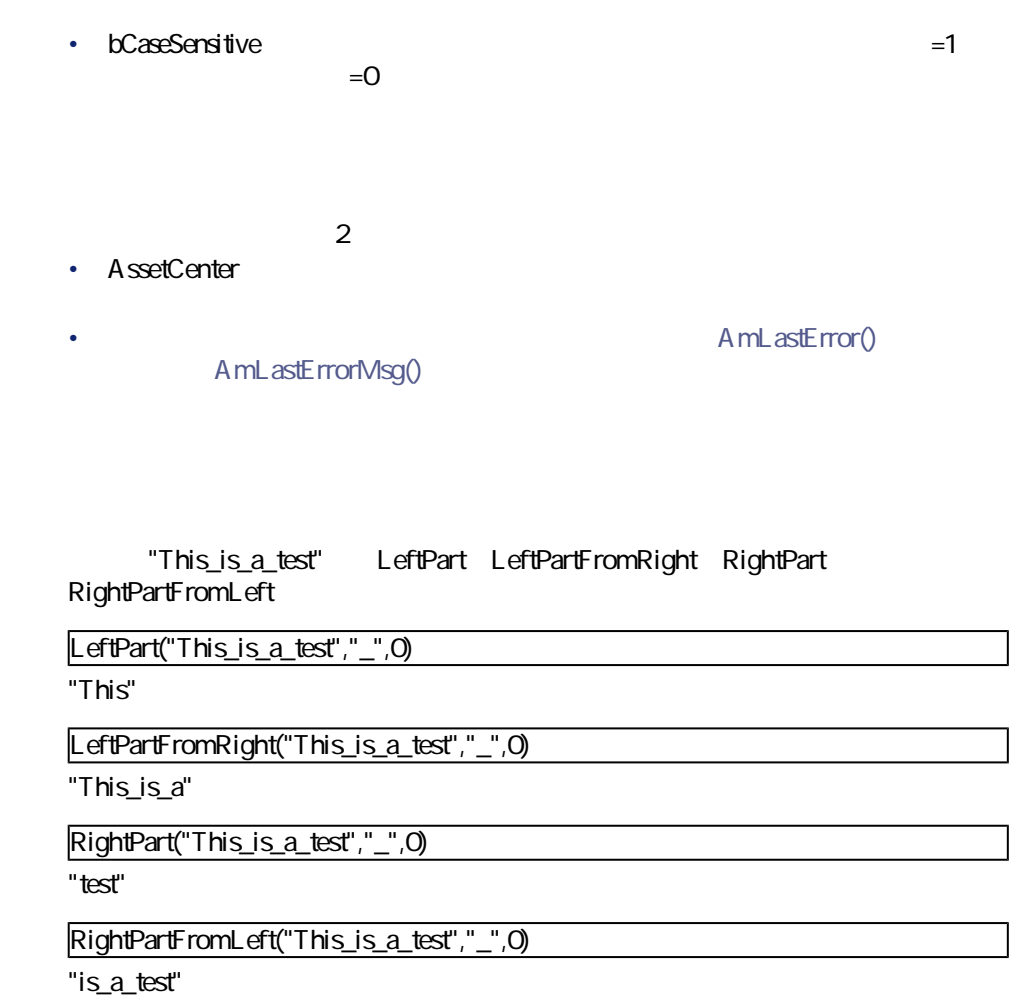

# **LeftPartFromRight()**

**strSep 2000 And 2000 And 2000 And 2000 And 2000 And 2000 And 2000 And 2000 And 2000 And 2000 And 2000 And 2000** 

**bCaseSensitive** 

**Function LeftPartFromRight(strFrom As String, strSep As String, bCaseSensitive As Long) As String**

プログラマーズリファレンス

**バージョン:3.5**

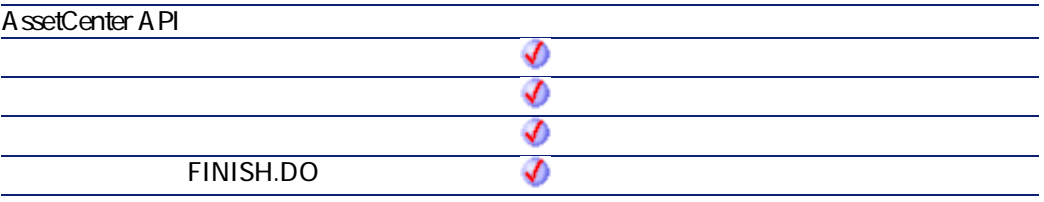

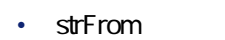

- **strSep**
- **bCaseSensitive**:このパラメータを使って、大文字と小文字を区別する(=1)、  $=0$
- $2$ 
	- AssetCenter
	- A mLastError() AmLastErrorMsg()
	- "This\_is\_a\_test" LeftPart LeftPartFromRight RightPart RightPartFromLeft

LeftPart("This\_is\_a\_test","\_",0)

AssetCenter 4.2.0 - The Table 479

**AssetCenter** 

"This"

LeftPartFromRight("This\_is\_a\_test","\_",0)

 $"This_is_a"$ 

RightPart("This\_is\_a\_test","\_",0)

"test"

RightPartFromLeft("This\_is\_a\_test","\_",0)

"is\_a\_test"

## **Len()**

#### **BASIC**

**Function Len(vValue As Variant) As Long**

#### **バージョン:3.00**

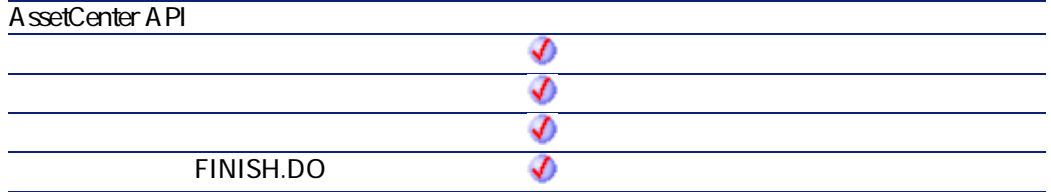

• **vValue** 

 $2$ • AssetCenter

AmLastErrorMsg()

A mL astError()

プログラマーズリファレンス

Dim strTest as String Dim iLength as Integer strTest = "Peregrine Systems"  $ilLength = Len(strTest) : 'il length$  17 RetVal=iLength

## **LocalToBasicDate()**

Windows BASIC

## **BASIC**

**Function LocalToBasicDate(strDateLocal As String) As String**

**バージョン:3.5**

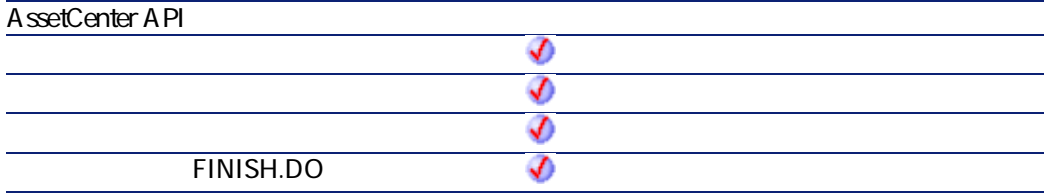

AssetCenter 4.2.0 - The Table 4.481

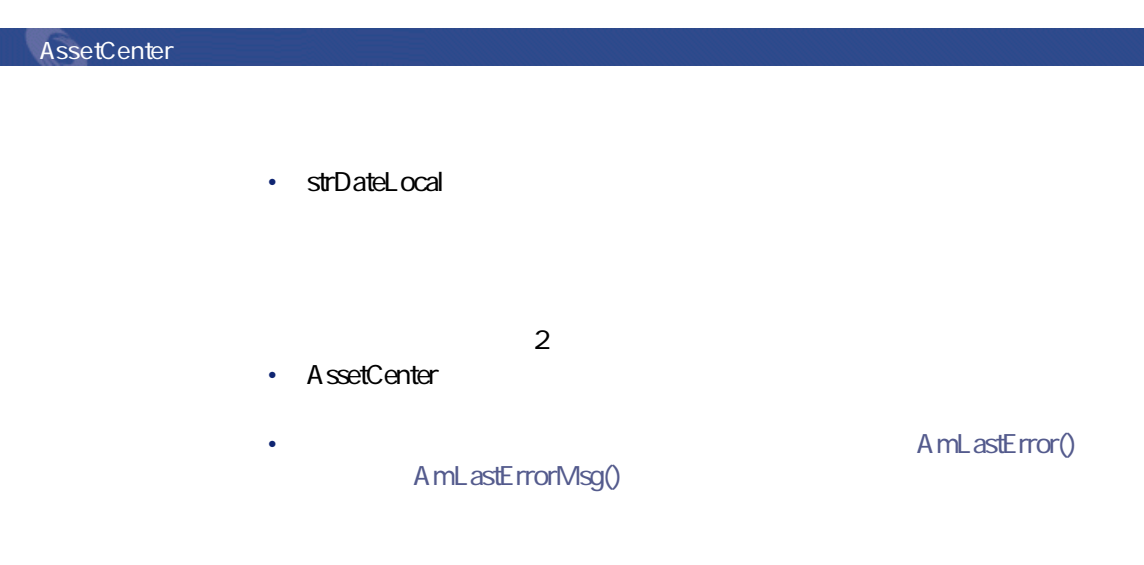

## **LocalToBasicTime()**

Windows BASIC

## **BASIC**

**Function LocalToBasicTime(strTimeLocal As String) As String**

**バージョン:3.5**

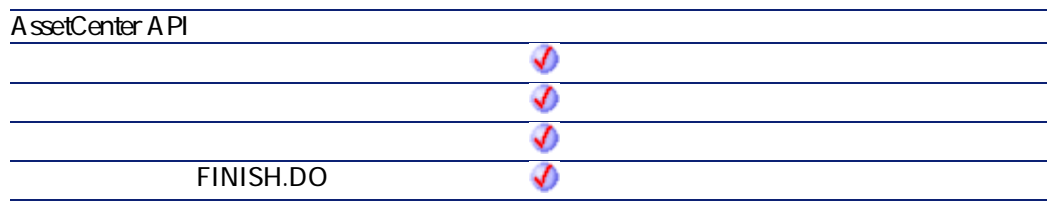

• strTimeLocal

- $2$ • AssetCenter
- AmLastErrorMsg()

#### A mL astError()

プログラマーズリファレンス

## **LocalToBasicTimeStamp()**

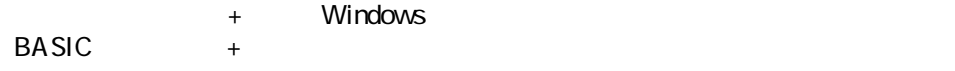

#### **BASIC**

**Function LocalToBasicTimeStamp(strTSLocal As String) As String**

**バージョン:3.5**

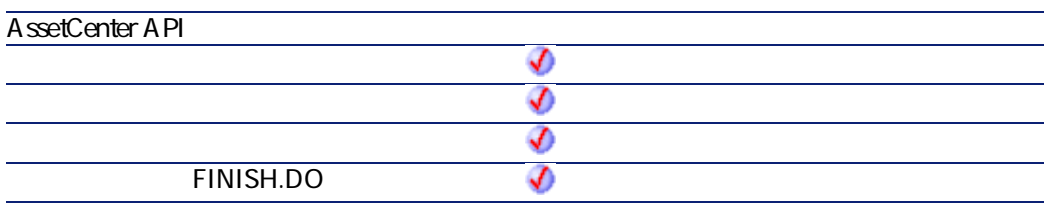

• **strTSLocal** +

 $2$ 

AssetCenter 4.2.0 - The Context of AssetCenter 4.2.0 -

**AssetCenter** 

- AssetCenter
	- AmLastErrorMsg()

A mL astError()

## **LocalToUTCDate()**

 $\overline{\mathsf{UTC}}$ 

### **BASIC**

**Function LocalToUTCDate(tmLocal As Date) As Date**

**バージョン:3.5**

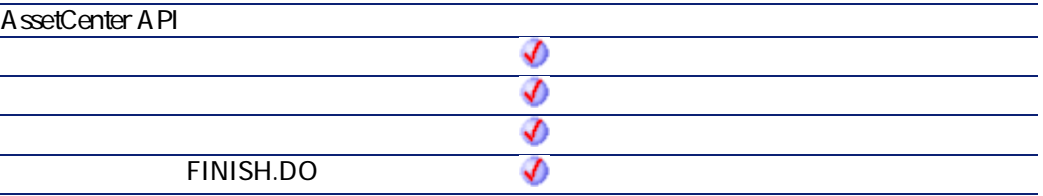

• **tmLocal** 

 $2$ 

• AssetCenter

AmLastErrorMsg()

• AmLastError()

プログラマーズリファレンス

**Log()**

### **BASIC**

**Function Log(dValue As Double) As Double**

**バージョン:3.00**

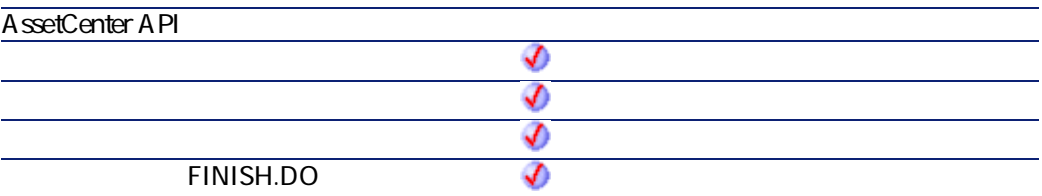

• **dValue** 

 $2$ 

- AssetCenter
- **AmLastError()** AmLastErrorMsg()

AssetCenter 4.2.0 - The Table 485

**AssetCenter** 

Dim dSeed as Double  $d$ Seed =  $Int((10<sup>*</sup> Rnd)-5)$  $RetVal = Log(dSeed)$ 

## **LTrim()**

### **BASIC**

**Function LTrim(strString As String) As String**

**バージョン:3.00**

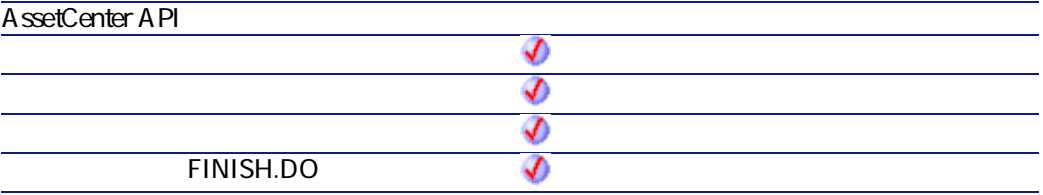

• **strString** 

 $2$ 

• AssetCenter

AmLastErrorMsg()

AmLastError()

プログラマーズリファレンス

' This example uses the LTrim and RTrim functions to strip leading ' and trailing spaces respectively, from a string variable. It uses the Trim function alone to strip both types of spaces. LCase and UCase are also shown in this example as well as the use of nested function calls Dim strString as String Dim strTrimString as String strString = " <-Trim-> " :' Initialize string.

strTrimString = LTrim(strString) :' strTrimString = "<-Trim-> ". strTrimString = LCase(RTrim(strString)) :' strTrimString = " <-trim->". strTrimString = LTrim(RTrim(strString)) :' strTrimString = "<-Trim->". ' Using the Trim function alone achieves the same result. strTrimString = UCase(Trim(strString)) :' strTrimString = "<-TRIM->". RetVal="," & strTrimString & ","

**MakeInvertBool()**

 $0 \t1$  0

**RASIC** 

**Function MakeInvertBool(lValue As Long) As Long**

**バージョン:3.5**

**AssetCenter API** จ

AssetCenter 4.2.0 - The Table 487

**AssetCenter** 

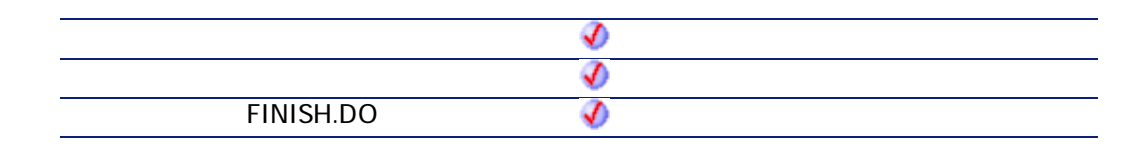

• **IValue** 

 $2$ 

- AssetCenter
	- AmLastErrorMsg()

• **AmLastError()** 

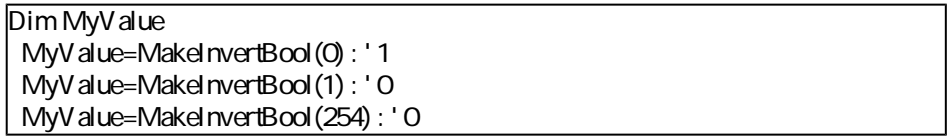

**Mid()**

### **BASIC**

**Function Mid(strString As String, iStart As Long, iLen As Long) As String**

**バージョン:3.00**

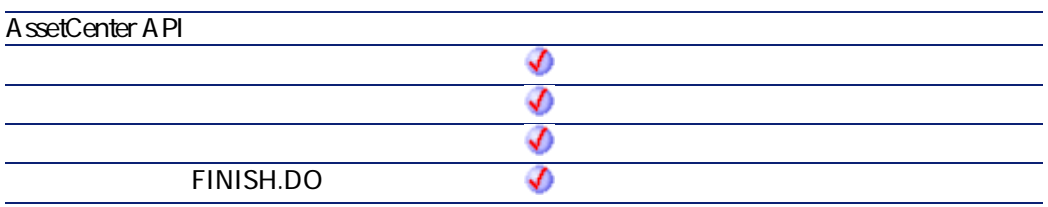

- **strString**
- **iStart** strString
- **iLen**

 $2$ • AssetCenter

- - AmLastErrorMsg()

A mL astError()

プログラマーズリファレンス

Dim strTest as String strTest="One Two Three" : ' strTest=Mid(strTest,5,3) :' strTest="Two" RetVal=strTest

## **Minute()**

**tmTime** 

AssetCenter 4.2.0 - The Table 489

**Function Minute(tmTime As Date) As Long**

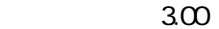

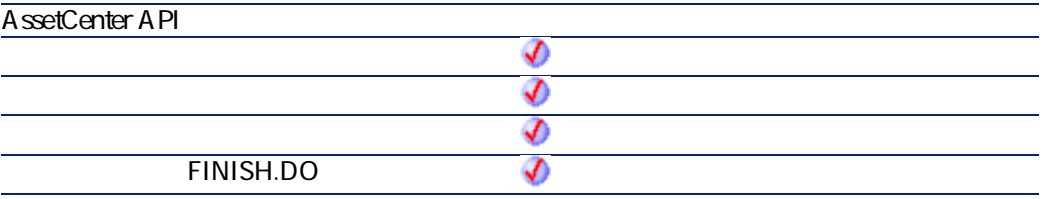

- **tmTime** +
- $2$
- AssetCenter
- **AmLastError()** AmLastErrorMsg()

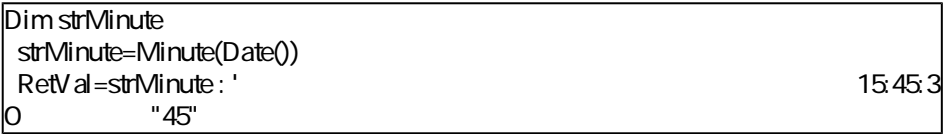

# **MkDir()**

## **BASIC**

**Function MkDir(strMkDirectory As String) As Long**

**バージョン:3.00**

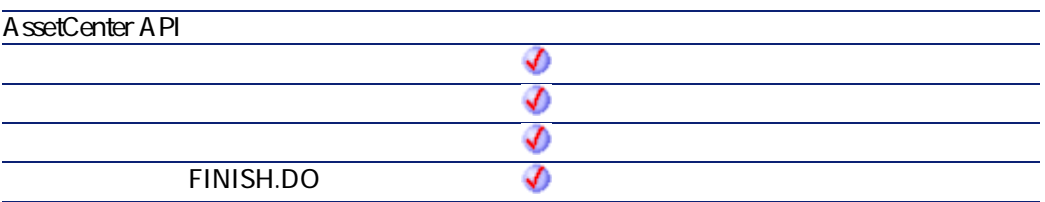

- strMkDirectory
- $\cdot$  0
- $\cdot$  0

## **Month()**

**tmDate** 

プログラマーズリファレンス

**Function Month(tmDate As Date) As Long**

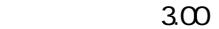

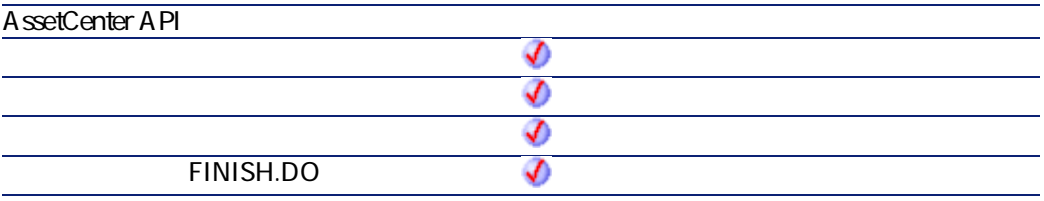

- **tmDate** +
- $2$
- AssetCenter
- A mL astError() AmLastErrorMsg()

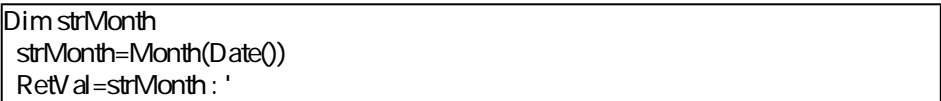

# **Name()**

### **BASIC**

**Function Name(strSource As String, strDest As String)**

**バージョン:3.00**

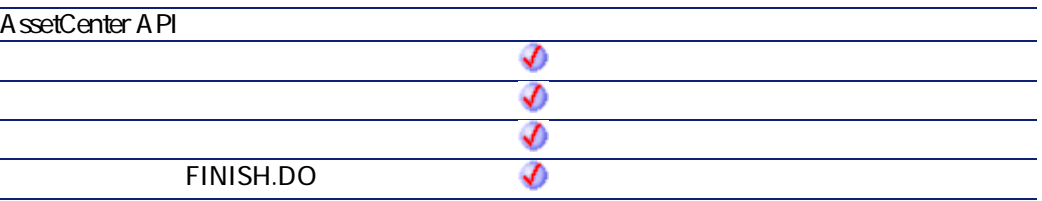

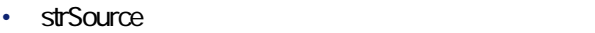

• **strDest** 

 $2$ 

- AssetCenter
- A mL astError() AmLastErrorMsg()

AssetCenter 4.2.0 - The Table 493

プログラマーズリファレンス

# **Now()**

## **BASIC**

**Function Now() As Date**

#### **バージョン:3.00**

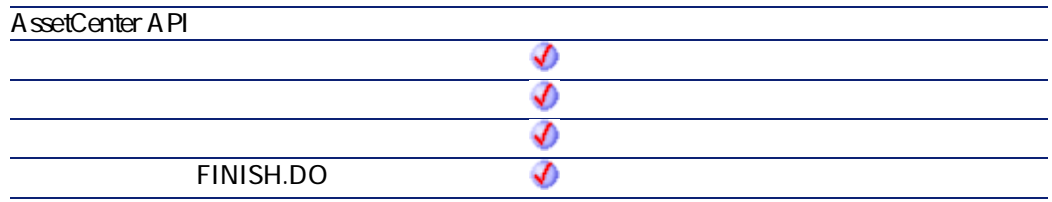

#### $2$

- AssetCenter
	- A mL astError() AmLastErrorMsg()

# **NPER()**

**Function NPER(dblRate As Double, dblPmt As Double, dblPV As Double, dblFV As Double, iType As Long) As Double**

**バージョン:3.00**

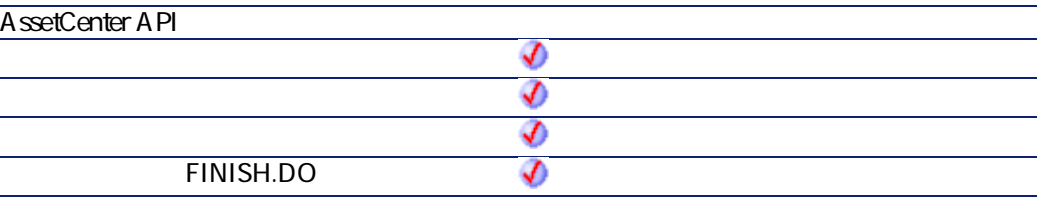

• dblRate:  $6\%$ 

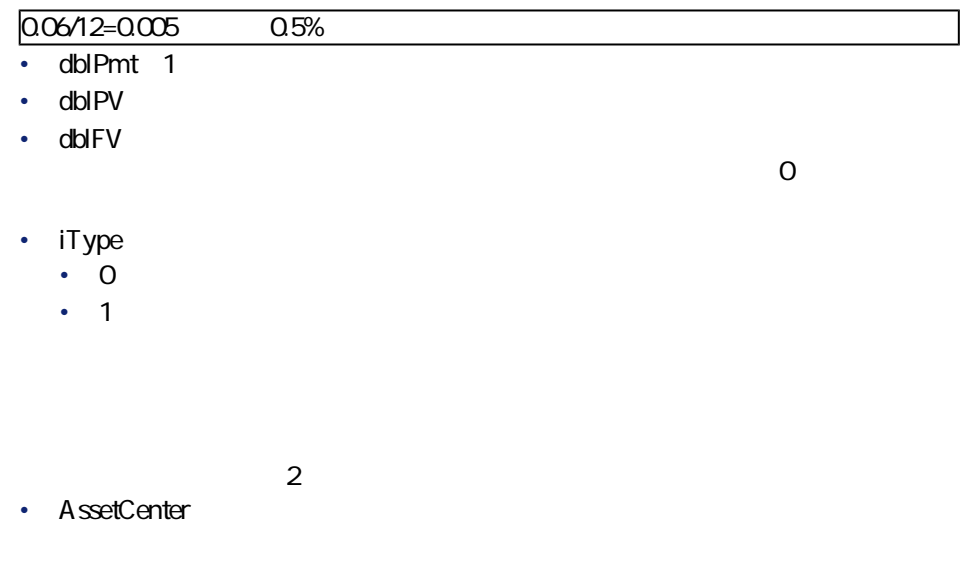

プログラマーズリファレンス

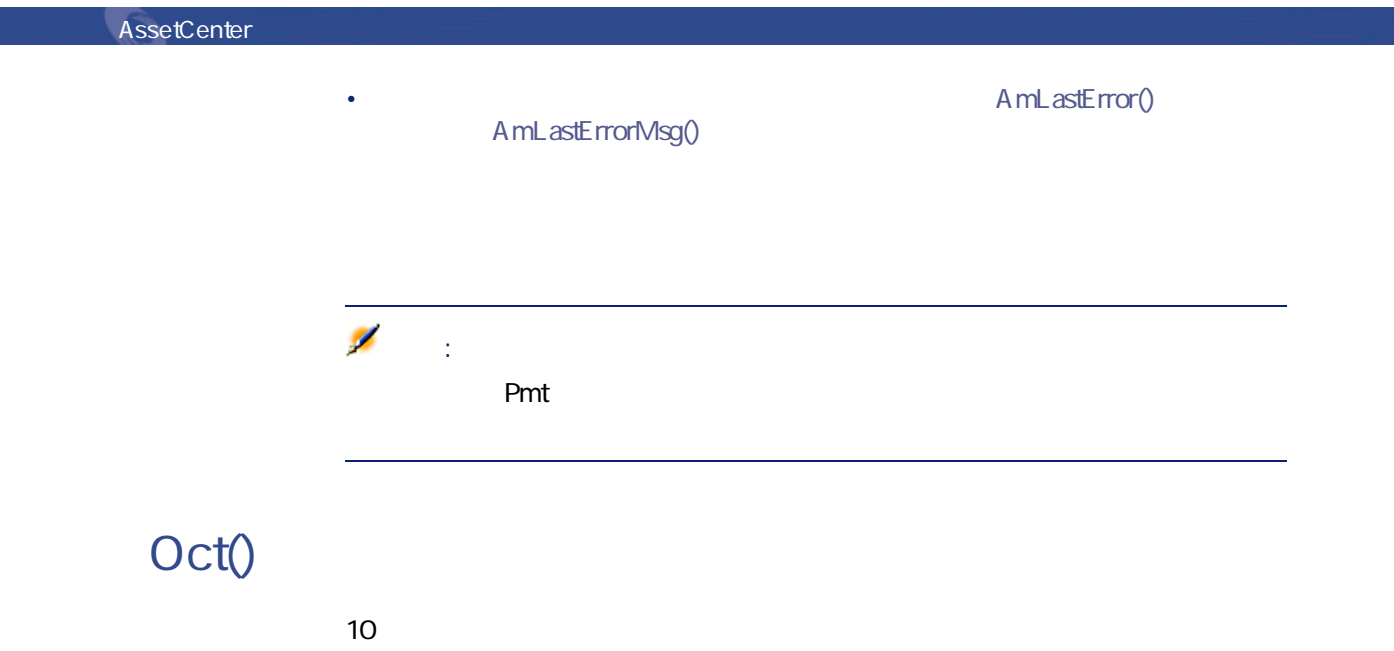

**Function Oct(dValue As Double) As String**

#### **バージョン:3.00**

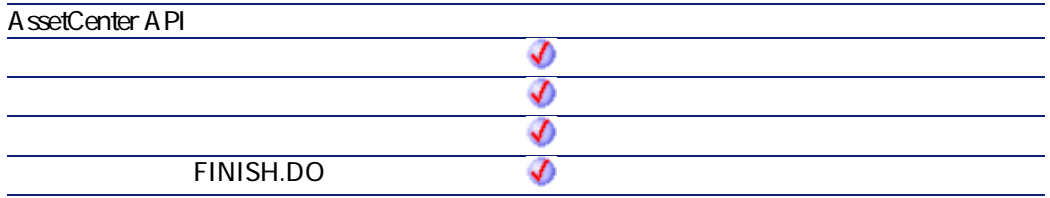

• **dValue** 

 $2$ • AssetCenter A mL astError() AmLastErrorMsg()

Dim dSeed as Double  $d$ Seed =  $Int((10<sup>*</sup> Rnd)-5)$ RetVal = Oct(dSeed)

## **ParseDate()**

**The Strip Strip Strip Strip Strip Strip Strip Strip Strip Strip Strip Strip Strip Strip Strip Strip Strip Strip Strip Strip Strip Strip Strip Strip Strip Strip Strip Strip Strip Strip Strip Strip Strip Strip Strip Strip S** 

#### **BASIC**

**Function ParseDate(strDate As String, strFormat As String, strStep As String) As Date**

**バージョン:3.60**

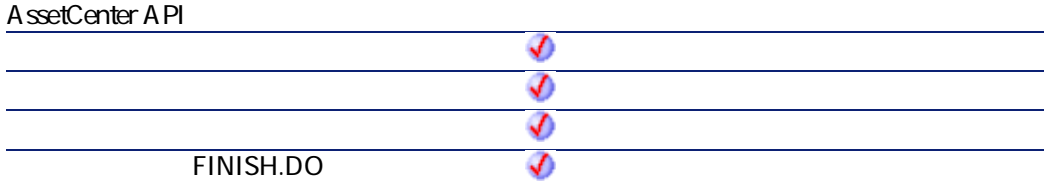

AssetCenter 4.2.0 - The Table 497

プログラマーズリファレンス

**AssetCenter** 

- strDate
- **strFormat** 
	- DD/MM/YY
	- DD/MM/YYYY
	- MM/DD/YY
	- MM/DD/YYYY
	- YYYY/MM/DD
	- Date
	- DateInter
- **strStep**

 $2$ 

り文字は「人」です。

• AssetCenter

AmLastErrorMsg()

A mL astError()

Dim dDate as date dDate=ParseDate("2001/05/01", "YYYY/MM/DD")

## **ParseDMYDate()**

BASIC

dd/mm/yyyy

**Function ParseDMYDate(strDate As String) As Date**

**バージョン:3.5**

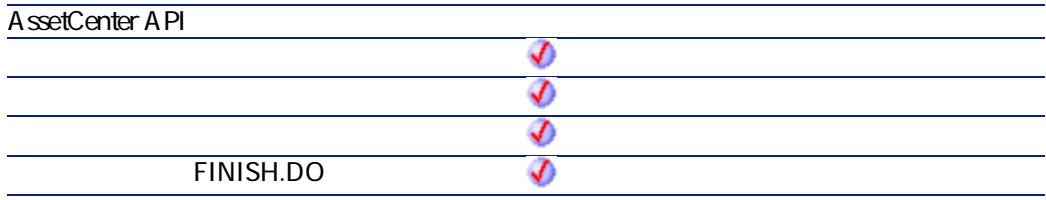

• strDate

 $2$ 

• AssetCenter

AmLastError() AmLastErrorMsg()

# **ParseMDYDate()**

BASIC mm/dd/yyyy

AssetCenter 4.2.0 - The Table 499

プログラマーズリファレンス

**Function ParseMDYDate(strDate As String) As Date**

**バージョン:3.5**

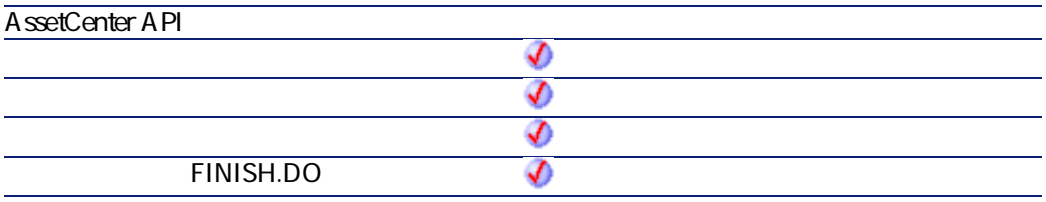

• strDate

 $2$ 

- AssetCenter
- A mL astError() AmLastErrorMsg()

## **ParseYMDDate()**

yyyy/mm/dd
BASIC

#### **BASIC**

**Function ParseYMDDate(strDate As String) As Date**

プログラマーズリファレンス

#### **バージョン:3.5**

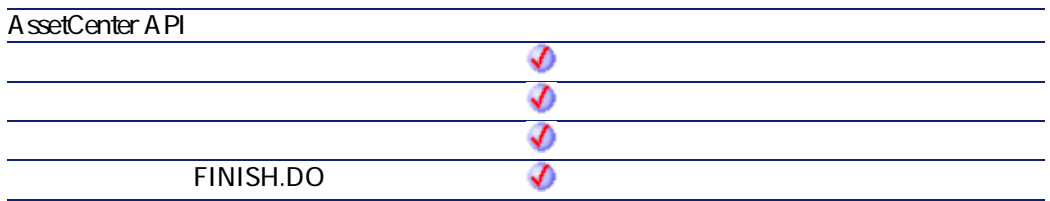

- strDate
- $2$
- AssetCenter
- AmLastError() AmLastErrorMsg()
	-

## **PMT()**

### **BASIC**

**Function PMT(dblRate As Double, iNper As Long, dblPV As Double, dblFV As Double, iType As Long) As Double**

AssetCenter 4.2.0 - The Solution of 501

#### **バージョン:3.00**

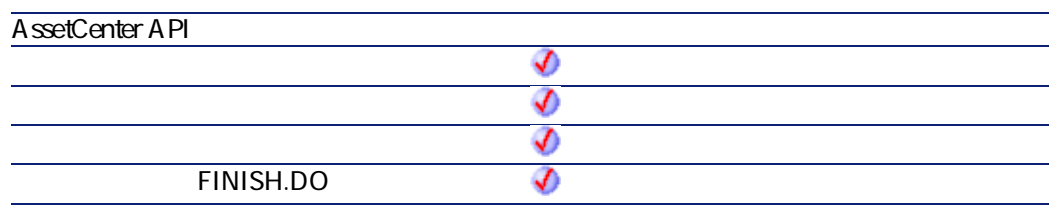

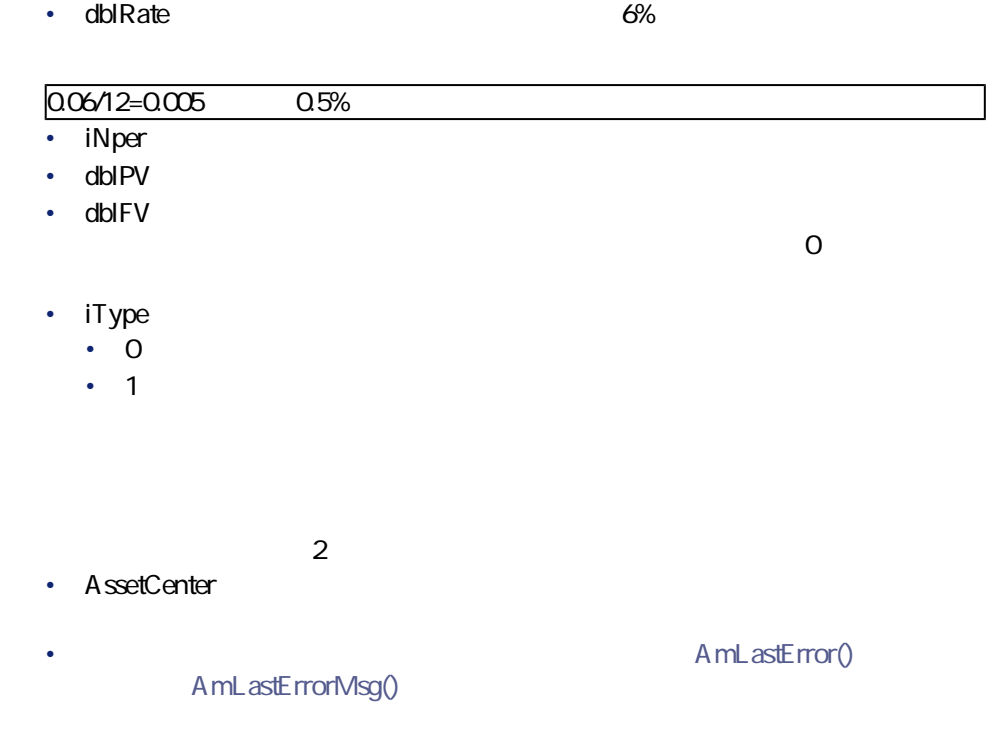

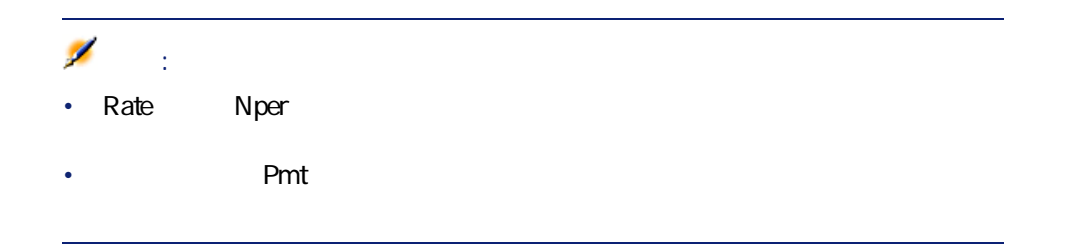

プログラマーズリファレンス

## **PPMT()**

### **BASIC**

**Function PPMT(dblRate As Double, iPer As Long, iNper As Long, dblPV As Double, dblFV As Double, iType As Long) As Double**

**バージョン:3.00**

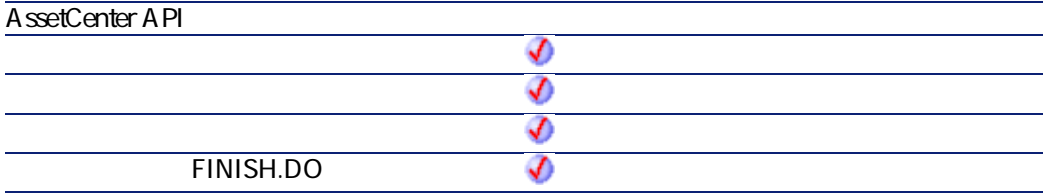

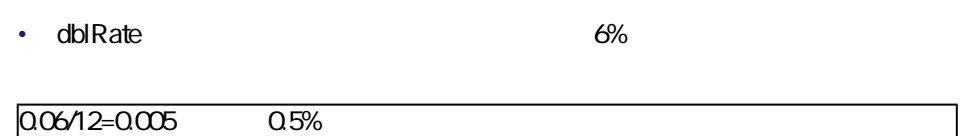

AssetCenter 4.2.0 - The Table 1503

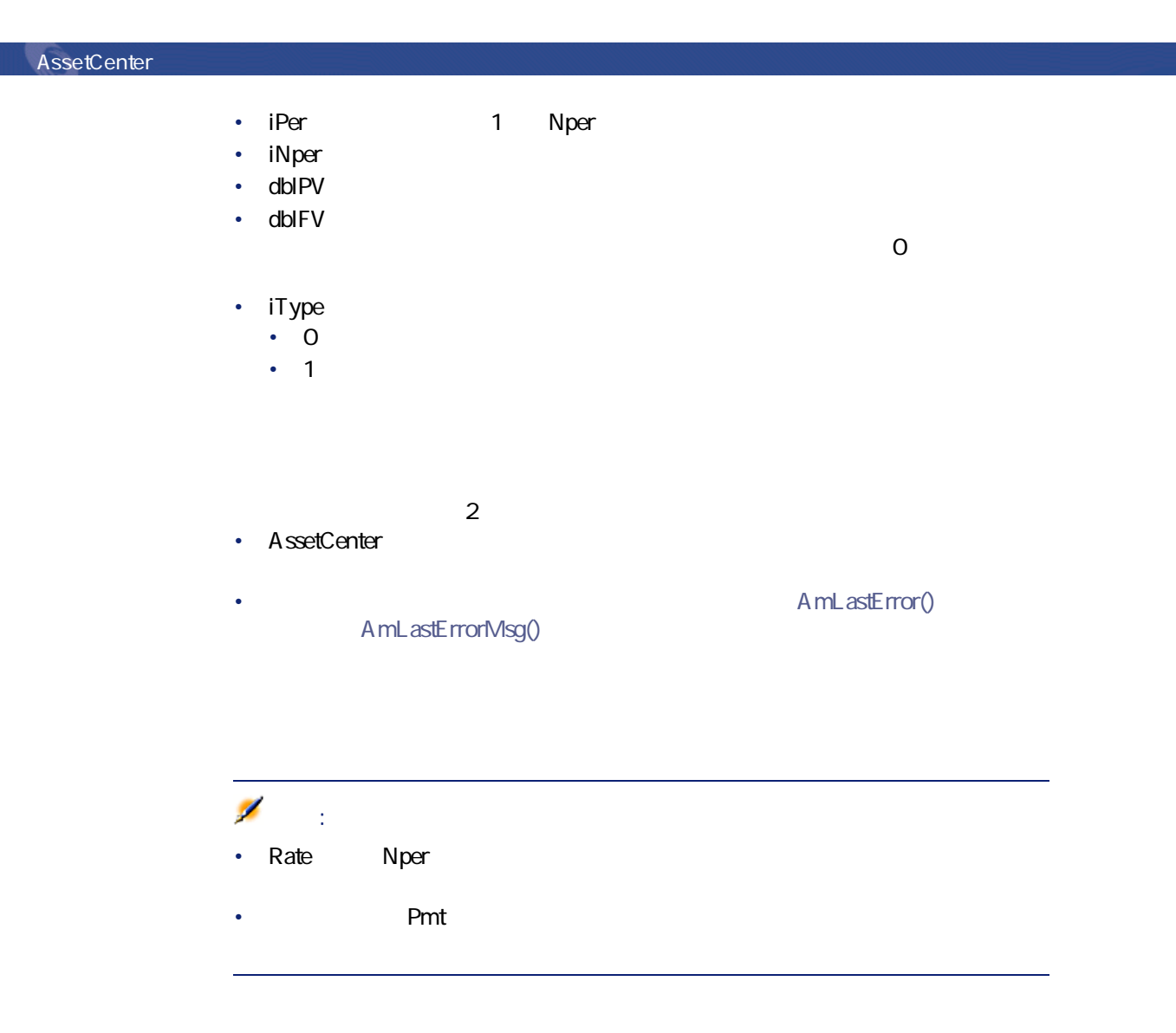

# **PV()**
## **BASIC**

**Function PV(dblRate As Double, iNper As Long, dblPmt As Double, dblFV As Double, iType As Long) As Double**

**バージョン:3.00**

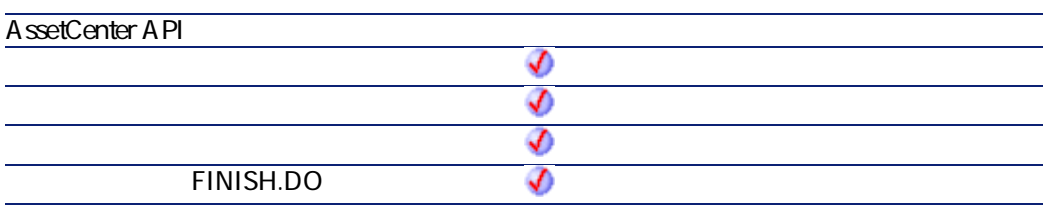

• dblRate:  $6\%$ 

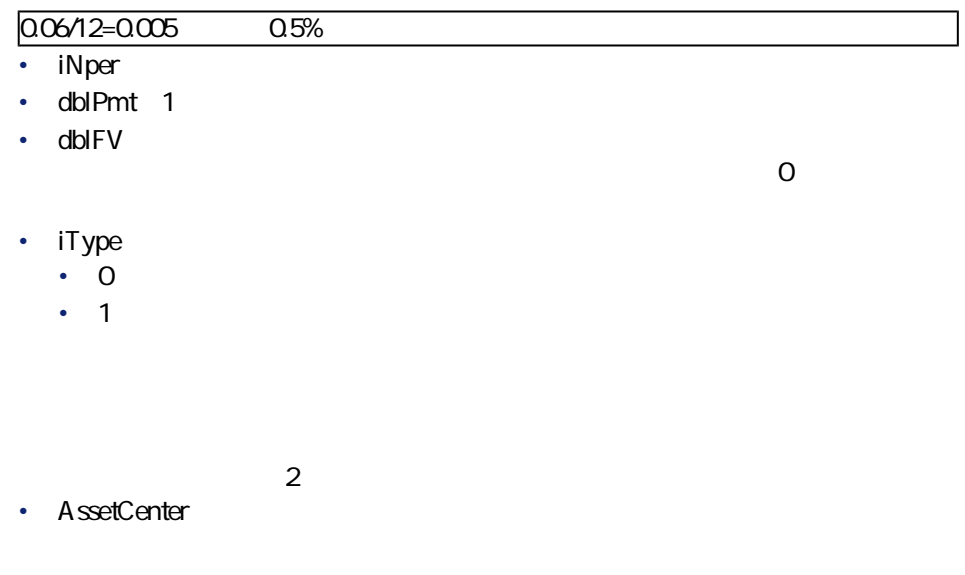

プログラマーズリファレンス

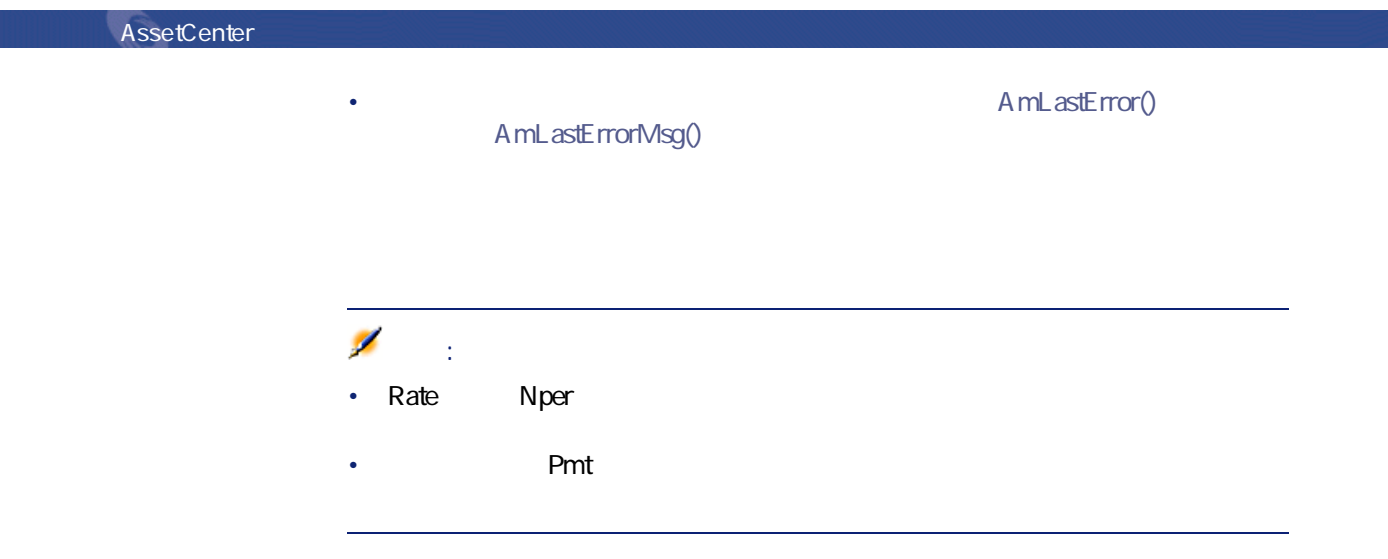

# **Randomize()**

## **BASIC**

**Function Randomize(lValue As Long)**

**バージョン:3.00**

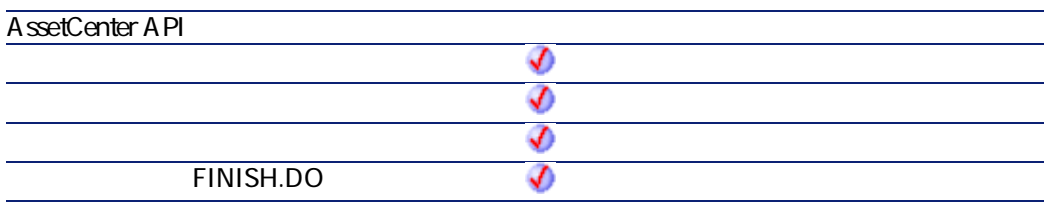

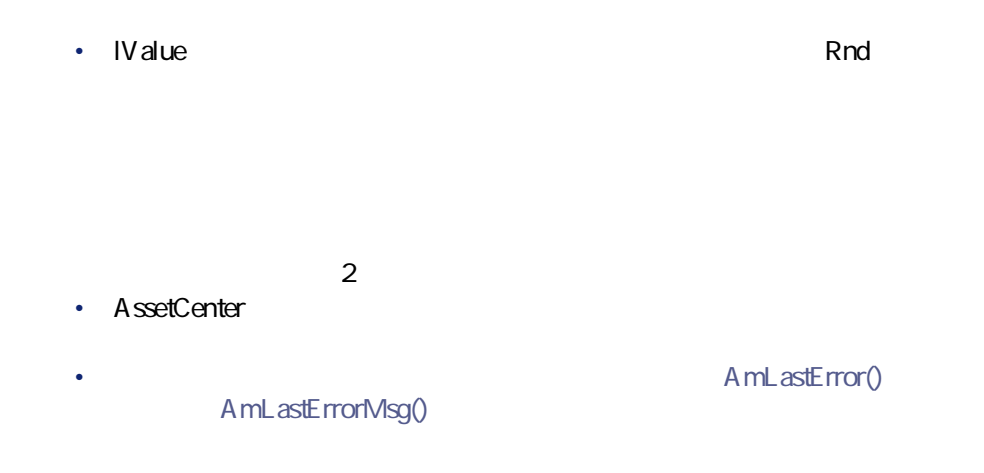

Dim MyNumber Randomize  $MyNumber= Int((10*Rnd)+1): '1 - 10$ RetVal=MyNumber

# **RATE()**

 $\mathbf 1$ 

### **BASIC**

**Function RATE(iNper As Long, dblPmt As Double, dblFV As Double, dblPV As Double, iType As Long, dblGuess As Double) As Double**

**バージョン:3.00**

AssetCenter 4.2.0 - The Solution of 507

プログラマーズリファレンス

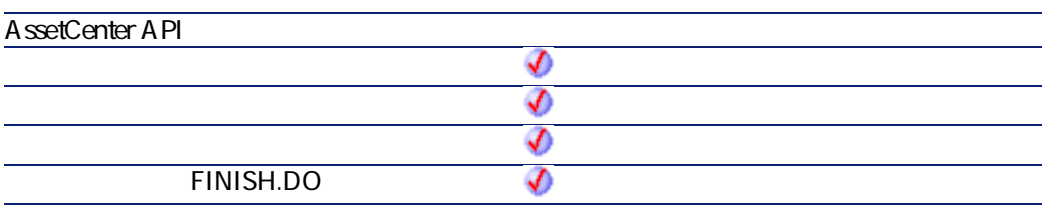

- **iNper**
- dblPmt 1
- dblFV

 $\overline{0}$ 

- dblPV
- **iType** 
	- **0**:支払が後払い(期間内の最後)の場合
	- **1**:支払が先払い(期間内の初め)の場合
- dblGuess 1

 $2$ 

• AssetCenter

• **AmLastError()** AmLastErrorMsg()

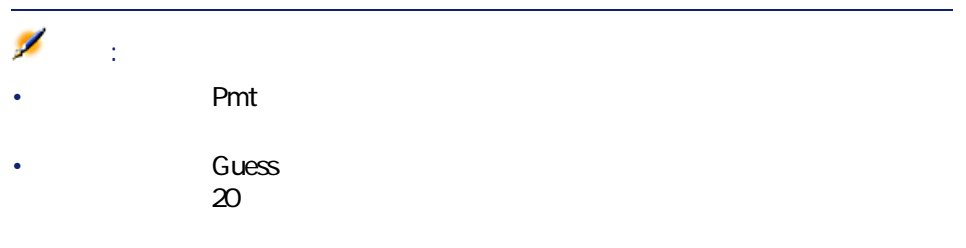

プログラマーズリファレンス

# **RemoveRows()**

strRowNames

- ListBox
- $\mathcal{O}(\mathcal{O}(\log n))$  (  $\mathcal{O}(\log n)$  ) (  $\mathcal{O}(\log n)$  (  $\mathcal{O}(\log n)$
- コンマ(,)は、行を区切ります。
- $\blacksquare$

#### **BASIC**

**Function RemoveRows(strList As String, strRowNames As String) As String**

**バージョン:3.5**

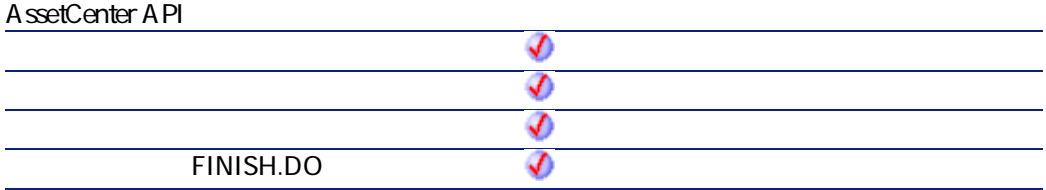

AssetCenter 4.2.0 - The Solution of the Solution of the Solution of the Solution of the Solution of the Solution of the Solution of the Solution of the Solution of the Solution of the Solution of the Solution of the Soluti

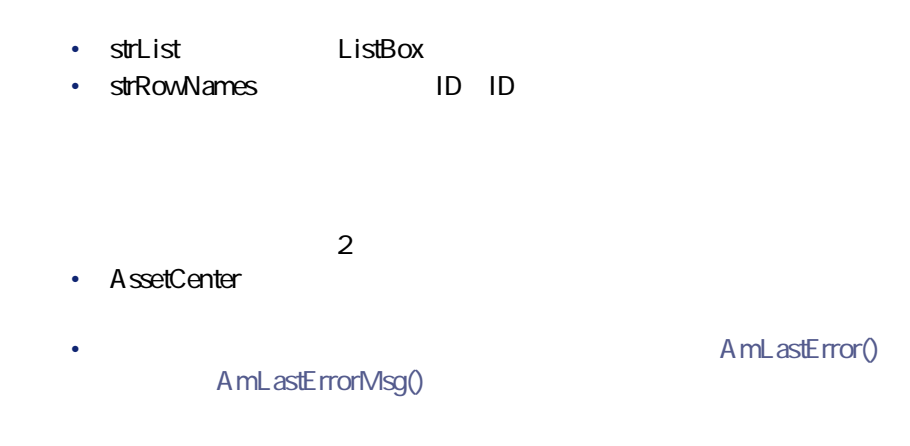

Dim MyStr MyStr=RemoveRows("a1|a2=a0,b1|b2=b0", "a0,c0") : "b1|b2=b0" RetVal=MyStr

## **Replace()**

**strData** strData **strNewPattern bCaseSensitive** strOldPattern

#### **BASIC**

**Function Replace(strData As String, strOldPattern As String, strNewPattern As String, bCaseSensitive As Long) As String**

**バージョン:3.5**

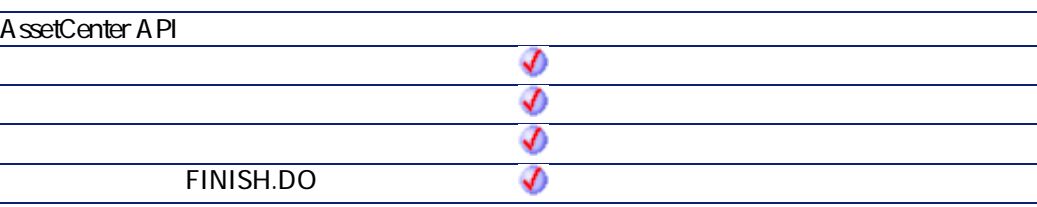

• strData

l.

- **strOldPattern** strData
- strNewPattern
- **bCaseSensitive**:  $=1$

 $2$ • AssetCenter

 $=0$ 

AmLastErrorMsg()

• AmLastError()

プログラマーズリファレンス

Dim MyStr MyStr=Replace("youmeyoumeyou", "you", "me", 0) : "mememememe" MyStr=Replace("youmeyoumeyou", "You", "me",1) : "youmeyoumeyou" MyStr=Replace("youmeYoumeyou", "You", "me",1) :' "youmememeyou" RetVal=""

AssetCenter 4.2.0 - The Table 10 State 10 State 10 State 10 State 10 State 10 State 10 State 10 State 10 State 1

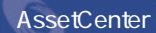

# **Right()**

iNumber

### **BASIC**

**Function Right(strString As String, iNumber As Long) As String**

#### **バージョン:3.00**

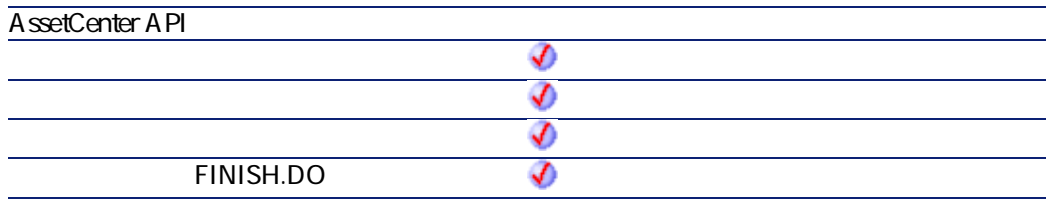

#### • **strString**

• **iNumber** 

 $2$ 

- AssetCenter
	- AmLastErrorMsg()

A mL astError()

Dim lWord, strMsg, rWord, iPos :' Declare variables. strMsg = "Left() Test."  $iPos = InStr(1, strMsg, "");'$  $1$ Word = Left(strMsg, iPos - 1) : ' rWord = Right(strMsg, Len(strMsg) - iPos) : ' strMsg=rWord+lWord : '2 RetVal=strMsg

## **RightPart()**

**strSep 2000 And 2000 And 2000 And 2000 And 2000 And 2000 And 2000 And 2000 And 2000 And 2000 And 2000 And 2000** 

プログラマーズリファレンス

**bCaseSensitive** 

#### **BASIC**

**Function RightPart(strFrom As String, strSep As String, bCaseSensitive As Long) As String**

**バージョン:3.5**

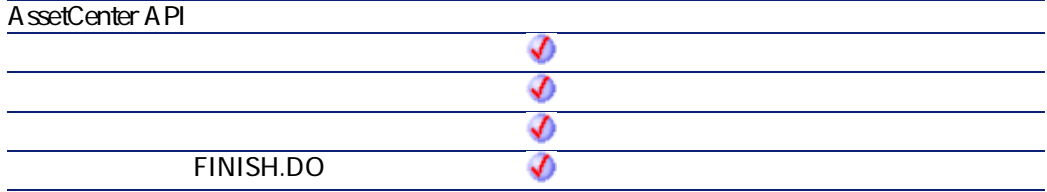

#### • strFrom

• **strSep** 

AssetCenter 4.2.0 - The Table 1513

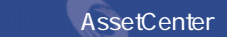

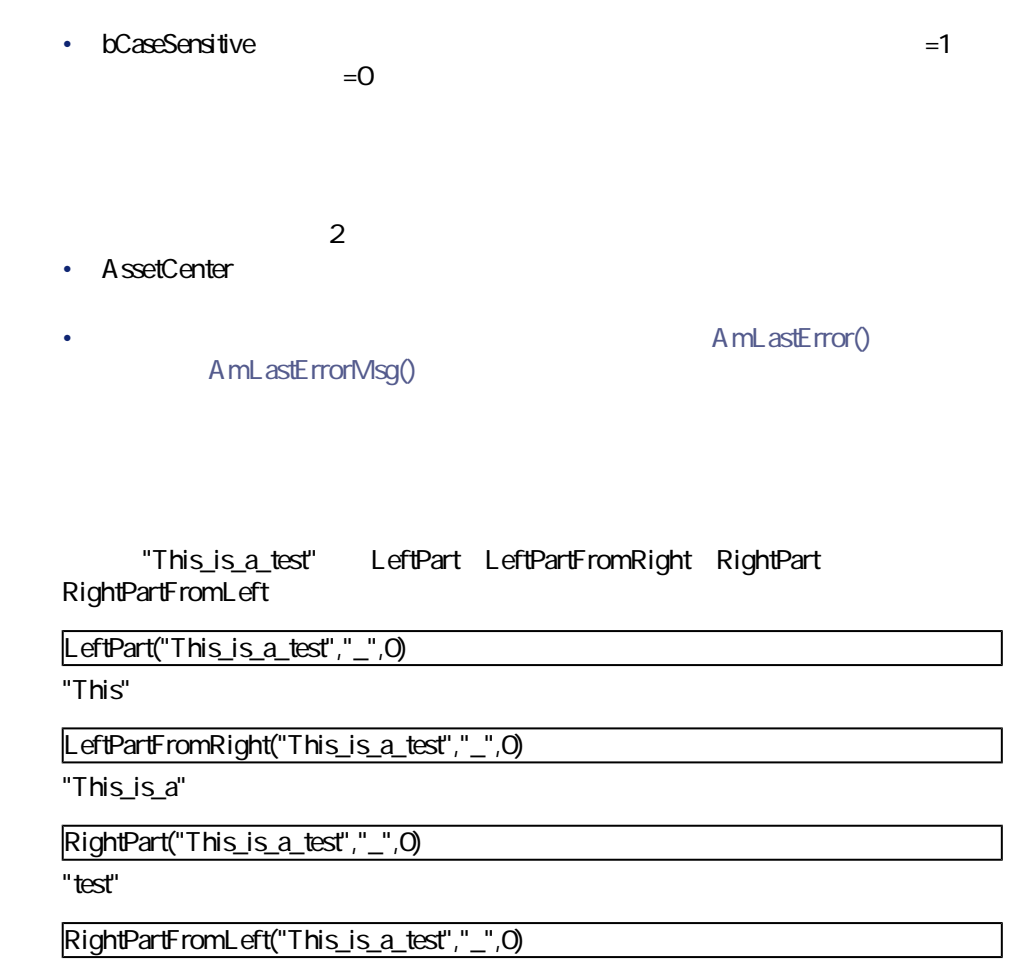

"is\_a\_test"

# **RightPartFromLeft()**

**strSep 2000 And 2000 And 2000 And 2000 And 2000 And 2000 And 2000 And 2000 And 2000 And 2000 And 2000 And 2000** 

**bCaseSensitive** 

### **BASIC**

**Function RightPartFromLeft(strFrom As String, strSep As String, bCaseSensitive As Long) As String**

プログラマーズリファレンス

**バージョン:3.5**

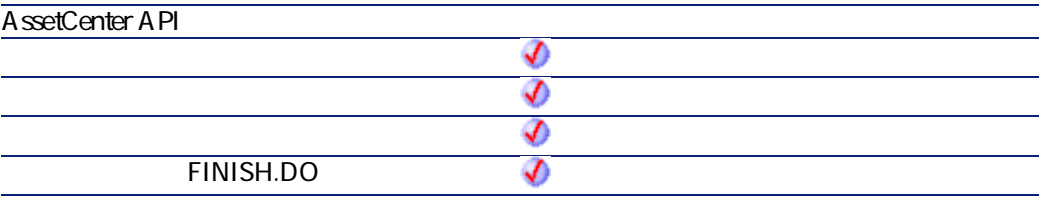

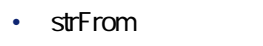

- **strSep**
- **bCaseSensitive**:このパラメータを使って、大文字と小文字を区別する(=1)、  $=0$

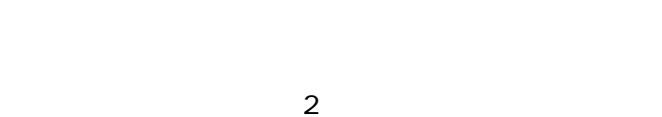

- AssetCenter
- A mLastError() AmLastErrorMsg()

"This\_is\_a\_test" LeftPart LeftPartFromRight RightPart RightPartFromLeft

LeftPart("This\_is\_a\_test","\_",0)

AssetCenter 4.2.0 - The Table 1.2.0 - The Table 1.515

"This"

LeftPartFromRight("This\_is\_a\_test","\_",0)

"This\_is\_a"

RightPart("This\_is\_a\_test","\_",0)

"test"

RightPartFromLeft("This\_is\_a\_test","\_",0)

"is\_a\_test"

## **RmDir()**

 $\sim$  100  $\sim$  100  $\sim$ 

### **BASIC**

**Function RmDir(strRmDirectory As String) As Long**

#### **バージョン:3.00**

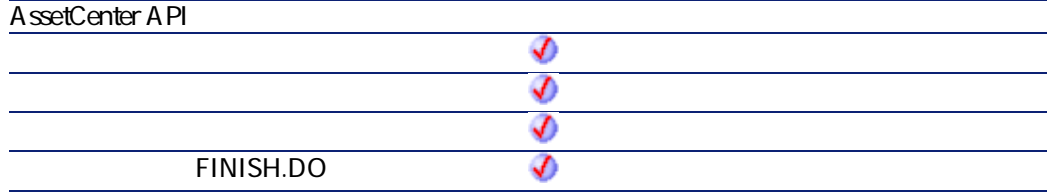

• strRmDirectory

- $\cdot$  0
- $\cdot$  0

**Rnd()**

### **BASIC**

**Function Rnd(dValue As Double) As Double**

**バージョン:3.00**

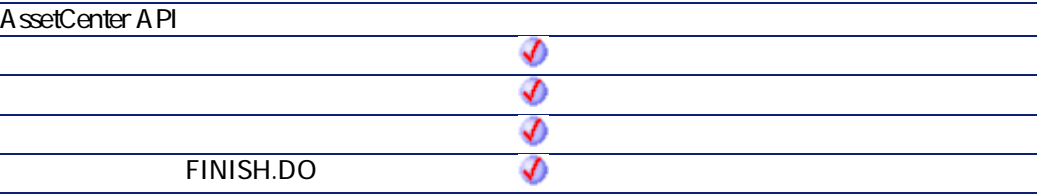

• **dValue** 

- $\Box$
- $\overline{0}$
- $\cdot$  0
- 省略:次に発生する乱数
- $2$

AssetCenter 4.2.0 - The Table 317

アファレンス あいまん アクセス

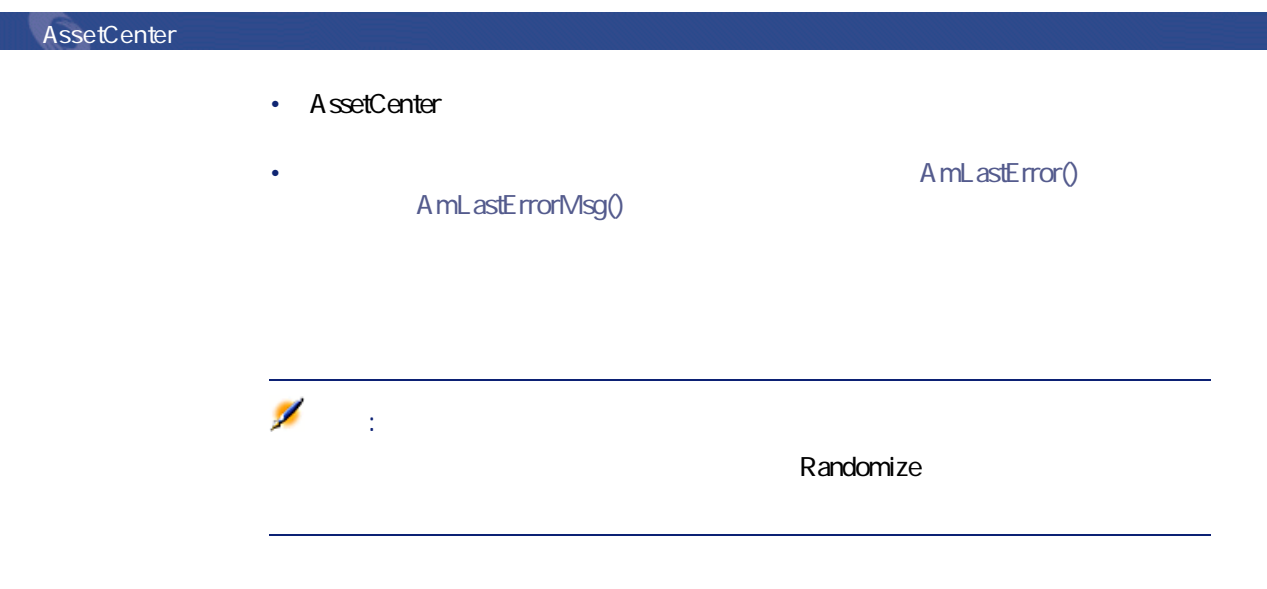

Dim MyNumber Randomize  $MyNumber= Int((10*Rnd)+1): '1 - 10$ RetVal=MyNumber

# **RTrim()**

## **BASIC**

**Function RTrim(strString As String) As String**

**バージョン:3.00**

**AssetCenter API** จ

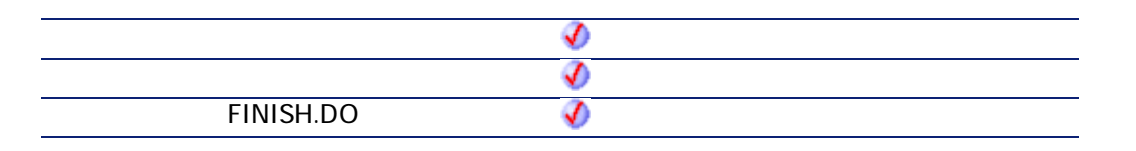

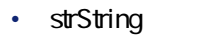

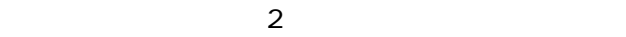

AmLastError()

プログラマーズリファレンス

AmLastErrorMsg()

' This example uses the LTrim and RTrim functions to strip leading ' and trailing spaces respectively, from a string variable. It uses the Trim function alone to strip both types of spaces. LCase and UCase are also shown in this example as well as the use of nested function calls Dim strString as String Dim strTrimString as String strString = " <-Trim-> " :' Initialize string. strTrimString = LTrim(strString) :' strTrimString = "<-Trim-> ". strTrimString = LCase(RTrim(strString)) :' strTrimString = " <-trim->". strTrimString = LTrim(RTrim(strString)) :' strTrimString = "<-Trim->". ' Using the Trim function alone achieves the same result. strTrimString = UCase(Trim(strString)) :' strTrimString = "<-TRIM->". RetVal="," & strTrimString & ","

# **Second()**

**tmTime** 

## **BASIC**

**Function Second(tmTime As Date) As Long**

#### **バージョン:3.00**

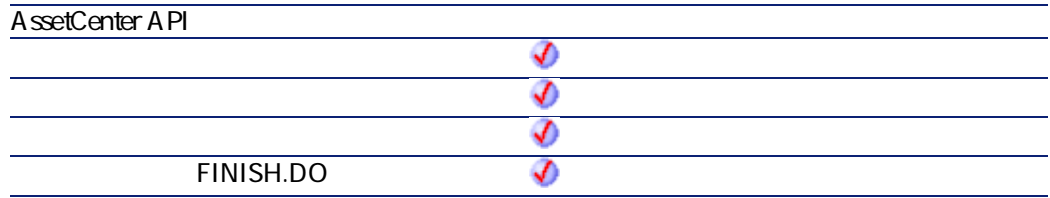

- **tmTime** +
- $2$
- AssetCenter
- AmLastError() AmLastErrorMsg()
	-

Dim strSecond strSecond=Second(Date()) RetVal=strSecond : '  $15.45:355$ 0 "30"

プログラマーズリファレンス

# **SetSubList()**

ListBox

### **BASIC**

**Function SetSubList(strValues As String, strRows As String, strRowFormat As String) As String**

**バージョン:3.5**

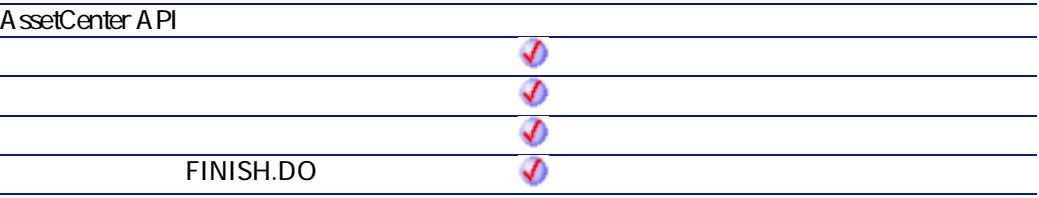

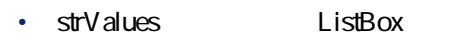

• **strRows** strValues

れている文字を置換する値の一覧。各値をパイプ文字(|)で区切ります。処  $=$  ID • **strRowFormat**: サブリストの書式化命令。

AssetCenter 4.2.0 - The State of the State of S21

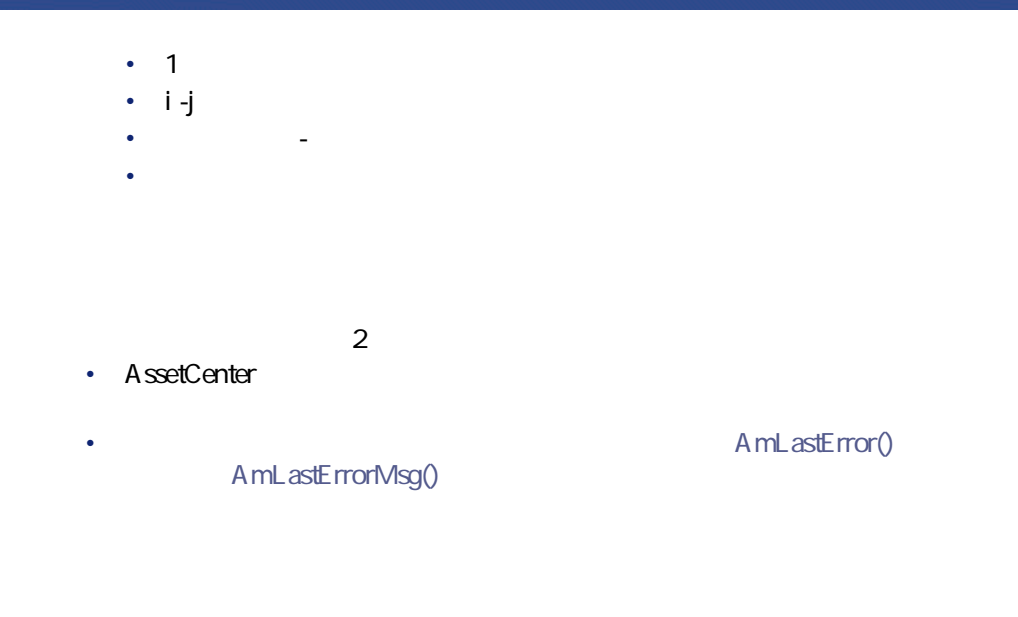

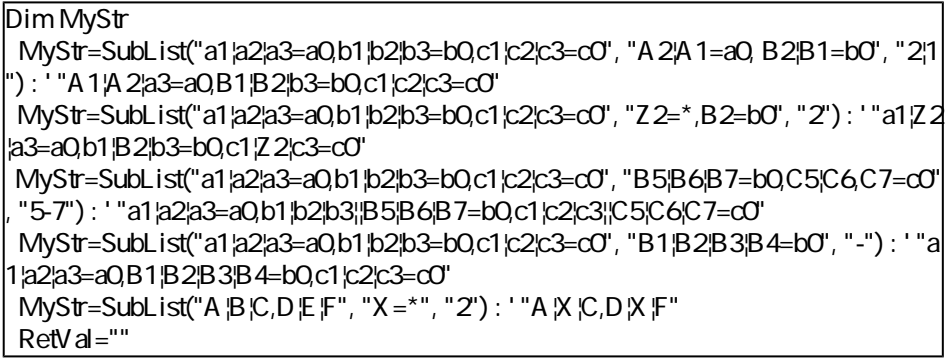

**Sgn()**

### **BASIC**

**Function Sgn(dValue As Double) As Double**

**バージョン:3.00**

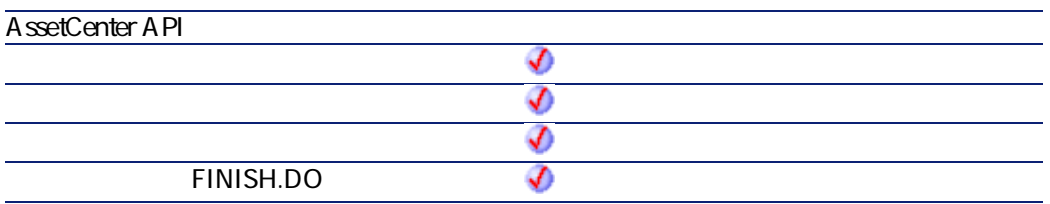

• **dValue** 

 $\cdot$  10  $\cdot$  0 0

•  $-1$ :0

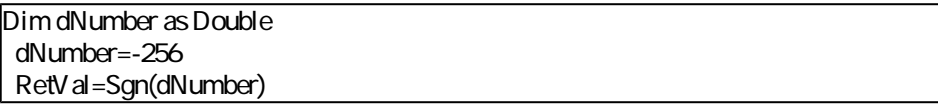

# **Shell()**

## **BASIC**

**Function Shell(strExec As String) As Long**

AssetCenter 4.2.0 - The Table 1523

プログラマーズリファレンス

#### **バージョン:3.00**

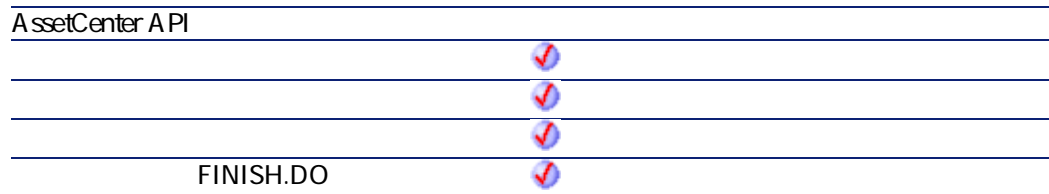

• strExec

 $2$ • AssetCenter • **AmLastError()** AmLastErrorMsg()

Dim MyId\n MyId=Shell("C:\WinNT\notepad.exe")\n RetVal=""

# **Sin()**

### **BASIC**

**Function Sin(dValue As Double) As Double**

**バージョン:3.00**

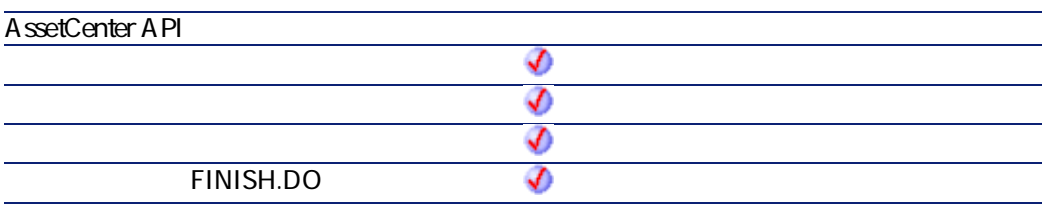

- **dValue**
- $2$ • AssetCenter
- AmLastError() AmLastErrorMsg()

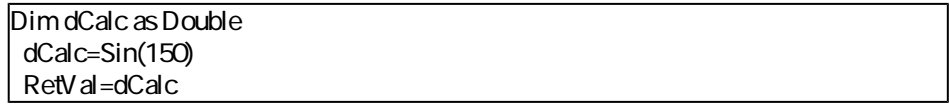

# **Space()**

**iSpace** 

AssetCenter 4.2.0 - The Table 325

プログラマーズリファレンス

## **BASIC**

**Function Space(iSpace As Long) As String**

**バージョン:3.00**

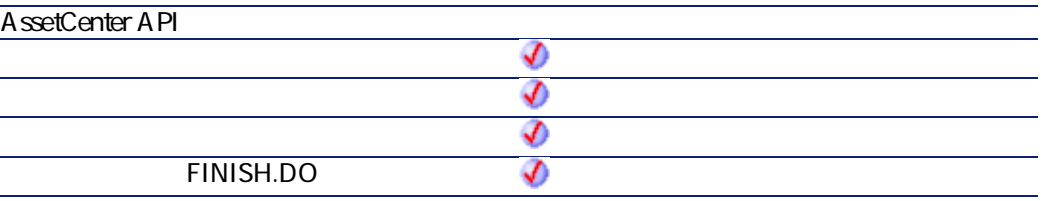

• **iSpace** 

 $2$ 

- AssetCenter
- **AmLastError()** AmLastErrorMsg()

注意:

Dim MyString 10 MyString = Space(10)  $'2$  10 MyString = "Space" & Space(10) & "inserted" RetVal=MyString

**Sqr()**

### **BASIC**

**Function Sqr(dValue As Double) As Double**

**バージョン:3.00**

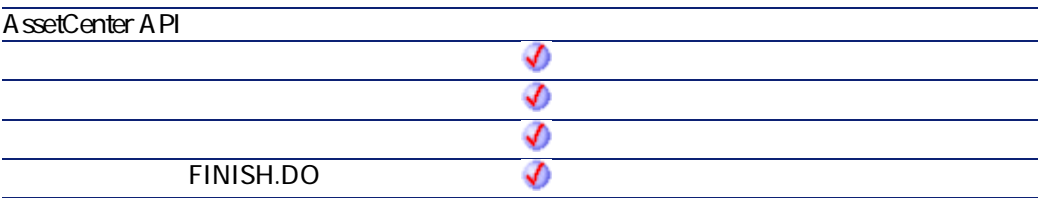

• dValue

 $2$ 

AssetCenter 4.2.0 - The Table 327

プログラマーズリファレンス

- AssetCenter
	- AmLastErrorMsg()

A mL astError()

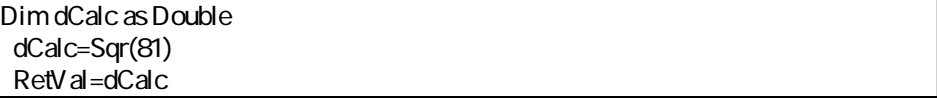

**Str()**

### **BASIC**

**Function Str(strValue As String) As String**

**バージョン:3.00**

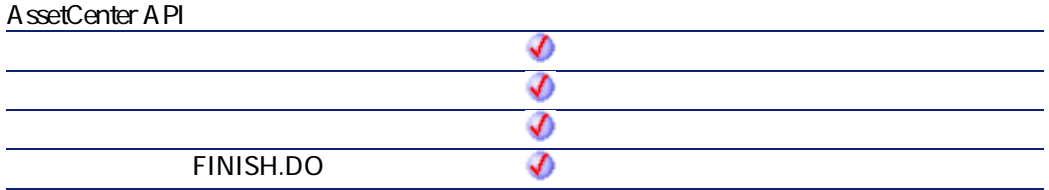

• strValue

 $2$ • AssetCenter A mL astError() AmLastErrorMsg()

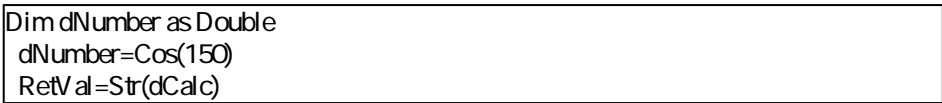

# **StrComp()**

 $2$ 

### **BASIC**

**Function StrComp(strString1 As String, strString2 As String, iOptionCompare As Long) As Long**

**バージョン:3.00**

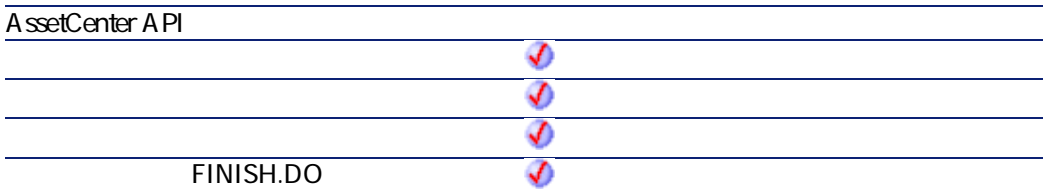

AssetCenter 4.2.0 - The Table 329

プログラマーズリファレンス

#### • **strString1**

- **strString2** 2
- **iOptionCompare**  $\qquad \qquad$  0  $\overline{1}$

- -1 strString1 strString2
- 0 strString1 strString2
- 1 strString1 strString2

## **String()**

strString iCount

#### **BASIC**

**Function String(iCount As Long, strString As String) As String**

**バージョン:3.00**

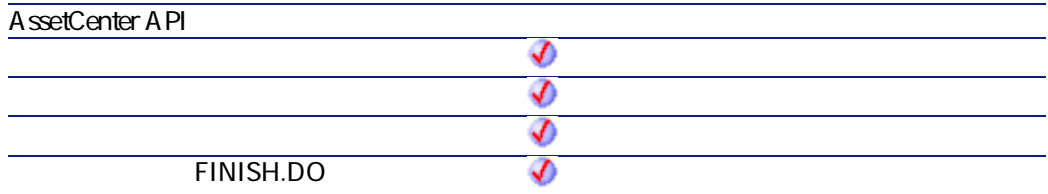

• **iCount** strString

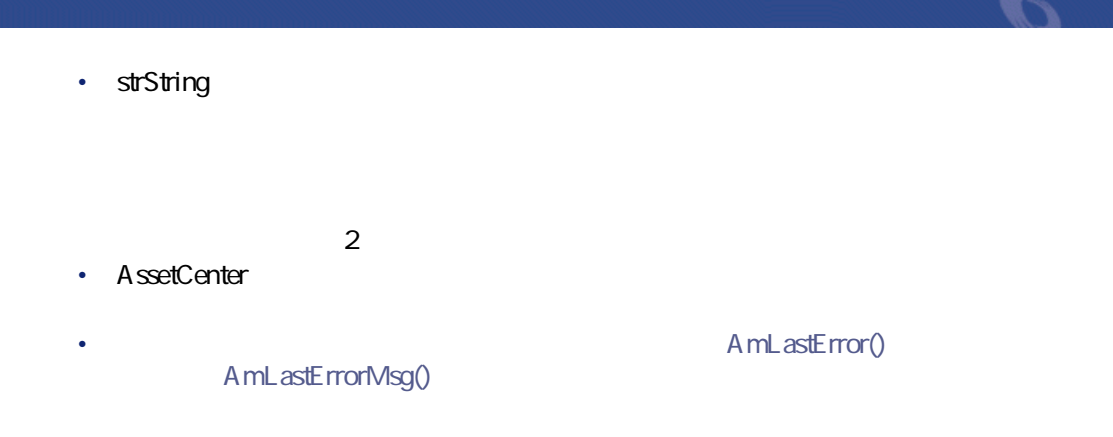

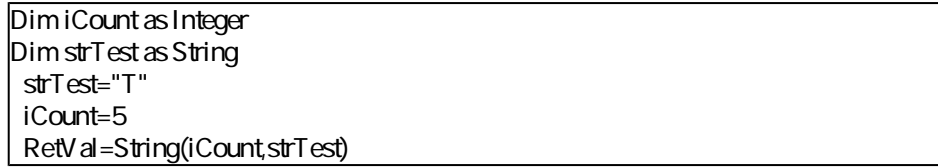

# **SubList()**

ListBox

### **BASIC**

**Function SubList(strValues As String, strRows As String, strRowFormat As String) As String**

**バージョン:3.5**

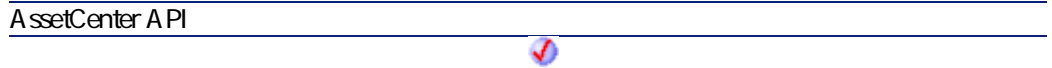

AssetCenter 4.2.0 - The Same State of S31

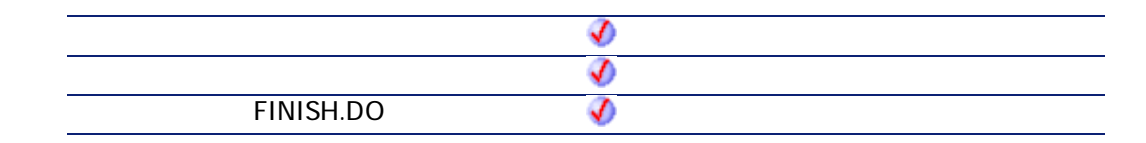

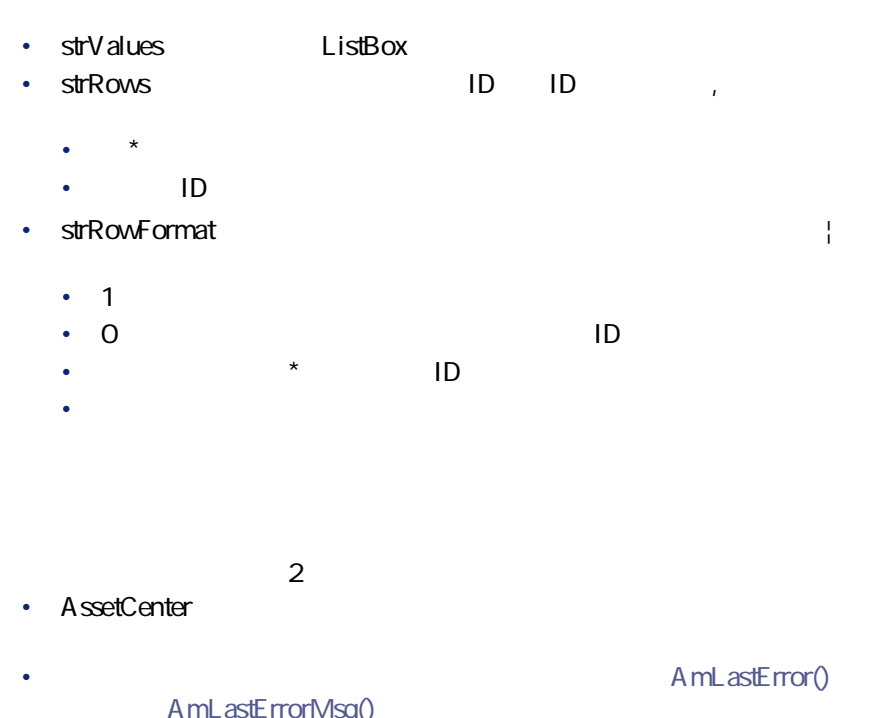

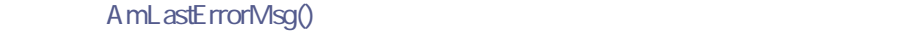

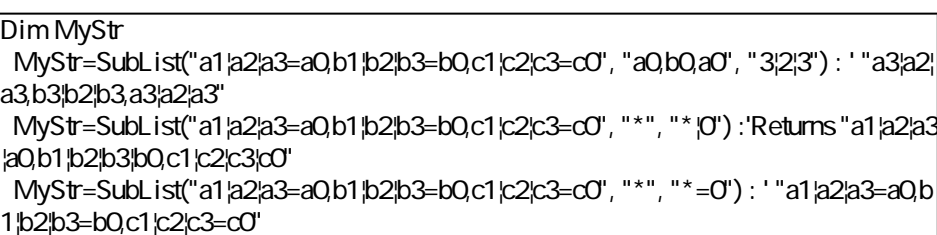

```
MyStr=SubList("a1|a2|a3=a0,b1|b2|b3=b0,c1|c2|c3=c0", "*", "999=0") : ' "=a0,=b0,=c
la"
MyStr=SubList("a1|a2|a3=a0,b1|b2|b3=b0,c1|c2|c3=c0", "z0", "*=0") : ' ""
MyStr=SubList("a1|a2|a3=a0,b1|b2|b3=b0,c1|c2|c3=c0", "*", "=1") : '"=a1,=b1,=c1"
MyStr = SubList("A|B|C, D |E|F", "*", "2=0") : ' "B, E"RetVal=""
```
プログラマーズリファレンス

**Tan()**

### **BASIC**

**Function Tan(dValue As Double) As Double**

**バージョン:3.00**

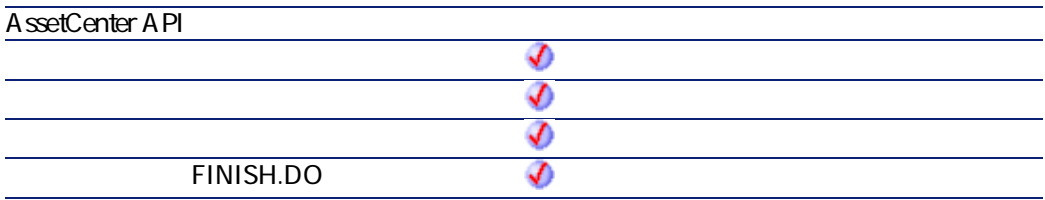

• dValue

 $2$ 

AssetCenter 4.2.0 - The Table 10 S33

- AssetCenter
	- AmLastErrorMsg()

A mL astError()

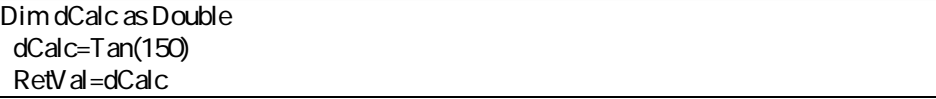

# **Time()**

### **BASIC**

**Function Time() As Date**

**バージョン:3.00**

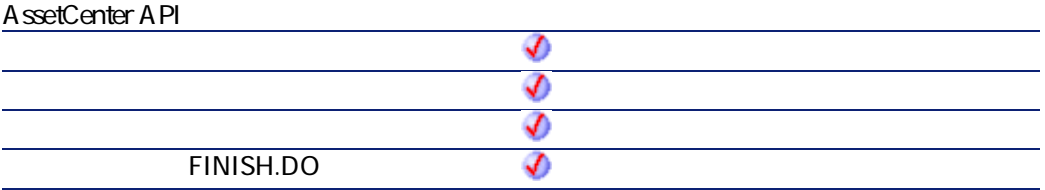

 $2$ 

- AssetCenter
- AmLastError() AmLastErrorMsg()

マスクラマーズ

# **Timer()**

0 0

### **BASIC**

**Function Timer() As Double**

**バージョン:3.00**

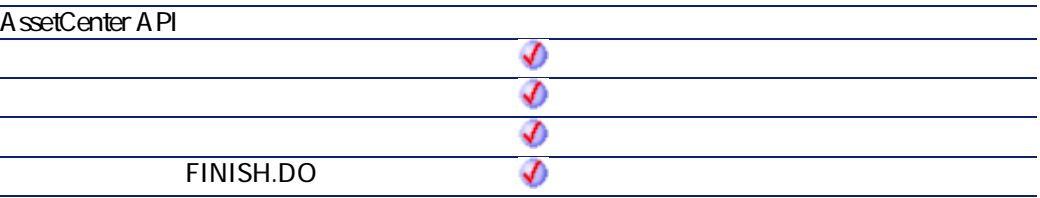

 $2$ • AssetCenter

• **AmLastError()** AmLastErrorMsg()

AssetCenter 4.2.0 - The Table 10 S35

## **TimeSerial()**

**iHour iMinute iMinute** 

### **BASIC**

**Function TimeSerial(iHour As Long, iMinute As Long, iSecond As Long) As Date**

#### **バージョン:3.00**

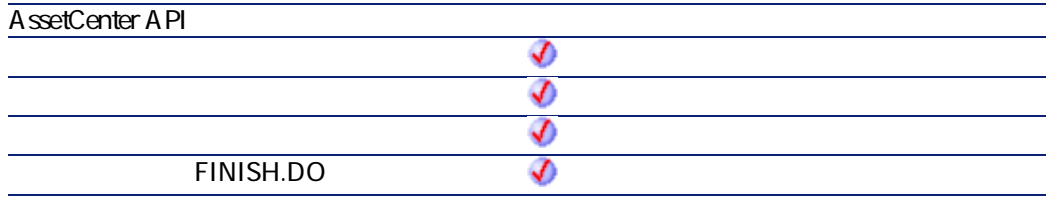

#### • **iHour**

- **iMinute**:分
- **iSecond**

 $2$ 

- AssetCenter
	- AmLastErrorMsg()

A mL astError()

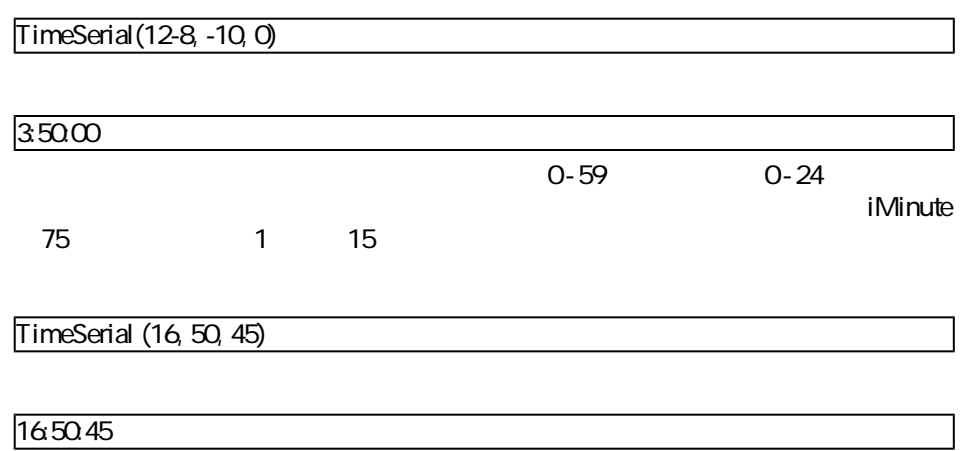

# **TimeValue()**

### **BASIC**

**Function TimeValue(tmTime As Date) As Date**

**バージョン:3.00**

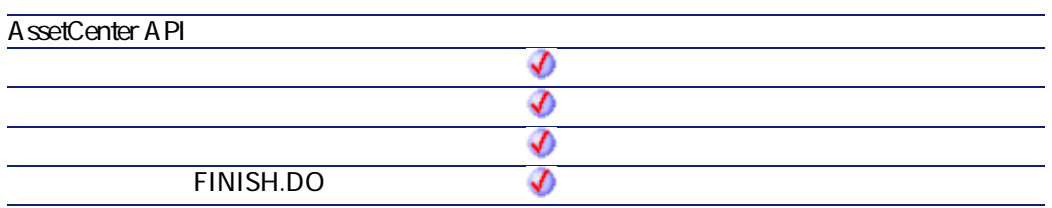

AssetCenter 4.2.0 - 2000 - 2000 - 2010 - 2020 - 2020 - 2020 - 2020 - 2020 - 2020 - 2020 - 2020 - 2020 - 2020 -

プログラマーズリファレンス

- **tmTime**
- $2$ • AssetCenter
	- AmLastErrorMsg()

A mL astError()

TimeValue ("1999/09/24 15:00:00")

 $15\omega\omega$ 

**ToSmart()**

### **BASIC**

**Function ToSmart(strString As String) As String**

**バージョン:3.5**

**AssetCenter API** ♦

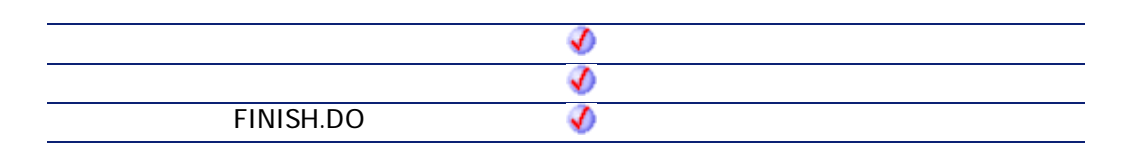

プログラマーズリファレンス

- **strString** 
	- $2$ • AssetCenter • AmLastError()
		- AmLastErrorMsg()

# **Trim()**

### **BASIC**

**Function Trim(strString As String) As String**

**バージョン:3.00**

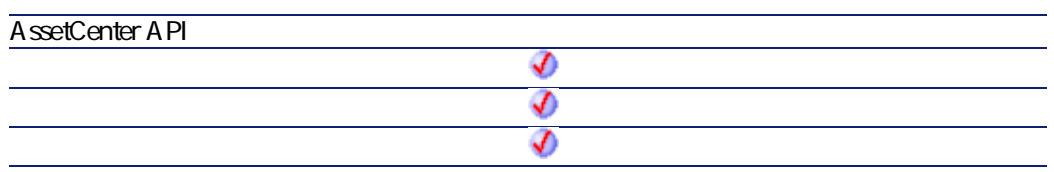

AssetCenter 4.2.0 - The Table 1 S39

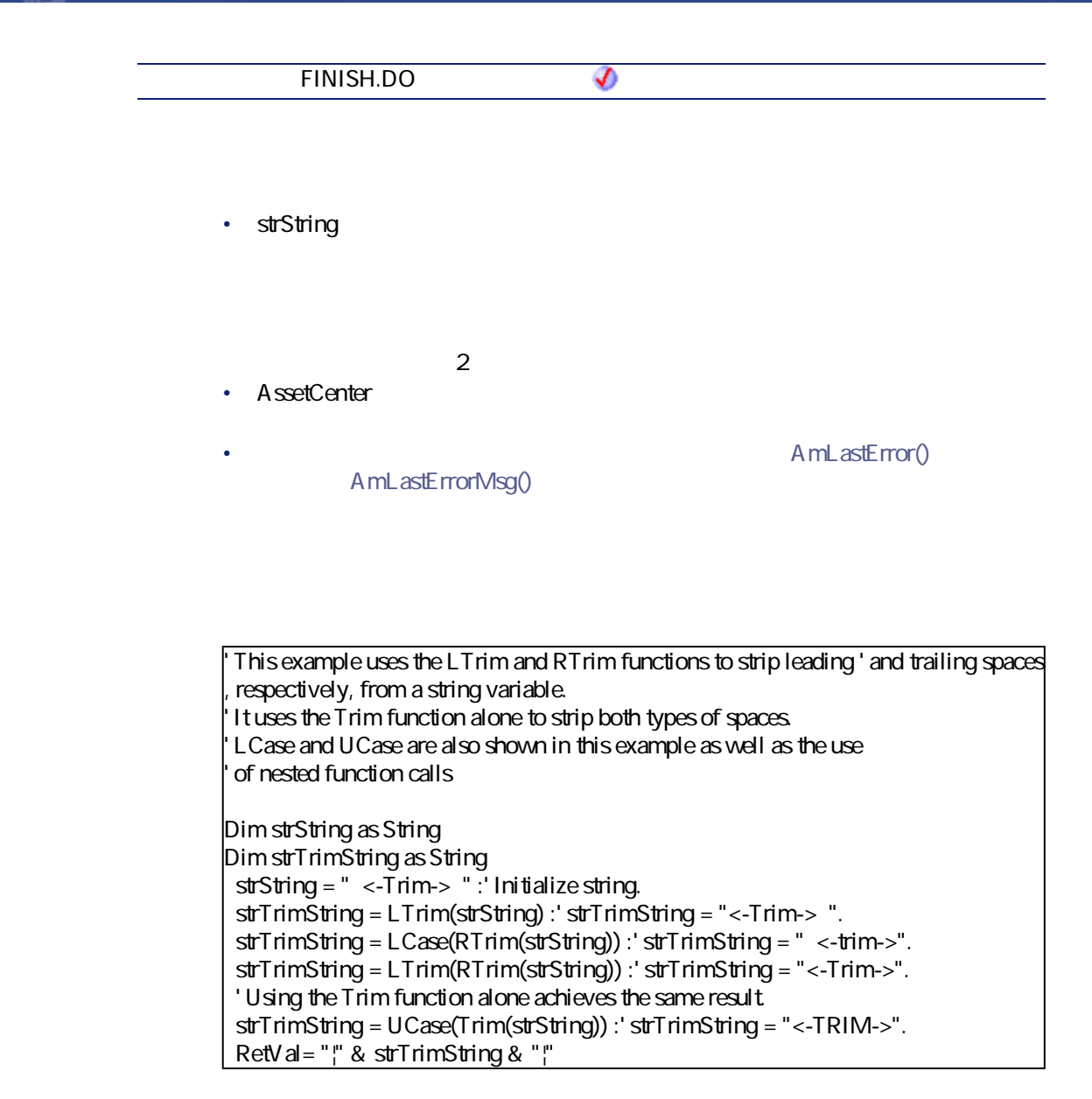

### **UCase()**
### **BASIC**

**Function UCase(strString As String) As String**

**バージョン:3.00**

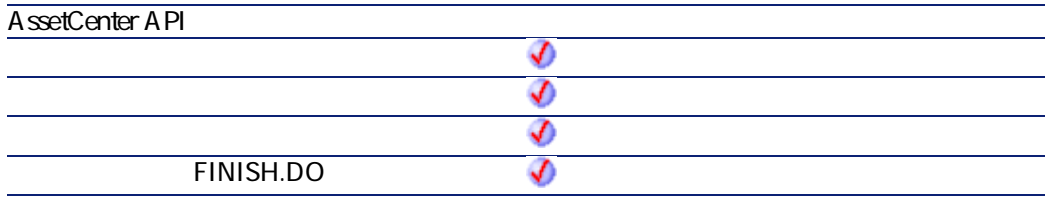

• **strString** 

 $2$ 

- AssetCenter
	- A mL astError() AmLastErrorMsg()

' This example uses the LTrim and RTrim functions to strip leading ' and trailing spaces respectively, from a string variable. ' It uses the Trim function alone to strip both types of spaces. ' LCase and UCase are also shown in this example as well as the use of nested function calls Dim strString as String

AssetCenter 4.2.0 - The Table 341

プログラマーズリファレンス

Dim strTrimString as String strString = " <-Trim-> " :' Initialize string. strTrimString = LTrim(strString) :' strTrimString = "<-Trim-> ". strTrimString = LCase(RTrim(strString)) :' strTrimString = " <-trim->". strTrimString = LTrim(RTrim(strString)) :' strTrimString = "<-Trim->". ' Using the Trim function alone achieves the same result. strTrimString = UCase(Trim(strString)) :' strTrimString = "<-TRIM->". RetVal=" $\frac{1}{1}$ " & strTrimString & " $\frac{1}{1}$ "

### <span id="page-541-1"></span><span id="page-541-0"></span>**UnEscapeSeparators()**

 $1$ 

### **BASIC**

**Function UnEscapeSeparators(strSource As String, strEscChar As String) As String**

**バージョン:3.5**

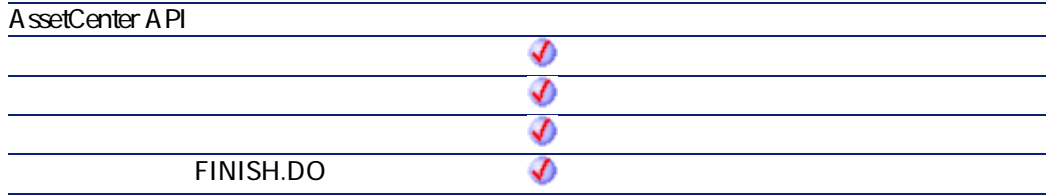

• **strSource** 

• strEscChar

- AssetCenter
	- AmLastErrorMsg()

AmLastError()

プログラマーズリファレンス

<span id="page-542-1"></span><span id="page-542-0"></span>Dim MyStr MyStr=UnEscapeSeparators("you\|me\|you\|", "\") :' "you|me|you|" RetVal=""

# **Union()**

 $\overline{2}$ 

#### **BASIC**

**Function Union(strListOne As String, strListTwo As String, strSeparator As String, strEscChar As String) As String**

**バージョン:3.5**

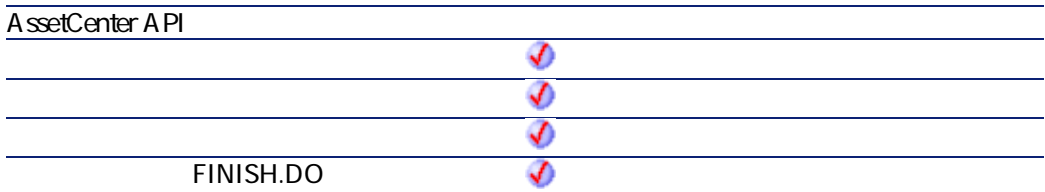

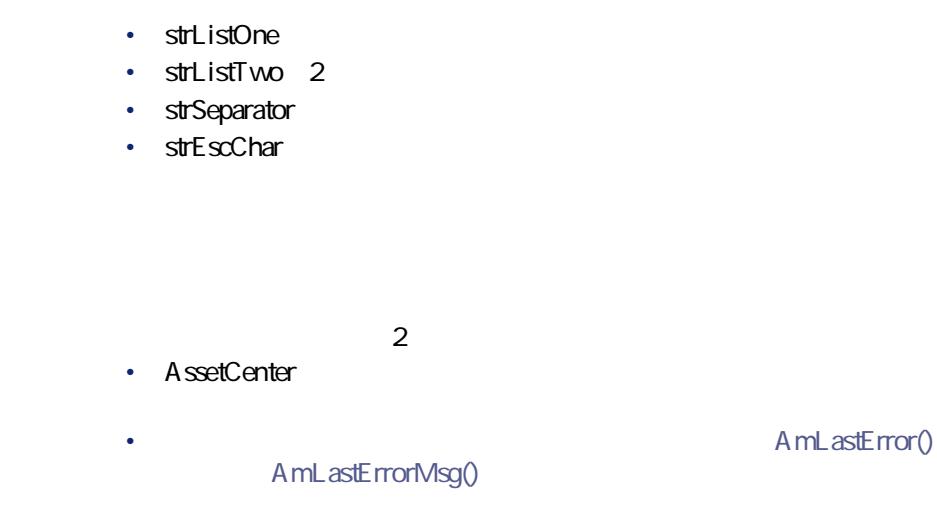

<span id="page-543-1"></span>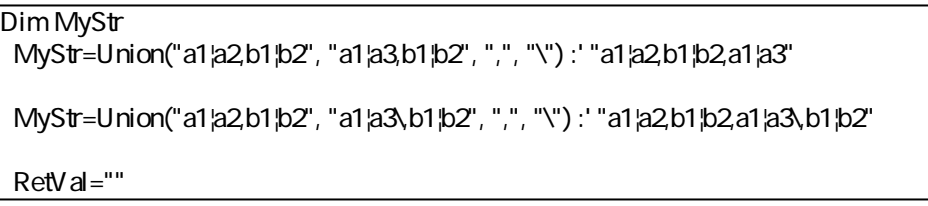

# <span id="page-543-0"></span>**UTCToLocalDate()**

UTC  $\overline{C}$ 

## **BASIC**

**Function UTCToLocalDate(tmUTC As Date) As Date**

プログラマーズリファレンス

#### **バージョン:3.5**

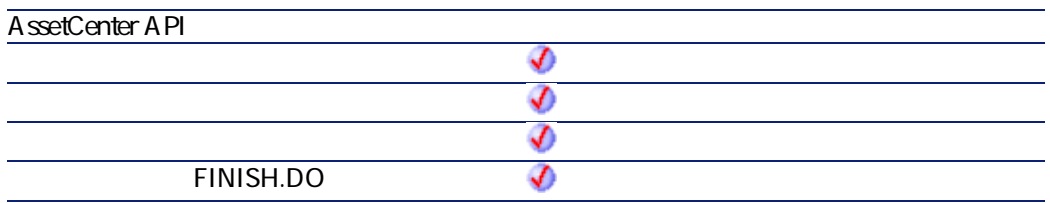

- **tmUTC** UTC
- $2$ • AssetCenter
- <span id="page-544-1"></span><span id="page-544-0"></span>• AmLastError() AmLastErrorMsg()

# **Val()**

### **BASIC**

**Function Val(strString As String) As Double**

**バージョン:3.00**

AssetCenter 4.2.0 - The Table 345

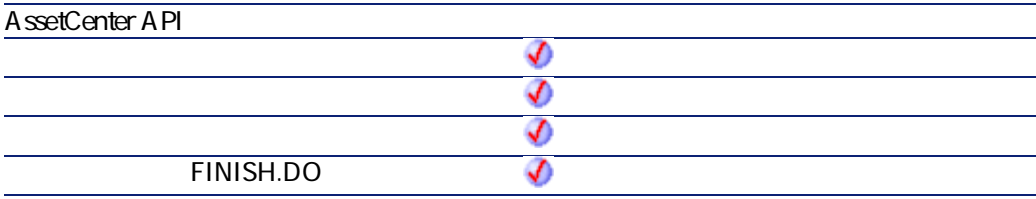

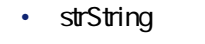

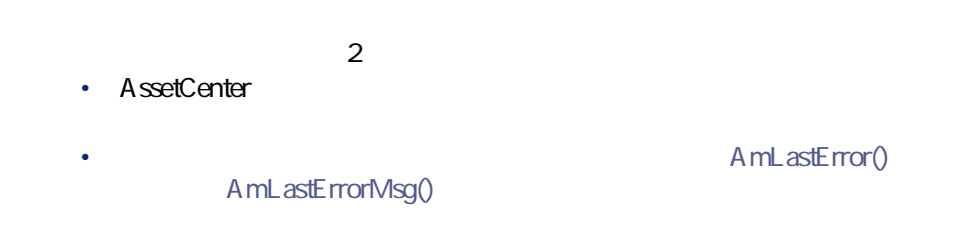

<span id="page-545-1"></span><span id="page-545-0"></span>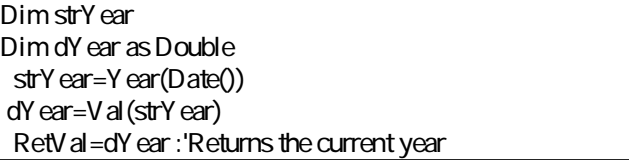

# **WeekDay()**

**tmDate** 

### **BASIC**

**Function WeekDay(tmDate As Date) As Long**

**バージョン:3.00**

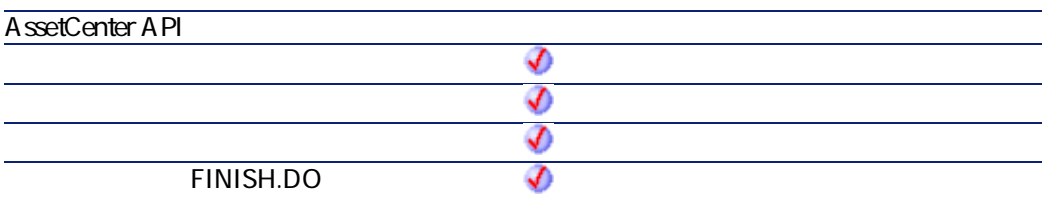

• **tmDate** +

「1」は日曜日、「2」は月曜日、…、「7」は土曜日のように、週の曜日に対応

<span id="page-546-1"></span><span id="page-546-0"></span>Dim strWeekDay strWeekDay=WeekDay(Date()) RetVal=strWeekDay : '

# **Year()**

**tmDate** 

### **BASIC**

**Function Year(tmDate As Date) As Long**

AssetCenter 4.2.0 - The State of S47

プログラマーズリファレンス

#### **バージョン:3.00**

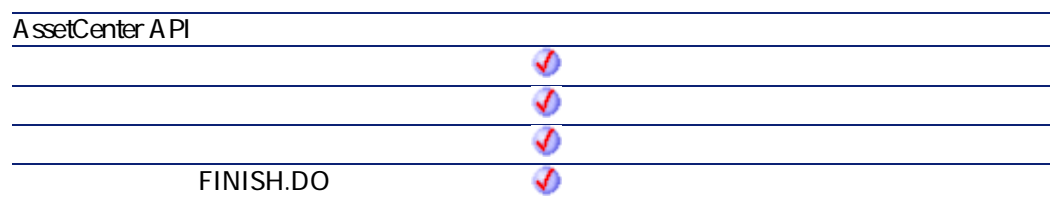

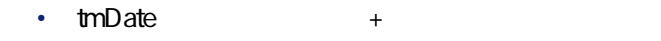

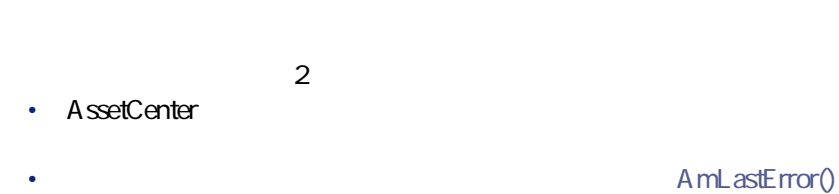

AmLastErrorMsg()

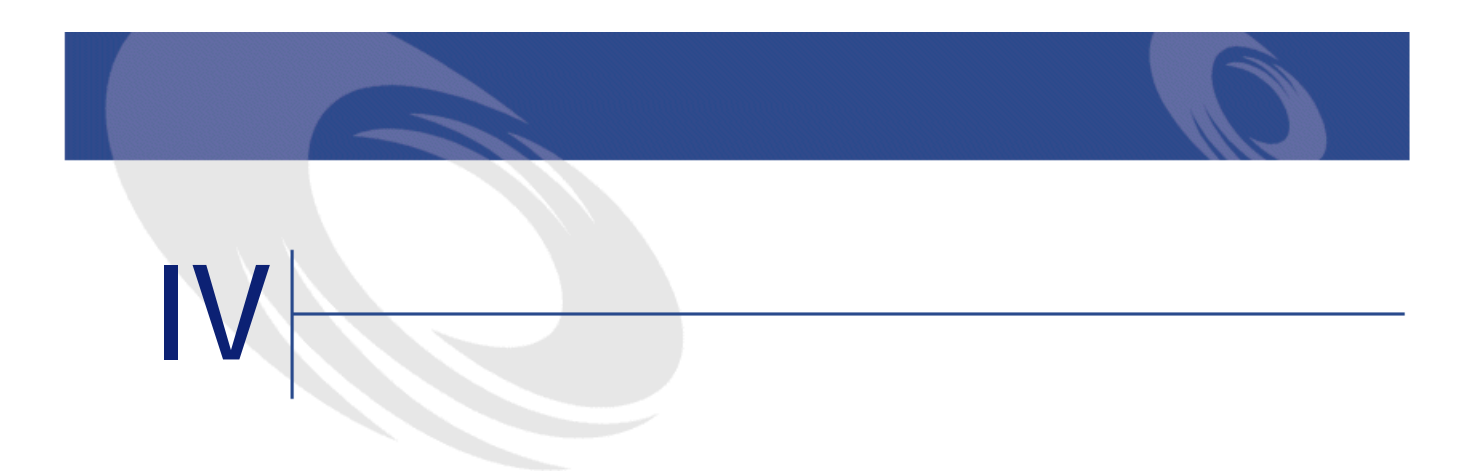

- **[Abs](#page-42-0)**
- **[AmActionDde](#page-43-0)**
- **[AmActionExec](#page-45-0)**
- **[AmActionMail](#page-46-0)**
- **[AmActionPrint](#page-48-0)**
- **[AmActionPrintPreview](#page-49-0)**
- **[AmActionPrintTo](#page-49-1)**
- **[AmAddAllPOLinesToInv](#page-50-0)**
- **[AmAddCatRefAndCompositionToPOrder](#page-51-0)**
- **[AmAddCatRefToPOrder](#page-53-0)**
- **[AmAddEstimLinesToPO](#page-54-0)**
- **[AmAddEstimLineToPO](#page-55-0)**
- **[AmAddPOLineToInv](#page-56-0)**
- **[AmAddPOrderLineToReceipt](#page-57-0)**
- **[AmAddReceiptLineToInvoice](#page-58-0)**
- **[AmAddReqLinesToEstim](#page-60-0)**
- **[AmAddReqLinesToPO](#page-61-0)**
- **[AmAddReqLineToEstim](#page-62-0)**
- **[AmAddReqLineToPO](#page-63-0)**
- **[AmAddRequestLineToPOrder](#page-64-0)**
- **[AmAddTemplateToPOrder](#page-65-0)**
- **[AmAddTemplateToRequest](#page-66-0)**
- **[AmBusinessSecondsInDay](#page-68-0)**
- **[AmCalcConsolidatedFeature](#page-69-0)**
- **[AmCalcDepr](#page-70-0)**
- **[AmCbkReplayEvent](#page-71-0)**
- **[AmCheckTraceDone](#page-72-0)**
- **[AmCleanup](#page-73-0)**

使用可能な関数 - 機能: 全種

- **[AmClearLastError](#page-74-0)**
- **[AmCloseAllChildren](#page-75-0)**
- **[AmCloseConnection](#page-75-1)**
- **[AmCommit](#page-76-0)**
- **[AmComputeAllLicAndInstallCounts](#page-77-0)**
- **[AmComputeLicAndInstallCounts](#page-78-0)**
- **[AmConnectTrace](#page-79-0)**
- **[AmConvertCurrency](#page-80-0)**
- **[AmConvertDateBasicToUnix](#page-82-0)**
- **[AmConvertDateIntlToUnix](#page-83-0)**
- **[AmConvertDateStringToUnix](#page-84-0)**
- **[AmConvertDateUnixToBasic](#page-85-0)**
- **[AmConvertDateUnixToIntl](#page-86-0)**
- **[AmConvertDateUnixToString](#page-87-0)**
- **[AmConvertDoubleToString](#page-89-0)**
- **[AmConvertMonetaryToString](#page-90-0)**
- **[AmConvertStringToDouble](#page-91-0)**
- **[AmConvertStringToMonetary](#page-92-0)**
- **[AmCounter](#page-93-0)**
- **[AmCreateAssetPort](#page-94-0)**
- **[AmCreateAssetsAwaitingDelivery](#page-95-0)**
- **[AmCreateCable](#page-96-0)**

AssetCenter 4.2.0 - The Table 351

- **[AmCreateCableBundle](#page-98-0)**
- **[AmCreateCableLink](#page-99-0)**
- **[AmCreateDelivFromPO](#page-101-0)**
- **[AmCreateDevice](#page-102-0)**
- **[AmCreateDeviceLink](#page-103-0)**
- **[AmCreateEstimFromReq](#page-105-0)**
- **[AmCreateEstimsFromAllReqLines](#page-106-0)**
- **[AmCreateInvFromPO](#page-107-0)**
- [AmCreateLink](#page-108-0)
- **[AmCreatePOFromEstim](#page-109-0)**
- **[AmCreatePOFromReq](#page-110-0)**
- **[AmCreatePOrderFromRequest](#page-111-0)**
- **[AmCreatePOrdersFromRequest](#page-112-0)**
- **[AmCreatePOsFromAllReqLines](#page-113-0)**
- **[AmCreateProjectCable](#page-114-0)**
- **[AmCreateProjectDevice](#page-115-0)**
- **[AmCreateProjectTrace](#page-116-0)**
- **[AmCreateReceiptFromPOrder](#page-118-0)**
- **[AmCreateRecord](#page-119-0)**
- **[AmCreateRequestToInvoice](#page-120-0)**
- **[AmCreateRequestToPOrder](#page-121-0)**
- **[AmCreateRequestToReceipt](#page-123-0)**
- **[AmCreateReturnFromReceipt](#page-124-0)**
- **[AmCreateTraceHist](#page-125-0)**
- **[AmCryptPassword](#page-126-0)**
- **[AmCurrentDate](#page-127-0)**
- **[AmCurrentIsoLang](#page-128-0)**
- **[AmCurrentLanguage](#page-129-0)**
- **[AmCurrentServerDate](#page-130-0)**
- **[AmDateAdd](#page-131-0)**
- **[AmDateAddLogical](#page-133-0)**
- **[AmDateDiff](#page-134-0)**
- **[AmDbGetDate](#page-135-0)**
- **[AmDbGetDouble](#page-136-0)**
- **[AmDbGetList](#page-137-0)**
- **[AmDbGetListEx](#page-139-0)**
- **[AmDbGetLong](#page-140-0)**
- **[AmDbGetPk](#page-141-0)**
- **[AmDbGetString](#page-142-0)**
- **[AmDbGetStringEx](#page-144-0)**
- **[AmDeadLine](#page-146-0)**
- **[AmDecrementLogLevel](#page-147-0)**
- **[AmDefAssignee](#page-148-0)**
- **[AmDefaultCurrency](#page-149-0)**
- **[AmDefEscalationScheme](#page-150-0)**
- **[AmDefGroup](#page-151-0)**
- **[AmDeleteLink](#page-153-0)**
- **[AmDeleteRecord](#page-154-0)**
- **[AmDisconnectTrace](#page-155-0)**
- **[AmDuplicateRecord](#page-156-0)**
- **[AmEndOfNthBusinessDay](#page-157-0)**
- **[AmEnumValList](#page-158-0)**
- **[AmEvalScript](#page-160-0)**
- **[AmExecTransition](#page-161-0)**
- **[AmExecuteActionById](#page-162-0)**
- **[AmExecuteActionByName](#page-163-0)**
- **[AmExportDocument](#page-164-0)**
- **[AmFindCable](#page-165-0)**
- **[AmFindDevice](#page-167-0)**
- **[AmFindRootLink](#page-168-0)**
- **[AmFindTermDevice](#page-169-0)**
- **[AmFindTermField](#page-170-0)**
- **[AmGenSqlName](#page-171-0)**
- **[AmGetCatRef](#page-173-0)**
- **[AmGetCatRefFromCatProduct](#page-174-0)**
- **[AmGetComputeString](#page-175-0)**
- **[AmGetCurrentNTDomain](#page-176-0)**
- **[AmGetCurrentNTUser](#page-177-0)**
- **[AmGetFeat](#page-178-0)**
- **[AmGetFeatCount](#page-179-0)**
- **[AmGetField](#page-180-0)**
- **[AmGetFieldCount](#page-181-0)**
- **[AmGetFieldDateValue](#page-182-0)**
- **[AmGetFieldDescription](#page-183-0)**

- **[AmGetFieldDoubleValue](#page-184-0)**
- **[AmGetFieldFormat](#page-185-0)**
- **[AmGetFieldFormatFromName](#page-187-0)**
- **[AmGetFieldFromName](#page-188-0)**
- **[AmGetFieldLabel](#page-189-0)**
- **[AmGetFieldLabelFromName](#page-190-0)**
- **[AmGetFieldLongValue](#page-191-0)**
- **[AmGetFieldName](#page-192-0)**
- **[AmGetFieldRights](#page-193-0)**
- **[AmGetFieldSize](#page-194-0)**
- **[AmGetFieldSqlName](#page-195-0)**
- **[AmGetFieldStrValue](#page-196-0)**
- **[AmGetFieldType](#page-198-0)**
- **[AmGetFieldUserType](#page-200-0)**
- **[AmGetForeignKey](#page-202-0)**
- **[AmGetIndex](#page-203-0)**
- **[AmGetIndexCount](#page-204-0)**
- **[AmGetIndexField](#page-205-0)**
- **[AmGetIndexFieldCount](#page-206-0)**
- **[AmGetIndexFlags](#page-207-0)**
- **[AmGetIndexName](#page-208-0)**
- **[AmGetLink](#page-209-0)**
- **[AmGetLinkCardinality](#page-210-0)**
- **[AmGetLinkCount](#page-211-0)**
- [AmGetLinkDstField](#page-212-0)
- **[AmGetLinkFeatureValue](#page-213-0)**
- [AmGetLinkFromName](#page-214-0)
- **[AmGetLinkType](#page-215-0)**
- **[AmGetMainField](#page-216-0)**
- **[AmGetMemoField](#page-217-0)**
- **[AmGetNextAssetPin](#page-218-0)**
- **[AmGetNextAssetPort](#page-219-0)**
- **[AmGetNextCableBundle](#page-220-0)**
- **[AmGetNextCablePair](#page-222-0)**
- **[AmGetNTDomains](#page-223-0)**
- **[AmGetNTMachinesInDomain](#page-224-0)**
- **[AmGetNTUsersInDomain](#page-225-0)**
- **[AmGetPOLinePrice](#page-226-0)**
- **[AmGetPOLinePriceCur](#page-227-0)**
- **[AmGetPOLineReference](#page-228-0)**
- **[AmGetRecordFromMainId](#page-229-0)**

プログラマーズリファレンス

- **[AmGetRecordHandle](#page-230-0)**
- **[AmGetRecordId](#page-231-0)**
- **[AmGetRelDstField](#page-232-0)**
- **[AmGetRelSrcField](#page-233-0)**
- **[AmGetRelTable](#page-233-1)**
- **[AmGetReverseLink](#page-234-0)**
- **[AmGetSelfFromMainId](#page-235-0)**
- **[AmGetSourceTable](#page-236-0)**
- **[AmGetTable](#page-237-0)**
- **[AmGetTableCount](#page-238-0)**
- **[AmGetTableDescription](#page-239-0)**
- **[AmGetTableFromName](#page-240-0)**
- **[AmGetTableLabel](#page-241-0)**
- **[AmGetTableName](#page-242-0)**
- **[AmGetTableRights](#page-243-0)**
- **[AmGetTableSqlName](#page-244-0)**
- **[AmGetTargetTable](#page-245-0)**
- **[AmGetTrace](#page-246-0)**
- **[AmGetTraceFromHist](#page-248-0)**
- **[AmGetTypedLinkField](#page-249-0)**
- **[AmGetVersion](#page-250-0)**
- **[AmHasAdminPrivilege](#page-251-0)**
- **[AmHasRelTable](#page-252-0)**
- **[AmImportDocument](#page-253-0)**
- **[AmIncrementLogLevel](#page-254-0)**
- **[AmInsertRecord](#page-255-0)**
- **[AmInstantiateReqLine](#page-256-0)**
- **[AmInstantiateRequest](#page-257-0)**
- **[AmIsConnected](#page-258-0)**
- **[AmIsFieldForeignKey](#page-259-0)**
- **[AmIsFieldIndexed](#page-260-0)**
- **[AmIsFieldPrimaryKey](#page-261-0)**
- **[AmIsLink](#page-262-0)**

- **[AmIsTypedLink](#page-263-0)**
- **[AmLastError](#page-264-1)**
- **[AmLastErrorMsg](#page-265-1)**
- **[AmListToString](#page-266-0)**
- **[AmLog](#page-267-0)**
- **[AmLoginId](#page-268-0)**
- **[AmLoginName](#page-269-0)**
- **[AmMapSubReqLineAgent](#page-270-0)**
- **[AmMoveCable](#page-271-0)**
- **[AmMoveDevice](#page-272-0)**
- **[AmMsgBox](#page-274-0)**
- **[AmOpenConnection](#page-275-0)**
- **[AmOpenScreen](#page-275-1)**
- **[AmPagePath](#page-277-0)**
- **[AmProgress](#page-277-1)**
- **[AmQueryCreate](#page-278-0)**
- **[AmQueryExec](#page-279-0)**
- **[AmQueryGet](#page-280-0)**
- **[AmQueryNext](#page-281-0)**
- **[AmQuerySetAddMainField](#page-282-0)**
- **[AmQuerySetFullMemo](#page-283-0)**
- **[AmQueryStartTable](#page-284-0)**
- **[AmQueryStop](#page-285-0)**
- **[AmReceiveAllPOLines](#page-286-0)**
- **[AmReceivePOLine](#page-287-0)**
- **[AmRefreshAllCaches](#page-288-0)**
- **[AmRefreshLabel](#page-289-0)**
- **[AmRefreshProperty](#page-290-0)**
- **[AmRefreshTraceHist](#page-291-0)**
- **[AmReleaseHandle](#page-292-0)**
- **[AmRemoveCable](#page-293-0)**
- **[AmRemoveDevice](#page-295-0)**
- **[AmReturnAsset](#page-296-0)**
- **[AmReturnContract](#page-297-0)**
- **[AmReturnPortfolioItem](#page-298-0)**
- **[AmReturnTraining](#page-299-0)**
- **[AmReturnWorkOrder](#page-300-0)**
- **[AmRevCryptPassword](#page-302-0)**
- **[AmRgbColor](#page-303-0)**
- **[AmRollback](#page-304-0)**
- **[AmSetFieldDateValue](#page-305-0)**
- **[AmSetFieldDoubleValue](#page-306-0)**
- **[AmSetFieldLongValue](#page-307-0)**
- **[AmSetFieldStrValue](#page-308-0)**
- **[AmSetLinkFeatureValue](#page-309-0)**
- **[AmSetProperty](#page-310-0)**
- **[AmShowCableCrossConnect](#page-311-0)**
- **[AmShowDeviceCrossConnect](#page-312-0)**
- **[AmSqlTextConst](#page-313-0)**
- **[AmStartTransaction](#page-314-0)**
- **[AmStartup](#page-315-0)**
- **[AmTableDesc](#page-315-1)**
- **[AmTaxRate](#page-317-0)**
- **[AmUpdateDetail](#page-318-0)**
- **[AmUpdateRecord](#page-319-0)**
- **[AmValueOf](#page-320-0)**
- **[AmWizChain](#page-321-0)**
- **[AmWorkTimeSpanBetween](#page-322-0)**
- **[AppendOperand](#page-323-0)**
- **[ApplyNewVals](#page-325-0)**
- **[Asc](#page-326-0)**
- **[Atn](#page-327-0)**
- **[BasicToLocalDate](#page-328-0)**
- **[BasicToLocalTime](#page-329-0)**
- **[BasicToLocalTimeStamp](#page-330-0)**
- **[Beep](#page-331-0)**
- **[CDbl](#page-332-0)**
- **[ChDir](#page-333-0)**
- **[ChDrive](#page-334-0)**
- **[Chr](#page-335-0)**
- **[CInt](#page-336-0)**
- **[CLng](#page-337-0)**
- **[Cos](#page-338-0)**
- **[CountOccurences](#page-339-0)**

- **[CountValues](#page-341-0)**
- **[CSng](#page-342-0)**
- **[CStr](#page-343-0)**
- **[CurDir](#page-344-0)**
- **[CVar](#page-345-0)**
- **[DaContext](#page-346-0)**
- **[DaCopy](#page-348-0)**
- **[DaDbDeleteList](#page-349-0)**
- **[DaDbGetList](#page-351-0)**
- **[DaDbSetList](#page-352-0)**
- **[DaDelete](#page-354-0)**
- **[DaDownload](#page-356-0)**
- **[DaDumpContext](#page-357-0)**
- **[DaExec](#page-359-0)**
- **[DaExecAction](#page-360-0)**
- **[DaExecuteActionByName](#page-362-0)**
- **[DaFileATime](#page-363-0)**
- **[DaFileCRC](#page-364-0)**
- **[DaFileCTime](#page-365-0)**
- **[DaFileLanguage](#page-366-0)**
- **[DaFileMTime](#page-367-0)**
- **[DaFileSize](#page-368-0)**
- **[DaFileType](#page-369-0)**
- **[DaFileVersion](#page-370-0)**
- **[DaFind](#page-371-0)**
- **[DaFindNext](#page-372-0)**
- **[DaFirstEnv](#page-374-0)**
- **[DaGetEnv](#page-375-0)**
- **[DaGetFileInfo](#page-377-0)**
- **[DaImpersonate](#page-378-0)**
- **[DaMkDir](#page-380-0)**
- **[DaMove](#page-381-0)**
- **[DaNetIpFromName](#page-383-0)**
- **[DaNetNBTName](#page-384-0)**
- **[DaNetPing](#page-385-0)**
- **[DaNetWakeOnLan](#page-386-0)**
- **[DaNetWinAddressByName](#page-387-0)**
- **[DaNextEnv](#page-388-0)**
- **[DaNTFileCopyTo](#page-390-0)**
- **[DaNTFileCreateDir](#page-391-0)**
- **[DaNTFileDelete](#page-392-0)**
- **[DaNTFileDeleteDir](#page-392-1)**
- **[DaNTFileDirCopyTo](#page-393-0)**
- **[DaNTFileDirDownload](#page-394-0)**
- **[DaNTFileDirUpload](#page-395-0)**
- **[DaNTFileDownload](#page-396-0)**
- **[DaNTFileUpload](#page-397-0)**
- **[DaNTRegistryLMAddStringValue](#page-398-0)**

プログラマーズリファレンス

- **[DaNTRegistryLMCreateKey](#page-399-0)**
- **[DaNTRegistryLMDeleteKey](#page-399-1)**
- **[DaNTRegistryLMDeleteValue](#page-400-0)**
- **[DaNTRegistryLMGetLongValue](#page-401-0)**
- **[DaNTRegistryLMGetStringValue](#page-402-0)**
- **[DaNTRegistryLMSetLongValue](#page-403-0)**
- **[DaNTRegistryLMSetStringValue](#page-404-0)**
- **[DaNTServiceInstall](#page-405-0)**
- **[DaNTServiceStart](#page-406-0)**
- **[DaNTServiceStatus](#page-407-0)**
- **[DaNTServiceStop](#page-408-0)**
- **[DaNTServiceUninstall](#page-409-0)**
- **[DaNTWMIExecMethod](#page-410-0)**
- **[DaNTWMIExecQuery](#page-411-0)**
- **[DaNTWMIGetCurrentArrayValue](#page-413-0)**
- **[DaNTWMIGetCurrentPropertyValue](#page-414-0)**
- **[DaNTWMIGetInstanceCount](#page-415-0)**
- **[DaNTWMIGetPropertyValue](#page-416-0)**
- **[DaNTWMIGetTotalPropertiesValue](#page-418-0)**
- **[DaNTWMINextItem](#page-420-0)**
- **[DaNTWMIResetEnumeration](#page-420-1)**
- **[DaRegCreateKey](#page-421-0)**
- **[DaRegDeleteKey](#page-422-0)**
- **[DaRegExec](#page-423-0)**
- **[DaRegGetValue](#page-424-0)**
- **[DaRegOutputValue](#page-425-0)**

AssetCenter 4.2.0 - The Table 1.555

- **[DaRegSetValue](#page-426-0)**
- **[DaRegStrValue](#page-427-0)**
- **[DaRegVarValue](#page-428-0)**
- **[DaRename](#page-429-0)**
- **[DaReturnValue](#page-430-0)**
- **[DaRmDir](#page-431-0)**
- **[DaSendMail](#page-433-0)**
- **[DaSetContext](#page-434-0)**
- **[DaSetOption](#page-436-0)**
- **[DaSetReturnValue](#page-438-0)**
- **[Date](#page-439-0)**
- **[DateSerial](#page-440-0)**
- **[DateValue](#page-441-0)**
- **[DaTrackingDelete](#page-443-0)**
- **[DaTrackingGet](#page-444-0)**
- **[DaTrackingSet](#page-445-0)**
- **[DaTrackingTest](#page-446-0)**
- **[DaUpload](#page-447-0)**
- **[DaWait](#page-449-0)**
- **[Day](#page-450-0)**
- **[EscapeSeparators](#page-451-0)**
- **[ExeDir](#page-452-0)**
- **[Exp](#page-453-0)**
- **[ExtractValue](#page-454-0)**
- **[FileCopy](#page-456-0)**
- **[FileDateTime](#page-457-0)**
- **[FileExists](#page-457-1)**
- **[FileLen](#page-458-0)**
- **[Fix](#page-459-0)**
- **[FormatDate](#page-460-0)**
- **[FormatResString](#page-462-0)**
- **[FV](#page-463-0)**
- **[GetListItem](#page-464-0)**
- **[Hex](#page-466-0)**
- **[Hour](#page-467-0)**
- **[InStr](#page-468-0)**
- **[Int](#page-469-0)**
- **[IPMT](#page-470-0)**
- **[IsNumeric](#page-472-0)**
- **[Kill](#page-472-1)**
- **[LCase](#page-473-0)**
- **[Left](#page-475-0)**
- **[LeftPart](#page-476-0)**
- **[LeftPartFromRight](#page-477-0)**
- **[Len](#page-479-0)**
- **[LocalToBasicDate](#page-480-0)**
- **[LocalToBasicTime](#page-481-0)**
- **[LocalToBasicTimeStamp](#page-482-0)**
- **[LocalToUTCDate](#page-483-0)**
- **[Log](#page-484-0)**
- **[LTrim](#page-485-0)**
- **[MakeInvertBool](#page-486-0)**
- **[Mid](#page-487-0)**
- **[Minute](#page-488-0)**
- **[MkDir](#page-490-0)**
- **[Month](#page-490-1)**
- **[Name](#page-492-0)**
- **[Now](#page-493-0)**
- **[NPER](#page-493-1)**
- **[Oct](#page-495-0)**
- **[ParseDate](#page-496-0)**
- **[ParseDMYDate](#page-497-0)**
- **[ParseMDYDate](#page-498-0)**
- **[ParseYMDDate](#page-499-0)**
- **[PMT](#page-500-0)**
- **[PPMT](#page-502-0)**
- **[PV](#page-503-0)**
- **[Randomize](#page-505-0)**
- **[RATE](#page-506-0)**
- **[RemoveRows](#page-508-0)**
- **[Replace](#page-509-0)**
- **[Right](#page-511-0)**
- **[RightPart](#page-512-0)**
- **[RightPartFromLeft](#page-513-0)**

プログラマーズリファレンス

- **[RmDir](#page-515-0)**
- **[Rnd](#page-516-0)**
- **[RTrim](#page-517-0)**
- **[Second](#page-519-0)**
- **[SetSubList](#page-520-0)**
- **[Sgn](#page-521-0)**
- **[Shell](#page-522-0)**
- **[Sin](#page-523-0)**
- **[Space](#page-524-0)**
- **[Sqr](#page-526-0)**
- **[Str](#page-527-0)**
- **[StrComp](#page-528-0)**
- **[String](#page-529-0)**
- **[SubList](#page-530-0)**
- **[Tan](#page-532-0)**
- **[Time](#page-533-0)**
- **[Timer](#page-534-0)**
- **[TimeSerial](#page-535-0)**
- **[TimeValue](#page-536-0)**
- **[ToSmart](#page-537-0)**
- **[Trim](#page-538-0)**
- **[UCase](#page-539-0)**
- **[UnEscapeSeparators](#page-541-0)**
- **[Union](#page-542-0)**
- **[UTCToLocalDate](#page-543-0)**
- **[Val](#page-544-0)**
- **[WeekDay](#page-545-0)**
- **[Year](#page-546-0)**

- **[AmAddAllPOLinesToInv](#page-50-0)**
- **[AmAddCatRefAndCompositionToPOrder](#page-51-0)**
- **[AmAddCatRefToPOrder](#page-53-0)**
- **[AmAddEstimLinesToPO](#page-54-0)**
- [AmAddEstimLineToPO](#page-55-0)
- **[AmAddPOLineToInv](#page-56-0)**
- **[AmAddPOrderLineToReceipt](#page-57-0)**
- **[AmAddReceiptLineToInvoice](#page-58-0)**
- **[AmAddReqLinesToEstim](#page-60-0)**
- **[AmAddReqLinesToPO](#page-61-0)**
- **[AmAddReqLineToEstim](#page-62-0)**
- **[AmAddReqLineToPO](#page-63-0)**
- **[AmAddRequestLineToPOrder](#page-64-0)**
- **[AmAddTemplateToPOrder](#page-65-0)**
- **[AmAddTemplateToRequest](#page-66-0)**
- **[AmCreateAssetsAwaitingDelivery](#page-95-0)**
- **[AmCreateDelivFromPO](#page-101-1)**
- **[AmCreateEstimFromReq](#page-105-1)**
- **[AmCreateEstimsFromAllReqLines](#page-106-1)**
- **[AmCreateInvFromPO](#page-107-1)**
- **[AmCreatePOFromEstim](#page-109-1)**
- **[AmCreatePOFromReq](#page-110-1)**
- **[AmCreatePOrderFromRequest](#page-111-1)**
- **[AmCreatePOrdersFromRequest](#page-112-1)**
- **[AmCreatePOsFromAllReqLines](#page-113-1)**
- **[AmCreateReceiptFromPOrder](#page-118-1)**
- **[AmCreateRequestToInvoice](#page-120-1)**
- **[AmCreateRequestToPOrder](#page-121-1)**
- **[AmCreateRequestToReceipt](#page-123-1)**
- **[AmCreateReturnFromReceipt](#page-124-1)**
- **[AmGetCatRef](#page-173-1)**

使用可能な関数 - 機能: 調達

- **[AmGetCatRefFromCatProduct](#page-174-1)**
- **[AmGetPOLinePrice](#page-226-0)**
- **[AmGetPOLinePriceCur](#page-227-0)**
- **[AmGetPOLineReference](#page-228-0)**
- **[AmInstantiateReqLine](#page-256-0)**
- **[AmInstantiateRequest](#page-257-0)**
- **[AmMapSubReqLineAgent](#page-270-1)**
- **[AmReceiveAllPOLines](#page-286-1)**
- **[AmReceivePOLine](#page-287-1)**
- **[AmReturnAsset](#page-296-1)**
- **[AmReturnContract](#page-297-1)**
- **[AmReturnPortfolioItem](#page-298-1)**
- **[AmReturnTraining](#page-299-1)**
- **[AmReturnWorkOrder](#page-300-1)**

- **[AmCheckTraceDone](#page-72-0)**
- **[AmConnectTrace](#page-79-0)**
- **[AmCreateAssetPort](#page-94-0)**
- **[AmCreateCable](#page-96-0)**
- **[AmCreateCableBundle](#page-98-1)**
- **[AmCreateCableLink](#page-99-1)**
- **[AmCreateDevice](#page-102-1)**
- **[AmCreateDeviceLink](#page-103-1)**
- **[AmCreateProjectCable](#page-114-1)**
- **[AmCreateProjectDevice](#page-115-1)**
- **[AmCreateProjectTrace](#page-116-1)**
- **[AmCreateTraceHist](#page-125-1)**
- **[AmDisconnectTrace](#page-155-1)**
- **[AmFindCable](#page-165-1)**
- **[AmFindDevice](#page-167-1)**
- **[AmFindRootLink](#page-168-1)**
- **[AmFindTermDevice](#page-169-1)**
- **[AmFindTermField](#page-170-1)**
- **[AmGetNextAssetPin](#page-218-0)**
- **[AmGetNextAssetPort](#page-219-0)**
- **[AmGetNextCableBundle](#page-220-0)**
- **[AmGetNextCablePair](#page-222-0)**
- **[AmGetTrace](#page-246-0)**
- **[AmGetTraceFromHist](#page-248-0)**
- **[AmMoveCable](#page-271-1)**

• **[AmMoveDevice](#page-272-1)**

使用可能な関数 - 機能: ケー

- **[AmRefreshLabel](#page-289-1)**
- **[AmRefreshTraceHist](#page-291-1)**
- **[AmRemoveCable](#page-293-1)**
- **[AmRemoveDevice](#page-295-1)**
- **[AmShowCableCrossConnect](#page-311-1)**
- **[AmShowDeviceCrossConnect](#page-312-1)**

- 使用可能な関数 機能: アク
	- **[AmActionDde](#page-43-0)**
	- **[AmActionExec](#page-45-0)**
	- **[AmActionMail](#page-46-0)**
	- **[AmActionPrint](#page-48-0)**
	- **[AmActionPrintPreview](#page-49-0)**
	- **[AmActionPrintTo](#page-49-1)**
	- **[AmExecuteActionById](#page-162-1)**
	- **[AmExecuteActionByName](#page-163-1)**

- **[Abs](#page-42-0)**
- **[AppendOperand](#page-323-1)**
- **[ApplyNewVals](#page-325-1)**
- **[Asc](#page-326-1)**
- **[Atn](#page-327-1)**
- **[BasicToLocalDate](#page-328-1)**
- **[BasicToLocalTime](#page-329-1)**
- **[BasicToLocalTimeStamp](#page-330-1)**
- **[Beep](#page-331-1)**
- **[CDbl](#page-332-1)**
- **[ChDir](#page-333-1)**
- **[ChDrive](#page-334-1)**
- **[Chr](#page-335-1)**
- **[CInt](#page-336-1)**
- **[CLng](#page-337-1)**
- **[Cos](#page-338-1)**
- **[CountOccurences](#page-339-1)**
- **[CountValues](#page-341-0)**
- **[CSng](#page-342-0)**
- **[CStr](#page-343-0)**
- **[CurDir](#page-344-0)**
- **[CVar](#page-345-0)**
- **[Date](#page-439-1)**
- **[DateSerial](#page-440-1)**
- **[DateValue](#page-441-1)**
- **[Day](#page-450-1)**
- **[EscapeSeparators](#page-451-1)**
- **[ExeDir](#page-452-1)**

使用可能な関数 - 機能: 組み

- **[Exp](#page-453-1)**
- **[ExtractValue](#page-454-1)**
- **[FileCopy](#page-456-1)**
- **[FileDateTime](#page-457-2)**
- **[FileExists](#page-457-3)**
- **[FileLen](#page-458-1)**
- **[Fix](#page-459-1)**
- **[FormatDate](#page-460-1)**
- **[FormatResString](#page-462-1)**
- **[FV](#page-463-1)**
- **[GetListItem](#page-464-1)**
- **[Hex](#page-466-1)**
- **[Hour](#page-467-1)**
- **[InStr](#page-468-1)**
- **[Int](#page-469-1)**
- **[IPMT](#page-470-1)**
- **[IsNumeric](#page-472-2)**
- **[Kill](#page-472-3)**
- **[LCase](#page-473-1)**
- **[Left](#page-475-1)**
- **[LeftPart](#page-476-1)**
- **[LeftPartFromRight](#page-477-1)**

AssetCenter 4.2.0 - The Table 365

- **[Len](#page-479-0)**
- **[LocalToBasicDate](#page-480-0)**
- **[LocalToBasicTime](#page-481-0)**
- **[LocalToBasicTimeStamp](#page-482-0)**
- **[LocalToUTCDate](#page-483-0)**
- **[Log](#page-484-0)**
- **[LTrim](#page-485-0)**
- **[MakeInvertBool](#page-486-0)**
- **[Mid](#page-487-0)**
- **[Minute](#page-488-0)**
- **[MkDir](#page-490-0)**
- **[Month](#page-490-1)**
- **[Name](#page-492-0)**
- **[Now](#page-493-0)**
- **[NPER](#page-493-1)**
- **[Oct](#page-495-0)**
- **[ParseDate](#page-496-0)**
- **[ParseDMYDate](#page-497-0)**
- **[ParseMDYDate](#page-498-0)**
- **[ParseYMDDate](#page-499-0)**
- **[PMT](#page-500-0)**
- **[PPMT](#page-502-0)**
- **[PV](#page-503-0)**
- **[Randomize](#page-505-0)**
- **[RATE](#page-506-0)**
- **[RemoveRows](#page-508-0)**
- **[Replace](#page-509-0)**
- **[Right](#page-511-0)**
- **[RightPart](#page-512-0)**
- **[RightPartFromLeft](#page-513-0)**
- **[RmDir](#page-515-1)**
- **[Rnd](#page-516-1)**
- **[RTrim](#page-517-1)**
- **[Second](#page-519-1)**
- **[SetSubList](#page-520-1)**
- **[Sgn](#page-521-1)**
- **[Shell](#page-522-1)**
- **[Sin](#page-523-1)**
- **[Space](#page-524-1)**
- **[Sqr](#page-526-1)**
- **[Str](#page-527-1)**
- **[StrComp](#page-528-1)**
- **[String](#page-529-1)**
- **[SubList](#page-530-1)**
- **[Tan](#page-532-1)**
- **[Time](#page-533-1)**
- **[Timer](#page-534-1)**
- **[TimeSerial](#page-535-1)**
- **[TimeValue](#page-536-1)**
- **[ToSmart](#page-537-1)**
- **[Trim](#page-538-1)**
- **[UCase](#page-539-1)**
- **[UnEscapeSeparators](#page-541-1)**
- **[Union](#page-542-1)**
- **[UTCToLocalDate](#page-543-1)**
- **[Val](#page-544-1)**
- **[WeekDay](#page-545-1)**
- **[Year](#page-546-1)**

- **[AmDecrementLogLevel](#page-147-1)**
- **[AmExecTransition](#page-161-1)**
- **[AmIncrementLogLevel](#page-254-0)**
- **[AmLog](#page-267-1)**
- **[AmPagePath](#page-277-2)**
- **[AmProgress](#page-277-3)**
- **[AmRefreshProperty](#page-290-1)**
- **[AmSetProperty](#page-310-1)**
- **[AmUpdateDetail](#page-318-1)**
- **[AmValueOf](#page-320-1)**
- **[AmWizChain](#page-321-1)**

使用可能な関数 - 機能: ウィ

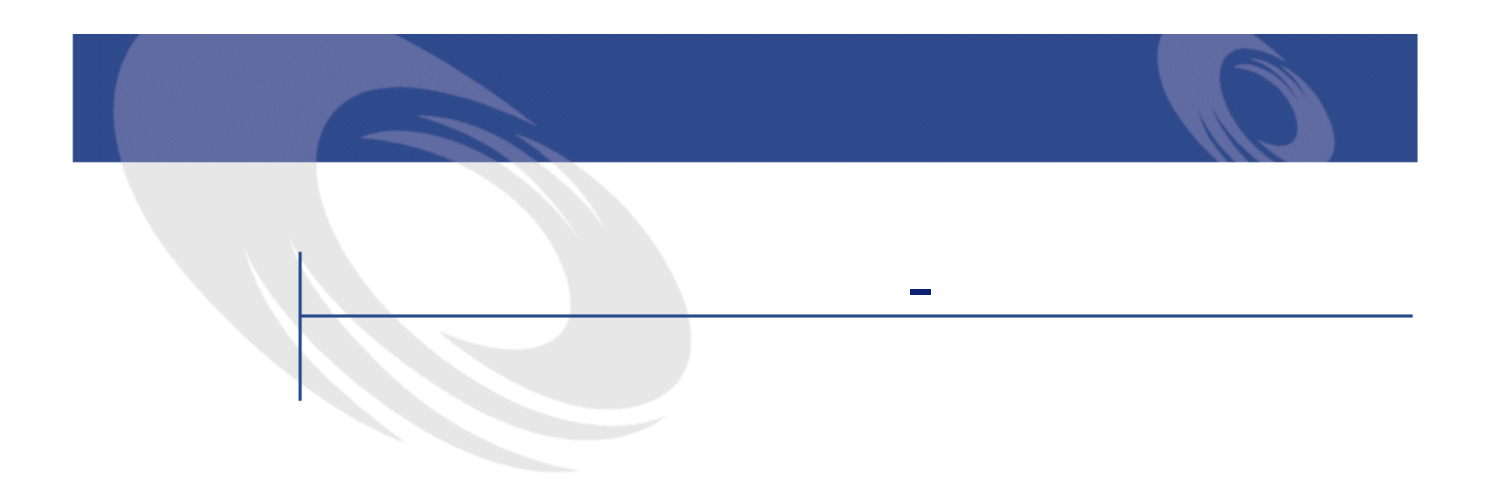

• **[DaImpersonate](#page-378-0)**

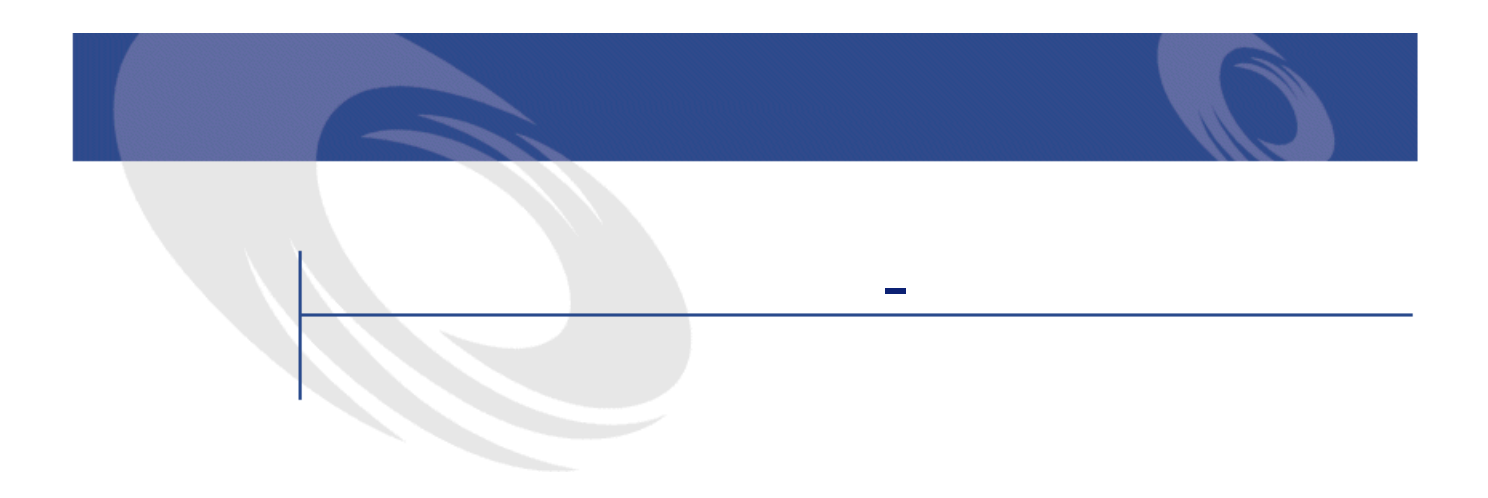

• **[DaExec](#page-359-0)**

- **[DaCopy](#page-348-0)**
- **[DaDelete](#page-354-0)**
- **[DaDownload](#page-356-0)**
- **[DaFileATime](#page-363-0)**
- **[DaFileCRC](#page-364-0)**
- **[DaFileCTime](#page-365-0)**
- **[DaFileLanguage](#page-366-0)**
- **[DaFileMTime](#page-367-0)**
- **[DaFileSize](#page-368-0)**
- **[DaFileType](#page-369-0)**
- **[DaFileVersion](#page-370-0)**
- **[DaFind](#page-371-0)**
- **[DaFindNext](#page-372-0)**
- **[DaGetFileInfo](#page-377-0)**
- **[DaMkDir](#page-380-0)**
- **[DaMove](#page-381-0)**
- **[DaRename](#page-429-1)**
- **[DaRmDir](#page-431-1)**
- **[DaUpload](#page-447-1)**

使用可能な関数 - 機能: ファ

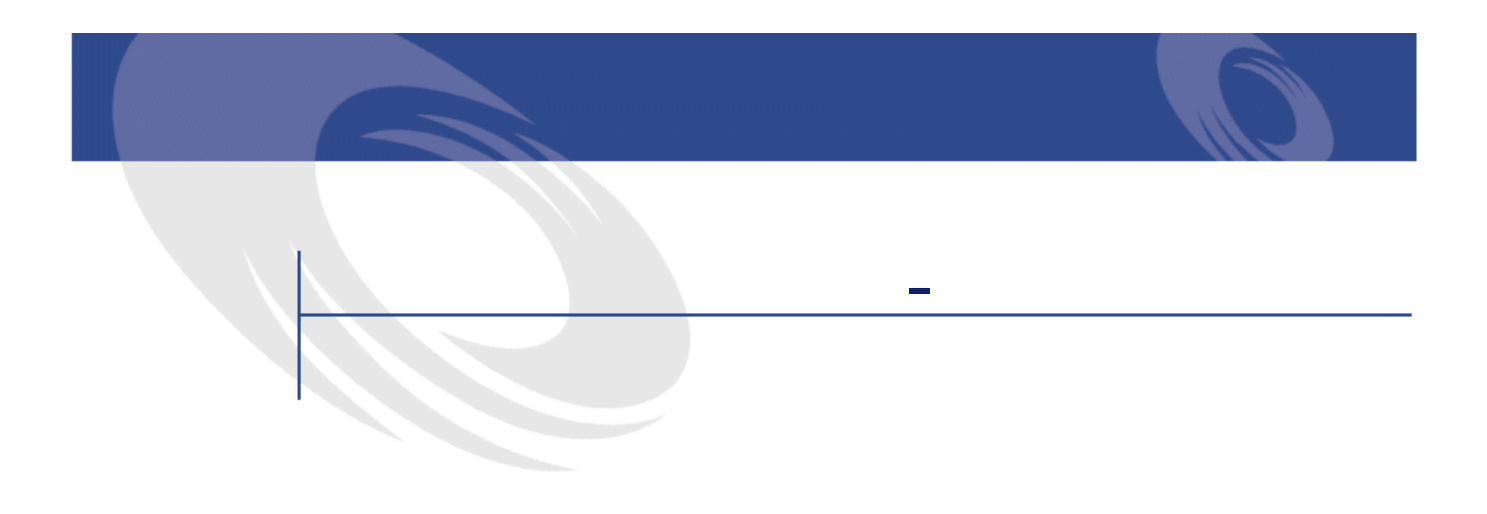

- **[DaContext](#page-346-0)**
- **[DaDumpContext](#page-357-0)**
- **[DaSetContext](#page-434-1)**
- 使用可能な関数 機能: レジ
	- **[DaRegCreateKey](#page-421-0)**
	- **[DaRegDeleteKey](#page-422-0)**
	- **[DaRegExec](#page-423-0)**
	- **[DaRegGetValue](#page-424-0)**
	- **[DaRegOutputValue](#page-425-0)**
	- **[DaRegSetValue](#page-426-0)**
	- **[DaRegStrValue](#page-427-0)**
	- **[DaRegVarValue](#page-428-0)**

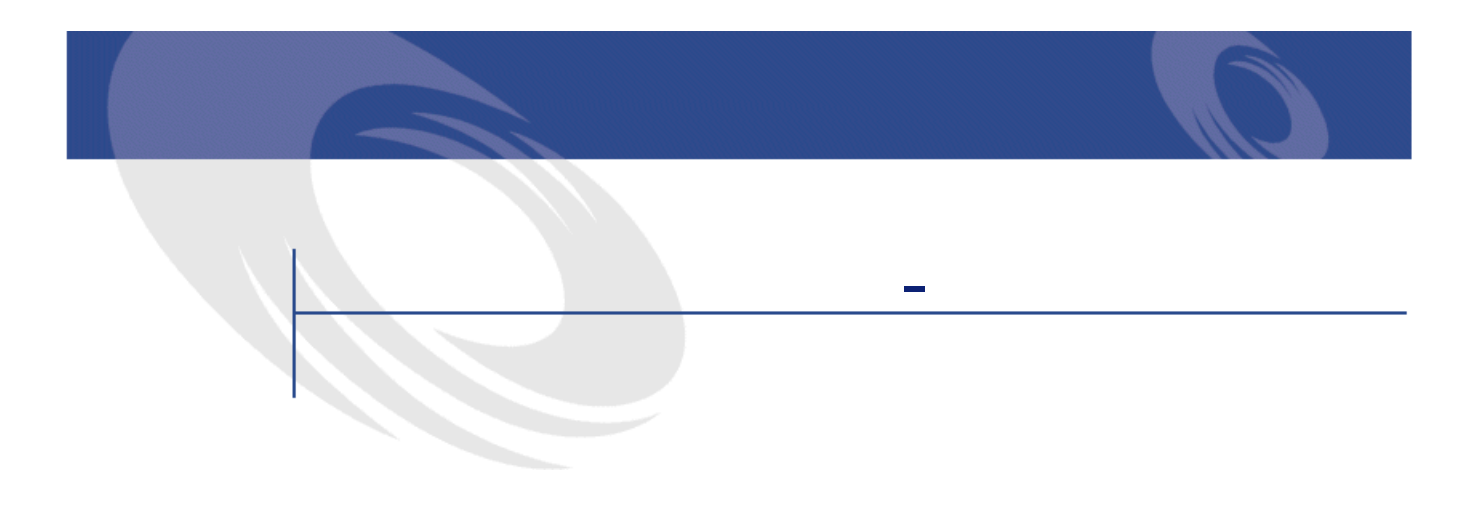

- **[DaDbDeleteList](#page-349-0)**
- **[DaDbGetList](#page-351-0)**
- **[DaDbSetList](#page-352-0)**
- **[DaExecAction](#page-360-0)**
- **[DaExecuteActionByName](#page-362-0)**

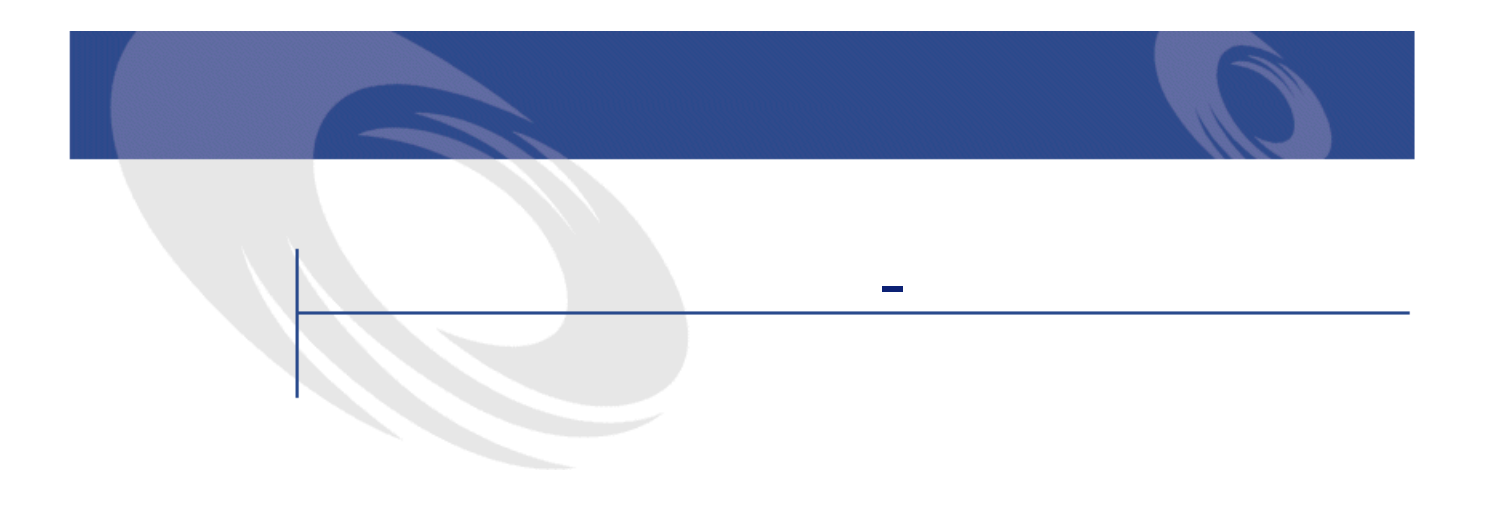

- **[DaTrackingDelete](#page-443-0)**
- **[DaTrackingGet](#page-444-0)**
- **[DaTrackingSet](#page-445-0)**
- **[DaTrackingTest](#page-446-0)**

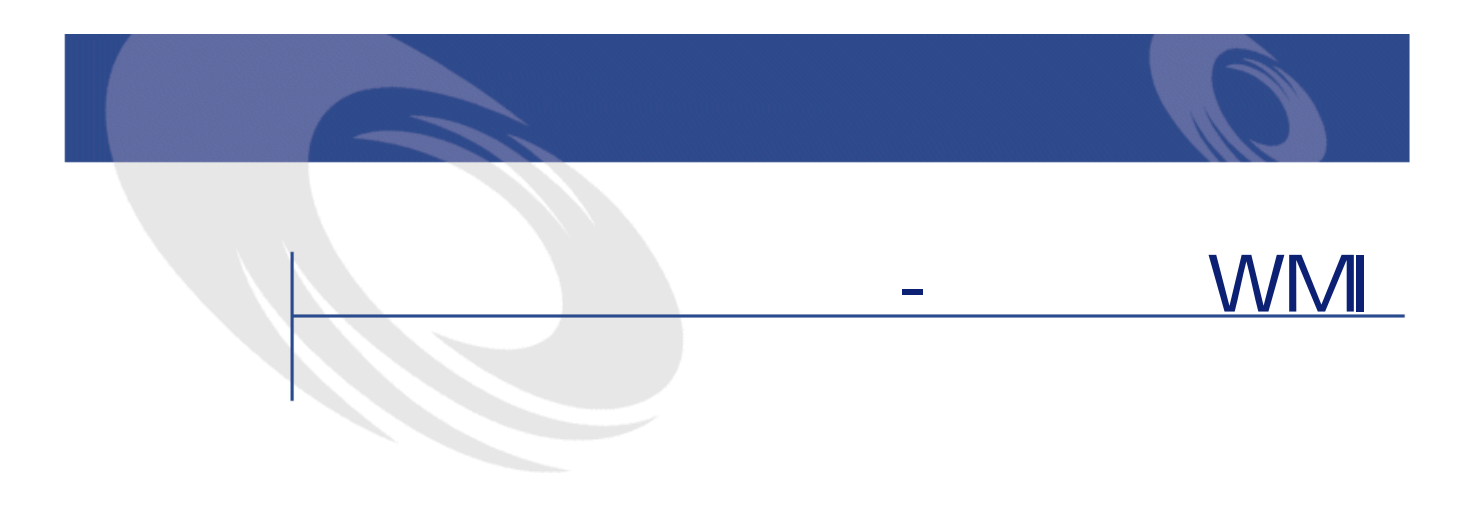

- **[DaNTWMIExecMethod](#page-410-0)**
- **[DaNTWMIExecQuery](#page-411-0)**
- **[DaNTWMIGetCurrentArrayValue](#page-413-0)**
- **[DaNTWMIGetCurrentPropertyValue](#page-414-0)**
- **[DaNTWMIGetInstanceCount](#page-415-0)**
- **[DaNTWMIGetPropertyValue](#page-416-0)**
- **[DaNTWMIGetTotalPropertiesValue](#page-418-0)**
- **[DaNTWMINextItem](#page-420-0)**
- **[DaNTWMIResetEnumeration](#page-420-1)**

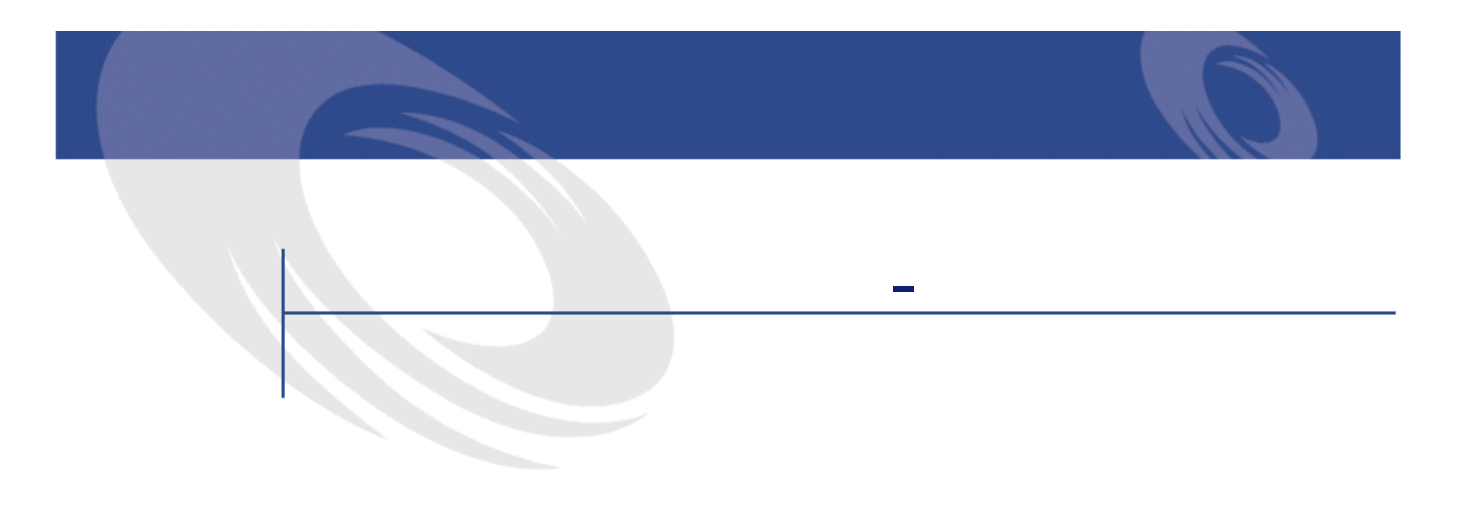

- **[DaNetIpFromName](#page-383-0)**
- **[DaNetNBTName](#page-384-0)**
- **[DaNetPing](#page-385-0)**
- **[DaNetWakeOnLan](#page-386-0)**
- **[DaNetWinAddressByName](#page-387-0)**

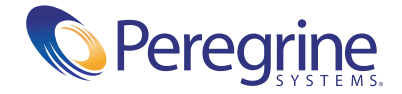